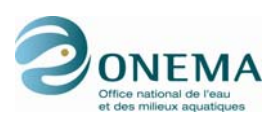

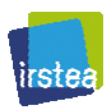

**Partenariat** *2012* – *Mise au point d'un indicateur poisson IPR+* – *Action 37*

# **Programme IPR+**

# *Révision de l'indice poisson rivière pour l'application de la DCE*

*Version V.2.0 de l'indicateur* 

*Didier PONT, Olivier DELAIGUE, Jérôme BELLIARD, Anahita MARZIN & Maxime LOGEZ* 

*Février 2013* 

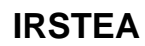

Unité de recherche *Hydrosystèmes et Bioprocédés*  1 rue Pierre-Gilles de Gennes CS 10030 92761 ANTONY CEDEX

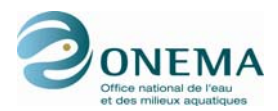

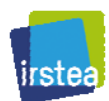

### **Contexte de programmation et de réalisation**

#### **Les auteurs**

*Didier Pont didier.pont@irstea.fr IRSTEA d'Antony – UR HBAN* 

*Olivier Delaigue olivier.delaigue@ irstea.fr IRSTEA d'Antony – UR HBAN* 

*Jérôme Belliard jerome.belliard@irstea.fr IRSTEA d'Antony – UR HBAN* 

*Anahita Marzin anahita.marzin@irstea.fr IRSTEA d'Antony – UR HBAN* 

*Maxime Logez maxime.logez@irstea.fr IRSTEA d'Antony – UR HBAN* 

#### **Les correspondants**

ONEMA : *Yorick Reyjol, DAST, yorick.reyjol@onema.fr*  Référence du document :

IRSTEA : *Didier Pont, UR HBAN, didier.pont@irstea.fr*  Référence du document :

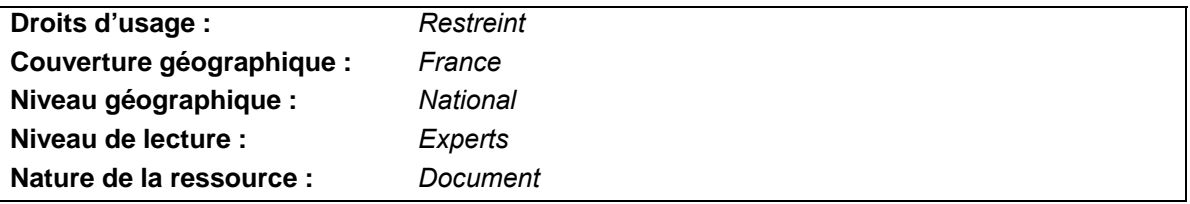

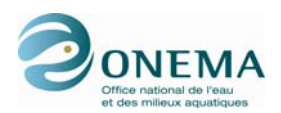

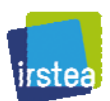

## **Résumé du rapport**

Le développement du nouveau bioindicateur poissons pour les cours d'eau français, proposé dans ce rapport, a recours à une méthode ayant été mise en œuvre dans l'élaboration du premier indice poisson rivière français (IPR) (Oberdorff *et al.*, 2001 ; Oberdorff *et al.*, 2002) et améliorée par la suite au niveau européen (Pont *et al.* 2006 ; Pont *et al.* 2007) à l'occasion de deux projets de recherche successifs (FAME, 5<sup>e</sup> PCRD et EFI+, 6<sup>e</sup> PCRD). Cette méthode a également été récemment testée sur les cours d'eau de l'ouest des États-Unis (Pont *et al.* 2009).

La première étape de ce travail est la création d'une base de données de taille importante : près de 2 000 sites renseignés à la fois sur leurs caractéristiques environnementales locales (taille du bassin drainé, climat, pente du cours d'eau, géologie, etc.), sur l'intensité des différents types de pressions anthropiques (pollution organique, eutrophisation, altération du débit et de l'écoulement, modifications des caractéristiques géomorphologiques de la section, du chenal et du substrat, de la connectivité entre le site et le réseau hydrographique dans son ensemble, etc.) et sur une description quantitative du peuplement piscicole basé sur un échantillonnage du site (richesse spécifique et abondance des taxons, taille des individus capturés).

La deuxième étape est la compilation des informations relatives aux traits biologiques et écologiques caractéristiques des différentes espèces (67 espèces pour 37 traits bio-écologiques), ceci afin de calculer les métriques candidates à la modélisation. Ces dernières peuvent être exprimées en différentes unités absolues (richesse, abondance, biomasse) ou relatives. Un total de 228 métriques fonctionnelles candidates ont ainsi été testées.

La troisième étape est la sélection des sites dits de « référence » ou plus exactement dont le niveau de perturbation est considéré comme ne modifiant pas de façon significative le peuplement en place. Dans notre cas, nous avons suivi une démarche se rattachant à celle connue sous le nom de MDC : *Minimally Disturbed Condition* (Stoddart *et al.*, 2006). Cette sélection de sites est utilisée pour transformer en EQR les valeurs des métriques et de l'indicateur final.

Les sites utilisés pour calibrer les modèles sont sélectionnés sur la base de l'examen de leurs caractéristiques physiques et chimiques. Afin d'avoir une bonne représentativité de l'ensemble des cours d'eau au cours du processus de modélisation, nous avons opté pour la sélection d'un jeu de « calibration » présentant des critères de sélection différenciés selon les zones amont-aval (zonation de Huet (1954)). Ainsi, les sites des zones les plus aval retenus dans le jeu de « calibration », présentent-ils, pour certains, des niveaux de perturbations plus élevés alors que les sites en zone à truite ne doivent présenter aucune perturbation (critère plus strict que le jeu de données de « référence » pour cette zone).

En complément, des indices de pressions synthétiques sont établis au niveau global ainsi que par type de cours d'eau afin de définir des gradients de pressions sur l'ensemble du jeu de données. La modélisation des métriques candidates en fonction des conditions environnementales s'effectue alors sur le jeu de données de sites de « calibration » en recourant à des méthodes statistiques de type GLM. Selon la nature des métriques (richesse, abondance, densité, biomasse, valeurs relatives), on a recours à différentes familles de distribution (gaussienne, binomiale, etc.).

## **Sélection des métriques**

La sélection des métriques se fait sur la base de différents critères :

- qualité des modèles obtenus :
- représentativité des métriques dans les différentes zones ;
- sélection des métriques les plus sensibles aux pressions par zone de Huet, pour l'indicateur synthétique de pressions et pour chacune des pressions prises individuellement.

Les métriques candidates sont modélisées en fonction de facteurs environnementaux peu ou non influencés par les perturbations anthropiques. Une première sélection est effectuée sur la base de la qualité statistique des modèles. Les métriques restantes sont ensuite sélectionnées en fonction de

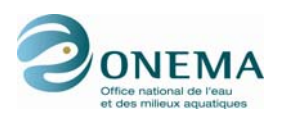

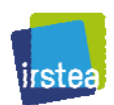

leur sensibilité aux pressions par type de cours d'eau, selon la zonation de Huet (zones à truite, ombre, barbeau et brème). La sensibilité est examinée pour chacune des pressions considérées comme importantes (qualité de l'eau, modifications hydrologiques, altérations morphologiques), ceci afin de capturer l'ensemble des réponses des peuplements aux différentes altérations et dans les différents types de cours d'eau. Enfin, les métriques présentant une trop forte redondance sont éliminées.

La sélection des métriques s'opère toujours par zone (truite, ombre, barbeau, brème) et par type de pression dans toutes les versions de l'indicateur. Par contre, leur nombre et leur mode de prise en compte dans l'indicateur final diffèrent selon les versions successives.

Dans la version initiale V.0, 5 à 8 métriques sont retenues selon la zone considérée. Cette approche supposait une grande fiabilité dans la définition de la zone et la capacité de définir cette zone de façon standardisée à l'échelle nationale par les experts ou de la modéliser. Il est apparu que cette défintion posait problème et était toujours entachée d'une incertitude forte. De ce fait, une liste unique de 10 métriques fonctionnelles communes aux 4 zones a été retenue dans les versions suivantes de l'indicateur.

Dès la version V.0, et pour un site donné, le choix a été fait de ne calculer l'indicateur IPR+ qu'en sélectionnant les métriques les plus sensibles parmi les métriques sélectionnées, soit les métriques présentant les scores les plus faibles pour le site considéré. Ce choix permet d'accroître la sensibilité de l'indicateur aux différents types de pression, et en particulier les pressions hydromorphologiques. Il permet aussi, dans la version finale, de palier au fait que la même liste de métrique esrt retenue pour toutes les zones. La sensibilité des métriques étant différente suivant les zones, certaines d'entre elles ne seront que que peu affectées par les pressions dans les zones où cette sensibilité est faible. Dès lors, elles conserveront toujours dans ces situations un score élevé. En ne retenant dans l'indicateur IPR+ final que les métriques présentant les scores les plus faibles, on évite une surestimation de l'état écologique du site.

Une même métrique, peut présenter des sens et des intensités de réponse différentes selon les pressions et les zones : réponses positive, négative, voir bilatérale. Pour plus de sureté, les métriques sont toujours considérées comme présentant une réponse bilatérale. Une transformation est alors effectuée afin que l'ensemble des métriques présente une réponse négative (décroissante) à un accroissement d'une ou de plusieurs pressions.

En complément des 10 métriques fonctionnelles et afin d'améliorer la sensibité de l'indicateur dans les zones de faible richesse (zones à truite et à ombre), une métrique basée sur l'abondance des juvéniles de truite de l'année (0+) a été mise au point. Pour chaque site et chaque date, la taille maximale possible des 0+ est d'abord évaluée à l'aide d'un modèle (en fonction de l'environnement). Puis le nombre de truites 0+ pêchées est calculé par examen de la distribution des tailles des truites capturées lors de la pêche. Une approche similaire aux autres métriques fonctionnelles a ensuite été utilisée pour calculer l'abondance prédite de truite 0+ en l'absence de perturbation.

La métrique retenue n'est applicable que dans les zones à truite et à ombre entre le 1<sup>er</sup> avril et la fin de l'année. Cette métrique a été sélectionnée parmi un ensemble de 6 métriques se rapportant aux individus truite 0+ (abondances et biomasses relatives et absolues, etc.).

Toutes les métriques sont ensuite standardisées et transformées en EQR (division par la médiane des sites de « référence ») de sorte :

- qu'elles varient entre 0 et 1 ;
- que la valeur médiane des sites de « référence » soit égale à 0,80.

La version V.1.2 comporte donc 10 à 11 métriques selon les zones.

## **Méthode d'aggrégation des métriques**

Afin d'accroître la sensibilité de l'indicateur à des pressions détectées par seulement quelques unes des métriques retenues, les 2 métriques d'abondance et les 4 métriques de richesse présentant les plus fortes décroissances, pour un site donné, sont finalement retenues. Ainsi, et pour les 4 zones considérées, l'indicateur final ne comportera-t-il toujours que 6 métriques. Ces métriques seront différentes selon les sites.

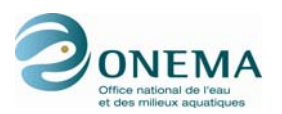

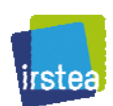

La standardisation préalablement appliquée aux métriques assure la comparabilité des résultats entre sites, chaque métrique rendant compte de façon similaire d'un écart à l'état de « référence ».

Pa rapport à la version V.1.2, la version V.1.3 n'apporte que des modifications mineurs relative à la prise en compte des espèces rares et des dates d'application de la métrique classe de taille « triute ».

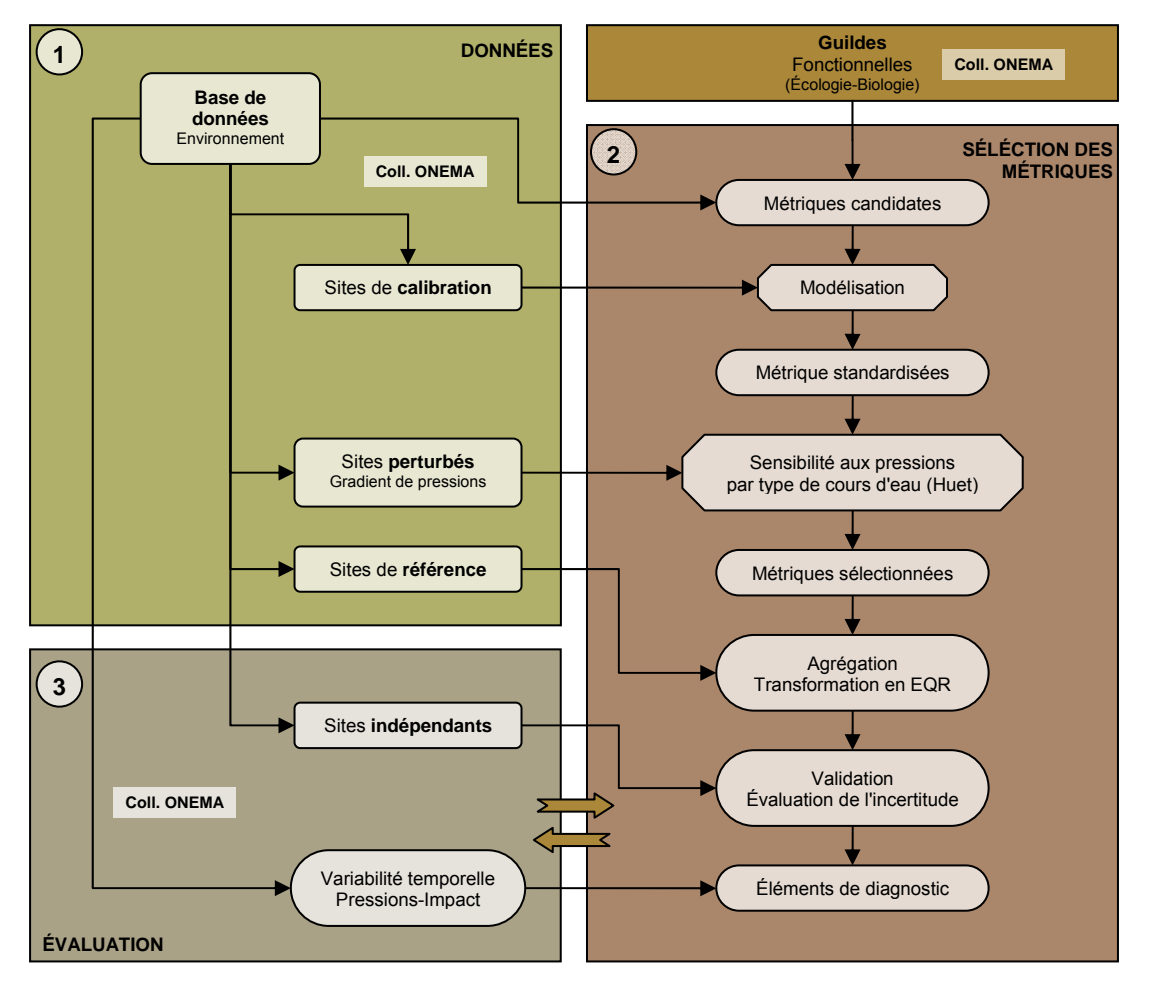

*Schéma synoptique du processus de construction de l'IPR+.* 

## **Calcul de l'incertitude (Version 2.0)**

Afin de pouvoir calculer une incertitude autour des métriques précédemment sélectionnées, les modèles ont été implémentés dans un cadre bayésien. Ceci a permi d'associer à chaque valeur de métrique une incertitude (écaert-type). De même, pour l'IPR+, on obtient une distribution de 10 000 valeurs. La valeur de l'IPR+ est la moyenne de cette distribution et son incertitude peut être quantifiée par l'écart-type de cette distribution.

Les bornes de la version V.2.0 de l'IPR+ ont été harmonisées à l'échelle européenne en suivant la procédure d'intercallibration européenne (Worging Group Ecostat, 2009 ; Willby, Birk & Bonne, 2010) du groupe « poisson rivière » (Pont *et al.*, 2011).

Au finale, la méthode fournit une valeur de l'indicateur IPR+, la classe dans laquelle cette valeur se situe et la probabilité » d'appartenance de l'indicateur à chacune des 5 classes de qualité écologique.

### **Calcul des bornes de classes de qualité et intercalibration**

Les bornes des classes de qualité « 1-très bon état » et « 2-bon état » doivent répondre à des exigences européennes exprimées dans la cadre du processus d'intercalibration. Ce dernier vise à

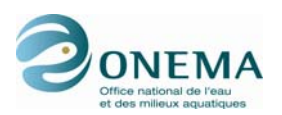

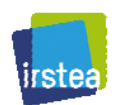

s'assurer que les critères de classement des sites en « bon état »/« très bon état » sont comparables d'un état à l'autre (Working Group Ecostat, 2009 ; Willby *et al.*, 2010).

L'option 2, recourant à des métriques communes, avait été retenue pour le groupe « Lowland-Midland » qui couvre l'essentiel du territoire français (Pont *et al.*, 2011). Le précédent indicateur français (IPR) a été intégré dans cet exercice. Au final, toutes les bornes des indicateurs nationaux doivent se situer à l'intérieur d'un intervalle de variabilité établi à l'occasion de cet exercice. Les méthodes proposées postérieurement à l'exercice d'intercalibration doivent impérativement se plier à cette contrainte, sans remise en cause de cet intervalle.

Dans la mesure où les bornes des classes 1 et 2 du nouvel indicateur doivent répondre à ces critères européens, nous avons choisi de les définir en tenant compte directement des contraintes imposées par l'exercice d'intercalibration. L'exercice a donc été ré-exécuté en intégrant l'IPR+ et en utilisant le même jeu de données que celui utilisé lors de l'intercalibration.

Pour les bornes entre les classes 1-2 et 2-3, nous avons effectué l'intercalibration en cherchant à définir la plage de valeurs des bornes acceptables du point de vue de ces normes européennes. Nous proposons ci-dessous 2 gammes de bornes pour les 5 classes de l'IPR+ :

- la première retient, pour la limite de classes 1-2, la valeur la plus basse possible par rapport à l'intervalle d'intercalibration européen (Bornes min.) ;
- la seconde correspond au choix de la valeur médiane de l'intervalle d'intercalibration, c'est-àdire une position optimale en termes de comparabilité par rapport aux autres méthodes utilisées en Europe (Bornes med.).

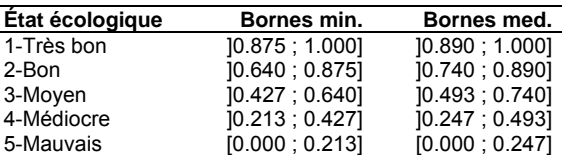

À la différence des bornes délimitant les classes 1 et 2, la définition des bornes relatives aux classes 4 et 5 n'est pas soumise aux impératifs de l'intercalibration. Dans notre cas, nous avons opté pour des bornes permettant aux classes 3, 4 et 5 d'avoir des amplitudes égales.

Il faut noter qu'en l'absence de méthodologie il n'a pas été possible d'effectuer l'intercalibration dans le groupe « Alpine-type Mountains » du fait du recours à l'option 3 pour l'harmonisation. Cette option nécessite de recalculer l'indicateur sur l'ensemble des sites (français et étrangers) du groupe d'intercalibration. De plus, aucune méthodologie n'a été proposée et validée au niveau européen afin de traiter du cas de modification ou d'ajout d'une nouvelle méthode nationale lorsque l'intercalibration est réalisée au moyen de l'option 3 (ou l'on compare chaque méthode avec une pseudo-métrique commune égale à la moyenne des autres méthodes ; ce qui rend lé réitération de l'exercice difficile quand des méthodes sont modifiées ou ajoutées).

Dans un premier temps, les bornes appliquées à l'ensemble du territoire français sont celles obtenues pour le groupe « Lowland-Midland ».

### **Métrique basée sur sur les espèces migratrices amphihalines**

Une métrique basée sur les espèces migratrices est développée en lien avec le nouvel indicateur poisson. Il s'agit d'une métrique qui cible spécifiquement les espèces migratrices amphihalines. Elle constitue un moyen efficace d'évaluer les problèmes de continuité à l'intérieur du réseau hydrographique ; cet aspect, explicitement cité dans le texte de la DCE (Parlement européen & Conseil européen, 2000), étant à l'heure actuelle mal pris en compte par les outils de bio-indication existants.

La construction de la métrique consiste à comparer, pour un site ou un tronçon de cours d'eau donné, la liste des espèces migratrices actuellement présentes à celle des espèces présentes en situation de référence établie en particulier à partir des données historiques (Belliard *et al.* 2010)

L'ensemble des types de cours d'eau sont potentiellement concernés, exception faite des zones aval proches des embouchures pour lesquelles la proportion d'espèces de type estuarienne est élevée.

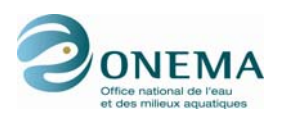

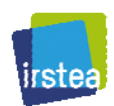

Toutefois, par principe, l'usage de la métrique « migrateurs »" se limite à la partie du réseau hydrographique occupée historiquement par au moins une espèce de grands migrateurs.

La métrique « migrateurs » a été élaboré à partir du jeu de données de stations réparties sur l'ensemble de la France métropolitaine et de la Corse (1 682 stations de 1998 à 2007) — étudiées dans le cadre du développement de l'IPR+ — et qui ont fait l'objet d'une évaluation concernant (1) la situation actuelle et passée des espèces migratrices et (2) l'importance des pressions touchant à la continuité.

La forme de la métrique qui s'est révélé la plus pertinente est basée sur un calcul simple correspondant au ratio entre nombre d'espèces actuelles et nombre d'espèces potentielles :

La métrique est calculée sur la base des 7 espèces retenues précédemment dans les étapes de constitution et validation des données : lamproie marine, esturgeon européen, saumon atlantique, éperlan, grande alose, alose finte, flet.

Les valeurs de la métrique « migrateurs » sont distribuées entre 0 et 1. Cette métrique étant envisagée comme un outil complémentaire venant renforcer l'évaluation écologique fournie par l'IPR+, aucune classe de qualité ne lui est attachée.

Le calcul de la métrique « migrateurs » ne se limite pas à l'utilisation des données de pêches électriques réalisées dans le cadre des réseaux de suivis classiques mais intègre potentiellement toutes les sources de données fiables concernant la répartition continentale des espèces migratrices (captures, enquêtes, observations, suivis de passe à poissons…).

Le calcul en routine de la métrique suppose de disposer d'un référentiel définissant la composition spécifique de la communauté migratrice en situation de référence pour les cours d'eau français. Ce calcul suppose également de disposer de données régulièrement mises à jour sur la présence actuelle des espèces dans le réseau hydrographique.

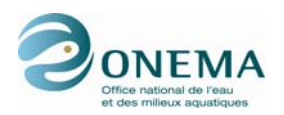

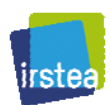

## **Présentation synthétique de l'indicateur IPR+ V.2.0**

## **Méthode d'échantillonnage**

La méthode d'échantillonnage actuellement utilisée est basée sur la technique de la pêche électrique. Selon les types de cours d'eau et leurs tailles, ces pêches se réalisent à pied (profondeur faible) ou en bateau — dans ce dernier cas le plus souvent en suivant les rives. La station considérée pour l'échantillonnage couvre un espace suffisant pour être représentative des différents habitats présents dans le cours d'eau, soit une longueur égale à 10 à 20 fois la largeur mouillée. En fonction de la surface considérée (elle-même fonction de la taille du cours d'eau), l'échantillonnage de cette dernière couvrira la totalité de cette surface (pêche complète avec un seul passage) ou seulement une fraction. Dans ce dernier cas, l'effort de pêche se répartit au moins sur 75 placettes d'une surface d'attraction unitaire d'environ 12 m². Cette méthode est conforme à la norme européenne EN14011 (2003).

## **Espèces considérées dans le calcul de l'IPR+**

Seuls les poissons sont considérés, y compris les lamproies. Par conséquent, les écrevisses ne sont pas prises en compte.

Les espèces exotiques ne se reproduisant pas ne sont pas retenues ni dans l'établissement des métriques candidates ni dans le calcul de la richesse totale : *Hypophthalmichthys molitrix* (CAR), *Ctenopharyngodon idella* (CTI), *Aristichthys nobilis* (CGT), *Pimephales promelas* (PIM), *Oncorhynchus mykiss* (TAC). Les individus qui les représentent sont, en revanche, comptabilisés dans les effectifs totaux, ceci afin de tenir compte de leur impact sur les abondances relatives des guildes retenues.

Les individus indéterminés tels que les hybrides brème-gardon (BRG), les hybrides de cyprinidés (HYC) et les juvéniles de cyprinidés (CYP) ne sont également pas pris en considération dans le calcul des métriques et des richesses totales. En revanche, ces individus rentrent dans le calcul des effectifs totaux pour le même motif que précédemment.

Par ailleurs, des regroupements d'espèces ont été réalisés. Cela concerne :

- les carpes (CCO, CCU et CMI) ;
- les carassins (CAS, CAG, CAD, CAA) ;
- les truites *Salmo trutta* (TRF, TRC, TRL et TRM) ;
- les aloses *Alosa fallax* (ALF et ALR) :
- les gambusies *Gambusia affinis* (GAM) et *Gambusia holbrooki* (sans code).

En présence de l'une ou l'autre des espèces de lamproie (lamproie de planer : LPP, lamproie de rivière : LPR), les lamproies non déterminées (LPX) ne seront pas comptabilisées dans la richesse, En leur absence elles le seront.

Les espèces marines (*Dicentrarchus labrax* (LOU), *Dicentrarchus punctatus* (LOM) et *Pleuronectes platessa* (PLI)) et estuariennes (*Atherina boyeri* (ATB), *Atherina presbyter* (ATH), *Chelon labrosus*  (MGL), *Liza aurata* (MUD), *Liza ramada* (MUP), *Liza saliens*, *Mugil cephalus* (MUC), *Pomatoschistus microps*, *Pomatoschistus minutus* (GOB)) ne sont pas prises en compte dans les guildes « fonctionnelles ». Lorsque ces espèces sont présentes dans l'échantillon, elles ne seront pas considérées dans les calculs de métriques basées sur la richesse, ni dans la richesse totale, mais leurs individus seront considérés dans le calcul de l'effectif total. À l'avenir, il y aura donc lieu de définir une proportion maximale d'espèce estuaro-marines au delà de laquelle l'IPR+ ne pourra plus s'appliquer.

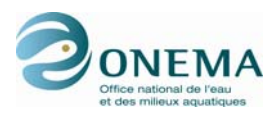

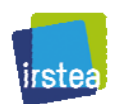

## **Cas des espèces rares**

Afin de palier au poids trop grand alloué aux espèces rares, leur influence sur le calcul des métriques a été limitée en appliquant les règles suivantes.

- Lorsque l'effectif total d'une pêche est inférieur à 200 individus, les espèces représentées par un individu unique ne sont pas considérées.
- Lorsque l'effectif pêché est supérieur ou égal à 200 poissons, on ne considère pas les espèces dont l'effectif est inférieur à 3 individus.

## **Description des données nécessaires au calcul de l'indicateur**

Pour chaque opération de pêche, les informations nécessaires pour le calcul de l'indicateur sont :

- l'abondance des différentes espèces piscicoles dans l'échantillon prélevé ;
- les tailles des individus de l'espèce truite lorsque cette dernière est présente (en mm) :
- les coordonnées de la station (en Lambert II étendu) ;
- le régime hydrologique (réduit à 3 modalités) ;
- la formation géologique dominante sur le bassin versant (calcaire, siliceux) ;
- le nom du bassin et son appartenance à un ensemble régional ;
- la surface du bassin versant amont (en km<sup>2</sup>);
- la pente du cours d'eau (en ‰) ;
- l'altitude de la station (en m) ;
- la largeur mouillée au moment de l'échantillonnage (en m) :
- la stratégie d'échantillonnage (pêche partielle ou complète) ;
- la surface pêchée (en m<sup>2</sup>) :
- la température moyenne interannuelle de l'air à la station sur une période de 10 ans précédant la date de pêche (en °C) ;
- l'amplitude thermique moyenne interannuelle de l'air à la station sur une période de 10 ans précédant la date de pêche (en °C) ;
- ia température moyenne interannuelle de l'air à sur le BV amont sur une période de 10 ans précédant la date de pêche (en °C) ;
- les précipitations moyennes interannuelles sur le BV amont sur une période de 10 ans précédant la date de pêche (en mm).

L'ensemble des données climatiques (températures, précipitations) sont issues de la base de données Météo-France (modèles SAFRAN/France) et fournies par l'équipe des hydrologues du centre IRSTEA. Les valeurs nécessaires au calcul de l'indicateur pourront être mise à jour régulièrement.

Sur la base de ces valeurs, 6 descripteurs sont calculés et utilisés pour prédire les valeurs attendues des métriques en l'absence de perturbations :

- superficie du bassin versant drainé ;
- puissance hydraulique (produit de la pente par un run-off théorique basé sur la surface du bassin versant, les précipitations et température moyennes sur le bassin) ;
- température movenne annuelle :
- amplitude maximale de la température annuelle ;
- géologie dominante sur le BV amont ;
- régime hydrologique.

Ces 6 variables sont construites de manière à ce que leurs valeurs ne soient pas ou peu influencées par des modifications anthropiques du cours d'eau. Ainsi, le calcul de la puissance hydraulique fait-il intervenir un run-off uniquement basé sur les précipitations et l'évaporation à la place d'un débit mesuré à la station. De même, les températures considérées sont celles de l'air.

On peut également noter que la prise en compte de conditions climatiques dans la prédiction des valeurs attendues des métriques, en l'absence de perturbations anthropiques importantes, permettra de prendre en compte les changements climatiques et, au besoin, des modifications des états de « référence ».

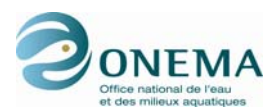

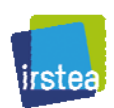

La typologie de Huet est nécessaire pour définir la prise en compte de la métrique classe de tailles truite : cette dernière n'est appliquée que dans les zones à truite et à ombre. La zonation de Huet est calculée à partir d'un modèle basée sur le travail original de Huet (1954). Elle nécessite la connaissance de la pente du cours d'eau et de la largeur mouillée au moment de l'échantillonnage.

## **Calcul de l'indicateur**

### **Métriques sélectionnées**

On retient 10 métriques basées sur des caractéristiques fonctionnelles des peuplements (3 basées sur l'abondance relative et 7 sur la richesse) et 1 métrique basée sur l'abondance de juvéniles de truite :

- abondance « relative » (offset) des juvéniles de truites (zones à truite et ombre) ;
- abondance « relative » (offset) des espèces oxyphiles ;
- abondance « relative » (offset) des espèces habitat intolérantes ;
- abondance « relative » (offset) des espèces à habitat de reproduction lotique ;
- richesse absolue des espèces à tolérance générale ;
- richesse absolue des espèces sténothermes ;
- richesse absolue des espèces à habitat de reproduction lentique ;
- richesse absolue des espèces omnivores ;
- richesse « relative » (offset) des espèces à intolérance géné-rale ;
- richesse « relative » (offset) des espèces oxyphiles ;
- richesse « relative » (offset) des espèces limnophiles.

Parmi les métriques de richesse, 4 métriques s'expriment en richesse absolue et 3 en richesse relative.

Les valeurs observées de ces métriques sont calculées à partir de l'échantillon pêché sur le site.

La modélisation des métriques en fonction des conditions environnementales (tableau ci-dessous) s'effectue en recourant à des modèles de type GLM dans un cadre bayésien.

Selon la nature des métriques (richesse, abondance, densité, biomasse, valeurs relatives), on a recours à différentes familles de distribution (gaussienne, binomiale, etc.).

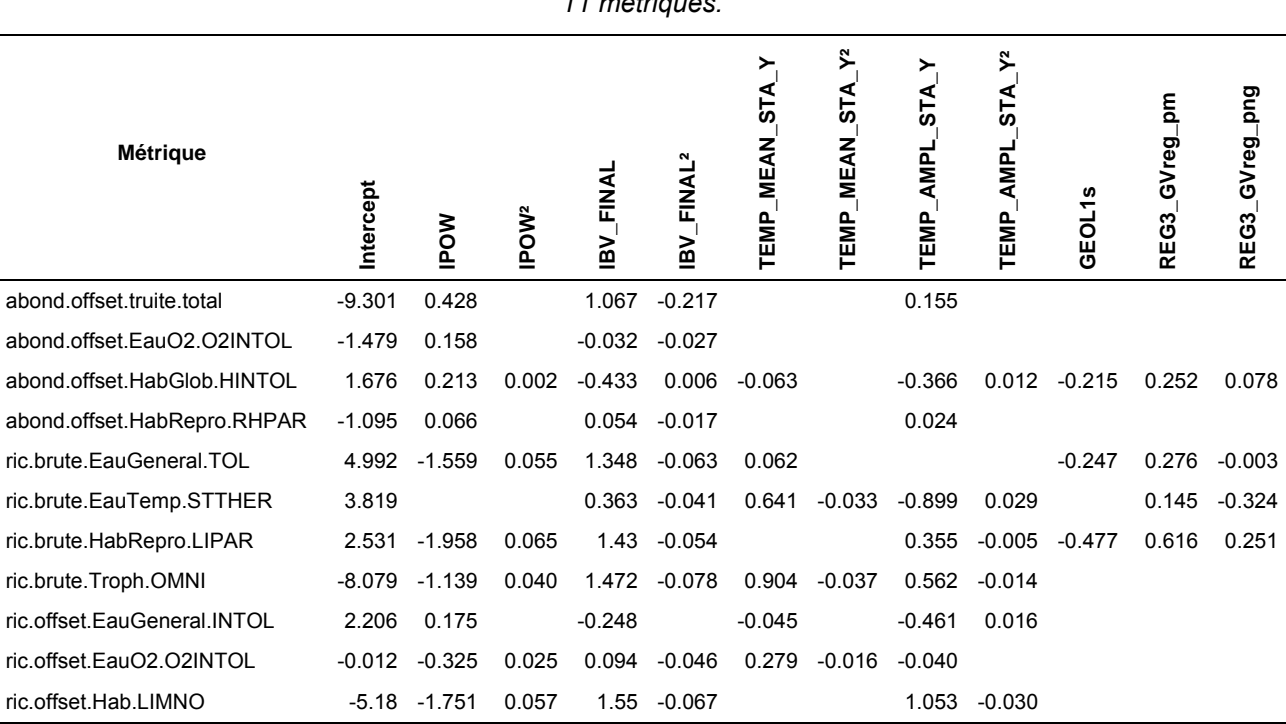

*Valeurs moyennes des paramètres des modèles permettant le calcul des valeurs prédites des 11 métriques.* 

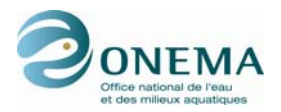

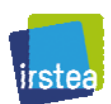

#### **Calcul des métriques et incertitudes associées**

Le principe de calcul est le suivant :

- Pour chaque métrique, on modélise la valeur attendue en l'absence de perturbation (valeur prédite). Les descripteurs utilisés dans cette modélisation sont les 6 variables environnementales décrites précédemment. On s'intéresse ensuite à l'écart normalisé entre la valeur prédite et la valeur observée de la métrique (issue directement des données de la pêche).
- Les analyses des réponses des métriques aux différentes pressions ont montré que, dans plusieurs cas, les écarts à la valeur prédite pouvaient prendre une valeur positive ou négative en fonction de la pression considérée (réponse bilatérale). Aussi, une transformation est effectuée afin de rendre tous les écarts au modèle de même signe. Au final, la valeur de la métrique sera toujours proche de un en l'absence de perturbation et se rapprochera de zéro lorsque l'intensité des perturbations anthropiques augmente.
- La métrique est ensuite transformée en EQR en divisant sa valeur par la valeur médiane des sites de référence. La transformation en EQR prend également en compte le type de méthode de pêche (pêche complète ou pêche partielle) et la spécificité des sites corses. Les métriques sont finalement transformées afin de varier entre 0 à 1 et de sorte que la valeur médiane des sites de « référence » soit égale à 0.8.

Afin de pouvoir calculer une incertitude autour de ces métriques prédites en l'absence de perturbation, les modèles permettant de calculer ces valeurs ont été implémentés dans un cadre bayesien. De ce fait, on dispose non pas d'une seule valeur estimée des paramètres des modèles mais d'une distribution de 10 000 itérations de chacun de ces paramètres (densité de probabilité).

Conformément à la méthode exposée préalablement et pour chaque site, les densités de probabilité des paramètres des modèles sont estimées en utilisant les sites de référence. Puis, pour un site donné, ces modèles sont utilisés pour prédire les métriques en condition de référence (10 000 itérations par site). Les métriques sont ensuite transformées : mise à l'échelle entre 0 et 1, transformation en EQR, positionnement de la valeur médiane des sites de référence à 0,8.

Les notes des métriques sont décrites par la moyenne de leurs distributions (10 000 valeurs) et leur incertitude prédictive par l'écart type de ces distributions.

### **Calcul de l'indicateur IPR+**

L'agrégation en un seul indicateur se fait en retenant, sur un site donné, les métriques présentant les réponses les plus fortes (valeurs les plus basses), soit, au final, 2 des 3-4 métriques d'abondance (selon la zone) et 4 des 7 métriques de richesse.

L'indicateur est obtenu en sommant la moyenne des 2 métriques d'abondance et des 4 métriques de richesse, puis en divisant le résultat par 2. L'indicateur varie entre 0 et 1 et la valeur de 0,8 correspond à la valeur médiane des sites de « référence ».

Ce calcul est effectué pour chacune des 10 000 itérations. On obtient ainsi une distribution de valeurs de l'indicateur.

La note finale de l'IPR+ est la movenne de ces 10 000 itérations et son incertitude est décrite par l'écart type des mêmes 10 000 itérations.

L'IPR+ peut être exprimé en classe de qualité en utilisant les bornes de classes obtenue après l'exercice d'intercalibration.

Enfin, en utilisant l'ensemble des 10 000 valeurs obtenues pour l'indicateur, on peut calculer la probabilité d'appartenance de l'IPR+ à chacune des cinq classes d'état écologique.

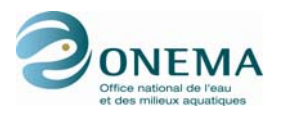

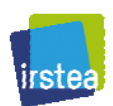

## **Adjonction d'une métrique « grands migrateurs »**

La valeur de la métrique « grands migrateurs » sera fournie de manière indépendante de l'IPR+ et permettra une évaluation de la connectivité à l'échelle du bassin à l'aval de la station (outil de diagnostic).

## **Développements ultérieurs prévus**

Il est prévu d'intégrer à la version actuelle de l'IPR+ des corrections préalable au calcul de la température de l'air au droit des stations afin de tenir compte de situations spécifiques du point de vue des relations entre températures de l'air et de l'eau :

- influence des apports en provenance des aquifères ;
- caractère nival du régime hydrologique.

Les limites d'utilisation de l'indicateur seront spécifiées dans le manuel utilisateur.

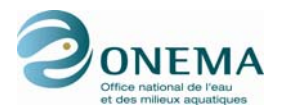

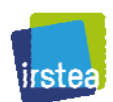

## Programme IPR+

D. Pont, O. Delaigue, J. Belliard, A. Marzin & M. Logez

## **Sommaire**

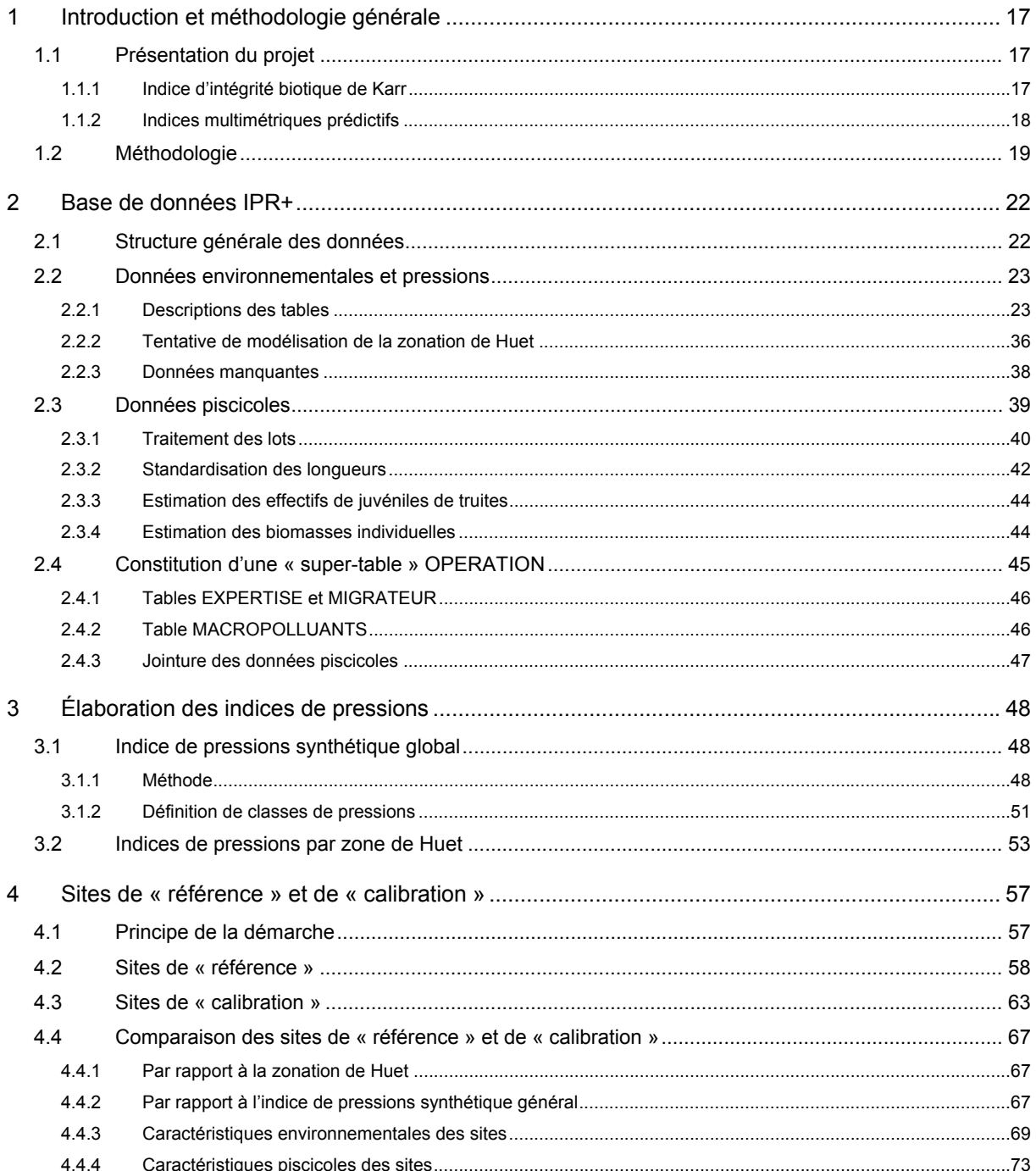

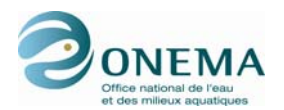

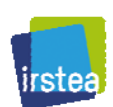

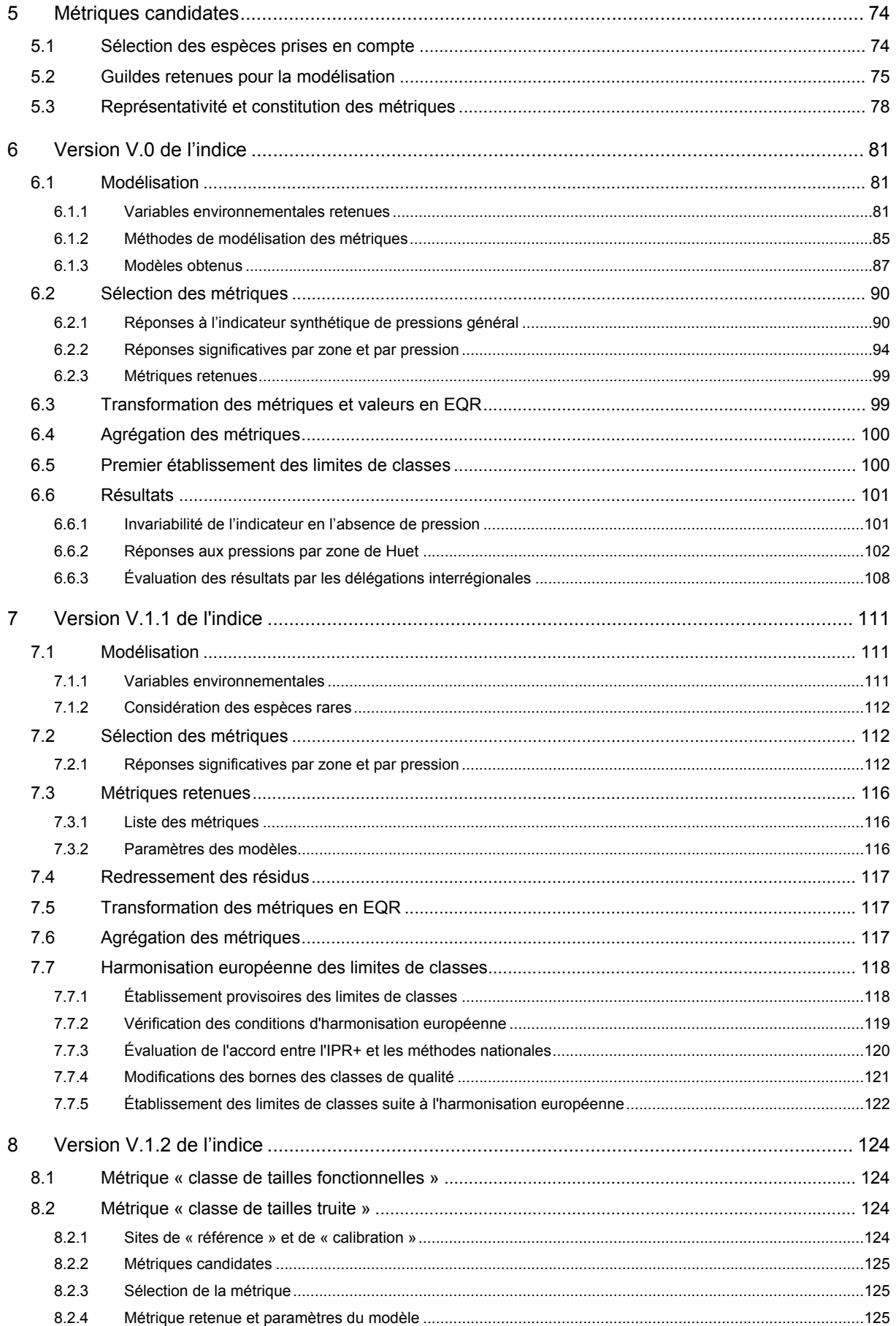

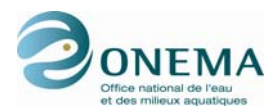

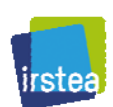

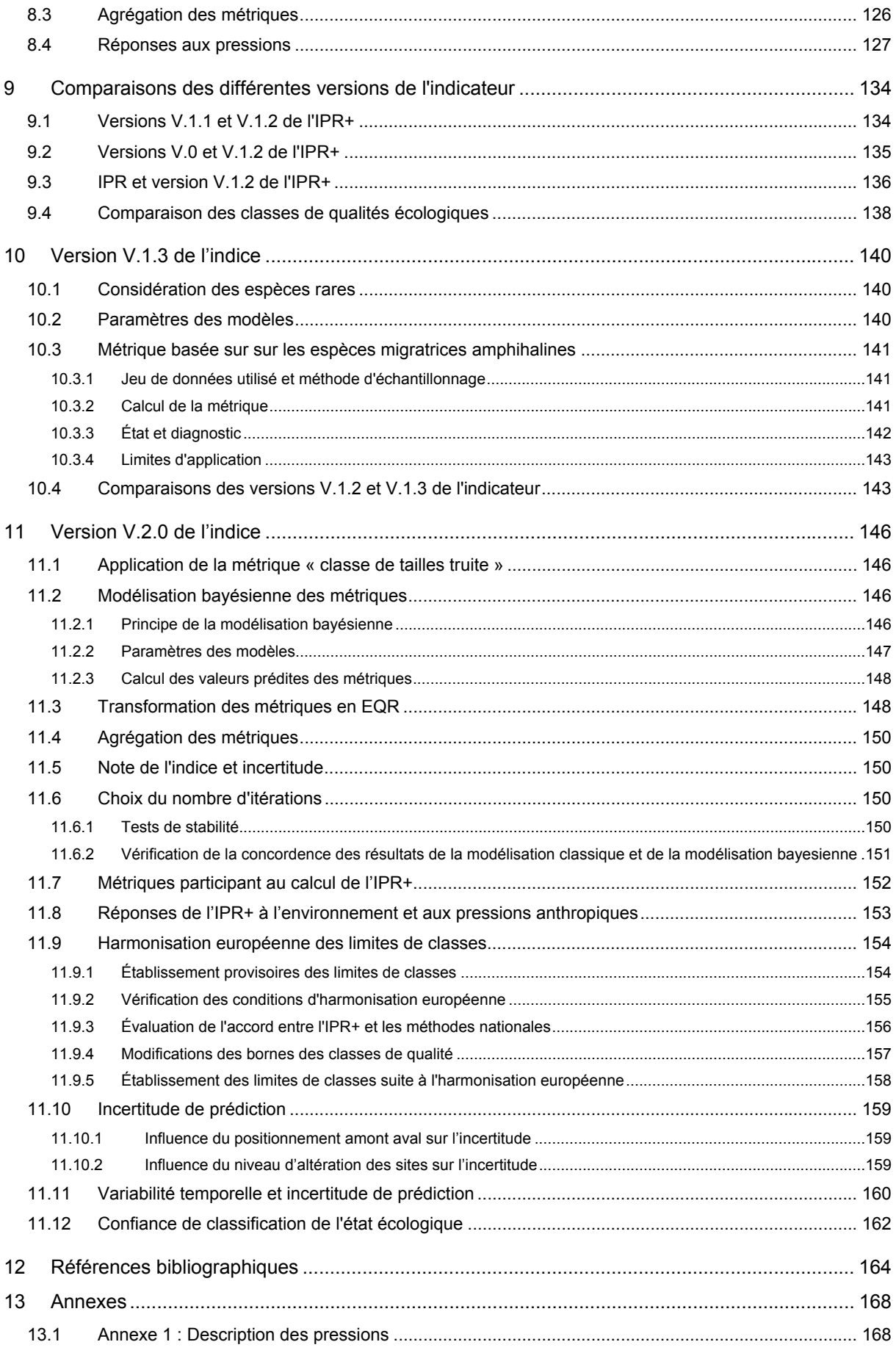

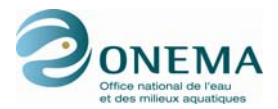

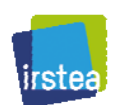

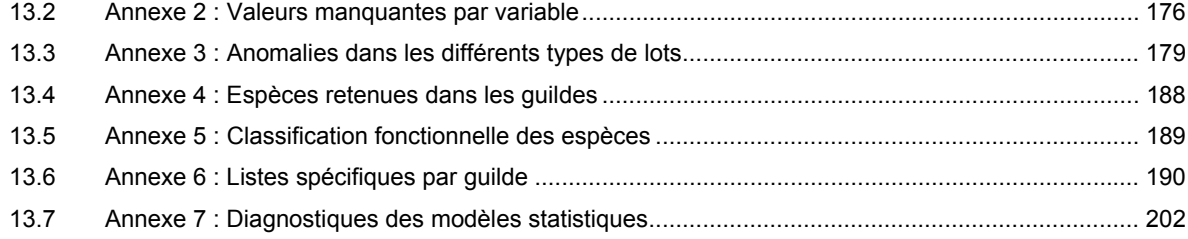

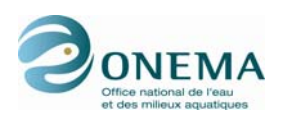

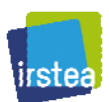

# **1 Introduction et méthodologie générale**

## **1.1 Présentation du projet**

La mise en place de la directive-cadre sur l'eau (DCE ; Parlement européen & Conseil européen, 2000) et son exigence vis-à-vis de l'évaluation d'un état écologique basé sur des réponses biologiques observées a largement relancé l'intérêt pour les bioindicateurs. Les programmes de surveillance de la qualité des milieux aquatiques mis en place depuis plusieurs décennies et initialement basés sur des suivis de la qualité physico-chimique des eaux, doivent maintenant inclure des éléments biologiques et chercher à quantifier l'ensemble des impacts des activités humaines sur le fonctionnement des cours d'eau : dégradation de la qualité des eaux, altération des fonctionnements hydro-morphologiques et de la connectivité.

La bioindication a déjà une histoire longue d'un siècle, en particulier en relation avec l'évaluation de la dégradation des eaux liée aux rejets urbains et industriels (cf. les indices saprobiques en Allemagne).

Par rapport aux autres organismes à même de fournir une image de la qualité cours d'eau, les poissons présentent un certain nombre de caractéristiques originales :

- ils intègrent la variabilité environnementale sur de larges échelles d'espace et de temps du fait de leur capacité de déplacement et de leur durée de vie ;
- ils sont à la fois sensibles à la qualité de l'eau et aux altérations de l'habitat en raison de la nécessité de disposer d'habitats de reproduction, de croissance, de repos et de refuge ;
- ils constituent le maillon le plus élevé des chaînes trophiques aquatiques et sont donc sensibles aux altérations des autres peuplements (producteurs et consommateurs primaires et secondaires essentiellement).

À l'inverse, les peuplements piscicoles de l'Europe de l'Ouest, dont la France, sont caractérisés par une diversité spécifique relativement faible en liaison avec les nombreuses extinctions engendrées par les glaciations du quaternaire.

## **1.1.1 Indice d'intégrité biotique de Karr**

En ce qui concerne le recours aux poissons comme indicateurs de l'état des milieux aquatiques, les travaux de Karr (1981) aux États-Unis et le concept d'intégrité biotique ont été décisifs. L'indice d'intégrité biotique (IBI) de Karr a été développé directement dans le contexte de la mise en œuvre des mesures de protection des eaux naturelles aux États-Unis : le « Clean Water Act » en 1972 (« To restore and maintain the chemical, physical, and biological integrity of the Nation's waters. ») puis le « National Wildlife Refuge System Improvement Act » en 1977. Il repose sur des postulats qui ont largement été repris dans la directive-cadre sur l'eau.

L'IBI se base sur la notion d'intégrité biotique qui se définie comme l'ensemble des caractéristiques des communautés biologiques (en termes structurel et fonctionnel) que l'on peut observer dans des sites dits « pristines », c'est-à-dire non perturbés par l'homme. À partir de cette hypothèse, il cherche ensuite à mesurer un écart à cet état en liaison avec l'intensité des pressions anthropiques.

Une autre caractéristique de cette méthode est de ne pas utiliser, en premier lieu, la position taxonomique des espèces mais leurs caractéristiques fonctionnelles, ce qui amène à identifier dans les peuplements la présence de différents groupes ou guildes d'espèces ayant les mêmes affinités biologiques et/ou écologiques. Ces guildes sont du même type que les traits biologiques et/ou écologiques qui commencent à être utilisés aujourd'hui pour d'autres groupes. Dans le cas de l'IBI, ces guildes sont à la base de la création de métriques. Celles-ci reflètent donc :

- différentes fonctions exercées par les espèces dans l'écosystème (ex : niveau trophique) ;
- certains traits d'histoire de vie (mode de reproduction, comportement de migration) ;
- les réponses à différentes caractéristiques écologiques (sensibilité au courant, position dans la colonne d'eau en relation avec leur morphologie, etc.) ;
- la tolérance des espèces à la qualité de l'eau (tolérance à la déplétion en oxygène) et à la dégradation de l'habitat ;
- la « santé » des individus des différentes espèces (présence de parasites, de blessures).

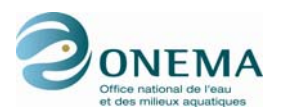

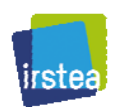

Leur définition suppose d'identifier toutes les espèces d'un peuplement et d'en connaître suffisamment l'autécologie, ce qui est quasiment toujours le cas pour les espèces piscicoles en Europe de l'Ouest.

Enfin, c'est une méthode multimétrique, à savoir que l'indice final est une agrégation des notes obtenues pour chacune des métriques.

La méthode implique de définir les caractéristiques attendues des communautés biologiques dans un site donné en l'absence d'impact d'origine anthropique significatif. Cette approche est aussi connue sous le terme de « Reference site approach » (Bailey *et al.*, 1998). Selon les cas, le choix des sites dits de « référence » se fait par approche experte et/ou sur la base de la description de l'intensité des pressions.

Comme pour les autres méthodes de bioindication, la question de l'échantillonnage est essentielle et conditionne en grande partie l'efficacité des indices. Le prélèvement doit notamment être suffisamment important pour permettre une bonne évaluation des occurrences et abondances ainsi que de la richesse spécifique (Angermeier, Smogor & Stauffer, 2000). Les protocoles d'échantillonnage doivent par ailleurs être très bien standardisés.

Les méthodes de type IBI ont été très largement utilisées de par le monde et ce pour différents groupes taxonomiques incluant notamment, en plus des poissons, les macro-invertébrés et les oiseaux. Elles ont subi différentes adaptations en fonction des milieux auxquelles elles s'adressent (Angermeier & Karr, 1986 ; Simon, 1999 ; Roset *et al.*, 2007). La méthode originelle de Karr a évolué. En particulier, la place laissée à l'expertise, bien que restant importante, a décru. C'est notamment le cas pour le choix des sites de « référence » ainsi que l'estimation des seuils entre classes de réponses pour les différentes métriques.

Un point faible essentiel reste la prise en compte très partielle de la variabilité environnementale naturelle. Karr a considéré cette dernière pour certaines métriques comme celles basées sur la richesse (voir précédemment) mais dans l'ensemble, la variabilité environnementale n'est pas considérée. Par exemple, le pourcentage d'individus insectivores reste le même quel que soit le type de cours d'eau. Cette faiblesse a pour corollaire l'impossibilité d'utiliser un même IBI sur des territoires vastes où les conditions environnementales sont très variables, voir sur le même bassin entre les zones amont et aval. Ceci amène alors à considérer séparément différents types de cours d'eau définis selon des critères environnementaux ou géographiques suffisamment restrictifs pour que les caractéristiques des peuplements, en l'absence de pression, soient stables pour un type de cours d'eau donné. Cette solution présente un inconvénient majeur. En effet, la multiplication des types de cours d'eau réduit singulièrement le nombre de sites et d'échantillons biologiques disponibles par type et rend souvent difficile la définition des conditions de « référence ».

## **1.1.2 Indices multimétriques prédictifs**

Sur la base de ces constatations, une nouvelle famille d'outils a été développée en France. Elle dérive des IBI mais en diffère par certaines caractéristiques essentielles.

La première originalité tient à la prise en compte de la variabilité environnementale naturelle par le recours à la modélisation statistique. Ceci permet, d'une part, de mieux différentier la part de la réponse liée aux perturbations anthropiques et, d'autre part, de proposer des outils pouvant s'appliquer à de vastes espaces et permettant une évaluation standardisée des cours d'eau. Cette modélisation des traits bio-écologiques en fonction de l'environnement s'appuie sur les travaux les plus récents en macroécologie. Dans son principe, elle doit être considérée comme une extension de la théorie de la niche écologique réalisée.

La seconde caractéristique réside en une définition des conditions de « référence » basée non pas sur une approche experte, mais sur une évaluation des différentes pressions anthropiques sur les sites disponibles afin de sélectionner des sites non ou peu perturbés.

Cette méthode a été mise en œuvre dans l'élaboration du premier indice poisson rivière français (IPR) (Oberdorff *et al.*, 2001 ; Oberdorff *et al.*, 2002) et améliorée par la suite au niveau européen (Pont *et* 

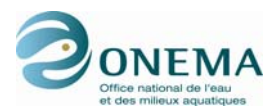

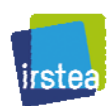

al., 2006 ; Pont et al., 2007) à l'occasion de deux projets de recherche successifs (FAME, 5<sup>e</sup> PCRD et EFI+, 6<sup>e</sup> PCRD). Elle a également été récemment testée sur les cours d'eau de l'ouest des États-Unis (Pont *et al.* 2009).

Le nouvel indice poisson rivière (IPR+), proposé dans ce rapport, bénéficie des nombreuses avancées acquises au cours des deux projets européens qui l'ont précédé (FAME, EFI+).

## **1.2 Méthodologie**

Les principales étapes de la méthode sont décrites dans la figure ci-dessous.

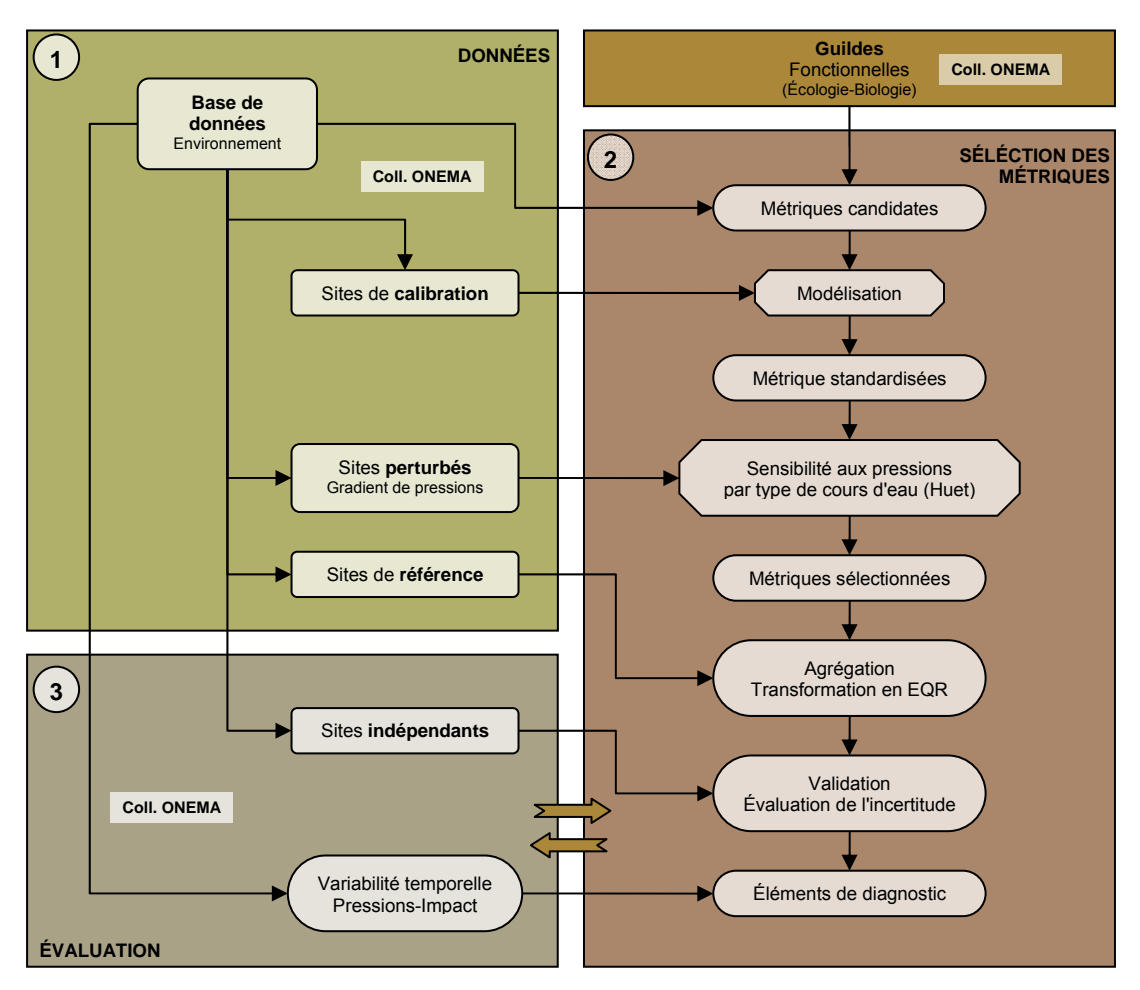

*Figure 1 – Schéma synoptique du processus de construction de l'IPR+.* 

La première étape de ce travail consiste en la création d'une base de données de taille importante : près de 2 000 sites renseignés à la fois sur leurs caractéristiques environnementales locales (taille du bassin drainé, climat, pente du cours d'eau, géologie…), sur l'intensité des différents types de pressions anthropiques (pollution organique, eutrophisation, altération du débit et de l'écoulement, modifications des caractéristiques géomorphologiques de la section, du chenal et du substrat, de la connectivité entre le site et le réseau hydrographique dans son ensemble…) et sur une description quantitative du peuplement piscicole basé sur un échantillonnage du site (richesse spécifique et abondance des taxons, taille des individus capturés).

La deuxième étape est la compilation des informations relatives aux traits biologiques et écologiques caractéristiques des différentes espèces, ceci afin de calculer les métriques candidates à la modélisation. Ces dernières peuvent être exprimées en différentes unités absolues (richesse, abondance, abondance par classe de taille, biomasse) ou relatives.

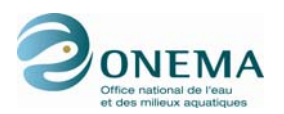

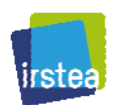

La troisième étape est la sélection des sites dits de « référence » ou plus exactement dont le niveau de perturbation est considéré comme ne modifiant pas de façon significative le peuplement en place. Dans notre cas, nous avons suivi une démarche se rattachant à celle connue sous le nom de MDC : Minimally Disturbed Condition (Stoddart *et al.*, 2006). Les sites utilisés pour calibrer les modèles sont sélectionnés sur la base de l'examen de leurs caractéristiques physiques et chimiques. Seuls les sites présentant peu ou pas de pressions excercées par l'homme sont retenus (définition d'une liste de critères précis). Cette approche est celle finalement retenue dans le processus d'intercalibration européen. Toutefois, elle se distingue clairement des approches privilégiant la comparaison avec des états historiques antérieurs « pré-industriels » (Hughes *et al.*, 1988 ; Wallin *et al.*, 2003 ; Jungwirth *et al.*, 2002).

En complément, des indices de pressions (qualité d'eau, hydromorphologie) sont établis au niveau global ainsi que par type de cours d'eau afin de définir des gradients de pressions sur l'ensemble du jeu de données.

La modélisation des métriques candidates en fonction des conditions environnementales s'effectue alors sur le jeu de données de sites non perturbés (jeu de « calibration ») en recourant à des méthodes statistiques de type GLM. Selon la nature des métriques (richesse, densité, biomasse ; en valeurs absolues ou relatives), on a recours à différentes familles de distribution (gaussienne, binomiale, etc.).

La sélection des métriques se fait sur la base de différents critères.

Le premier concerne la qualité des modèles obtenus (distribution des résidus, part de variance expliquée, absence de biais, examen des « outliers » et des points influents…). Pour les métriques retenues à ce stade, on peut donc considérer que la variabilité environnementale dite « naturelle », c'est-à-dire en l'absence de perturbation humaine, est prise en compte par le modèle et que les résidus de ce dernier sont donc indépendants des pressions anthropiques. Si cette hypothèse est réalisée, la valeur des métriques sélectionnées doit être toujours la même quelque soit le site non perturbé considéré, ce que nous avons démontré dans différents cas (Pont *et al.*, 2006). On obtient ainsi une valeur standardisée (par rapport à l'environnement) de la métrique. L'efficacité de cette standardisation est testée à l'aide de variables externes au modèle (zonation de Huet (1954), méthodes d'échantillonnage, appartenance à des entités régionales, etc.). Au besoin, les valeurs obtenues sont redressées.

Un autre critère consiste à vérifier la représentativité des métriques, c'est-à-dire la présence en nombre significatif des espèces et/ou des individus les composant sur les différentes parties du réseau hydrographiques (gradient longitudinal, bassins, etc.).

Le stade suivant consiste à discriminer les métriques les plus sensibles aux pressions. Pour ce faire, les modèles permettent de prédire, pour les sites perturbés, les valeurs attendues des métriques en l'absence de pression humaine. Dès lors, l'écart entre la valeur observée (calculée à partir de la pêche effectuée sur le site) et la valeur prédite fournit la réponse du peuplement à la perturbation et l'ampleur de cet écart traduira la déviation observée par rapport à l'état dit de « référence » en réponse à l'intensité des pressions.

Ces différents critères amènent à une sélection parmi les métriques, et l'indice est obtenu par agrégation de la liste finale de métriques. Il varie de 0 à 1. On s'attend alors à une décroissance de l'indice le long d'un gradient de pressions globales.

Tout au long de la démarche de sélection des métriques, nous testerons les métriques de façon indépendantes selon les différentes zones constituant le gradient longitudinal. Dans la pratique, nous avons retenu la zonation de Huet qui est classique et peut s'établir simplement en fonction la largeur et de la pente du cours d'eau. On pourra donc déboucher sur des listes de métriques sélectionnées différentes selon les zones et donc à différents indicateurs.

Les étapes finales consistent en la validation des résultats à l'aide d'un jeu de données indépendant et en la définition des limites de classes écologiques (Pont *et al.*, 2007). Ces dernières peuvent

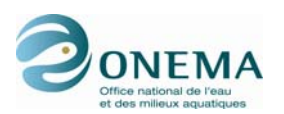

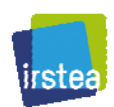

notamment être fixées en cherchant à équilibrer les risques de classer un site de « référence » (non perturbé) comme altéré et inversement, en particulier dans le cas de la définition de la limite entre le « bon » état (classe 2) et l'état « moyen » (classe 3). Dans notre cas, la fixation des limites de classes tiendra d'abord compte des recommandations issues du groupe d'intercalibration européen traitant de l'indicateur poissons dans les cours d'eau.

### **Une métrique complémentaire basée sur les espèces « grands migrateurs »**

Il faut cependant noter que la prise en compte des modifications à l'échelle du bassin reste problématique, dans la mesure où ceux-ci sont quasi toujours largement modifiés. On peut cependant considérer, à cette échelle, des seuils en termes d'urbanisation et de culture intensive (Wasson *et al.*, 2006), ainsi que les ruptures de connectivités liées à la présence d'ouvrages à l'aval de la masse d'eau et leurs conséquences sur les migrations des espèces diadromes.

Pour ce dernier cas, une métrique spécifique basée sur la présence des espèces de grands migrateurs est en cours de développement parallèlement à ce travail. En comparant le nombre d'espèces diadromes actuelles avec celles connues historiquement (fin du XIX<sup>e</sup> siècle, avant la construction des grands barrages) sur un tronçon de cours d'eau donné, on pourra apprécier l'impact des ouvrages sur la connectivité aval. Dans ce cas, le recours à des données historiques est envisageable : on s'adresse à une perturbation spécifique bien identifiée et de nombreuses informations historiques existent sur ces espèces migratrices.

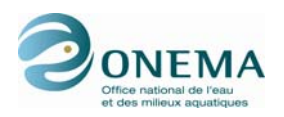

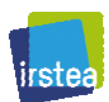

# **2 Base de données IPR+**

## **2.1 Structure générale des données**

La base de données IPR+ présente 1 948 stations pour 11 210 opérations de pêche échantillonnées de 1978 à 2007, soit environ 5,8 opérations par station, réparties sur l'ensemble de la France métropolitaine et la Corse.

Ces données sont issues de différentes opérations de pêche effectuées par le Conseil supérieur de la pêche (CSP) puis par l'Office national de l'eau et des milieux aquatiques (ONEMA), dans le cadre :

- d'études piscicoles spécifiques ;
- de suivis engagés pour certains de longue date (RHP) ;
- de la mise en place des suivis accompagnant la mise en œuvre de la directive-cadre sur l'eau en France (Parlement européen & Conseil européen, 2000).

D'un point de vue administratif, ces opérations d'échantillonnage se distribuent entre les 9 délégations interrégionales (DiR) de l'ONEMA. Les données ont été fournies par les correspondants de chaque DiR, et centralisées au niveau nationales par N. Roset (puis Y. Reyjol à partir de septembre 2009).

- DiR 1 : Nord-Ouest (Compiègne) corr. : C. Blanchard DiR 2 : Bretagne/Pays de la Loire (Rennes)
- corr. : T. Vigneron
- DiR 3 : Nord-Est (Metz) corr. : S. Manné DiR 4 : Centre/Poitou-Charentes (Orléans) corr. : S. Tomanova
- DiR 5 : Rhône-Alpes (Lyon) corr. : N. Roset
- DiR 6 : Auvergne/Limousin (Clermont-Ferrand) corr. : W. Sremski
- DiR 7 : Sud-Ouest (Toulouse) corr. : L. Blanc
- DiR 8 : Méditerranée (Montpellier) corr. : S. Lefebvre
- DiR 9 : Bourgogne/Franche-Comté (Dijon) corr. : J. Bouchard

*Tableau 1 – Répartition par DiR du nombre de stations et du nombre d'opérations de pêche.* 

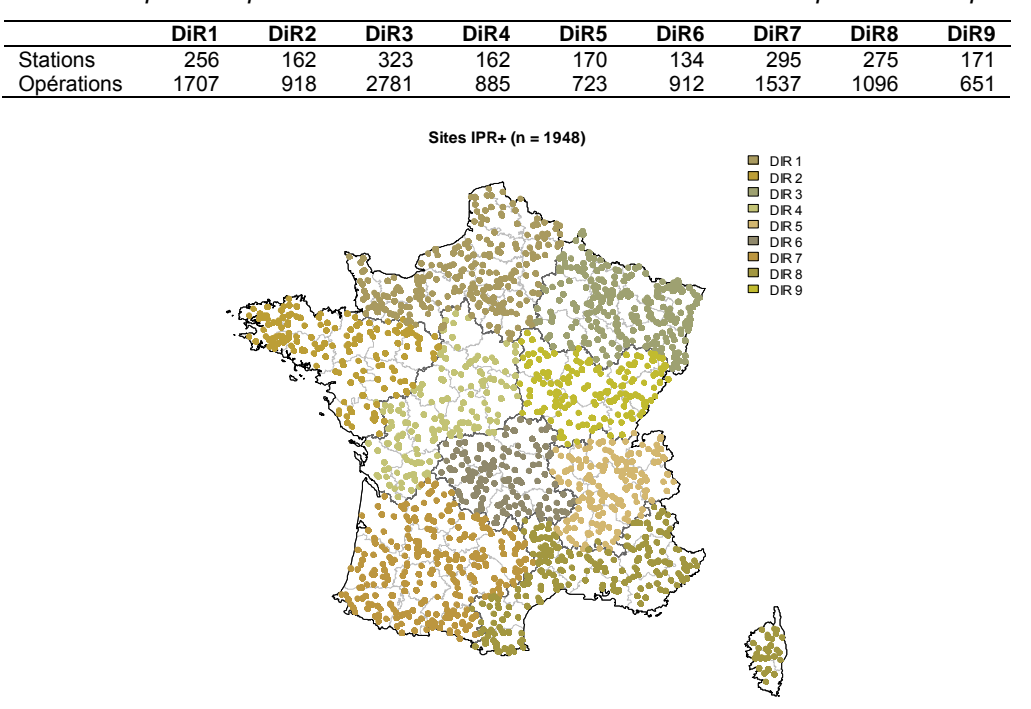

*Figure 2 – Distribution de l'ensemble des stations de la base de données IPR+.* 

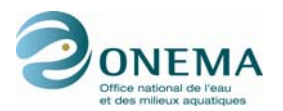

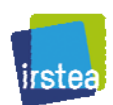

#### **Structure de la base**

La base de données comporte 9 tables piscicoles (une pour chacune des 9 délégations interrégionales) et 9 autres tables couvrant les descripteurs de l'environnement, de pressions et les données relatives aux présences des espèces « grands migrateurs ».

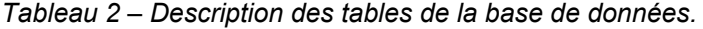

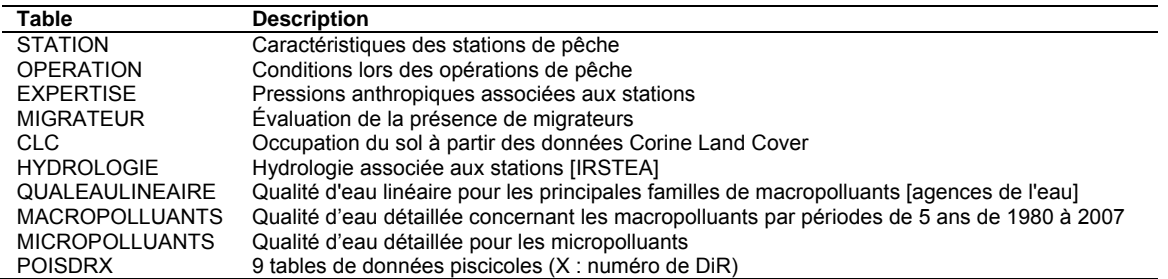

Selon les cas, les variables et les tables correspondantes sont rattachées à la station (absence de modification dans le temps et/ou valeurs moyennes interannuelles) ou à l'opération.

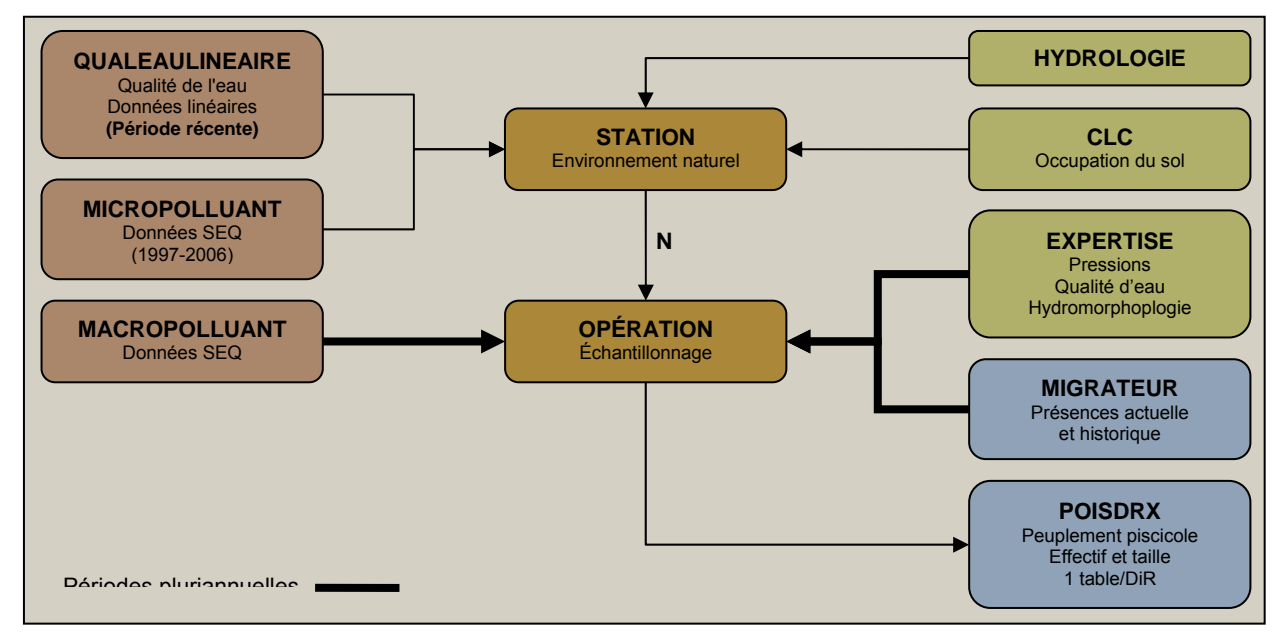

*Figure 3 – Schéma synoptique de la base de données IPR+.* 

Cette base de données est constituée sous le logiciel Microsoft Office Access (Microsoft Corporation, 2003). L'essentiel des opérations d'extraction de sous-jeux de données à partir de cette base, ainsi que les représentations graphiques et les analyses statistiques sont réalisées directement sous le logiciel R (R Development Core Team, 2009).

## **2.2 Données environnementales et pressions**

## **2.2.1 Descriptions des tables**

Les informations contenues dans les tables sont, selon les cas, en provenance d'autres bases de données, d'outils de spatialisation (SIG), de relevés cartographiques ou de mesures sur le terrain effectuées à l'occasion des opérations de prélèvement.

Une partie des données issues de SIG a été fournie par l'IRSTEA de Lyon (H. Pella).

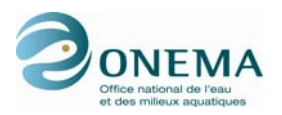

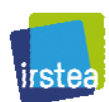

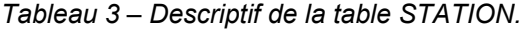

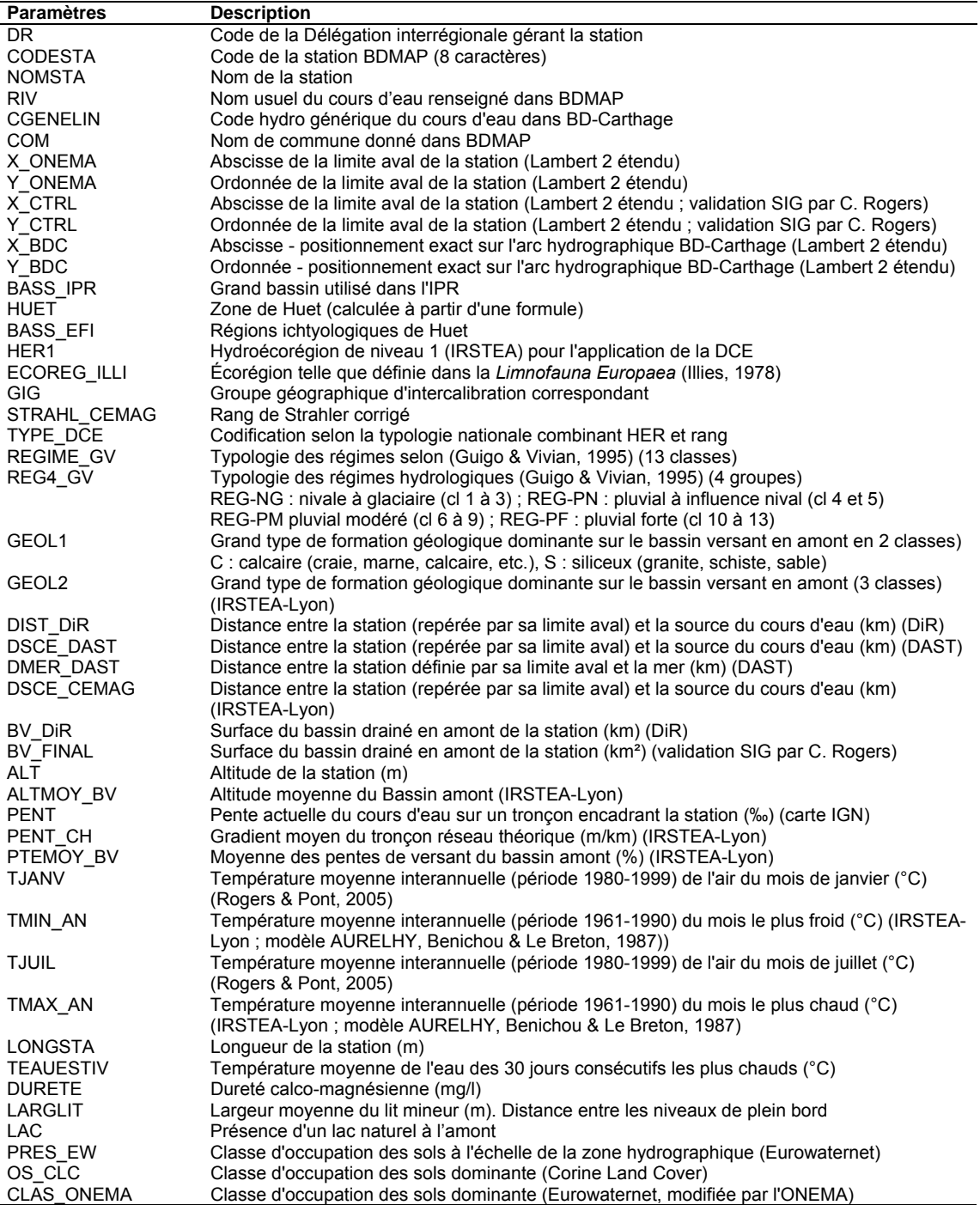

#### **Régime hydrologique**

Concernant la variable REG4\_GV, nous avons remplacé les données manquantes par la modalité « reg\_pm » et ce, pour l'ensemble des stations des départements de Corse (2A et 2B).

#### **Zonation de Huet**

Pour la version V.0 (mai 2011) de l'IPR+, l'appartenance d'une station à une zone de Huet a été redéfinie à partir des critères de la classification utilisée par J. Breine de l'Instituut voor natuur- en bosonderzoek (INBO) et les services de suivis aquatiques de Belgique (tableau ci-dessous). La zone appelée « amont » qui est une spécificité a été remplacée par « truite ». Les valeurs fournies par

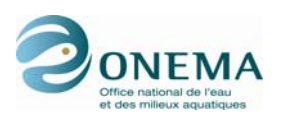

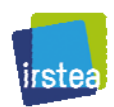

l'ONEMA différaient dans un certain nombre de cas de cette classification et nous avons préféré travailler avec cette classification pour la version préliminaire de l'indicateur.

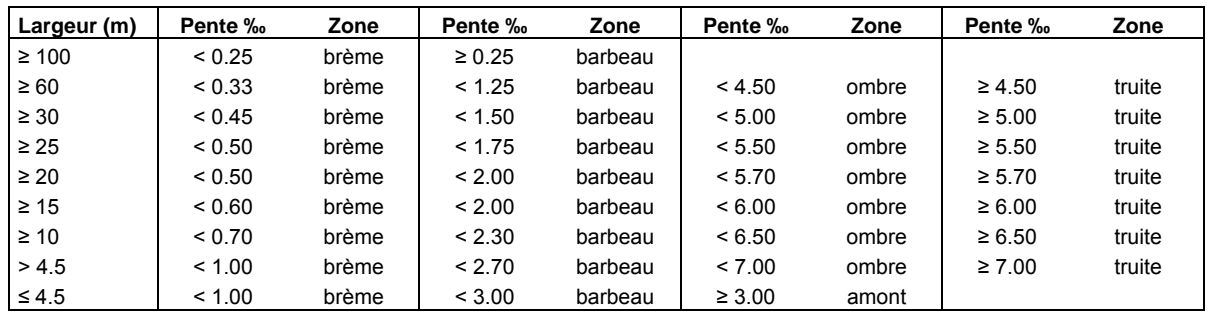

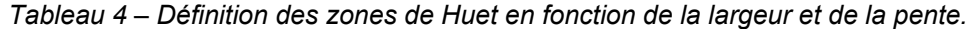

Pour la version V.1 de l'indicateur, une autre solution a été utilisée. La zonation a été redéfinie à partir des critères originaux de Huet. Pour ce faire, nous avons modélisé les courbes du « graphique des pentes », fourni par Huet dans sa publication de 1954 (Huet, 1954).

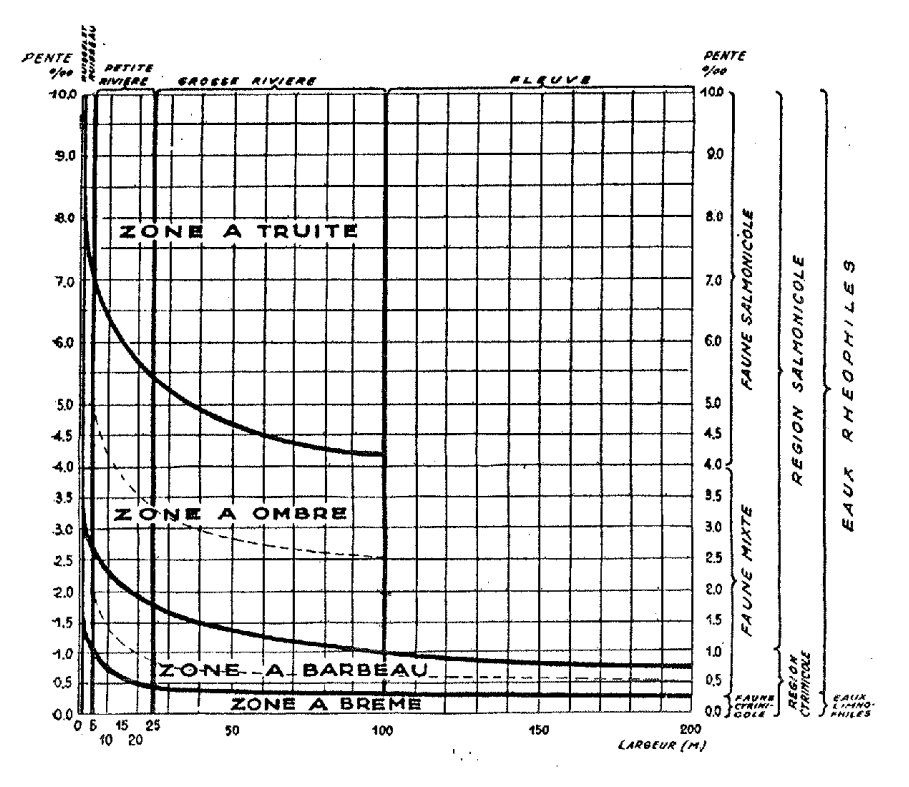

*Figure 4 – Version originale du « graphique des pentes » de Huet (1954).* 

Les courbes de limite de zones sont modélisées par des régressions non linéaires à partir des points remarquables du graphique de Huet. Les modèles utilisés sont de type « exponentiel » et de la forme :

$$
pente = a + b \times exp(c \times large)
$$

Les paramètres estimés ainsi que les statistiques des modèles de limite de zones sont présentés dans les 3 tableaux suivants.

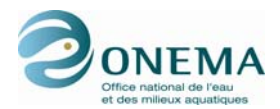

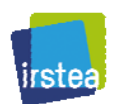

*Tableau 5 – Statistiques du modèle de la limite entre la zone à truite et la zone à ombre.* 

| <b>Paramètre</b> | <b>Estimate</b> | <b>Std. Error</b> | t value  | $Pr($ > t  $)$ |
|------------------|-----------------|-------------------|----------|----------------|
| a                | 4 147           | 0.112             | 36.926   | 0.001          |
| b                | 3.532           | 0.113             | 31 191   | 0.001          |
| с                | $-0.041$        | 0.005             | $-8.228$ | 0.014          |
|                  |                 |                   |          |                |

*Tableau 6 – Statistiques du modèle de la limite entre la zone à ombre et la zone à barbeau.* 

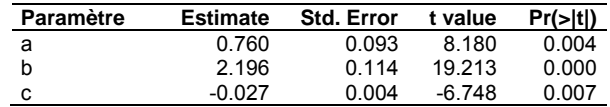

*Tableau 7 – Statistiques du modèle de la limite entre la zone à barbeau et la zone à brème.* 

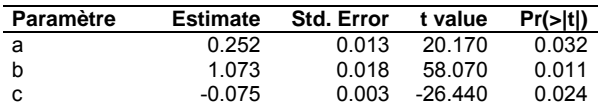

En dehors du domaine de définition strict des zones défini par Huet (largeur > 100 pour les zones à truite et à ombre ; largeur > 200 pour les zones à barbeau et à truite ; pente > 10 pour la zone à truite), les limites sont extrapolées en suivant les paramètres des équations des modèles. Ainsi, est-il possible d'affecter une zone à chaque couple de point largeur-pente. Chacune des stations IPR+ où ces deux variables sont disponibles peut donc être attribuée à une des 4 zones de Huet. Cette variable est nommée HUET54.

Il faut toutefois garder à l'esprit que Huet a défini sa zonation à partir de données de Wallonie. Aussi, faut-il conserver un regard critique sur cette typologie qui ne tient pas compte de la température. Le gradient thermique étant relativement important en France, l'avis d'expert doit être considéré pour corriger les éventuelles erreurs de typologie — tout particulièrement dans des régions telles que les zones alpines froides ou la région méditerranéenne.

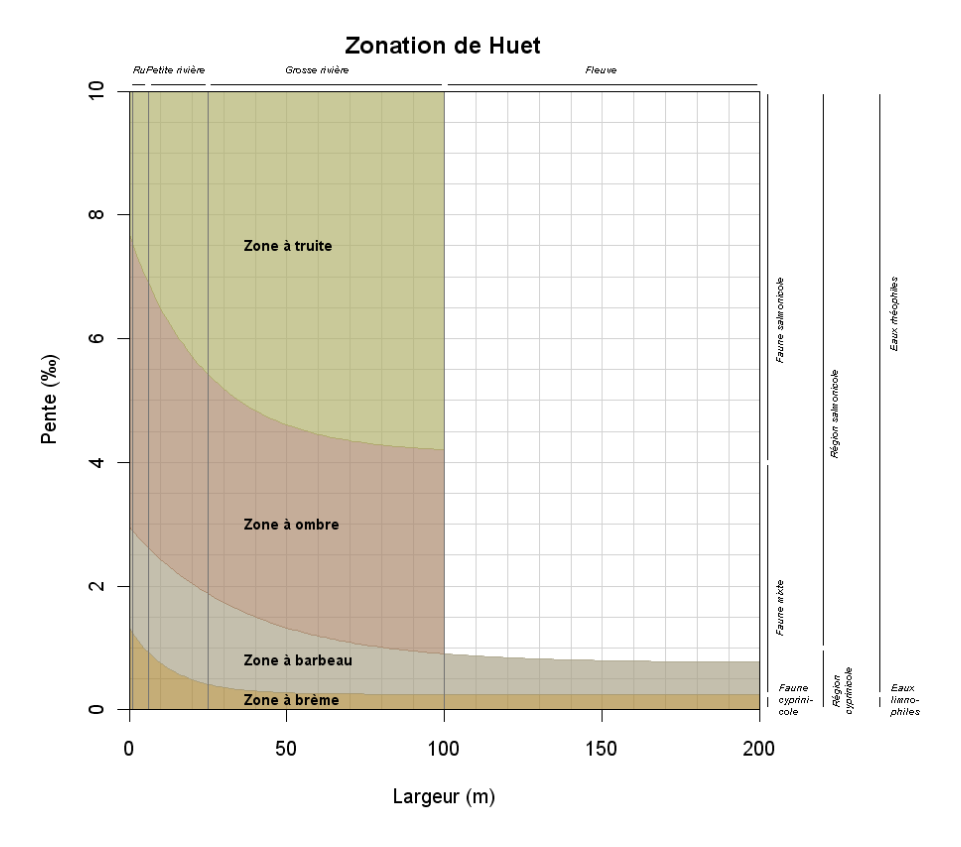

*Figure 5 – Modélisation du « graphique des pentes » de Huet (1954).* 

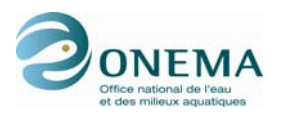

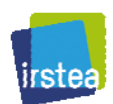

### **Températures**

Afin de travailler avec des données thermiques plus adaptées aux années de pêches conservées dans ce travail (1998-2007), il a été décidé, pour la version V.1 de l'indicateur, de ne pas utiliser les données disponibles dans la base de données IPR+ en raison de leur trop grande ancienneté. En effet, les données thermiques issues des analyses AURELHY (Benichou & Le Breton, 1987) — qui sont utilisées dans la version V.0 (mai 2011) de l'IPR+ — sont disponibles pour la période 1961-1990 et celles utilisées dans l'application de l'IPR (Rogers & Pont, 2005) couvrent la période 1980-1999. Dans la version V.1, les données de températures au niveau de la station de pêche servant à modéliser les métriques de l'IPR+ ont été recalculées à partir du modèle SAFRAN sur une période fixe précédant la date du prélèvement.

La période a été définie pour une durée de 10 ans (l'année du prélèvement et les 9 années le précédant). Cette période de temps, si elle est peut-être insuffisante pour mettre en évidence les effets des années thermiquement exceptionnelles est en revanche, bien adaptée pour rendre compte de dérives climatiques sur le long terme.

SAFRAN/France est un système d'analyse à mésoéchelle de variables atmosphériques près de la surface. Il utilise des observations de surface (Météo-France), combinées à des données d'analyse de modèles météorologiques — notamment la réanalyse ERA du Centre européen de prévision météorologique à moyen terme (CEPMMT) —, pour produire 8 paramètres météorologiques au pas de temps horaire : le vent à 10 m, la température de l'air et l'humidité relative à 2 m, la nébulosité, les rayonnements solaires visible et infrarouge, ainsi que les précipitations liquides et solides). Ces paramètres sont analysés avec une résolution verticale de 300 m d'altitude et sont ensuite interpolés sur une grille de calcul régulière (8×8 km²). Pour les questions de validation de la réanalyse SAFRAN/France, il convient de se référer aux articles de Quintana-Segui *et al* (2008) et Vidal *et al*. (2010).

Les résultats des réanalyses SAFRAN/France de Météo-France ont été fournis par les hydrologues de l'IRSTEA d'Antony (Bourgin & Andreassian, communication personnelle). Cette grille, dont les coordonnées sont exprimées en Lambert 2 étendu et en WGS84, couvre la France métropolitaine et la Corse, ainsi que quelques zones transfrontalières. Elle présente une maille de 8 km de côté, soit un total de 9 892 points. Pour chaque maille, les températures de l'air mensuelles interannuelles ainsi que l'altitude de la maille sont disponibles pour la période 1959-2008. À partir des fichiers de Météo-France, il sera possible de mettre à jour annuellement ces données afin de pouvoir calculer l'IPR+ sur les années postérieures à 2008.

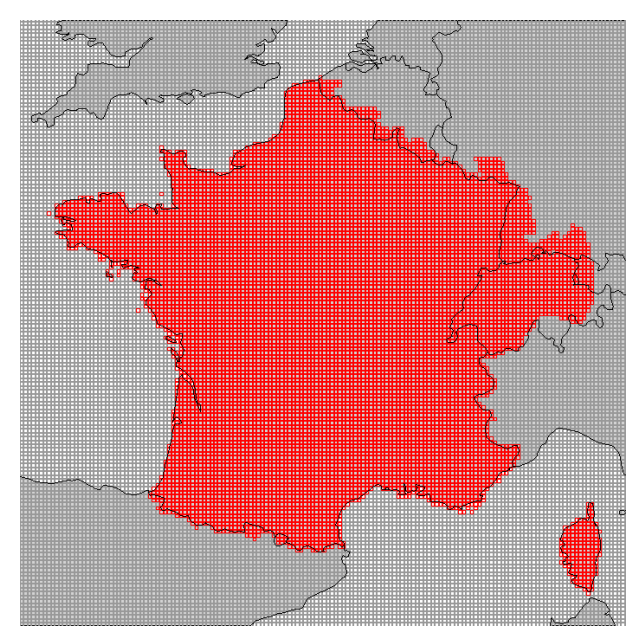

*Figure 6 – Maillage SAFRAN/France (en rouge) permettant la modélisation des températures en France.* 

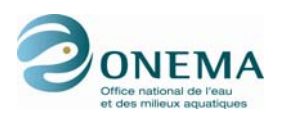

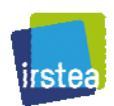

À l'intérieur d'une maille de 8 km², il est fréquent de rencontrer des contrastes thermiques importants, notamment dans des régions accidentées. Il est également probable de rencontrer des écarts importants entre l'altitude moyenne des mailles et l'altitude des stations de pêche, puisque ces dernières se situent forcément dans des talwegs. Pour limiter les risques d'erreurs liés aux différences entre l'altitude de la station et l'altitude de la maille, il convient de procéder à un ajustement de l'estimation de la température en fonction de l'écart entre l'altitude de la maille et l'altitude de la station (Rogers & Pont, 2005).

Le coefficient du gradient thermique d'altitude, appliqué ici pour estimer la température à la station, est la valeur constante choisie, par l'Organisation de l'aviation civile internationale (OACI), dans le modèle d'atmosphère connu sous le nom « atmosphère type OACI » issu du modèle atmosphérique ISA (International Standard Atmosphere) de l'International Organization for Standardization (1975). Ce correctif de – 6,5 °C par kilomètre est valable pour la troposphère (atmosphère terrestre située entre la surface du globe et une limite fixée à 11 km) et s'applique donc sans problème à l'ensemble des stations du jeu de données.

Aussi, est-il possible d'estimer la température de l'air pour chacune des stations de pêche par la formule suivante :

$$
T_{\text{site}} = T_{\text{maille}} - (ALT_{\text{site}} - ALT_{\text{maille}}) \times 0.0065
$$

avec :

- T, la température (°C).
- ALT. l'altitude de la station (m).

Pour chaque opération de pêche du jeu de données (Corse comprise), on peut donc calculer les températures mensuelles sur une période de 10 ans précédant la date du prélèvement. À partir de ces données mensuelles, on calcule température moyenne interannuelle (TEMP\_MEAN\_STA\_Y) et l'amplitude thermique moyenne interannuelle (TEMP\_AMPL\_STA\_Y ; différence entre les températures du mois le plus froid et du mois le plus chaud).

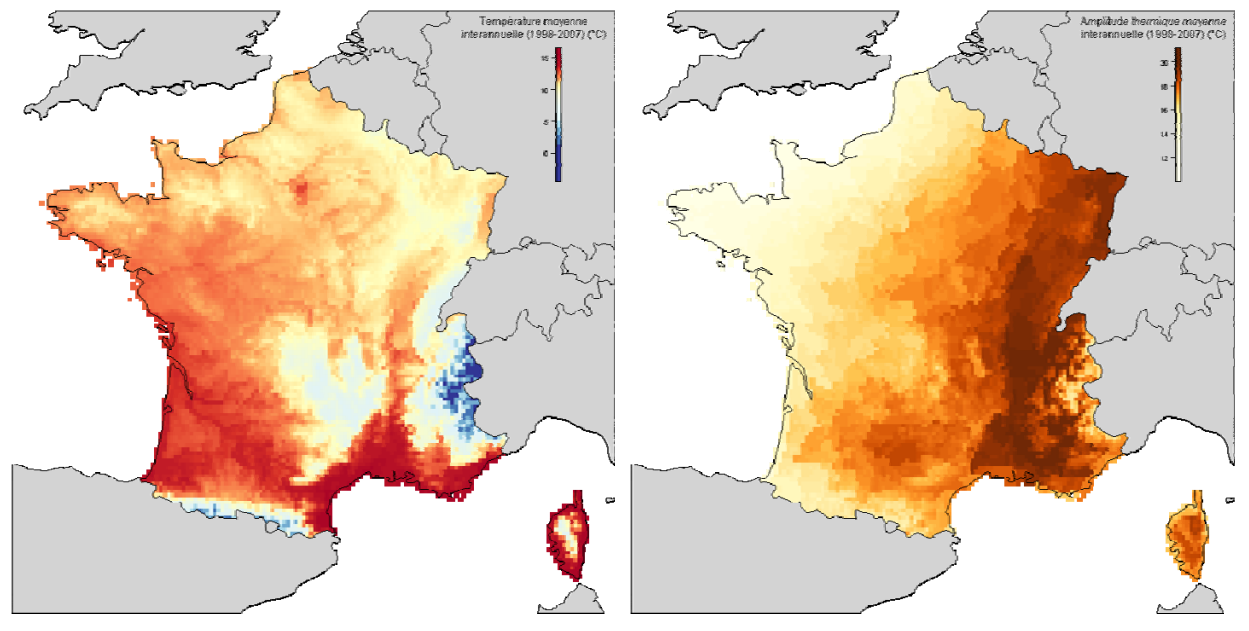

*Figure 7 – Température moyenne interannuelle (TEMP\_MEAN\_STA\_Y ; à gauche) et amplitude thermique moyenne interannuelle (TEMP\_AMPL\_STA\_Y ; à droite) durant la période 1998-2007, d'après les analyses SAFRAN/France.* 

Par ailleurs, une nouvelle donnée thermique, absente de la base de données IPR+ — mais nécessaire pour le calcul de la puissance hydraulique qui est intégrée dans les modèles —, a été calculée à partir du modèle SAFRAN/France. Il s'agit de la température moyenne interannuelle (calculée, ici aussi, sur une période de 10 ans) sur le bassin versant amont de la station (TEMP\_MEAN\_BV\_Y). Cette donnée entre dans le calcul de la puissance hydraulique *via* l'estimation

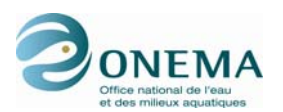

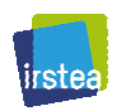

de l'évaporation potentielle sur le bassin versant amont de la station de pêche. Dans la version V.0 (mai 2011) de l'indicateur, cette variable, alors non disponible, était approchée par la température moyenne au niveau du site, ce qui pouvait engendrer des biais non négligeables. La surface du bassin versant amont, permettant le calcul de cette nouvelle variable thermique, a été calculée de manière automatique (Lobligeois, communication personnelle) à l'aide du plan de drainage des bassins versants de France métropolitaine développé par les hydrologues de l'IRSTEA d'Antony (Bourgin *et al.*, 2011). Cette surface a servi à calculer la température moyenne mensuelle (et les précipitations moyennes, cf. *infra*) du BV amont. Cependant, la surface utilisée pour calculer la puissance hydraulique reste celle fournit dans la base de données et vérifiée par C. Rogers (BV\_FINAL). Comme la Corse est exclue de ce plan de drainage, les valeurs de température du bassin versant seront approchées, pour cette région, par celles estimées au niveau de la station (TEMP\_MEAN\_STA\_Y).

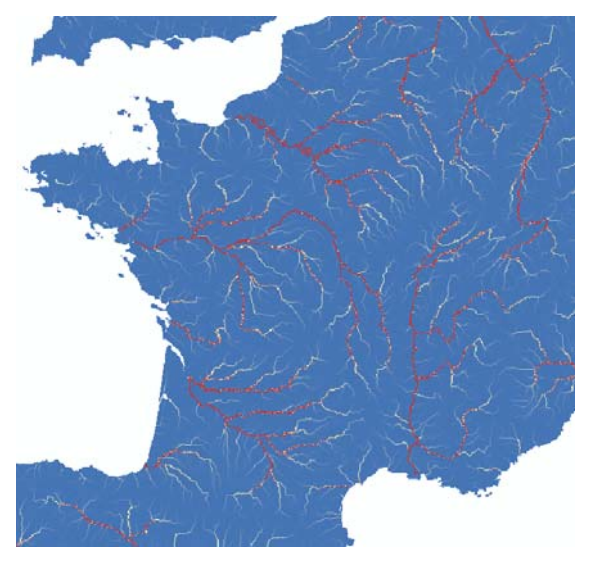

*Figure 8 – Plan de drainage des bassins versants de France métropolitaine.* 

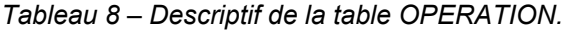

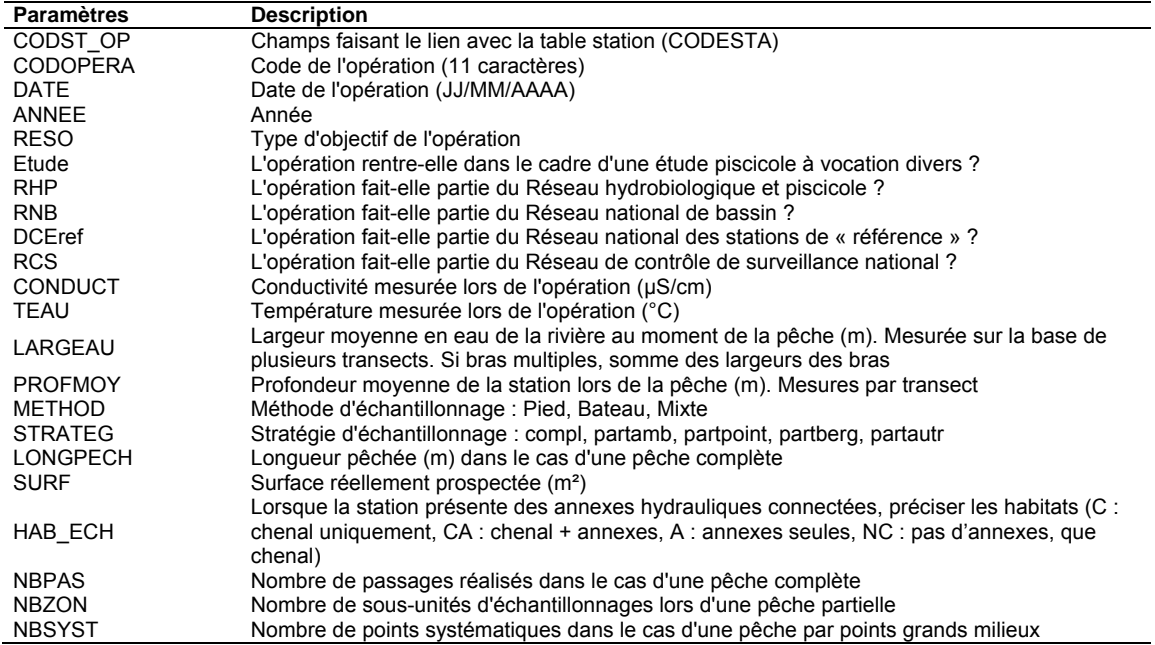

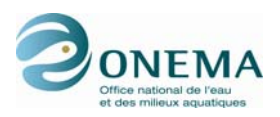

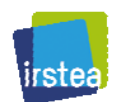

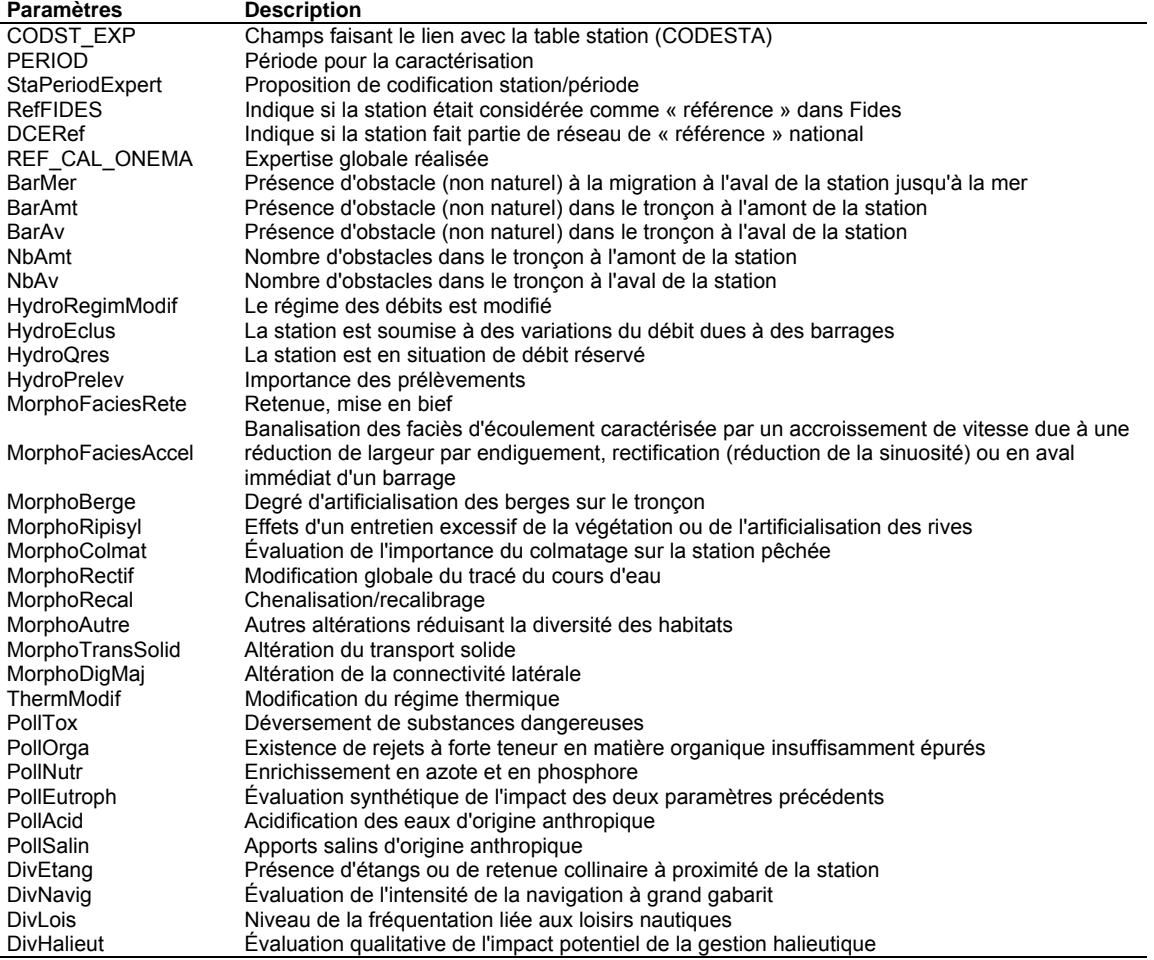

## *Tableau 9 – Descriptif de la table EXPERTISE.*

Une description plus précise des modalités des différentes variables de la table EXPERTISE est fournie en annexe de ce rapport.

| <b>Paramètres</b>   | <b>Description</b>                                       |
|---------------------|----------------------------------------------------------|
| CODST MIGR          | Champs faisant le lien avec la table station (CODESTA)   |
| PERIOD <sub>2</sub> | Période de caractérisation                               |
| StaPeriodMigrat     | Proposition de codification station/période              |
| EST-hist            | Présence historique probable aux environs de la station  |
| EST-act             | Présence actuelle connue et mode de recrutement dominant |
| ALA-hist            | Présence historique probable aux environs de la station  |
| ALA-act             | Présence actuelle connue et mode de recrutement dominant |
| ALF-hist            | Présence historique probable aux environs de la station  |
| ALF-act             | Présence actuelle connue et mode de recrutement dominant |
| SAT-hist            | Présence historique probable aux environs de la station  |
| SAT-act             | Présence actuelle connue et mode de recrutement dominant |
| ANG-hist            | Présence historique probable aux environs de la station  |
| ANG-act             | Présence actuelle connue et mode de recrutement dominant |
| LPR-hist            | Présence historique probable aux environs de la station  |
| LPR-act             | Présence actuelle connue et mode de recrutement dominant |
| LPM-hist            | Présence historique probable aux environs de la station  |
| LPM-act             | Présence actuelle connue et mode de recrutement dominant |
| <b>TRM-hist</b>     | Présence historique probable aux environs de la station  |
| TRM-act             | Présence actuelle connue et mode de recrutement dominant |
| FLE-hist            | Présence historique probable aux environs de la station  |
| FLE-act             | Présence actuelle connue et mode de recrutement dominant |
| EPE-hist            | Présence historique probable aux environs de la station  |
| EPE-act             | Présence actuelle connue et mode de recrutement dominant |

*Tableau 10 – Descriptif de la table MIGRATEUR.* 

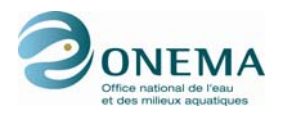

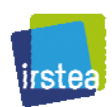

Cette table a été renseignée par les ingénieurs de l'ONEMA. Elle apporte des informations sur la présence actuelle ou historique des espèces « grands migrateurs » :

- grande alose *(ALA),*
- alose feinte *(ALF),*
- anguille *(ANG),*
- flet *(FLE)*,
- lamproie marine *(LPM),*
- lamproie de rivière *(LPR),*
- saumon *(SAT)*,
- truite de mer *(TRM).*

Pour chaque station (ou par période si des changements récents sont avérés), on précise la présence contemporaine (sur les 10 dernières années) des différentes espèces listées ci-dessus. La présence doit être avérée, c'est-à-dire avoir été mise en évidence par des moyens d'échantillonnage ou d'observation fiables (tout type de piégeage, capture ou observation incluant les suivis de passes à poissons, les opérations de radiopistage, les captures de pêcheurs amateurs ou professionnels…) :

- PresNat : présence connue et recrutement naturel probablement dominant
- PresRep : présence connue mais principalement par repeuplement
- Pres : présence, sans précision
- Abs : absence probable

En ce qui concerne les présences historiques, on évalue la présence naturelle de l'espèce au début du XX<sup>e</sup> siècle (*i.e.* avant les aménagements majeurs des grands cours d'eau), dans le secteur géographique dans lequel se situe la station concernée. On entend par présence potentielle, des observations régulières et en masse ; on ne vise pas, à ce stade de la réflexion, la connaissance complète de la répartition sur tout le réseau hydrographique français, ni les présences marginales ou hypothétiques. On recherche, dans un premier temps, à établir la limite amont (minimale) de remontée de ces espèces sur le cours principal des fleuves et sur leurs affluents de  $1<sup>er</sup>$  (direct) et  $2<sup>e</sup>$  ordre (affluent d'un affluent de  $1<sup>er</sup>$  ordre) :

- Pres : présence historique probable aux environs de la station
- Abs : absence probable aux environs de la station

| <b>Paramètres</b> | <b>Description</b>                                                                             |
|-------------------|------------------------------------------------------------------------------------------------|
| CODST HYDRO       | Champs faisant le lien avec la table station (CODESTA)                                         |
| CLC_TOT_km2       | Superficie du BV amont de la station selon modélisation des débits (km <sup>2</sup> )          |
| <b>CLC 111</b>    | Surf. du BV amt « 1.1.1 Tissu urbain continu »                                                 |
| <b>CLC 112</b>    | Surf. du BV amt « 1.1.2 Tissu urbain discontinu »                                              |
| CLC 121           | Surf. du BV amt « 1.2.1 Zones industrielles ou commerciales »                                  |
| <b>CLC 122</b>    | Surf. du BV amt « 1.2.2 Réseaux routier et ferroviaire et espaces associés »                   |
| CLC_123           | Surf. du BV amt « 1.2.3 Zones portuaires »                                                     |
| CLC 124           | Surf. du BV amt « 1.2.4 Aéroports »                                                            |
| CLC 131           | Surf. du BV amt « 1.3.1 Extraction de matériaux »                                              |
| CLC 132           | Surf. du BV amt « 1.3.2 Décharges »                                                            |
| CLC 133           | Surf. du BV amt « 1.3.3 Chantiers »                                                            |
| <b>CLC 141</b>    | Surf. du BV amt « 1.4.1 Espaces verts urbains »                                                |
| <b>CLC 142</b>    | Surf. du BV amt « 1.4.2 Équipements sportifs et de loisirs »                                   |
| CLC 211           | Surf. du BV amt « 2.1.1 Terres arables hors périmètres d'irrigation »                          |
| CLC 212           | Surf. du BV amt « 2.1.2 Périmètres irrigués en permanence »                                    |
| CLC 213           | Surf. du BV amt « 2.1.3 Rizières »                                                             |
| CLC 221           | Surf. du BV amt « 2.2.1 Vignobles »                                                            |
| <b>CLC 222</b>    | Surf. du BV amt « 2.2.2 Vergers et petits fruits »                                             |
| CLC 223           | Surf. du BV amt « 2.2.3 Oliveraies »                                                           |
| CLC 231           | Surf. du BV amt « 2.3.1 Prairies »                                                             |
| CLC 241           | Surf. du BV amt « 2.4.1 Cultures annuelles associées aux cultures permanentes »                |
| CLC 242           | Surf. du BV amt « 2.4.2 Systèmes culturaux et parcellaires complexes »                         |
| CLC 243           | Surf. du BV amt « 2.4.3 Surfaces agricoles, interrompues par des espaces naturels importants » |

*Tableau 11 – Descriptif de la table CLC.* 

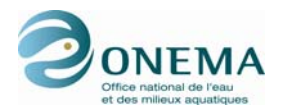

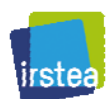

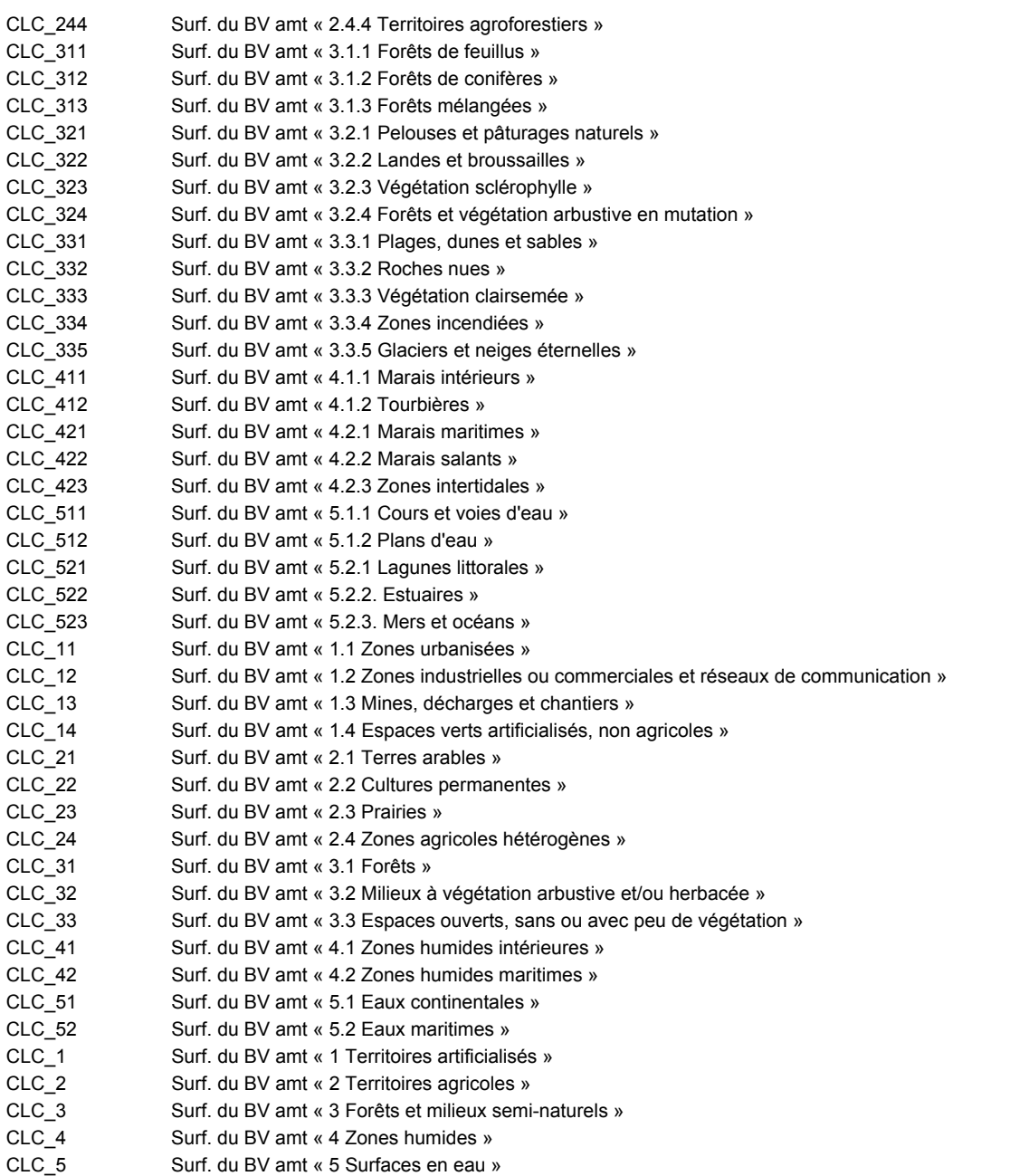

Les données Corine Land Cover (CLC) 2000 ont été livrées sous forme d'une valeur de surface du bassin (km<sup>2</sup>) pour la classe la plus détaillée de CLC (3<sup>e</sup> niveau : 44 postes). (cf. document IFEN pour plus d'informations sur la nomenclature Corine Land Cover).

Ces données ont été agrégées à des niveaux de classe 2 puis de classe 1 selon la nomenclature Corinne Land Cover.

L'agrégation au niveau 1 devrait fournir une information suffisante dans le cadre du travail entrepris ici.

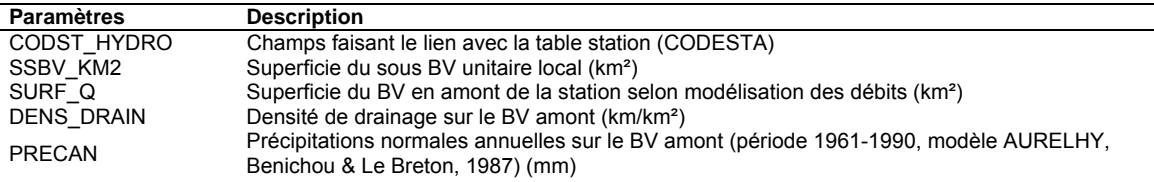

*Tableau 12 – Descriptif de la table HYDROLOGIE (source : H. Pella, IRSTEA de Lyon).* 

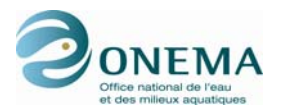

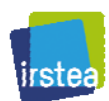

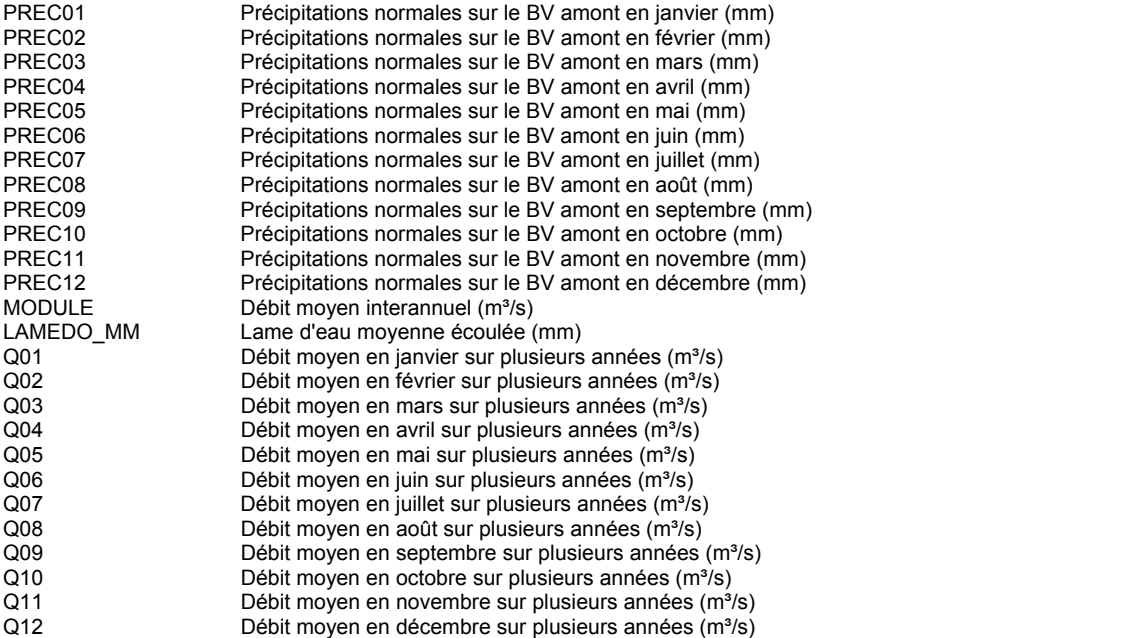

### **Précipitations**

Pour les mêmes raisons qui nous ont poussés à ne pas utiliser les données thermiques disponibles dans la base de données IPR+ (trop grande ancienneté et période immuable) pour la version V.1 de l'IPR+, et par souci d'homogénéité, il a été décidé de faire de même avec les données de pluviométrie. Là aussi, les données issues des analyses AURELHY (Benichou & Le Breton, 1987) fournies par l'IRSTEA de Lyon et utilisées dans la version V.0 (mai 2011) sont remplacées par des valeurs issues du modèle SAFRAN/France sur une période de 10 ans. La surface du bassin versant amont, nécessaire au calcul des précipitations, est celle utilisée pour le calcul de la température moyenne du BV amont (PREC\_MEAN\_BV\_Y), fournie par le plan de drainage des bassins versants de France métropolitaine développé par les hydrologues de l'IRSTEA d'Antony (Bourgin *et al.*, 2011). Comme la Corse est exclue de ce plan de drainage, les valeurs de précipitations sur le bassin versant seront approchées par celles issues des analyses AURELHY (PRECAN).

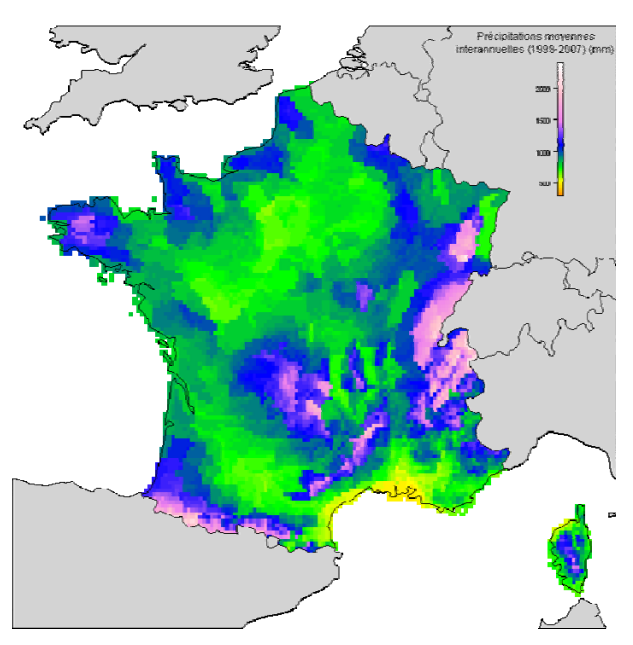

*Figure 9 – Précipitations moyennes interannuelles (PREC\_MEAN\_BV\_Y) durant la période 1998- 2007, d'après les analyses SAFRAN/France.* 

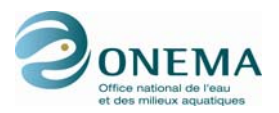

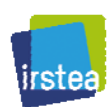

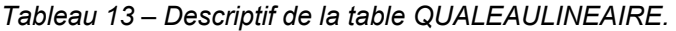

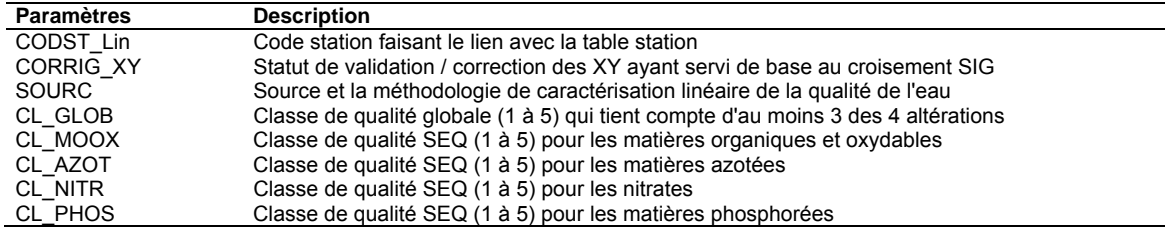

Cette table regroupe les données de qualité d'eau linéaires obtenues à partir des données des agences de l'eau. Il s'agit des classes de qualité pour les principales familles de macropolluants estimées à partir d'outils de modélisation. Ces outils de modélisation et l'échelle de calcul sont différents selon les agences : les outils LB et RM&C paraissent relativement comparables et la précision spatiale et les informations fournies correspondent assez bien à notre demande. Pour les autres agences, notamment AG, il faut veiller à une plus grande précaution d'utilisation, compte tenu notamment de la taille des entités considérées pour la linéarisation.

Selon les bassins les sources sont :

PEG\_RMeuse : modélisation Pégase sur ME de l'agence RM&C ;

iPhos8084 Indicateur des nutriments phosphorés - score (1980-1984) mPhos8387 Indicateur des nutriments phosphorés - moyenne (1983-1987)

- SENEQ SN : modélisation Sénèque PIREN SEINE ;
- PEG\_LB : modélisation Pégase de l'agence LB ;
- PEG\_AG\_GME : modélisation Pégase sur les grandes ME de l'agence AG ;
- PEG\_AG\_TPME : modélisation Pégase sur les très petites ME de l'agence AG ;
- MSQ\_RMC : modélisation Mosquiteau de l'agence RM&C. Aucune donnée n'a été transmise pour Artois-Picardie et les données Seine-Normandie sont assez peu satisfaisantes.

| <b>Paramètres</b> | <b>Description</b>                                                              |  |
|-------------------|---------------------------------------------------------------------------------|--|
| iAcid8084         | Indicateur d'acidification - score (1980-1984)                                  |  |
| mAcid8084         | Indicateur de l'acidification à partir de la mesure du pH - moyenne (1980-1984) |  |
| iMOOX8084         | Indicateur des matières organiques et oxydables - score (1980-1984)             |  |
| mMOOX8084         | indicateur des matières organiques et oxydables - moyenne (1980-1984)           |  |
| iNitr8084         | Indicateur des nutriments azotés - score (1980/1984)                            |  |
| mNitr8084         | Indicateur des nutriments azotés - moyenne (1980-1984)                          |  |
| mNitr8589         | Indicateur des nutriments azotés - moyenne (1985-1989)                          |  |

*Tableau 14 – Descriptif de la table MACROPOLLUANTS.* 

Les principaux groupes de macropolluants considérés dans le SEQ-Eau sont considérés. Les variables calculées sont :

- i : score SEQ calculé par période de 5 ans (90<sup>e</sup> percentile des indices sur les mesures élémentaires annuelles) ;
- m : movenne sur 5 ans des scores SEQ calculés sur les mesures élémentaires annuelles (le nombre de mesures prises en compte est indiqué dans la base brut).

Pour la plupart des bassins, le découpage correspond aux périodes suivantes : 1980-1984, 1983- 1987, 1988-1992, 1993-1997, 1998-2002 et 2003-2007. Pour les bassins Rhin-Meuse et Seine-Normandie, ce découpage a été adapté aux données disponibles (périodes 1985-1989 et 2002-2006). Les périodes sont indiquées par 4 chiffres où les deux premiers indiquent l'année du début et les deux dernières années de la fin de la période.

 : période allant de 1980 à 1984 inclues : période allant de 1983 à 1987 inclues : période allant de 1985 à 1989 inclues : période allant de 1988 à 1992 inclues : période allant de 1993 à 1997 inclues : période allant de 1998 à 2002 inclues : période allant de 2002 à 2006 inclues : période allant de 2003 à 2007 inclues

Ex. : iAcid9397 = score SEQ-Eau V2 pour l'acidification calculée sur la période 1993-1997.

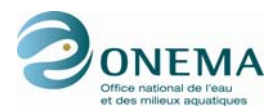

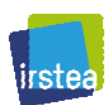

*Tableau 15 – Descriptif de la table MICROPOLLUANTS.* 

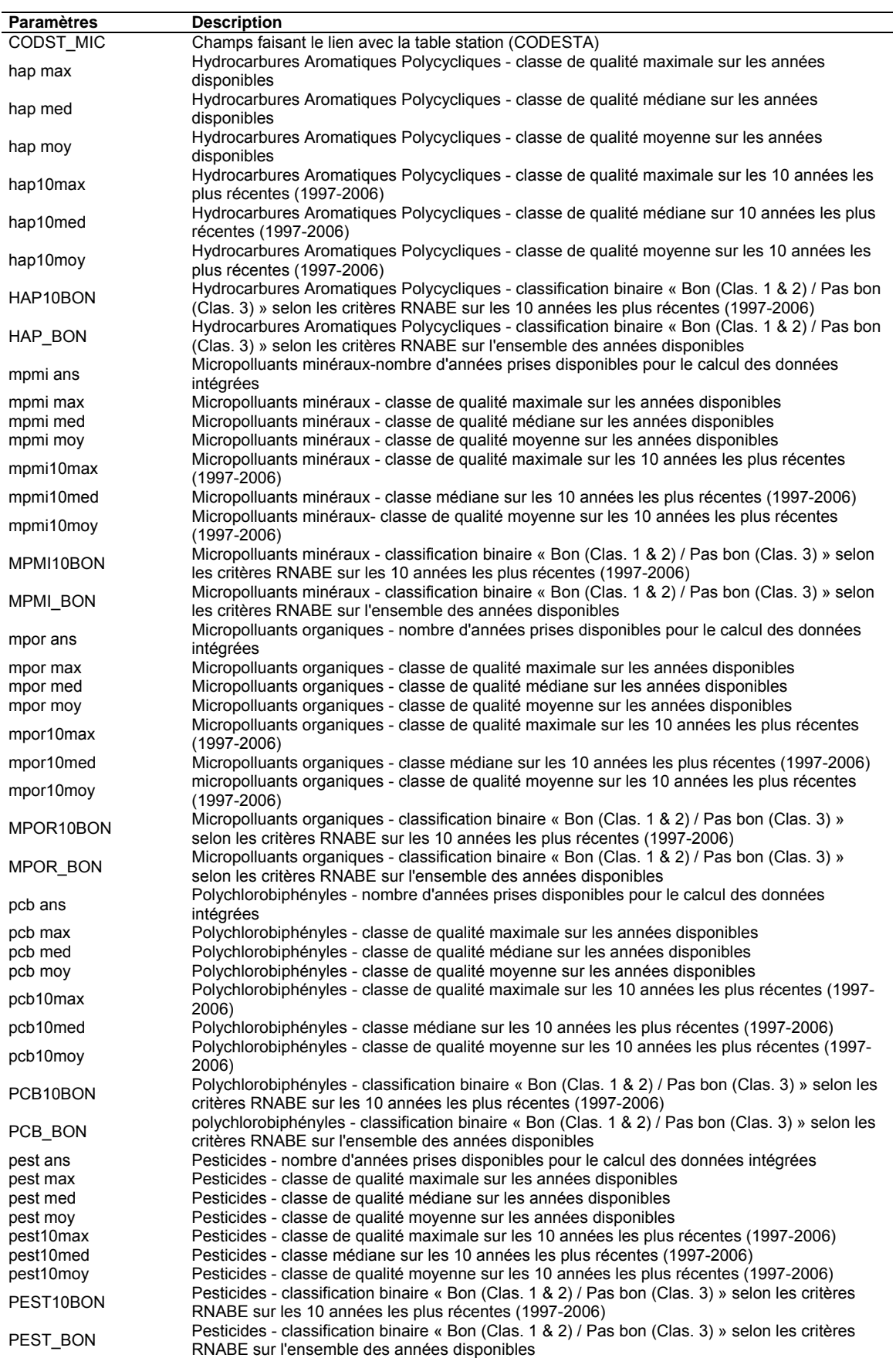

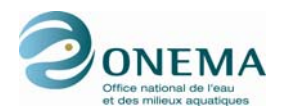

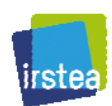

Les paramètres sont décrits par les préfixes suivants :

- hap : pour les hydrocarbures aromatiques polycycliques (HAP) sur eau brute ;
- mpmi : pour les micropolluants minéraux sur eau brute (arsenic, cadmium, chrome, cuivre, cyanure, étain, mercure, nickel, plomb, zinc) ;
- mpor : pour les micropolluants organiques sur eau brute (différentes molécules) ;
- pcb : pour les polychlorobiphényles sur eau (différentes molécules de PCB) ;
- pest : pour les pesticides sur eau brute (différentes molécules dont atrazine, aldrine, diruon, dieldrine, lindane, DDT, parathion…).

Les variables où la période est prise en compte sont décrites par les suffixes suivants :

- ans : nombre d'années prises disponibles pour le calcul des données intégrées ;
- max : classe de qualité maximale sur les années disponibles :
- med : classe de qualité médiane sur les années disponibles ;
- moy : classe de qualité moyenne sur les années disponibles ;
- 10max : classe de qualité maximale sur les 10 années les plus récentes (1997-2006) ;
- 10moy : classe de qualité moyenne sur les 10 années les plus récentes (1997-2006) ;
- 10BON : classification binaire « Bon (Clas. 1 & 2) / Pas bon (Clas.  $\geq$  3) » selon les critères RNABE sur les 10 années les plus récentes (1997-2006) ;
- BON : classification binaire « Bon (Clas. 1 & 2) /Pas bon (Clas.  $\geq$  3) » selon les critères RNABE sur l'ensemble des années disponibles.

## **2.2.2 Tentative de modélisation de la zonation de Huet**

Nous avons tenté de modéliser la typologie des cours d'eau de Huet (1954). Il s'agit ici d'optimiser le découpage de la zonation à partir d'une analyse en composantes principales (ACP) des communautés piscicoles. Pour cela, les 23 espèces les plus communes ont été retenues. Les résultats de cette analyse sont ensuite croisés avec le classement en zone de Huet afin d'évaluer le degré de singularité des faunes de chacune des zones. Les classements des sites dans les 4 zones de Huet (truite, ombre, barbeau, brême), issus de la modélisation du graphique des pentes (cf. *supra*), ont été corrigés, au besoin, en tenant compte des avis des experts des différentes DiR (révision des zonations des DiR 2, 5, 7 et 8 effectuée en octobre 2011). Par conséquent, seules les stations pour lesquelles les experts de l'ONEMA ont fourni un jugement ont été conservées.

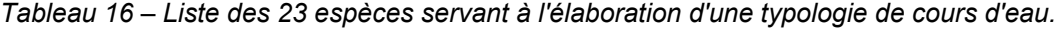

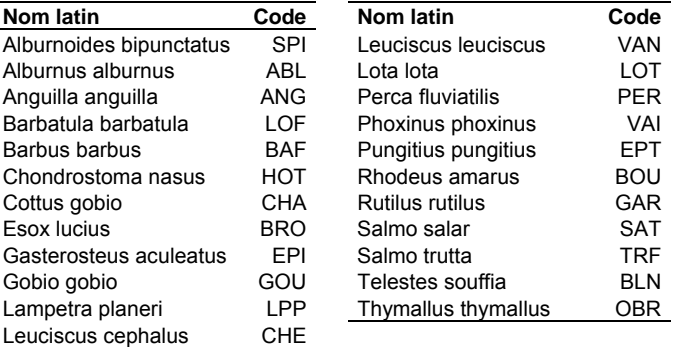

Pour effectuer cette modélisation, deux approches ont été envisagées : (1) une approche s'appuyant sur les occurences observées des 23 espèces et (2) une approche basée sur les probabilités de présences théoriques des ces espèces.

Les données d'observation concernent uniquement les stations IPR+ soumises à peu de pressions anthropiques (classes gp1 et gp2 de l'indice de pressions synthétique global ; cf. § 3.1). Ceci permet de ne pas biaiser l'optimisation de la zonation en considérant des sites dont le peuplement a pu être modifié par l'anthropisation.

Comme on peut le voir sur la figure, la structure en fer à cheval ne permet pas de trouver un axe unique qui permette l'optimisation du découpage de la zonation de Huet. De façon générale, les zones présentent de forts chevauchements. De plus, le positionnement des différentes zones sur le plan factoriel varie beaucoup d'une DiR à l'autre. Les occurrences observées ne permettent donc pas de différencier facilement les zones.
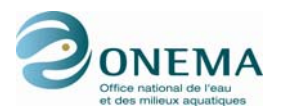

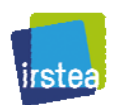

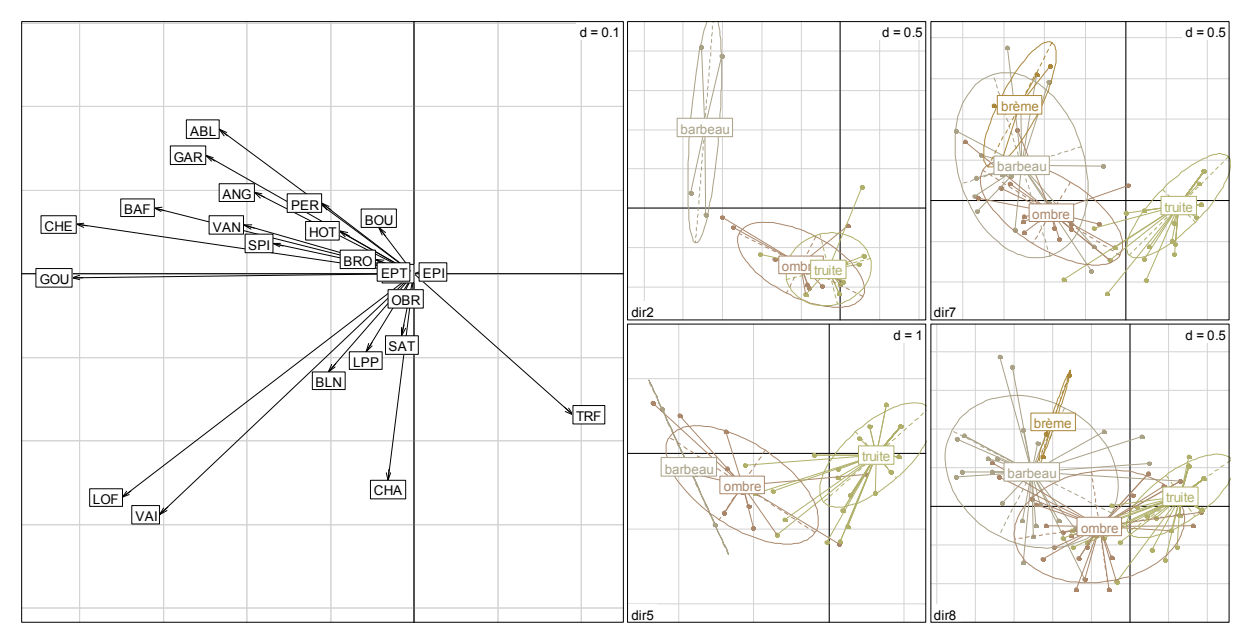

*Figure 10 – Cartes factorielles des ACP représentant les stations IPR+ des DiR 2, 5, 7 et 8 soumises à de faibles pressions anthropiques dans l'espace vectoriel F1×F2 des occurences observées de 23 espèces piscicoles (à gauche : carte des espèces ; à droite zones de Huet définies par expertise).* 

Les probabilités de présences théoriques des 23 espèces ont été calculées en utilisant les modèles de développés par Logez *et al.* (2012a) et Logez *et al.* (2012b). Pour modéliser la présence de chacune de ces espèces, 4 variables sont nécessaires : la surface du BV amont, la température du mois de juillet, l'amplitude thermique entre les mois de juillet et janvier et la puissance hydraulique. Ici, tous les sites pour lesquels les experts ont donné leur jugement ont été considérés, même ceux pour lesquels les pressions anthropiques sont manifestes, car la modélisation fournit une probabilité de présence théorique en l'absence de pression.

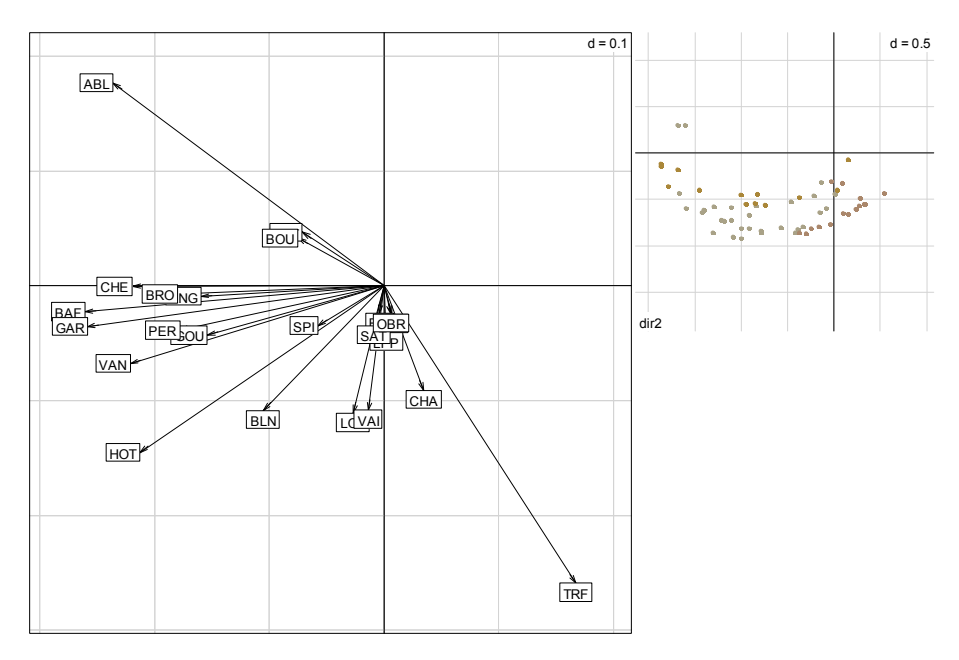

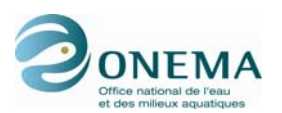

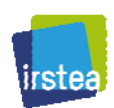

Concernant les données prédites, nous pouvons voir que la structure de la zonation varie également d'une DiR à l'autre. La structure de la carte factorielle des sites situés dans le Sud-Est (DiR 8) est particulièrement originale et se détache nettement des autres ; l'organisation se fait principalement sur l'axe 1 pour les DiR 2, 5 et 7, alors qu'elle se fait sur l'axe 2 pour la DiR 8.

Que les DiR soient considérées individuellement ou non, le chevauchement entre zones est très important et ne permet malheureusement pas d'optimiser la classification de Huet à partir des données faunistiques théoriques issues des modèles de probabilité de présence.

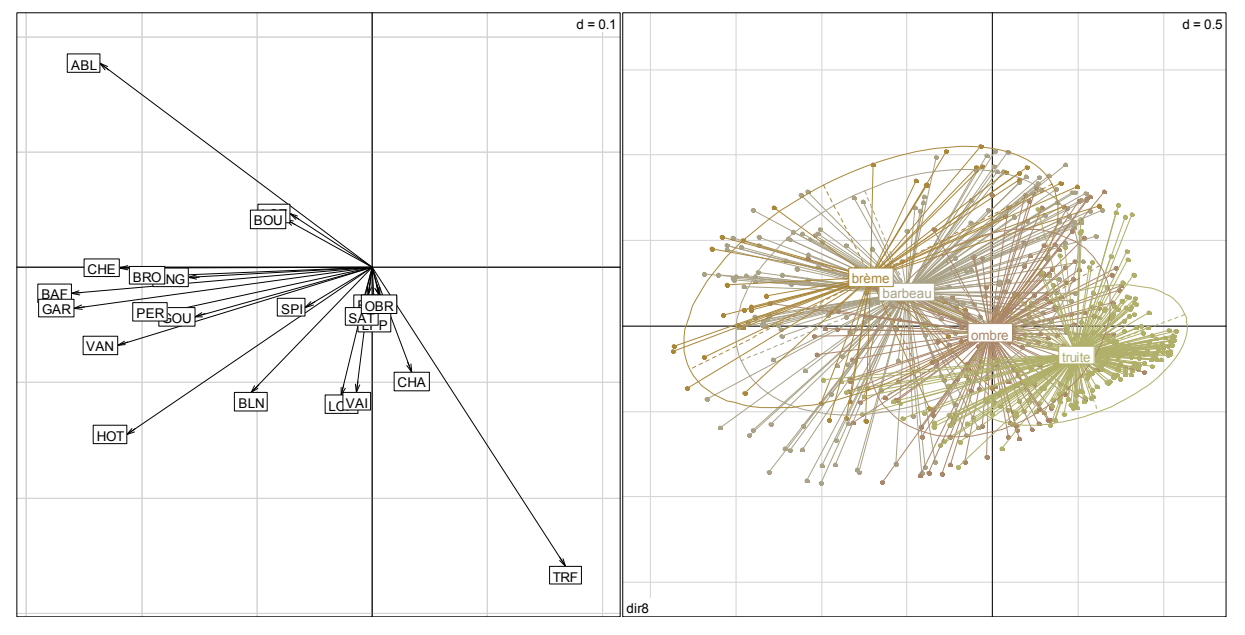

*Figure 12 – Carte factorielle de l'ACP représentant les stations IPR+ des DiR 2, 5, 7 et 8 dans l'espace vectoriel F1×F2 des présences théoriques de 23 espèces piscicoles (à gauche : carte des espèces ; à droite zones de Huet définies par expertise). Les stations sont regroupées par zone de Huet pour l'ensemble de la France (à droite).* 

Suite a cette tentative infructueuse, il a été décidé de se restreindre à la modélisation du graphique des pentes de Huet et donc d'utiliser la variable HUET54.

# **2.2.3 Données manquantes**

L'ensemble de données manquantes (NA) pour les 9 tables contenant les données non piscicoles de la base de données sont recensées dans le tableau ci-dessous.

| Table                 | Nb. de NA | Nb. total de valeurs | % de NA |
|-----------------------|-----------|----------------------|---------|
| <b>STATION</b>        | 5195      | 93504                | 5.6     |
| <b>OPERATION</b>      | 56947     | 269040               | 21.2    |
| <b>EXPERTISE</b>      | 14152     | 76960                | 18.4    |
| <b>MIGRAT</b>         | 6650      | 45126                | 14.7    |
| <b>CLC</b>            | 135       | 128568               | 0.1     |
| <b>HYDROLOGIE</b>     | 523       | 60388                | 0.9     |
| <b>QUALLIN</b>        | 2183      | 15584                | 14.0    |
| <b>MACROPOLLUANTS</b> | 88515     | 126620               | 69.9    |
| <b>MICROPOLLUANTS</b> | 74625     | 87660                | 85.1    |

*Tableau 17 – Recensement des données manquantes dans les 9 tables de la base.* 

Les données manquantes sont extrêmement abondantes dans les tables MACROPOLLUANTS et MiCROPOLLUANTS. Pour la table MACROPOLLUANTS, il ne s'agit, en réalité, que d'un artefact dû au fait que les données contenues dans cette table sont gérées par période. Une valeur peut être absente pour une période donnée mais pas pour une autre. Cela n'affecte pas le jeu de données si la pêche étudiée a été effectuée durant la période pour laquelle les données sont disponibles. En revanche, les données MiCROPOLLUANTS ne sont, elles, pas gérées par période ; le nombre important de NA représente, dans ce cas-ci, une réelle lacune dans les données.

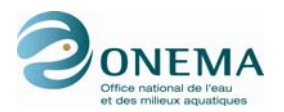

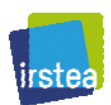

Le détail des valeurs manquantes par variable et par table est fourni dans l'annexe 2.

#### **Révision ultérieure des données**

À l'occasion de la définition du jeu de données de « référence », les données correspondantes (sites non/peu perturbés, voir définition ultérieurement) ont fait l'objet d'une révision après avoir été soumises aux avis d'experts des 9 DiR de l'ONEMA (année 2009). Certaines stations ou opérations ont été retirées du jeu de « référence » sur conseil des ingénieurs de l'ONEMA. Par ailleurs, ces mêmes ingénieurs ont également proposé d'ajouter certaines stations ou opérations qui avaient pu être écartées par l'IRSTEA car les données de pressions engendrant ces choix étaient erronées ou incomplètes. Par conséquent certaines données de pressions contenues dans la table EXPERTISE de la base de données ont été modifiées et/ou complétées (notamment les données de périodes permettant la liaison entre la table EXPERTISE et la table OPERATION ou les données de débit réservé). En outre, certaines DiR ont pu compléter certaines valeurs manquantes pour les données de granulométrie et les données concernant les habitats échantillonnés.

Par ailleurs, les données concernant la Basse-Normandie sont, à présent, raccordées à la DiR 1 et non plus à la DiR 2 comme c'était le cas auparavant. Ceci peut expliquer certaines modifications dans les tableaux présentés — qui pourraient être perçues comme étant incohérentes —, entre les données contenues dans ce document et celles présentées dans le document antérieur de juin 2009 traitant de la sélection des sites de « calibration » de l'IPR+ (ipr\_database\_sites\_calibration\_20090618.doc) (*e.g.* l'augmentation du nombre de données manquantes pour la DiR 1 entre les mois de juin et de novembre 2009).

Dans un souci de stabilité de la base de données, il faut noter que les codes provisoires des stations (contenant des dièses) ont été conservés à l'heure d'aujourd'hui. Étant donné le fait que les données contenues dans la base IPR+ ne seront plus modifiées à l'avenir, il est prévu de remplacer tous les codes provisoires par les codes définitifs — l'ONEMA doit nous faire parvenir les correspondances.

Autant que faire se peut, les principales données importantes manquantes, à savoir l'habitat échantillonné (table EXPERTISE, HAB\_ECH : échantillonnage ou non des annexes fluviales) et l'information sur le débit réservé (table EXPERTISE, HydroQres), ont été complétées par les DiR lorsque ces informations étaient incomplètes.

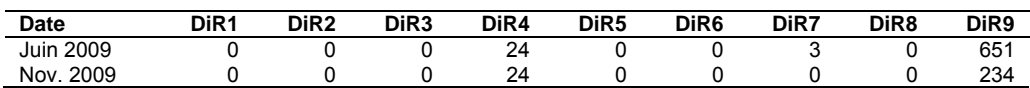

*Tableau 18 – Répartition par DiR des opérations où HAB\_ECH est manquant.* 

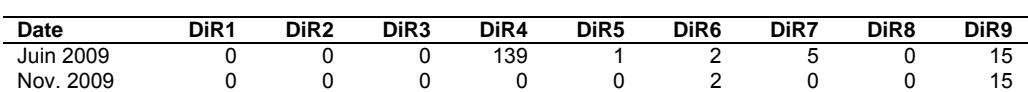

*Tableau 19 – Répartition par DiR des stations où HydroQres est manquant.* 

Par ailleurs, les données de température manquantes dans la base de données pour la Corse (valeur = 0 pour janvier et juillet) ont été complétées par l'IRSTEA, à l'aide des données climatiques Tyndall (http://www.tyndall.ac.uk/). Les nouvelles valeurs correspondent aux moyennes des températures des mois de janvier et de juillet, calculées sur la période de 30 ans s'étalant de 1961 à 1990.

# **2.3 Données piscicoles**

La structure de la table type contenant les informations piscicoles pour chaque DiR est présentée cidessous, avec un commentaire sur l'absence éventuelle de données (NA).

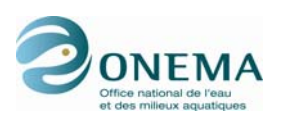

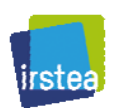

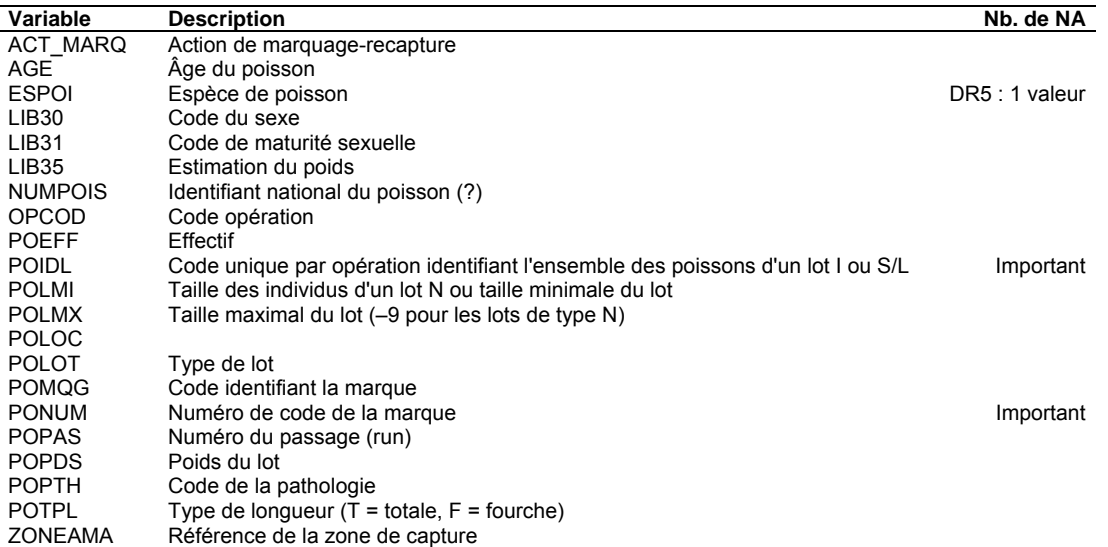

*Tableau 20 – Descriptif des tables POIS\_DRX (une table par DiR).* 

Toutes les informations suivantes concernent uniquement les poissons. Les écrevisses (codées : APP, ASA, ASL, OCL et PFL) sont éliminées du jeu de données.

### **2.3.1 Traitement des lots**

Les 9 tables « poissons » correspondant aux données piscicoles des 9 délégations interrégionales de l'ONEMA comportent 4 types de lots de poissons : N, I, G, S et L (S et L se rapportant aux même données).

Les lots de type N correspondent à un individu unique dont la taille et le poids ont été mesurés ou estimés. Au sein du jeu de données, la taille de l'individu est mentionnée dans la colonne POLMI (correspondant normalement à la taille minimale du lot), le champ POLMX (correspondant normalement à la taille maximale du lot) doit être renseigné comme étant égal à –9 et le champ POEFF (correspondant à l'effectif) doit être égal à 1.

**Les lots de type I** sont renseignés de la même manière que les lots de type N (hormis POEFF = 0, sauf pour la dernière ligne).

**Les lots de type G** sont des lots comprenant plusieurs individus (POEFF > 1) où les champs POLMI et POLMX doivent être renseignés.

**Les lots de types S et L** apportent des renseignements sur les mêmes lots de poissons pêchés. Les lots L comportent les mêmes informations que les lots G. Les lots S correspondent à un souséchantillon des lots L et comportent les mêmes informations que des lots N ou I. C'est-à-dire que le nombre de lignes d'une opération notée S est inférieur ou égal à l'effectif (POEFF) renseigné pour le lot L correspondant.

Concernant la reconstitution des lots, pour des raisons de simplicité et de clarté, il a été décidé de ne pas appliquer exactement les mêmes méthodes que celles employées habituellement par l'ONEMA.

Ici, les tailles des poissons ne sont pas affectées à des classes de tailles. C'est-à-dire qu'un individu correspondant à un lot N, par exemple, et de taille (POLMI) de 123 mm, ne sera pas affecté à la classe [120 ; 130[ (les classes crées habituellement vont de dix en dix millimètres), mais conservera sa véritable mesure.

L'ONEMA reconstitue les lots G en répartissant les effectifs de manière uniforme au sein de classes allant de dix en dix millimètres entre les bornes minimales et maximales des lots (et en répartissant les individus supplémentaires, s'il y en a, autour du mode de la distribution). Cette méthode a pour

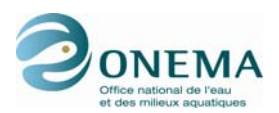

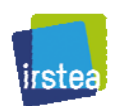

avantage d'être très simple, cependant, rien ne laisse à penser, *a priori*, que la distribution des individus d'un lot se fasse de manière homogène.

Partant du principe qu'au sein d'un lot, il y a d'avantage d'individus au centre de la distribution et que nous ne connaissons par leur distribution exacte, nous avons comparé les résultats obtenus avec la méthode habituelle — c'est-à-dire une répartition quasi uniforme — et un tirage aléatoire au sein d'une distribution normale tronquée. Cette loi présente les paramètres suivants :

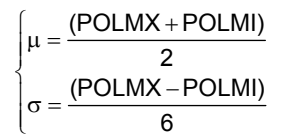

Les valeurs sont tirées aléatoirement dans l'intervalle [POLMI ; POLMX] et ne sont pas affectées à des classes de tailles, mais sont conservées à l'état brut.

Pour évaluer les deux méthodes, à savoir la répartition quasi-uniforme et le tirage aléatoire au sein d'une distribution normale tronquée, nous avons comparé les distributions obtenues par ces deux méthodes sur les lots L avec celle obtenue avec les lots S associés. Ici, pour les besoins de la comparaison, les données de tailles obtenues par tirage aléatoire au sein de la loi normale tronquée sont affectées à des classes de tailles. On calcule alors les distances de χ<sup>2</sup> entre les deux distributions et celle du sous échantillon des lots S.

Dans la grande majorité des cas, la méthode de la loi normale tronquée donne de meilleurs résultats que la méthode de la répartition quasi-uniforme (*e.g.* figure ci-dessous). Il faut cependant garder en tête que la distribution issue des lots S n'est pas la distribution réelle, mais seulement celle d'un sous échantillon dont on ne connait pas véritablement la représentativité. Cette comparaison présente donc des limites et est à prendre avec précaution.

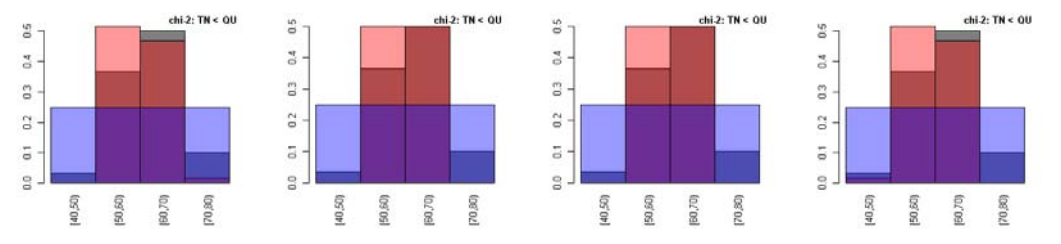

*Figure 13 – Exemples de distributions de lots S (en gris) de gardons et reconstitutions à partir du lot L associé par tirage aléatoire au sein d'une loi normale tronquée (TN : en rose) ou par répartition quasiuniforme (QU : en bleu).* 

Par ailleurs, nous ne tenons pas compte des lots S. La méthode de l'ONEMA est d'affecter les lots S dans des classes de tailles et d'appliquer, par la suite, une règle de trois avec les effectifs du lot L correspondant (les lots S représentant un sous échantillon d'un lot L donné permettant d'estimer les tailles minimale et maximale). Rien ne prouvant (comme dit plus haut) que la distribution en classes de tailles des lots S soit représentative de celle du lot L associé, nous préférons ne pas tenir compte de cette information et nous nous servons donc uniquement des informations du lot L pour redistribuer le lot. Nous appliquons donc aux lots L la même méthode que pour les lots G. La différence entre un lot L et un lot G est que les *extremums* de tailles de poissons sont estimés (par le sous échantillons correspondants aux lots S) pour le lot L et qu'ils représentent des valeurs exactes mesurées pour le lot G.

#### **Anomalies constatées dans les différents types de lots**

Pendant cette opération, de nombreuses anomalies ont été constatées pour les différents types de lots. Ces anomalies, qui ont été corrigées sont détaillées en annexe 3, afin de permettre au besoin une correction de la base de données initiale de l'ONEMA.

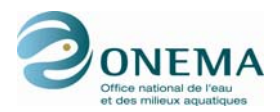

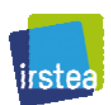

### **2.3.2 Standardisation des longueurs**

Lors de certaines opérations de pêche, les agents de l'ONEMA ont effectué des mesures de la longueur fourche (LF) des poissons et non de leurs longueurs totales (LT). Pour homogénéiser les données, afin de pouvoir les analyser convenablement, nous avons appliqué un correctif dans le but de transformer les LF en LT. On a donc :

### $LT = FtoTcore \times LF + FtoTcons$

Par ailleurs, si des tailles de poissons sont aberrantes, c'est-à-dire qu'elles ne sont pas incluses entre des bornes minimales (Min) et maximales (MaxSizeFdB plus 10 % d'erreur), nous remplaçons la valeur :

- par la médiane pour les lots N et I ou si la longueur est inférieure à 15 mm;
- par la valeur minimale ou maximale, selon le cas, pour l'espèce (pour l'ensemble des données) pour les lots L et G.

Les bornes maximales sont celles recensées dans FishBase (http://www.fishbase.org), hormis pour EST, PES et SIL où les valeurs ont été fixées après consultation de G. Carrel (IRSTEA d'Aix-en-Provence). Les bornes minimales ont été choisies après consultations de G. Carrel, C. Taverny (IRSTEA de Bordeaux) et É. Tales (IRSTEA d'Antony).

Les valeurs FtoTcoef, FtoTcons, Min et MaxSizeFdB sont mentionnées, pour chacune des espèces, dans le tableau ci-après.

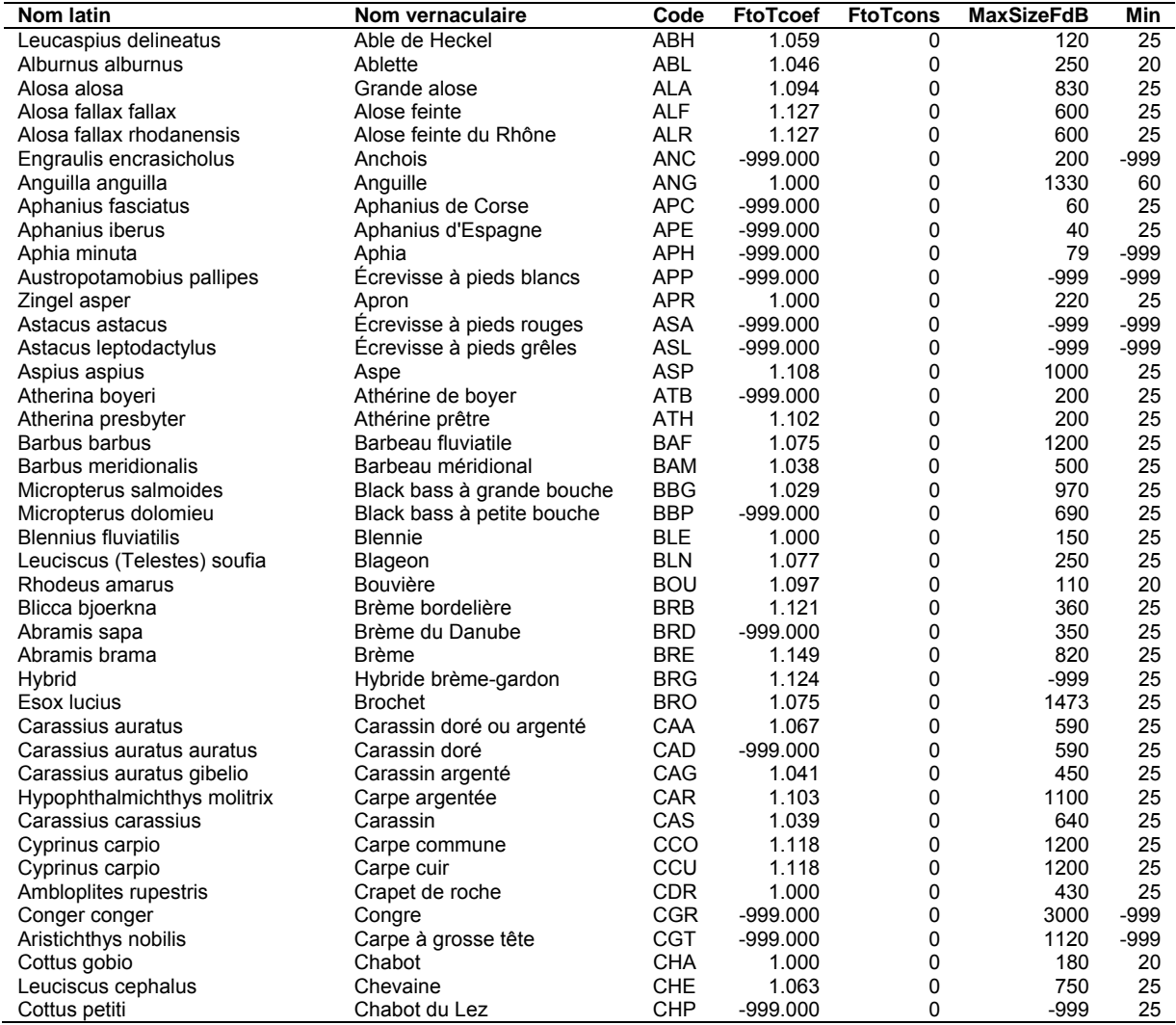

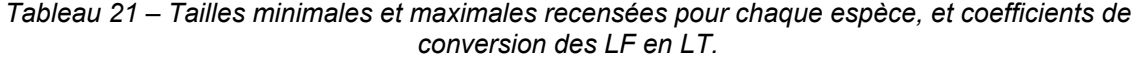

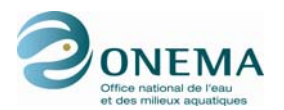

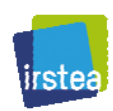

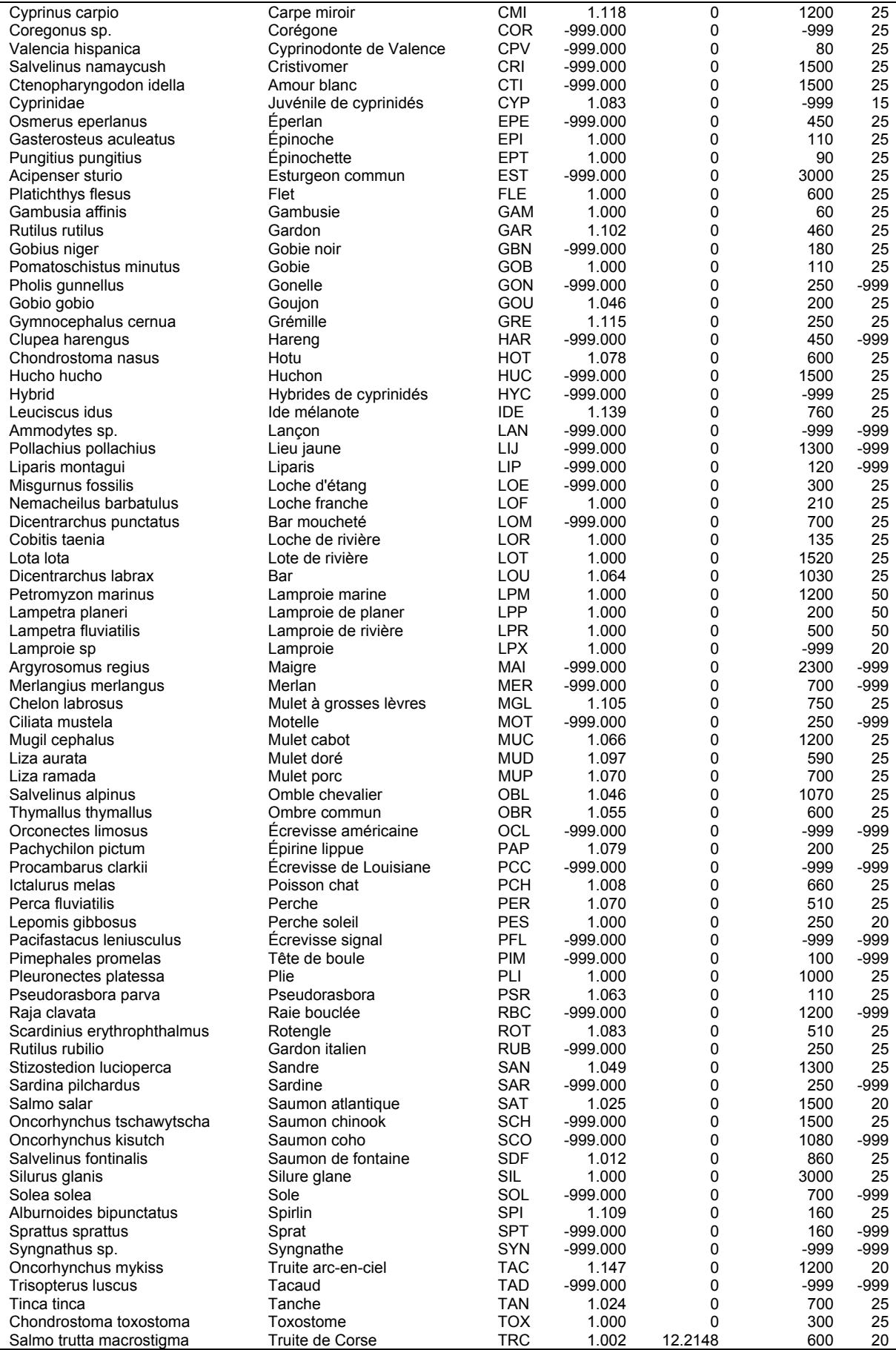

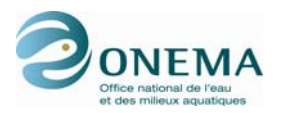

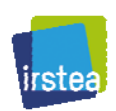

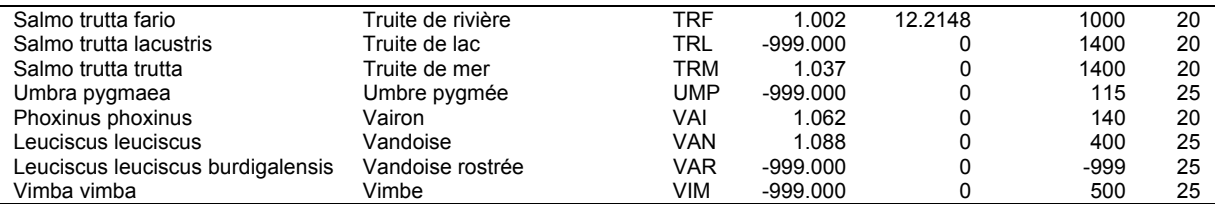

# **2.3.3 Estimation des effectifs de juvéniles de truites**

Afin de construire une métrique « classe de tailles truite », il convient de pouvoir identifier les juvéniles de l'année (0+) des individus appartenant à d'autres classes de tailles. Pour ce faire, on fait appel aux modèles de Logez & Pont (2011) qui utilisent 4 variables environnementales : la surface du bassin drainé en amont de la station (BV FINAL), la géologie dominante sur le bassin versant en amont (GEOL1), l'amplitude thermique maximale au niveau de la station de pêche (TEMP\_AMPL\_STA\_Y) et le nombre de jours depuis début de l'année JOUR). Ce modèle prédit la taille théorique maximale des 0+ de truites en fonction de l'environnement.

Ici, toutes les sous-espèces de truites (TRF, TRC, TRL, TRM) sont considérées et regroupées ensemble. Pour chaque opération de pêche, le modèle retourne donc une valeur seuil correspondant à la taille maximale théorique des 0+ de l'échantillon. Afin d'éviter les valeurs aberrantes, et comme il n'est pas envisageable de vérifier chacune des distributions de truites lors d'une automatisation du calcul, la taille maximale possible pour les 0+ a été fixée à 150 mm.

Une fois la taille maximale théorique des 0+ estimée, on peut enregistrer l'abondance des juvéniles de truites dans la variable TRF0plus.

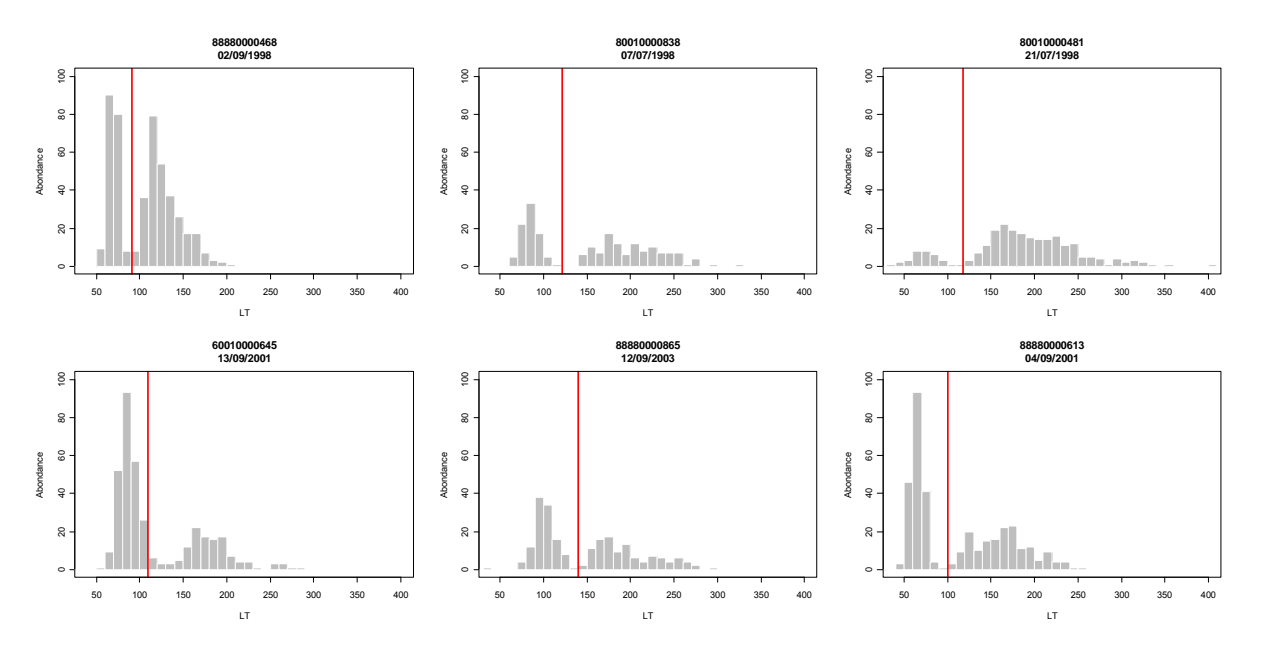

*Figure 14 – Exemple de distributions de classes de tailles de truites pour 6 opérations de pêche de la base de données IPR+. En rouge : taille théorique maximale des juvéniles (0+) de truites d'après le modèle de Logez & Pont (2011).* 

### **2.3.4 Estimation des biomasses individuelles**

Les paramètres allométriques permettant de calculer les biomasses ont été repris du projet EFI+ (2009). Les relations taille-poids ont été vérifiées à l'aide de données fournies par G. Carrel (communication personnelle), données essentiellement recueillies sur des individus pêchés sur le Rhône. En cas de divergences fortes, les valeurs ont été remplacées par celles issues de FishBase (Froese & Pauly, 2010) qui étaient les plus cohérentes avec celles fournies par l'IRSTEA d'Aix-en-Provence.

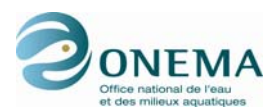

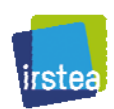

La croissance est classiquement évaluée par mesure de la longueur totale (LT) pour quantifier la croissance axiale et du poids (W) pour la croissance corporelle « volumique ». Ces deux variables hautement corrélées sont reliées selon une loi puissance de type  $W = a \mathsf{LT}^b$  avec b le plus souvent compris entre 2 et 4.

| Espèce                      | Code       | a        | b        | <b>Espèce</b>               | Code       | a                 | $\mathbf b$       |
|-----------------------------|------------|----------|----------|-----------------------------|------------|-------------------|-------------------|
| Abramis brama               | <b>BRE</b> | 0.007000 | 3.110000 | Lampetra sp                 | <b>LPX</b> | 0.001600          | 3.000000          |
| Abramis sapa                | <b>BRD</b> | 0.010206 | 2.991536 | Lepomis gibbosus            | <b>PES</b> | 0.016200          | 3.199000          |
| Acipenser sturio            | <b>EST</b> | 0.015500 | 2.823000 | Leucaspius delineatus       | ABH        | 0.010288          | 2.948996          |
| Alburnoides bipunctatus     | <b>SPI</b> | 0.010300 | 3.251000 | Leuciscus cephalus          | CHE        | 0.007000          | 3.156400          |
| Alburnus alburnus           | <b>ABL</b> | 0.007300 | 3.012100 | Leuciscus idus              | <b>IDE</b> | 0.007300          | 3.183800          |
| Alosa alosa                 | <b>ALA</b> | 0.007500 | 3.045000 | Leuciscus leuciscus         | VAR        | 0.007100          | 3.128700          |
| Alosa fallax                | <b>ALR</b> | 0.007500 | 3.045000 | Leuciscus leuciscus         | <b>VAN</b> | 0.007100          | 3.128700          |
| Alosa fallax                | <b>ALF</b> | 0.007500 | 3.045000 | Leuciscus souffia           | <b>BLN</b> | 0.007451          | 3.062600          |
| Ambloplites rupestris       | <b>CDR</b> | 0.005200 | 3.238200 | Liza aurata                 | <b>MUD</b> | 0.010056          | 2.988244          |
| Ameiurus melas              | <b>PCH</b> | 0.010400 | 3.062000 | Liza ramada                 | <b>MUP</b> | 0.010056          | 2.988244          |
| Anguilla anguilla           | ANG        | 0.001600 | 3.000000 | Lota lota                   | LOT        | 0.010700          | 2.913000          |
| Aphanius fasciatus          | <b>APC</b> | 0.010056 | 2.988244 | Micropterus dolomieui       | <b>BBP</b> | 0.010056          | 2.988244          |
| Aphanius iberus             | <b>APE</b> | 0.010056 | 2.988244 | Micropterus salmoides       | <b>BBG</b> | 0.013200          | 3.115000          |
| Aspius aspius               | <b>ASP</b> | 0.007200 | 3.042400 | Misgurnus fossilis          | <b>LOE</b> | 0.009800          | 2.795100          |
| Atherina boyeri             | ATB        | 0.005800 | 3.260000 | Mugil cephalus              | <b>MUC</b> | 0.010056          | 2.988244          |
| Atherina presbyter          | ATH        | 0.006900 | 3.000000 | Oncorhynchus kisutch        | SCO        | 0.011200          | 3.000000          |
| Barbatula barbatula         | LOF        | 0.008200 | 2.975000 | Oncorhynchus mykiss         | <b>TAC</b> | 0.010553          | 2.979577          |
| Barbus barbus               | <b>BAF</b> | 0.021700 | 3.000000 | Oncorhynchus tschawytscha   | SCH        | 0.013300          | 3.000000          |
| Barbus meridionalis         | <b>BAM</b> | 0.009000 | 3.121000 | Osmerus eperlanus           | EPE        |                   | 0.003500 2.988244 |
| Blicca bjoerkna             | <b>BRB</b> | 0.010700 | 3.076100 | Pachychilon pictum          | <b>PAP</b> | 0.010056          | 2.988244          |
| Carassius auratus           | CAA        | 0.014900 | 3.047000 | Perca fluviatilis           | <b>PER</b> | 0.010200          | 3.105900          |
| Carassius auratus           | CAD        | 0.014900 | 3.047000 | Petromyzon marinus          | LPM        | 0.000800          | 3.196000          |
| Carassius carassius         | CAS        | 0.014900 | 3.047000 | Phoxinus phoxinus           | VAI        | 0.010700          | 3.000000          |
| Carassius gibelio           | CAG        | 0.014900 | 3.047000 | Platichthys flesus          | <b>FLE</b> | 0.022000          | 2.830000          |
| Chelon labrosus             | MGL        | 0.010056 | 2.988244 | Pleuronectes platessa       | PLI        | 0.011000          | 3.009000          |
| Chondrostoma nasus          | HOT        | 0.007338 | 3.086106 | Pomatoschistus minutus      | GOB        | 0.002505          | 3.334413          |
| Chondrostoma toxostoma      | TOX        | 0.010056 | 2.988244 | Pseudorasbora parva         | <b>PSR</b> | 0.009800          | 3.010000          |
| Cobitis taenia              | LOR        | 0.004400 | 3.222000 | Pungitius pungitius         | <b>EPT</b> | 0.005676          | 2.988244          |
| Cottus gobio                | CHA        | 0.006600 | 3.304000 | Rhodeus amarus              | <b>BOU</b> | 0.009700          | 3.035000          |
| Cottus petiti               | CHP        | 0.002505 | 3.334413 | Rutilus rubilio             | <b>RUB</b> | 0.010056          | 2.988244          |
| Ctenopharyngodon idella     | CTI        | 0.012100 | 3.002000 | Rutilus rutilus             | <b>GAR</b> | 0.007400          | 3.140000          |
| Cyprinidae sp               | <b>CYP</b> | 0.010056 | 2.988244 | Salaria fluviatilis         | <b>BLE</b> | 0.012200          | 2.986000          |
| Cyprinus carpio             | CCU        | 0.011600 | 3.025000 | Salmo salar                 | <b>SAT</b> | 0.009200          | 3.000000          |
| Cyprinus carpio             | <b>CMI</b> | 0.011600 | 3.025000 | Salmo trutta fario          | <b>TRF</b> | 0.010056          | 2.988244          |
| Cyprinus carpio             | CCO        | 0.011600 | 3.025000 | Salmo trutta lacustris      | TRL        | 0.010701          | 2.946495          |
| Dicentrarchus labrax        | LOU        | 0.010056 | 2.988244 | Salmo trutta macrostigma    | <b>TRC</b> |                   | 0.010056 2.988244 |
| Dicentrarchus punctatus     | <b>LOM</b> | 0.010056 | 2.988244 | Salmo trutta trutta         | <b>TRM</b> | 0.010700 2.996000 |                   |
| Esox lucius                 | <b>BRO</b> | 0.006000 | 3.030000 | Salvelinus alpinus          | OBL        | 0.004077          | 3.248124          |
| Gambusia affinis            | <b>GAM</b> | 0.010100 | 3.006000 | Salvelinus fontinalis       | <b>SDF</b> | 0.011200          | 2.990000          |
| Gasterosteus aculeatus      | EPI        | 0.009400 | 3.000000 | Salvelinus namaycush        | CRI        | 0.010056          | 2.988244          |
| Gobio gobio                 | GOU        | 0.009200 | 3.010000 | Sander lucioperca           | <b>SAN</b> | 0.007600          | 3.040000          |
| Gobius niger                | <b>GBN</b> | 0.002505 | 3.334413 | Scardinius erythrophthalmus | <b>ROT</b> | 0.007800          | 3.210000          |
| Gymnocephalus cernuus       | <b>GRE</b> | 0.124000 | 2.939000 | Silurus glanis              | SIL        | 0.055000          | 2.600000          |
| Hucho hucho                 | <b>HUC</b> | 0.004850 | 3.198373 | Thymallus thymallus         | <b>OBR</b> | 0.005505          | 3.134354          |
| Hybrid                      | <b>HYC</b> | 0.010056 | 2.988244 | Tinca tinca                 | <b>TAN</b> | 0.011600          | 3.000000          |
| Hybrid                      | <b>BRG</b> | 0.010056 | 2.988244 | Umbra pygmaea               | <b>UMP</b> | 0.008043          | 2.988244          |
| Hypophthalmichthys molitrix | CAR        | 0.005200 | 3.238200 | Valencia hispanica          | <b>CPV</b> | 0.010056          | 2.988244          |
| Lampetra fluviatilis        | <b>LPR</b> | 0.001900 | 3.000000 | Vimba vimba                 | VIM        | 0.013400          | 3.000000          |
|                             | LPP        |          |          |                             |            |                   |                   |
| Lampetra planeri            |            | 0.001700 | 3.000000 | Zingel asper                | APR        | 0.002505          | 3.334413          |

*Tableau 22 – Paramètres de la relation allométriques reliant la longueur totale et le poids pour l'ensemble des espèces de poissons de la base de données IPR+.* 

# **2.4 Constitution d'une « super-table » OPERATION**

Afin de pouvoir manipuler au mieux les données, nous avons décidé de regrouper dans une seule et unique « super-table » les informations contenues dans les tables non piscicoles à savoir les données contenues dans les tables : STATION, OPERATION, EXPERTISE, MIGRATEUR, HYDROLOGIE, QUALEAULINEAIRE, MACRO-POLLUANTS et MICROPOLLUANTS.

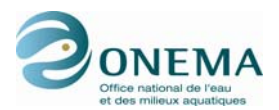

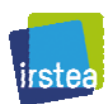

Cette « super-table » est ajoutée aux tables précédentes dans la base.

Les données contenues dans les tables EXPERTISE, MIGRATEUR et MACROPOLLUANTS étant rattachées à des périodes (contrairement aux autres tables qui sont rattachées à une date), la création de cette nouvelle table a demandé une importante remise en forme des données.

## **2.4.1 Tables EXPERTISE et MIGRATEUR**

Les tables EXPERTISE et MIGRATEUR répondant au même format des données — à une station sont associées les informations *via* une ou plusieurs périodes —, le remaniement est le même pour ces deux tables. On dédouble l'information pour la rattacher à l'année et non plus à une période. Les données sur les pressions anthropiques et sur les migrateurs sont donc répétées pour toutes les années contenues dans une période donnée.

Ex : station A et période 1983-1987 ; 2000-2002, on aura :

A 1983  $\rightarrow$  informations 1983-1987 A 1984  $\rightarrow$  informations 1983-1987 A 1985  $\rightarrow$  informations 1983-1987 A 1986  $\rightarrow$  informations 1983-1987 A 1987  $\rightarrow$  informations 1983-1987 A 2000  $\rightarrow$  informations 2000-2002 A 2001  $\rightarrow$  informations 2000-2002 A 2002  $\rightarrow$  informations 2000-2002

Après rattachement des informations de la table EXPERTISE à l'échelle de l'année et corrections des périodes par les DiR, l'on s'aperçoit que dans de rares cas (seulement 3 stations dans la DiR 4 contre 7 stations dans les DiR 4 et 7 auparavant), une année est attachée à plusieurs périodes (ex : 2003 pour des périodes 2001-2003 et 2003-2004). Dans ces cas on relie arbitrairement cette année à la période la plus récente. Ce problème n'existe pas avec la table Migrateur.

Par ailleurs certaine stations sont absentes des tables EXPERTISE et MIGRATEUR (la plupart le sont dans les deux cas).

Après jointure de la table EXPERTISE, on conserve donc :

- 1 948 stations ;
- 11 143 opérations (soit 67 opérations non joignables, contre 795 avant révision des données).

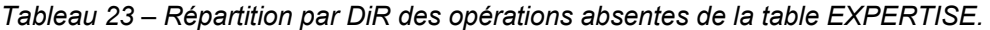

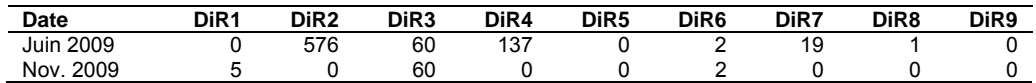

Après jointure de la table MIGRATEUR, on conserve :

- 1 948 stations ;
- 11 119 opérations (soit 91 opérations non joignables, contre 821 auparavant, et dont 67 sont les mêmes que pour EXPERTISE, soit 24 de plus).

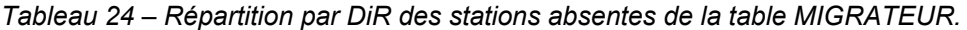

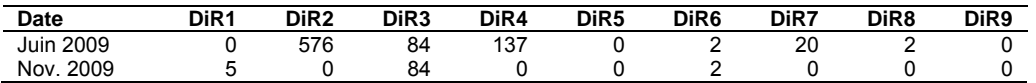

# **2.4.2 Table MACROPOLLUANTS**

Dans un souci de qualité et d'homogénéité des données, à ce stade, il a été décidé de ne s'intéresser plus qu'aux opérations de pêches de 1998 à 2007 (inclues).

La donnée disponible par périodes chevauchantes (de 5 ans de 1980 à 2007) a été synthétisée pour chaque polluant en une seule variable. Nous avons conservé uniquement les valeurs pour les périodes non chevauchantes 1998-2002 et 2003-2007. Et comme pour les tables EXPERTISE et

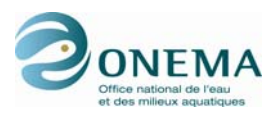

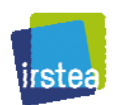

MIGRATEUR, nous avons rattaché ces données à l'année des opérations de pêche. On ne conserve donc que 3 variables iMOOX, iNitr, iPhos, pour lesquelles, les valeurs de SEQ sont transformées en classes.

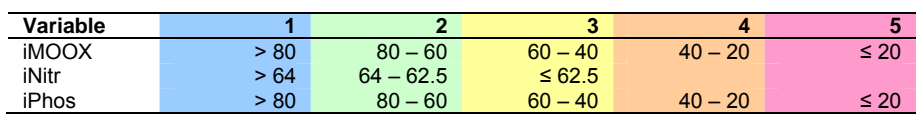

*Tableau 25 – Limites des classes des valeurs de SEQ pour iMOOX, iNitr et iPhos.* 

À ce stade, la « super-table » OPERATION compte 7 664 opérations pour 1 684 stations (contre 7 272 opérations pour 1 682 stations).

Il est à noter que certaines données chimiques manquantes ont été complétées par l'ONEMA (DiR 5) pour quelques stations et certaines valeurs considérées comme peu fiables ont vu leur valeur êtrecorrigée. Cependant, les nouvelles informations concernant les macropolluants n'ont pas été directement intégrées à la base de données étant donnée la différence de source et de format (non compatible) avec la base de données sous sa forme brute. Ces données ne sont intégrées dans les données qu'au moment même de leur utilisation (par exemple lors du choix des sites de « calibration » où elles remplacent les anciennes valeurs considérées comme obsolètes).

### **2.4.3 Jointure des données piscicoles**

Lors de la reconstitution des données piscicoles, certains lots ont posé problème et les 38 opérations correspondantes ont été retirées du jeu de données :

*Tableau 26 – Nombre d'opérations, pour chacune de DiR, présentant des lots à problème, ayant été retirées du jeu de données.* 

| DiR <sub>1</sub> | ነiR ን   | DiR3 | <b>DiR4</b> | DiR5 | DiR6 | DiR7 | DiR <sub>8</sub> | DiR9 |
|------------------|---------|------|-------------|------|------|------|------------------|------|
|                  | ,,<br>∼ |      |             |      |      |      |                  |      |

On passe donc de 11 155 à 11 117 opérations dans les tables piscicoles (pour toutes les années et non pas uniquement sur la période 1998-2007).

Après jointure des données piscicoles à la « super-table » OPERATION, il s'avère également que 85 opérations ne présentent pas de poisson (les 38 opérations retirées précédemment sont incluses dans ce nombre) :

| Date      | DiR1 | DiR <sub>2</sub> | DiR <sub>3</sub> | DiR4 | DiR <sub>5</sub> | DiR <sub>6</sub> | DiR7 | Di <sub>R</sub> 8 | DiR <sub>9</sub> |
|-----------|------|------------------|------------------|------|------------------|------------------|------|-------------------|------------------|
| Juin 2009 | 23   |                  | ' -              |      | 19               |                  |      |                   | 16               |
| Nov. 2009 | 25   |                  |                  |      | 19               |                  |      |                   | 16               |

*Tableau 27 – Nombre d'opérations sans poisson, pour chacune de DiR.* 

À ce stade final, la « super-table » OPERATION compte alors 7 582 opérations pour 1 684 stations (contre 7 187 opérations pour 1 660 stations auparavant).

Avant jointure, on ne conserve que les premiers passages de chaque opération. Par ailleurs, on prend le soin de retirer les points de pêche complémentaires du jeu de données.

Pour chaque opération, on calcule alors les effectifs, la richesse et la proportion d'espèces intolérantes sur les effectifs. La richesse calculée ici est la richesse brute, sans aucun regroupement taxonomique.

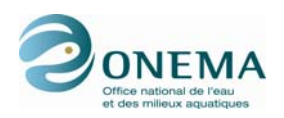

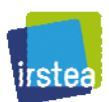

# **3 Élaboration des indices de pressions**

# **3.1 Indice de pressions synthétique global**

## **3.1.1 Méthode**

La construction d'un indice de pressions a pour but de permettre d'évaluer de façon synthétique la réponse des métriques à l'influence des actions anthropiques. Cette approche est justifiée par le fait que de très nombreux sites sont soumis à de multiples pressions, ce qui entraîne une dépendance de l'intensité de la réponse biologique à cet effet cumulé. Il convient donc, en complément de l'analyse des réponses des métriques aux pressions individuelles, d'apprécier leur effet cumulé.

Le premier indice construit considère l'ensemble des situations environnementales. Pour ce faire, les descripteurs de pressions les plus importants et les mieux informés dans le jeu de données sont sélectionnés. Ce sont les 12 variables suivantes :

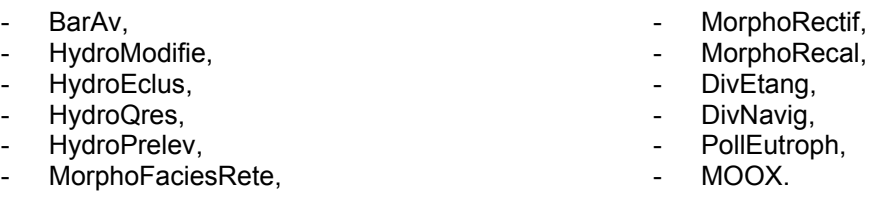

Pour construire cet indice de pressions général, nous utilisons d'une part, le jeu de « calibration », qui comporte *de facto* une seule opération par site et, d'autre part, les autres sites, mais en ne conservant, là aussi, qu'une seule opération par station, le choix étant fait par tirage aléatoire. La procédure de construction de l'indice de pressions est bâtie et développée à partir de celle construite par P. Bady (communication personnelle) dans le cadre du projet EFI+ (Bady *et al.*, 2009). L'indice de pressions est construit à partir d'une analyse des correspondances multiples (ACM ; Tenenhaus & Young, 1985). Nous ne nous intéressons ici qu'aux deux premiers axes de l'analyse, les axes suivants ne faisant par ressortir d'information de manière convaincante.

Une difficulté a été rencontrée lors de la construction de l'indice de pressions, à savoir que pour quasiment tous les sites de la DiR 3 (249 sites) et quelques sites de la DiR 9 (1 site) et de la DiR 5 (1 site), les données concernant l'eutrophisation sont manquantes. Étant donné le fait qu'il paraît difficile de ne pas pouvoir obtenir des valeurs d'indice de pressions pour l'ensemble de cette DiR, il a été décidé de remplacer les valeurs manquantes de PollEutroph par les valeurs de MOOX, partant du principe que ces deux types de pollutions (pollution par les matières organiques et enrichissement par les nutriments) sont souvent associés, et en utilisant la correspondance ci-dessous :

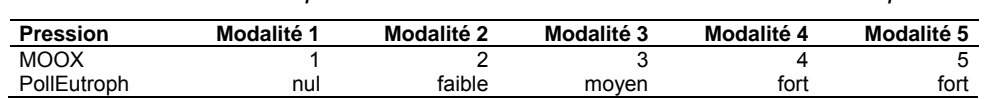

*Tableau 28 – Correspondance entre les modalités MOOX et PollEutroph.* 

Cependant, il paraît risqué d'utiliser de telles données pour la construction de l'indice de pressions. Aussi a-t-il été décidé que ces données n'entreraient pas en compte dans la construction même de cet indice, mais que les stations concernées par cette lacune de données seraient projetées en tant qu'individus supplémentaires (figure ci-après). Par conséquent, ces sites n'influent en rien sur la construction de l'indice à proprement parler, mais il est toutefois possible de calculer une valeur pour ces derniers. Cependant on tiendra compte de ces sites lors de la construction des classes de l'indice de pressions. Au final, il est possible de calculer l'indice de pressions sur 1 438 sites.

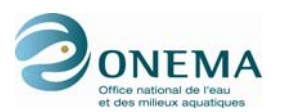

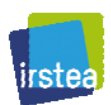

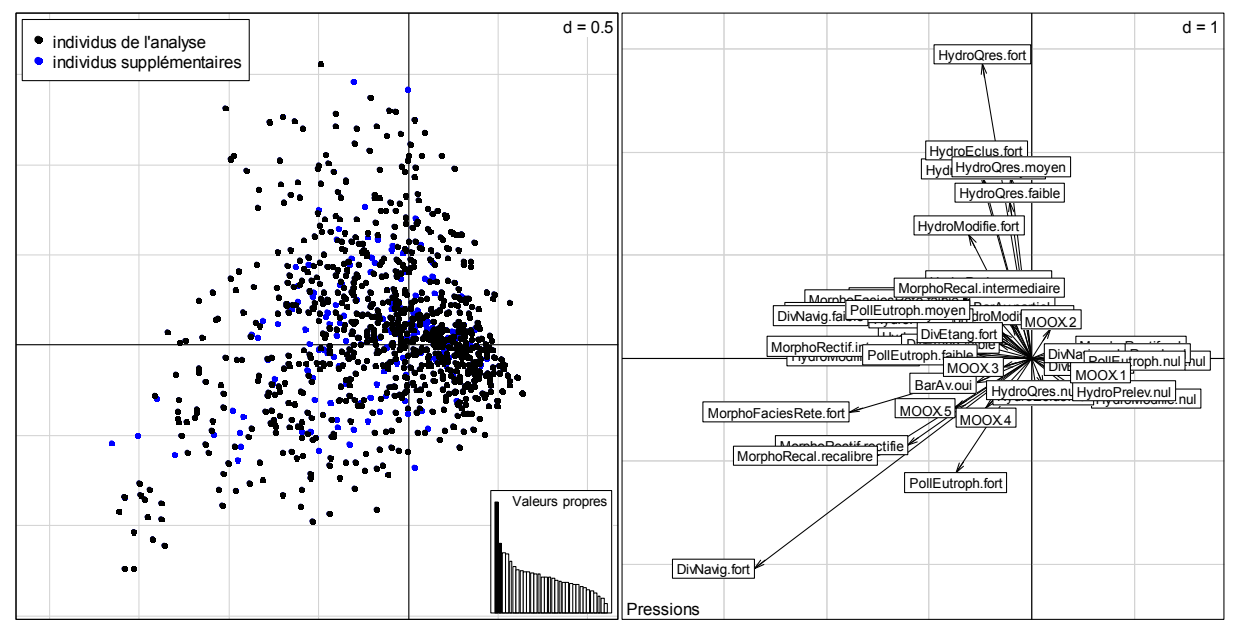

*Figure 15 – Carte factorielle de l'ACM représentant les stations IPR+ dans l'espace vectoriel F1×F2 des pressions anthropiques.* 

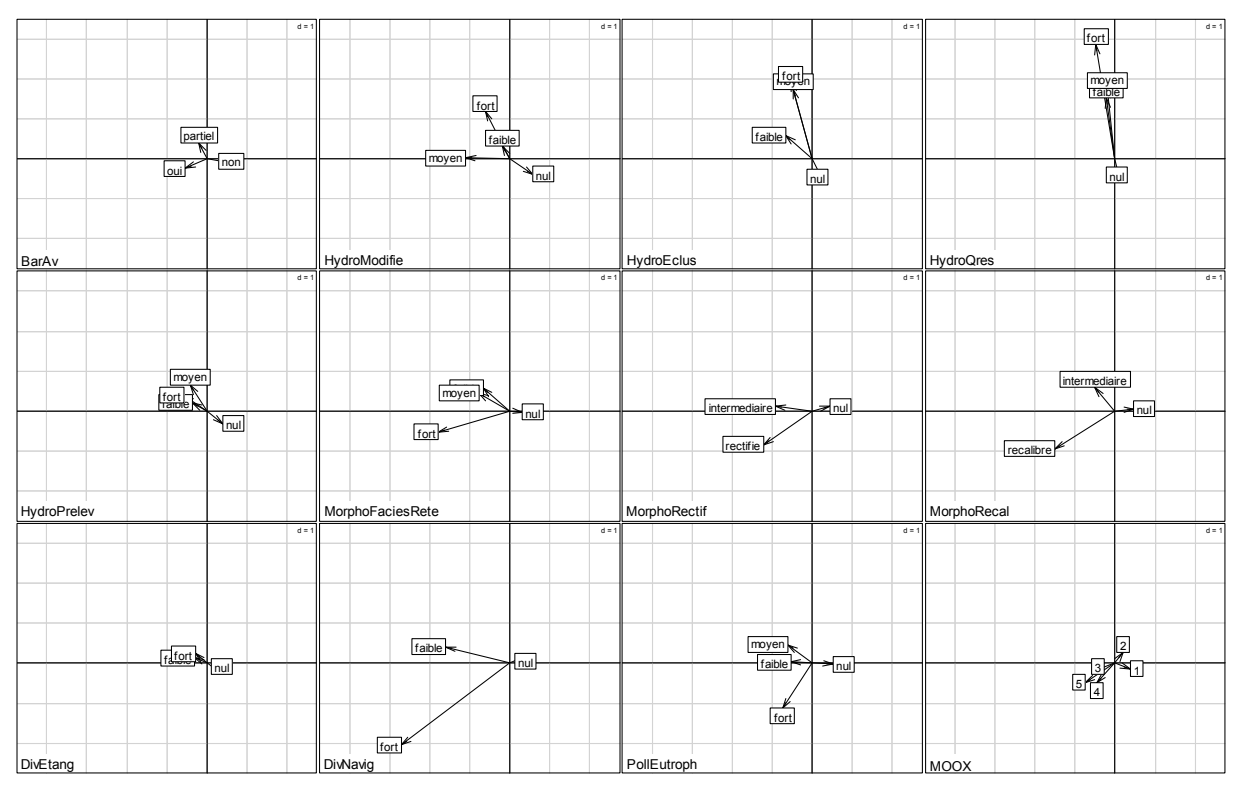

*Figure 16 – Cartes factorielles pour chacune des pressions étudiées de l'ACM représentant les stations IPR+ dans l'espace vectoriel F1×F2 des pressions anthropiques.* 

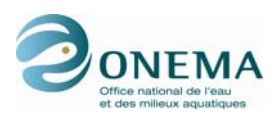

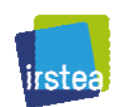

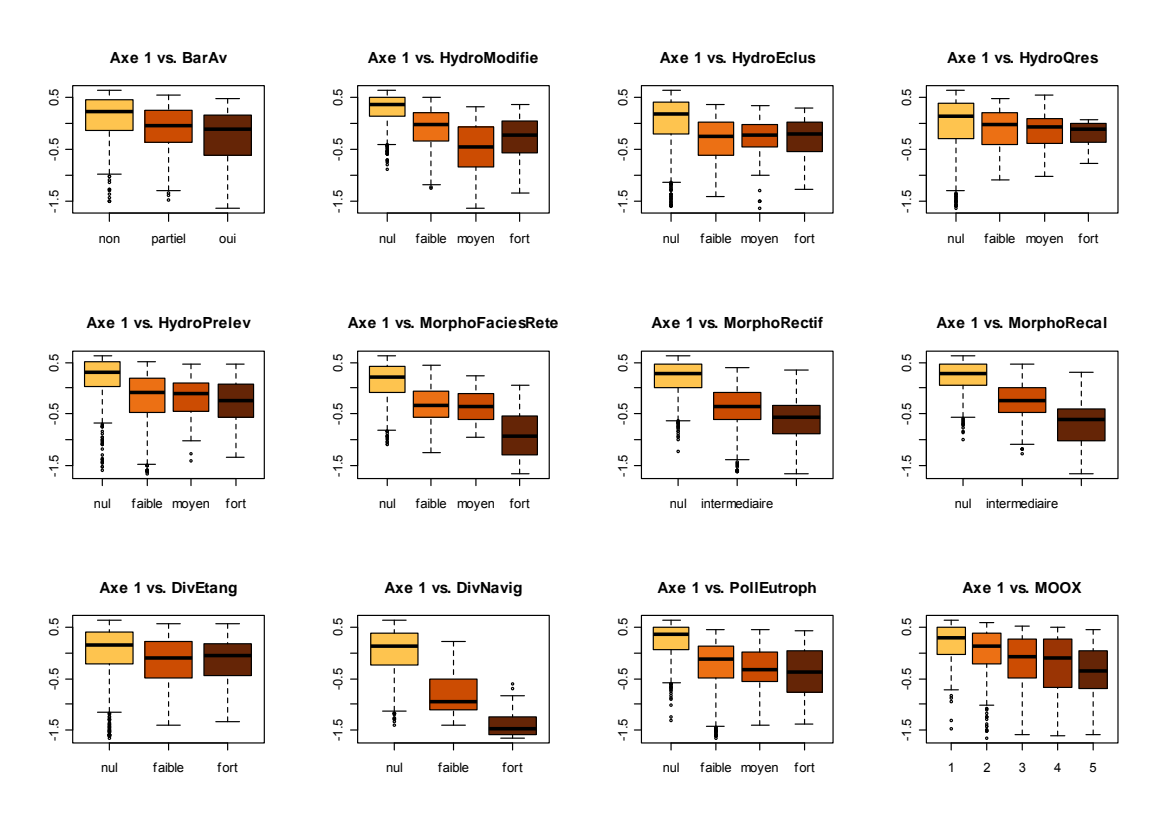

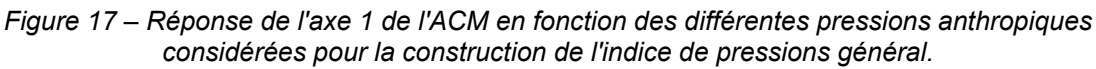

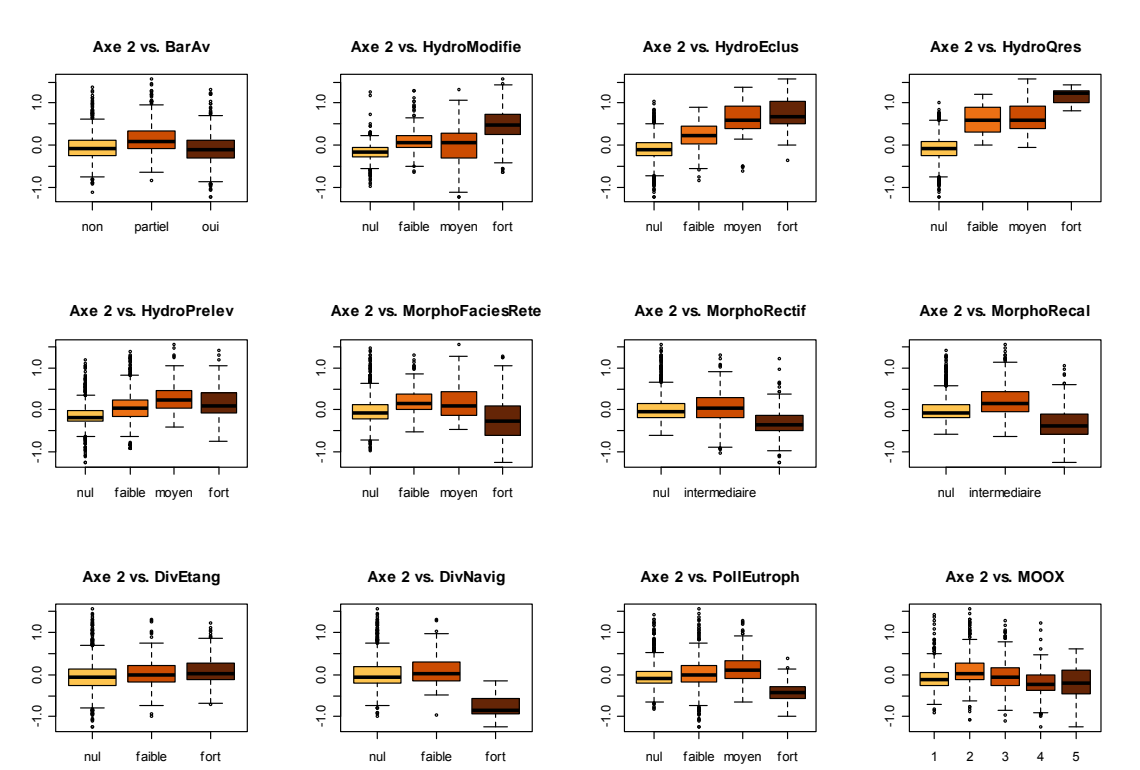

*Figure 18 – Réponse de l'axe 2 de l'ACM en fonction des différentes pressions anthropiques considérées pour la construction de l'indice de pressions général.* 

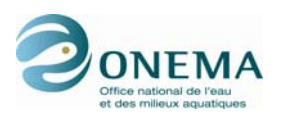

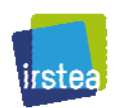

Nous pouvons constater (cf. figures précédentes) que le premier axe de l'ACM explique principalement les pressions d'ordre morphologique, la navigation et les altérations chimiques. Même si les autres variables répondent moins fortement, la logique est respectée et les gradients de pressions observés décroissent globalement lorsque les valeurs diminuent sur l'axe 1.

Par ailleurs, il s'avère que les pressions d'ordre hydrologique — en particulier, les éclusées et les débits réservés, et dans une moindre mesure les prélèvements et la modification du régime hydrologique — sont mal expliquées par l'axe 1 mais répondent bien mieux sur le deuxième axe. En outre, les autres variables ne sont pas expliquées par ce deuxième axe, exception faite des fortes pressions pour la navigation et l'eutrophisation, et très légèrement les variables d'ordre morphologique ou chimique. Il a donc été décidé de construire deux indices de pressions liés à chacun des deux axes.

Les individus supplémentaires sont assez bien répartis sur la plan factoriel, ce qui laisse à penser que le fait de substituer les valeurs de l'eutrophisation par les valeurs de MOOX n'est pas trop problématique.

### **3.1.2 Définition de classes de pressions**

Le premier indice de pressions général, est construit à partir du premier axe de l'ACM. Les valeurs de l'axe 1 sont remises à l'échelle entre 0 et 1, puis leur distribution est estimée à l'aide de la méthode des noyaux et un découpage en 5 classes est réalisé grâce à l'utilisation de la méthode de clustering des K-means (Hartigan & Wong, 1979). Lors de la construction des classes de cet indice, les individus supplémentaires sont, cette fois, intégrés aux données. Afin de stabiliser la classification, la procédure utilisée est itérative et permet de trouver la solution de K-means qui minimise la somme totale des carrés des distances à l'intérieur d'un cluster. La distribution par catégorie de l'indice de pressions est illustrée par la figure ci-dessous.

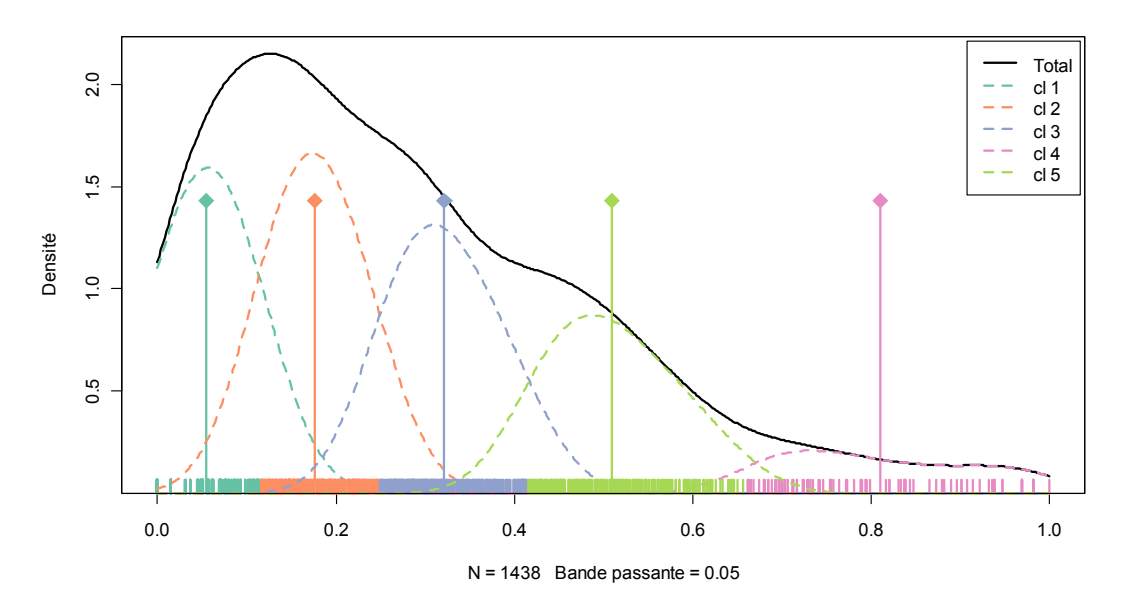

*Figure 19 – Estimation de la distribution (méthodes des noyaux) des scores en 5 classes (méthode des K-means) pour le premier indice de pressions général.* 

Les sites de « calibration » représentés sur les graphiques et dans les tableaux correspondent au jeu de « calibration » sur critères de sélection unique, c'est-à-dire le jeu de données de « référence » (cf. partie sur la sélection du jeu de « calibration »).

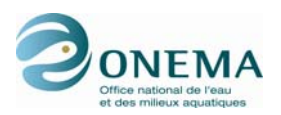

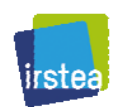

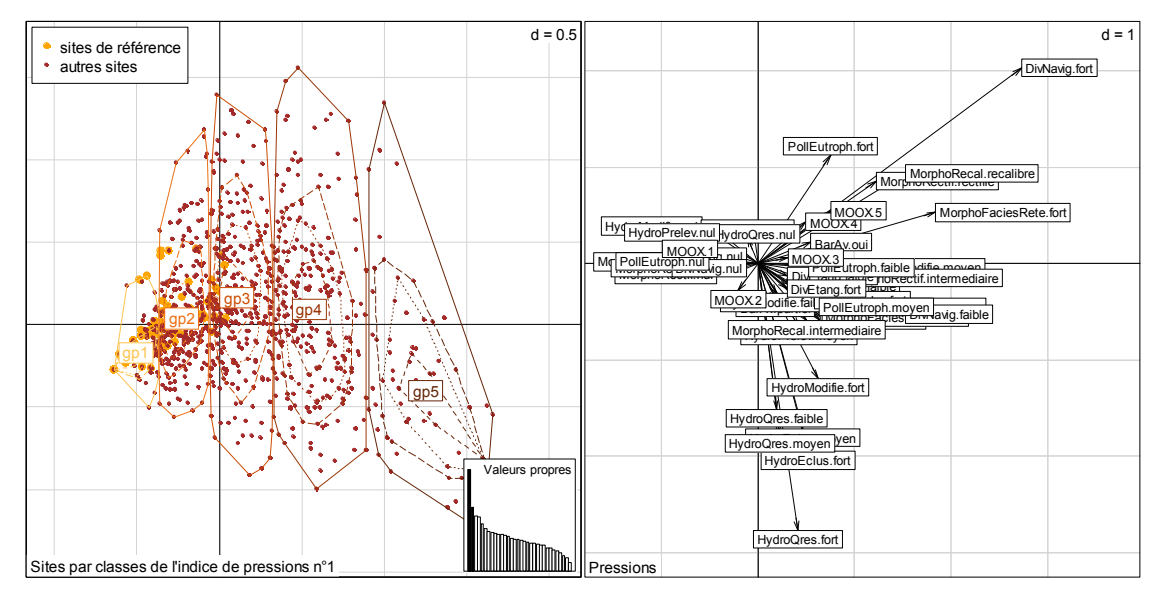

*Figure 20 – Carte factorielle de l'ACM représentant les stations IPR+ (y compris les individus supplémentaires) dans l'espace vectoriel F1×F2 des pressions anthropiques et selon les classes du premier indice de pressions général.* 

Le second indice de pressions général, est construit sur le même principe que le premier (ici aussi, les individus supplémentaires sont pris en compte). Les valeurs de l'axe 2 sont scalées entre 0 et 1, puis leur distribution est découpée en 5 classes. La différence avec le premier indice réside dans le fait qu'après cette étape de classification, les valeurs inférieures ou égales à 0 sur le deuxième axe sont toutes affectées à la même classe de l'indice de pressions. Ainsi l'indice passe-t-il de 5 classes à 4 classes (gp0 [gp1 + gp2 + une partie de gp3], gp3, gp4 et gp5). Ce subterfuge a pour but de palier au fait que les fortes pressions pour la navigation et l'eutrophisation (mais qui concernent en général des sites exempts de pressions hydrologiques, du moins dans cette analyse) s'expriment légèrement sur l'axe 2. Ainsi, le second indice de pressions général sera plus encore spécialisé dans une réponse exclusive aux pressions d'ordre hydrologique, ce qui permettra de mieux distinguer les différentes réponses de métriques aux pressions anthropiques et d'éviter ainsi de n'appréhender que des réponses globales qui masquent la diversité des réponses.

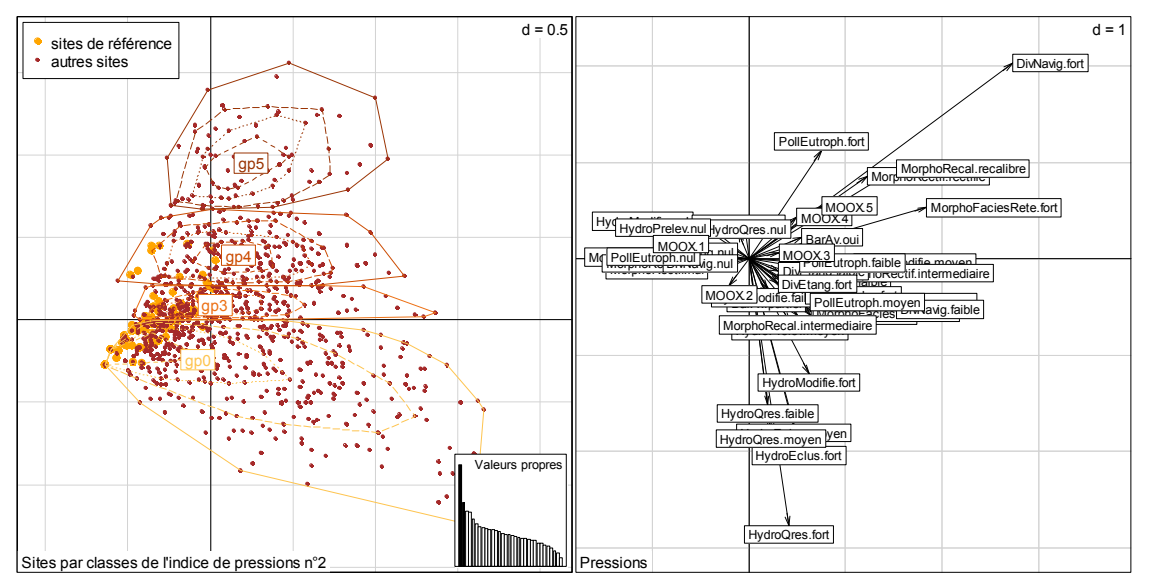

*Figure 21 – Carte factorielle de l'ACM représentant les stations IPR+ (y compris les individus supplémentaires) dans l'espace vectoriel F1×F2 des pressions anthropiques et selon les classes du second indice de pressions général.* 

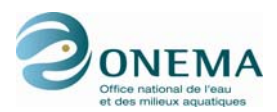

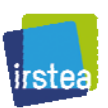

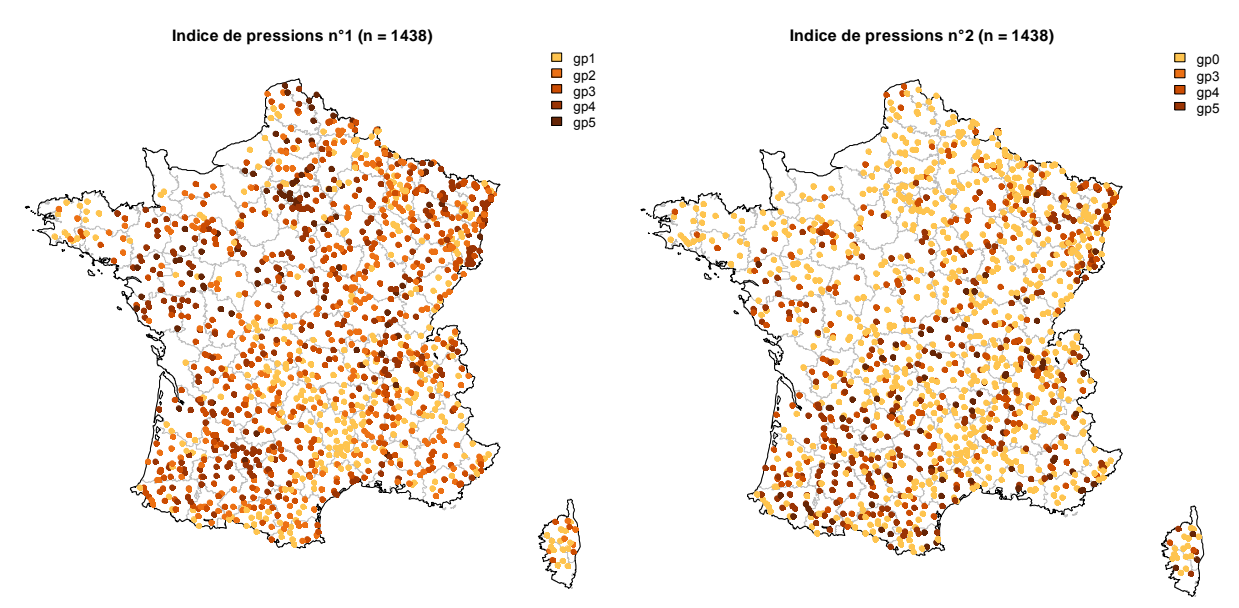

*Figure 22 – Distribution spatiale des sites IPR+ selon le premier (à gauche) et le second (à droite) indice de pressions général (exprimé en classes).* 

Les valeurs du premier indice de pressions sont géographiquement structurées. Les sites les moins impactés sont situés dans les massifs montagneux (les Alpes, les Pyrénées, le Massif central et les massifs montagneux de Corse), la Bretagne, la Normandie et les Landes. Concernant le second indice de pressions, il semble plus délicat de distinguer une structure spatiale des classes d'indice.

*Tableau 29 – Matrice de confusion des deux indices de pressions généraux (premier indice en lignes et second indice en colonnes).* 

|     | gp0 | gp3 | gp4 | gp5 |
|-----|-----|-----|-----|-----|
| gp1 | 328 | 15  | 4   | 0   |
| gp2 | 194 | 102 | 55  | 10  |
| qp3 | 92  | 106 | 87  | 37  |
| gp4 | 118 | 35  | 75  | 28  |
| gp5 | 70  | 8   | 5   | 4   |

# **3.2 Indices de pressions par zone de Huet**

Afin de mieux prendre en compte les spécificités liées aux principaux types de cours d'eau, en termes de pressions exercées sur les communautés piscicoles, des indices de pressions spécifiques ont été élaborés pour chacune des 4 zones piscicoles (cf. classification selon les critères de Huet, § 2.2.1 ; croisement de la modélisation du graphique des pentes de Huet avec l'avis d'expert des DiR 2, 5, 7 et 8 de l'ONEMA).

La méthodologie utilisée est identique à celle décrite précédemment et appliquée à l'ensemble du jeu de données. Cependant, afin de mieux rendre compte de la diversité des situations, en termes d'altérations tant chimiques que physiques, un plus grand nombre de descripteurs a été considéré, ce qui, en raison du nombre relativement important de données manquantes pour certaines variables, n'a pas permis de calculer ces indices synthétiques sur tous les sites du jeu de données. À l'inverse, ceci permet, lors de l'étape de l'examen des sensibilités des métriques candidates aux pressions, de considérer un plus large panel de situations.

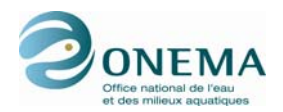

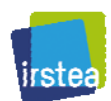

Les paramètres considérés pour les 4 zones sont les suivants :

- BarAv.
- HydroModifie,
- HydroEclus.
- HydroOres.
- HydroPrelev,
- MorphoFaciesRete,
- MorphoBerge,
- MorphoRipisyl,
- MorphoColmat,
- MorphoRectif.
- MorphoRecal.
- MorphoTransSolid,
- ThermModif,
- PollTox,
- PollOrga,
- PollNutr,
- PollEutroph,
- PollAcid,
- DivEtang,
- MOOX.

Pour chacune des 4 zones, seul le premier axe de l'analyse des correspondances multiples est retenu et est ensuite discrétisé en 5 classes.

*Tableau 30 – Nombre de sites par zone (HUET54 croisé avec l'avis de DiR) où les indices de pressions spécifiques peuvent être calculés.* 

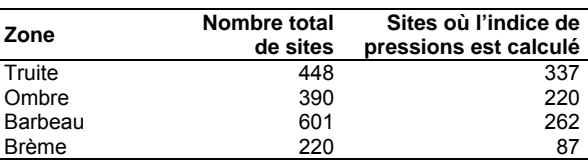

Les pourcentages d'inertie totale expliqués par le premier axe restent relativement modestes, bien qu'il faille considérer qu'ils ne sont que rarement très élevés dans une procédure d'ACM. Respectivement, pour les 4 zones, on obtient 8,7 % pour la truite, 7,6 % pour l'ombre, 8,0 % pour le barbeau et 10,5 % pour la brème.

Pour chacun des indices définis pour chaque zone, le premier axe oppose les sites peu à pas perturbés aux sites les plus altérés. Ce résultat est cependant moins net pour la zone à brème où des sites relevant des catégories moyennement perturbées se mêlent aux premiers : classe « moyen » voir « fort » dans un cas (éclusées) sur la figure. Ceci traduit la rareté de sites pouvant être réellement considérés comme de « référence » dans la zone la plus avale.

En revanche, selon les zones, les associations entre variables varient. De façon générale, on observe cependant une meilleure association entre les perturbations morphologiques et l'altération de la qualité de l'eau qu'avec les modifications des conditions hydrologiques.

En définitive, il apparaît que ces indicateurs synthétiques de pressions, lorsqu'ils sont établis par zone, permettent de disposer d'un gradient d'intensité de pressions (premier axe de l'ACM) mais qu'ils ne rendent pas compte de la multiplicité des situations en termes de combinaisons de pressions.

À partir de ce résultat, il semble qu'il sera nécessaire, lors de l'analyse de sensibilité des métriques aux pressions, d'examiner à la fois leurs réponses à ces indicateurs synthétiques mais également à chaque pression prise individuellement.

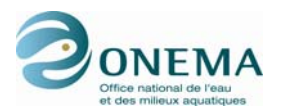

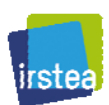

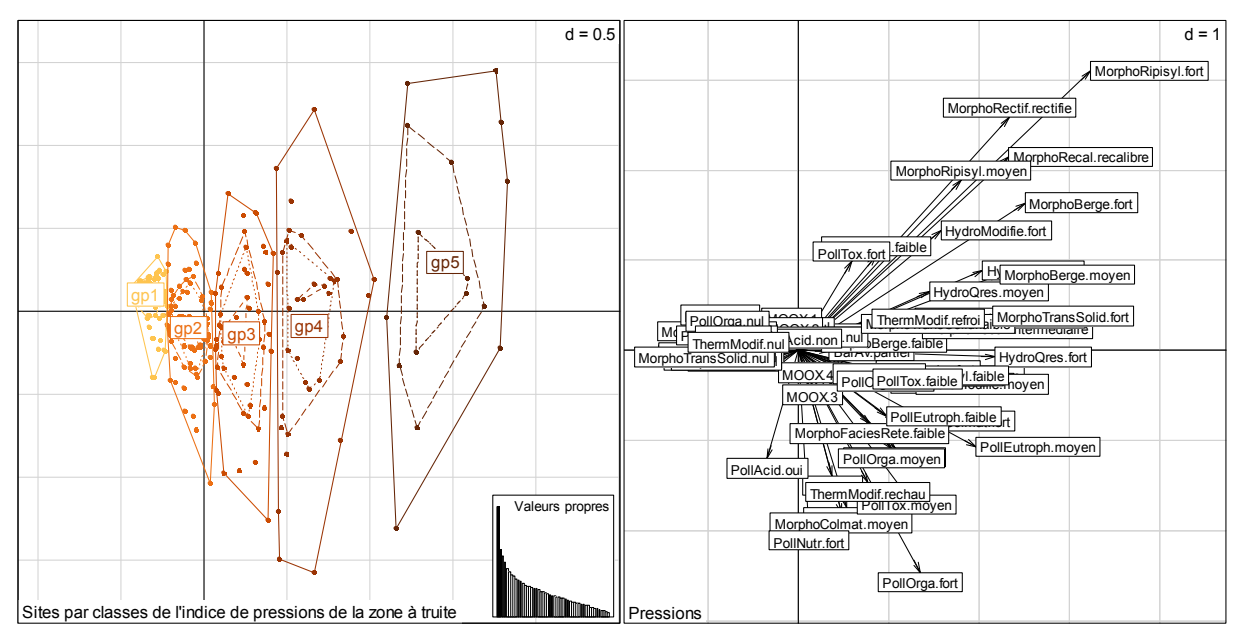

*Figure 23 – Carte factorielle de l'ACM représentant les stations IPR+ de la zone à truite dans l'espace vectoriel F1×F2 des pressions anthropique (à gauche : position des relevés et inertie associée aux différents axes ; à droite : carte des modalités des pressions.* 

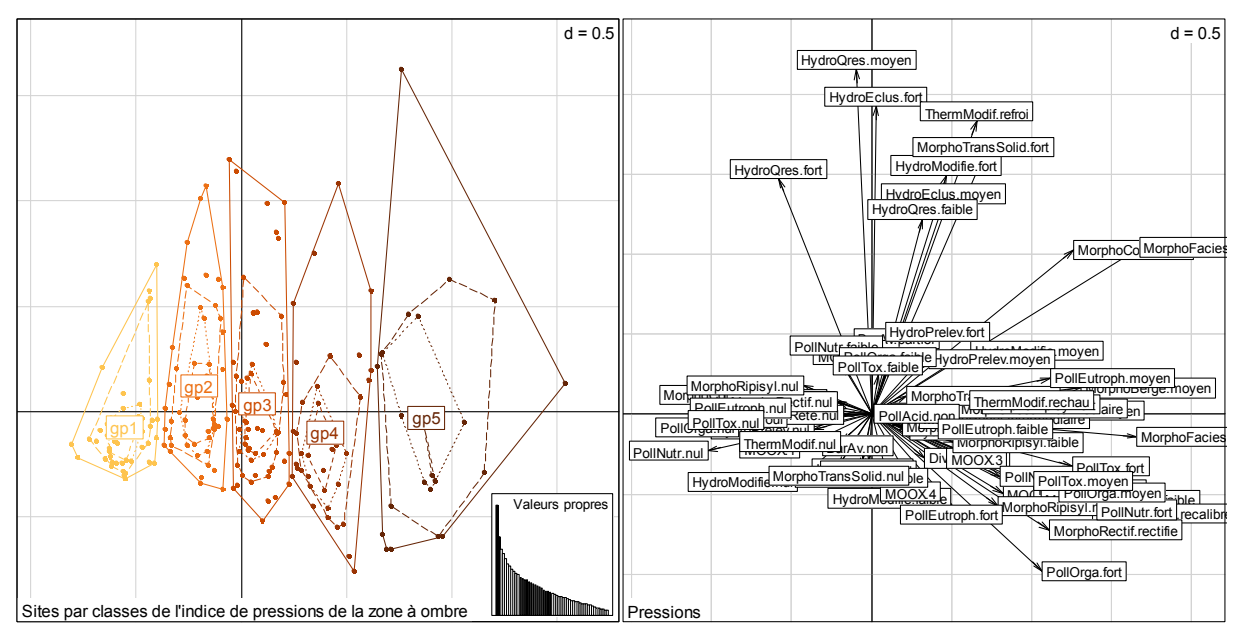

*Figure 24 – Carte factorielle de l'ACM représentant les stations IPR+ de la zone à ombre dans l'espace vectoriel F1×F2 des pressions anthropique (à gauche : position des relevés et inertie associée aux différents axes ; à droite : carte des modalités des pressions.* 

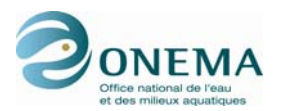

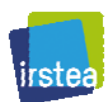

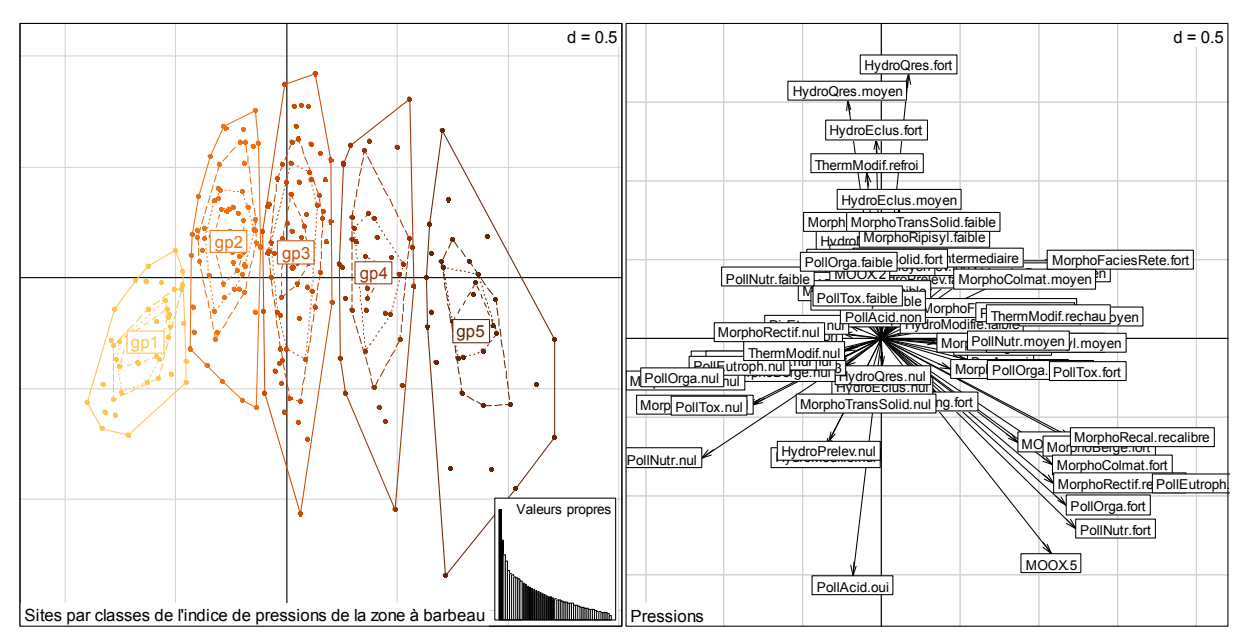

*Figure 25 – Carte factorielle de l'ACM représentant les stations IPR+ de la zone à barbeau dans l'espace vectoriel F1×F2 des pressions anthropique (à gauche : position des relevés et inertie associée aux différents axes ; à droite : carte des modalités des pressions.* 

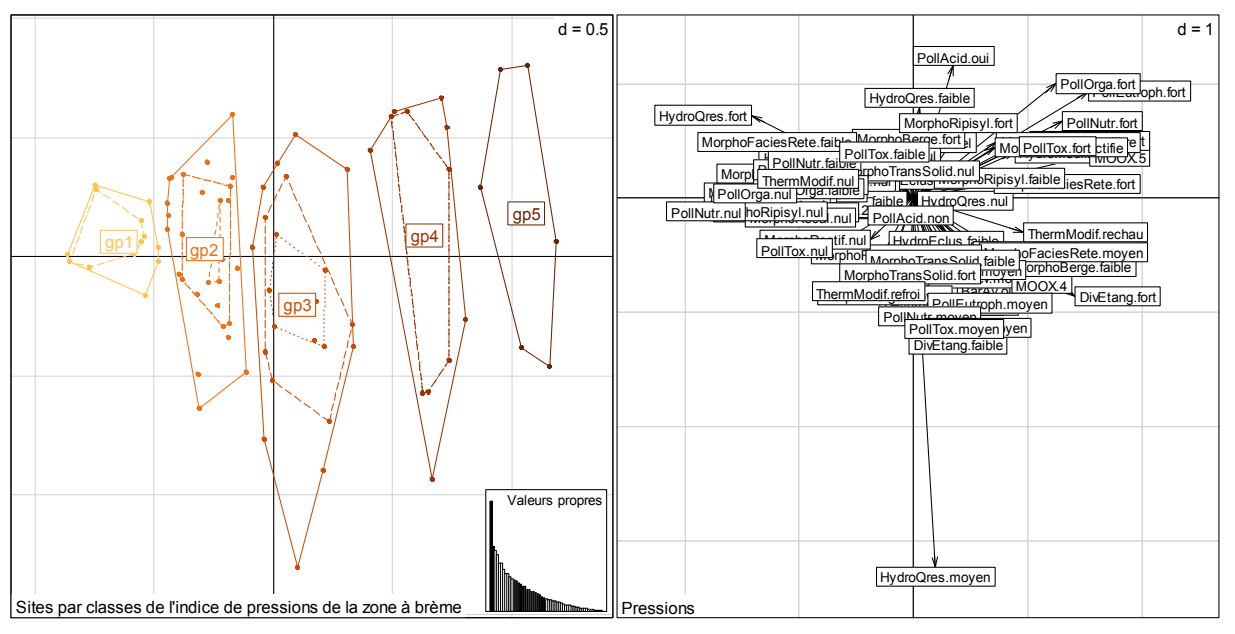

*Figure 26 – Carte factorielle de l'ACM représentant les stations IPR+ de la zone à brème dans l'espace vectoriel F1×F2 des pressions anthropique (à gauche : position des relevés et inertie associée aux différents axes ; à droite : carte des modalités des pressions.* 

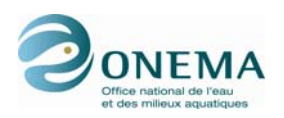

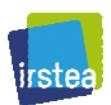

# **4 Sites de « référence » et de « calibration »**

# **4.1 Principe de la démarche**

La modélisation des réponses des métriques candidates à la variabilité de l'environnement naturel, en l'absence de perturbation d'origine anthropique importante, suppose de sélectionner, au préalable, des sites peu perturbés pour constituer un jeu de « calibration ». Dans le principe, ce jeu de « calibration » doit être représentatif des conditions de « référence » telle que définies par la DCE.

La méthode utilisée jusque là dans le cadre des projets européens antérieurs (Pont *et al.*, 2006) consiste en la sélection des sites selon une liste de critères communs définissant les niveaux de pressions maximums autorisés (soit les plus faibles possibles). Cependant, cette démarche logique présente certaines limites. La première est que les sites peu perturbés sont en général beaucoup plus fréquents dans les parties amont des réseaux où, de nos jours, les densités humaines et les activités économiques sont les moins fortes (zones de montagne, etc.). Il s'en suit une surreprésentation des sites amont caractérisés par des richesses piscicoles faibles et l'absence des grands cours d'eau dans le jeu de « calibration ». Dès lors, il devient délicat d'appliquer les modèles sur les zones les plus aval (extrapolation) et on peut s'attendre à ce que la qualité de la prédiction soit meilleure sur les zones amont.

Par ailleurs, l'eutrophisation, par des processus totalement indépendants de l'activité humaine, auraelle tendance à croître à l'aval en raison des apports en nutriments en provenance du bassin versant drainé. Il s'ensuit qu'il est possible de justifier la sélection des sites de manière moins stricte sur les tronçons aval que sur les tronçons amont — au moins pour certaines variables.

Enfin, et par extension, on peut accepter l'idée de retenir des sites de « calibration » sur certaines zones, bien qu'ils soient soumis à un niveau de perturbation plus élevé que pour des sites présents sur d'autres zones, ceci afin de chercher à couvrir un gradient environnemental le plus complet possible lors de la phase de modélisation des métriques et de s'assurer ultérieurement de la possibilité d'appliquer le bio-indicateur sur l'ensemble des situations environnementales rencontrées.

On voit donc que, en fonction du choix effectué, les implications sur la suite du processus seront fortes.

Dans le cas d'un choix de critères uniques de sélection des sites de « calibration » des modèles, quelque soit le site considéré, on cherche à minimiser les perturbations et on se rapproche d'un jeu de données de « calibration » tendant à décrire des conditions proches de l'état de « référence ».

Dans le cas où les critères de sélection des sites varient selon les types de sites considérés, le jeu de données de « calibration » permet probablement une meilleure modélisation des réponses à l'environnement mais les valeurs prédites ne pourront plus être considérée comme représentative de l'état de « référence » en tout point du gradient environnemental. Il faudra alors évaluer l'écart à la valeur prédite de façon différente selon les types de cours d'eau. Par exemple, une distance entre valeurs prédites et observées des métriques plus forte à l'amont pourra correspondre à une même dégradation de l'état écologique qu'un écart plus petit à l'aval. On est ici dans un cas où l'écart à la prédiction s'éloigne de la notion d'écart à l'état de « référence » et des correctifs variables pourront être appliqués aux valeurs obtenues (notion plus générale de benchmarking).

Dans la pratique, nous avons défini 2 types de jeu de données :

- Le premier est qualifié de **jeu de sites de « référence »**. Les critères de sélection des sites sont communs à l'ensemble des situations rencontrées, c'est-à-dire. peu à pas de perturbations sur les sites.
- Le deuxième est qualifié de **jeu de sites de « calibration »**. Les modalités de choix des sites ont été ajustées en fonction de l'appartenance à l'une des classes typologiques de Huet (1954) : zones à truite, à ombre, à barbeau et à brème.

Dans le premier cas (sélection des sites selon des critères uniques), la pré-sélection des sites par l'IRSTEA a été examinée par les ingénieurs de l'ONEMA au niveau des DiR et le croisement des sélection a permis d'aboutir à une liste finale prenant en compte les différents avis du mieux possible.

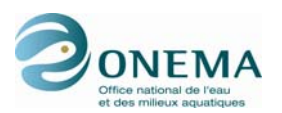

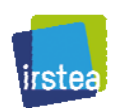

Le principe retenu est d'utiliser le jeu de sites de « calibration » pour la modélisation des métriques et ainsi d'avoir des modèles plus représentatif des gradients environnementaux réellement observés sur le terrain. Le jeu de sites de « référence » servira quant à lui à transformer les valeurs finales des métriques sélectionnées en EQR, c'est-à-dire en les divisant par la valeur médiane des sites du jeu de « référence ». Cela permettra d'effectuer une transformation basée sur des critères uniques pour la totalité des sites français et ainsi de respecter le principe de la « reference condition approach» demandée par la DCE.

# **4.2 Sites de « référence »**

### **1re étape : sélection des sites**

Tous les descripteurs suivants doivent être renseignés pour les sites sélectionnés afin de disposer d'une description la plus complète possible des conditions qui y sont rencontrées.

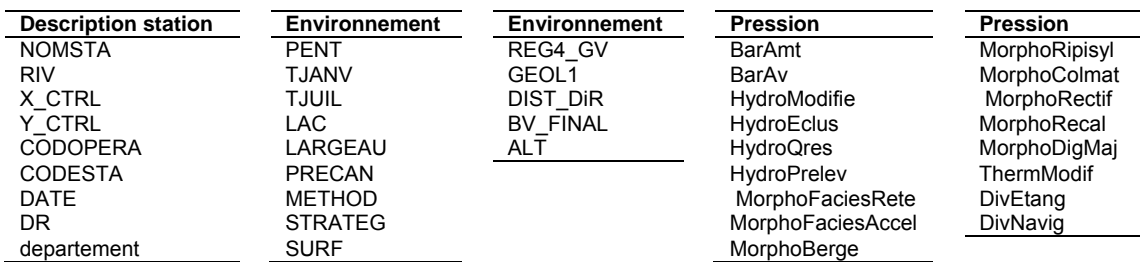

*Tableau 31 – Liste des descripteurs obligatoires pour la sélection du jeu de « référence ».* 

Les données manquantes de chimie ne sont pas pénalisantes, sauf lorsqu'elles sont à la fois manquantes pour les trois variables suivantes : iMOOX & CL\_MOOX & PollEutroph. Par conséquent, pour une pêche donnée, si au moins l'une des ces trois données est disponible, l'opération n'est pas écartée à cette étape de la sélection.

Après ce premier tri sur les données manquantes, on applique un filtre sur les modalités de 13 variables décrivant les pressions considérées comme prioritaires. En ce qui concerne les données piscicoles, la surface de pêche doit être au minimum de 100 m<sup>2</sup> et les effectifs capturés supérieurs ou égaux à 30 individus.

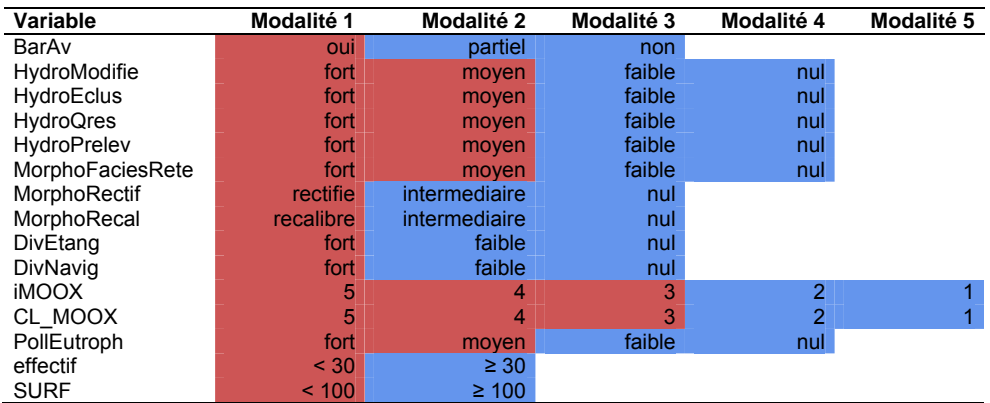

*Tableau 32 – Liste des variables et de leurs modalités qui autorisent (en rouge) ou qui empêchent (en rouge) l'appartenance au jeu de « référence ».* 

Cette sélection permet donc d'écarter du jeu de « référence » les stations présentant des pressions anthropiques significatives et, par ailleurs, de conserver les pêches pour lesquelles l'échantillonnage n'est pas fortement biaisé (effectif et surface de pêche suffisants).

On obtient alors un jeu de données de 409 stations et 1 729 opérations. À ce stade, on sélectionne donc des stations de « référence » avec des conditions restrictives sur certaines opérations. Ceci

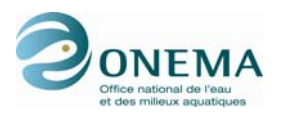

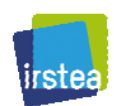

signifie que, pour une station qui est sélectionnée dans le jeu de « référence », cette dernière peut présenter une ou plusieurs opérations qui ne font pas partie de cette sélection.

### **2e étape : sélection des opérations**

Afin de garantir au mieux l'indépendance des données, il convient de ne conserver qu'une seule opération par station. Pour cela, on applique des preferendums sur certaines variables :

- on choisit préférentiellement les pêches par points ;
- pour la DiR 3, on préfère les pêches postérieures à 2002 et les opérations qui n'ont pas été effectuées à pied lorsqu'elles ont été faites partiellement sur les berges ;
- on préfère une stratégie d'échantillonnage définie en évitant au maximum les pêches partielles de berges ;
- on retient préférentiellement les pêches où les effectifs sont supérieurs à 100 individus :
- en dernier lieu, on effectue un tirage au sort (de manière reproductible) pour ne conserver plus qu'une seule opération par station.

Au terme de cette étape, on a donc le même nombre d'opérations que de stations sélectionnées, à savoir 409.

Sur l'ensemble du jeu de données de la base IPR+, les 409 sites sélectionnés par l'IRSTEA pour appartenir au jeu de « référence » se répartissent de la manière suivante entre les DiR :

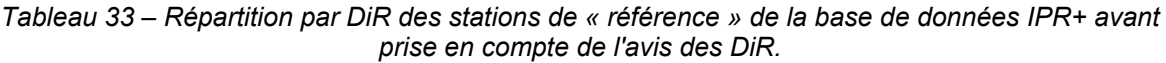

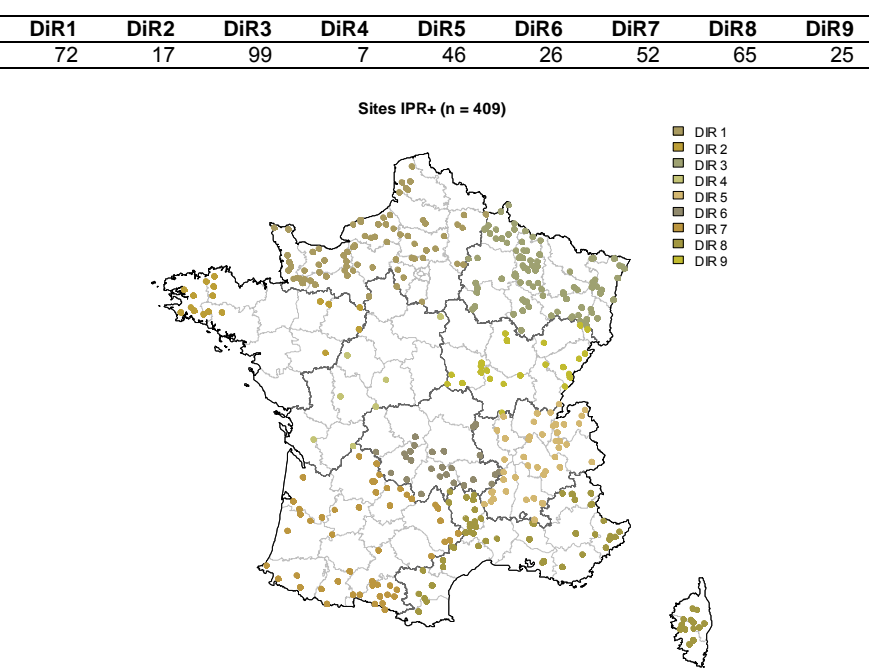

*Figure 27 – Distribution spatiale de l'ensemble des stations de « référence » de la base de données IPR+ avant prise en compte de l'avis des DiR.* 

Ces 409 sites sont relativement bien distribués spatialement sur l'ensemble du territoire métropolitain et de la Corse, même si certaines régions sont un peu plus favorisées que d'autres (Normandie, Corse…). L'absence de sites dans certaines régions est assez logique compte tenu du niveau d'anthropisation des ces zones et du niveau de dégradation de ces dernières (quasi absence de sites sélectionnés dans la DiR 4).

### **3e étape : vérification de la sélection par les ingénieurs de l'ONEMA**

Après cette étape de présélection par l'IRSTEA, une première version du jeu de « référence » a été envoyée à l'ONEMA. Chacune des DiR a donné son avis et ses commentaires sur le choix des sites

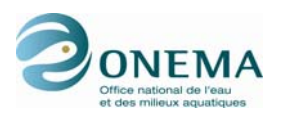

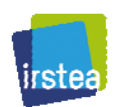

et/ou des opérations de « référence ». De cette manière, si un problème particulier — lié au climat, à l'hydrologie ou à l'échantillonnage — existait pour l'année retenue par l'IRSTEA, les DiR ont pu soit proposer une autre opération pour la même station, soit demander que la station problématique soit retirée du jeu de « référence ».

Pour ce faire, l'IRSTEA a mis à disposition de l'ONEMA la liste de l'ensemble des opérations de pêche appartenant à la période 1998-2007 de la base de données IPR+ et les modalités des variables associées présentées dans le tableau ci-après. Par ailleurs, si une station était retenue dans le jeu de « référence », la modalité « oui » était alors renseignée dans une colonne spécifique (select station) et si une opération était retenue dans le jeu de « référence », la modalité « oui » était alors renseignée dans une autre colonne (select\_operation).

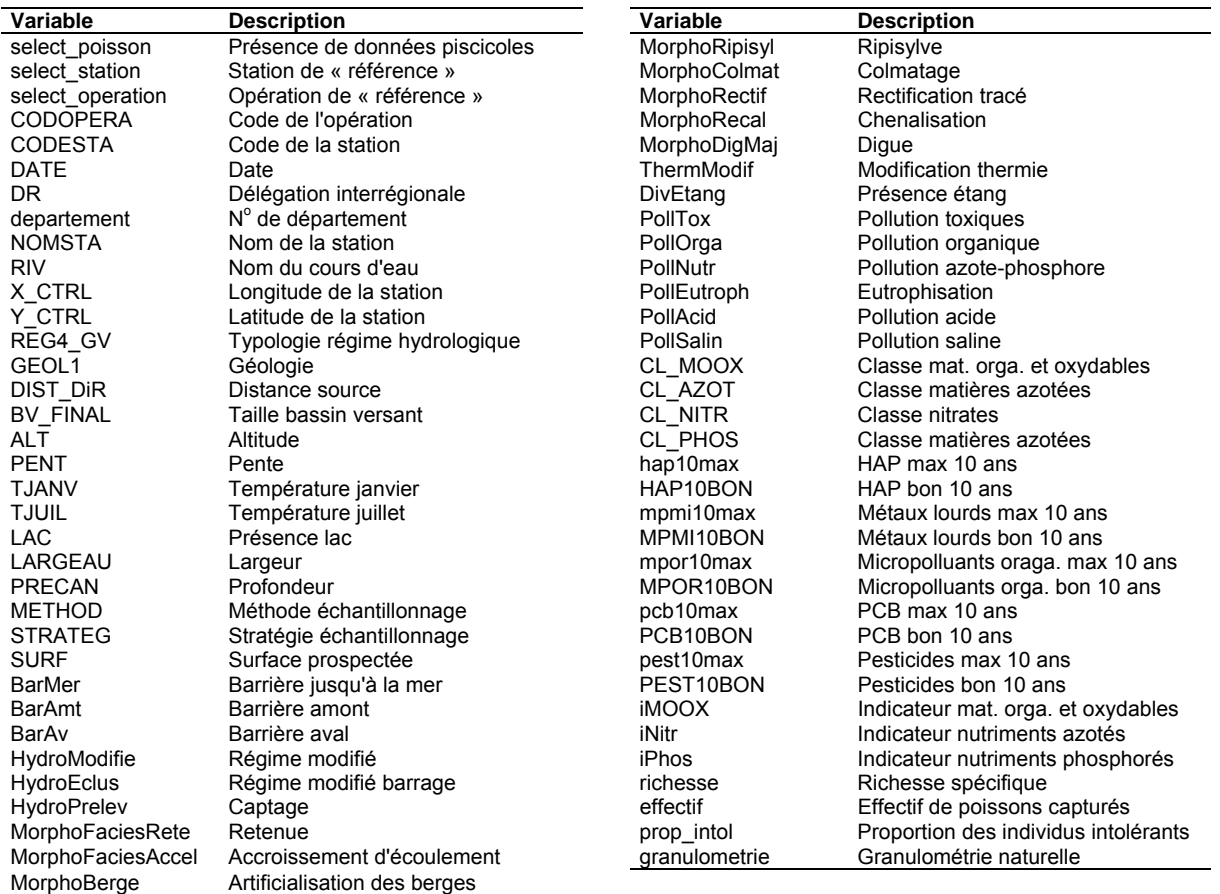

#### *Tableau 34 – Variables permettant à l'ONEMA de vérifier la présélection des sites de « calibration » effectuée par l'IRSTEA.*

Selon les délégations interrégionales, des stations ont été ajoutées ou retirées du jeu de « référence » et, par ailleurs, pour une même station une opération a pu être préfère à celle sélectionnée par l'IRSTEA.

Les opérations retenues pour le jeu de « référence » et sélectionnées par les DiR se répartissent comme ci-dessous :

*Tableau 35 – Répartition par DiR des opérations de « référence » modifiées par les DiR (« référence » ONEMA).* 

| DiR1       | _רם:ר     | פםוח<br>лкэ | 0iR4 | DiR5 | DiR6 | ר SiR<br>ותו | DiR8     | DiR9 |
|------------|-----------|-------------|------|------|------|--------------|----------|------|
| --<br>ັບ ເ | n r<br>-- |             | 10   | 68   | . .  | A C<br>᠇ᢣ    | c٠<br>υJ |      |

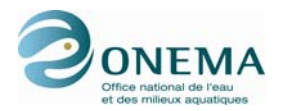

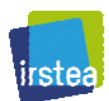

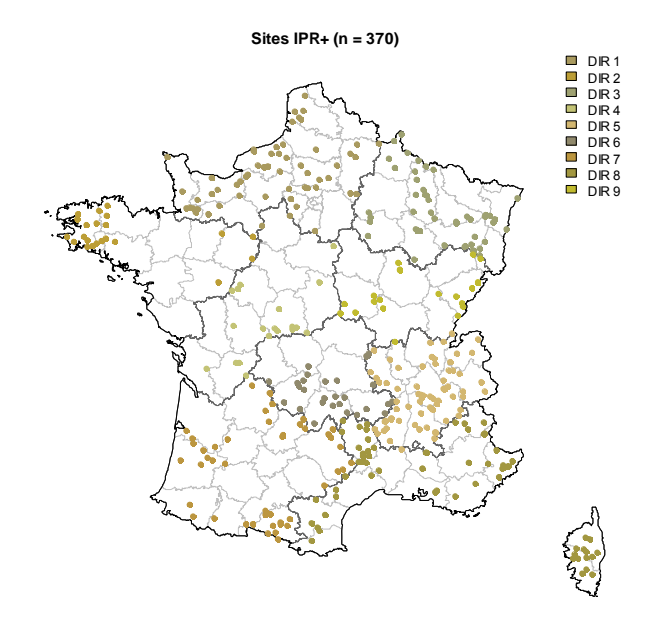

*Figure 28 – Distribution spatiale de l'ensemble des stations de « référence » de la base de données IPR+ avec acceptation sans condition de l'avis des DiR.* 

La répartition des 370 sites après acceptation sans condition des avis de DiR de l'ONEMA ne diffère pas énormément de la proposition de l'IRSTEA. Ceci est tout à fait logique puisque la majorité des sites sont les mêmes. Les plus grosses différences résident dans l'ajout de sites dans la DiR 4, dans les Alpes du Nord et le retrait de sites en Champagne-Ardennes.

### **4e étape : croisement des sélections opérées par l'ONEMA et l'IRSTEA**

Le jeu de « référence » final correspond au croisement entre les opérations sans pression significative (« référence » IRSTEA) et les avis des DiR (« référence » ONEMA). C'est-à-dire que, pour appartenir au jeu de « référence », une opération de pêche doit être peu ou pas perturbée (selon les critères décris plus haut) et ne doit pas être exclue par les DiR. Toutes les autres opérations sont retirées du jeu de « référence ».

Cette démarche permet de ne conserver dans le jeu de « référence » final, que les sites peu perturbés par les activités anthropiques et d'éviter qu'ils ne contiennent des opérations de pêches exceptionnelles au vu de leurs conditions climatiques (température, hydrologie, etc.). En outre, ceci évite aussi de retenir des opérations ayant présenté des problèmes lors de l'échantillonnage.

En croisant les avis de l'IRSTEA et de l'ONEMA, on retient finalement 310 sites. On peut voir que la plupart des sites qui ne sont plus retenus dans le jeu de « référence » suite aux avis de l'ONEMA étaient situés au sein de grappes de points, là où la densité de sites retenus était déjà relativement élevée. Ces retraits de sites ne dégradent donc pas la distribution spatiale et peuvent même faire régresser la corrélation spatiale.

*Tableau 36 – Répartition par DiR des opérations de « référence » après croisement des avis de l'IRSTEA et de l'ONEMA).* 

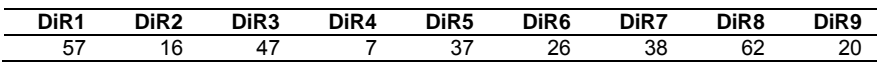

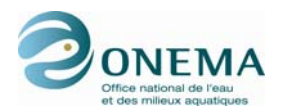

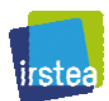

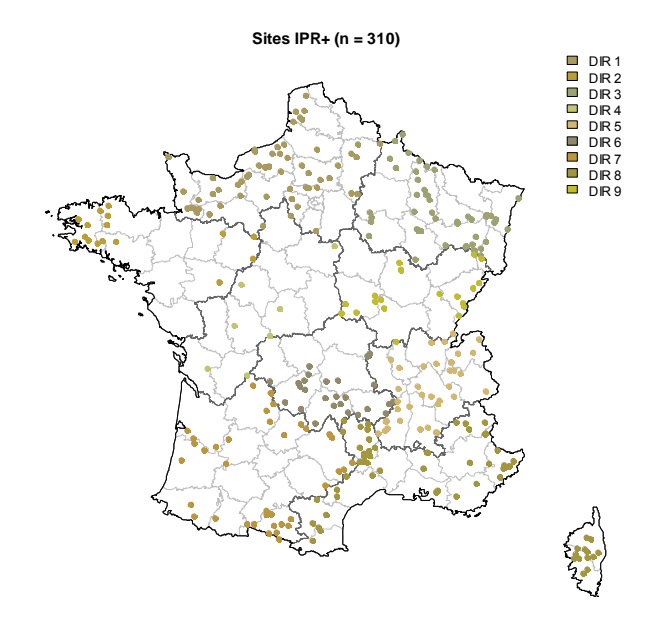

*Figure 29 – Distribution spatiale de l'ensemble des stations de « référence » de la base de données IPR+ croisé avec l'avis des DiR.* 

Parmi les 310 sites retenus, 16 présentent des manques pour les variables LARGLIT, TMAX\_AN et TMIN AN et sont retirés du jeu de « référence » car ces variables environnementales servent à la modélisation, (pour mémoire, ces 16 sites n'avaient pas été retenus dans la sélection initiale effectuée par l'IRSTEA et on été proposés *a posteriori* par les DiR de l'ONEMA). On passe donc finalement de 310 à 294 sites de « référence ».

### **5e étape : sélection finale des sites de « référence »**

Afin de garantir au mieux l'indépendance des données, si plusieurs sites sont distants de moins de 10 km dans un même bassin IPR, un seul sera conservé par tirage aléatoire. Sur les 294 stations présélectionnées, 35 stations sont ainsi retirées et, par conséquent, **259 sites sont donc conservés dans le jeu de « référence » final.** 

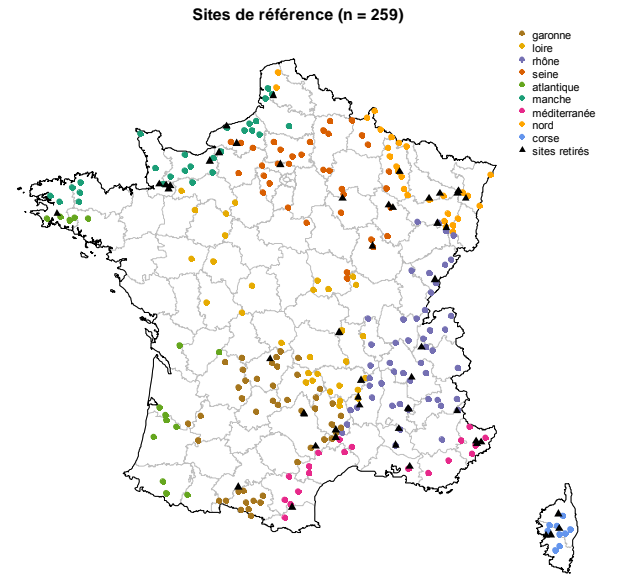

*Figure 30 – Distribution spatiale de l'ensemble des 259 stations de « référence » de la base de données IPR+ après retrait des sites distants de moins de 10 km au sein d'un même bassin IPR (triangles noirs).* 

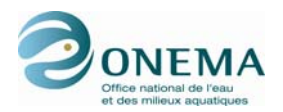

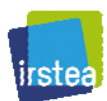

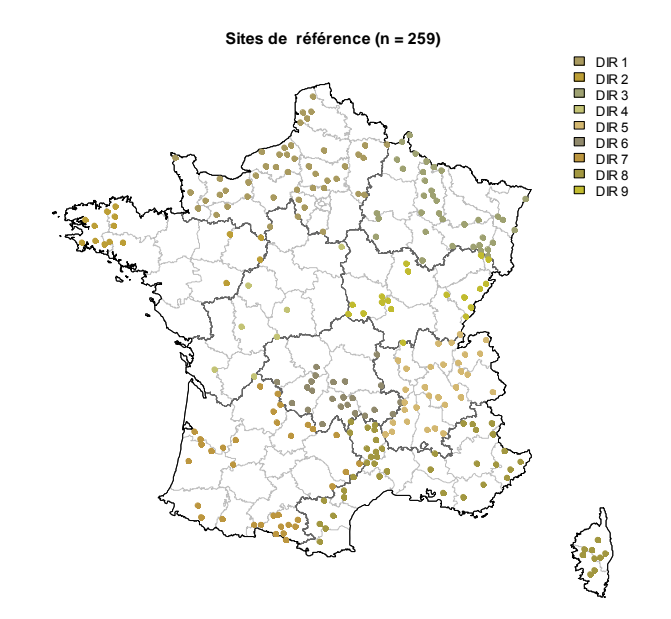

*Figure 31 – Distribution spatiale de l'ensemble des 259 stations de « référence » de la base de données IPR+ après retrait des sites distants de moins de 10 km au sein d'un même bassin IPR.* 

*Tableau 37 – Répartition par DiR des opérations finales de « référence » (« référence » IRSTEA × « référence » ONEMA, retrait des sites avec données manquantes et criblage spatial).* 

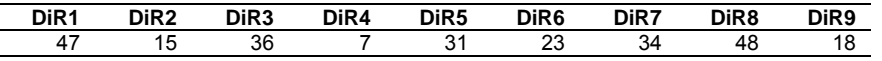

# **4.3 Sites de « calibration »**

#### **1re étape : sélection des sites**

La liste des variables ne devant pas présenter de valeurs manquantes est identique au cas précédent. Cependant, nous avons accepté une valeur manquante pour BarAmt, ThermModif et MorphoColmat afin d'accroître le nombre de sites en aval.

Les autres critères relatifs aux données piscicoles sont identiques (effectifs supérieurs à 30 individus et surface pêchée d'au moins 100 m<sup>2</sup>).

### **2e étape : sélection des sites selon des critères spécifiques par zone de Huet.**

La liste de critères est identique à l'exception de la variable décrivant la présence de navigation (DivNavig) qui n'est pas retenue afin de ne pas perdre de sites sur ce critère. Dans le cas de cette variable, nous avons considéré que l'absence de donnée correspondait, de façon générale, à l'absence de navigation commerciale.

Après ce premier tri sur les données manquantes, on applique un filtre sur les modalités de 12 pressions, mais de façon différenciée selon la zone de Huet considérée.

De façon générale, les critères sont plus sélectifs dans la zone à truite où quasiment aucune pression physique n'est acceptée et où la qualité de l'eau est très bonne à bonne.

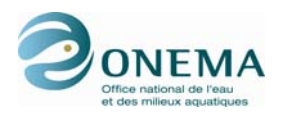

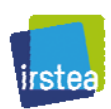

*Tableau 38 – Liste des variables et de leurs modalités qui autorisent (en bleu) ou qui empêchent (en rouge) l'appartenance au jeu de « calibration » pour la zone à truite.* 

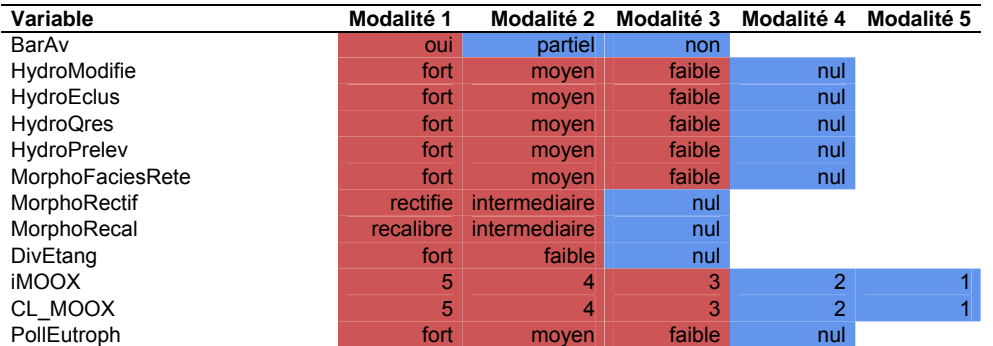

Dans la zone à ombre, les critères retenus sont identiques à ceux utilisés pour le premier jeu de « calibration » à critère unique.

*Tableau 39 – Liste des variables et de leurs modalités qui autorisent (en bleu) ou qui empêchent (en rouge) l'appartenance au jeu de « calibration » pour la zone à ombre.* 

| Variable           | Modalité 1 | Modalité 2    | Modalité 3 | Modalité 4     | Modalité 5 |
|--------------------|------------|---------------|------------|----------------|------------|
| BarAv              | oui        | partiel       | non        |                |            |
| HydroModifie       | fort       | moyen         | faible     | nul            |            |
| <b>HydroEclus</b>  | fort       | moyen         | faible     | nul            |            |
| <b>HydroQres</b>   | fort       | moyen         | faible     | nul            |            |
| <b>HydroPrelev</b> | fort       | moyen         | faible     | nul            |            |
| MorphoFaciesRete   | fort       | moyen         | faible     | nul            |            |
| MorphoRectif       | rectifie   | intermediaire | nul        |                |            |
| MorphoRecal        | recalibre  | intermediaire | nul        |                |            |
| DivEtang           | fort       | faible        | nul        |                |            |
| <b>iMOOX</b>       | 5          | 4             | 3          | $\mathcal{P}$  |            |
| CL MOOX            | 5          | 4             | 3          | $\overline{2}$ |            |
| PollEutroph        | fort       | moven         | faible     | nul            |            |

Pour la zone à barbeau, la solution est moins restrictive en ce concerne la qualité de l'eau, la classe 3 de iMOOX ou CL\_MOOX étant acceptée.

*Tableau 40 – Liste des variables et de leurs modalités qui autorisent (en bleu) ou qui empêchent (en rouge) l'appartenance au jeu de « calibration » pour la zone à barbeau.* 

| Variable           | Modalité 1 | Modalité 2    | Modalité 3 | Modalité 4     | Modalité 5 |
|--------------------|------------|---------------|------------|----------------|------------|
| BarAv              | oui        | partiel       | non        |                |            |
| HydroModifie       | fort       | moven         | faible     | nul            |            |
| <b>HydroEclus</b>  | fort       | moven         | faible     | nul            |            |
| <b>HydroQres</b>   | fort       | moyen         | faible     | nul            |            |
| <b>HydroPrelev</b> | fort       | moyen         | faible     | nul            |            |
| MorphoFaciesRete   | fort       | moyen         | faible     | nul            |            |
| MorphoRectif       | rectifie   | intermediaire | nul        |                |            |
| MorphoRecal        | recalibre  | intermediaire | nul        |                |            |
| DivEtang           | fort       | faible        | nul        |                |            |
| <b>iMOOX</b>       | 5          | 4             | 3          | $\overline{2}$ |            |
| CL MOOX            | 5          | 4             | 3          | $\overline{2}$ |            |
| PollEutroph        | fort       | moven         | faible     | nul            |            |

Finalement, dans la zone à Brème, la condition relative au critère d'eutrophisation (PollEutroph) est également relaxée, l'état moyen étant accepté.

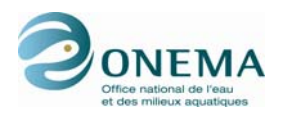

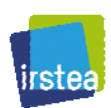

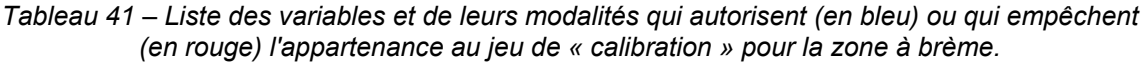

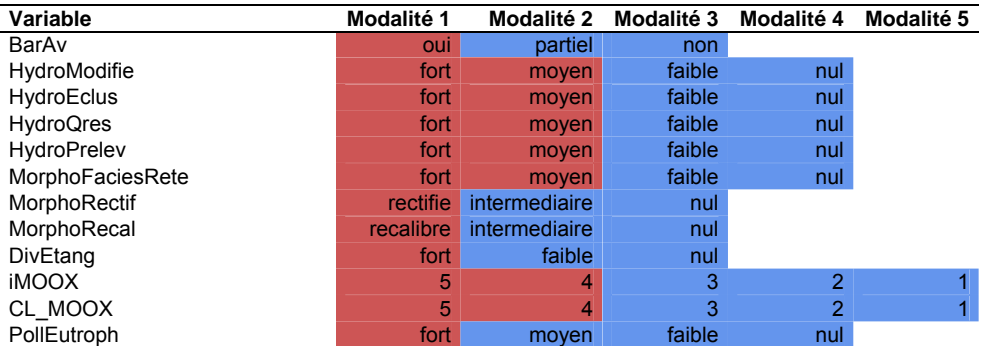

Au total, on sélectionne ainsi un jeu de données de 343 stations et 1 664 opérations. À ce stade, on sélectionne donc des stations de « calibration » avec des conditions restrictives sur certaines opérations en tenant compte de la zonation de Huet.

### **3e étape : sélection d'une opération par site**

Afin de garantir au mieux l'indépendance des données, il convient de ne conserver qu'une seule opération par station.

Pour cela, on applique les mêmes preferendums sur certaines variables que dans le cas antérieur :

- on choisit préférentiellement les pêches par points ;
- pour la DiR 3, on préfère les pêches postérieures à 2002 et les opérations qui n'ont pas été effectuées à pied lorsqu'elles ont été faites partiellement sur les berges ;
- on préférera une stratégie d'échantillonnage définie en évitant au maximum les pêches partielles de berges ;
- on ne considère finalement que les pêches où les effectifs sont supérieurs à 100 individus ;
- en dernier lieu, on effectue un tirage au sort (de manière reproductible) pour ne conserver plus qu'une seule opération par station.

Au terme de cette étape, on a donc le même nombre d'opérations que de stations sélectionnées, à savoir 343.

Sur l'ensemble du jeu de données de la base IPR+, les 343 sites sélectionnés par l'IRSTEA pour appartenir au jeu de « calibration » se répartissent comme indiqués dans le tableau et la figure cidessous.

Ces 343 sites sont relativement bien distribués spatialement sur l'ensemble du territoire métropolitain et de la Corse, même si certaines régions sont un peu plus favorisées que d'autres (Normandie, Corse…). L'absence de site dans certaines régions est assez logique compte tenu du niveau d'anthropisation des ces zones et du niveau de dégradation de ces dernières (faible présence de sites sélectionnés dans la DiR 4).

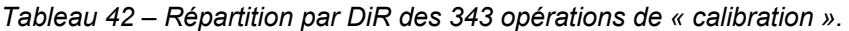

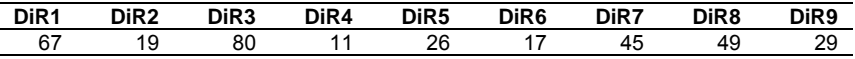

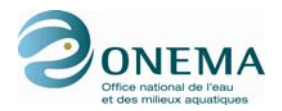

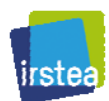

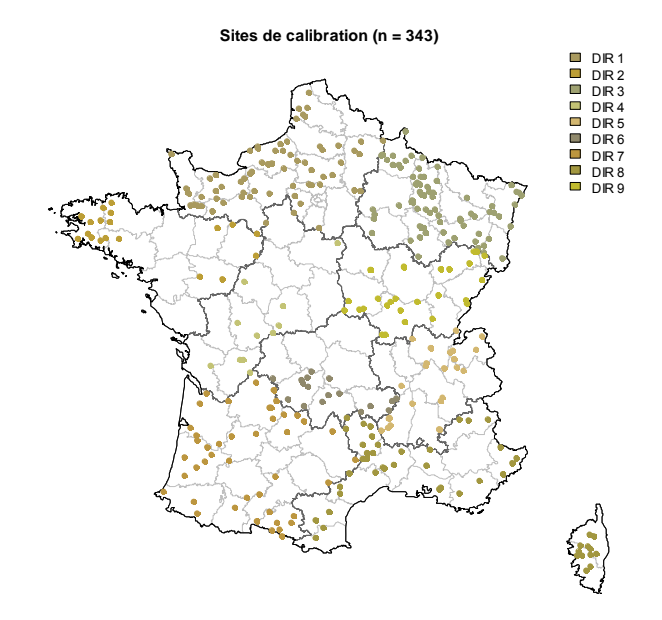

*Figure 32 – Distribution spatiale de l'ensemble des stations de « calibration » de la base de données IPR+ avec acceptation sans condition de l'avis des DiR.* 

### **4e étape : sélection finale des sites de « calibration »**

Afin de garantir au mieux l'indépendance des données, si plusieurs sites sont distants de moins de 10 km dans un même bassin IPR, un seul sera conservé par tirage aléatoire. Sur les 343 stations présélectionnées, 65 stations sont ainsi retirées et, par conséquent, **278 sites sont donc conservés dans le jeu de « calibration » final.** 

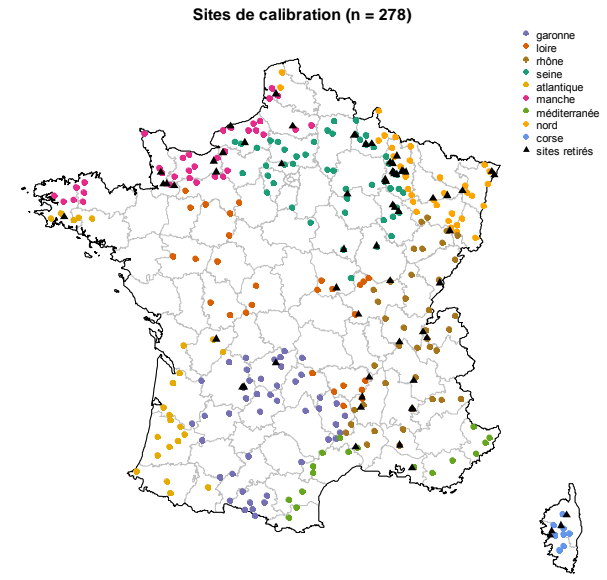

*Figure 33 – Distribution spatiale de l'ensemble des 278 stations de « calibration » de la base de données IPR+ après retrait des sites distants de moins de 10 km au sein d'un même bassin IPR (triangles noirs).* 

*Tableau 43 – Répartition par DiR des opérations finales de « calibration ».*

| DiR1          | פם:ח<br>32 | DiR3       | DiR4 | DiR5 | DiR <sub>6</sub> | דם:ר           | DiR8                 | DiR <sub>9</sub> |
|---------------|------------|------------|------|------|------------------|----------------|----------------------|------------------|
| --<br>.<br>ວວ | s.<br>. O  | - -<br>່ວະ | 1U   | č    | . .<br>ں ا       | $\Lambda$<br>™ | $\mathbf{A}^r$<br>т. | oc<br>ے          |

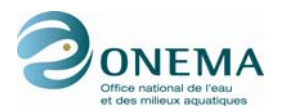

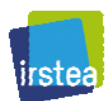

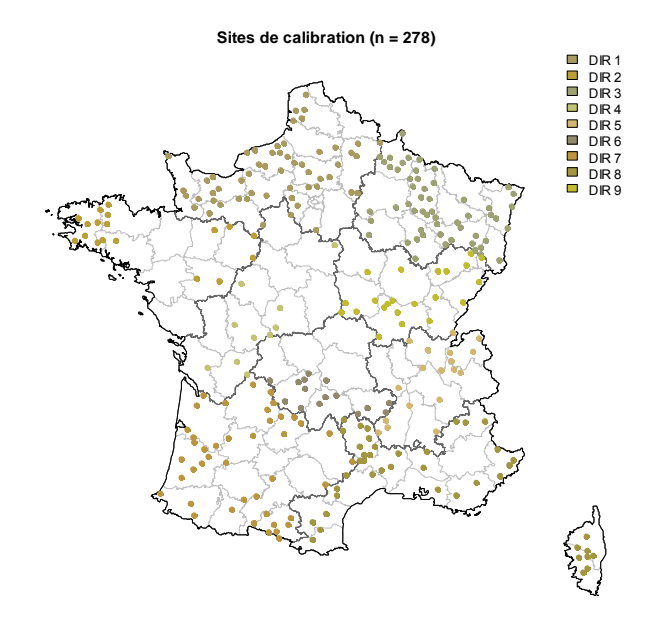

*Figure 34 – Répartition par DiR des 278 opérations finales de « calibration ».* 

# **4.4 Comparaison des sites de « référence » et de « calibration »**

### **4.4.1 Par rapport à la zonation de Huet**

La distribution longitudinale des sites est sensiblement différente. Le jeu de « référence » est largement dominé par la zone à truite (plus de la moitié des sites). À l'inverse, la zone à brème est mieux représentée dans le jeu de « calibration » (35 sites contre 13) sans que ce nombre soit cependant très élevé.

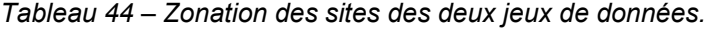

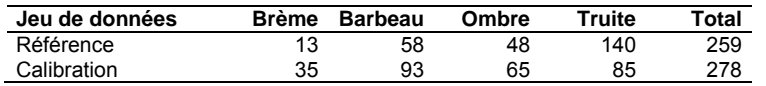

Au total, on peut noter une meilleure répartition des sites sur le gradient amont-aval pour le jeu de « calibration ».

### **4.4.2 Par rapport à l'indice de pressions synthétique général**

#### **Sites de « référence »**

La grande majorité des sites de « référence » appartient aux deux premières classes de l'indice de pressions synthétique général n° 1 (toutes les zones)

*Tableau 45 – Répartition des sites de « référence » au sein des classes du premier indice de pressions général (N.B. : les sites manquants sont ceux pour lesquels l'indice de pressions ne peut être calculé).* 

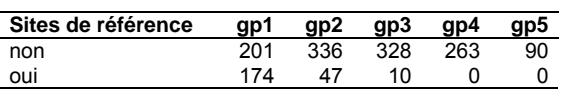

Seule une minorité de sites appartient à la classe gp3 et aucun site n'appartient aux deux dernières classes. Le positionnement de certains sites en classe gp3 s'explique par le fait que ceux-ci sont tirés sur le deuxième axe de l'analyse multivariée par les variables hydrologiques, en particulier un débit réservé faible et, dans une moindre mesure, une faible pression des régimes d'éclusée et également un recalibrage intermédiaire (modalités ayant été admises dans le jeu de « référence »).

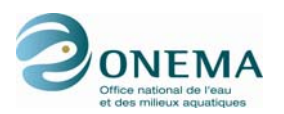

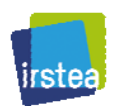

Le nombre relativement élevé de sites n'appartenant pas au jeu de « référence » et étant toutefois dans les deux premières classes de l'indice de pressions général n° 1 est dû au fait que certains sites avaient, dans un premier temps, été sélectionnés mais que, par la suite, ils ont été écartés par l'ONEMA en raison d'autres critères (*e.g.* hydrologie ou température exceptionnelles) que ceux ayant servi à établir le jeu de « référence ». Au regard de critères choisis par l'IRSTEA, ces sites sont donc peu soumis aux pressions et sont donc logiquement classés dans les deux premiers groupes de l'indice de pressions général n° 1, mais ils ne font plus partie du jeu de « référence ».

Tout comme pour le premier indice, la majorité des sites de « référence » appartient à la classe gp0 du second indice de pressions synthétique général.

*Tableau 46 – Répartition des sites de « référence » au sein des classes du second indice de pressions général.* 

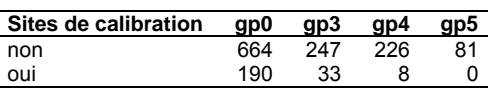

La raison qui explique que certains sites sont en classe gp3 est la même que celle invoquée pour le premier indice. De nombreux sites n'appartenant pas au jeu de « calibration » sont en classe gp0 pour la même raison que précédemment, et aussi à cause du fait que la classe gp0 correspond au regroupement des classes gp1, gp2 et une partie des sites de gp3, ce qui gonfle artificiellement les nombre de sites dans cette première classe.

De plus, le second axe de l'ACM n'est construit que sur les variables hydrologiques alors que le premier axe est construit avec toutes les autres pressions ; la sélection des sites de « calibration » a été réalisée avec une majorité de critères non hydrologiques, il est donc logique que de nombreux sites n'appartenant pas au jeu de « référence » se retrouvent en gp0, car nombre d'entre eux peuvent ne pas présenter de pressions hydrologiques fortes, mais subir, par ailleurs, de fortes pressions morphologiques ou chimiques.

L'indice de pressions général n° 2 doit donc être utilisé avec précaution. Dans la mesure où il rend compte uniquement des pressions hydrologiques, il est peut-être préférable d'examiner les effets de ces dernières une à une.

### **Sites de « calibration »**

Comme logiquement attendu, le nombre de sites de « calibration » présents dans le groupe de pressions 3 est plus élevé que précédemment (26 au lieu de 11). On observe également 4 sites dans le groupe 4 : ces sites apparaissent d'abord comme affectés par des dégradations morphologiques, mais ils ne cumulent pas un grand nombre de pressions. La plupart des sites restent cependant positionnés en groupe 1.

*Tableau 47 – Répartition des sites de « calibration » au sein des classes du premier indice de pressions général.* 

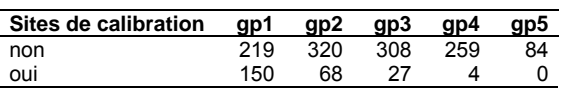

La distribution de ces sites de « calibration » sur le  $2<sup>nd</sup>$  indice de pressions est comparable au jeu de « calibration » précédent.

*Tableau 48 – Répartition des sites de « calibration » au sein des classes du second indice de pressions général.*

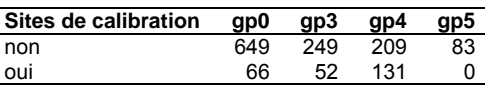

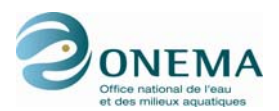

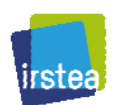

Le croisement entre zonation de Huet et classes de pressions (indice  $n^{\circ}$  1) permet de bien visualiser la différence entre les 2 jeux de données : une plus grande sévérité à l'amont et une moindre à l'aval pour le jeu de « calibration ».

*Tableau 49 – Répartition des sites de « référence » par zones de Huet et classes de pressions.* 

| Zone         | ap1 | qp2 | qp3 | ap4 | ap5 |
|--------------|-----|-----|-----|-----|-----|
| <b>Brème</b> | 6   | 6   |     |     | υ   |
| Barbeau      | 25  | 16  | 10  |     | O   |
| Ombre        | 30  | 11  |     |     | 0   |
| Truite       | 113 | 14  |     |     |     |

*Tableau 50 – Répartition des sites de « calibration » par zones de Huet et classes de pressions.* 

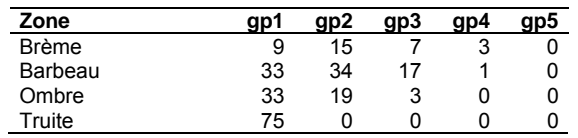

### **4.4.3 Caractéristiques environnementales des sites**

*Tableau 51 – Résumé des variables environnementales des sites appartenant au jeu de « référence ».* 

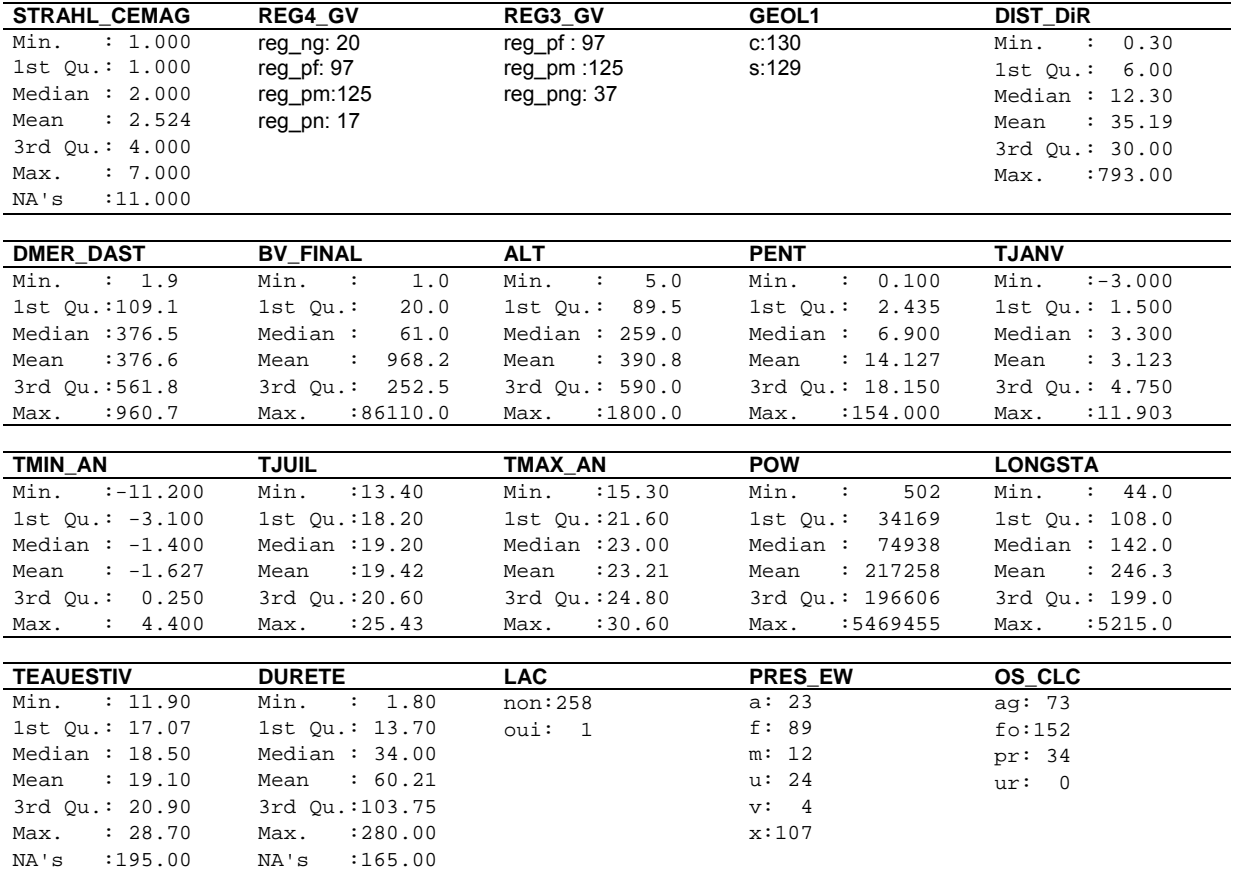

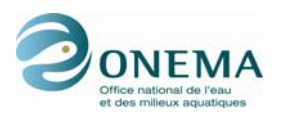

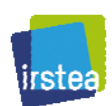

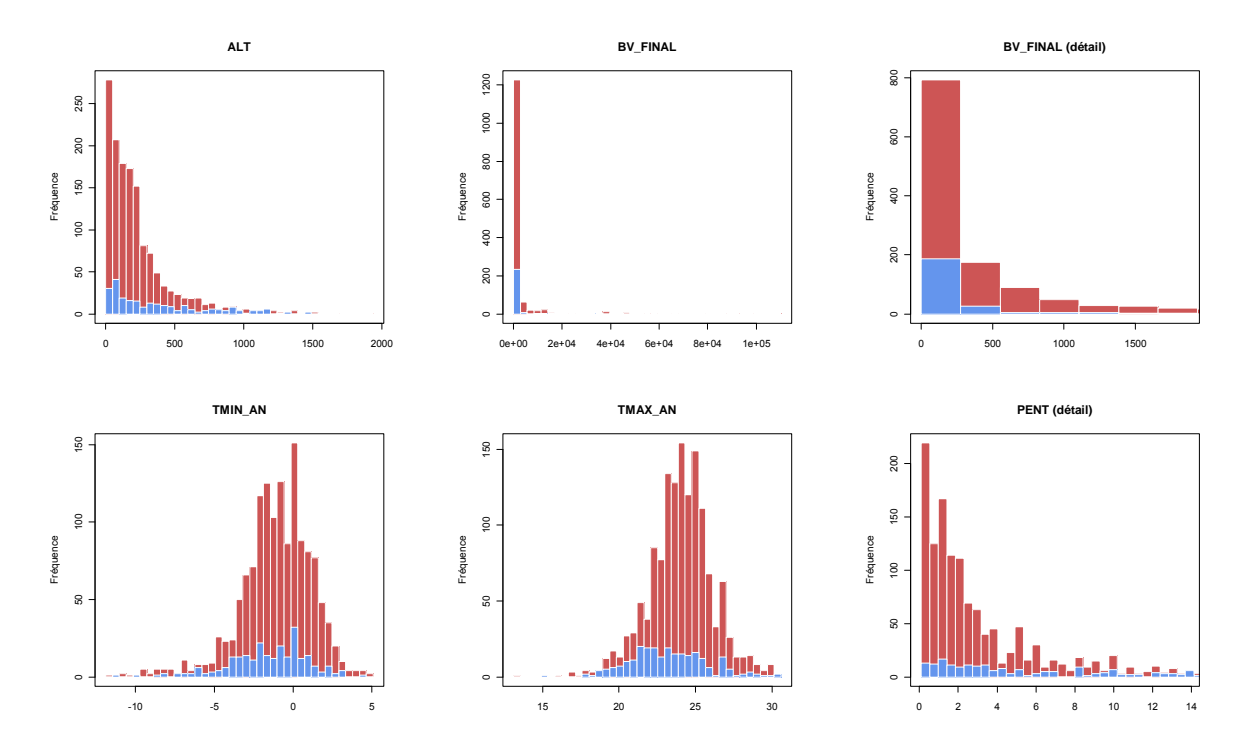

*Figure 35 – Distribution des variables environnementales pour les sites de « référence » (en bleu) et*  les autres sites (en rouge) sur lesquels seront effectuées les prédictions.

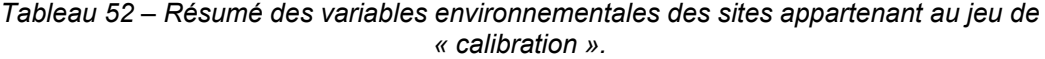

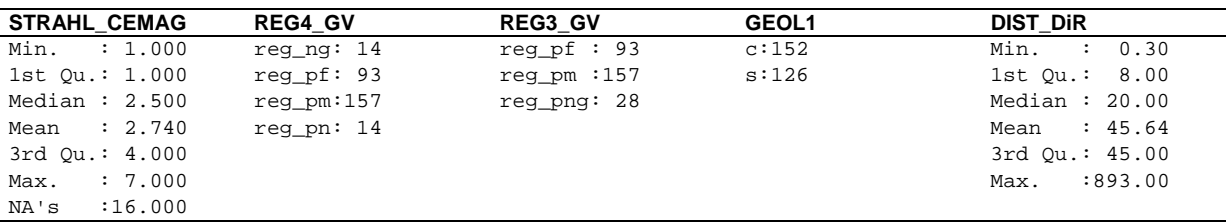

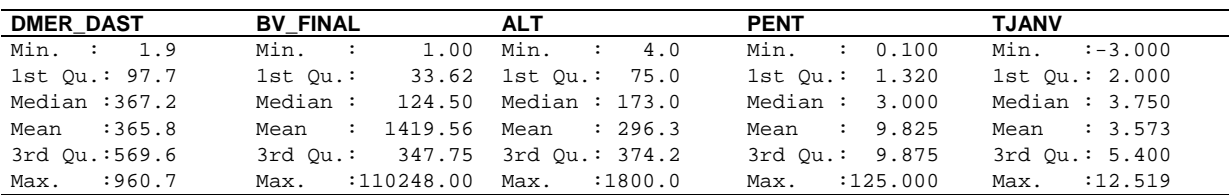

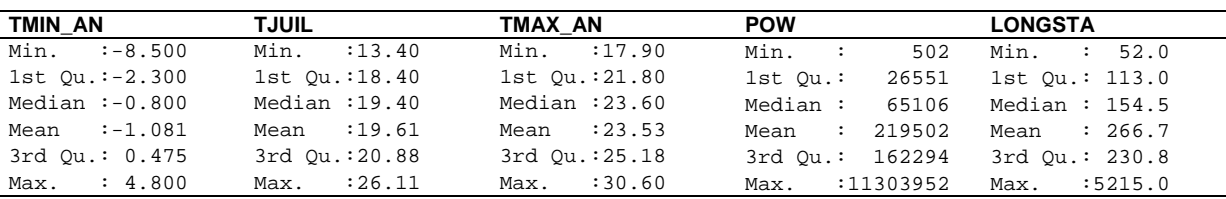

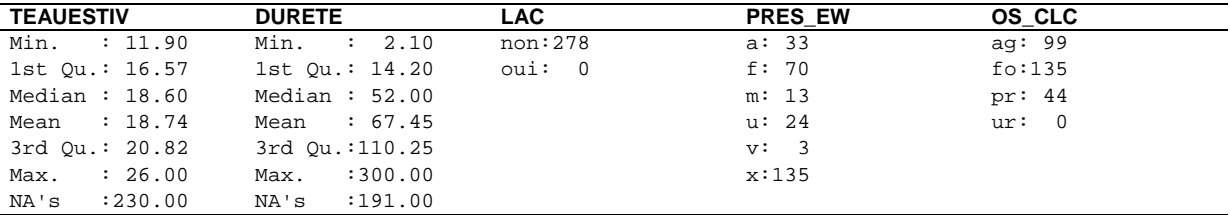

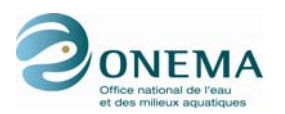

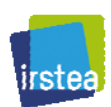

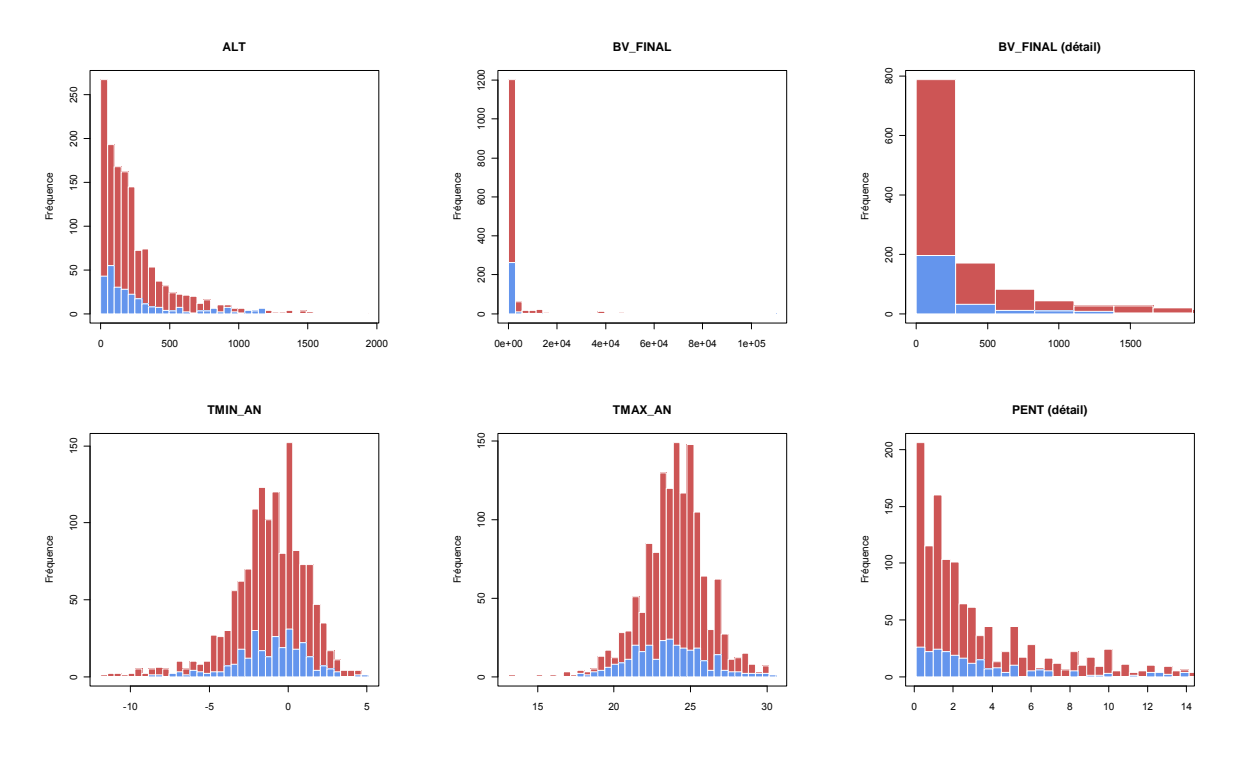

*Figure 36 – Distribution des variables environnementales pour les sites de « calibration » (en bleu) et les autres sites (en rouge) sur lesquels seront effectuées les prédictions.* 

Les différences essentielles relevées dans le jeu de « calibration » concernent :

- une meilleure présence des sites à grand bassin versant (médiane de 125 km<sup>2</sup> contre 61 km<sup>2</sup>) ;
- une distance à la source médiane plus grande (20 km contre 12 km) ;
- une altitude médiane plus faible (173 m contre 391 m) ;
- une pente médiane plus faible (3 m/km contre 7 m/km)

À l'inverse, la dominance d'un couvert forestier sur le bassin versant est comparable ; il en est de même pour la largeur du lit.

Cependant, même dans le cas du jeu de « calibration », il faut noter une sous-représentation des grands cours d'eau (bassin versants > à 10 000 km<sup>2</sup>), bien que quelques sites de ce type soient présents. Les milieux froids sont surreprésentés (voir le chapitre relatif à la modélisation pour la comparaison des sites de « calibration » et des sites perturbés).

La comparaison des distributions des principales variables environnementales entre le jeu de « calibration » et les autres sites sur lesquels seront appliquées les prédictions permet d'apprécier les limites *a priori* d'application des futurs modèles.

Les implications de ces différences environnementales, en termes de richesse, sont présentées ciaprès.

D'un point de vue temporel, les sites de « référence » et de « calibration » se distribuent comme suit.

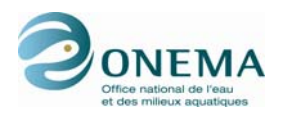

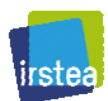

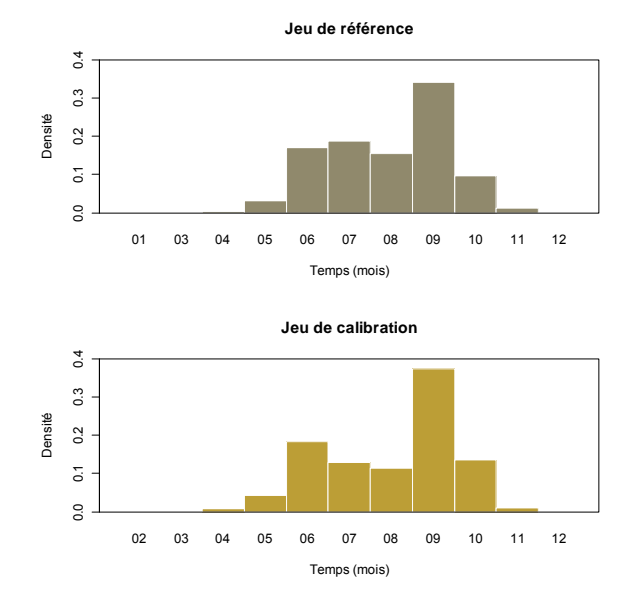

*Figure 37 – Distribution temporelle des stations des jeux de données de « référence » et de « calibration ».* 

*Tableau 53 – Distribution temporelle détaillée des sites de « référence ».* 

| Année | 1 | 2 | 3 | 4 | 5 | 6  |         | 8  | 9  | 10 | 11 | 12 |
|-------|---|---|---|---|---|----|---------|----|----|----|----|----|
| 1998  | 0 | 0 | 0 |   |   |    | ◢<br>11 | 9  | 11 | 8  |    |    |
| 1999  | 0 | 0 | 0 |   | 0 |    | 0       | 0  | 3  | 0  |    | ŋ  |
| 2000  | 0 | 0 | U | ŋ | 0 |    | 0       | 2  |    | 0  | ŋ  | ŋ  |
| 2001  | 0 | 0 | ი |   |   | 0  |         | 2  |    | 2  | 0  |    |
| 2002  | 0 | 0 | ი |   |   | 0  | 4       |    | 9  |    | 0  |    |
| 2003  | 0 | 0 | U | 0 | 0 | 2  |         |    | 4  |    | ŋ  | U  |
| 2004  | 0 | 0 | n | n | 0 | 0  | O       | O  |    | 2  | 2  |    |
| 2005  | 0 | 0 | n |   | 3 | 22 | 15      | 14 | 31 | 5  |    |    |
| 2006  | 0 | 0 | ი |   | 2 | 5  |         | 3  | 11 | 3  | ŋ  |    |
| 2007  | 0 | 0 | ი | 0 | 2 | 9  | 6       | 5  | 15 | 6  | ŋ  |    |

*Tableau 54 – Distribution temporelle détaillée des sites de « calibration ».* 

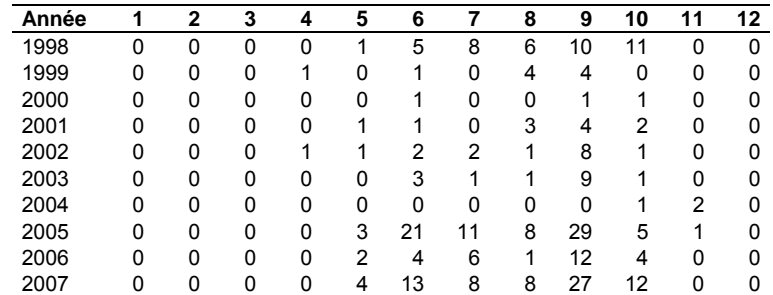
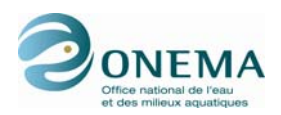

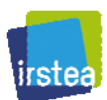

### **4.4.4 Caractéristiques piscicoles des sites**

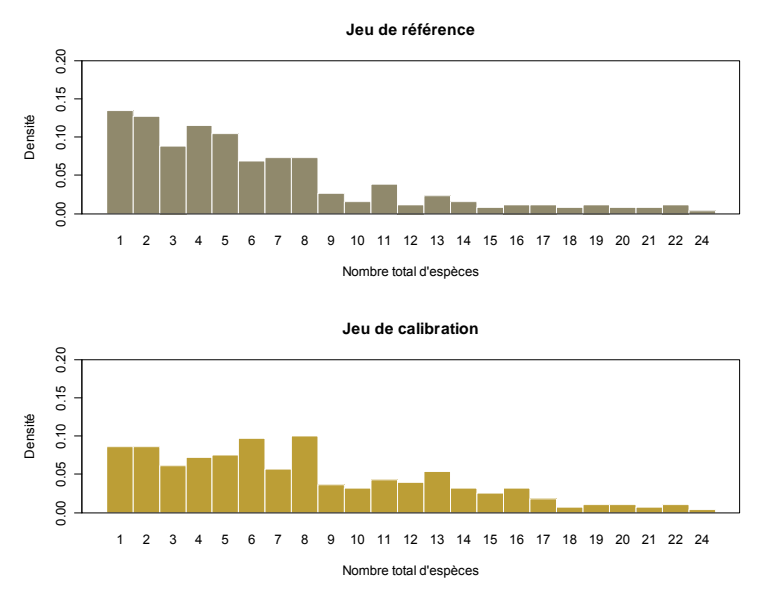

*Figure 38 – Distribution du nombre total d'espèces pour les stations des jeux de données de « référence » et de « calibration ».* 

Dans le cas du jeu de « référence », la richesse médiane est de 5 espèces contre 7 pour le jeu de « calibration ». De plus, le nombre de sites à richesse limitée à une espèce représente 8,6 % du nombre total contre 13,5 % pour le jeu de « référence ». De la même manière, le nombre de sites à richesse inférieure ou égale à 4 espèces est de 30,6 % contre 46,7 %.

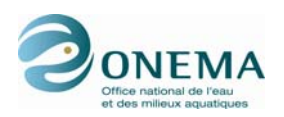

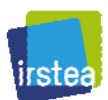

# **5 Métriques candidates**

## **5.1 Sélection des espèces prises en compte**

En préalable à toute considération taxonomique, il convient de définir précisément le matériel biologique sur lequel l'IPR+ va être construit.

#### **Écrevisses**

Seuls les poissons sont considérés, y compris les lamproies. Par conséquent, les écrevisses (*Austropotamobius pallipes* (APP), *Astacus astacus* (ASA), *Astacus leptodactylus* (ASL), *Orconectes limosus* (OCL), *Procambarus clarkii* (PCC) et *Pacifastacus leniusculus* (PFL)) ne sont pas prises en compte et sont écartées des données.

Ces espèces ne devront donc pas être considérées dans le calcul de l'IPR+, y compris dans le calcul des effectifs totaux et des richesses par échantillon.

On s'intéressera donc ici aux poissons en dépit du fait qu'ils ne représentent pas un groupe monophylétique — comprenant une espèce ancestrale et tous ses descendants et est défini par au moins une synapomorphie —, mais un groupe paraphylétique — comprenant une espèce ancestrale et une partie seulement de ses descendants, et est défini par au moins une symplésiomorphie ou une absence de caractère (Lecointre & Le Guyader, 2009). Dans notre approche, ce choix ne cause pas de problème particulier car les démarches misent en œuvre pour l'élaboration du nouvel indicateur poisson rivière abordent les communautés non pas sous un angle strictement phylogénétique mais du point de vue des traits fonctionnels des espèces en place.

Pour autant, avant de définir les guildes « fonctionnelles » et de débuter l'étape de la modélisation, il convient de préciser comment est calculée la richesse spécifique. Il est nécessaire de régler les problèmes taxonomiques pour ne pas biaiser les calculs lors de la construction des modèles.

#### **Espèces non acclimatées**

Les espèces exotiques ne se reproduisant pas ne sont pas retenues à la fois dans l'établissement des métriques candidates et dans le calcul de la richesse totale. Dans notre jeu de données, ce sont :

- *Hypophthalmichthys molitrix* (CAR),
- *Ctenopharyngodon idella* (CTI),
- *Aristichthys nobilis* (CGT),
- *Pimephales promelas* (PIM, avec quelques incertitudes sur sa reproduction),
- *Oncorhynchus mykiss* (TAC).

Les individus qui les représentent sont, en revanche, comptabilisés dans les effectifs totaux, ceci afin de tenir compte de leur impact sur les abondances relatives des guildes retenues.

#### **Individus indéterminés et hybrides**

Les individus indéterminés tels que les hybrides brème-gardon (BRG), les hybrides de cyprinidés (HYC) et les juvéniles de cyprinidés (CYP) ne sont également pas pris en considération dans le calcul des métriques et des richesses totales. En revanche, ces individus rentrent dans le calcul des effectifs totaux pour le même motif que précédemment.

#### **Regroupement d'espèces ou de sous-espèces**

- Par ailleurs, des regroupements d'espèces ont été réalisés. Cela concerne :
	- les carpes (CCO, CCU et CMI),
	- les carassins (CAS, CAG, CAD, CAA),
	- les truites *Salmo trutta* (TRF, TRC, TRL et TRM),
	- les aloses *Alosa fallax* (ALF et ALR),
	- les gambusies *Gambusia affinis* (GAM) et *Gambusia holbrooki* (sans code).

Dans le cas des truites, le regroupement de TRM avec les autres formes pour le calcul de la richesse pose une question particulière dans la mesure où cette forme est diadrome (LONG-LMA) alors que les

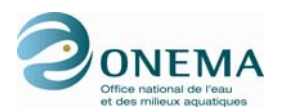

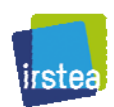

autres sont potamodromes (POTAD). Les autres traits bio-écologique sont similaires. Il faut rappeler ici que les espèces diadromes font l'objet d'une métrique spécifique et que les modalités LONG-LMA et LONG-LMC ne seront pas considérées comme des métriques candidates lors de la modélisation générale. À l'inverse, on peut considérer qu'une espèce diadrome est forcément potamodrome.

#### **Taxons non identifiés à l'espèce**

Ce cas se pose pour les lamproies où les individus ne sont pas toujours différenciés (notés LPX) entre la lamproie de planer (LPP) et la lamproie de rivière (LPR). En présence de l'une ou l'autre des deux espèces, le taxon LPX ne sera pas comptabilisé dans la richesse, mais en leur absence il le sera. Les deux espèces LPP et LPR présentant des profils fonctionnels similaires pour toutes les guildes, ce cas ne pose pas problème pour les métriques basées sur l'abondance ou la biomasse.

#### **Espèces marines et estuariennes**

Les espèces marines (*Dicentrarchus labrax* (LOU), *Dicentrarchus punctatus* (LOM) et *Pleuronectes platessa* (PLI)) et estuariennes (*Atherina boyeri* (ATB), *Atherina presbyter* (ATH), *Chelon labrosus*  (MGL), *Liza aurata* (MUD), *Liza ramada* (MUP), *Liza saliens*, *Mugil cephalus* (MUC), *Pomatoschistus microps*, *Pomatoschistus minutus* (GOB)) ne sont pas prises en compte dans les guildes « fonctionnelles ». L'indicateur IPR+ est dédié aux rivières et ne peut donc réellement se baser sur des espèces effectuant une large part de leur cycle dans des milieux autres que les cours d'eau. Lorsque ces espèces sont présentes dans l'échantillon, elles ne seront pas considérées dans les calculs de métriques basées sur la richesse, ni dans la richesse totale, mais leurs individus seront considérés dans le calcul de l'effectif total.

À l'avenir, il y aura donc lieu de définir une proportion maximale d'espèce estuaro-marines au delà de laquelle l'IPR+ ne pourra plus s'appliquer.

#### **Espèces mal définies en termes biologique ou écologique**

Les espèces pour lesquelles les lacunes dans les données de traits biologiques et écologiques sont trop importantes (*Acipenser baerii*, *Ambloplites rupestris* (CDR), *Aphanius fasciatus* (APC), *Aphanius iberus* (APE), *Pimephales promelas* (PIM)) sont elles aussi écartées des guildes.

Une liste complète des espèces retenues pour les définitions des guildes et des métriques qui en découlent est présentée en annexe 4.

#### **Position générale par rapport aux espèces considérées comme invasives**

Ce point sera à réexaminer ultérieurement. Il convient d'attendre la définition de cette liste d'espèces par le groupe en charge de cette question à l'ONEMA (contact : N. Poulet).

## **5.2 Guildes retenues pour la modélisation**

Les guildes retenues pour la modélisation sont présentées ci-dessous. Elles correspondent aux différentes modalités d'une liste de 12 traits biologiques et écologiques. Ces traits et leurs modalités sont, pour l'essentiel, communs avec ceux établis lors des projets européens FAME (Pont *et al.*, 2006) puis modifiés sur la base des résultats rendus par un collège d'experts européens dans le cadre du projet EFI+ (Holzer, 2008 ; EFI+ Consortium, 2009).

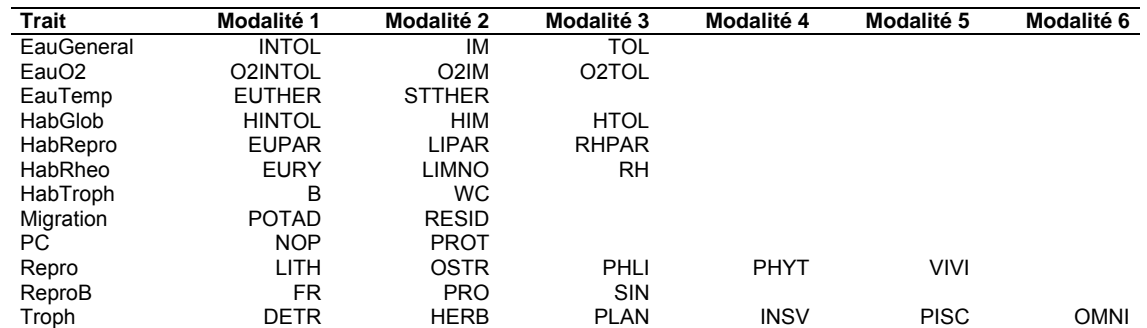

*Tableau 55 – Guildes « fonctionnelles » et traits biologiques associés considérés pour la modélisation.* 

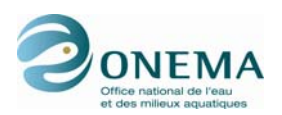

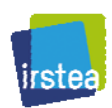

Pour le trait décrivant la trophie, une modalité agrégeant les deux modalités INSV et PISC (INSV-PISC) a été ajoutée, ce qui porte le nombre total de modalités à 37.

D'assez nombreuses modalités ont cependant été révisées pour tenir compte de la situation particulière à l'échelle de la France. Une première révision de cette classification réalisée par l'IRSTEA d'Antony a ensuite été soumise pour avis aux DiR de l'ONEMA et l'essentiel des remarques a été intégré.

Par ailleurs, les traits biologiques et écologiques correspondent à la propriété observée à l'état adulte pour chaque espèce, sauf dans les cas où seul un stade de croissance est rencontré dans les cours d'eau (*e.g.* chez la lamproie de planer).

Les comportements de migration anadrome et catadrome ne sont pas retenus ici. L'utilisation de ce trait biologique fait l'objet d'une métrique particulière dans la mesure où elle rend compte, non pas de la qualité locale du milieu, mais du degré de connectivité entre le tronçon considéré et la mer.

Le tableau ci-dessous résume la liste des traits et des guildes retenus.

#### *Tableau 56 – Traits biologiques considérés pour chacune des espèces de poissons du jeu de données IPR+.*

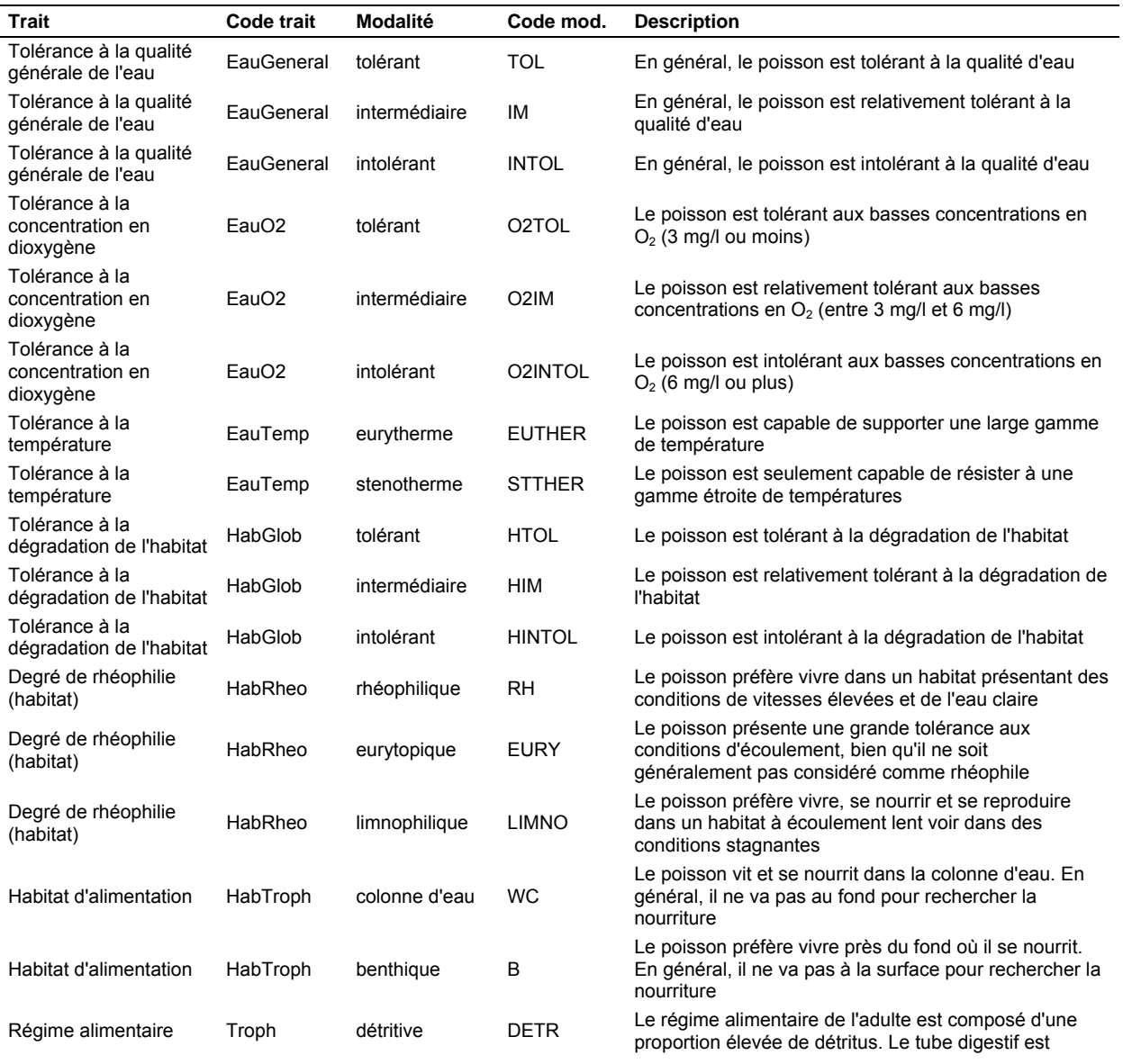

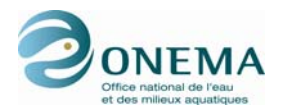

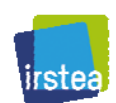

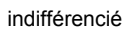

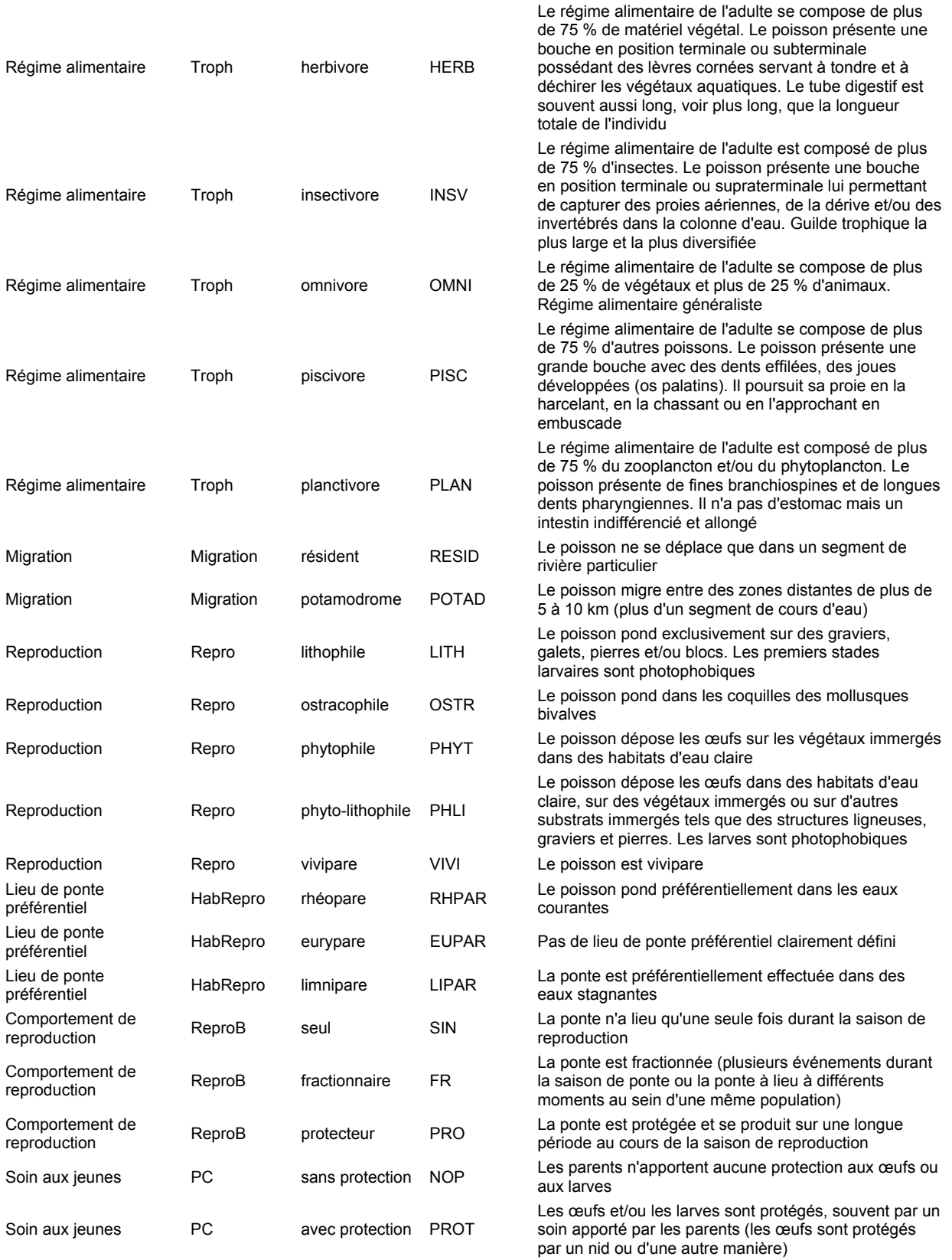

Le détail de la classification des espèces dans ces différentes catégories est fourni en annexe 5 et les listes séparées des espèces par guilde dans l'annexe 6.

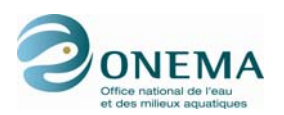

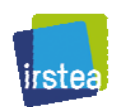

Le nom des métriques observées est construit de 2 morphèmes séparés par un point : (1) le code du trait bio-écologique et (2) le code de la modalité de ce trait. Ainsi, la métrique des individus intolérants à la qualité générale de l'eau est-elle codée "EauGeneral.INTOL" ; le préfixe "EauGeneral" codant pour le trait de tolérance à la qualité générale de l'eau et le suffixe "INTOL" codant pour la modalité d'intolérance.

Une information complémentaire intéressante est liée au degré de similarité entre les guildes (cf. tableau ci-dessous).

Certains traits sont représentés par des listes faunistiques très proches. C'est le cas, par exemple, des espèces EauGeneral.INTOL avec les espèces oxyphiles, les habitat-intolérantes et les espèces à reproduction en condition rhéophile. Il en est de même entre ces dernières et les espèces lithophiles. Cela signifie que l'indépendance entre ces traits est faible et que l'on doit s'attendre à de fortes corrélations entre les métriques qui en dérivent. De plus, leurs erreurs associées, fonction de l'efficacité de l'échantillonnage, ne seront pas indépendantes.

*Tableau 57 – Pourcentage d'espèces communes entre les traits.* 

|                    |               | EauGeneral.INTOL       |                |                                     |                |                | EauTemp.EUTHER | EauTemp.STTHER |                |                |                |                 |            |                   |                |                |                       |                | HabRepro.EUPAR |                         | HabRepro.RHPAR            |                 |                |                         |                |             | Migration.LONG-LMA | Migration.LONG-LMC |                        |                 |            |                |                |             |                         |                        |                |                |                |                |
|--------------------|---------------|------------------------|----------------|-------------------------------------|----------------|----------------|----------------|----------------|----------------|----------------|----------------|-----------------|------------|-------------------|----------------|----------------|-----------------------|----------------|----------------|-------------------------|---------------------------|-----------------|----------------|-------------------------|----------------|-------------|--------------------|--------------------|------------------------|-----------------|------------|----------------|----------------|-------------|-------------------------|------------------------|----------------|----------------|----------------|----------------|
|                    |               |                        |                |                                     |                |                |                |                |                |                |                |                 |            |                   |                |                |                       |                |                |                         |                           |                 |                |                         |                |             |                    |                    |                        |                 |            |                |                |             |                         |                        |                |                |                |                |
|                    |               |                        |                |                                     |                |                |                |                |                |                |                |                 |            |                   |                |                |                       |                |                |                         |                           |                 |                |                         |                |             |                    |                    |                        |                 |            |                |                |             |                         |                        |                |                |                |                |
|                    |               |                        |                |                                     |                |                |                |                |                |                |                |                 |            |                   |                |                |                       |                |                |                         |                           |                 |                |                         |                |             |                    |                    |                        |                 |            |                |                |             |                         |                        |                |                |                |                |
|                    | EauGeneral.IM |                        | EauGeneral.TO  | EauO <sub>2</sub> O <sub>2</sub> IM | EauO2.O2INTOI  | Eau02.02TOL    |                |                | Troph.DETR     | Troph.HERB     | Troph.INSV     | Troph.INSV-PISC | Troph.OMNI | <b>Troph.PISC</b> | Troph.PLAN     | HabGlob.HIM    | HabGlob.HINTOI        | HabGlob.HTOL   |                | HabRepro.LIPAR          |                           | <b>Hab.EURY</b> | Hab.LIMNO      | Hab.RH                  | HabTroph.B     | HabTroph.WC |                    |                    | <b>Migration POTAD</b> | Migration.RESID | Repro.LITH | Repro.OSTR     | Repro.PHLI     | Repro.PHY   | Repro.VIVI              | ReproB.FR              | ReproB.PRO     | ReproB.SIN     | PC.NOP         | <b>PC.PROT</b> |
| EauGeneral.IM      |               | $\mathbf 0$            | $\Omega$       | 34                                  | 11             | O              | 20             | 13             | $\mathbf 0$    | 6              | 24             | 4               | 6          | 16                | $\mathbf 0$    | 45             | 12                    | 3              | 23             | 6                       | 16                        | 28              | 10             | 11                      | 19             | 16          | 9                  | 6                  | 21                     | 12              | 20         | 7              | 8              |             | O                       | 23                     | $\mathbf 0$    | 14             | 22             | 6              |
| EauGeneral.INTOL   | $\mathbf 0$   |                        | 0              | 14                                  | 66             | 0              | 18             | 50             | 14             | $\overline{7}$ | 17             | 23              | 7          | 3                 | 10             | 5              | 74                    | 0              | 0              | $\overline{\mathbf{4}}$ | 70                        | 12              | 4              | 64                      | 21             | 35          | 23                 | 0                  | 33                     | 13              | 70         | 0              | 0              | C           | 0                       | 4                      | 0              | 58             | 39             | 15             |
| EauGeneral.TOL     | 0             | 0                      |                | 21                                  | $\Omega$       | 66             | 56             | C              | ٢              | n              | 22             | 5               | 38         | q                 | 3              | 8              | 3                     | 80             | 21             | 58                      | 3                         | 12              | 66             | $\overline{\mathbf{c}}$ | 33             | 25          | n                  | 3                  | 4                      | 60              | 5          | 0              | 35             | 42          | 3                       | 37                     | 10             | 16             | 27             | 30             |
| EauO2.02IM         | 34            | 14                     | 21             |                                     | n              | $\Omega$       | 48             |                | з              |                | 29             | 3               | 18         | 13                | 0              | 35             | 17                    | 18             | 25             | 16                      | 24                        | 22              | 19             | 26                      | 29             | 27          | 9                  | 3                  | 26                     | 26              | 24         | 4              | 21             | 16          | n                       | 34                     | 3              | 22             | 32             | 21             |
| EauO2.O2INTOL 11   |               | 66                     | $\mathbf 0$    | 0                                   |                | 0              | 10             | 67             | 12             | 0              | 19             | 30              | 0          | 10                | 12             | 5              | 61                    | $\overline{2}$ | 3              | 4                       | 58                        | 24              | 6              | 38                      | 13             | 41          | 21                 | 0                  | 25                     | 16              | 62         | 0              | 0              | C           | 0                       | $\boldsymbol{\Lambda}$ | $\mathbf 0$    | 51             | 33             | 16             |
| EauO2.O2TOL        | $\mathbf 0$   | 0                      | 66             | $\mathbf 0$                         | $\Omega$       |                | 37             | $\mathbf 0$    | 0              | $\Omega$       | 15             | 4               | 42         | 0                 | 5              | 3              | 4                     | 57             | 11             | 50                      | $\overline{2}$            | 3               | 55             | $\overline{2}$          | 35             | 10          | n                  | 5                  | 3                      | 40              | 4          | 0              | 23             | 36          | 5                       | 24                     | 10             | 13             | 23             | 15             |
| EauTemp.EUTHER 20  |               | 18                     | 56             | 48                                  | 10             | 37             |                | $\mathbf 0$    | $\overline{2}$ | 6              | 32             | 3               | 35         | 9                 | 8              | 20             | 23                    | 48             | 19             | 39                      | 30                        | 17              | 47             | 26                      | 47             | 37          | 9                  | $\overline{2}$     | 22                     | 56              | 30         | $\overline{2}$ | 25             | 29          | $\overline{2}$          | 42                     | 6              | 36             | 56             | 25             |
| EauTemp.STTHER     | 13            | 50                     | 0              | 4                                   | 67             | 0              | 0              |                | 14             | n              | 18             | 36              | ٢          | я                 | $\Omega$       | 10             |                       | n              | 7              | 5                       | 38                        | 23              |                | 28                      | 15             | 30          | 16                 | 5                  | 21                     | 13              | 46         | 0              | 0              | C           | n                       | 2                      | 0              | 40             | 25             | 15             |
| Troph.DETR         | 0             | 14                     | 0              | 3                                   | 12             | 0              | $\overline{2}$ | 14             |                | n              | $\mathsf 0$    | 0               |            | n                 | n              | n              | 12                    |                | 0              | $\Omega$                |                           | n               | n              | 15                      |                | n           | 18                 | 0                  | 0                      | $\overline{2}$  |            | 0              | 0              | ٢           | n                       |                        | $\mathbf 0$    | 9              | 8              |                |
| Troph.HERB         | 6             | $\overline{7}$         | $\mathbf 0$    | 11                                  | 0              | 0              | 6              | 0              | $^{\circ}$     |                | 0              | $\Omega$        | n          | n                 | O              | $\mathbf 0$    | 9                     |                | 0              | 4                       | 6                         | 0               | з              | 7                       | 6              | з           | n                  | 0                  | 10                     | $\overline{2}$  | 5          | 33             | 0              | c           | $\Omega$                |                        | $\mathbf 0$    | 5              | 4              |                |
| Troph.INSV 24      |               | 17                     | 22             | 29                                  | 19             | 15             | 32             | 18             | 0              | n              |                | $\Omega$        | n          | n                 | C              | 18             | 23                    | 21             | 12             | 22                      | 24                        | 19              | -17            | 27                      | 33             | 21          | 6                  | Δ                  | 12                     | 38              | 32         | 0              | 8              | 14          |                         | 26                     | $\overline{7}$ | 23             | 22             | 32             |
| Troph.INSV-PISC    | 4             | 23                     | 5              | 3                                   | 30             | 4              | 3              | 36             | $\Omega$       | 0              | $\mathbf 0$    |                 | O          | $\Omega$          | $\Omega$       | 4              | 19                    | 6              | 5              | 3                       | 18                        | 29              | 5              | 6                       | $\overline{2}$ | 24          | 12                 | 9                  | 15                     | 6               | 19         | 0              | 5              | C           | 0                       | O                      | 0              | 20             | 13             |                |
| Troph.OMNI         | 6             | $\overline{7}$         | 38             | 18                                  | 0              | 42             | 35             | C              | C              | n              | 0              | 0               |            | n                 | 0              | 23             | $\boldsymbol{\Delta}$ | 30             | 11             | 32                      | 10                        | 9               | 34             | $\overline{7}$          | 23             | 17          | n                  | 0                  | 15                     | 29              | 7          | 0              | 24             | 32          | 0                       | -37                    | 5              | 11             | 30             | 6              |
| Troph.PISC         | 16            | 3                      | 9              | 13                                  | 10             | $\Omega$       | 9              | Я              | n              | n              | 0              | $\Omega$        | ſ          |                   | 0              | 5              | 8                     |                | 19             |                         | 5                         | 4               | 16             | 3                       | 5              | 13          | n                  | n                  |                        |                 |            | 0              |                | 10          | 0                       | 3                      | 0              | 14             | $\overline{7}$ | 13             |
| Troph.PLAN         | 0             | 10                     | 3              | $\mathbf 0$                         | 12             | 5              | 8              | C              | n              | n              | $\mathbf 0$    | n               | 0          | O                 |                | $\Omega$       | q                     |                | 7              | n                       | 8                         | 0               | 3              | 11                      | 3              | 8           | 30                 | 0                  | n                      | $\overline{2}$  |            | 0              | 6              | c           | 0                       | 0                      | $\mathbf 0$    | $\overline{7}$ | 8              |                |
| HabGlob.HIM        | 45            | 5                      | 8              | 35                                  | 5              | 3              | 20             | 10             | 0              | $\Omega$       | 18             | 4               | 23         | 5                 | C              |                | $\Omega$              | n              | 18             | 9                       | 14                        | 24              | 10             | 11                      | 11             | 21          | 5                  | 7                  | 13                     | 17              | 15         | 0              | 12             | 12          | 0                       | 28                     | 0              | 10             | 18             | 10             |
| HabGlob.HINTOL     | 12            | 74                     | 3              | 17                                  | 61             | $\overline{4}$ | 23             | 47             | 12             | 9              | 23             | 19              | 4          | 8                 | 9              | $\mathbf 0$    |                       | 0              | $\overline{2}$ | 12                      | 62                        | 14              | 11             | 55                      | 31             | 32          | 24                 | 0                  | 32                     | 18              | 66         | 3              | 0              | 7           | 0                       | 10                     | $\mathbf 0$    | 58             | 45             | 16             |
| HabGlob.HTOL       | 3             | 0                      | 80             | 18                                  | 2              | 57             | 48             | 0              | $\Omega$       | $\Omega$       | 21             | 6               | 30         | 10                | 4              | 0              | 0                     |                | 23             | 41                      | 5                         | 14              | 54             | $\overline{2}$          | 30             | 22          | n                  | 4                  | 7                      | 48              |            | 0              | 36             | 29          | 4                       | 26                     | 12             | 17             | 25             | -26            |
| HabRepro.EUPAR     | 23            | 0                      | 21             | 25                                  | 3              | 11             | 19             | $\overline{7}$ | $\mathbf 0$    | 0              | 12             | 5               | 11         | 19                | 7              | 18             | $\overline{2}$        | 23             |                | 0                       | 0                         | 16              | 21             | 3                       | 15             | 14          | 5                  | $\Omega$           | $\overline{7}$         | 21              | 6          | 0              | 39             | 8           | 0                       | 13                     | $\mathbf 0$    | 15             | 15             | 15             |
| HabRepro.LIPAR     | 6             | 4                      | 58             | 16                                  | $\overline{4}$ | 50             | 39             | 5              | $\Omega$       | $\overline{4}$ | 22             | 3               | 32         | $\overline{7}$    | $\Omega$       | 9              | 12                    | 41             | $\Omega$       |                         | $\Omega$                  | 8               | 62             | $\mathbf 0$             | 23             | 25          | $\Omega$           | $\Omega$           | $\overline{2}$         | 54              | 5          | 4              | 16             | 52          | $\overline{\mathbf{4}}$ | 35                     | 13             | 14             | 23             | $^{27}$        |
| HabRepro.RHPAR     | 16            | 70                     | 3              | 24                                  | 58             | $\overline{2}$ | 30             | 38             | 11             | 6              | 24             | 18              | 10         | 5                 | 8              | 14             | 62                    | 5              | $\mathbf 0$    | 0                       |                           | 21              | $\overline{2}$ | 69                      | 30             | 36          | 22                 | 0                  | 45                     | 14              | 83         | 0              | 2              | C           | 0                       | 14                     | 0              | 56             | 51 12          |                |
| Hab.EURY           | 28            |                        |                | 12 12 22                            | 24             | 3              | 17             | 23             | $\mathbf 0$    | $\Omega$       | 19             | 29              | 9          | 4                 | 0              | 24             | 14                    | 14             | 16             |                         | 8 21                      |                 | $\Omega$       | $\mathbf 0$             | 13             | 26          | 4                  | 6                  | 23                     | 16              | 21         | 0              | 11             | 10          | 0                       | 21                     | 5              | 15             | 19             | 16             |
| Hab.LIMNO          | 10            | 4                      | 66             | 19                                  | 6              | 55             | 47             | $\overline{7}$ | O              | 3              | 17             | 5               | 34         | 16                | 3              | 10             | 11                    | 54             | 21             | 62                      | $\overline{2}$            | 0               |                | $\Omega$                | 31             | 27          | $\Omega$           | 3                  | 4                      | 60              | 6          | 3              | 31             | 38          | 3                       | 30                     | $\overline{7}$ | 22             | 29             | -26            |
| Hab.RH             | 11            | 64                     | $\overline{2}$ | 26                                  | 38             | $\overline{2}$ | 26             | 28             | 15             | 7              | 27             | 6               | 7          | 3                 | 11             | 11             | 55                    | 2              | 3              | 0                       | 69                        | 0               | $\Omega$       |                         | 30             | 24          | 30                 | $\Omega$           | 31                     | 10              | 65         | 0              | 0              | C           | 0                       | 9                      | 0              | 47             | 40             | 10             |
| HabTroph.B         | 19            | 21                     | 33             | 29                                  | 13             | 35             | 47             | 15             | 11             | 6              | 33             | $\overline{2}$  | 23         | 5                 | 3              | 11             | 31                    | 30             | 15             | 23                      | 30                        | 13              | 31             | 30                      |                | 0           | $\overline{7}$     | 6                  | 17                     | 39              | 32         | 0              | 12             | 25          | 0                       | 26                     | 3              | 32             | 43             | -15            |
| HabTroph.WC        | 16            | 35                     | 25             | 27                                  | $\mathbf{A}$   | 10             | 37             | 30             | $\Omega$       | 3              | 21             | 24              | 17         | 13                | 8              | 21             | 32                    | 22             |                | 25                      | 36                        | 26              | 27             | 24                      | $\mathbf 0$    |             | 15                 | $\Omega$           | 27                     | 33              | 40         | 3              | 19             | 11          | 3                       | 22                     | 5              | 43             | 40             | 27             |
| Migration.LONG-LMA | 9             | 23                     | 0              | 9                                   | 21             | 0              | 9              | 16             | 18             | $\Omega$       | 6              | 12              | C          | 0                 | 30             | 5              | 24                    | 0              | 5              | 0                       | 22                        | 4               | 0              | 30                      |                | 7 15        |                    | 0                  | 0                      | $\mathbf 0$     | 22         | 0              | 0              | C           | 0                       | 0                      | $\mathbf 0$    | 21             | 15             |                |
| Migration.LONG-LMC | 6             | 0                      | 3              | 3                                   | 0              | 5              | $\overline{a}$ | 5              | C              | 0              | 4              | 9               |            |                   | 0              | $\overline{7}$ | C                     |                | $\Omega$       | $\Omega$                | $\epsilon$                | 6               | 3              | $\Omega$                | 6              | Ω           | $\Omega$           |                    | $\Omega$               | $\Omega$        | $\Omega$   | 0              | $\Omega$       |             | $\Omega$                |                        | $\Omega$       | 0              | $\Omega$       |                |
| Migration.POTAD    | 21            | 33                     | 4              | 26                                  | 25             | 3              | 22             | 21             | 0              | 10             | 12             | 15              | 15         | -17               | O              | 13             | 32                    | 7              | $\overline{7}$ | $\overline{2}$          | 45                        | 23              | 4              | 31                      | 17             | 27          | $\Omega$           | $\Omega$           |                        | 0               | 43         | 0              | 3              | З           | 0                       | 8                      | 0              | 37             | 31             |                |
| Migration.RESID    | 12            | 13                     | 60             | 26                                  | 16             | 40             | 56             | 13             | $\overline{2}$ | $\overline{2}$ | 38             | 6               | 29         |                   | $\overline{2}$ | 17             | 18                    | 48             | 21             | 54                      | 14                        | 16              | 60             | 10                      | 39             | 33          | $\Omega$           | 0                  | 0                      |                 | 18         | $\overline{2}$ | 29             | 34          | $\overline{2}$          | 47                     | 8              | 24             | 38             | 34             |
| Repro.LITH         | 20            | 70                     | 5              | 24                                  | 62             | 4              | 30             | 46             | 10             | 5              | 32             | 19              |            |                   | 7              | 15             | 66                    |                | 6              | 5                       | 83                        | 21              | 6              | 65                      | 32             | 40          | 22                 | $\Omega$           | 43                     | 18              |            | 0              | $\Omega$       | C           | $\Omega$                | 12                     | $\Omega$       | 66             | 54             | 16             |
| Repro.OSTR         | 7             | 0                      | 0              | $\overline{4}$                      | $\Omega$       | $\mathbf 0$    | $\overline{2}$ | $\Omega$       | $\mathbf 0$    | 33             | $\mathbf 0$    | $\Omega$        | O          | $\Omega$          | $\Omega$       | $\Omega$       | 3                     | 0              | $\mathbf 0$    | $\overline{4}$          | $\mathbf 0$               | 0               | 3              | $\mathbf 0$             | $\Omega$       | 3           | $\Omega$           | $\mathbf 0$        | 0                      | $\overline{2}$  | $\Omega$   |                | $\Omega$       | $\mathbf 0$ | $\Omega$                | $\overline{a}$         | 0              | $\mathbf 0$    | $\mathbf 0$    |                |
| Repro.PHLI         |               | $\mathbf 0$            | 35             | 21                                  | $\Omega$       | 23             | 25             | $\mathbf{C}$   | $\Omega$       | 0              | 8              | 5               | 24         | 11                | 6              | 12             | 0                     | 36             | 39             | 16                      | $\overline{2}$            |                 | 31             | 0                       | 12             | 19          | $\Omega$           | $\Omega$           | 3                      | 29              | $\Omega$   | $\Omega$       |                | $\Omega$    | $\Omega$                | 20                     | $\overline{7}$ | 10             | 16             | 14             |
| Repro.PHYT         |               | 0                      | 42             | 16                                  | 0              | 36             | 29             | C              | Ω              | n              | 14             | 0               | 32         | 10                | 0              | 12             |                       | 29             | 8              | 52                      | 0                         | 10              | 38             | $\Omega$                | 25             | 11          | $\Omega$           | $\Omega$           | 3                      | 34              | n          | 0              | $\Omega$       |             | 0                       | 31                     | 6              | 9              | 18             | 17             |
| Repro. VIVI        | 0             | 0                      | 3              | $\Omega$                            | 0              | 5              | $\overline{2}$ | C              | n              | 0              | $\overline{4}$ | 0               | ٢          | O                 | 0              | $\mathbf 0$    | 0                     | 4              | 0              | $\overline{\mathbf{4}}$ | $\Omega$                  | $\Omega$        | 3              | $\mathbf 0$             | $\Omega$       | 3           | n                  | $\Omega$           | $\Omega$               | $\overline{a}$  | n          | 0              | 0              | C           |                         | $\Omega$               | 33             | $\mathbf 0$    | $\mathbf 0$    | 5              |
| ReproB.FR          | 23            | 4                      | 37             | 34                                  |                | 24             | 42             | $\overline{2}$ | O              |                | 26             | 0               | 37         | 3                 | $\Omega$       | 28             | 10                    | 26             | 13             | 35                      | 14                        | 21              | 30             | 9                       | 26             | 22          | $\Omega$           | $\Omega$           | 8                      |                 | 12         | 4              | 20             | 31          | $^{\circ}$              |                        | 0              | $\mathbf 0$    | 28             | 20             |
| ReproB.PRO         | 0             | 0                      | 10             | 3                                   | 0              | 10             | 6              | $\Omega$       | 0              | 0              | $\overline{7}$ | $\Omega$        | 5          | $\mathbf 0$       | 0              | $\mathbf 0$    | 0                     | 12             | $\mathbf 0$    | 13                      | $\mathbf 0$               | 5               |                | $\mathbf 0$             | 3              | 5           | $\mathbf 0$        | $\mathbf 0$        | $\mathbf 0$            | 8               | 0          | 0              | $\overline{7}$ | 6           | 33                      | $\mathbf 0$            |                | 0              | 210            |                |
| ReproB.SIN         | 14            | 58                     | 16             | 22                                  | 51             | 13             | 36             | 40             | 9              | 5              | 23             | 20              | 11         | 14                | 7              | 10             | 58                    | 17             | 15             | 14                      | 56                        | 15              | 22             | 47                      | 32             | 43          | 21                 | 0                  | 37                     | 24              | 66         | 0              | 10             | g           | $\mathbf 0$             | $\mathbf 0$            | 0              |                | 54             | 19             |
| PC.NOP             | 22            | 39                     | 27             | 32                                  | 33             | 23             | 56             | 25             | 8              | 4              | 22             | 13              | 30         | $\overline{7}$    | 8              | 18             | 45                    | 25             | 15             | 23                      | 51                        | 19              | 29             | 40                      | 43             | 40          | 15                 | 0                  | 31                     | 38              | 54         | 0              | 16             | 18          | 0                       | 28                     | $\overline{2}$ | 54             |                | $\Omega$       |
| PC.PROT            |               | 6 15 30 21 16 15 25 15 |                |                                     |                |                |                |                | 0              |                | 5 32           | $\overline{7}$  | 6          | - 13              |                |                |                       |                |                |                         | 0 10 16 26 15 27 12 16 26 |                 |                | 10 15 27                |                |             | $\overline{4}$     | 0                  |                        | 8 34 16         |            |                | 5 14 17        |             | 5 20                    |                        | 10 19          |                | 0              |                |
|                    |               |                        |                |                                     |                |                |                |                |                |                |                |                 |            |                   |                |                |                       |                |                |                         |                           |                 |                |                         |                |             |                    |                    |                        |                 |            |                |                |             |                         |                        |                |                |                |                |

### **5.3 Représentativité et constitution des métriques**

Dans le cadre de la construction de l'IPR+, les différentes guildes sont testées selon 6 points de vue différents :

- richesse brute (nombre d'espèces de la guilde présente dans l'échantillon) ;
- richesse dite « relative », en appliquant une procédure particulière dite « offset » (cf. ciaprès) ;
- densité (nombre d'individus par 100 m<sup>2</sup>);
- abondance relative (procédure de type « offset ») ;
- biomasse (en kg/ha) ;

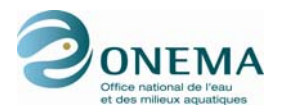

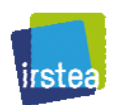

biomasse relative (procédure de type « offset »).

Selon le point de vue considéré, le nom des métriques observées est construit de 3 morphèmes séparés par des points : (1) l'unité de la métrique (ric : richesse ; abond : abondance ; dens : densité ; biom : biomasse), (2) le code du trait bio-écologique et (3) le code de la modalité de ce trait. Ainsi, la métrique de richesse des individus intolérants à la qualité générale de l'eau est-elle codée "ric.EauGeneral.INTOL" ; le préfixe "ric", codant pour la richesse, "EauGeneral" codant pour le trait de tolérance à la qualité générale de l'eau et le suffixe "INTOL" codant pour la modalité d'intolérance.

Un élément préalable à l'utilisation d'une guilde comme métrique suppose que la guilde soit suffisamment représentative du type de site considéré.

Dans le cas où le nombre d'individus (ou le nombre d'espèces) potentiellement présents (en absence de pression) de la métrique est trop faible, on ne peut pas s'attendre à une réponse significative à une dégradation du milieu, sauf dans le cas où la réponse à la pression se traduit par un accroissement de l'abondance (et/ou de la présence). De plus, la rareté, tant en termes de fréquence que d'absence, va induire une forte incertitude sur l'estimation, du fait de l'erreur d'échantillonnage qui sera très forte sur ces taxons.

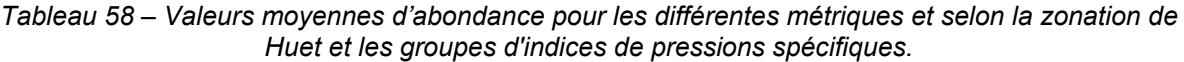

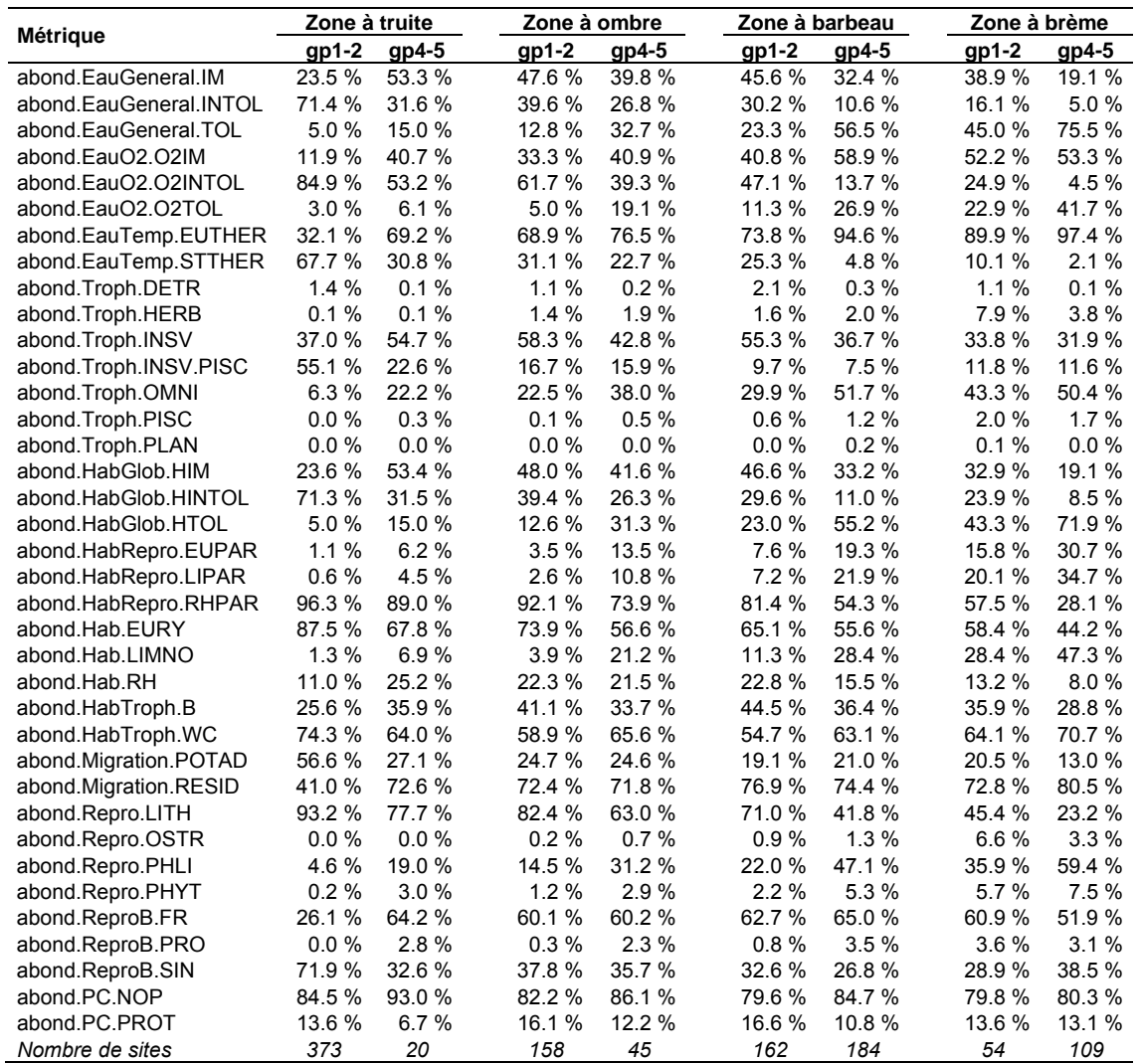

L'expérience antérieure du projet EFI+ a montré qu'une guilde était un bon support à une métrique lorsque son abondance relative sur les sites non perturbés était supérieure à 20 %. Dans le cas des

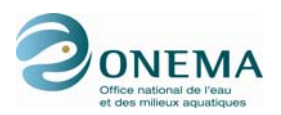

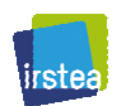

guildes de taxons tolérants, cette abondance relative, naturellement faible sur les sites non perturbés, doit, au contraire, atteindre des valeurs supérieures à 20 %.

Les valeurs moyennes d'abondance relative ont été calculées pour les guildes candidates par zone de Huet, d'une part sur les sites caractérisés par des pressions faibles (groupes gp1 et gp2 de l'indice synthétique de pressions), et d'autre part sur les sites les plus perturbés (groupes gp4 et gp5) (tableau ci-dessus).

Il apparaît qu'un petit nombre de guildes présente des abondances relatives toujours proches ou inférieures à 5 % (quelque soit le niveau de pression). Elles sont donc à exclure. Ce sont les espèces :

- détritivores (DETR),
- herbivores (HERB).
- piscivores (PISC),
- planctonophages (PLAN),
- à comportement protecteur de la ponte (PRO),
- ostracophiles (OSTR),
- phytophiles (PHYT).

D'autres guildes sont très faiblement abondantes dans des zones particulières : par exemple les espèces à reproduction en milieu limnophile (LIPAR) dans les zones à truite. Elles présentent également des abondances naturellement faibles dans les zones à ombre, mais sont, en revanche, plus nombreuses en cas pressions nettes.

Ces différentes informations devront être prises en compte lors de la sélection finale des métriques.

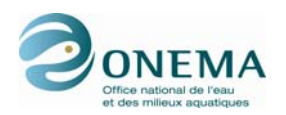

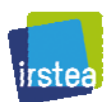

# **6 Version V.0 de l'indice**

Cette version de l'indicateur, élaborée en mai 2011, a pour objet de permettre un premier échange avec les utilisateurs, notamment les DiR, concernant les résultats obtenus. L'ensemble des méthodes et résultats présentés dans cette partie donc être considérés comme provisoires.

## **6.1 Modélisation**

#### **6.1.1 Variables environnementales retenues**

Les variables à retenir pour modéliser la réponse des métriques candidates à la variabilité de l'environnement en l'absence de perturbations humaines significatives doivent présenter certaines caractéristiques :

- n'être que peu ou pas affectées par les pressions anthropiques locales ;
- pouvoir être clairement interprétées en termes de signification écologique vis-à-vis des peuplements piscicoles ;
- être susceptibles de rendre compte des modifications climatiques (dérive des conditions de « référence ») ;
- pouvoir être obtenues soit par un protocole de mesure sur le terrain ou par des outils SIG ;
- ne présenter que des corrélations assez faibles entre elles (coefficient de corrélation de Pearson inférieur à 0,5).

Sur ce dernier point, et en fonction des expériences antérieures, on peut retenir pour des jeux de données importants des valeurs de coefficient de détermination (R²) inférieures à 0,30. Il convient de toute façon de tester l'importance du facteur d'inflation de la variance (VIF) pour s'assurer de l'absence de fortes colinéarités entre les régresseurs.

Les variables environnementales disponibles appartiennent aux tables STATION, OPERATION et HYDROLOGIE et à leur combinaison dans la « super-table » OPERATION. Dans la mesure où le jeu de données de « calibration » ne contient qu'une seule pêche par station, une seule valeur des variables en provenance de la table OPERATION sera associée à une station.

| <b>Paramètres</b> | <b>Description</b>                                                                      |
|-------------------|-----------------------------------------------------------------------------------------|
| REG4 GV           | Typologie des régimes hydrologiques (Guigo & Vivian, 1995) (4 groupes)                  |
| GEOL1             | Grand type de formation géologique dominante sur le bassin versant en amont (2 classes) |
| DIST DIR          | Distance entre la station (repérée par sa limite aval) et la source du cours d'eau (km) |
| <b>BV FINAL</b>   | Surface du bassin drainé en amont de la station (km <sup>2</sup> ) (validation SIG)     |
| ALT               | Altitude de la station (m)                                                              |
| <b>PENT</b>       | Pente actuelle du cours d'eau sur un troncon encadrant la station (%)                   |
| TMIN AN           | Température moyenne du mois le plus froid (période 1961-1990) (°C)                      |
| TMAX AN           | Température moyenne du mois le plus chaud (période 1961-1990) (°C)                      |
| <b>LARGLIT</b>    | Largeur moyenne du lit mineur (m)                                                       |
| Granulometrie     | Granulométrie (3 classes)                                                               |
| LARGEAU           | Largeur moyenne en eau de la rivière au moment de la pêche (m)                          |
| <b>PROFMOY</b>    | Profondeur moyenne de la station lors de la pêche (m)                                   |
| <b>METHOD</b>     | Méthode d'échantillonnage                                                               |
| <b>STRATEG</b>    | Stratégie d'échantillonnage                                                             |
| <b>SURF</b>       | Surface réellement prospectée (m <sup>2</sup> )                                         |
| <b>PRECAN</b>     | Précipitations normales annuelles sur le BV amont (mm)                                  |
| <b>MODULE</b>     | Débit moyen interannuel (m <sup>3</sup> /s)                                             |
| LAMEDO MM         | Lame d'eau moyenne écoulée (mm)                                                         |

*Tableau 59 – Variables environnementales disponibles dans la « super-table » OPERATION.* 

#### **Description des conditions thermiques**

Le climat thermique est décrit par sa moyenne (TMOY) et son amplitude (TAMPL) interannuelles dans la mesure où ces 2 paramètres synthétisent au mieux la variabilité sous la forme de 2 paramètres les plus indépendants possibles.

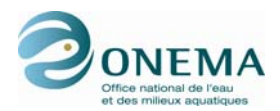

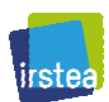

Ces 2 variables sont obtenues à partir de TMIN\_AN et TMAX\_AN :

 $TMOY = moyenne$  de TMAX et TMIN TAMPL différence entre TMAX et TMIN

La température de l'air à la verticale de la station est ici considérée comme une bonne approximation de la température de l'eau. Ceci est acceptable lorsque l'on considère des pas de temps supérieurs ou égaux au mois et que l'on peut accepter l'hypothèse d'un équilibre entre les températures de l'air et de l'eau (Pont et al, 2006 ; compléter les références ultérieurement).

De plus, cela suppose que les apports en provenance de nappes alluviales ou de systèmes karstiques ne modifient pas de façon importante la température de l'eau.

#### **Caractéristiques hydro-morphologiques du cours d'eau**

Les variables LARGEAU et PROFMOY, qui donnent une idée précise de la taille du cours d'eau (section), présentent l'inconvénient de ne pas être indépendantes des aménagements effectués sur le tronçon considéré. De plus, LARGEAU est mesuré au moment de l'échantillonnage et est donc sujette à une forte variabilité.

La largeur moyenne du lit mineur (LARGLIT) est plus stable dans le temps et moins sujette à modifications suite à des aménagements se limitant à des modifications mineures de la section. De plus, elle correspond à la section occupée par les flots en condition de débit de plein bord et rend donc relativement bien compte de ce que doive être les conditions hydrologiques en situation de faible perturbation. On peut, en cas de modification du lit lié à un aménagement, réestimer la largeur du lit mineur prévalant avant la modification de la section.

En pratique, on peut considérer qu'une valeur est caractéristique d'une station. Elle est le plus souvent mesurée ou évaluée sur le terrain (topofil, télémètre) ; toutefois, compte tenu du niveau de précision requis, pour les petits cours d'eau de piedmont ou de plaine, cette valeur est généralement assez peu différente (quelques mètres) de la largeur en eau. Pour les plus grands cours d'eau (> 10 m de large), on peut utiliser Photoexploreur pour visualiser la station et estimer cette largeur.

Les variables LARGEAU et LARGLIT sont très fortement corrélées dans le jeu de « calibration » (R = 0,936 avec les variables exprimées en logarithme népérien). La largeur du lit est, logiquement, quasiment toujours égale ou supérieure à la largeur mouillée (figure ci-dessous).

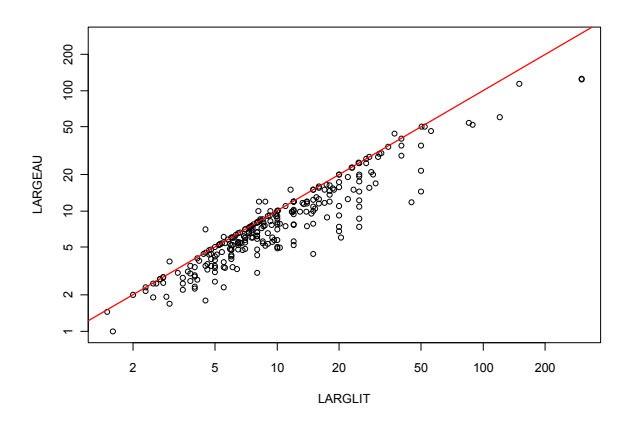

*Figure 39 – Relation entre la largeur moyenne en eau et la largeur moyenne du lit mineur pour les sites de calibration (échelle logarithmique ; en rouge : droite d'équation y = x).* 

Cette variable présente donc un grand intérêt. Cependant, en l'état actuel des prises de données sur le terrain, il semble qu'elle soit affectée d'une grande imprécision (avis des ingénieurs des DiR de l'ONEMA). Nous ne l'avons donc finalement pas retenue. Cependant, son utilisation mériterait d'être réexaminer dans le futur s'il apparaît possible d'améliorer son évaluation sur le site. Ce serait en particulier vrai pour les cours d'eau de grande taille.

En remplacement de cette variable, nous avons donc finalement retenu la surface du bassin versant drainé (BV\_FINAL) qui est correctement corrélée à la largeur du lit (LARGLIT) (R = 0,803 avec les variables exprimées en logarithme népérien) dans le jeu de « calibration ».

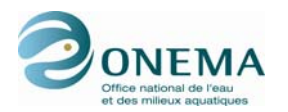

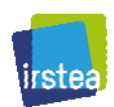

La distance à la source (DIST\_DiR) est très corrélée à la taille du bassin versant drainé (BV\_FINAL) (R = 0,931 avec les variables exprimées en logarithme népérien) et elle présente l'inconvénient d'être très dépendante de l'échelle du réseau hydrographique utilisée pour l'estimer. Elle n'est pas retenue.

La pente du lit (PENT) est un autre paramètre majeur rendant compte de l'influence de la structure physique du milieu sur les peuplements piscicoles (Huet, 1954 ; Pont *et al.*, 2005). Elle rend compte de façon indirecte de l'hydraulicité du cours d'eau. Elle présente ici l'inconvénient d'être très fortement corrélée avec la taille du bassin versant amont (BV\_FINAL) dans les jeux de « calibration » (R = 0,742 avec les variables exprimées en logarithme népérien), ce qui entraînerait des problèmes sévères de colinéarité dans les modèles.

Nous avons donc recherché une autre variable susceptible de fournir le même type d'information (incluant notamment la pente). Une variable classiquement utilisée en hydrologie est la puissance hydraulique (ou streampower). C'est le taux d'énergie dissipée contre le lit et les bords du cours d'eau exprimé en Watt/m (ou en kg.m.s<sup>-3</sup>), avec :  $W = \rho \cdot g \cdot Q \cdot S$ 

avec :

- W, la puissance hydraulique,
- $-p$ , la densité de l'eau (1000 kg/m<sup>3</sup>),
- g, l'accélération due à la gravité  $(9.81 \text{ m/s}^2)$ ,
- $\ddot{Q}$ , le débit (m<sup>3</sup>/s),
- S, la pente du lit (m/km).

Son intensité rend compte des capacités érosives et de transport du cours d'eau. Cette variable peut donc être considérée comme une bonne approche de la rigueur des conditions hydrauliques régnant dans le cours d'eau et à proximité du fond.

Dans notre jeu de données, nous disposons d'une estimation du débit moyen interannuel (MODULE) et de la lame d'eau moyenne écoulée (LAMEDO\_MM). Ils sont obtenus à partir d'une méthode d'interpolation stratifiée des lames d'eau écoulées (mm) mise au point par É. Sauquet (2006). Cette méthode produit une estimation optimisée des écoulements à l'exutoire des zones hydrographiques, c'est-à-dire sur une maille de l'ordre de 100 km<sup>2</sup>.

L'utilisation de cette donnée présente cependant l'inconvénient de rendre le calcul de l'IPR+ dépendant de cette estimation des débits et peut rendre le calcul de l'indice complexe pour les utilisateurs finaux. Il ne sera également pas possible de considérer de façon simple des modifications de l'état de « référence » (modifications climatiques thermique et de pluviosité). Le débit (MODULE) est par ailleurs assez bien corrélé à la taille du BV (BV FINAL) (R = 0,748 avec les variables exprimées en logarithme népérien).

De plus, nous désirons obtenir une évaluation du débit en l'absence de toute modification anthropique majeure sur le BV drainé. Nous avons cherché à remplacer la valeur du module interannuel par un run-off qui fournit la lame d'eau s'écoulant potentiellement au niveau du tronçon de cours d'eau considéré.

La formule classique retenue est de celle de Turc (1954) :

$$
R = PRECAN \times (1 - 1/[0.9 + (PRECAN2 / E2)]0.5)
$$

avec :

- R, le run-off annuel moyen (mm/an),
- PRECAN, les précipitations interannuelles moyennes sur le BV amont (mm/an),
- E, l'estimation de l'évaporation potentielle calculée à partir de la température moyenne de  $\mathsf{I}'\mathsf{air}: \mathsf{E} = 300 + 25 \times \mathsf{T} \mathsf{MOY} + 0.05 \times (\mathsf{T} \mathsf{MOY})^3$

$$
E = 300 + 25 \times TMOY + 0.05 \times (TMOY)^3
$$

avec :

- TMOY la température moyenne interannuelle au niveau de la station (°C ; comme approximation de la valeur au niveau du BV).

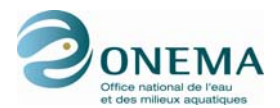

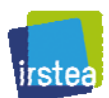

Le débit potentiel Q (m<sup>3</sup>/s) est estimé à partir du run-off par :

$$
Q = R \times BV \_ \text{FINAL} / 31536
$$

avec :

BV FINAL, la superficie du BV drainé (km<sup>2</sup>).

La puissance hydraulique POW se déduit alors par :

$$
POW = \rho \cdot g \cdot Q \cdot PENT
$$

avec :

PENT, la pente du cours d'eau (‰).

Nous intégrerons donc ce paramètre comme variable explicative du modèle. Elle présente l'intérêt de prendre en compte les précipitations sur le bassin versant et donc de voir sa valeur modifiée en fonction d'une modification du climat.

Le régime hydrologique est décrit par REG4GV. Cependant, cette variable est réduite à 3 modalités par regroupement de reg\_ng et reg\_pn car le nombre de cas reg\_pn est trop faible dans le jeu de « calibration », ce qui pourrait provoquer des biais si cette modalité était conservée telle quelle. Cette nouvelle variable est nommée REG3 GV et présente les modalités suivantes : reg png, reg pf et reg pm. Le régime hydrologique permet, en complément de la variable précédente, de prendre en compte les grands types de variabilité saisonnière de l'écoulement perceptible à large échelle.

Une limitation de notre approche, tant au niveau de cette variable que de la précédente, est l'absence de considération des modifications de l'écoulement liées aux échanges avec le sous écoulement et/ou les nappes souterraines (karst, nappes alluviales). Malheureusement, ce type de données n'est pas disponible à large échelle actuellement.

L'altitude (ALT) est un paramètre confondant corrélé à la température moyenne (TMOY) (R = 0,623 avec l'altitude exprimée en logarithme népérien) et la pente (PENT) (R = 0,415 avec la pente exprimée en logarithme népérien). Il n'est pas retenu.

La variable de granulométrie est importante mais de nombreuses valeurs sont manquantes dans le jeu de données total. De plus, cette donnée est renseignée de manière variable en fonction des délégations interrégionales (cf. tableau ci-dessous). Nous n'avons donc pas pu la retenir malgré son intérêt.

*Tableau 60 – Répartition par DiR des données manquantes de granulométrie au sein des sites de « calibration ».* 

|             |    | DiR4 | DiR5 | DiR <sub>6</sub> | DiR7 | ר <b>PiR8</b> | DiR9 |
|-------------|----|------|------|------------------|------|---------------|------|
| $\sim$<br>ີ | טו |      |      |                  |      |               |      |

#### **Description de l'échantillonnage**

L'essentiel des pêches présentes dans le jeu de « calibration » sont des pêches complètes et/ou effectuées à pied. La rareté des autres modalités ne permet pas de proposer ces variables (METHOD et STRATEG) comme paramètres explicatifs dans les modèles.

*Tableau 61 – Tableau croisé entre les méthodes et les stratégies d'échantillonnage pour les sites de « calibration ».* 

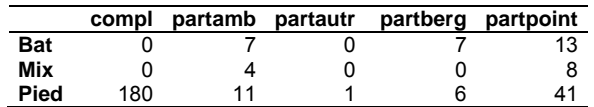

La variable surface de pêche (SURF) est utilisée dans le calcul des densités piscicoles (par 100 m²). On pourrait également envisager son emploi dans la modélisation des richesses, l'estimation de ces dernières étant fonction de l'effort d'échantillonnage. Cependant, la surface pêchée est dépendante des caractéristiques environnementales et, en particulier, du positionnement sur le gradient amont-

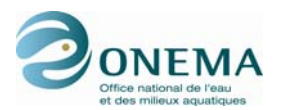

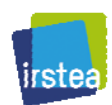

aval. Il s'en suit que son utilisation comme descripteurs dans un modèle risquerait d'avoir un effet confondant avec l'environnement.

#### **Finalement, 6 variables environnementales sont retenues :**

- **superficie du bassin versant drainé** (BV\_FINAL) ;
- **puissance hydraulique** (POW) ;
- **température moyenne annuelle** (TMOY = [TMAX + TMIN] / 2) ;
- **amplitude maximale de la température annuelle** (TAMPL = TMAX TMIN) ;
- **géologie dominante sur le BV amont** (GEOL1 ; 2 classes) ;
- régime hydrologique (REG3 GV ; 3 classes).

Les 4 variables quantitatives (BV\_FINAL, POW, TMOY et TAMPL) sont introduites sous forme simple et sous forme quadratique dans la procédure de stepwise. Parmi elles, 2 (BV\_FINAL et POW) sont préalablement transformées selon une échelle logarithmique (logarithme népérien). Les corrélations entre les variables quantitatives (log-transformées) pour les jeu de « référence » et de « calibration » sont les suivantes :

*Tableau 62 – Matrice de corrélations des variables environnementales retenues pour la modélisation (sites de « référence »). Les variables dont le nom est précédé d'un "L" minuscule sont exprimées en logarithme népérien.* 

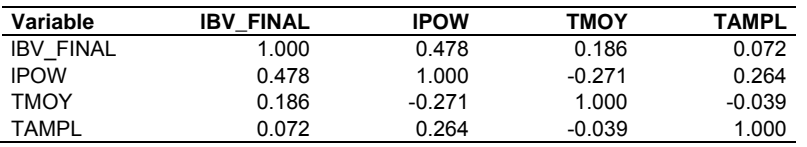

*Tableau 63 – Matrice de corrélations des variables environnementales retenues pour la modélisation (sites de « calibration »). Les variables dont le nom est précédé d'un "L" minuscule sont exprimées en logarithme népérien.* 

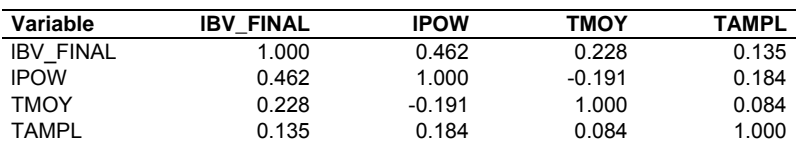

#### **6.1.2 Méthodes de modélisation des métriques**

#### **6.1.2.1 Modèles linéaires généralisés**

Afin de modéliser les métriques, nous utilisons des modèles linéaires généralisés (GLM). Dans un GLM, chaque résultat des variables dépendantes Y, est généré à partir d'une distribution particulière de la famille exponentielle.

La moyenne μ de la distribution dépend de variables indépendantes X. Le GLM se décompose en trois éléments : (1) une distribution de probabilité de la famille exponentielle, (2) un prédicteur linéaire  $\eta = X\beta$  et (3) une fonction lien g telle que  $E(Y) = \mu = g^{-1}(\eta)$ . L'estimation des paramètres est basée le maximum de vraisemblance (Nelder & Wedderburn, 1972 ; McCullagh & Nelder, 1989 ; Faraway, 2006).

Pour modéliser les métriques de richesse, nous utilisons une distribution poissonnienne associée ou non avec un paramètre en offset. Dans un GLM, l'offset peut être considéré comme un moyen d'imposer une valeur de référence lorsque l'on compare des populations différentes (McCullagh & Nelder, 1989 ; Cameron & Trivedi, 1998 ; McCulloch & Searle, 2001 ; Hardin & Hilbe, 2007). Dans le cas de la modélisation de la richesse, le paramètre d'offset employé correspond au logarithme népérien de la richesse totale.

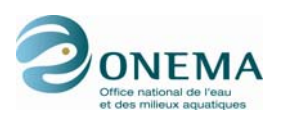

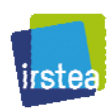

Si les métriques sont surdispersées, il est préférable de choisir une distribution bionomiale négative. C'est une alternative classique pour contrôler la surdispersion dans une régression faisant intervenir des données de comptage. Pour plus détails sur les propriétés de ces modèles, il convient de se rapporter à McCullagh & Nelder (1989), Venables & Ripley (1999) et Cameron & Trivedi (1998). Concernant la modélisation de l'abondance, de la densité ou de la biomasse, les distributions utilisées dans les GLM sont des distributions bionomiales négatives. L'offset a été utilisé pour modéliser l'abondance relative (logarithme népérien de l'effectif total). Dans le cas des biomasses, elles ont été modélisées avec ou sans offset (logarithme népérien de la biomasse totale).

Dans un premier temps, nous nous sommes appuyés sur un modèle commun à toutes les métriques et construit à partir des variables environnementales. À partir de cette base commune, nous avons réalisé une sélection des variables environnementales de manière indépendante pour chacune des métriques. Cette étape a été réalisée pas à pas par la méthode de la stepwise.

Cette approche permet d'explorer la relation qui existe entre les métriques et les conditions environnementales. Dans un contexte d'ordre prédictif, la prise en compte de toutes les variables environnementales dans les modèles peut engendrer un phénomène de sur-ajustement. En outre, la setpwises basée sur l'utilisation du critère d'Akaike (AIC) (1974) permet de donner plus de poids à la valeur prédictive d'un modèle plutôt qu'à sa valeur explicative, ce qui est particulièrement intéressant dans le cas de la construction d'un indice tel que l'IPR+.

#### **6.1.2.2 Appréciation de la qualité statistique des modèles**

La procédure de sélection de modèles est basée sur celle développée par P. Bady (communication personnelle) dans le cadre du projet EFI+ (Bady *et al.*, 2009).

Le diagnostique des modèles est basé sur l'analyse de la normalité et de la structure des résidus, de l'effet levier (pour détecter les points influents), des relations entre valeurs observées et prédites, de la stabilité de la RMSE obtenue par bootstrap (Davidson & Hinkley, 1997) (ci-dessous).

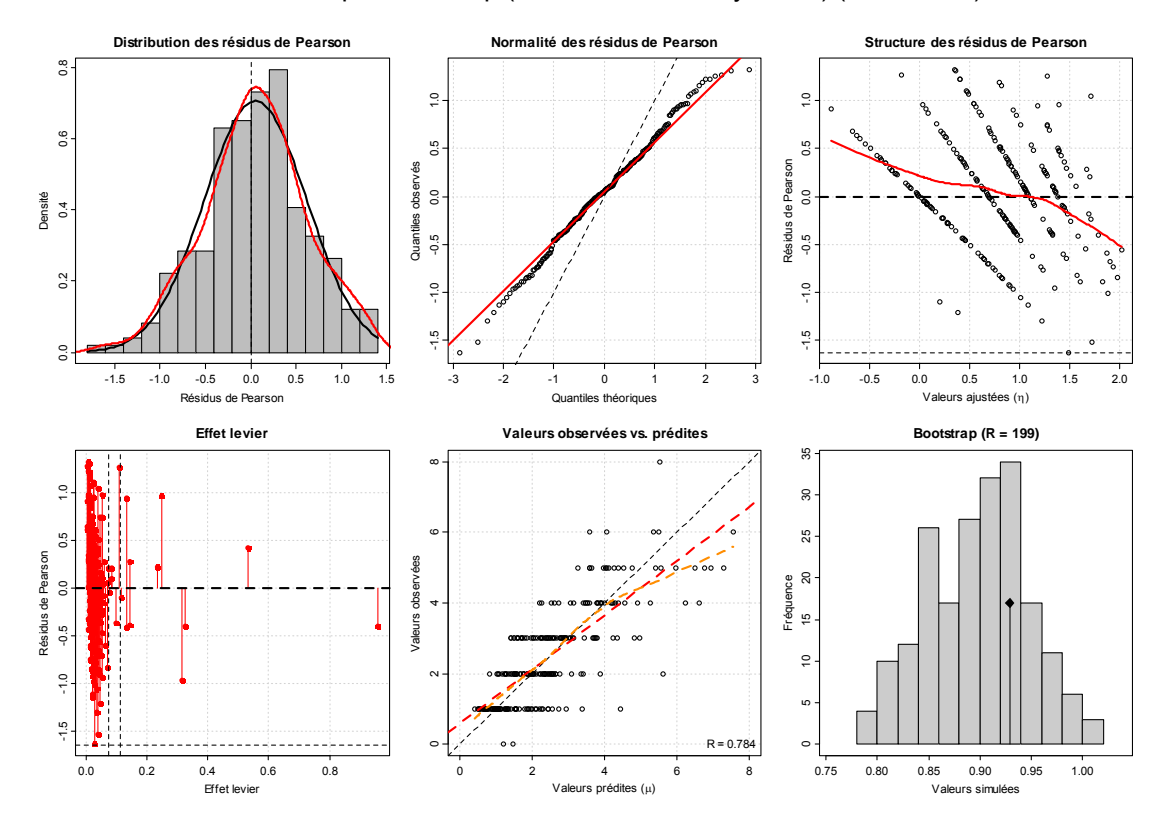

*Figure 40 – Exemple de graphes de diagnostique de modèle. (1) Distribution des résidus de Pearson (en rouge : courbe de densité estimée ; en noir : courbe normale théorique). (2) QQ-plot des résidus standardisés contre les quantiles théoriques normaux. (3) Résidus en fonction des valeurs ajustées. (4) Effet levier contre les résidus standardisés. (5) Valeurs observées contre valeurs prédites. (6) Distribution de la RMSE.* 

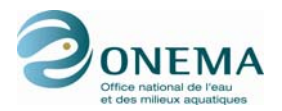

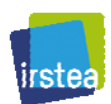

### **6.1.3 Modèles obtenus**

#### **6.1.3.1 Description sommaire**

Les différents modèles obtenus ne seront pas présentés en détail en raison de leur nombre important.

Le nombre total de métriques candidates est de 228. Selon le jeu de « calibration » considéré, un certain nombre de métriques n'ont pas pu être modélisées, les données ne permettant pas d'aboutir à un ajustement stable. Ainsi, sur ce nombre, 217 métriques ont pu être modélisées.

**Les modèles obtenus à l'aide du jeu de données sur critères « différenciés » (sites de « calibration ») seront dénommés modèles A.** 

**Les modèles obtenus à l'aide du jeu de données sur critères « homogènes » (sites de « référence ») seront dénommés modèles B.** 

Parmi l'ensemble des critères statistiques permettant d'évaluer la qualité des modèles, la part de variance expliquée varie entre 0,00091 et 0,96092 pour une moyenne de 0,38807 (modèles A) et entre 0,00570 et 0,95800 pour une moyenne de 0,41340 (modèles B).

Comme spécifié précédemment, l'un des critères de sélection des métriques sera basé sur la qualité des modèles. Parmi ces critères, nous retiendrons une part de variance expliquée supérieure à 0,30, voir 0,50 autant que possible.

Concernant les modèles A, parmi les variables explicatives, la surface du bassin est la plus souvent retenue (88 %), suivie de la température moyenne (78 %), l'amplitude thermique (61 %), le régime hydrologique (54 %), la puissance hydraulique (47 %) et la géologie (21 %).

Le nom des résidus standardisés est construit de 5 morphèmes séparés par des points : (1) un "I" permettant de repérer facilement qu'il s'agit d'une métrique modélisée, (2) l'unité de la métrique (ric : richesse ; abond : abondance ; dens : densité ; biom : biomasse), (3) l'expression (brute : unité non modifiée ; offset : unité relative), (4) le code du trait bio-écologique et (5) le code de la modalité de ce trait. Ainsi, la métrique modélisée avec offset de la richesse des individus intolérants à la qualité générale de l'eau est-elle codée "I.ric.offset.EauGeneral.INTOL".

#### **6.1.3.2 Réponses des résidus à l'environnement**

L'une des conditions importantes pour évaluer l'efficacité d'un modèle, pour l'usage qu'on se propose d'en faire, est que les résidus (exprimés comme la différence entre les valeurs prédites et observées) calculés sur les sites de « calibration » soient indépendants des conditions environnementales. Cela permettra de toujours obtenir la même valeur de la métrique en l'absence de perturbation, quelle que soit la situation environnementale considérée.

Les résidus sont calculés comme suit :

 $ln(valeur observee + 1) - ln(valeur prédite + 1)$ 

Ces résidus sont ensuite centrés-réduits.

#### **Effet de la zonation**

Une manière synthétique d'examiner globalement l'indépendance de ces résidus vis-à-vis d'effets résiduels de l'environnement est de regarder leur variabilité selon les différentes zones de Huet (truite, ombre, barbeau, brème).

La figure ci-après donne un exemple pour 3 métriques différentes. Les distributions des valeurs brutes des métriques (avant modélisation) sont fournies dans la colonne de gauche, puis au centre les résidus obtenus avec les modèles A, et à droite avec les modèles B.

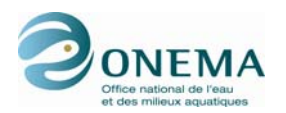

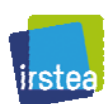

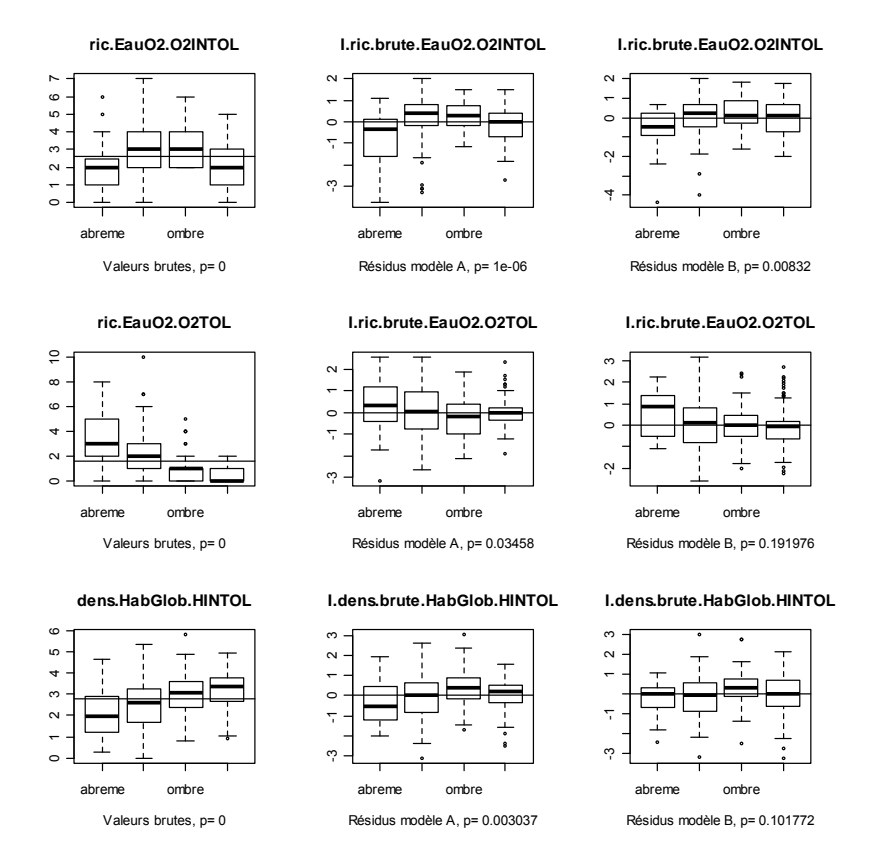

*Figure 41 – Distributions (boîtes à moustaches) des valeurs de 3 métriques exprimées en valeurs brutes et en résidus des modèles A et B. En abscisse, la p-value associée à un test de différence de moyenne (ANOVA) est fournie. Les noms de zones sont de gauche à droite : brème, barbeau, ombre, truite.* 

Ces 3 exemples illustrent bien les réponses observées. La modélisation des métriques et l'élimination de la part de variance expliquée par les descripteurs environnementaux rend les valeurs de résidus beaucoup plus comparables entre les zones, en particulier dans le cas des modèles B. Dans de nombreux cas, il ne subsiste pas d'effet significatif.

Cependant, il existe a une majorité d'exception, ce qui signifie qu'il reste une part de variabilité environnementale considérée comme « naturelle » qui n'est pas éliminée. Ceci peut être interprété comme l'existence d'autres facteurs environnementaux non pris en compte et dont est perceptible à large échelle (l'échelle de la zonation).

Il est important de noter que les difficultés de standardisation interviennent essentiellement pour la zone à brème, alors que les modèles corrigent bien les effets environnementaux sur les autres zones (dont truite et ombre), comme en atteste la valeur moyenne des résidus toujours très proche de 0 sur ces zones. Ce résultat peut être, en partie, lié à la sous-représentation des sites les plus aval dans les modèles. Mais ce peut être aussi en rapport avec l'action de paramètres spécifiques des zones aval non considérées ici (présence d'une plaine alluviale, etc.).

Logiquement, ce problème est encore plus accentué lorsque l'on regarde les résultats obtenus avec les modèles A. En acceptant un niveau de pression plus élevé dans les zones aval, on y introduit des sites altérés, qui présentent, dès lors, des résidus plus faibles qu'attendus. L'exemple de la métrique "I.dens.brute.HabGlob.HINTOL" est parlant.

#### **Effet de la stratégie d'effet d'échantillonnage**

Par ailleurs, on peut également constater un effet de la stratégie d'échantillonnage (variable STRATEG). Cet effet est mis en évidence après avoir simplifié cette variable en deux modalités : pêche complète ou pêche partielle (regroupant les différentes modalités de pêche partielle).

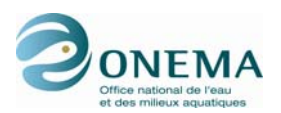

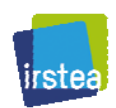

Un exemple est fourni dans la figure ci-dessous. On peut voire que les résidus sont plus faibles dans la zone à brème et que, de plus, cet effet est accentué dans le cas de pêches partielles. On observe également des différences entre les 2 stratégies de pêche dans le cas la zone à truite.

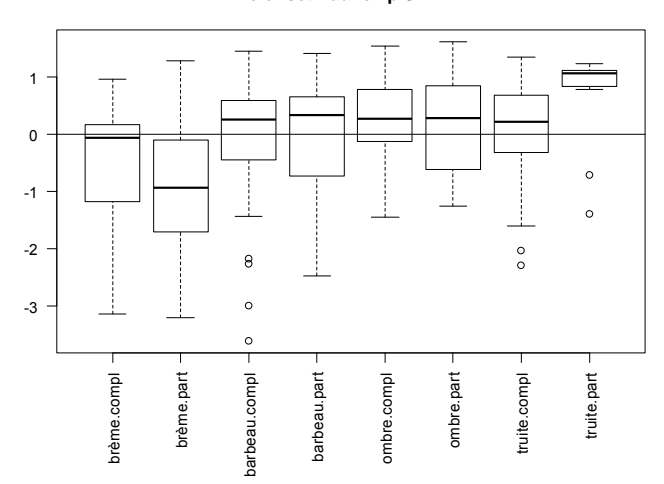

*Figure 42 – Distribution des valeurs des résidus de la métrique "I.ric.offset.EauTemp.STTHER" selon les zones de Huet et la stratégie de pêche.* 

On peut noter que l'importance de la stratégie d'échantillonnage est variable selon les métriques candidates. Pour un grand nombre, l'effet zonation est très prépondérant.

#### **Effet de l'appartenance à un bassin**

Les bassins testés ici sont ceux définis lors de la construction de l'IPR (Oberdorff *et al.*, 2002) : les 4 grands bassins (Loire, Garonne, Rhône, Seine) et 4 regroupements de bassins côtiers : Méditerranéen, Atlantique, Manche et Nord (côtiers Nord et Rhin-Meuse). La Corse est ajoutée à cette liste.

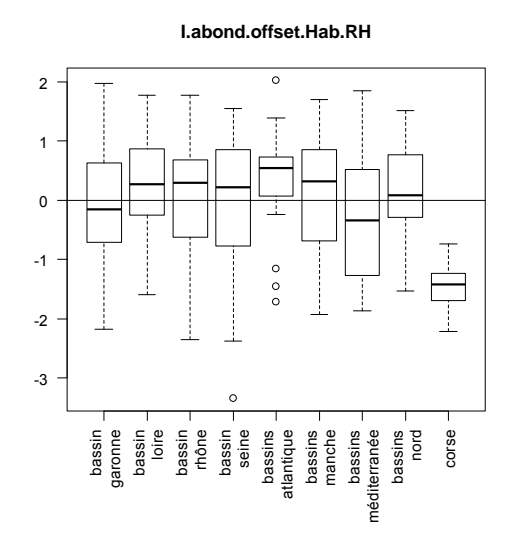

*Figure 43 – Distribution des valeurs des résidus de la métrique "I.abond.offset.Hab.RH" selon les 8 bassins hydrographiques et la Corse.* 

L'examen montre que les réponses des résidus au bassin ne dessinent pas de tendance générale. Et les écarts, bien qu'assez souvent significatifs, sont acceptables en première approche. Une exception

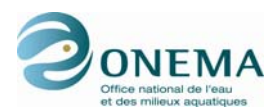

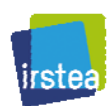

notable est cependant le cas de la Corse qui s'éloigne très clairement des autres sites de « calibration » (cf. ex. de la figure ci-dessus).

#### **6.1.3.3 Redressement des résidus**

En conclusion, il paraît nécessaire d'effectuer un redressement des résidus de tous les sites (perturbés et non perturbés) en les centrant par zone et par stratégie d'échantillonnage, afin que la valeur moyenne des sites de « calibration » par zone et par stratégie soit toujours égale à 0. Une correction supplémentaire est à effectuer pour la Corse.

Cette correction est faite en soustrayant de toutes les valeurs des résidus, la valeur de la moyenne de la modalité « zone-stratégie » ou de celles correspondant au bassin corse.

La correction est d'abord effectuée sur le bassin corse puis sur les couples de modalités « zonestratégie ».

Dans le cas de l'utilisation du jeu de données sur critères « différenciés » (modèles A), la distribution des sites entre les croisements de modalités permet de faire cette correction, les effectifs par groupe variant entre 11 et 72.

Dans le cas du jeu de données et des modèles basés sur des critères « homogènes » (modèles B), la distribution des sites entre les croisements de modalités est plus ample (2 à 120).

*Tableau 64 – Nombre de sites par croisement des modalités « zone par stratégie » dans le jeu de « calibration ».* 

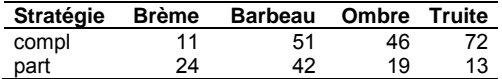

*Tableau 65 – Nombre de sites par croisement des modalités « zone par stratégie » dans le jeu de « référence ».* 

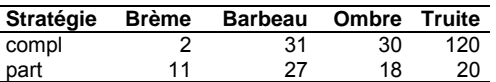

### **6.2 Sélection des métriques**

La procédure de sélection est réalisée sur le jeu de sites de « calibration ».

L'ensemble des métriques est testé, hormis celles dont la représentativité est trop faible (cf. précédemment). On conserve ainsi 172 métriques.

#### **6.2.1 Réponses à l'indicateur synthétique de pressions général**

On s'intéresse ici à l'indicateur de pression général, c'est-à-dire prenant en compte la totalité des sites.

Les réponses sont examinées pour l'ensemble des sites, mais également par zone de Huet.

Les données utilisées se répartissent comme suit, en fonction de la zone et du niveau de pressions (gp1 à gp4). Le groupe de pressions gp4 regroupe ici les groupes initiaux 4 et 5 afin de disposer d'un nombre suffisant de sites par combinaison de modalités.

*Tableau 66 – Répartition des sites par groupe de pressions et par zone de Huet.* 

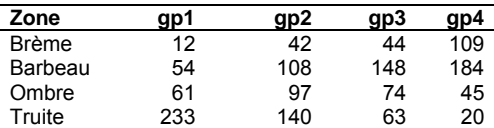

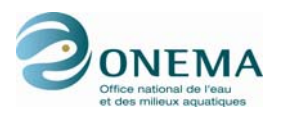

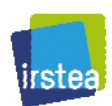

La significativité des réponses des 172 métriques est testée systématiquement pour l'ensemble des sites et pour les différentes zones. Cette démarche permet de distinguer :

- les métriques répondant significativement dans toutes les zones,<br>- les métriques répondant significativement pour une des 4 zones qu
- les métriques répondant significativement pour une des 4 zones considérées.

Afin d'identifier, pour ces différents cas, les métriques présentant l'intensité de réponse la plus forte, on distingue parmi les cas significatifs (Ofenböck *et al.*, 2004), les métriques pour lesquelles :

- le quartile inférieur des réponses des métriques obtenues en « l'absence » de pression (groupe gp1) est supérieur au quartile supérieur des réponses au groupe 4, en cas de réponse décroissante de la métrique à la pression ;
- le quartile supérieur des réponses des métriques obtenues en « l'absence » de pression (groupe gp1) est inférieur au quartile inférieur des réponses au groupe 4, en cas de réponse croissante de la métrique à la pression.

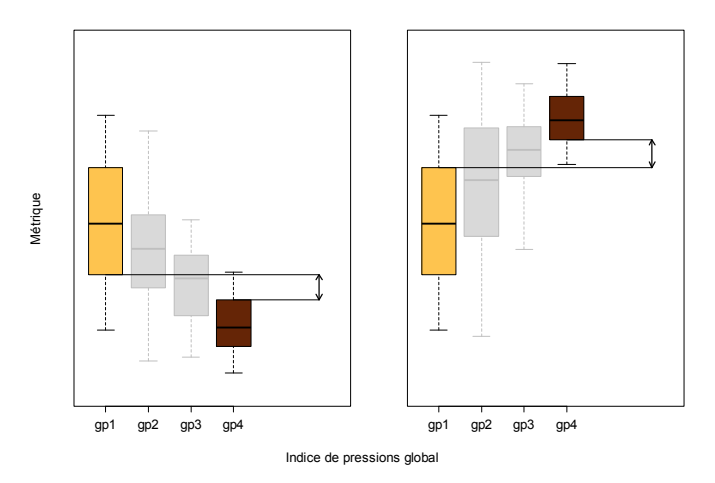

*Figure 44 – Métriques présentant des intensités de réponse élevées (absence de chevauchement des interquartiles. Cas des réponses décroissantes (à gauche) et croissantes (à droite).* 

Dans ce cas, le chevauchement entre les distributions de sites non perturbés et perturbés ne concernera que 25 % de chacune des 2 distributions.

Ces derniers tests ne sont effectués qu'à condition d'avoir un nombre de sites supérieur à 10 dans les groupes gp1 et gp4.

#### **6.2.1.1 Réponses significatives sur l'ensemble des zones**

Au total, 20 métriques présentent des réponses significatives à l'indice de pressions général pour l'ensemble des sites et chacune des 4 zones (cf. tableau ci-dessous).

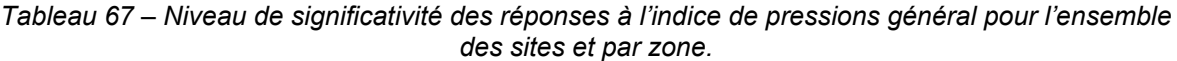

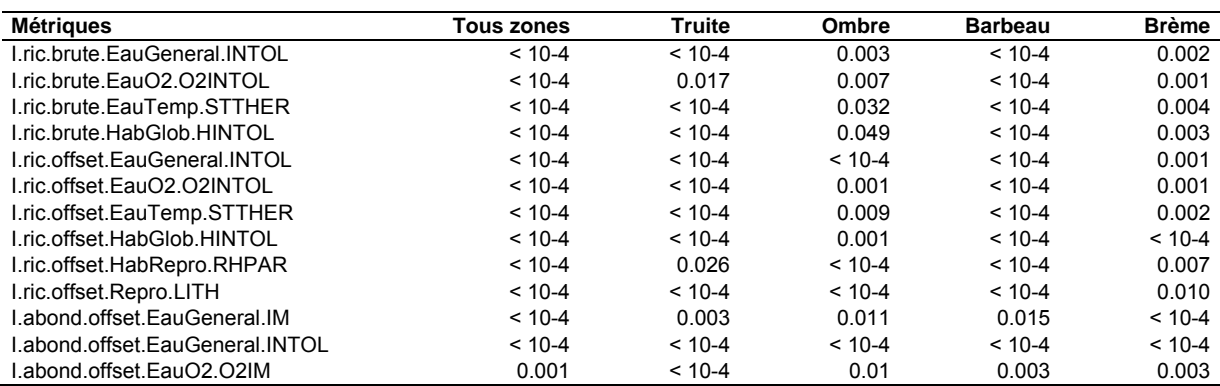

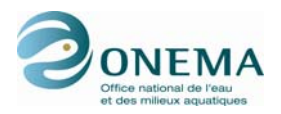

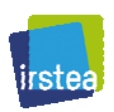

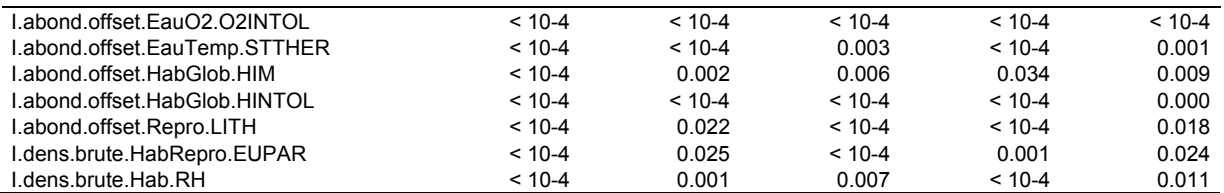

Parmi ces métriques, certaines présentent des réponses négatives aux perturbations, et d'autres positives. Cependant les tendances de réponses ne sont pas forcément les mêmes selon les zones. Quelques exemples sont présentés ci-après, à titre de démonstration.

Le premier cas concerne la richesse en espèces oxygène-intolérantes (figure ci-dessous).

On observe une tendance décroissante commune sur les 4 zones, avec cependant une intensité moins forte dans la zone à ombre.

Il est intéressant de noter que, lorsque que l'on va de la zone à truite vers la zone à brème, la distribution des sites du groupe de pressions gp1 (non perturbés) s'éloigne de plus en plus de la distribution des sites de « référence ». Ceci est directement lié à la sélection des sites de « calibration » selon des critères différenciés par zone. En conséquence, dans la zone à brème, les sites de « calibration » — qui présentent pour une large partie, un niveau de pression moyen — ont des valeurs inférieures aux sites les moins perturbés (gp1). Il faut cependant noter que ces derniers sont en faible nombre (n = 12).

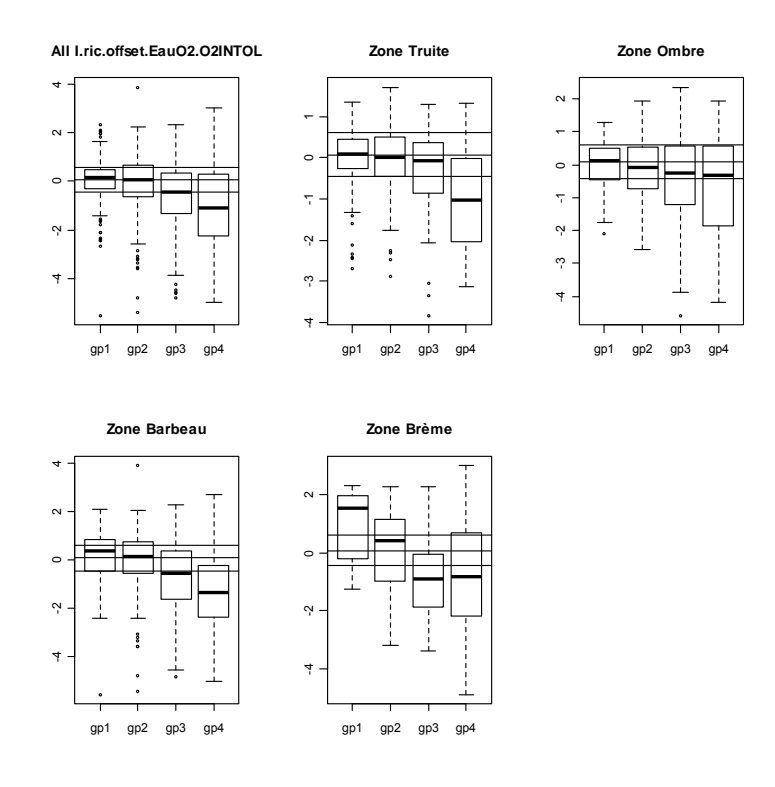

*Figure 45 – Réponse de la richesse en espèces oxyphiles pour l'ensemble des sites et selon les zones au gradient synthétique de pressions. Les 3 lignes horizontales représentent le quartile supérieur, la médiane et le quartile inférieur de la distribution des sites de « calibration ».* 

Le deuxième cas concerne les densités d'espèces rhéophiles (figure ci-dessous). On voit clairement que les tendances des réponses s'inversent lorsque l'on passe de la zone à truite à la zone à brème : de positive à négative. Ceci entraîne une réponse atténuée lorsque toutes les zones sont considérées simultanément.

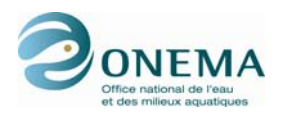

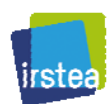

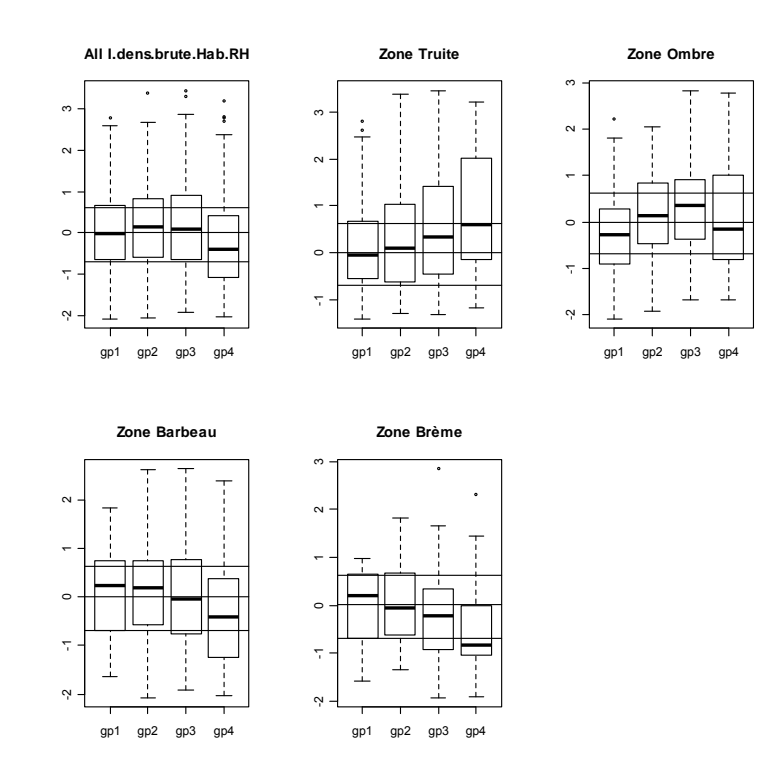

*Figure 46 – Réponse de la densité en espèces rhéophiles pour l'ensemble des sites et selon les zones au gradient synthétique de pressions. Les 3 lignes horizontales représentent le quartile supérieur, la médiane et le quartile inférieur de la distribution des sites de « calibration ».* 

Ce résultat, *a priori* surprenant, a du sens au niveau écologique. Dans les zones à truite à faible richesse, les perturbations se traduisent souvent par un accroissement de la richesse et des densités. La guilde des espèces rhéophiles se compose de taxons ayant des degrés d'oxyphilie variés et donc susceptibles, pour nombre d'entre eux, de voir leur compétitivité augmenter en cas d'eutrophisation modérée. Il s'ensuit qu'en l'absence d'une réduction drastique de courant (*e.g.* présence d'un seuil), cette guilde gagnera en abondance face à une altération de la qualité de l'eau, par exemple.

À l'inverse, dans la zone à brème, le critère d'oxyphilie est moins sélectif. La plupart des aménagements tendent à réduire la vitesse d'écoulement et/ou à supprimer des milieux périfluviaux, ce qui entraîne une réduction de l'abondance des rhéophiles. Une exception à ce schéma est représentée par les cas de la chenalisation de grands cours d'eau de type alpin avec une accélération de l'écoulement : celle-ci peut potentiellement accroître leur abondance.

Il est intéressant de noter que la zone présentant la réponse la moins intense est la zone à ombre.

#### **6.2.1.2 Réponses sans chevauchement des interquartiles entre gp1 et gp4**

On peut, à présent, discriminer, parmi ces 20 métriques, celles présentant les réponses les plus intenses par l'examen des écarts entre sites peu/non perturbés (gp1) et très perturbés (gp4).

Si l'on considère l'ensemble des sites, aucune métrique ne présente aucun chevauchement entre les interquartiles des groupes gp1 et gp4.

Si l'on ne considère que la zone à truite, 2 métriques ne présentent aucun chevauchement entre les interquartiles de gp1 et gp4 :

- "I.abond.offset.EauGeneral.INTOL",
- "I.abond.offset.HabGlob.HINTOL",
- "I.dens.brute.HabRepro.EUPAR".

Si l'on ne considère que la zone à ombre, aucune métrique ne présente aucun chevauchement entre les interquartiles de gp1 et gp4.

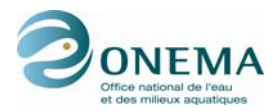

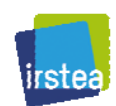

Si l'on ne considère que la zone à barbeau, 3 métriques ne présentent aucun chevauchement entre les interquartiles de gp1 et gp4 :

- "I.abond.offset.EauO2.O2INTOL",
- "I.abond.offset.EauTemp.STTHER",
- "I.ric.offset.EauTemp.STTHER".

Si l'on ne considère que la zone à brème, 4 métriques ne présentent pas de chevauchement entre la médiane de gp1 et le quartile inférieur ou supérieur de gp4 :

- "I.abond.offset.EauGeneral.INTOL",
- "I.abond.offset.EauO2.O2INTOL",
- "I.abond.offset.EauTemp.STTHER",
- "I.abond.offset.HabGlob.HINTOL".

Il ne subsiste donc aucune métrique présentant une réponse de forte intensité à l'indice de pressions général dans chacune des 4 zones prises individuellement.

Ce faible nombre de métriques sensibles sur l'ensemble du réseau et leur identité corrobore les résultats obtenus dans le programme européen EFI+, où seul un faible nombre de métriques avait également été retenues, et ce, malgré l'examen des réponses en distinguant deux types de cours d'eau: la zone à salmonidé et la zone à cyprinidé.

Il convient donc, à présent, de rechercher des métriques présentant de fortes sensibilités aux pressions pour chacune des 4 zones de Huet en analysant les réponses aux différents indices de pressions spédcifiques établis pour chacune des zones.

De plus, ces premiers résultats montrent que les réponses d'une même métrique varient selon les pressions et dans certains cas, peuvent s'avérer opposées. Il est donc nécessaire, en parallèle à l'examen des réponses à l'indice de pressions général, de s'intéresser aux réponses aux pressions prises une à une.

### **6.2.2 Réponses significatives par zone et par pression**

Dans les examens suivants, seules les métriques présentant des réponses de forte intensité sont sélectionnées (absence de chevauchement entre les interquartiles du groupe de sites caractérisés par une valeur nulle de la pression considérée et du groupe correspondant à l'intensité la plus forte de cette pression). Le nombre minimum de sites dans les deux groupes doit être respectivement de 5 et de 10.

#### **6.2.2.1 Zone à truite**

*Tableau 68 – Réponses des métriques pour la zone à truite. Les valeurs indiquent, en cas de réponse, la valeur absolue de l'écart entre les deux interquartiles (groupe sans pression et à pression maximale).* 

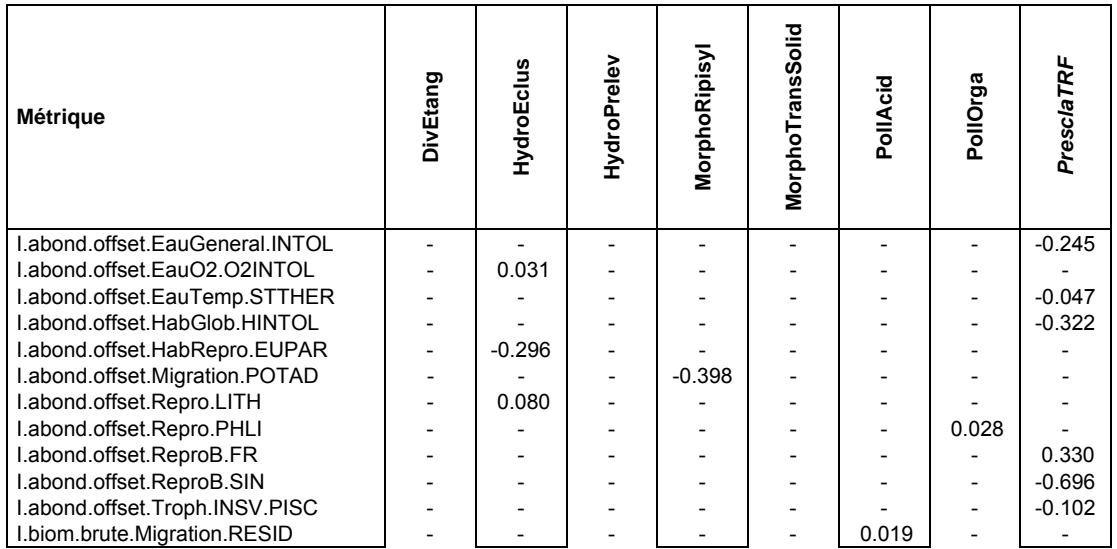

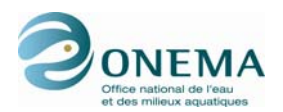

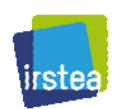

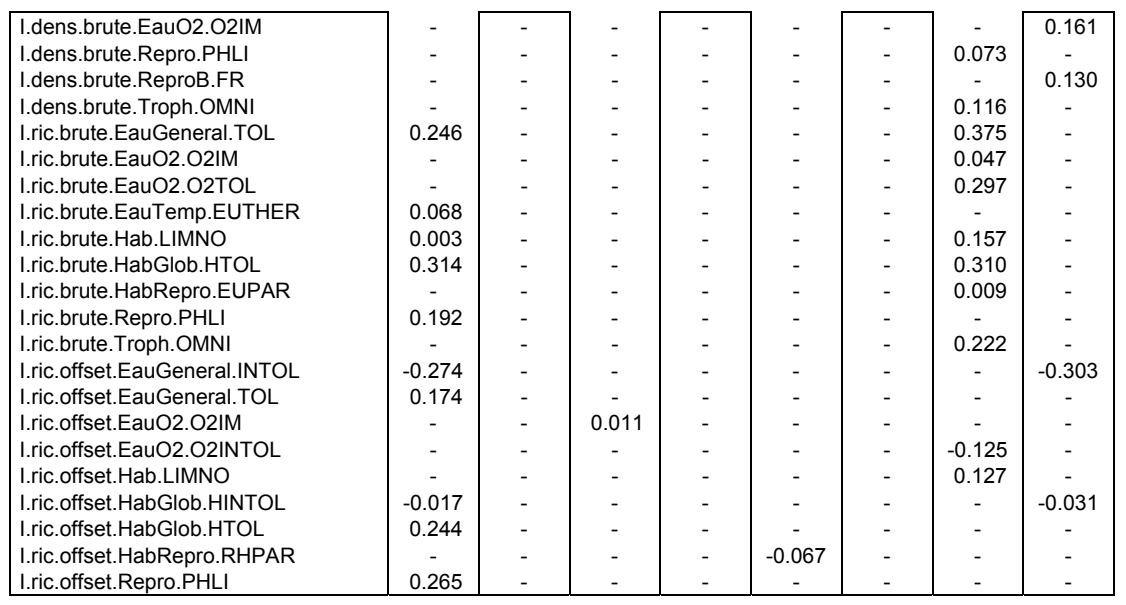

De nombreuses métriques sont sensibles à la présence d'un étang ainsi qu'à la pollution organique. Un nombre de réponses plus limitées concernent des altérations hydrologiques et morphologiques. On observe également des réponses à l'indice de pressions général spécifique à la zone à truite (PresclaTRF).

#### **6.2.2.2 Zone à ombre**

*Tableau 69 – Réponses des métriques pour la zone à ombre. Les valeurs indiquent, en cas de réponse, la valeur absolue de l'écart entre les deux interquartiles (groupe sans pression et à pression* 

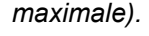

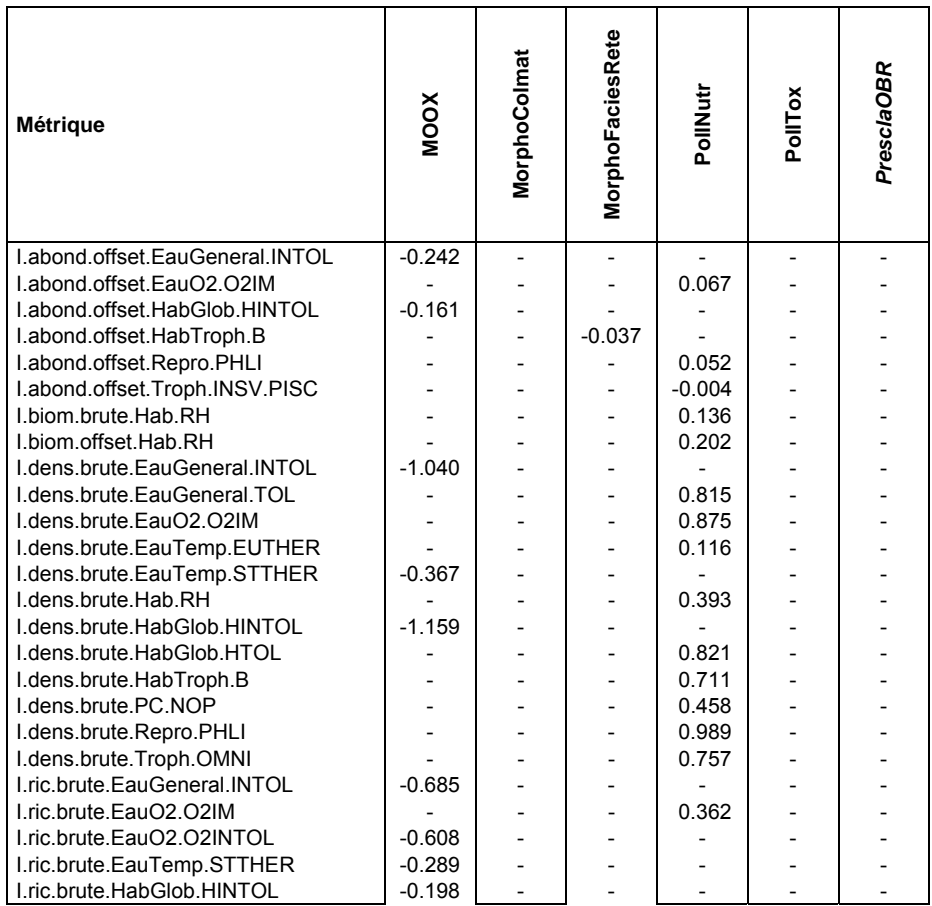

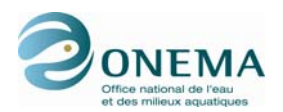

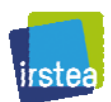

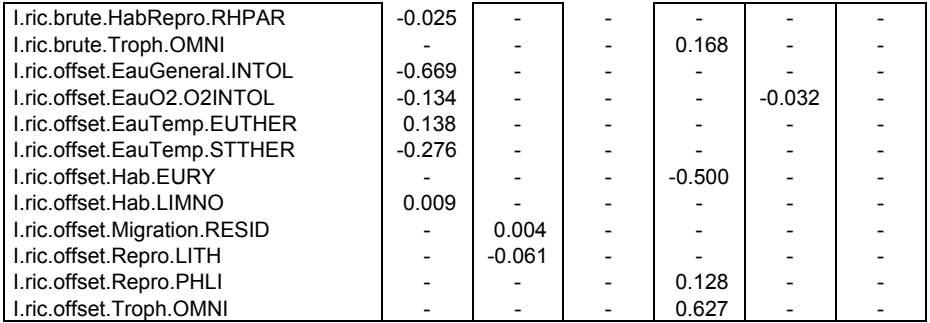

La sensibilité à la qualité de l'eau (MOOX, pollution par les nutrients) est le phénomène dominant dans cette zone. Quelques métriques sont également sensibles à la présence d'un seuil (effet retenue) et au colmatage. Il faut noter qu'il n'y a pas de réponse directe à l'indice de pressions spécifique à la zone (PresclaOBR).

#### **6.2.2.3 Zone à barbeau**

*Tableau 70 – Réponses des métriques pour la zone à barbeau. Les valeurs indiquent, en cas de réponse, la valeur absolue de l'écart entre les deux interquartiles (groupe sans pression et à pression maximale).* 

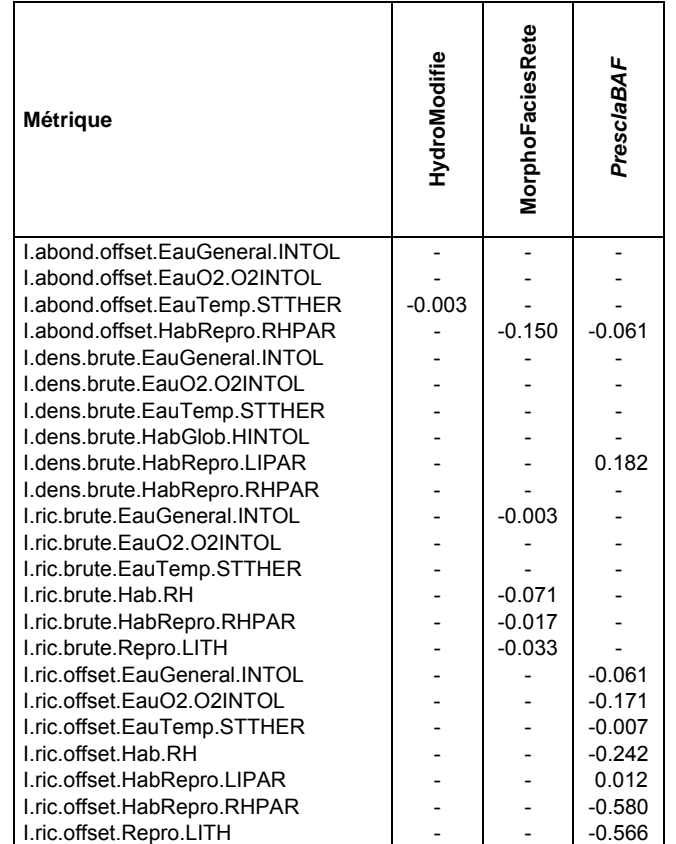

Le nombre de métriques sélectionnées est plus restreint. Les réponses couvrent la présence de retenue (seuil) et la modification du débit. On note également des réponses à l'indice de pressions spécifique à la zone (PresclaBAF).

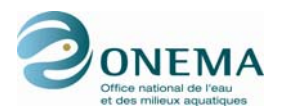

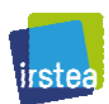

#### **6.2.2.4 Zone à brème**

*Tableau 71 – Réponses des métriques pour la zone à brème. Les valeurs indiquent, en cas de réponse, la valeur absolue de l'écart entre les deux interquartiles (groupe sans pression et à pression maximale).* 

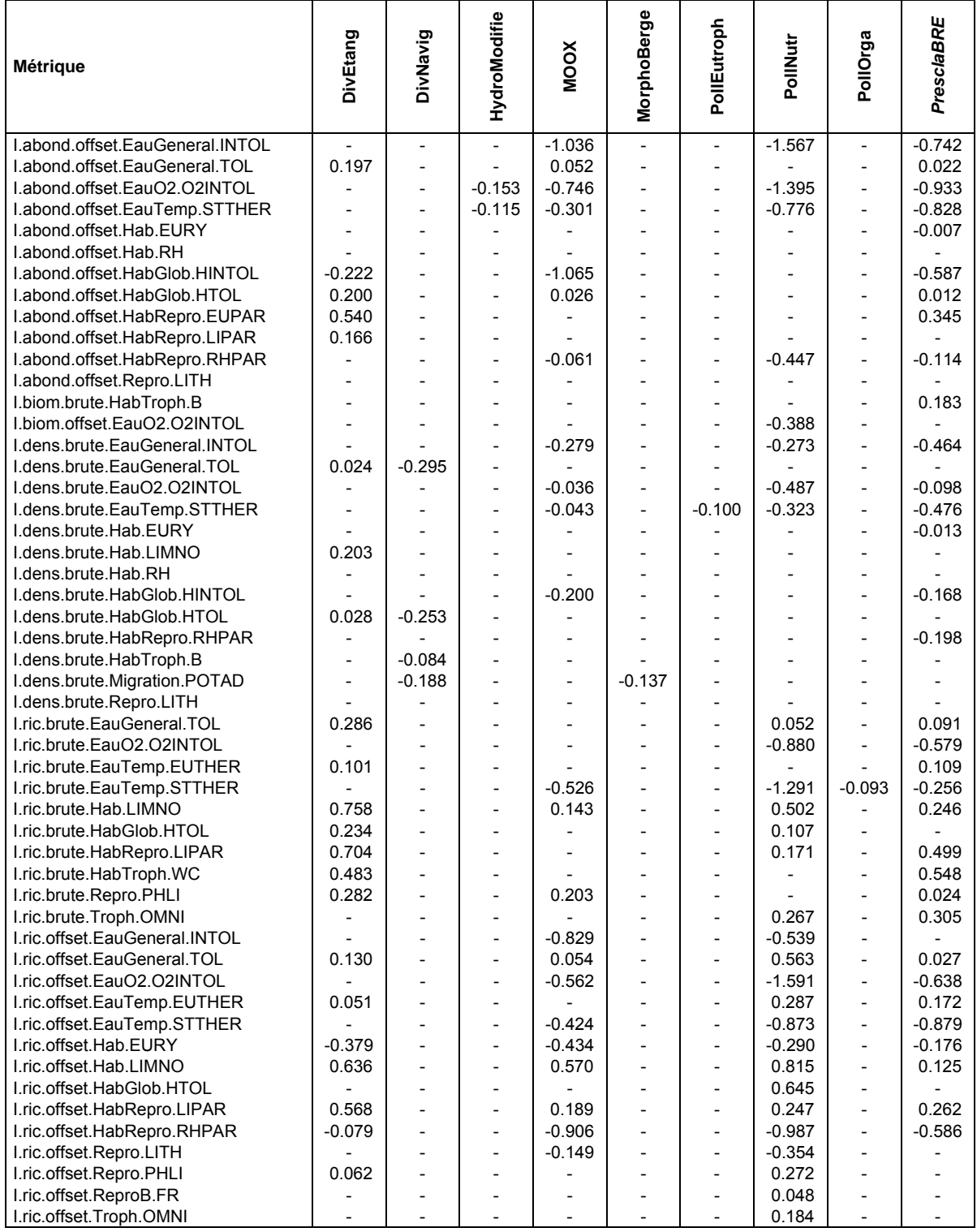

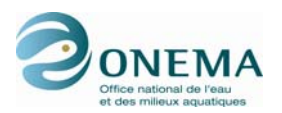

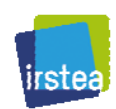

On note un grand nombre de réponses à l'indice de pressions général pour la zone (PresclaBRE) ainsi qu'à des pressions relevant de la qualité de l'eau. Un nombre plus restreint de réponses concernent l'hydrologie, la navigation et la présence d'étang.

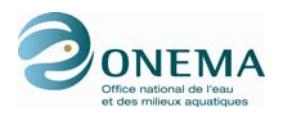

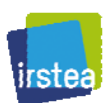

#### **6.2.3 Métriques retenues**

Les critères de sélection utilisés sont rappelés ici :

- Représentativité des métriques (cf. § 5.3) ;
	- Qualité des modèles statistiques (cf. § 6.1.3);
	- Sensibilité aux pressions individuelles et à l'indice de pressions général par zone (cf. § 6.2.2) ;
	- Corrélations modérées entre les métriques.

Pour ce dernier critère, nous avons retenu un seuil de 0,70, un peu plus sévère que classiquement (0,80). Le choix entre deux ou plusieurs métriques corrélées s'est fait sur la base de l'examen de la qualité des modèles et de l'intensité maximale de réponse aux pressions.

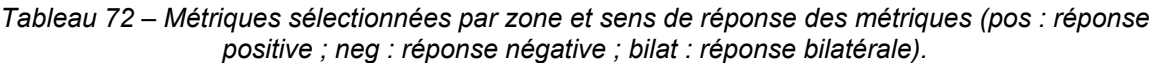

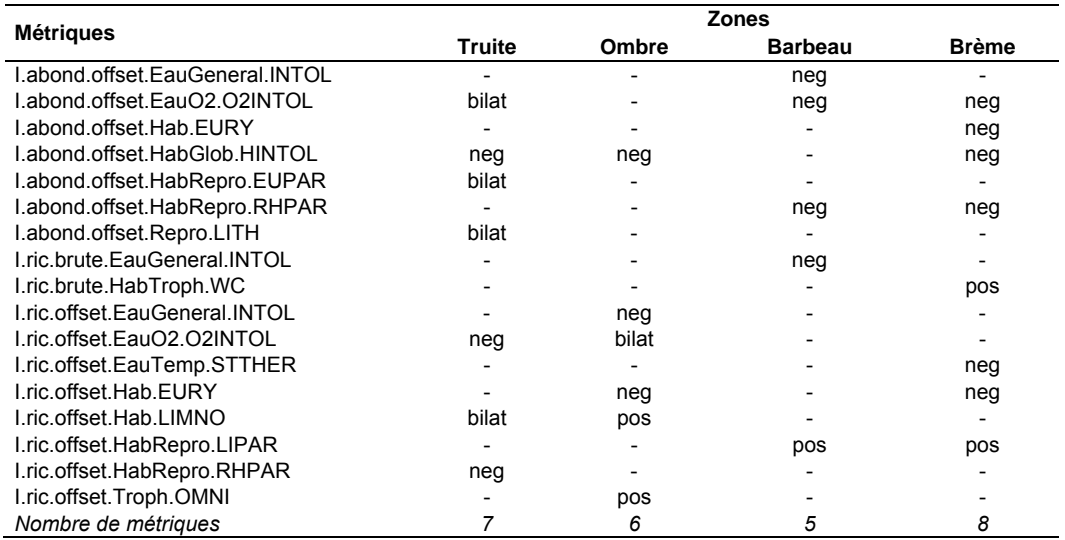

## **6.3 Transformation des métriques et valeurs en EQR**

Comme présenté dans le tableau précédent, les métriques retenues dans les différentes zones (5 à 8) ne sont pas toujours les mêmes. De plus, les réponses varient, et ceci en raison de la spécificité de ces réponses selon les pressions. La même métrique, lorsqu'elle est retenue dans plusieurs zones, peut présenter des sens et des intensités de réponse différentes selon les pressions : réponses positive, négative, voir bilatérale.

Une transformation est alors effectuée afin que toutes les métriques présentent une réponse négative (décroissante) à un accroissement d'une ou plusieurs pressions :

- pour les métriques bilatérales, on retient l'écart absolu à la valeur prédite (zéro) par le modèle ;
- pour les métriques présentant une réponse croissante on retient l'inverse de cet écart ;
- pour les métriques présentant une réponse décroissante, la valeur initiale de la métrique est conservée.

Les métriques sont ensuite transformées en EQR en divisant les valeurs par la médiane des sites de « référence » pour la zone considérée.

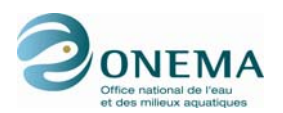

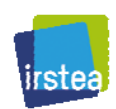

L'étape suivante consiste à recaler les métriques entre 0 e 1. Pour ce faire, on calcule sur la totalité des sites de la zone (sites perturbés et non perturbés) les quantiles 5 % et 95 % de la distribution des valeurs de chacune des métriques.

Après transformations, toutes les valeurs comprises entre ces deux quantiles varient de 0 à 1. Les valeurs supérieures au quantile 95 % avant transformation sont ramenées à 1 sur la nouvelle échelle et toutes les valeurs inférieures au quantile 5 % sont ramenées à 0 sur la nouvelle échelle. De plus, une transformation supplémentaire affecte les valeurs afin, qu'au final, la valeur médiane des sites de « référence » soit égale 1. Ainsi, au final, les métriques sont-elles standardisées et leurs valeurs sont comparables et s'expriment en écart à un état de « référence » dont la valeur médiane est toujours égal à 0,80, quelque soit la métrique et la zone considérée.

## **6.4 Agrégation des métriques**

Comme nous l'avons présenté précédemment, l'intensité de réponse d'une même métrique aux différentes pressions est variable. Il s'ensuit que, pour une zone donnée et en fonction des corrélations observées entre les différentes pressions elles-mêmes, la construction d'un indicateur par la simple moyenne des métriques retenues tendra à ne rendre compte que des altérations pour lesquelles le plus grand nombre de métriques sont sensibles. Une altération qui n'est détectée que par une seule métrique (comme cela est souvent le cas pour les perturbations hydro-morphologiques) sera peu détectable par l'indicateur, la majorité des métriques définissant la note étant insensible à cette pression particulière.

Afin d'accroître la sensibilité de l'indicateur aux différentes pressions, nous avons opté pour une approche ne retenant, pour un site considéré, que les 3 métriques présentant les valeurs les plus faibles, c'est-à-dire les sensibilités les plus fortes.

De la sorte, une valeur élevée de l'indicateur signifie qu'aucune métrique n'est affectée par des pressions sur le site. Une valeur relativement faible peut être générée par une seule métrique. Si 3 des 5 à 8 métriques (selon les zones) sont proches de 0, alors l'indicateur lui-même présentera une note minimale.

Finalement, chacun des 4 indicateurs défini par zone varie entre 0 et 1 et la médiane des sites de « référence » est égale à 0,80

Au final, et pour les 4 zones considérées, l'indicateur est donc obtenu par la moyenne de 3 métriques, mais ces dernières varient d'un site à l'autre. La standardisation préalablement appliquée aux métriques puis à l'indicateur lui-même assure la comparabilité des résultats entre sites et zone, et permet de rendre compte de façon similaire d'un écart à l'état de « référence » par zone.

## **6.5 Premier établissement des limites de classes**

La fixation des limites de classes de qualité écologique tiendra au final d'abord compte des recommandations issues du groupe d'intercalibration européen traitant de l'indicateur poissons dans les cours d'eau. Dans un premier temps, et dans l'attente des résultats de l'intercalibration, des bornes provisoires ont été fixées en se basant sur la régression entre les valeurs de l'IPR et de l'IPR+ (en utilisant les sites de la base de données IPR+), et en tenant compte d'un probable déplacement de la borne de la classe de très bon état (travaux en cours dans le groupe d'intercalibration) rendant l'IPR plus strict quant à l'attribution de ce très bon état.

Le coefficient de corrélation entre les valeurs de l'IPR+ version V.0 et du précédent IPR est de 0,566.

En fonction des résultats de la régression de l'IPR+ sur l'IPR et de la limite entre les classes écologiques bonne et moyenne pour ce dernier (valeur de 16), nous avons retenu, dans un premier temps, une valeur de 0,63 pour la limite de classe correspondante de l'IPR+.

Les bornes entre les classes « moyenne », « médiocre » et « mauvaise » sont choisies de sorte à ce que ces 3 classes soient d'amplitudes égales.

À ce stade, la limite entre les classes « bonnes » et « très bonne » a été fixée arbitrairement à 0,9.

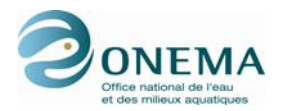

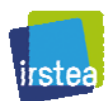

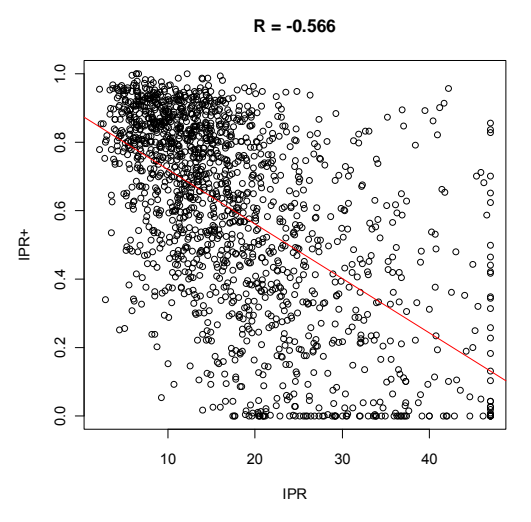

*Figure 47 – Régression entre les valeurs de l'IPR+ V.0 et les valeurs de l'IPR pour les sites de la base de données de l'IPR+.* 

Ainsi, obtient-on le tableau de limites de classes suivant :

*Tableau 73 – Limites des classes provisoires de l'IPR+ V.0 rendant compte de l'état écologique.* 

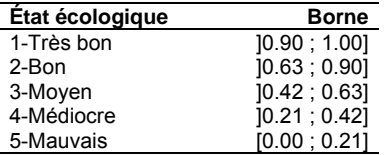

### **6.6 Résultats**

#### **6.6.1 Invariabilité de l'indicateur en l'absence de pression**

En l'absence de pression (sites dits de « référence »), on s'attend à ce que les valeurs de l'IPR+ soient invariantes, quelque soit le type d'environnement.

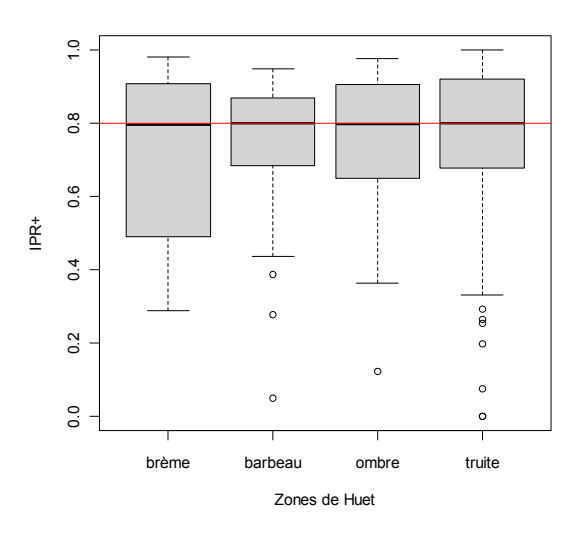

*Figure 48 – Valeurs de l'indicateur IPR+ V.0 pour les sites de « référence » par zone de Huet.* 

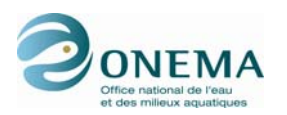

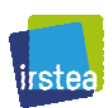

Par construction, les valeurs médianes de l'IPR+ pour les 4 zones — et en l'absence de pression sont les mêmes (0,80). On peut noter que les amplitudes des intervalles inter-quartiles sont comparables et réduites pour les différentes zones à l'exception de la zone à brème.

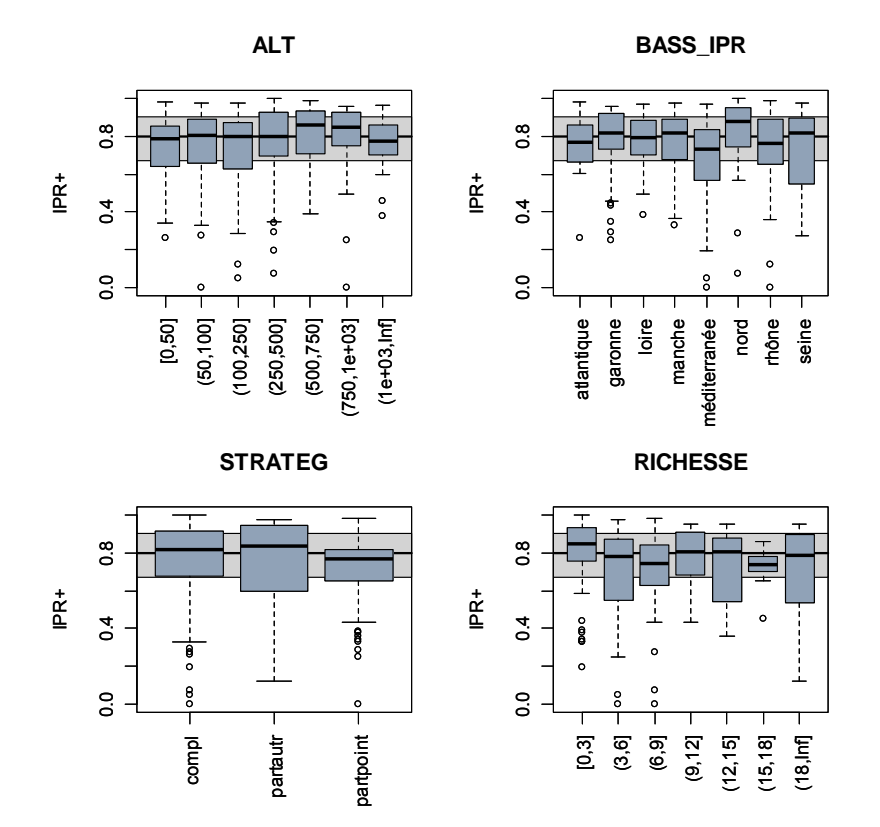

*Figure 49 – Valeurs de l'indicateur IPR+ V.0 pour les sites de « référence » selon différents descripteurs. La gamme de valeurs de l'IPR+ colorée en bleu représente l'interquartile (25 %-75 %) pour l'ensemble des sites.* 

Si l'on s'intéresse aux réponses de l'IPR+ observées sur les sites de « référence » et à des paramètres non pris en compte dans les modèles, on observe que l'indicateur est insensible à l'altitude, mais également à l'appartenance à l'un des bassins hydrographiques, et ceci, bien qu'aucun descripteur à large échelle (régionale) ne soit rentré dans le modèle.

Il est également intéressant de noter que la richesse spécifique, en l'absence de pression, n'influe pas sur la note de l'indicateur.

Les valeurs médianes, obtenues pour les différentes stratégies d'échantillonnage, sont également proches. Ceci est attendu dans la mesure où une correction est effectuée en fonction de la stratégie d'échantillonnage lors de l'établissement des valeurs des métriques. En revanche, il est intéressant de noter que les variances associées sont comparables — en particulier les pêches dites « complètes » et « partielles par points » qui constituent les deux techniques d'échantillonnage utilisées à l'heure actuelle dans les réseaux.

#### **6.6.2 Réponses aux pressions par zone de Huet**

Les premiers résultats sont présentés ci-dessous sous forme graphiques.

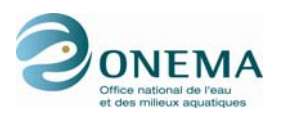

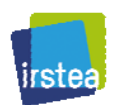

#### **Réponses aux indices de pressions synthétiques spécifiques**

Lorsque l'on s'intéresse à la réponse de l'IPR+ aux 4 indices de pressions spécifiques dans leur zone de Huet respectives, nous pouvons constater que c'est pour la zone à ombre qu'il est le plus difficile d'observer une réponse forte. Ceci s'explique sans doute par le fait que la zone à ombre est, de manière générale, plus difficile que les autres à déterminer et que, par ailleurs, il n'existe a pas de réponse directe des métriques — prises individuellement — à l'indice de pressions spécifique à cette zone, comme nous l'avons vu précédemment.

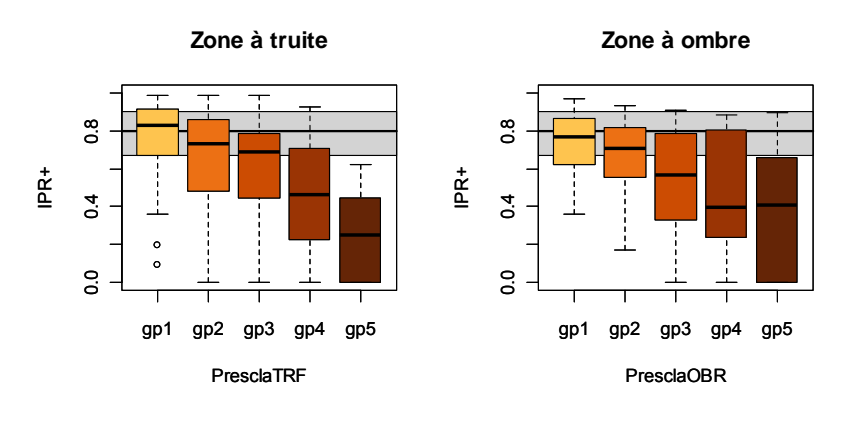

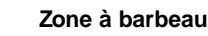

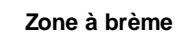

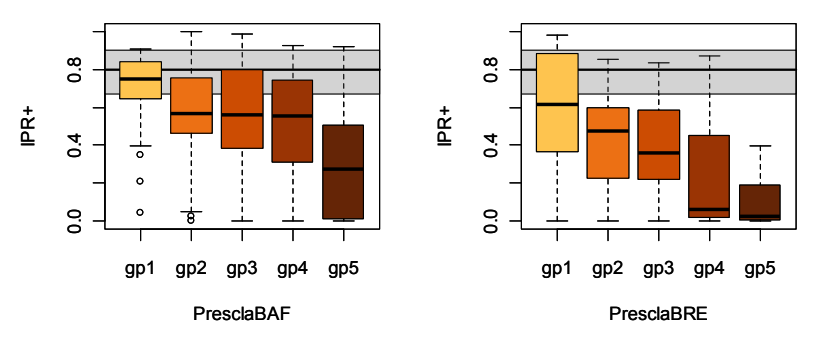

*Figure 50 – Réponses de l'IPR+ V.0 aux 4 indices de pressions spécifiques définis par zone de Huet. La gamme de valeurs de l'IPR+ colorées en gris représente l'interquartile (25 %-75 %) et la médiane des valeurs de l'ensemble des sites dits de « référence ». L'intensité de la réponse de l'indicateur est à apprécier en termes d'écart par rapport à cet intervalle.* 

#### **Réponses aux pressions individuelles par zone**

Nous rappelons ici que les définitions des pressions et des modalités sont fournies en annexe 1. Dans les représentations graphiques ci-après, les modalités des pressions ont été notées de A (absence de pression) à D (pression la plus forte). La gamme de valeurs de l'IPR+ limitée par les deux lignes horizontales représente l'interquartile (25 %-75 %) et la médiane des valeurs des sites dits de « référence ».

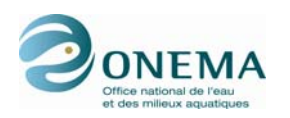

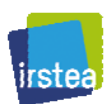

#### Zone à truite  $\frac{8}{2}$  $\frac{8}{2}$ 0.8 0.0 0.4 0.8 0.0 0.4 0.8 0.0 0.4 0.8  $\mathbb{\tilde{E}}$ IPR+  $E_{\text{E}}$  $0.4$  $\vec{c}$  $0.4$  $0.0$  $\overline{0}$ o.o ABCD ABD ABCD BarAv HydroModifie HydroEclus  $\frac{8}{2}$  $\frac{8}{2}$ <sub>8</sub> 0.0 0.4 0.8 0.0 0.4 0.8 0.0 0.4 0.8  $\mathbf{E}^{\dagger}$ IPR+ IPR+  $\ddot{\circ}$  $\tilde{c}$  $0.4$  $\overline{0}$ **o** o.o ABCD ABCD ABCD HydroQres HydroPrelev MorphoFaciesRete  $\frac{8}{5}$  $\frac{8}{2}$  $\frac{8}{2}$ 0.0 0.4 0.8 0.0 0.4 0.8 0.0 0.4 0.8  $E^+$ IPR+ IPR+  $0.4$  $\ddot{c}$  $\overline{0}$ o.o  $^{\circ}_{\circ}$ o.o B C D B C D ABCD MorphoBerge MorphoRipisyl MorphoColmat  $\ddot{\circ}$  $\ddot{\circ}$ 0.0 0.4 0.8 0.0 0.4 0.8  $\overline{a}$ 0.0 0.4 0.8  $E_{\text{I}}$  $\vec{R}$ IPR+  $0.4$  $0.4$  $\overline{a}$ o.o o.  $\overline{0}$ A C D A C D nul rechau refroi MorphoRectif MorphoRecal **ThermModif**  $\frac{8}{2}$  $\frac{8}{2}$  $\frac{\alpha}{c}$ 0.0 0.4 0.8 0.0 0.4 0.8 0.0 0.4 0.8  $\mathbf{\hat{R}}^+$ IPR+ IPR+  $\ddot{0}$  $\ddot{c}$  $\overline{0.4}$  $0.0$  $\overline{0}$  $\overline{0}$ ABCD ABCD ABCD PollTox PollOrga PollNutr  $\frac{8}{2}$  $\frac{8}{10}$ 28 0.0 0.4 0.8 0.0 0.4 0.8 0.0 0.4 0.8 IPR+ IPR+ IPR+  $\overline{a}$  $\tilde{a}$  $\overline{a}$ o.o o.o o.o ABCD ABD 12345 PollEutroph DivEtang MOOX

*Figure 51 – Réponses de l'IPR+ V.0 aux pressions individuelles pour la zone à truite. La gamme de valeurs de l'IPR+ colorées en gris représente l'interquartile (25 %-75 %) et la médiane des valeurs des sites dits de « référence ». L'intensité de la réponse de l'indicateur est à apprécier en termes d'écart par rapport à cet intervalle.* 

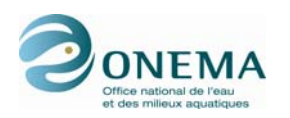

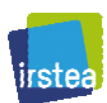

#### Zone à ombre  $\frac{8}{2}$  $\frac{8}{2}$ å 0.0 0.4 0.8 0.0 0.4 0.8 0.0 0.4 0.8  $\mathbb{\tilde{E}}$ IPR+  $E_{\pm}$  $0.4$  $\ddot{c}$  $\ddot{c}$  $\overline{0}$  $\overline{0}$ o.o ABD ABCD ABCD BarAv HydroModifie HydroEclus  $\frac{8}{2}$ °° <sub>8</sub> 0.0 0.4 0.8 0.0 0.4 0.8 0.0 0.4 0.8  $E_{\text{I}}$ IPR+ IPR+  $\ddot{c}$  $0.4$  $\overline{0.4}$  $\overline{0}$ **o**  $\overline{0}$ ABCD ABCD ABCD HydroQres HydroPrelev MorphoFaciesRete  $\frac{8}{5}$  $\frac{8}{2}$  $\frac{8}{10}$ 0.0 0.4 0.8 0.0 0.4 0.8 0.0 0.4 0.8 IPR+ IPR+ IPR+  $\overline{0.4}$  $\ddot{c}$  $\overline{0}$ o.o  $^{\circ}_{\circ}$ o.o B C D ABCD ABCD MorphoBerge MorphoRipisyl MorphoColmat  $\ddot{\circ}$  $\ddot{\circ}$ 0.0 0.4 0.8 0.0 0.4 0.8  $\overline{a}$ 0.0 0.4 0.8  $E_{\text{I}}$  $\vec{R}$ IPR+  $0.4$  $0.4$  $0.4$  $\overline{0}$ o.  $\overline{0}$ A C D A C D nul rechau refroi MorphoRectif MorphoRecal **ThermModif** 8.o  $\frac{8}{5}$  $\overline{a}$ 0.0 0.4 0.8 0.0 0.4 0.8 0.0 0.4 0.8  $\mathbf{\hat{R}}^+$ IPR+ IPR+  $\ddot{0}$  $0.4$  $\overline{a}$  $\ddot{\cdot}$  $\overline{0}$  $\overline{0}$  $\overline{0}$ ABCD ABCD ABCD PollTox PollOrga PollNutr o.  $\frac{8}{10}$ 28 0.0 0.4 0.8 0.0 0.4 0.8 0.0 0.4 0.8 IPR+ IPR+ IPR+  $\overline{a}$  $\ddot{a}$  $\overline{a}$ t  $\overline{0}$ o.o o.o ABCD ABD 12345 PollEutroph DivEtang MOOX

*Figure 52 – Réponses de l'IPR+ V.0 aux pressions individuelles pour la zone à ombre. La gamme de valeurs de l'IPR+ colorées en gris représente l'interquartile (25 %-75 %) et la médiane des valeurs des sites dits de « référence ». L'intensité de la réponse de l'indicateur est à apprécier en termes d'écart par rapport à cet intervalle.* 

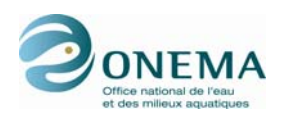

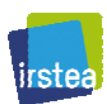

#### Zone à barbeau  $\frac{8}{2}$  $\frac{8}{2}$ å 0.0 0.4 0.8 0.0 0.4 0.8 0.0 0.4 0.8  $\mathbb{\tilde{E}}$ IPR+ IPR+  $0.4$  $\ddot{c}$  $\overline{a}$  $\overline{0}$  $\overline{0}$ o.o ABD ABCD ABCD BarAv HydroModifie HydroEclus  $\frac{8}{2}$ °° å 0.0 0.4 0.8 0.0 0.4 0.8 0.0 0.4 0.8  $\mathbf{E}^{\dagger}$ IPR+ IPR+  $\ddot{\circ}$  $0.4$  $\overline{0.4}$  $\overline{0}$  $\overline{0}$ o.o ABCD ABCD ABCD HydroQres HydroPrelev MorphoFaciesRete  $\frac{8}{5}$  $\frac{8}{2}$ 0.0 0.4 0.8 0.0 0.4 0.8 0.0 0.4 0.8 IPR+ IPR+ IPR+  $\overline{0.4}$  $\ddot{c}$  $\overline{0.4}$ o.o  $^{\circ}_{\circ}$ o.o B C D B C D ABCD MorphoBerge MorphoRipisyl MorphoColmat  $\frac{8}{2}$  $\frac{8}{2}$ 0.0 0.4 0.8 0.0 0.4 0.8 0.0 0.4 0.8  $E_{\text{I}}$  $\mathbb{\tilde{E}}$  $\vec{R}$  $\sigma$ <sup>4</sup>  $0.4$  $\overline{a}$  $\overline{0}$ o.  $\overline{0}$ A C D A C D nul rechau refroi MorphoRectif MorphoRecal **ThermModif** Å  $\frac{8}{5}$  $\overline{a}$ 0.0 0.4 0.8 0.0 0.4 0.8 0.0 0.4 0.8  $\mathbf{\hat{R}}^+$ IPR+ IPR+  $0.4$  $0.4$  $\overline{a}$  $0.0$  $\overline{0}$  $\overline{0}$ ABCD ABCD ABCD PollTox PollOrga PollNutr o.  $\frac{8}{2}$ 0.0 0.4 0.8 0.0 0.4 0.8 0.0 0.4 0.8 IPR+ IPR+ IPR+  $\overline{a}$  $\ddot{a}$  $\overline{a}$ o.o o.o o.o ABCD ABD 12345 PollEutroph DivEtang MOOX

*Figure 53 – Réponses de l'IPR+ V.0 aux pressions individuelles pour la zone à barbeau. La gamme de valeurs de l'IPR+ colorées en gris représente l'interquartile (25 %-75 %) et la médiane des valeurs des sites dits de « référence ». L'intensité de la réponse de l'indicateur est à apprécier en termes d'écart par rapport à cet intervalle.* 

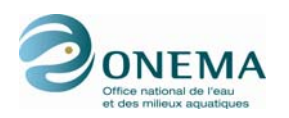

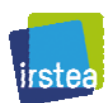

#### Zone à brème  $\frac{8}{10}$  $\frac{8}{2}$ 8 0.0 0.4 0.8 0.0 0.4 0.8 0.0 0.4 0.8  $\mathbb{\tilde{E}}$  $E_{\pm}$ IPR+  $\ddot{\circ}$  $\vec{c}$  $0.4$  $\overline{0}$  $\overline{0}$ o.o ABCD ABD ABCD BarAv HydroModifie HydroEclus  $\frac{8}{2}$  $\ddot{\circ}$  $\alpha$ 0.0 0.4 0.8 0.0 0.4 0.8 0.0 0.4 0.8  $\mathbf{E}^{\dagger}$ IPR+ IPR+  $\ddot{0}$  $0.4$  $\overline{0}$  $\overline{0}$ o.o **o** ABCD ABCD ABCD HydroQres HydroPrelev MorphoFaciesRete  $\ddot{\rm o}$  $\overline{0}$  $\frac{8}{2}$ 0.0 0.4 0.8 0.0 0.4 0.8 0.0 0.4 0.8 IPR+ IPR+ IPR+  $\overline{0}$  $\ddot{c}$  $0.4$  $0.0$  $\overline{0}$  $\overline{0}$ B C D B C D ABCD MorphoBerge MorphoRipisyl MorphoColmat  $\ddot{\circ}$  $\ddot{\circ}$  $0.8$ 0.0 0.4 0.8 0.0 0.4 0.8 0.0 0.4 0.8 IPR+ IPR+ IPR+  $0.4$  $0.4$  $\ddot{c}$ o.o o.  $\overline{0}$ A C D A C D nul rechau refroi MorphoRectif MorphoRecal **ThermModif**  $\frac{8}{2}$  $\overline{0}$ .  $\overline{a}$ 0.0 0.4 0.8 0.0 0.4 0.8 0.0 0.4 0.8 IPR+  $\mathbf{\underline{\dot{g}}}$ IPR+  $\ddot{\circ}$  $\ddot{c}$  $\overline{a}$  $0.0$ o.o  $\overline{0}$ ABCD ABCD ABCD PollTox PollOrga PollNutr  $\frac{8}{2}$  $\frac{8}{10}$ **6** 0.0 0.4 0.8 0.0 0.4 0.8 0.0 0.4 0.8 IPR+ IPR+  $\frac{1}{2}$  $\ddot{a}$  $\tilde{a}$  $\overline{a}$ o.o  $\overline{0}$ o.o ABCD ABD 12345 PollEutroph DivEtang MOOX

*Figure 54 – Réponses de l'IPR+ V.0 aux pressions individuelles pour la zone à brème. La gamme de valeurs de l'IPR+ colorées en gris représente l'interquartile (25 %-75 %) et la médiane des valeurs des sites dits de « référence ». L'intensité de la réponse de l'indicateur est à apprécier en termes d'écart par rapport à cet intervalle.* 

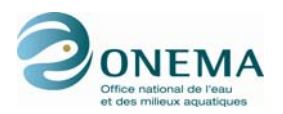

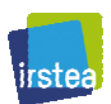

### **6.6.3 Évaluation des résultats par les délégations interrégionales**

Afin de présenter les résultats de la version V.0 de l'IPR+, les différentes délégations interrégionales ont été visitées successivement de mai à juillet 2011 à l'exception de la DiR 6 pour laquelle les échanges se sont faits par courrier électronique à la fin du mois de juillet. La synthèse de l'évaluation des résultats par les agents de l'ONEMA est présentée ci-dessous.

*Tableau 74 – Calendrier des visites des DiR par l'IRSTEA durant le printemps et l'été 2011.* 

| Date         | DiR | Lieu                        | <b>Participants IRSTEA</b> | <b>Participants ONEMA</b>                                    |
|--------------|-----|-----------------------------|----------------------------|--------------------------------------------------------------|
| 25 mai       |     | Toulouse (31)               | O. Delaigue et D. Pont     | L. Blanc, R. Martin, L. Saint-Olympe et M. Tual              |
| 26 mai       | 8   | Grabels (34)                | O. Delaigue et D. Pont     | D. Baril, D. Beaudou (par email), M. Cagnant, et S. Lefebvre |
| 15 juin      | 5   | Bron (69)                   | O. Delaique et D. Pont     | N. Roset                                                     |
| 01 juillet 9 |     | Dijon $(21)$                | O. Delaique et D. Pont     | J. Bouchard et divers agents                                 |
| 04 juillet 2 |     | Cesson-Sévigné (35)         | O. Delaigue et D. Pont     | J. Berdayès, O. Ledouble et T. Vigneron                      |
| 05 juillet 4 |     | Saint-Pierre-des-Corps (37) | O. Delaigue et D. Pont     | K. Banyik, C. Bramard, B. Durozoi, M. Thiret et S. Tomanova  |
| 07 juillet 3 |     | Marly $(57)$                | O. Delaigue et D. Pont     | S. Manné et divers agents                                    |
| 12 juillet   |     | Compiègne (60)              | A. Marzin et D. Pont       | C. Blanchard et divers agents                                |

En préalable aux visites, le rapport intermédiaire relatif au développement de l'IPR+ version V.0 a été fourni, ainsi que l'ensemble des données relatives aux sites de chacune des DiR concernées (principales variables environnementales et indice de pression, valeurs de l'IPR et de l'IPR+, etc.).

Les réunions se sont organisées en deux temps :

- le matin : présentation de la version V.0 de l'IPR+ et de la méthodologie employée, et échanges sur les choix techniques opérés ;
- l'après-midi : examen critique des scores donnés par l'IPR+ V.0.

La discussion autour des évaluations par l'IPR+ s'est organisée autour d'une comparaison avec les valeurs antérieurement obtenues avec l'IPR (focalisation sur les cas de forte discordance) et avec les avis d'expert. À l'occasion, les évaluations des paramètres environnementaux et de l'intensité des pressions ont été rediscutées.

Sur l'ensemble des sites, l'IPR+ et l'IPR classent un nombre relatif comparable de sites en classes 1 ou 2 (54,1 % et 54,5 %, tableau ci-dessous). La différence essentielle réside sur le plus grand nombre de sites positionnés en classes 4-5 dans l'IPR+ par rapport à l'IPR (25,8 % contre 19,2 %).

Des différences plus importantes apparaissent cependant à l'échelle des DiR.

*Tableau 75 – Pourcentages de sites retenus en classes 1-2 par l'IPR et IPR+.* 

| <b>Indice</b> | DiR1   | DiR2   | DiR <sub>3</sub> | DiR4 | DiR <sub>5</sub>                       | DiR <sub>6</sub> | DiR7   | DiR8   | DiR <sub>9</sub> |
|---------------|--------|--------|------------------|------|----------------------------------------|------------------|--------|--------|------------------|
| <b>IPR</b>    | 56.9%  |        |                  |      | $52.2\%$ 56.7% 39.7% 48.2% 65.6% 61.8% |                  |        | 50.8 % | 48 8 %           |
| $IPR+$        | 54.5 % | 34.8 % | 64.6 % 47.8 %    |      | 58.4 %                                 | 57.0 %           | 49.8 % | 54.4 % | 57.4 %           |

Près de 41 % des sites sont classés de façon similaire par les 2 indices (tableau ci-dessous). 84 % des sites ont un écart de au plus une classe entre les deux indicateurs.

*Tableau 76 – Écarts de classes entre les 2 indicateurs (classe IPR+ moins la classe IPR) en pourcentage du nombre total de sites.* 

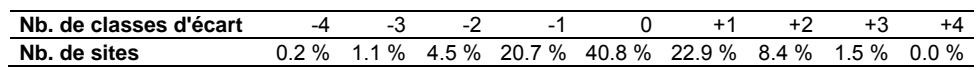

Il est cependant important de rappeler qu'au stade de la version V.0, la définition des limites de classes est provisoire et pour une large part arbitraire. Elle sera reprise lors de l'élaboration de la version V.1 pour proposer des possibilités de limites de classes en conformité avec l'exercice d'intercalibration.
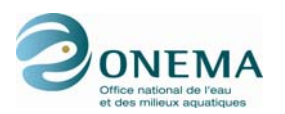

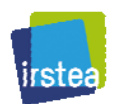

De manière générale, les valeurs obtenues avec l'IPR+ sont considérées par les experts comme de meilleure qualité qu'avec l'IPR. Cependant, différents problèmes ont été mis à jour. Certains sont spécifiques à une situation environnementale particulière. Mais le plus souvent, les causes de désaccord sont communes entre les experts régionaux.

**1) La question du mois de pêche.** Les pêches effectuées au printemps, en particulier dans les grands cours d'eau, tendent à fournir des notes faussées de l'indicateur (problème assez aigu dans les DiR 1 et 2) du fait de la non prise en compte de la reproduction des cyprinidés les moins rhéophiles. Il est clair qu'il faut privilégier des pêches d'automne pour les grands milieux.

**2)** Il est prévu d'indiquer des **tailles minimales d'individus** par espèce afin de ne pas comptabiliser les larves.

**3) La zonation.** La méthode de Huet retenue pour la zonation des sites et le choix des métriques correspondantes posent peu de problèmes dans les DiR du nord de la France. En revanche, cette classification semble peu adaptée dans les régions où les conditions thermiques s'éloignent de celles prévalant en Belgique. Cela pose en particulier problème pour les sites sous climat méditerranéens où la zonation est très souvent décalée d'une classe vers l'aval par rapport à Huet, mais aussi dans la zone alpine où on observe un décalage inverse du fait d'un climat plus froid et d'un régime à tendance nival dominant. C'est la zone à ombre qui semble poser le plus de problème, y compris sur les côtiers bretons malgré un climat proche de la Belgique.

Dans le cas des cours d'eau fortement chenalisés, l'usage de la largeur de lame d'eau mesurée (et non de la largeur du lit) peut entraîner également une erreur de classification.

Il semble que les sites classés initialement en zone « upstream » dans la grille des collègues belges posent souvent problème. Ils sont positionnés en TRF et ceci est souvent incorrect.

Des nouvelles tentatives de classification vont être mises en œuvre par l'IRSTEA, notamment à partir de la modélisation des distributions spécifiques.

Il est envisagé que les DiR (en particulier la DiR 8, la DiR 5, mais aussi la DiR 2) effectuent une classification de leurs sites à dire d'expert, ce qui permettrait à l'IRSTEA de confronter et de mieux définir les limites de zones.

**4) Cas de la Corse.** En l'état, la zonation ne convient absolument pas pour la Corse en raison de la spécificité des peuplements et de l'organisation longitudinale. Une classification « sur mesure » est à prévoir. Il faudrait également considérer les travaux antérieurs, par exemple la zonation proposée par B. Roché (contact avec la DiR Montpellier sur ce sujet).

**5) Cas des cours d'eau des Landes.** Des reclassements typologiques semblent assez souvent nécessaires.

**6) Les sites à alimentation souterraine forte.** Dans ces sites, la relation température de l'air et température de l'eau est moins forte et cela entraîne d'une part une mauvaise estimation des conditions de « référence », et donc une mauvaise classification du site.

Les cours d'eau du bassin Seine-Normandie sur le Crétacé supérieur sont très représentatifs de ce problème à une échelle régionale. On peut envisager des glissements typologiques vers l'amont.

**7) Les sites à effectif trop faible pour évaluer correctement l'indicateur.** La piste visant à définir un effectif minimal capturé par zone se confirme. Il paraît envisageable soit de faire des seuils arbitraires (ex : 50 poissons dans zone à truite, au moins 200 dans zone à brème), soit à terme de construire des relations richesse-effectif capturé. Ce point reste sensible ; les sites les plus perturbés ayant souvent les plus petits effectifs, et la pêche par point tendant également à réduire la taille de l'échantillon. Une réflexion sera menée en 2012.

**8) Cas des cours d'eau à très faible richesse** (que TRF ou au plus 2 espèces). Ce cas est particulièrement fréquent dans la DiR 5, mais est présent sur l'ensemble des DiR. Une métrique de « classe de tailles » basée sur la truite sera ajoutée à l'indice. Toutefois, s'il s'avère que l'efficacité de l'indicateur reste faible pour ce type de cours, il faudra clairement limiter l'usage de l'IPR+ sur ces

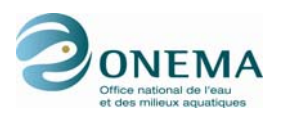

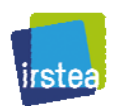

cours d'eau à très faible richesse. Il faudra alors définir la méthode pour exclure ces sites de l'évaluation (c'est-à-dire des sites d'altitudes ou les densités de truite sont très faibles).

**9) Importance trop forte des espèces très faiblement représentées dans l'échantillon.** C'est en particulier le cas d'espèces de type limnophile présentes quasi « accidentellement » dans le cours d'eau en raison de la présence d'étangs connectés à l'amont.

**10) Cas des cours d'eau de tête de bassin** avec présence d'espèces bien représentées (numériquement) et dont le maintien des populations est lié à l'existence d'annexes herbeuses. Ce sont aussi souvent des cours d'eau assez frais. C'est en particulier le cas posé dans la DiR 4 (ou la DiR 1) avec l'épinochette. Sa présence déclasse ce type de sites sans qu'il y ait pour autant d'altération du site lui-même.

Pour le problème spécifique de l'épinochette, il est envisageable de modifier sa classification dans les guildes.

La perche pose également un problème de ce type dans les Flandres, du fait de sa présence naturelle.

**11) Cas des têtes de bassin de cours d'eau côtiers avec forte présence d'anguille.** Ce cas est mal pris en compte en l'état par l'IPR+. On peut, là aussi, penser à modifier le statut de l'anguille dans les guildes. Mais ce point reste à approfondir.

**12) Cas de l'indicateur en zone à ombre où les métriques basées sur la richesse sont surreprésentées.** On peut essayer de rajouter des métriques basées sur l'abondance, mais cela peut être difficile. On peut aussi envisager d'équilibrer le poids des métriques basées sur la richesse et l'abondance.

**13) Cas de la bucéphalose (DiR 2)** qui, en éliminant les cyprinidés, tend à accroître artificiellement la note de l'indice. L'indice n'est pas conçu pour prendre en compte les interactions biotiques de ce type. C'est une limite à son utilisation. L'introduction à terme d'une métrique « pathologie » serait à envisager.

**14) Cas des grands cours d'eau chenalisés et ayant possédé des annexes historiquement** (en particulier DiR 3). L'indice fournit des notes trop élevées du fait que l'absence d'espèces limnophiles n'est pas pénalisante (au contraire).

Les solutions à ce problème restent complexes en l'absence d'un nombre suffisant de sites de « référence » pour ce type de milieu. On peut envisager en 2012 :

- de réexaminer les sites où des pêches incluant les annexes ont été faites ;
- de bilatéraliser certaines métrique pour ces cours d'eau comme les espèces oxyphiles par exemple ;
- de demander à l'expert de définir au préalable ces sites comme possédant en situation de « référence » des annexes et de les pénaliser en cas d'absence d'espèces limnophiles.

Dans ce contexte, l'usage d'une métrique de richesse totale serait également intéressant, dans la mesure où cela déclasserait les sites à richesse trop faible. De même, on peut penser à des métriques additionnelles aidant à l'interprétation.

**15) Cas des confluences** où le peuplement sur un affluent de petite taille est modifié suite à la présence d'espèces en provenance du fleuve principal. Le problème est sans doute d'abord celui de la représentativité de la station par rapport à la masse d'eau.

**16) Cas des espèces invasives.** Actuellement, ces espèces ne posent pas vraiment problème car elles sont déclassantes. En revanche, à l'avenir, les invasions par les Pseudogobio vont être à gérer.

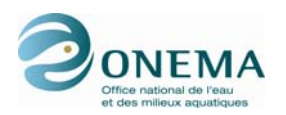

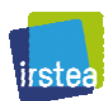

# **7 Version V.1.1 de l'indice**

Cette nouvelle version de l'indicateur IPR+ est similaire dans sa construction à la version V.0 du mois de mai 2011. Néanmoins, elle comporte quelques modifications significatives. Cette version a cherché en particulier à tenir compte des avis recueillis sur la version V.0 dans les DiR.

### **7.1 Modélisation**

#### **7.1.1 Variables environnementales**

#### **7.1.1.1 Zonation de Huet**

Une des principales modifications apportées a été la redéfinition de la zonation de Huet (HUET54) à partir de la modélisation par régression non linéaire des courbes du « graphique des pentes », de l'article de 1954 (cf. *supra*).

#### **7.1.1.2 Données climatiques**

Par ailleurs, les métriques ont été à nouveau modélisées en utilisant des données de température et de précipitations SAFRAN/France (Météo-France). Ici, la température et les précipitations interannuelles sont calculées sur une période de 10 années (cf. *supra*) précédent l'opération de pêche. On dispose donc :

- de la température moyenne interannuelle au niveau de la station (TEMP\_MEAN\_STA\_Y) ;
- de l'amplitude thermique interannuelle au niveau de la station (TEMP\_AMPL\_STA\_Y) ;
- de la température moyenne interannuelle au niveau du BV amont (TEMP\_MEAN\_BV\_Y)
- des précipitations moyennes interannuelles au niveau du BV amont (PREC\_MEAN\_BV\_Y).

Le recours à cette base de données de Météo-France permet de s'appuyer sur des données officielles et validées. Ces données étant, par ailleurs, mises à jour régulièrement, il sera dès lors possible d'en disposer pour les futures années.

#### **7.1.1.3 Puissance hydraulique**

La puissance hydraulique (POW) est toujours estimée à l'aide de la formule de Turc (1954). Du fait de la prise en compte de la température moyenne mais aussi des précipitations sur le BV amont (TEMP\_MEAN\_BV\_Y et PREC\_MEAN\_BV\_Y) dans le calcul de la puissance (cf. *supra*), la variable POW sera affectée par la modification des données climatiques (cf. *supra*).

#### **7.1.1.4 Corrélations des variables environnementales retenues pour la modélisation**

*Tableau 77 – Matrice de corrélations des variables environnementales retenues pour la modélisation (sites de « référence »). Les variables dont le nom est précédé d'un "L" minuscule sont exprimées en logarithme népérien.* 

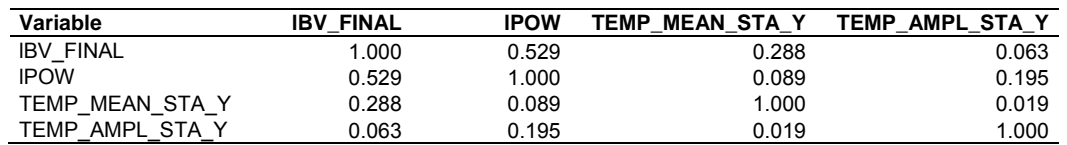

*Tableau 78 – Matrice de corrélations des variables environnementales retenues pour la modélisation (sites de « calibration »). Les variables dont le nom est précédé d'un "L" minuscule sont exprimées en logarithme népérien.* 

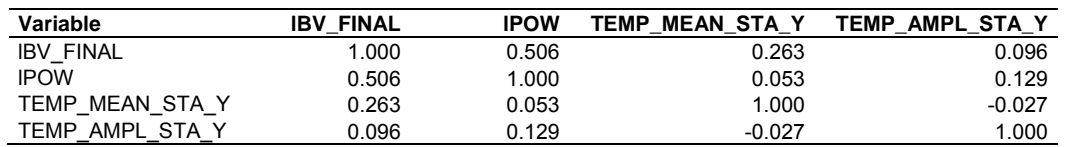

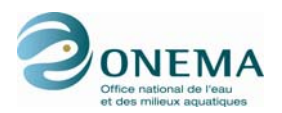

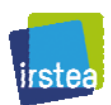

#### **7.1.2 Considération des espèces rares**

Afin de palier au poids trop grand alloué aux espèces rares dans la version V.0 de l'indicateur — en particulier pour les métriques de richesse —, il a été décidé de ne pas prendre en compte ces espèces dans le calcul des métriques :

- lorsque l'effectif total d'une pêche est inférieur ou égal à 100 individus, les espèces représentées par un individu unique ne sont pas considérées ;
- lorsque l'effectif pêché est supérieur à 100 poissons, on ne considère pas les espèces dont l'effectif n'excède pas 1 % de l'effectif total, arrondi à l'individu supérieur près.

Par exemple, pour un effectif de 150 individus, 1 % équivaut à 1,5 individu ; arrondi à l'unité, cela équivaut à 2 individus. Dans ce cas, si une espèce est représenté par 1 ou 2 individus, elle ne sera pas considérée. En revanche, s'il y a 3 individus ou plus, elle le sera.

### **7.2 Sélection des métriques**

Dans la version V.1.1 de l'indicateur, la typologie de Huet n'est utilisée que lors de l'étape de la sélection des métriques. Une des différences majeure avec la version V.0 est qu'une fois les métriques sélectionnées par zone, on veille à ne retenir finalement que celles qui ne présentent pas de comportement aberrant dans les autres zones. Elles seront en effet toutes utilisées par la suite, quelque soit la zone.

Les critères de sélection des métriques restent invariants par rapport à la version V.0.

#### **7.2.1 Réponses significatives par zone et par pression**

#### **7.2.1.1 Zone à truite**

Dans les examens suivants, seules les métriques présentant des réponses de forte intensité sont sélectionnées (absence de chevauchement entre les interquartiles du groupe de sites caractérisés par une valeur nulle de la pression considérée et du groupe correspondant à l'intensité la plus forte de cette pression). Le nombre minimum de sites dans les deux groupes doit être respectivement de 5 et de 10.

*Tableau 79 – Réponses des métriques pour la zone à truite. Les valeurs indiquent, en cas de réponse, la valeur absolue de l'écart entre les deux interquartiles (groupe sans pression et à pression* 

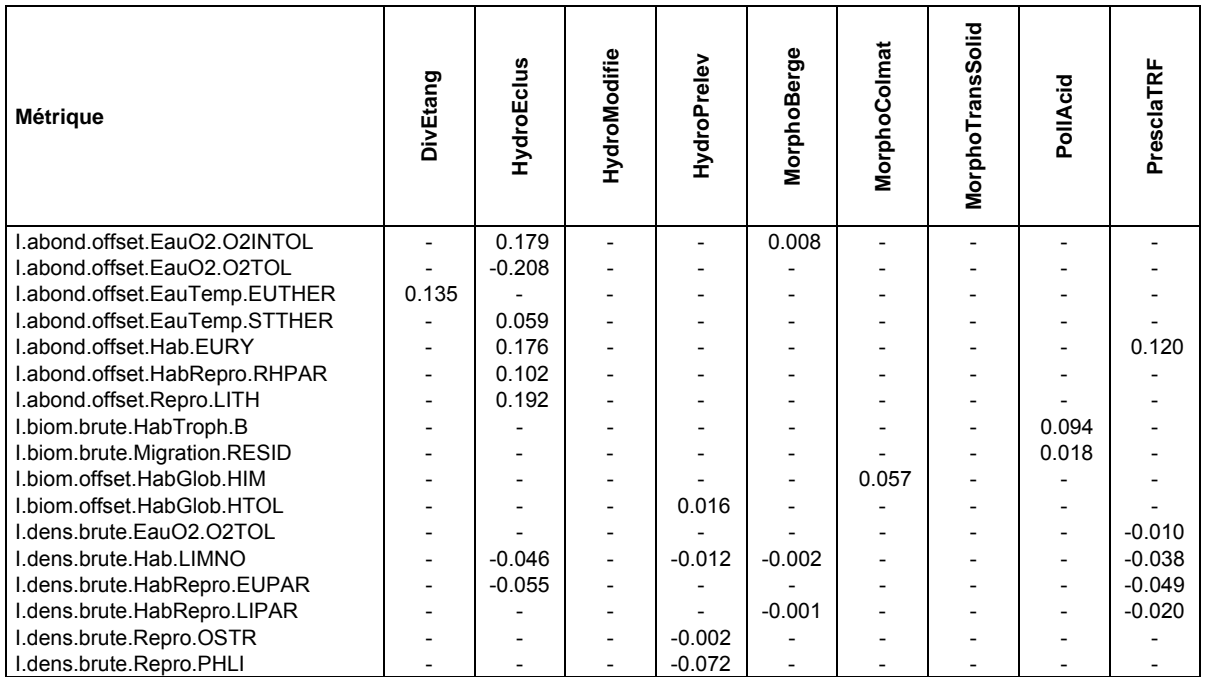

*maximale).* 

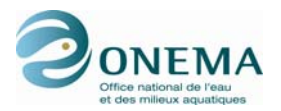

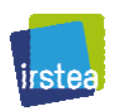

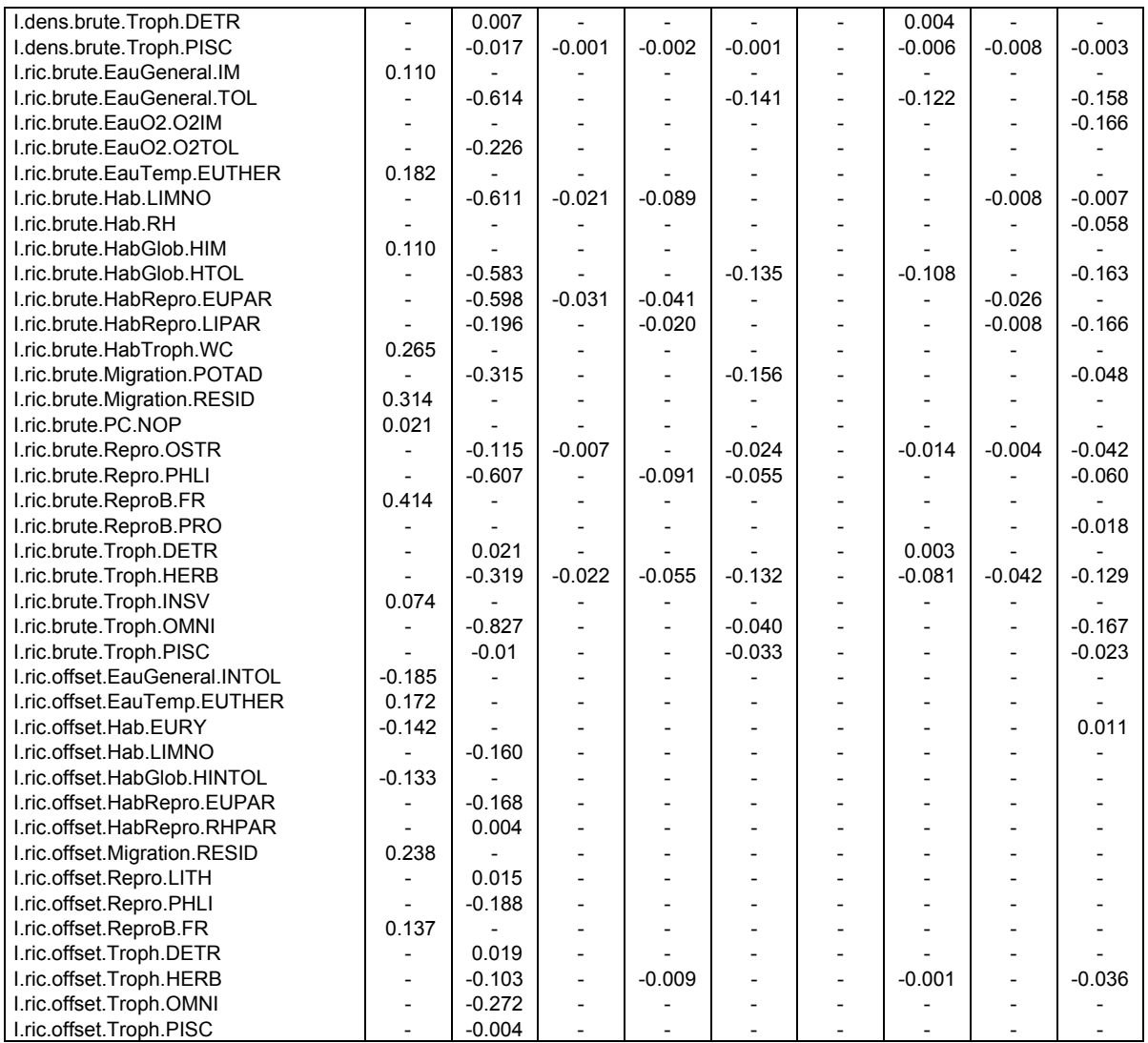

De nombreuses métriques présentent des réponses concernant les altérations hydrologiques, et en particulier aux éclusées. On observe également de nombreuses réponses à l'indice de pressions synthétique spécifique à la zone à truite (PresclaTRF).

#### **7.2.1.2 Zone à ombre**

*Tableau 80 – Réponses des métriques pour la zone à ombre. Les valeurs indiquent, en cas de réponse, la valeur absolue de l'écart entre les deux interquartiles (groupe sans pression et à pression maximale).* 

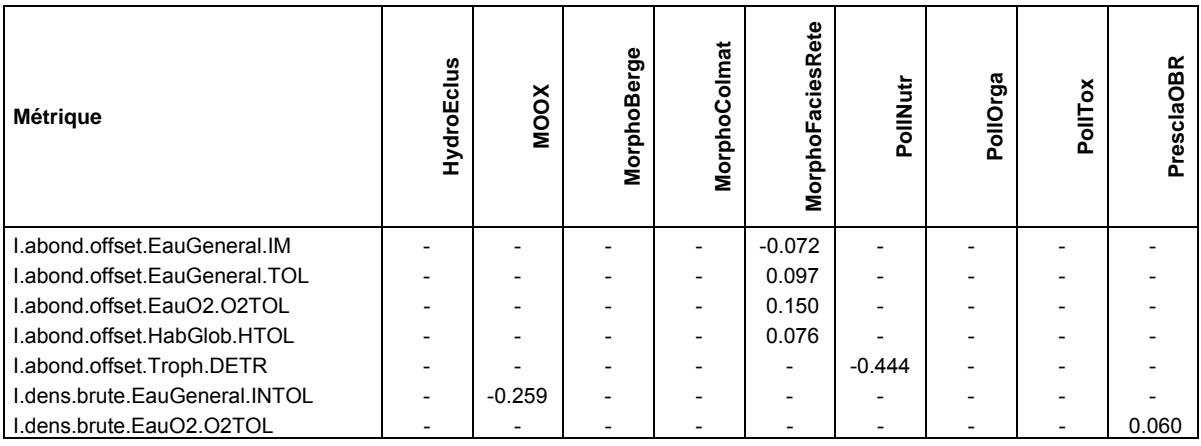

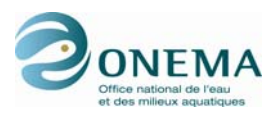

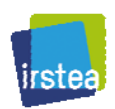

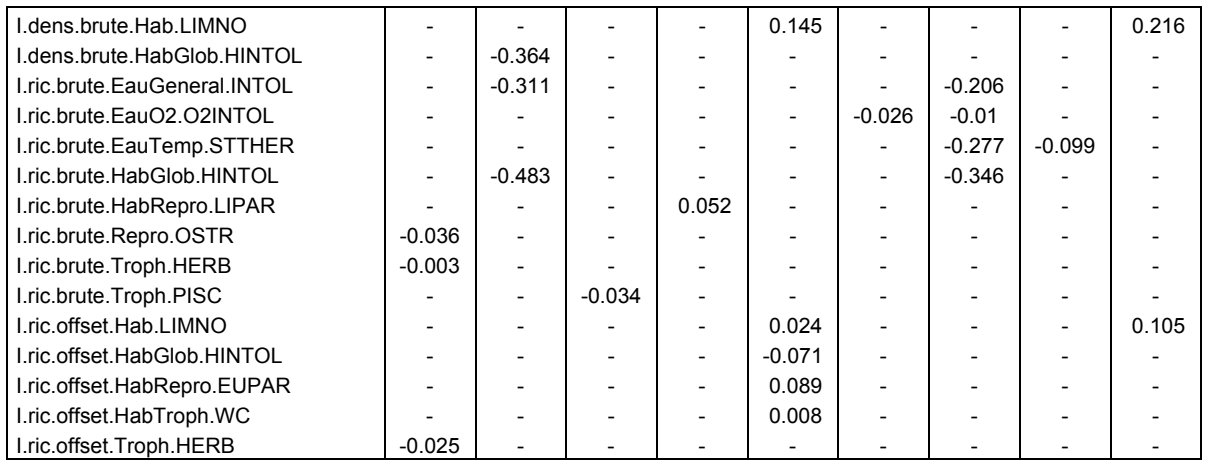

La sensibilité à la qualité de l'eau (MOOX, pollution par les nutrients) qui était est le phénomène dominant dans la zone à ombre pour la version V.0 reste présent mais est nettement moins fort. On peut noter un nombre relativement élevé de métriques sensibles à la présence d'un seuil (effet retenue). Contrairement à ce qui avait été observé pour la version V.0, on peut remarquer ici qu'il existe des métriques présentant des réponses à l'indice de pressions synthétique spécifique à la zone à ombre (PresclaOBR), même si elles ne sont pas très nombreuses. Le nombre total de métrique répondant aux pressions est plus faible que dans la version précédente.

#### **7.2.1.3 Zone à barbeau**

*Tableau 81 – Réponses des métriques pour la zone à barbeau. Les valeurs indiquent, en cas de réponse, la valeur absolue de l'écart entre les deux interquartiles (groupe sans pression et à pression maximale).* 

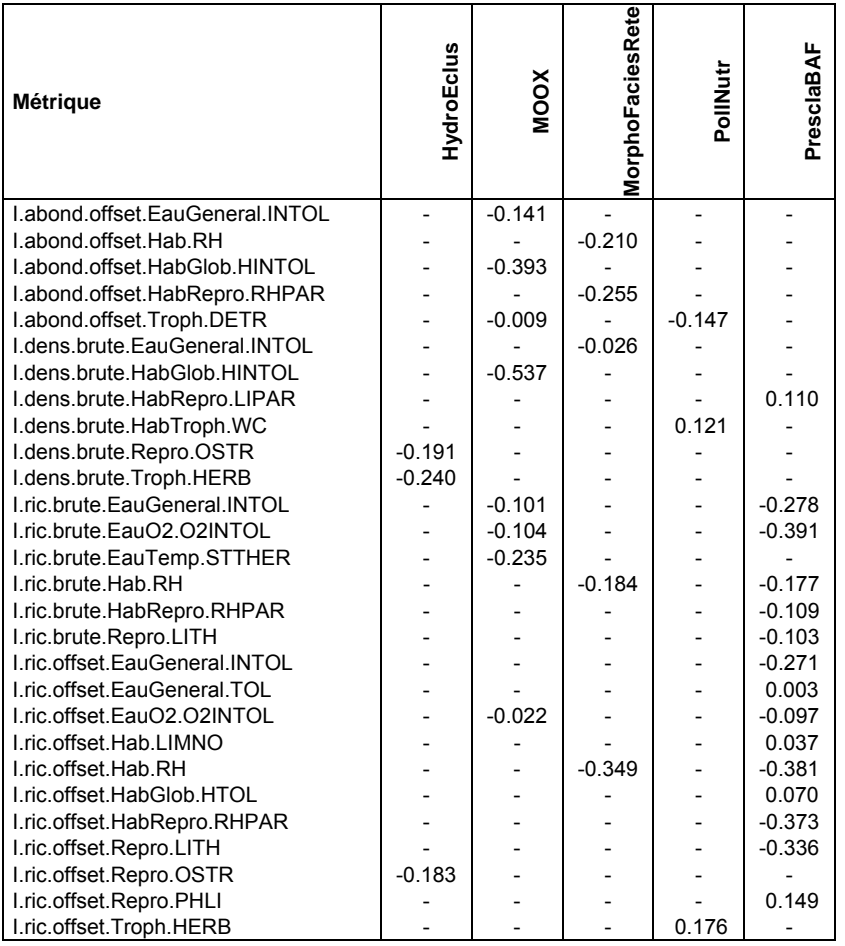

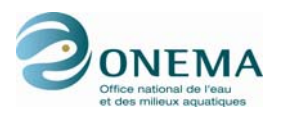

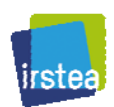

Comme pour la version V.0, les métriques sélectionnées pour la zone à barbeau répondent à un nombre restreint de pressions, bien que plus élevé à présent. Les réponses couvrent les altérations de la qualité de l'eau, la présence de retenue (seuil) et la modification du débit. On note également de nombreuses réponses à l'indice de pressions synthétique spécifique à la zone à barbeau (PresclaBAF).

#### **7.2.1.4 Zone à brème**

*Tableau 82 – Réponses des métriques pour la zone à brème. Les valeurs indiquent, en cas de réponse, la valeur absolue de l'écart entre les deux interquartiles (groupe sans pression et à pression maximale).* 

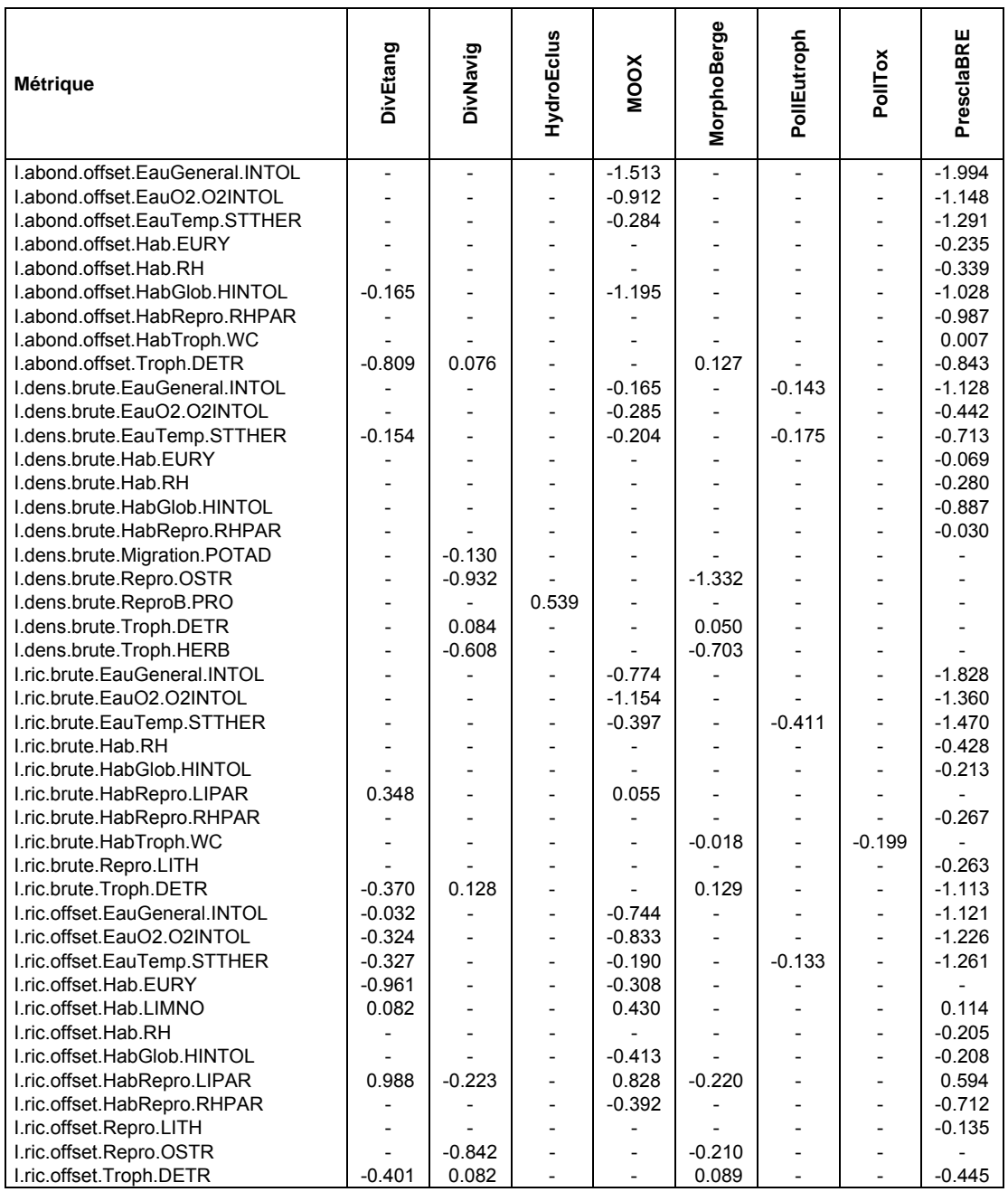

On peut remarquer ici un très grand nombre de réponses à l'indice de pressions synthétique de la zone à brème(PresclaBRE) ainsi qu'à des pressions relevant de la qualité de l'eau. Un nombre plus restreint de réponses concernent l'hydrologie, la navigation et la présence d'étang. Les résultats observés pour cette zone sont similaires à ceux de la version V.0.

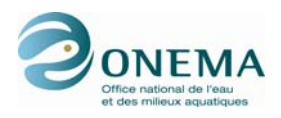

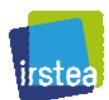

### **7.3 Métriques retenues**

#### **7.3.1 Liste des métriques**

Après sélection, on retient 10 métriques « fonctionnelles » :

- "I.abond.offset.EauO2.O2INTOL" ;
- "I.abond.offset.HabGlob.HINTOL"
- "I.abond.offset.HabRepro.RHPAR" ;
- "I.ric.brute.EauGeneral.TOL"
- "I.ric.brute.EauTemp.STTHER" ;
- "I.ric.brute.HabRepro.LIPAR" ;
- "I.ric.brute.Troph.OMNI" ;
- "I.ric.offset.EauGeneral.INTOL" ;
- "I.ric.offset.EauO2.O2INTOL" ;
- "I.ric.offset.Hab.LIMNO".

La même métrique peut présenter des sens et des intensités de réponse différentes selon les pressions et les zones de Huet considérées : réponses positive, négative, voir bilatérale. Pour la version V.1.1, la zonation des Huet n'est plus considérée lors de l'agrégation des métriques. Aussi, puisque l'ensemble des métriques s'applique à tous les types de cours d'eau quelque soit le sens de réponse, chaque métrique est traitée comme pouvant présenter une réponse bilatérale. Une transformation est alors effectuée afin que l'ensemble des métriques présente une réponse négative (décroissante) à un accroissement d'une ou de plusieurs pressions. Ceci permet d'éviter les comportements aberrants ou contradictoires des métriques d'une zone à l'autre.

Les graphiques permettant d'apprécier la qualité statistique des modèles sélectionnés sont présentés en annexe 7 (pour la version V.1.3 de l'indicateur)..

#### **7.3.2 Paramètres des modèles**

La liste des paramètres des variables relatives aux modèles des métriques sélectionnées sont contenues dans le tableau suivant.

*Tableau 83 – Liste des paramètres des modèles des métriques sélectionnées. Les variables dont le nom est précédé d'un "L" minuscule sont exprimées en logarithme népérien. Les variables qualitatives présentent n-1 modalités ; les premières modalités par ordre alphabétique (GEOL1c : formation géologique dominante calcaire ; REG3\_GVreg\_pf : régime hydrologique pluvial fort) ne sont donc pas mentionnés dans le tableau car elles présentent des paramètres nuls.* 

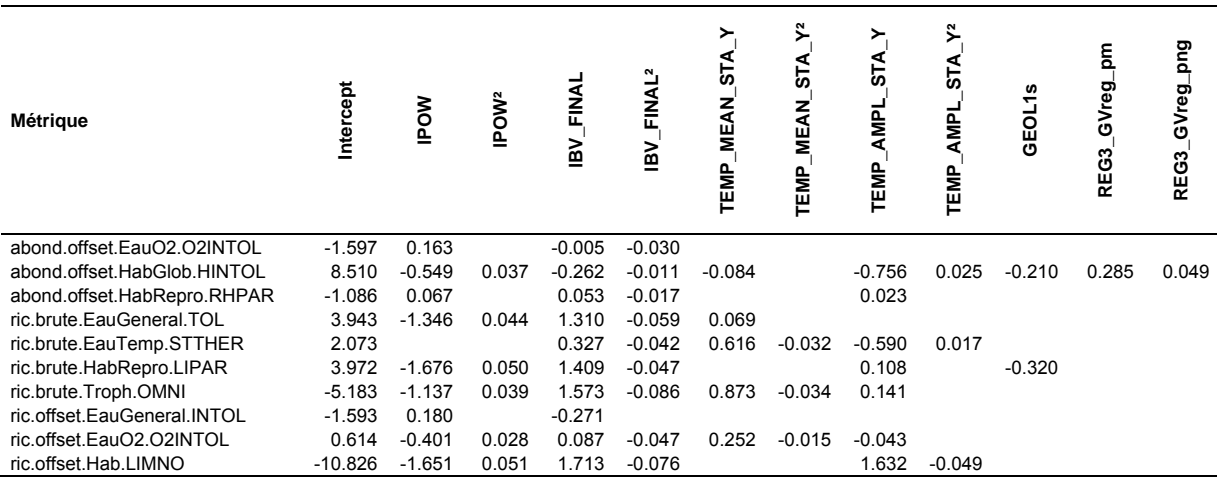

On peut remarquer que la surface du bassin versant amont (BV\_FINAL) intervient dans tous les modèles. La puissance hydraulique (POW) et l'amplitude thermique (TEMP\_AMPL\_STA\_Y) sont deux variables environnementales qui sont fréquemment retenues, puis vient la température moyenne

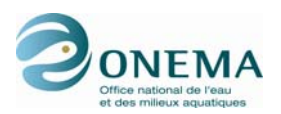

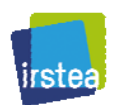

(TEMP\_MEAN\_STA\_Y). Les variables qualitatives sont peut retenues : seulement deux fois pour la géologie dominante sur le BV (GEOL1) et une fois pour le régime hydrologique (REG3\_GV).

On peut aussi noter qu'aucun paramètre thermique n'intervient ni dans le modèle de la métrique correspondant à l'abondance relative des espèces piscicoles intolérantes aux basses concentrations en dioxygène ("abond.offset.EauO2.O2INTOL"), ni dans celui correspondant à la richesse relative en espèces intolérantes à la qualité d'eau en général ("ric.offset.EauGeneral.INTOL").

### **7.4 Redressement des résidus**

Les résidus standardisés des sites du bassin IPR Corse étant différents de ceux des autres bassins (BASS\_IPR), il convient d'en redresser leurs valeurs. Pour ce faire, pour chaque métrique, on retranche la valeur de la médiane des sites de « calibration » corses à la valeur de l'ensemble des sites de ce bassin.

### **7.5 Transformation des métriques en EQR**

Les métriques sont transformées en EQR en tenant compte de la stratégie d'échantillonnage des opérations de pêche (STRATEG). La stratégie d'échantillonnage considérée distingue les pêches complètes des pêches partielles et toutes les transformations qui vont suivre seront effectuées en fonction de ces 2 classes.

Afin de palier au fait que le sens de réponse des métriques peut varier d'un type de cours d'eau à l'autre — il n'est en effet pas rare que le sens de réponse d'une métrique s'inverse sur le gradient amont-aval (ex : positif dans une zone à truite et négatif dans une zone à brème) —, il convient de transformer les métriques pour qu'elles puissent présenter une réponse bilatérale. Pour cela, les résidus sont tout d'abord exprimés en valeurs absolues. Par la suite, les valeurs excédant le quantile 95 % sont ramenées à cette dernière valeur. Puis les métriques sont rescalées entre 0 et 1.

La DCE demande à ce que les métriques soient exprimées en EQR. Pour ce faire, on divise les métriques par les médianes des sites de référence. Ces valeurs médianes étant inférieures à 1, les valeurs des métriques ne sont alors plus distribuées entre 0 et 1. On corrige cela en utilisant les valeurs maximales des sites ayant servis à établir l'indicateur (sites du jeu de « construction »). Pour plus de commodité, on modifie les valeurs à l'aide d'une transformation « piecewise » afin de fixer la médiane des sites de « référence » à 0,8 tout en conservant la distribution de l'ensemble des valeurs dans l'intervalle [0 ; 1].

### **7.6 Agrégation des métriques**

Comme nous l'avons déjà dit, dans cette version de l'indice, la zonation de Huet n'est utilisée que lors de la sélection des métriques, mais elle est délaissée lors de l'agrégation de ces dernières. Ce choix se justifie par les résultats que nous avons obeservés lors de la tentative d'optimision du découpage de la zonation de Huet fondée sur la conctruction d'ACP basées sur des abondances observées ou sur des probabilités de présence de 23 espèces (cf. § 2.2.2). Nous avons vu que la structure des peuplements est très variable d'une DiR à l'autre et que les chevauchements entre zones sont très importants et ne permettent malheureusement pas d'optimiser la classification de Huet. Le fait que la structure du peuplement varie d'une région à l'autre et qu'il paraisse impossible d'utiliser la typologie sans recourir à l'expertise pour corriger les erreurs, rendent non opératoire l'utilisation de la zonation lors de l'agrégation des métriques.

Les métriques exprimées en EQR sont ensuite agrégées pour produire l'indicateur en tant que tel. Pour ce faire, pour chaque opération de pêche, on calcule d'une part, la moyenne des 2 métriques d'abondance les plus basses (parmi les 3 calculées) et, d'autre part, la moyenne des 4 métriques de richesse les plus basses (parmi les 7 calculées). L'IPR+ correspond à la moyenne de ces 2 valeurs. Cette méthode d'aglomération des métriques donne un poids égal aux métriques de richesse et aux métriques d'abondance. Par ce procédé, on évite que les métriques basées sur la richesse soient surreprésentées, ce qui était le cas dans la version V.0 de l'IPR+, en particulier dans la zone à ombre.

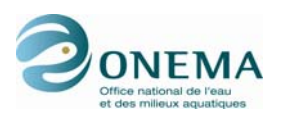

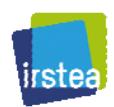

Par ailleurs, avec cette méthode, les 6 métriques « fonctionnelles » sélectionnées (sur les 10 possibles) varient donc d'une opération à l'autre. Cette sélection d'environ 2/3 de l'ensemble des métriques est justifiée par le fait que ces métriques « fonctionnelles » présentent, pour plusieurs d'entre elles, des réponses significatives uniquement à certaines pressions (par exemple altérations hydrologiques). En l'absence de ces pressions, elles tendent à surestimer la qualité du milieu (non détection des autres pressions présentes) et ne sont donc pas à intégrer dans l'indicateur. En outre, cette sélection d'un sous-ensemble de métriques (6 sur 10) est rendue nécessaire par l'absence de recours à la zonation. Dans la mesure où nous savons que certaines métriques ne sont sensibles que dans une zone particulière, il est prévisible qu'elles manqueront de sensibilité dans les autres zones et y donneront toujours un score élevé. En sélectionnant les 6 des 10 métriques présentant les scores les plus bas, on cherche ainsi à éviter ce problème et l'on optimise les chances de réponse de l'indice aux pressions anthropiques. À l'inverse, le nombre de métriques retenues a été choisi afin de parvenir au meilleur compromis entre un indicateur trop peu sensible et un indicateur trop dépendant de seulement une ou deux métriques à faible score.

L'indice est ensuite transformé en EQR par division des valeurs par la médiane des sites de « référence », puis rescalé entre 0 et 1 par la valeur maximale des sites de construction. Ici aussi, l'indice subit une transformation « piecewise » pour que les sites de « référence » présentent une médiane de 0,8 tout en conservant la distribution de l'ensemble des sites dans l'intervalle [0 ; 1].

Il est alors possible de transformer les valeurs quantitatives de l'indice en valeurs qualitatives. L'indice doit ainsi être distribué en 5 classes représentant la qualité écologique. Il faut toutefois noter que les bornes des classes « 1-très bon » et « 2-bon » doivent répondre à des exigences européennes. Il convient donc de comparer, à l'échelle européenne, les résultats de l'IPR+ avec d'autres indicateurs.

### **7.7 Harmonisation européenne des limites de classes**

### **7.7.1 Établissement provisoires des limites de classes**

Avant harmonisation européenne, des bornes provisoires sont établies en se basant sur la régression entre les valeurs de l'IPR et de l'IPR+ (en utilisant les sites de la base de données IPR+).

Le coefficient de corrélation entre les valeurs de l'IPR+ version V.1.1 et du précédent IPR (bornées à 47) est de 0,516.

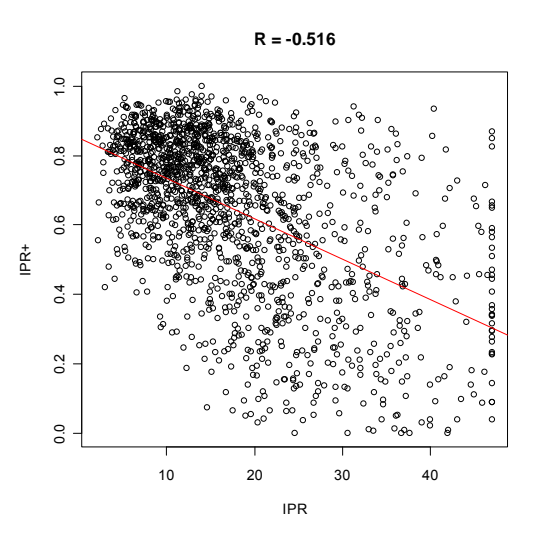

*Figure 55 – Régression entre les valeurs de l'IPR+V.1.1 et les valeurs de l'IPR pour les sites de la base de données de l'IPR+.* 

Les coefficients de la régression entre l'IPR+ et l'IPR permettent d'exprimer les limites des 2 classes écologiques supérieures de l'IPR (valeur de 7, 16) dans l'échelle de l'IPR+. Arbitrairement, les bornes

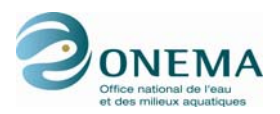

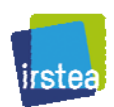

entre les classes « moyenne », « médiocre » et « mauvaise » sont choisies de sorte à ce que ces 3 classes soient d'amplitudes égales On obtient le tableau de limites de classes suivant :

*Tableau 84 – Limites des classes provisoires de l'IPR+ V.1.1 rendant compte de l'état écologique avant intercalibration.* 

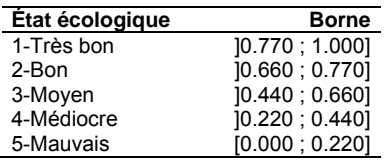

Par la suite, nous avons appliqué l'exercice européen d'intercalibration à l'PR+ pour harmoniser les bornes de l'indice.

Il faut noter que seuls les sites français de la base de données de l'exercice d'intercalibration appartenant au groupe « Lowland-Midland » sont, pour l'instant, utilisés pour harmoniser l'IPR+. La méthode d'intercalibration utilisée par le groupe « Lowland-Midland » ne nécessite de calculer l'IPR+ que sur les sites français, ce qui ne pose donc aucun soucis. Comme lors de l'harmonisation de l'IPR les stations françaises harmonisées dans le groupe « Lowland-Midland » contiennent en réalité les sites « Lowland-Midland » et « Mediterranean ». Pour le moment, il n'est pas possible d'harmoniser l'IPR+ au sein du groupe « Alpine » car la méthode utilisée au sein de ce groupe nécessite de calculer le nouvel indicateur français sur les sites des autres pays de ce groupe (Allemagne, Autriche et Slovénie) avec tout ce que cela implique en termes de temps de travail pour nos collègues européens.

Pour effectuer l'exercice d'harmonisation, nous avons dû calculer les précipitations annuelles sur le bassin versant (TEMP\_MEAN\_BV\_Y) ainsi que les variables de températures (TEMP\_MEAN\_STA\_Y et TEMP\_AMPL\_STA\_Y) et ce pour tous les sites français de l'intercalibration.

Dans cet exercice, les méthodes du groupe régional sont exprimées en EQR, puis subissent une transformation « piecewise » pour que les bornes des classes de qualités soient égales. Les méthodes nationales sont ensuite régressées en fonction des métriques communes afin d'être comparée dans une même échelle. Pour que le nouvel indice poisson français soit harmonisée, les intervalles de confiance des bornes « très bon »/« bon » (H\_G) et « bon »/« moyen » (G\_M) de l'IPR+ (FR\_IPRplus\_index dans les représentations graphiques et les tableaux) doivent chevaucher la médiane des méthodes nationales du groupe régional. Pour plus de détails concernant la méthode d'harmonisation, il convient de se référer à l'annexe V (Willby, Birk & Bonne, 2010) du guide d'utilisation de l'exercice d'intercalibration européen (Worging Group Ecostat, 2009). Dans le calcul de la médiane du groupe régional, l'IPR+ n'entre pas en compte car il pourrait éventuellement la modifier. Ici ce sont les indices ayant participé à l'exercice d'intercalibration qui rentrent en compte. C'est donc l'IPR et non l'IPR+ qui a pesé dans le calcul de la médiane du groupe (Pont *et al.*, 2011).

#### **7.7.2 Vérification des conditions d'harmonisation européenne**

Avant toute modification des bornes de l'IPR+, il convient tout d'abord de vérifier que ce dernier respecte bien les conditions de la méthode d'harmonisation. Pour êtres comparées, les méthodes nationales sont exprimées en métriques communes. Les relations entre les indicateurs et les métriques communes sont présentées ci-après.

*Tableau 85 – Résumé de la régression linéaire pour 5 méthodes du groupe d'intercalibration « Lowland-Midland » contre les métriques communes avant modification des bornes.* 

| Méthode          | Pente | R     | R <sup>2</sup> |
|------------------|-------|-------|----------------|
| BW IBIP index    | 0.897 | 0.733 | 0.538          |
| DE FIBs index    | 0.908 | 0.568 | 0.323          |
| FR IPRplus index | 0.797 | 0.595 | 0.354          |
| LT LFI index     | 1.259 | 0.838 | 0.704          |
| NL index         | 1.248 | 0.656 | 0.431          |

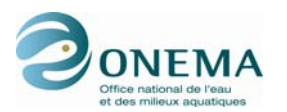

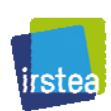

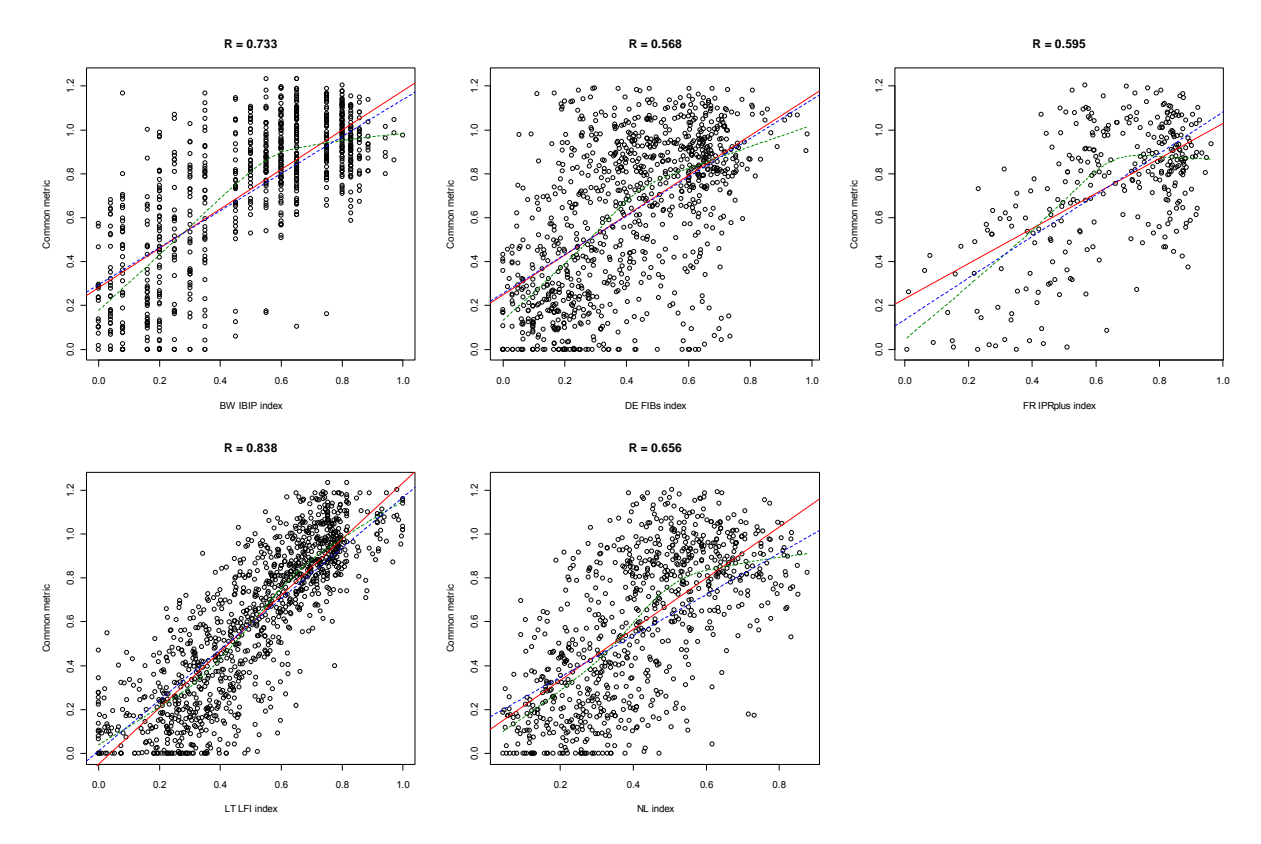

*Figure 56 – Régression linéaire classique (en rouge) et les valeurs de corrélation associés, lissage Lowess (en vert) et régression linéaire pondérée (en bleu) pour 5 méthodes du groupe d'intercalibration « Lowland-Midland » contre les métriques communes avant modification des bornes de l'IPR+.* 

Pour respecter les conditions d'harmonisation, les méthodes doivent présenter une corrélation supérieure à 0,5 avec les métriques communes, ainsi qu'une pente significativement différente de zéro et comprise entre 0,5 et 1,5.

Les conditions d'harmonisation européennes étant remplies, il est donc possible d'effectuer l'harmonisation à l'échelle européenne des bornes des deux plus hautes classes de qualité de l'IPR+.

### **7.7.3 Évaluation de l'accord entre l'IPR+ et les méthodes nationales**

On compare ici les bornes H G et G M de l'IPR+, exprimées en métriques communes, avec les médianes des limites de classes des indices du groupe « Lowland-Midland ». Ceci permet de savoir si les nouvelles bornes françaises sont correctement définies pour rendre compte d'une évaluation écologique comparable à celles des autres méthodes nationales européennes.

*Tableau 86 – Valeurs brutes (raw) et valeurs prédites (fit) des bornes H\_G et G\_M avant modification des bornes (et les valeurs de leurs intervalles de confiance associés : inférieure (lwr) et supérieure (upr) qui correspondent à un quart de classe, exprimés en métriques communes).* 

| <b>Méthode</b>   | H G raw | M raw<br>G               | H G fit | НG<br>lwr | H G upr                  | G M fit | M Iwr<br>G | M_upr<br>G |
|------------------|---------|--------------------------|---------|-----------|--------------------------|---------|------------|------------|
| BW IBIP index    | 23.000  | 19.000                   | 0.999   | 0.954     | 1.044                    | 0.820   | 0.775      | 0.865      |
| DE FIBs index    | 3.750   | 2.500                    | 0.973   | 0.928     | 1.019                    | 0.792   | 0.746      | 0.837      |
| FR IPRplus index | 0.770   | 0.660                    | 0.869   | 0.829     | 0.908                    | 0.709   | 0.669      | 0.749      |
| LT LFI index     | 0.940   | 0.720                    | 0.977   | 0.913     | 1.041                    | 0.721   | 0.657      | 0.785      |
| NL index         | 0.760   | 0.570                    | 1.032   | 0.973     | 1.090                    | 0.798   | 0.740      | 0.857      |
| Moyenne          |         | $\overline{\phantom{a}}$ | 0.984   |           | $\overline{\phantom{a}}$ | 0.781   |            |            |
| Médiane          |         | $\overline{\phantom{0}}$ | 0.977   |           | $\overline{\phantom{a}}$ | 0.792   |            |            |

On constate que les intervalles de confiance des bornes H\_G et G\_M de l'IPR+ ne chevauchent pas la médiane des méthodes nationales du groupe régional. Les limites de classes de l'IPR+ sont trop

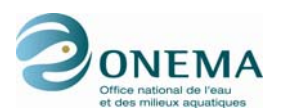

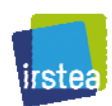

basses par rapport aux autres méthodes européennes. Il convient donc d'effectuer des modifications afin que les intervalles de confiances des bornes de l'IPR+ recouvrent les médianes du groupe d'intercalibration.

#### **7.7.4 Modifications des bornes des classes de qualité**

On tente de positionner les bornes H G et G M de l'IPR+ sur la médiane deu groupe « Lowland-Midland ». Les bornes entre les classes « moyenne », « médiocre » et « mauvaise » sont choisies de sorte à ce que ces 3 classes soient d'amplitudes égales. Après modification des bornes, on vérifie une nouvelle fois que l'IPR+ respecte bien les conditions de la méthode d'harmonisation européenne. En effet, la transformation des bornes peut affecter la distribution des valeurs de l'indice et, par la même, affecter la régression avec les métriques communes.

*Tableau 87 – Résumé de la régression linéaire pour 5 méthodes du groupe d'intercalibration « Lowland-Midland » contre les métriques communes après modification des bornes.* 

| Méthode          | Pente | R     | R <sup>2</sup> |
|------------------|-------|-------|----------------|
| BW IBIP index    | 0.897 | 0.733 | 0.538          |
| DE FIBs index    | 0.908 | 0.568 | 0.323          |
| FR IPRplus index | 0.937 | 0.583 | 0.340          |
| LT LFI index     | 1.259 | 0.838 | 0.704          |
| NL index         | 1.248 | 0.656 | 0.431          |

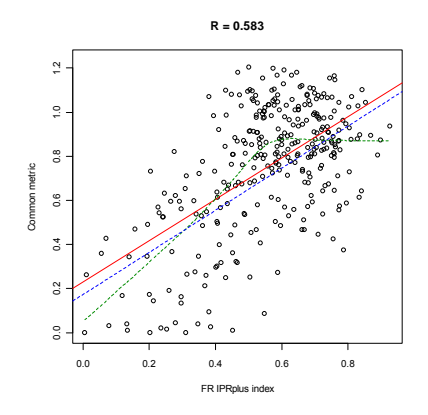

*Figure 57 – Régression linéaire classique (en rouge) et les valeurs de corrélation associés, lissage Lowess (en vert) et régression linéaire pondérée (en bleu) pour l'IPR+ au sein du groupe d'intercalibration « Lowland-Midland » contre les métriques communes après modification des bornes.* 

Les conditions d'harmonisation européennes sont une nouvelle fois remplies. Si les modifications sont suffisantes pour que les bornes de l'IPR+ soient comparables aux autres indices européens, ces dernières seront valides.

*Tableau 88 – Valeurs brutes (raw) et valeurs prédites (fit) des bornes H\_G et G\_M après modification des bornes (et les valeurs de leurs intervalles de confiance associés : inférieure (lwr) et supérieure (upr) qui correspondent à un quart de classe, exprimés en métriques communes).* 

| <b>Méthode</b>   | H G raw                  | M raw<br>G               | H G fit | H G Iwr                  | н.<br>G upr              | G M fit | M Iwr<br>G               | M_upr<br>G |
|------------------|--------------------------|--------------------------|---------|--------------------------|--------------------------|---------|--------------------------|------------|
| BW IBIP index    | 23.000                   | 19.000                   | 0.999   | 0.954                    | 1.044                    | 0.820   | 0.775                    | 0.865      |
| DE FIBs index    | 3.750                    | 2.500                    | 0.973   | 0.928                    | 1.019                    | 0.792   | 0.746                    | 0.837      |
| FR IPRplus index | 0.885                    | 0.745                    | 0.979   | 0.933                    | 1.026                    | 0.792   | 0.745                    | 0.839      |
| LT LFI index     | 0.940                    | 0.720                    | 0.977   | 0.913                    | 1.041                    | 0.721   | 0.657                    | 0.785      |
| NL index         | 0.760                    | 0.570                    | 1.032   | 0.973                    | 1.090                    | 0.798   | 0.740                    | 0.857      |
| Moyenne          |                          | $\overline{\phantom{0}}$ | 0.984   |                          | $\overline{\phantom{a}}$ | 0.781   |                          |            |
| Médiane          | $\overline{\phantom{0}}$ | $\overline{\phantom{0}}$ | 0.977   | $\overline{\phantom{0}}$ | $\overline{\phantom{0}}$ | 0.792   | $\overline{\phantom{a}}$ |            |

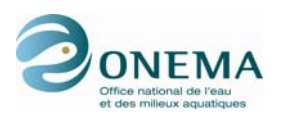

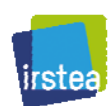

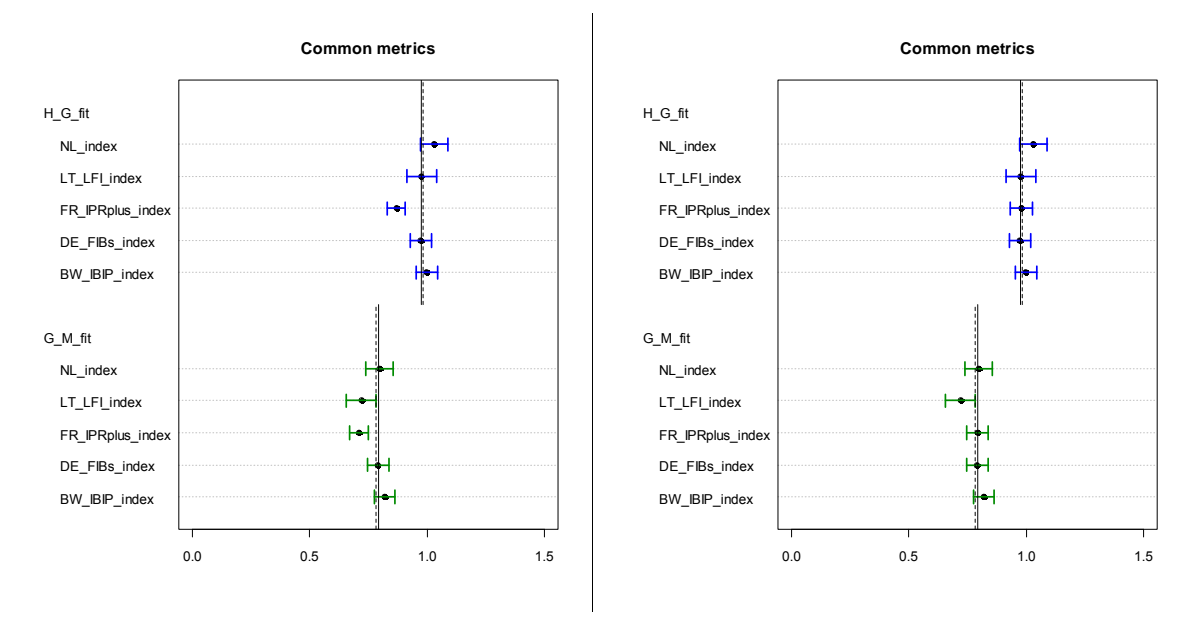

*Figure 58 – Graphiques des valeurs prédites des bornes H\_G (en bleu) et G\_M (en vert) et leurs intervalles de confiance respectifs (± un quart de classe) exprimés en métriques communes pour 5 méthodes du groupe d'intercalibration « Lowland-Midland », avant (à gauche) et après (à droite) harmonisation (ligne discontinue : moyenne et ligne continue : médiane).* 

Après modification des bornes, les intervalles de confiance de l'IPR+ chevauchent bien les médianes du groupe « Lowland-Midland ». Les nouvelles limites de classes de qualité de l'IPR+ sont donc conforment aux exigences de l'intercalibration européenne. Les anciennes et les nouvelles valeurs de bornes des deux plus hautes classes de qualité sont mentionnées dans le tableau ci-après.

| Méthode          | H G avant | G M avant | H G après | G_M après |
|------------------|-----------|-----------|-----------|-----------|
| BW IBIP index    | 23.000    | 19.000    | 23.000    | 19.000    |
| DE FIBs index    | 3.750     | 2.500     | 3.750     | 2.500     |
| FR IPRplus index | 0.770     | 0.660     | 0.885     | 0.745     |
| LT LFI index     | 0.931     | 0.710     | 0.940     | 0.720     |
| NL index         | 0.800     | 0.600     | 0.760     | 0.570     |

*Tableau 89 – Bornes High-Good et Good-Moderate avant et après harmonisation.* 

#### **7.7.5 Établissement des limites de classes suite à l'harmonisation européenne**

Pour les bornes entre les classes 1-2 et 2-3, nous avons effectué l'intercalibration en cherchant à définir la plage de valeurs des bornes acceptables du point de vue de ces normes européennes. Nous proposons, ci-dessous, 3 gammes de bornes pour les 5 classes de l'IPR+ V.1.1 :

- la première retient, pour la limite de classes 1-2, la valeur la plus basse possible par rapport à l'intervalle d'intercalibration européen (Bornes min.) ;
- la deuxième correspond au choix de la valeur médiane (cf. *supra*) de l'intervalle d'intercalibration, c'est-à-dire une position optimale en termes de comparabilité par rapport aux autres méthodes utilisées en Europe (Bornes med.) ;
- la troisième retient, pour la limite de classes 1-2, la valeur la plus haute possible par rapport à l'intervalle d'intercalibration européen (Bornes max.).

À la différence des bornes délimitant les classes 1 et 2, la définition des bornes relatives aux classes 4 et 5 n'est pas soumise aux impératifs de l'intercalibration. Dans notre cas, nous avons opté pour des bornes permettant aux classes 3, 4 et 5 d'avoir des amplitudes égales.

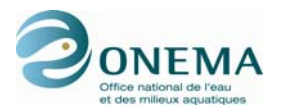

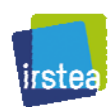

*Tableau 90 – Limites des classes de l'IPR+ V.1.1 rendant compte de l'état écologique après intercalibration. Bornes min. : limites de classes en cherchant à situer la limite de classe 1-2 la plus basse possible. Bornes med. : limites de classe 1-2 à la médiane de l'intervalle d'intercalibration. Bornes max. : limites de classes en cherchant à situer la limite de classe 1-2 la plus haute possible.* 

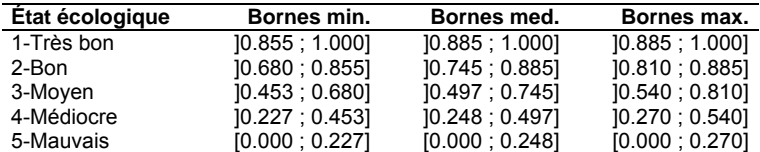

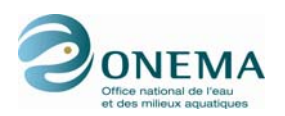

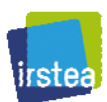

# **8 Version V.1.2 de l'indice**

La modification principale qui fait différer la version V.1.2 de la version V.1.1 précédemment décrite réside en l'adjonction d'une métrique « classe de tailles » portant sur les juvéniles de truites.

### **8.1 Métrique « classe de tailles fonctionnelles »**

Avant de nous intéresser à une métrique « classe de tailles » portant sur une seule espèce, à savoir la truite, nous avons tenté de modéliser des métriques « classe de tailles » basées sur les guildes fonctionnelles.

Pour ce faire, comme dans le cas des différentes métriques « fonctionnelles », les guildes ont été testées selon 6 points de vue différents :

- richesse brute (nombre d'espèces de la guilde présente dans l'échantillon) ;
- richesse relative (procédure de type « offset »);
- densité (nombre d'individus par 100 m²) ;
- abondance relative (procédure de type « offset »);
- biomasse (en kg/ha) ;
- biomasse relative (procédure de type « offset »).

Pour chaque point de vue, nous avons considéré d'une part les grands individus (> 150 mm) et d'autre part les petits individus (≤ 150 mm).

Au sein des guildes fonctionnelles, nous n'avons pas pris en compte toutes les espèces ; nous n'avons considéré que les espèces de grande taille, c'est-à dire celles présentant une taille maximale supérieure ou égale à 300 mm (cf. Tableau 21).

Par ailleurs, il faut noter que plusieurs tests préliminaires ont été réalisés avant de définir un seuil de taille à 150 mm discriminant les petits et les grands individus. Nous avons étudié la possibilité de fixer le seuil à 100, 150 ou 200 mm).

Au total, 444 métriques (37 guildes selon 6 points de vus et 2 classes de tailles) ont donc été testées. Cependant aucun modèle ne présente une qualité statistique minimale suffisante et aucune de ces métriques n'a été retenue.

### **8.2 Métrique « classe de tailles truite »**

#### **8.2.1 Sites de « référence » et de « calibration »**

Afin de sélectionner une métrique « classe de tailles truite », on considère les juvéniles de l'année (0+) de truites (TRF0plus). Pour ce faire, on modélise les densités, les abondances et les biomasses de  $0+$ .

Le jeu de « calibration » utilisé pour la modélisation des métriques « classe de tailles truites » correspondent à une sous-sélection des sites de « calibration » de modélisation des métriques « fonctionnelles » pour lesquels les opérations de pêches se sont déroulées en automne (entre août et novembre) et présentent des effectifs pêchés de plus de 30 truites (toute classes d'âge confondues et pas seulement les 0+).

Le jeu de données de « référence » des métriques « truite », qui servira à la transformation des métriques et de l'indice en EQR, est construit de la même manière ; il correspond aux opérations de « référence » des métriques « fonctionnelles » effectuées durant l'automne présentant plus de 30 truites.

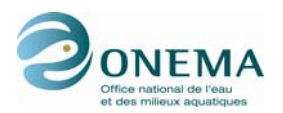

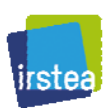

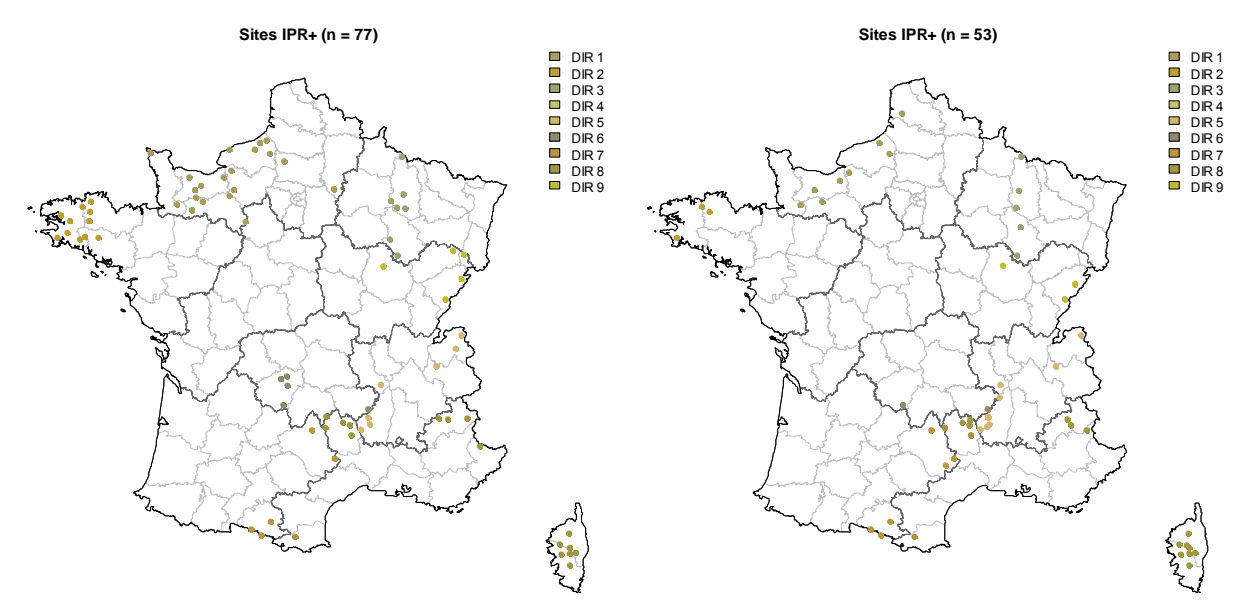

*Figure 59 – Distribution spatiale des stations de « calibration » (à gauche) et de « référence » (à droite) de la base de données IPR+ servant à la modélisation des métriques « classe de tailles truites ».* 

#### **8.2.2 Métriques candidates**

Au total, 6 métriques ont été modélisée de la même manière que les métriques « fonctionnelles », c'est-à-dire par l'utilisation de GLM construits avec les mêmes 6 variables environnementales. Ces métriques sont les suivantes :

- "I.truite.dens.brute" : densité (nombre d'individus par 100 m²) ;
- "I.truite.abond.offset.total" : abondance relative (avec le logarithme de l'effectif total de la pêche en « offset ») ;
- "I.truite.abond.offset.truite" : abondance relative (avec le logarithme de l'effectif total de truites en « offset ») ;
- "I.truite.biom.brute" : biomasse (en kg/ha) ;
- "I.truite.biom.offset.total" : biomasse relative (avec le logarithme de la biomasse totale de la pêche en « offset ») ;
- "I.truite.biom.offset.truite" : biomasse relative (avec le logarithme de la biomasse totale de truites en « offset »).

### **8.2.3 Sélection de la métrique**

Comme pour les métriques « fonctionnelles » (cf. *supra*), le diagnostique des modèles est fondé sur l'analyse de la normalité et de la structure des résidus, de l'effet levier (pour détecter les points influents), des relations entre valeurs observées et prédites, de la stabilité de la RMSE obtenue par bootstrap (Davidson & Hinkley, 1997) et la sélection de la métrique se fait par l'étude des réponses aux pressions individuelles.

#### **8.2.4 Métrique retenue et paramètres du modèle**

Après ce processus de sélection, la métrique finalement retenue est celle relative à l'abondance relative à la taille de l'échantillon : "I.truite.abond.offset.total".

Le graphique permettant d'apprécier la qualité statistique du modèle sélectionné est présenté en annexe 7.

La liste des paramètres des variables du modèle de la métrique "I.truite.abond.offset.total" est contenue dans le tableau suivant.

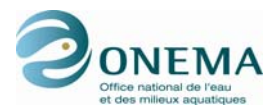

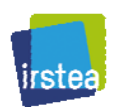

*Tableau 91 – Liste des paramètres du modèle de la métrique sélectionnée. Les variables dont le nom est précédé d'un "L" minuscule sont exprimées en logarithme. Les variables qualitatives présentent n-1 modalités ; les premières modalités par ordre alphabétique (GEOL1c : formation géologique dominante calcaire ; REG3\_GVreg\_pf : régime hydrologique pluvial fort) ne sont donc pas mentionnés dans le tableau car elles présentent des paramètres nuls.* 

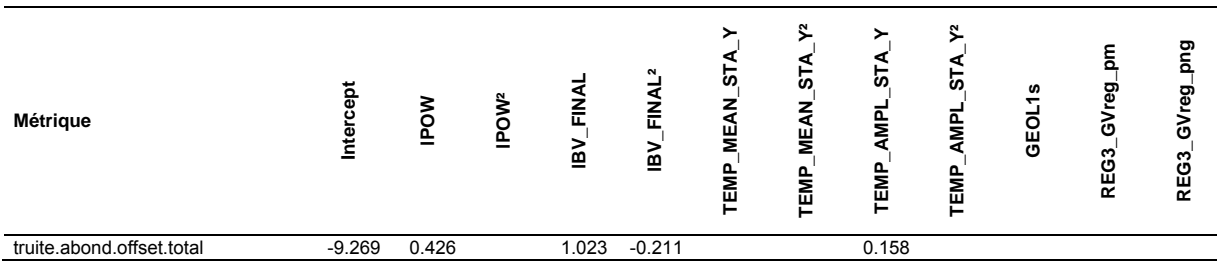

Seules 3 variable entrent en jeu dans le modèle, la puissance hydraulique (POW), la surface du bassin versant amont (BV\_FINAL) et l'amplitude thermique (TEMP\_AMPL\_STA\_Y).

## **8.3 Agrégation des métriques**

Le processus d'agrégation des métriques est similaire à celui décrit pour la version V.1.1. La métrique « classe de tailles truite » est traitée de la même manière que les métriques « fonctionnelles » d'abondance. Aussi, pour chaque opération de pêche, on calcule d'une part, la moyenne des 2 métriques d'abondance plus basses (parmi les 4 calculées : 3 « fonctionnelles » et 1 « truite ») et, d'autre part, la moyenne des 4 métriques de richesse les plus basses (parmi les 7 calculées). Ensuite, pour obtenir l'IPR+ version V.1.2, on fait la moyenne de ces 2 valeurs. L'indice est enfin transformé en EQR.

Il faut toutefois noter que si la métrique « truite » est calculée pour l'ensemble des stations, elle n'entre en compte dans le calcul d'indice que pour les pêches d'automne (août à novembre) des zones à ombre et à truite (HUET54). Pour les stations en zone à brème et à barbeau et pour les pêches effectuées en dehors de l'automne, seules les métriques « fonctionnelles » basées sur la communauté sont prises en compte pour le calcul de l'IPR+ (dans ces situations la valeur de l'IPR+ correspond exactement à la version V.1.1).

Les valeurs de limites de classes de qualité de la version V.1.2 sont fixées par défaut au même niveau que celles de la version V.1.1. Pour le moment, en l'absence de données de tailles pour le jeu de données d'intercalibration, les bornes de cette version de l'indicateur ne sont pas harmonisées à l'échelle européenne. Au vu des résultats similaires entre les deux versions V.1.1 et V.1.2 de l'IPR+, il est vraisemblable que, lorsque l'exercice d'intercalibration sera réalisé avec la version V.1.2, les limites de classes définies avec la V.1.1 ne seront que peu affectées par l'intercalibration. Le lecteur est renvoyé au § 7.6 relatif à la version V.1.1 de l'indicateur pour la justification de la procédure.

Ci-dessous, voici un exemple de l'agrégation des métriques pour 4 opérations de pêches. On agrège, d'une part les 2 métriques d'abondance et, d'autre part, les 4 métriques de richesse. On constate que la métrique « classe de tailles truite » ne rentre pas en compte pour les opérations effectuée dans les zones à brème et à barbeau.

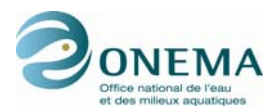

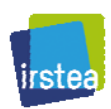

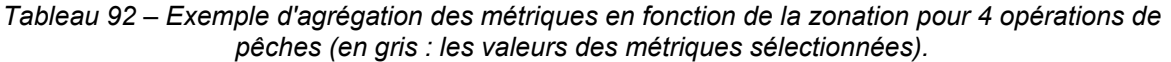

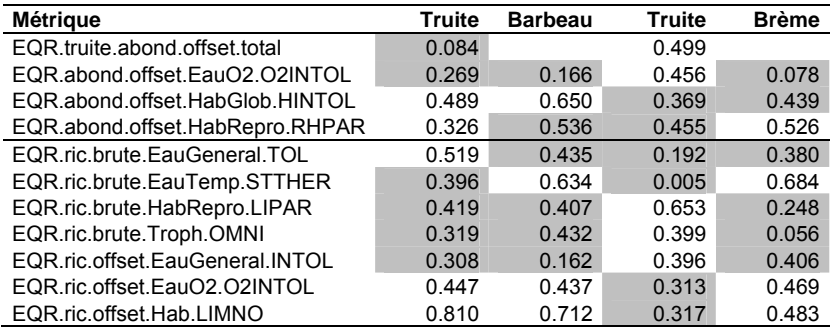

### **8.4 Réponses aux pressions**

#### **Réponses aux indices de pressions synthétiques spécifiques**

Lorsque l'on s'intéresse à la réponse de l'IPR+ aux 4 indices de pressions spécifiques dans les 4 zones de Huet (cf. figures ci-après), une nouvelles fois, nous constatons que c'est pour la zone à ombre qu'il est le plus difficile d'observer une réponse forte.

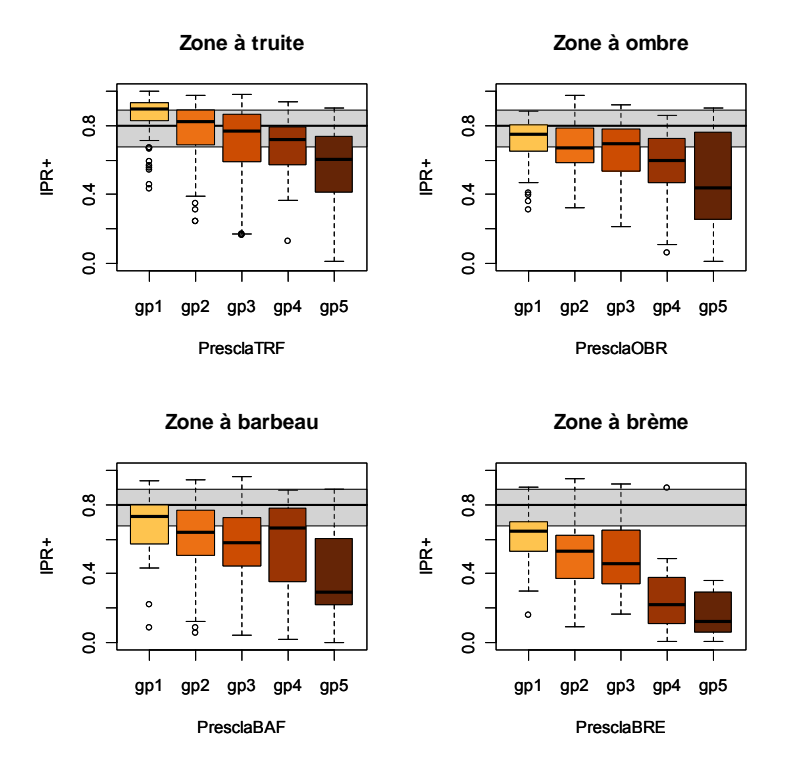

*Figure 60 – Réponses de l'IPR+ V.1.2 aux 4 indices de pressions spécifiques définis par zone de Huet. La gamme de valeurs de l'IPR+ colorées en gris représente l'interquartile (25 %-75 %) et la médiane des valeurs de l'ensemble des sites dits de « référence ». L'intensité de la réponse de l'indicateur est à apprécier en termes d'écart par rapport à cet intervalle.* 

Nous pouvons aussi remarquer que les réponses aux pressions de l'IPR V.1.2 sont un peu plus faibles que celles constatées pour la version V.0. Ceci peut sans doute être en parti expliqué par le fait que lorsque l'on cherche à supprimer les effets dus aux espèces rares, il arrive que l'on supprime également des espèces qui signalent réellement une dégradation du cours d'eau. C'est sans doute le cas dans les zones les plus aval où l'on peut trouver de nombreuses espèces marquant une

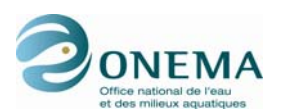

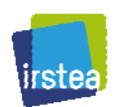

dégradation du milieu, mais restant peu abondantes. Dans ce cas, la non prise en compte de ces espèces rares peut faire chuter la richesse spécifique et donner un résultat trop optimiste de la qualité de la masse d'eau.

Dans les zones amont le risque d'engendrer un tel biais est nettement plus faible étant donné que ces milieux présentent naturellement des richesses faibles. La baisse de réponse observée peu également être en partie due au fait que l'PR+ V.1.2 est généraliste et s'applique de la même manière à toutes les zones alors que dans la version précédente les métriques étaient affectées à un type de cours d'eau données et ne pouvaient pas intervenir sur l'ensemble du gradient longitudinal. Par ailleurs, le fait que toutes les métriques soient traitées comme si elles présentaient des réponses bilatérales peut avoir aussi pour effet d'affaiblir l'intensité des réponses.

Sur le graphique de réponses aux indices de pressions par zone de Huet, on remarque que les sites appartenant aux groupes gp1 présentent des notes plus élevées en zone à truite qu'en zone à ombre et ainsi de suite jusqu'à la zone à brème. Ceci s'explique par le fait, qu'en moyenne, un site classé dans le groupe gp5 en zone à truite présente des pressions moins fortes qu'un site classé gp5 en zone à brème du fait même de la construction de ces indices par transformation qualitative du premier axe de l'ACM. De même, le fait d'obtenir une note plus faible pour un site de classe de pression 1 en zone à brème par rapport à la zone à truite est cohérent avec le caractère multi-impacté des sites à l'aval et l'absence dans la zone à brême de situation réellement de « référence ».

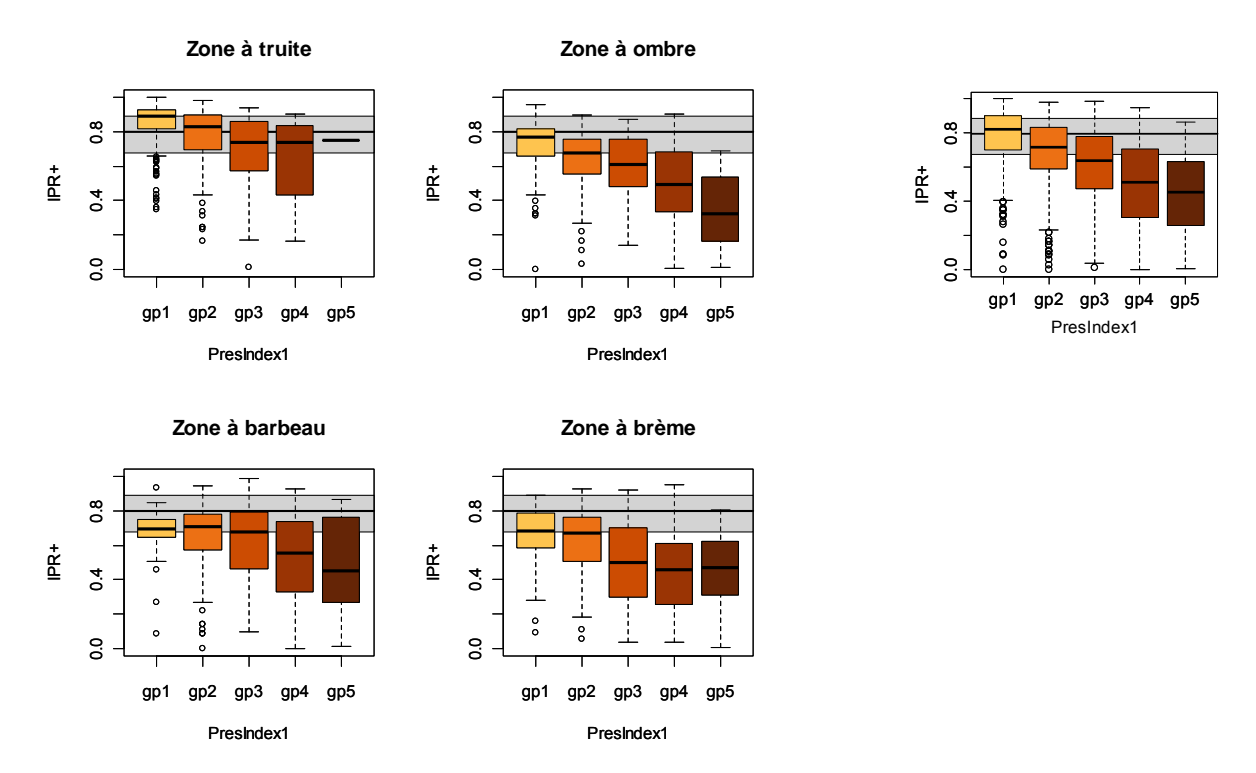

Figure 61 – Réponses de l'IPR+ V.1.2 à l'indice de pressions général n° 1 par zone de Huet (à *gauche) ou toutes zones (à droite). La gamme de valeurs de l'IPR+ colorées en gris représente l'interquartile (25 %-75 %) et la médiane des valeurs de l'ensemble des sites dits de « référence ». L'intensité de la réponse de l'indicateur est à apprécier en termes d'écart par rapport à cet intervalle.* 

#### **Réponses aux pressions individuelles**

Concernant les réponses de l'IPR+ V.1.2 aux pressions individuelles, on constate aussi une légère baisse de l'intensité de la réponse par rapport à la version V.0 pour les raisons déjà évoquées (cf. *supra*). Cependant, les réponses sont très régulières et homogènes d'une pression à l'autre et d'une zone à l'autre, alors que ce n'était pas toujours le cas pour la version V.0 de l'IPR+ où les réponses pouvaient parfois paraître un peu erratiques selon les pressions les types de cours d'eau considérés.

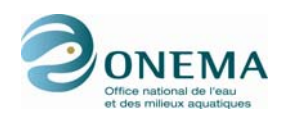

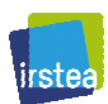

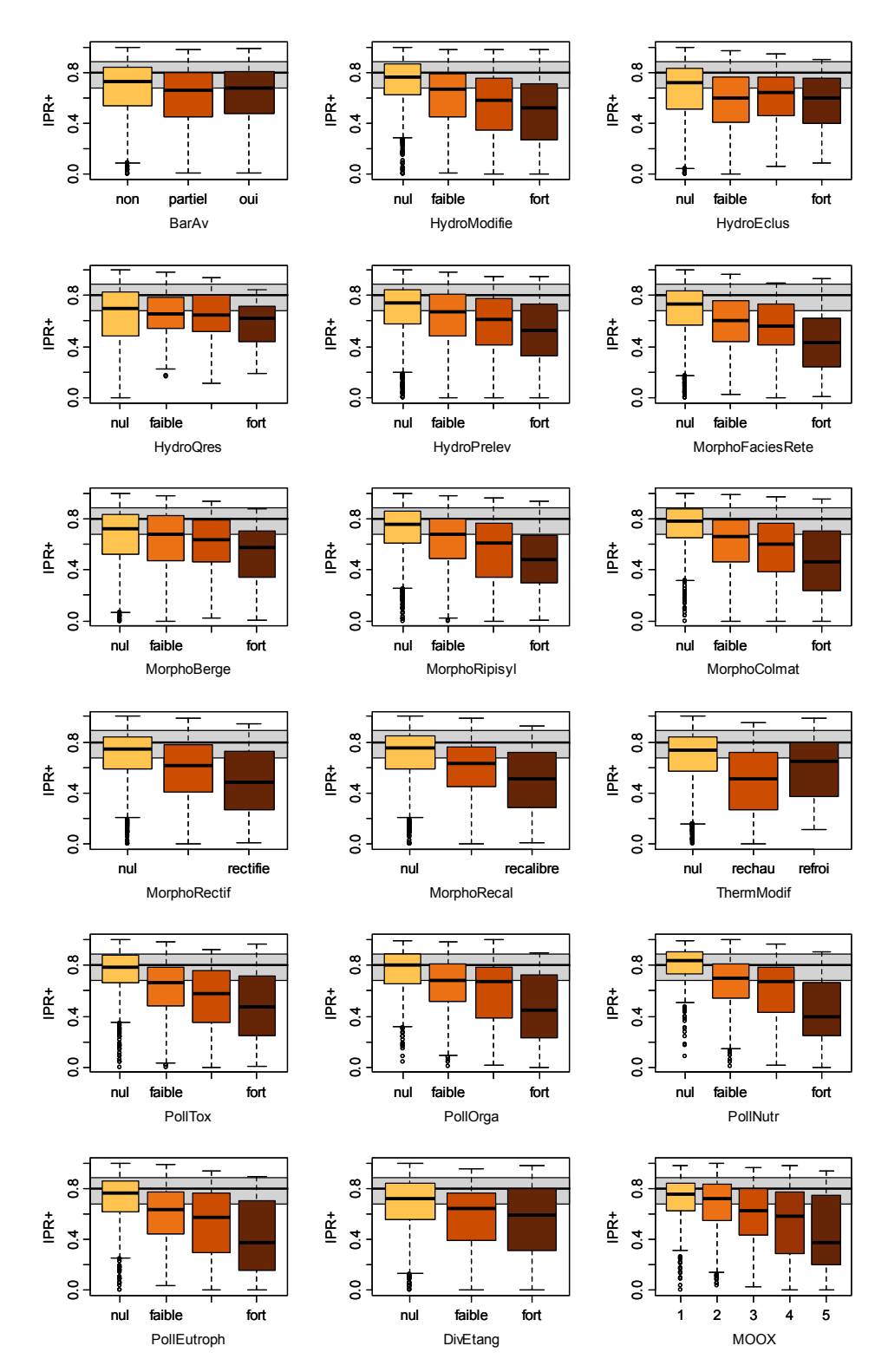

*Figure 62 – Réponses de l'IPR+ V.1.2 aux pressions individuelles toute zones de Huet confondues. La gamme de valeurs de l'IPR+ colorées en gris représente l'interquartile (25 %-75 %) et la médiane des valeurs des sites dits de « référence ». L'intensité de la réponse de l'indicateur est à apprécier en termes d'écart par rapport à cet intervalle.* 

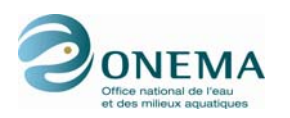

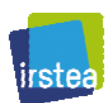

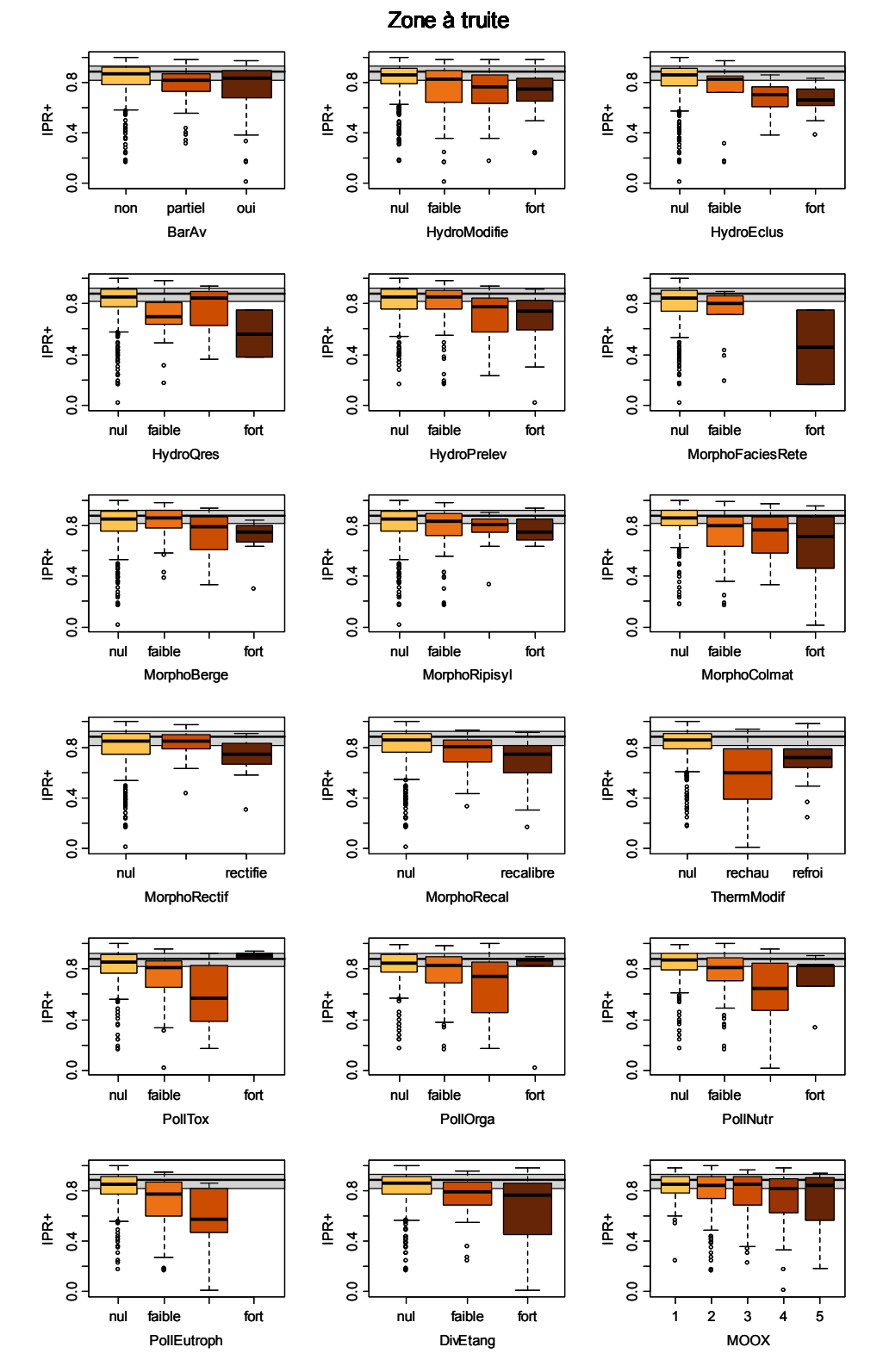

#### *Figure 63 – Réponses de l'IPR+ V.1.2 aux pressions individuelles pour la zone à truite. La gamme de valeurs de l'IPR+ colorées en gris représente l'interquartile (25 %-75 %) et la médiane des valeurs des sites dits de « référence ». L'intensité de la réponse de l'indicateur est à apprécier en termes d'écart par rapport à cet intervalle.*

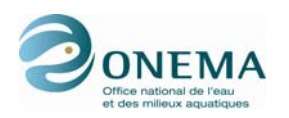

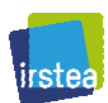

#### Zone à ombre  $\frac{8}{2}$ 0.0 0.4 0.8  $\alpha$ 0.0 0.4 0.8 0.0 0.4 0.8 IPR+ IPR+  $E_{\text{E}}$  $0.4$  $0.4$  $\overline{a}$  $\overline{0}$  $\overline{0}$ o<br>O non partiel oui nul faible fort nul faible fort BarAv HydroModifie HydroEclus  $\frac{8}{2}$ 0.0 0.4 0.8  $\frac{8}{2}$ 0.0 0.4 0.8 0.0 0.4 0.8 IPR+ IPR+ IPR+  $0.4$  $\ddot{c}$  $\overline{0}$  $\overline{0}$  $\overline{0}$ o.o nul faible fort nul faible fort nul faible fort HydroQres **HydroPrelev** MorphoFaciesRete  $\frac{8}{2}$  $0.8$ 0.0 0.4 0.8 0.0 0.4 0.8 0.0 0.4 0.8  $\mathop{\mathbb{E}}^{\mathop{\text{t\!t}}}$  $\mathop{\mathbb{E}}\limits_{}^{\mathsf{t}}$  $\mathop{\mathsf{E}}^{\mathsf{t}}$  $\overline{0}$  $0.4$  $0.4$  $\overline{0}$ o.o o.o nul faible fort nul faible fort nul faible fort MorphoBerge MorphoRipisyl MorphoColmat  $\frac{8}{2}$  $\overline{0}$ .8  $\overline{0}$ 0.0 0.4 0.8 0.0 0.4 0.8 0.0 0.4 0.8 IPR+ IPR+  $E_{\text{I}}$  $\ddot{0}$  $0.4$  $\overline{a}$ oo **o**  $\overline{0}$ nul rectifie nul rechau refroi nul recalibre MorphoRectif MorphoRecal ThermModif  $\frac{8}{2}$  $\overline{0}$ . 0.0 0.4 0.8 0.0 0.4 0.8 0.0 0.4 0.8 IPR+ IPR+ IPR+  $\overline{0}$  $\overline{0.4}$ oo o.o oo nul faible fort nul faible fort nul faible fort PollTox PollOrga PollNutr  $\frac{8}{5}$  $\overline{0}$ 0.0 0.4 0.8 0.0 0.4 0.8 0.0 0.4 0.8 IPR+ IPR+  $E^+$  $0.4$  $0.4$  $\overline{a}$ o.o o.o  $\overline{a}$ nul faible fort nul faible fort  $2 \quad 3 \quad 4$ PollEutroph DivEtang MOOX

#### *Figure 64 – Réponses de l'IPR+ V.1.2 aux pressions individuelles pour la zone à ombre. La gamme de valeurs de l'IPR+ colorées en gris représente l'interquartile (25 %-75 %) et la médiane des valeurs des sites dits de « référence ». L'intensité de la réponse de l'indicateur est à apprécier en termes d'écart par rapport à cet intervalle.*

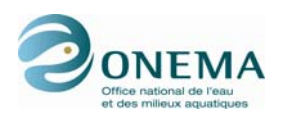

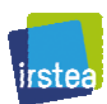

#### Zone à barbeau

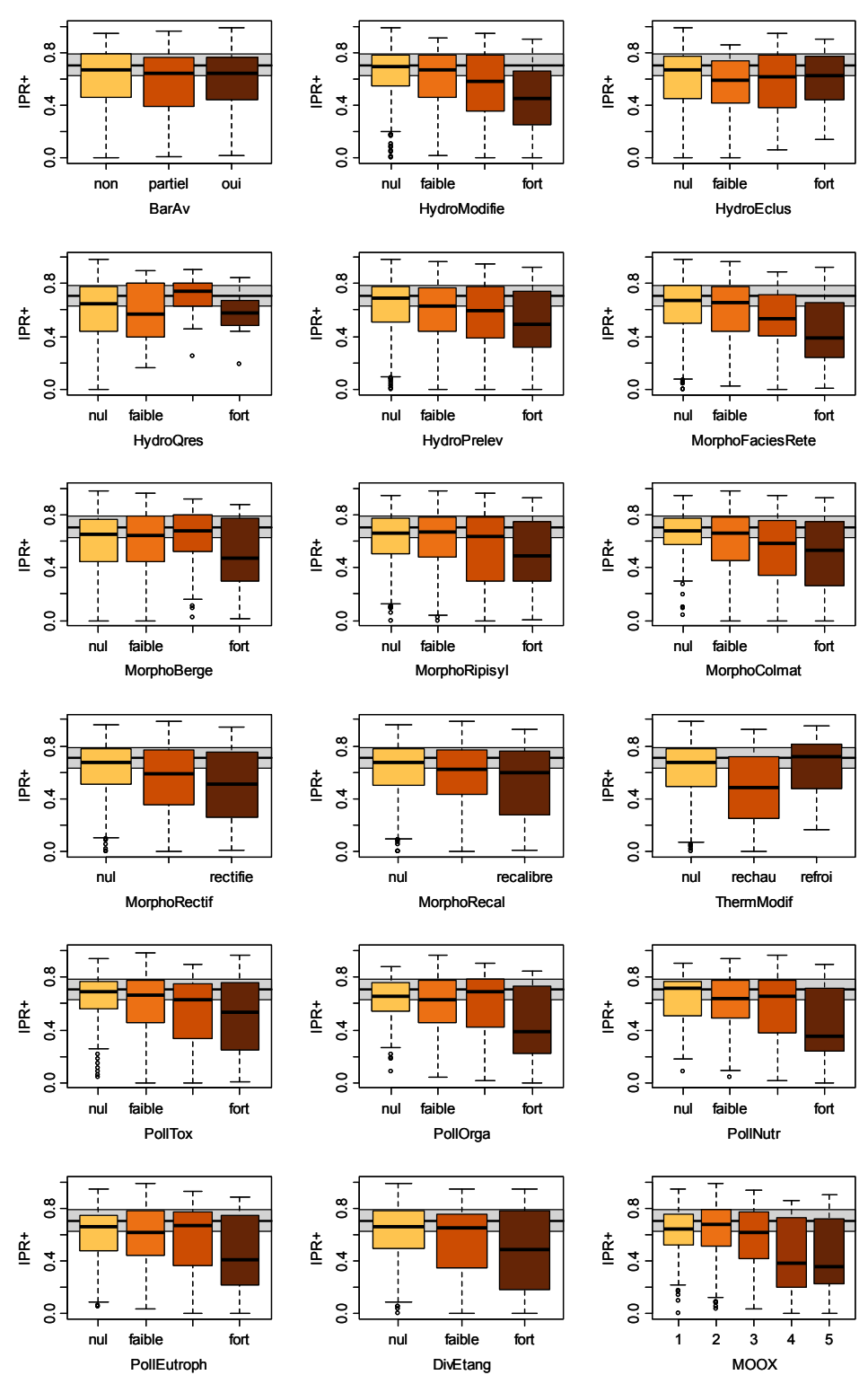

*Figure 65 – Réponses de l'IPR+ V.1.2 aux pressions individuelles pour la zone à barbeau. La gamme de valeurs de l'IPR+ colorées en gris représente l'interquartile (25 %-75 %) et la médiane des valeurs des sites dits de « référence ». L'intensité de la réponse de l'indicateur est à apprécier en termes d'écart par rapport à cet intervalle.* 

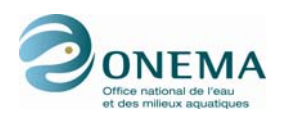

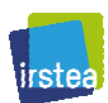

#### Zone à brème  $\overline{0}$ .8  $\frac{8}{2}$ 0.0 0.4 0.8 0.0 0.4 0.8  $\frac{8}{2}$ 0.0 0.4 0.8 IPR+ IPR+ IPR+  $0.4$  $\ddot{c}$  $\overline{a}$  $\overline{0}$  $\overline{0}$ o<br>O non partiel oui nul faible fort nul faible fort BarAv HydroModifie HydroEclus  $\frac{8}{10}$ ៓  $\frac{8}{2}$ 0.0 0.4 0.8 0.0 0.4 0.8 0.0 0.4 0.8 IPR+ IPR+  $\vec{R}$  $0.4$  $\overline{c}$  $\overline{0}$  $\overline{0}$ o.o o.o nul faible fort nul faible fort nul faible fort HydroQres **HydroPrelev** MorphoFaciesRete 8  $0.8$  $\overline{0.8}$ 0.0 0.4 0.8 0.0 0.4 0.8 0.0 0.4 0.8 IPR+ IPR+  $\mathop{\underline{\mathsf{c}}}\limits^{\boldsymbol{\pm}}$  $\overline{0}$  $\overline{a}$  $0.4$ o.o o.o o.o nul faible fort nul faible fort nul faible fort MorphoBerge MorphoRipisyl MorphoColmat  $\frac{8}{2}$  $\overline{0.8}$  $\overline{0}$ 0.0 0.4 0.8 0.0 0.4 0.8 0.0 0.4 0.8 IPR+ IPR+ IPR+  $\ddot{0}$ .4  $\overline{a}$  $0.4$ oo **o**  $\overline{0}$ nul rectifie nul rechau refroi nul recalibre MorphoRectif MorphoRecal ThermModif o.8  $\ddot{\circ}$  $\overline{0.8}$ 0.0 0.4 0.8 0.0 0.4 0.8 0.0 0.4 0.8 IPR+ IPR+ IPR+  $\overline{6}$  $\overline{c}$  $\overline{0.4}$ o<br>o o.o oo nul faible fort nul faible fort nul faible fort PollTox PollOrga PollNutr 8  $\frac{8}{5}$  $\overline{0}$ .8 0.0 0.4 0.8 0.0 0.4 0.8 0.0 0.4 0.8  $\mathbb{\tilde{E}}$ IPR+  $E^+$  $\overline{a}$  $\ddot{c}$  $\overline{a}$ o.o o.o o.<br>O nul faible fort nul faible fort  $\overline{\phantom{a}}$ PollEutroph DivEtang MOOX

#### *Figure 66 – Réponses de l'IPR+ V.1.2 aux pressions individuelles pour la zone à brème. La gamme de valeurs de l'IPR+ colorées en gris représente l'interquartile (25 %-75 %) et la médiane des valeurs des sites dits de « référence ». L'intensité de la réponse de l'indicateur est à apprécier en termes d'écart par rapport à cet intervalle.*

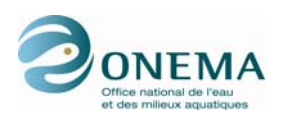

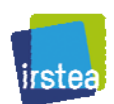

# **9 Comparaisons des différentes versions de l'indicateur**

## **9.1 Versions V.1.1 et V.1.2 de l'IPR+**

Nous nous intéressons tout d'abord à la différence existant entre les versions V.1.1 et V.1.2 de l'IPR+. Comme nous l'avons expliqué plus haut, la distinction entre ces deux versions de l'indicateur réside en l'adjonction d'une métrique « classe de tailles » portant sur les juvéniles de truites.

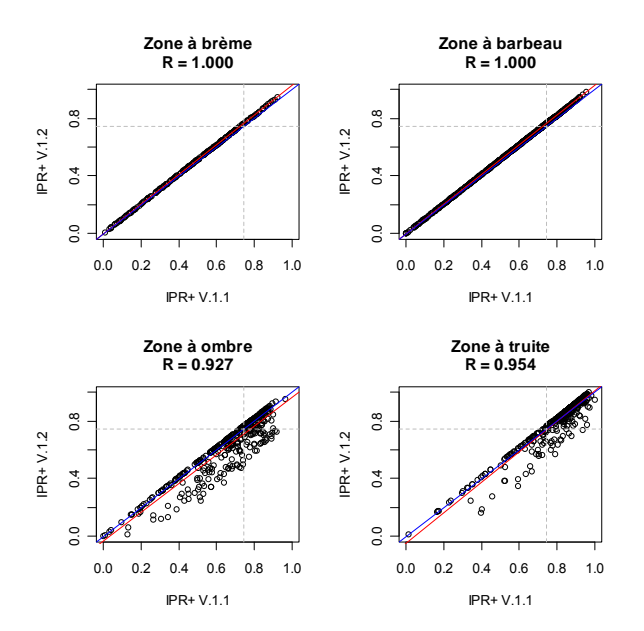

*Figure 67 – Relation entre les versions V.1.1 et V.1.2 de l'IPR+ pour chacune des zones de Huet (en bleu : droite d'équation y = x ; en rouge : modèle linéairaire ; en gris : position de la limite entre les classes 2 et 3 située à la médiane de l'intervalle d'intercalibration).* 

La métrique « truite » n'étant appliquée que dans les zones à ombre et à truite, il est normal que nous n'observions pas de différence notable dans les deux autres types de cours d'eau de la zonation de Huet. Dans les deux zones où la métrique « truite » est utilisée, on observe une baisse de certaines notes, en particulier pour les stations qui présentaitent des notes élevées dans la version V.1.1. Les sites les moins biens notés par la V.1.1 sont, quant à eux, peu affectés par l'ajout de la métrique « classe de tailles ». Toutes les stations des zones à ombre et à truite ne sont pas affectées car la métrique n'est utilisée que si elle fait partie des deux métriques d'abondance les plus basses (cf. *supra*). Il n'est guère étonnant que les métriques « fonctionnelles » soient plus fréquemment sévères que la métrique « truite » pour les stations les plus perturbées, car un déficit en espèces oxyphiles ou rhéophiles semble bien plus invalidant qu'une insuffisance de truites juvéniles.

La très légère différence existant entre les versions V.1.1 et V.1.2 pour les stations où la métrique « truite » n'intervient pas — y compris dans les zones à brème et à barbeau — s'explique par le fait qu'après agrégation des métriques, l'indice est ensuite transformé en EQR par division des valeurs par la médiane des sites de « référence », puis rescalé entre 0 et 1 par la valeur maximale des sites de « construction ». La médiane des sites de « référence » et potentiellement la valeur maximale de sites de « construction », ont pour effet de réhausser mécaniquement les notes au fur et à mesure que leur valeur augmente.

Étant donné les faibles différences entre les versions V.1.1 et V.1.2 de l'IPR+, au vu des forts taux de corrélations observés, et dans un souci de simplification, il a été décidé d'écarter la verion V.1.1 des comparaisons ultérieures entre les différentes versions de l'indicateur.

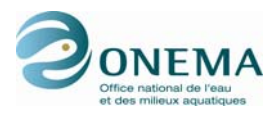

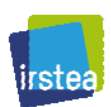

### **9.2 Versions V.0 et V.1.2 de l'IPR+**

Concernant les différences entre les versions V.0 et V.1.2 de l'IPR+, elles sont plus importantes : prise en compte de la temporalité des données climatiques, des effets dus aux espèces rares, métriques sélectionnées différentes, absence de prise en compte de la typologie des cours d'eau lors de l'agrégation des métriques, agrégation des métriques par unité (abondance et richesse), etc. Cela se voit lorsque l'on s'intéresse à la regression entre ces deux versions de l'indicateur.

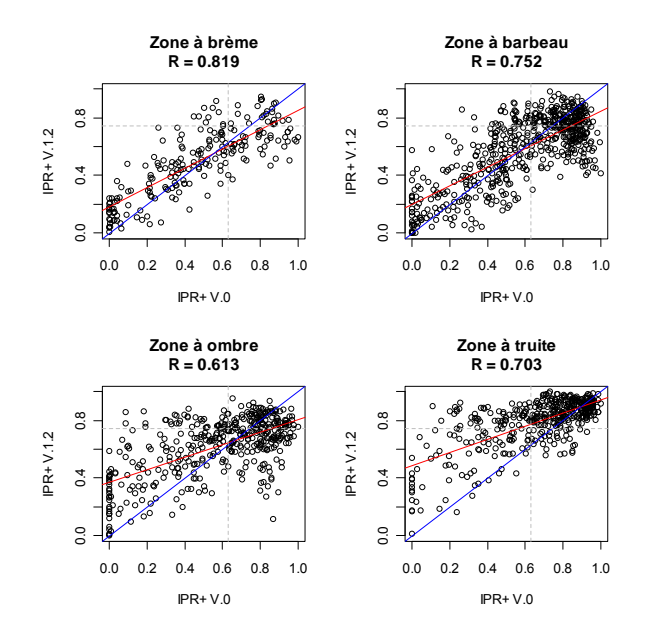

*Figure 68 – Relation entre les versions V.0 et V.1.2 de l'IPR+ pour chacune des zones de Huet (en bleu : droite d'équation y = x ; en rouge : modèle linéairaire ; en gris : position de la limite entre les classes 2 et 3 située à la médiane de l'intervalle d'intercalibration pour la version V.1.2).* 

Comme on peut le constater sur les représentations graphiques, les différences entre les versions V.0 et V.1.2 sont plus marquées dans les zones amont que dans les zones aval. Ceci s'explique en partie par le fait que l'adjonction de la métrique « classe de tailles truite » se fait uniquement pour les zones à ombre et à truite. Comme nous l'avons déjà vu précédemment, la version V.1.2 de l'IPR+ est moins sévère que la version V.0 pour les stations les plus dégradées de zones à ombre et à truite. On peut tout de même constater que les deux versions du nouvel indicateur, étudiées ici, sont bien corrélées et leurs évaluations respectives de l'état écologique des cours d'eau restent en accord.

Lorsque l'on s'intéresse aux différences entre ces deux variantes de l'indicateur en distinguant les 9 délégations interrégionales, on remarque quelques disparités de réaction lors du passage de la version V.0 à la version V.1.2. Globalement, comme constaté précédement, l'IPR+ V.1.2 est moins sévère pour les stations qui présentaient des notes basses avec la version V.0. Les résultats diffèrent cependant selon les DiR.

Certaines DiR semblent relativement peu affectées par les modifications apportées par la version V.1.2 de l'IPR+ ; c'est le cas des DiR, 2, 3, 4 et, dans une moindre mesure, de la DiR 1 (bien que l'examen en cours du jeu de données sur les sites RCS de l'AESN échantillonnés en 2007-2009 laisse apparaître une forte modification de l'évaluation dans le sens d'une dégradation).

 $En$  revanche, les délégations n° 5, 8 et 9 sont relativement affectées par le changement de version de l'indice. Pour les DiR 5 et 8, la version V.1.2 est plus clémente pour les sites qui présentaient des notes basses avec la version V.0 ; les 2 DiR couvrent les petits cours d'eau alpins (zones à truite et à ombre) et ces derniers sont mieux notés par la nouvelle version de l'IPR+.

Par ailleurs, la nouvelle version semble mieux réagir pour les cours d'eau qui présentent naturellement de très faibles richesses (particulièrement fréquents dans la DiR 5), et ne sanctionne plus les stations concernées de manière aussi brutale que dans la version antérieure.

Dans de nombreux cas, les différences observées s'expliquent, en premier lieu, par la non prise en compte des espèces rares dans la version V.1.2 de l'IPR+. En effet, une des critiques de la version

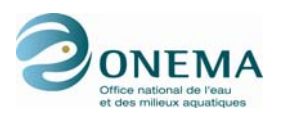

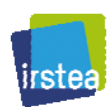

V.0 était l'importance trop forte accordée aux espèces très faiblement représentées dans l'échantillon. C'est en particulier le cas d'espèces de type limnophile présentes quasi « accidentellement » dans le cours d'eau en raison de la présence d'étangs connectés à l'amont.

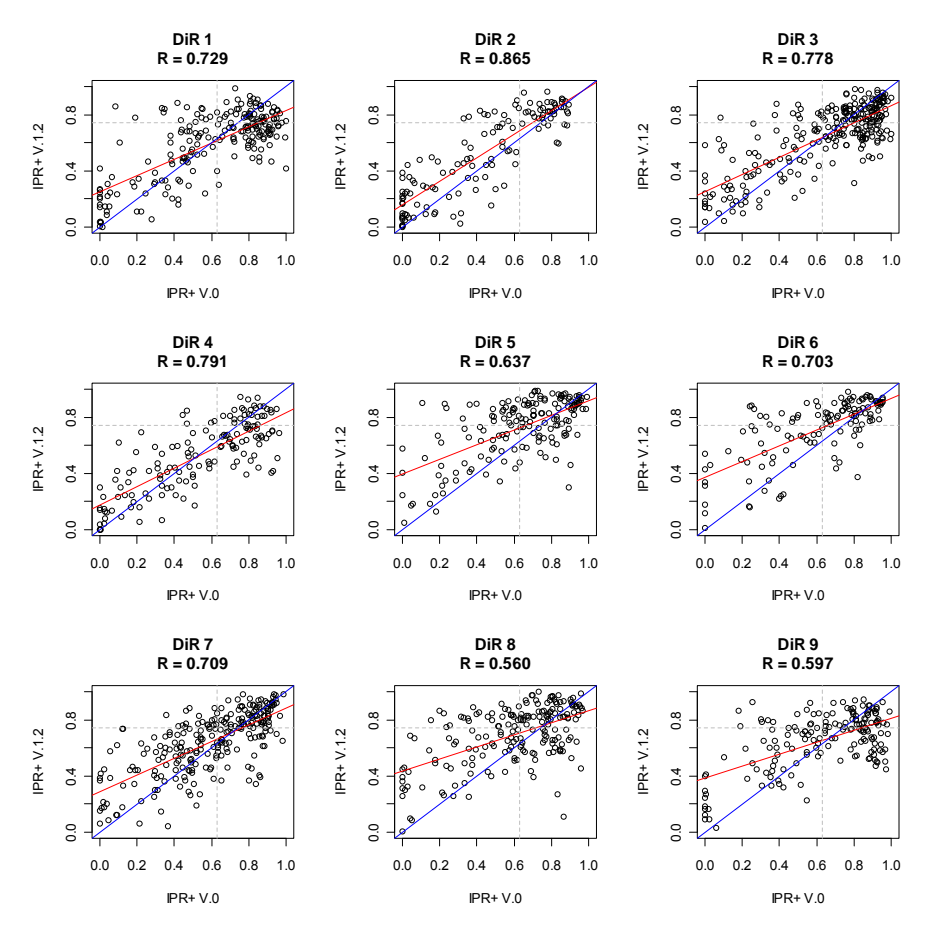

*Figure 69 – Relation entre les versions V.0 et V.1.2 de l'IPR+ pour chacune des DiR (en bleu : droite d'équation y = x ; en rouge : modèle linéairaire ; en gris : position de la limite entre les classes 2 et 3 située à la médiane de l'intervalle d'intercalibration pour la version V.1.2).* 

### **9.3 IPR et version V.1.2 de l'IPR+**

Lorsque l'on s'intéresse aux différences entre l'IPR (borné à 47, coformément à l'exercice d'intercalibration européen) et la version V.1.2 de l'IPR+ on peut constater que les corrélations sont légèrement moins bonnes que celles observées entre les versions V.1.1 et V1.2 de l'IPR+, ce qui n'est guère étonnnant.

Par ailleurs, on remarque que les changements apportés par la nouvelle version de l'indicateur affectent en premier lieu la zone à truite. Si l'on se réfère aux limites entre les classes 2 et 3, pour ce type de cours d'eau, les deux indices semblent en accord pour la majeure partie des sites. L'IPR+ semble toutefois un peu plus indulgent que l'IPR. On constate, en effet, des sites biens classés par l'IPR et très déclassés par l'IPR+, sans que l'inverse ne s'observe.

Exception faite de la zone à brème, l'IPR et l'IPR+ semblent plus en accord sur les bons sites (classes 1-2) et en divergence sur les mauvais sites (classes 3-4-5). Pour la zone à brème, même si la variance reste forte, il ne semble pas qu'une structure particulière se dessine dans la relation entre l'IPR et l'IPR $+$  V.1.2.

Lorsque l'on tient compte des 9 délégations interrégionales, on ne remarque pas de singularité importante.

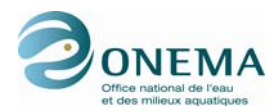

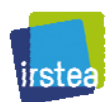

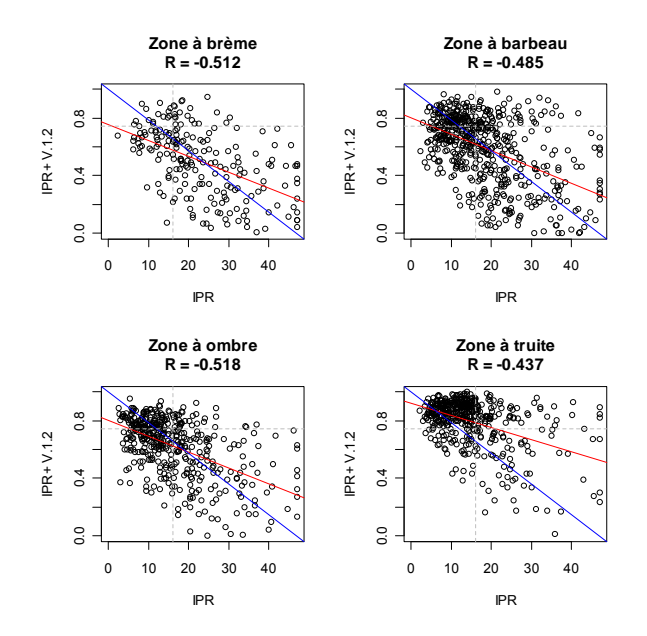

*Figure 70 – Relation entre l'IPR et la version V.1.2 de l'IPR+ pour chacune des zones de Huet (en bleu : droite d'équation y = x transformée ; en rouge : modèle linéairaire ; en gris : position de la limite entre les classes 2 et 3 située à la médiane de l'intervalle d'intercalibration du groupe Lowland-Midland).* 

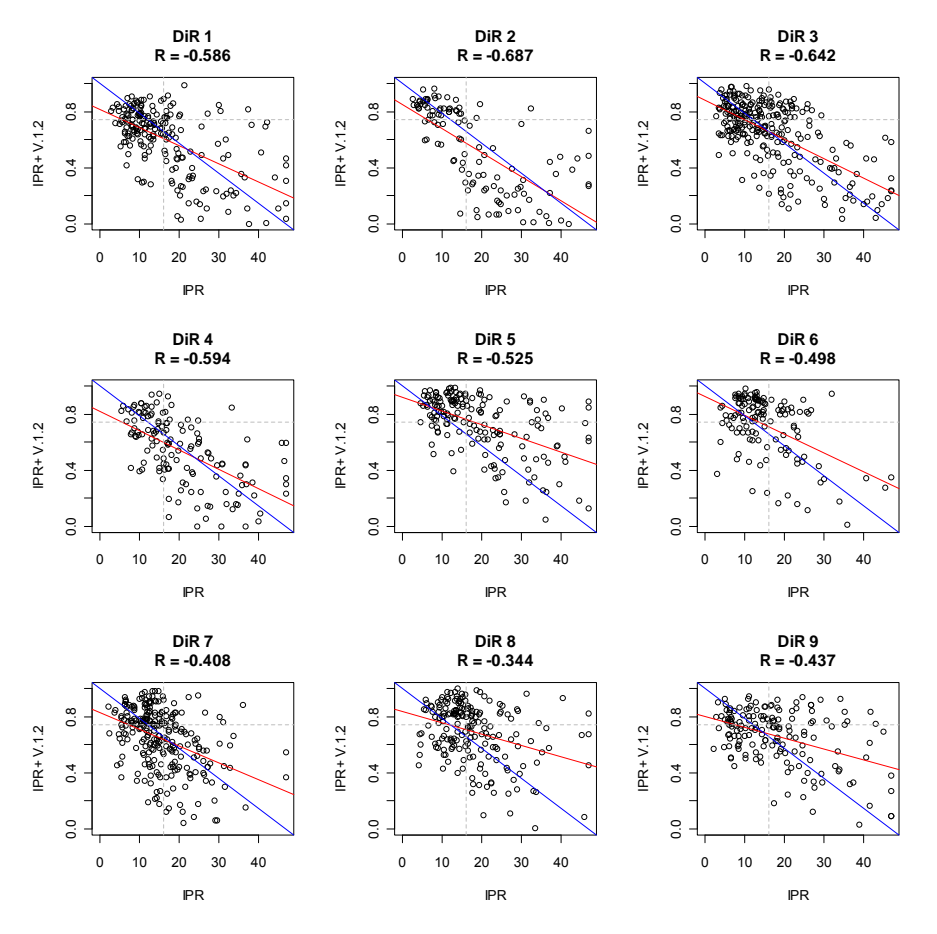

*Figure 71 – Relation entre l'IPR et la version V.1.2 de l'IPR+ pour chacune des DiR (en bleu : droite d'équation y = x transformée ; en rouge : modèle linéairaire ; en gris : position de la limite entre les classes 2 et 3 située à la médiane de l'intervalle d'intercalibration du groupe Lowland-Midland).* 

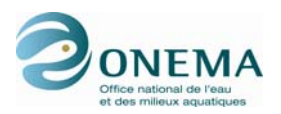

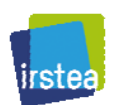

### **9.4 Comparaison des classes de qualités écologiques**

Les tableaux présentés ci-après indiquent le nombre de stations affectées aux différentes classes de qualité selon l'IPR et les versions de l'IPR+ et ce, pour chacune des 9 délégations interrégionales. Concernant la version V.1.2 de l'indicateur, nous avon mentionné la distribution au sein des classes de qualité selon deux versions de définition des limites des bornes :

- la première retient, pour la limite de classes 1-2, la valeur la plus basse possible par rapport à l'intervalle d'intercalibration européen (IPR+ V.1.2 MIN) ;
- la seconde correspond au choix de la valeur médiane de l'intervalle d'intercalibration, c'est-àdire une position optimale en termes de comparabilité par rapport aux autres méthodes utilisées en Europe (IPR+ V.1.2 MED).

Ces tableaux permettent de réexaminer par classe de qualité les convergences et divergences entre les différentes versions de l'indicateur, en tenant compte des DiR.

*Tableau 93 – Distribution des stations de la DiR 1 par classes de qualité de l'IPR et des différentes versions de l'IPR+.* 

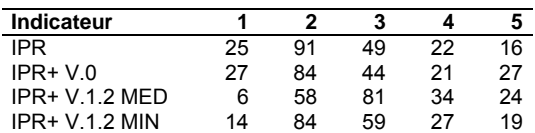

*Tableau 94 – Distribution des stations de la DiR 2 par classes de qualité de l'IPR et des différentes versions de l'IPR+.* 

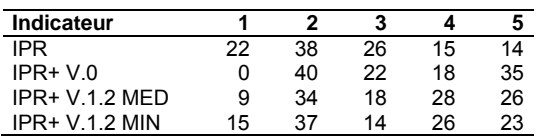

*Tableau 95 – Distribution des stations de la DiR 3 par classes de qualité de l'IPR et des différentes versions de l'IPR+.* 

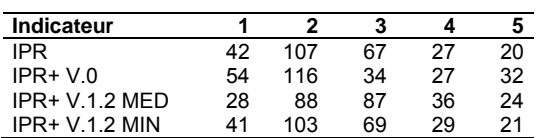

*Tableau 96 – Distribution des stations de la DiR 4 par classes de qualité de l'IPR et des différentes versions de l'IPR+.* 

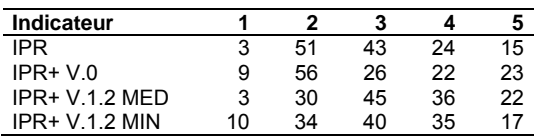

*Tableau 97 – Distribution des stations de la DiR 5 par classes de qualité de l'IPR et des différentes versions de l'IPR+.* 

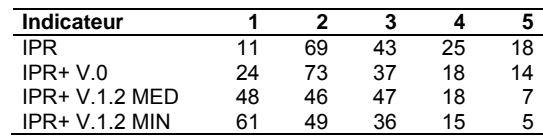

*Tableau 98 – Distribution des stations de la DiR 6 par classes de qualité de l'IPR et des différentes versions de l'IPR+.* 

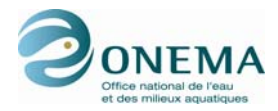

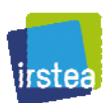

| Indicateur      |    |    |    |    |    |
|-----------------|----|----|----|----|----|
| IPR.            | 10 | 74 | 30 | 11 | 3  |
| $IPR+V.0$       | 15 | 58 | 21 | 23 | 11 |
| $IPR+V.1.2 MED$ | 31 | 47 | 27 | 16 |    |
| $IPR+V12$ MIN   | 41 | 45 | 25 | 11 | 6  |

*Tableau 99 – Distribution des stations de la DiR 7 par classes de qualité de l'IPR et des différentes versions de l'IPR+.* 

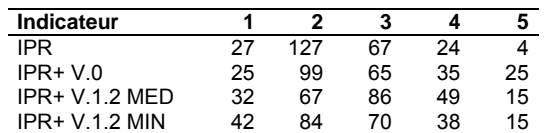

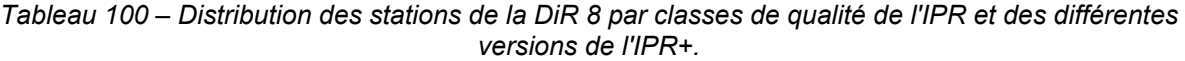

| <b>Indicateur</b> |    |    | 2  |    | 5  |
|-------------------|----|----|----|----|----|
| <b>IPR</b>        | 10 | 88 | 62 | 25 | 8  |
| $IPR+V0$          | 20 | 85 | 39 | 29 | 20 |
| $IPR+V12$ MFD     | 32 | 63 | 65 | 29 | 4  |
| $IPR+V12$ MIN     | 44 | 63 | 60 | 22 |    |

*Tableau 101 – Distribution des stations de la DiR 9 par classes de qualité de l'IPR et des différentes versions de l'IPR+.* 

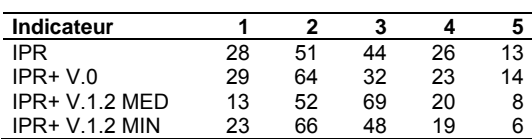

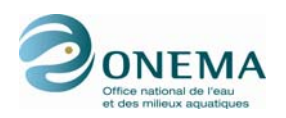

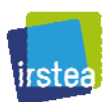

# **10 Version V.1.3 de l'indice**

La principales changements qui font différer la version V.1.3 de la version V.1.2 précédemment décrite réside en la modification de la prise en compte des espèces rares et l'adjonction d'une métrique basée sur les grands migrateurs » – qui n'est toutefois pas incuse drectement dans l'indicateur, mais qui est adjointe comme un outil complémentaire de diagnostic.

### **10.1 Considération des espèces rares**

Afin de palier au poids trop grand alloué aux espèces rares dans la version V.0 de l'indicateur — en particulier pour les métriques de richesse —, il a été décidé de ne pas prendre en compte ces espèces dans le calcul des métriques. Cepandent au vu des retours des agents de l'ONEMA quant à cette prise en compte dans les versions V.1.1 et V.1.2 de l'indicateur, il a été décidé de réviser cette considération des espèces rares afin de les exclure moins fréquemment que ce qui avait été fait précédemment. Aussi, a-t-il été décidé d'appliquer les règles suivantes :

- lorsque l'effectif total d'une pêche est inférieur à 200 individus, les espèces représentées par un individu unique ne sont pas considérées ;
- lorsque l'effectif pêché est supérieur ou égal à 200 poissons, on ne considère pas les espèces dont l'effectif n'excède pas 2 individus.

En conséquence, les paramètres des modèles ont dû être redéfinis. Cepandant aucune modification dans le choix des métriques n'a été apportée. Par ailleurs les paramètres du modèle de la métrique « classe de tailles truite » sont inchangés.

### **10.2 Paramètres des modèles**

La liste des paramètres des variables relatives aux modèles des métriques sont contenues dans le tableau suivant.

*Tableau 102 – Liste des paramètres des modèles des métriques sélectionnées. Les variables dont le nom est précédé d'un "L" minuscule sont exprimées en logarithme népérien. Les variables qualitatives présentent n-1 modalités ; les premières modalités par ordre alphabétique (GEOL1c : formation géologique dominante calcaire ; REG3\_GVreg\_pf : régime hydrologique pluvial fort) ne sont donc pas mentionnés dans le tableau car elles présentent des paramètres nuls.* 

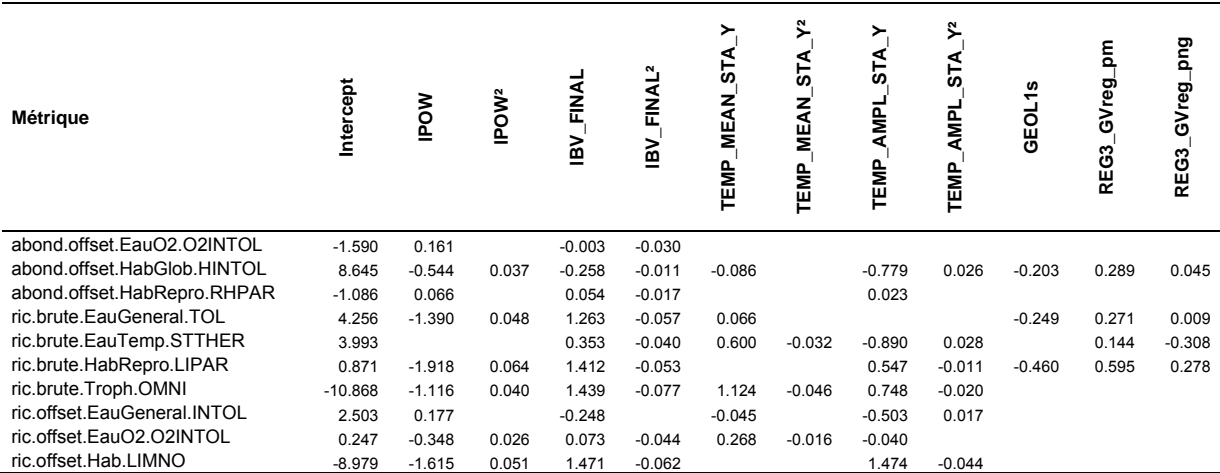

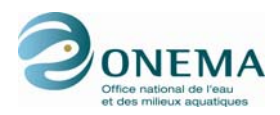

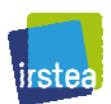

### **10.3 Métrique basée sur sur les espèces migratrices amphihalines**

Une métrique basée sur les espèces migratrices est développée en lien avec le nouvel indicateur poisson. Il s'agit d'une métrique qui cible spécifiquement les espèces migratrices amphihalines. Elle constitue un moyen efficace d'évaluer les problèmes de continuité à l'intérieur du réseau hydrographique ; cet aspect, explicitement cité dans le texte de la DCE (Parlement européen & Conseil européen, 2000), étant à l'heure actuelle mal pris en compte par les outils de bio-indication existants.

La construction de la métrique consiste à comparer, pour un site ou un tronçon de cours d'eau donné, la liste des espèces migratrices actuellement présentes à celle des espèces présentes en situation de référence établie en particulier à partir des données historiques.

L'ensemble des types de cours d'eau sont potentiellement concernés, exception faite des zones aval proches des embouchures pour lesquelles la proportion d'espèces de type estuarienne est élevée. Toutefois, par principe, l'usage de la métrique « migrateurs »" se limite à la partie du réseau hydrographique occupée historiquement par au moins une espèce de grands migrateurs.

Les grands principes de cette métrique « migrateur » sont explicités ci-après. Toutefois, pour plus d'information sur cette métrique et sa sélection, il convient de se rapporter au rapport de Belliard *et al.* (2010).

### **10.3.1 Jeu de données utilisé et méthode d'échantillonnage**

La métrique « migrateurs » a été élaboré à partir du jeu de données de stations réparties sur l'ensemble de la France métropolitaine et de la Corse (1682 stations de 1998 à 2007) — étudiées dans le cadre du développement de l'IPR+ — et qui ont fait l'objet d'une évaluation concernant (1) la situation actuelle et passée des espèces migratrices et (2) l'importance des pressions touchant à la continuité.

La première étape du travail consiste à établir, sur chacune des 1682 stations considérées, le référentiel concernant la présence potentielle (ou l'absence) de 7 espèces amphihalines. Ce référentiel a été construit en utilisant les deux sources de données évoquées précédemment. Il a été établi à partir des données d'expertise fournies par les agents des DiR de l'ONEMA, qui ont été complétées ensuite en intégrant les éléments issus de divers sources historiques (littérature scientifique ancienne, archives administrative…).

La qualification de la présence actuelle des espèces intègre toutes les données disponibles et exploitables en ce sens et ne se limite donc pas aux seules informations recueillies lors des pêches électriques. Les données concernant la présence actuelle des espèces migratrices sur les 1682 stations étudiées ont été fournies par les agents des DiR de l'ONEMA (information recueillie initialement dans le cadre du programme européen EFI+, vérifiée et complétée). Trois modalités différentes ont été utilisées pour qualifier la présence/absence actuelle des espèces :

- Pres : présence de l'espèce sans précision quant à son caractère naturel ou non.
- Abs : espèce absente.
- NA : absence de connaissance sur la présence actuelle.

#### **10.3.2 Calcul de la métrique**

La démarche de développement d'une métrique migrateurs engagée dans le cadre du programme européen EFI+ avait conduit à tester différents modes de construction possible pour cette métrique sur la base d'indices mesurant la similarité ou la distance entre le peuplement observé actuellement (sur la base de la présence/absence des espèces) et le peuplement potentiel. Au final la forme de la métrique qui s'est révélé la plus pertinente est basée sur un calcul simple correspondant au ratio entre nombre d'espèces actuelles et nombre d'espèces potentielles :

$$
\text{Met}_{\text{Mig}} = \frac{\text{RS}_{\text{act}}}{\text{RS}_{\text{ref}}}
$$

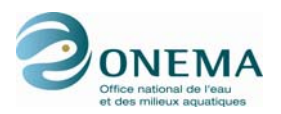

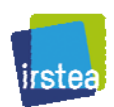

où RS<sub>act</sub> correspond au nombre d'espèces observées actuellement et RS<sub>ref</sub> correspond au nombre d'espèces potentielles.

La métrique a été calculée sur la base des 7 espèces retenues précédemment dans les étapes de constitution et validation des données.

*Tableau I – Liste des espèces prises en compte dans le calcul de la métrique.* 

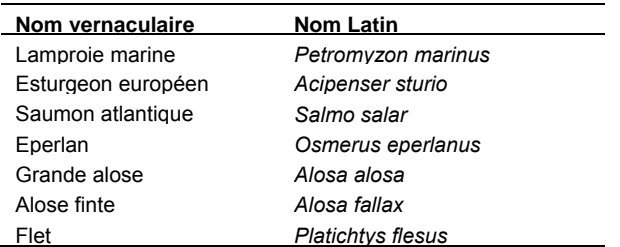

Les valeurs de la métrique « migrateurs » sont distribuées entre 0 et 1. Cette métrique étant envisagée comme un outil complémentaire venant renforcer l'évaluation écologique fournie par l'IPR+, aucune classe de qualité ne lui est attachée à ce stade.

#### **10.3.3 État et diagnostic**

L'une des raisons ayant motivé le développement d'une métrique « migrateurs » est de répondre à la problématique « continuité » par ailleurs peu intégrée dans les réponses des autres métriques de l'IPR+.

Pour tester la réponse à ce type de pression, nous avons utilisé en priorité un critère d'évaluation de la continuité apprécié à l'échelle du bassin aval (BarMer). Ce critère évalue l'existence d'obstacles (artificiels) potentiels à la migration entre la station et la mer. Pour cette variable, 3 modalités sont disponibles :

- Non : pas d'obstacle (où obstacles a priori franchissables au moins une partie de l'année) ;
- Partiel : présence d'au moins 1 obstacle considéré a priori franchissable par certaines espèces ;
- Oui : présence d'au moins une barrière jugée infranchissable pour la plupart des espèces la plupart du temps.

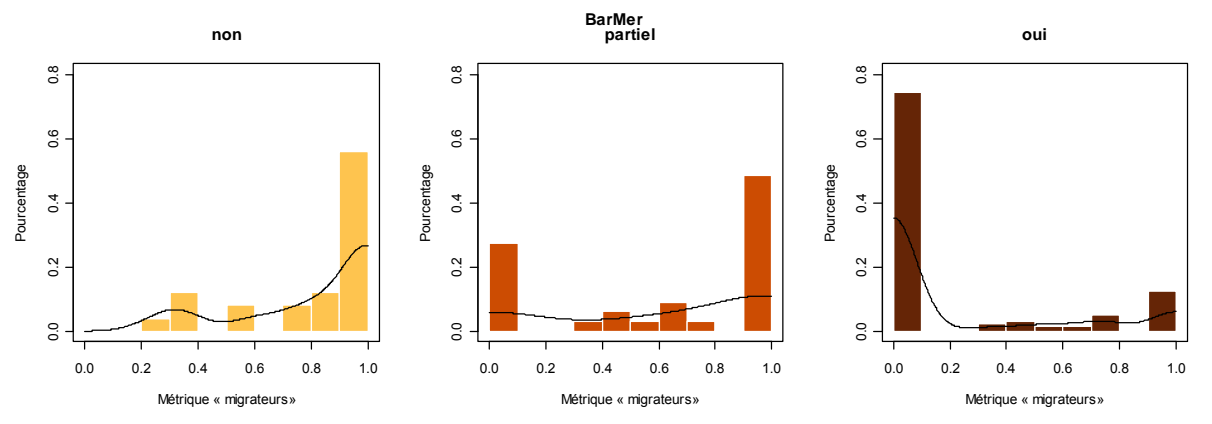

*Figure 1 – Distribution des valeurs de la métrique « migrateurs » en fonction de la présence d'obstacle (non naturel) à la migration à l'aval de la station jusqu'à la mer.* 

En termes de diagnostic, cette métrique supplémentaire basée sur l'occurrence des espèces de grands migrateurs historiquement présentes sur le site permettra d'évaluer le niveau d'altération de la connectivité à l'échelle du bassin (présence d'obstacles infranchissables entre le site et la mer).

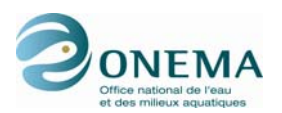

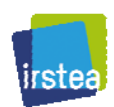

L'intégration de l'anguille dans la métrique pose un problème spécifique dans la mesure où bien qu'il s'agisse de l'espèce migratrice la plus largement représentée, nous sommes pour le moment dans l'incapacité de préciser de manière satisfaisante son aire potentielle de distribution continentale à partir des données historiques. Les tests que nous avons réalisés montrent que même lorsque l'espèce n'est pas prise en compte, la réponse de la métrique aux altérations de la continuité reste tout à fait satisfaisante. En revanche il est important de souligner que l'élimination de l'espèce du calcul implique de fait l'impossibilité de mettre en œuvre la métrique sur un nombre importants de cours d'eau (ceux pour lesquels l'anguille est potentiellement la seule espèce migratrice présente).

### **10.3.4 Limites d'application**

Le calcul de la métrique « migrateurs » ne se limite pas à l'utilisation des données de pêches électriques réalisées dans le cadre des réseaux de suivis classiques mais intègre potentiellement toutes les sources de données fiables concernant la répartition continentale des espèces migratrices (captures, enquêtes, observations, suivis de passe à poissons…). Dans ces conditions il apparait donc crucial d'organiser la remontée d'information de façon à disposer d'un état des lieux le plus exhaustif possible de la répartition actuelle des grands migrateurs.

La liste des espèces présentes en situation de référence est établie à partir de données concernant la répartition des espèces depuis le milieu du xvill<sup>e</sup> siècle (complétées le cas échéant par des données plus actuelles). Sachant que dès cette époque, la répartition de certaines espèces pouvait déjà être largement contrainte par certaines activités humaines ou aménagements (surexploitation par la pèche, établissement de barrages et seuil…) cette procédure fournit donc une vision a minima de la répartition potentielle des espèces. Il convient également de souligner que ce référentiel est susceptible de s'enrichir progressivement au grès de la mise à jour de nouvelles informations non exploitées jusqu'à présent.

Les calculs de métriques prennent en compte un maximum de 7 espèces. Il est important de rappeler que le calcul de la métrique n'est pas possible sur tous les cours d'eau en particulier lorsque le peuplement de référence ne présente aucune espèce migratrice.

La métrique répond de manière très forte à l'altération de la continuité évaluée à l'échelle du bassin aval. La réponse de la métrique est en revanche beaucoup plus ténue, voire absente, si l'on s'intéresse à l'altération de la continuité appréhendée à l'échelle plus locale du tronçon de cours d'eau. Du point de vue de la mise en œuvre de la métrique dans le cadre de la DCE, ces résultats appellent deux remarques : (1) l'intégration de la métrique « migrateurs » permettra de rendre compte d'altérations touchant la continuité des cours d'eau, type d'altérations en général mal pris en compte par les métriques développées sur les espèces sédentaires, (2) améliorer la valeur de la métrique « migrateurs » évaluée à l'échelle d'une masse d'eau passera en général d'avantage par des mesures de restauration menées sur le bassin dans son ensemble (et notamment en aval) plutôt que par des actions localisées sur la masse d'eau elle-même.

Le calcul en routine de la métrique suppose de disposer d'un référentiel définissant la composition spécifique de la communauté migratrice en situation de référence pour les cours d'eau français. Ce calcul suppose également de disposer de données régulièrement mises à jour sur la présence actuelle des espèces dans le réseau hydrographique.

### **10.4 Comparaisons des versions V.1.2 et V.1.3 de l'indicateur**

Dans les comparaisons suivantes, afin de ne pas apporter diverses sources de variations, nous n'avons pas inclus les modifications relatives à la période d'application de la métrique truite. Ici, seules diffèrent la prise en compte des espèces rares et les nouveaux paramètres des modèles.

On s'intéresse tout d'abord aux liens entre les résidus centrés-réduits (métriques standardisées) des versions V.1.2 et V.1.3 de l'indicateur IPR+. Trivialement, les modifications sont extrêmement minimes pour les métriques d'abondance, puisque la modification des espèces rares n'influe quasiment pas sur l'abondance des espèces. Les métriques de richesse sont plus affectée et, plus particulièrement,

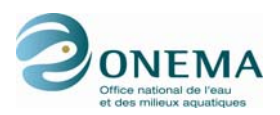

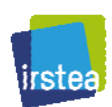

celles qui ne présentent pas d'offset ; ce qui est tout à fait logique. Même si la variabilité peut paraître un peu grande pour les métriques de richesse brutes, les corrélations restent élevées (légèrement inférieures à 0,9).

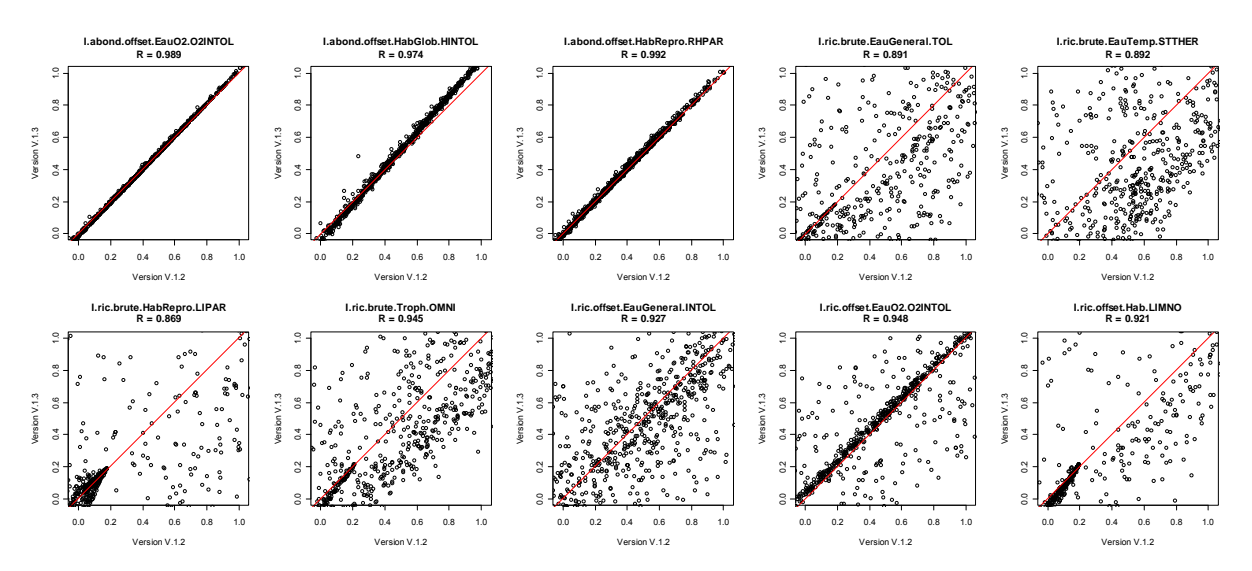

*Figure 72 – Relations entre les résidus centrés-réduits des modèles des métriques des versions V.1.2 et V.1.3 de l'IPR+.* 

Lorsque l'on ne s'intéresse plus aux métriques standardisées, mais aux valeurs de l'indicateur à proprement parlé, on remarque que les indices des versions V.1.2 et V.1.3 et sont très liés  $(R = 0.961)$ .

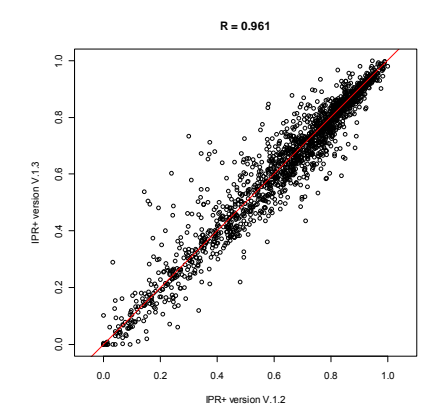

*Figure 73 – Relation entre les versions V.1.2 et V.1.3 de l'IPR+.* 

Cependant, ain de vérifier qu'il n'existe pas de biais systématique, nous avons vérifié qu'il n'existait cependant pas de lien avec la taille de l'échantillonnage ou la taille du BV pour les deux versions de l'IPR+. Nous avons également vérifié ce lien métrique par métrique.
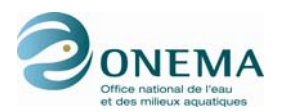

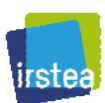

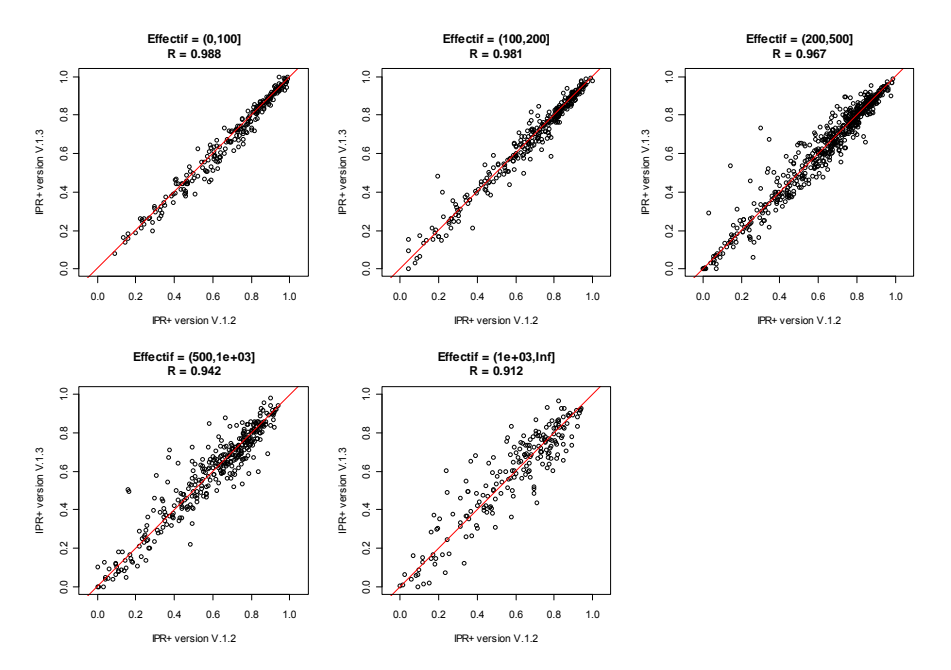

*Figure 74 – Relation entre les versions V.1.2 et V.1.3 de l'IPR+ pour 5 classes de tailles d'échantillon.* 

Nous pouvons voir que plus les effcetifs sont grands ou plus les BV sont grands, la variabilité entre les deux versions de l'indice augmente. Ce résultat s'explique en partie par le fait que les effectifs les plus grands et les bassins versants les plus vastes sont caractéristiques des grands cours d'eau et que c'est sur ce type de milieux que la nouvelle prise en compte des espèces rares est la plus différentes entre les versions V.1.2 et V.1.3. Même si la variabilité varie, aucun biais systématique n'est décelable ; les variations observées ne sont pas orientées systématiquement vers de mauvaises ou de bonnes notes ou de bonnes notes lorsque l'on passe de la V.1.2 et la V.1.3.

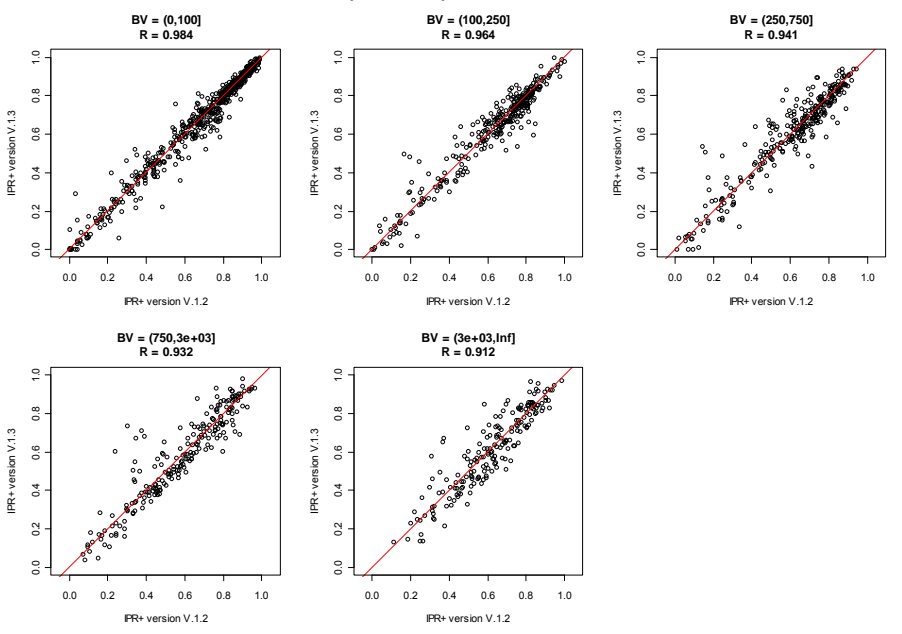

*Figure 75 – Relation entre les versions V.1.2 et V.1.3 de l'IPR+ pour 5 classes de tailles de bassins versants.* 

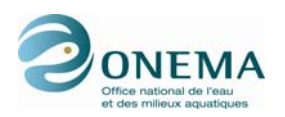

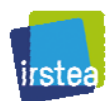

# **11 Version V.2.0 de l'indice**

La version V.2.0 de l'indicateur IPR+ apporte une contribution majeure à l'évaluation de la qualité écologique des cours d'eau. En effet, cette dernière version permet de calculer une incertitude associée à la note de l'indice. Pour ce faire, nous avons conservé les métriques précédemment sélectionnées, mais cette fois, elles ont subit une modélisation bayésienne qui permet d'avoir un distribution de note pour chaque opération de pêche.

Une modification mineure a aussi été apporté quant à la période d'application de la métique « truite » et ce afin de prendre en compte les critiques des agents de l'ONEMA.

### **11.1 Application de la métrique « classe de tailles truite »**

Dans la version précédente de l'indicateur, la métrique « truite » voyait sa période d'application s'étaler du mois d'août au mois de novembre, c'est-à-dire durant la période des pêches d'automne.

Après discussion avec les agents de l'ONEMA, il a été décidé de réviser cette période d'application, eut égard à la précocité (souvent juin ou juillet) de certaines pêches réalisées dans les zones alpines. Étant donné le fait que, dans le modèle servant à estimer le seuil de taille maximale permettant d'identifier juvéniles de l'année (0+), on rentre comme paramètre le nombre de jours écoulés depuis début de l'année et que la taille maximale est bornée 150 mm, la période d'application de la métrique a pu être élargie sans que cela ne pose de problème. Il a été décidé de définr cette dernière depuis le début du mois d'avril — soit à partir de la période d'emmergence des juvéniles — jusqu'à la fin du mois de décembre. Comme auparavant, pour que cette métrique «truite » soit appliquée, les stations de pêches concernées doivent appartenir aux zones à truite et à ombre.

# **11.2 Modélisation bayésienne des métriques**

### **11.2.1 Principe de la modélisation bayésienne**

Afin de pouvoir calculer une incertitude autour des métriques précédemment sélectionnées, les modèles ont été implémentés dans un cadre bayesien.

L'inférence bayesienne évalue la probabilité *a posteriori* de la distributions P(θ|Yi ) d'un ensemble de paramètres θ, lorsque l'on considère un ensemble de données observées Y<sub>i</sub> (dans notre cas les métriques fonctionnelles) et un *prior* de la ditribition de probabilité P(θ) des paramètres θ. Ces deux sources d'informations sont combinées à l'aide du théorème de Bayes afin d'obternir la probabilité *a posteriori* :

$$
P(\theta|Y_i) = \frac{P(Y_i|\theta) \times P(\theta)}{P(Y_i)}
$$

La fonction de distribution de probabilité *a posteriori* des paramètres  $\theta = (\alpha_0, \alpha_1, ..., \alpha_n)$  des GLM a été estimée en se servant des sites (peu ou pas perturbés) du jeu de « calibration » (McCarthy, 2007) :

$$
Y \sim \alpha_0 + \alpha_1 \cdot x_{1,i} + \ldots + \alpha_n \cdot x_{n,i} + \epsilon_i
$$

avec :

- $x_{1,1}$  à  $x_{n,1}$ , les variables environnementales de la station,
- $\alpha_0$  à  $\alpha_n$  les paramètres du modèle θ.

Les fonctions de distribution de probabilité des valeurs prédites des métriques, en la quasi-absence de pressions anthropiques, sont calculées pour chaque site puis sont standardisées.

Comme Punt et Hilborn (1997) l'ont noté, la critique la plus commune de l'analyses bayesienne est la spécification *a priori* des distributions, en raison du choix subjectif des *priors*. Les recommandations

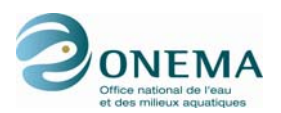

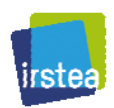

de ces auteurs ont ici été suivies, aussi avons-nous choisi de fixer des *priors* non-informatifs afin de nous assurer que la vraissemblance (i.e. l'information contenue dans les données observées) est prépondérante sur le *posterior*. Pour tous les modèles, les *priors* suivent des lois normales de paramètres  $\alpha_0 \sim N(1, 10^6)$  pour l'ordonnée à l'origine,  $\alpha_1$  à  $\alpha_n \sim N(0, 10^6)$  pour les variables environnementales. Par ailleurs, comme préconisé par Gelman *et al.* (2004), la sensibilité du choix des *priors* a été testée pour tous les paramètres des modèles. Afin d'évaluer la cohérence entre la distribution des données simulées par les modèles et les données observées, la discrépance du  $\chi^2$ (Gelman *et al.*, 2004, p. 175) et la p-value bayesienne (Brooks *et al.*, 2002) ont été calculées. Afin d'approximer les distributions *a posteriori* des paramètres estimés, 100 000 itérations ont été utilisées par l'algorithme MCMC (Markov chain Monte Carlo) utlilisant la méthode d'échantillonnage de Gibbs. La convergence de la MCMC des paramètres des modèles a été testée grâce à la méthode de diagnostic de Gelman-Rubin (Brooks & Gelman, 1998), ainsi les 25 000 premières itérations ont-elles été écartées, car considérées comme une étape de rodage. Parmi les 75 000 itérations utilisables, pour plus de comodité, seulement 10 000 sont conservées. La modélisation bayesienne a été réalisée à l'aide du logiciel WinBUGS (Spiegelhalter *et al.*, 2003).

### **11.2.2 Paramètres des modèles**

Étant donné le nombre d'itérations conservées, la modélisation bayesienne fournit donc, pour chacune des métriques, 10 000 paramètres de modèles (approximation des fonctions de distribution de probabilité). Pour chaque métrique, les statistiques des paramètres sont présentés dans le tableau suivant :

*Tableau 103 – Liste des moyennes (Mean) et écarts-types (Sd) des paramètres des modèles des métriques sélectionnées (10 000 itérations). Les variables dont le nom est précédé d'un "L" minuscule sont exprimées en logarithme népérien. Les variables qualitatives présentent n-1 modalités ; les premières modalités par ordre alphabétique (GEOL1c : formation géologique dominante calcaire ; REG3\_GVreg\_pf : régime hydrologique pluvial fort) ne sont donc pas mentionnés dans le tableau car elles présentent des paramètres nuls.* 

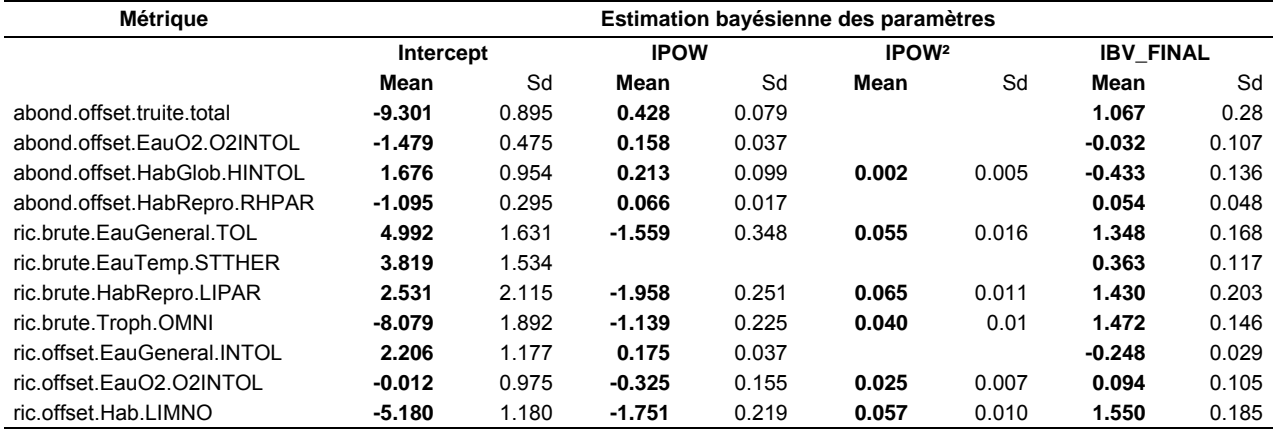

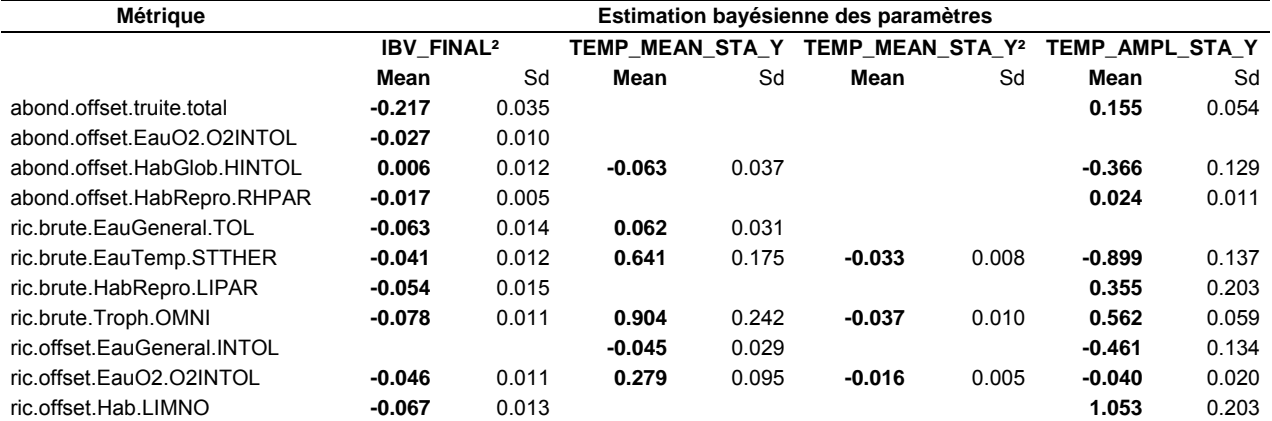

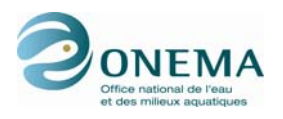

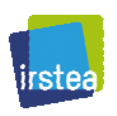

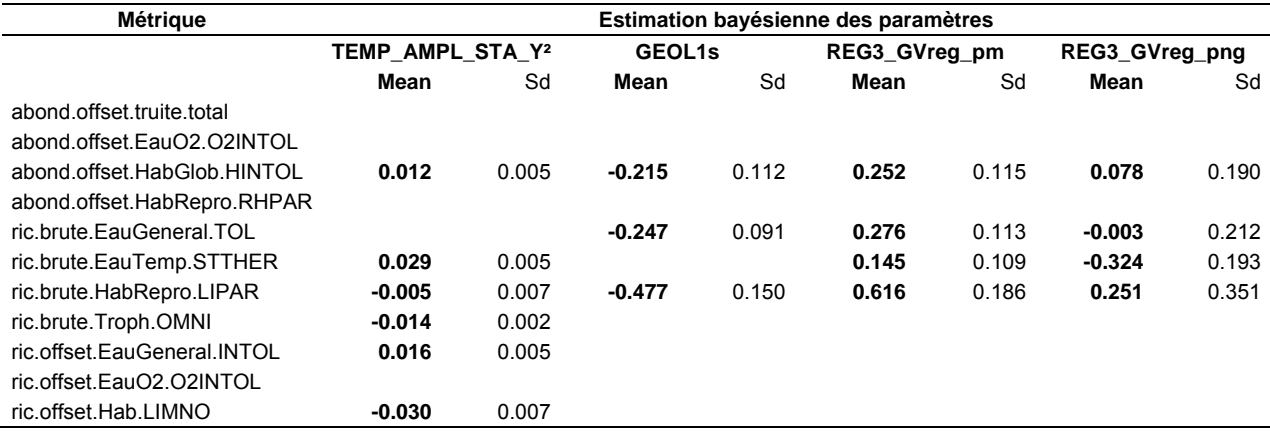

### **11.2.3 Calcul des valeurs prédites des métriques**

Afin de calculer les valeurs attendues des métriques, on dispose donc de 10 000 itérations de paramètres de modèles par opération de pêche. À partir de chaque itération, ces paramètres de modèles permettent de définir les paramètres des lois dans lesquelles seront tirées les prédictions, de sorte que les paramètres de ces lois varieront d'une itération à l'autre. Les lois, quant à elles, sont définies par les unités modélisées (cf. § 6.1.2.1 ; loi de Poisson pour les richesses et loi binomiale négative pour les abondances).

### **11.3 Transformation des métriques en EQR**

Même si les étapes menant à la transformation des métriques en EQR restent identiques à ce qui a été fait antérieurement, le fait même de conserver un grand nombre de valeurs par opérations de pêche nécessite de réaliser quelques petits ajustements.

Comme auparavant, les métriques sont transformées en EQR en tenant compte de la stratégie d'échantillonnage des opérations de pêche (STRATEG). La stratégie d'échantillonnage considérée distingue les pêches complètes des pêches partielles et toutes les transformations qui vont suivre seront effectuées en fonction de ces 2 classes.

Afin de palier au fait que le sens de réponse des métriques peut varier d'un type de cours d'eau à l'autre — il n'est en effet pas rare que le sens de réponse d'une métrique s'inverse sur le gradient amont-aval (ex : positif dans une zone à truite et négatif dans une zone à brème) —, il convient de transformer les métriques pour qu'elles puissent présenter une réponse bilatérale. Pour cela, les résidus sont tout d'abord exprimés en valeurs absolues. Étant donné le fait qu'à ce stade, pour chaque opération de pêche, nous manipulons des distributions et non pas une valeur unique, le passage en valeur absolue, nécessite de s'adapter à chaque type de distribution que l'on peut rencontrer. En réalité, 7 cas différents se présentent à nous. Les cas 1 à 5 présentent des distributions pour lesquelles la movenne est positive ; pour toutes ces situations, les valeurs dépassant le quantile 95 % sont transaltées à la valeur de cette statistique (cas 1 à 3), et celles qui sont négatives sont translatées à 0 (cas 5), le reste de la distribution restant invariant (cas 2 à 5). Le cas 7 correspond parfaitement à ce qui est réalisé lorsque l'on passe un nombre négatif en valeur absolue ; ici l'ensemble de la distribution est en dessous de zéro, et les valeurs deviennent postives après transformation. Le cas 6 est le plus complexe ; il correpond à une situation où la distribution présente des valeurs négative, mais pour laquelle la moyenne est positive. Dans ce cas, la distribution doit subir deux transformations suiccessives : une symétrie axiale autour de 0 (c'est-à-dire un passage en valeur absolue), puis une translation des valeurs négatives (auparavant celles qui étaient positives) résiduelles à 0.

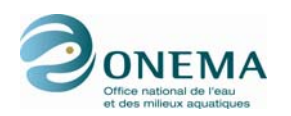

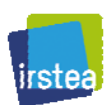

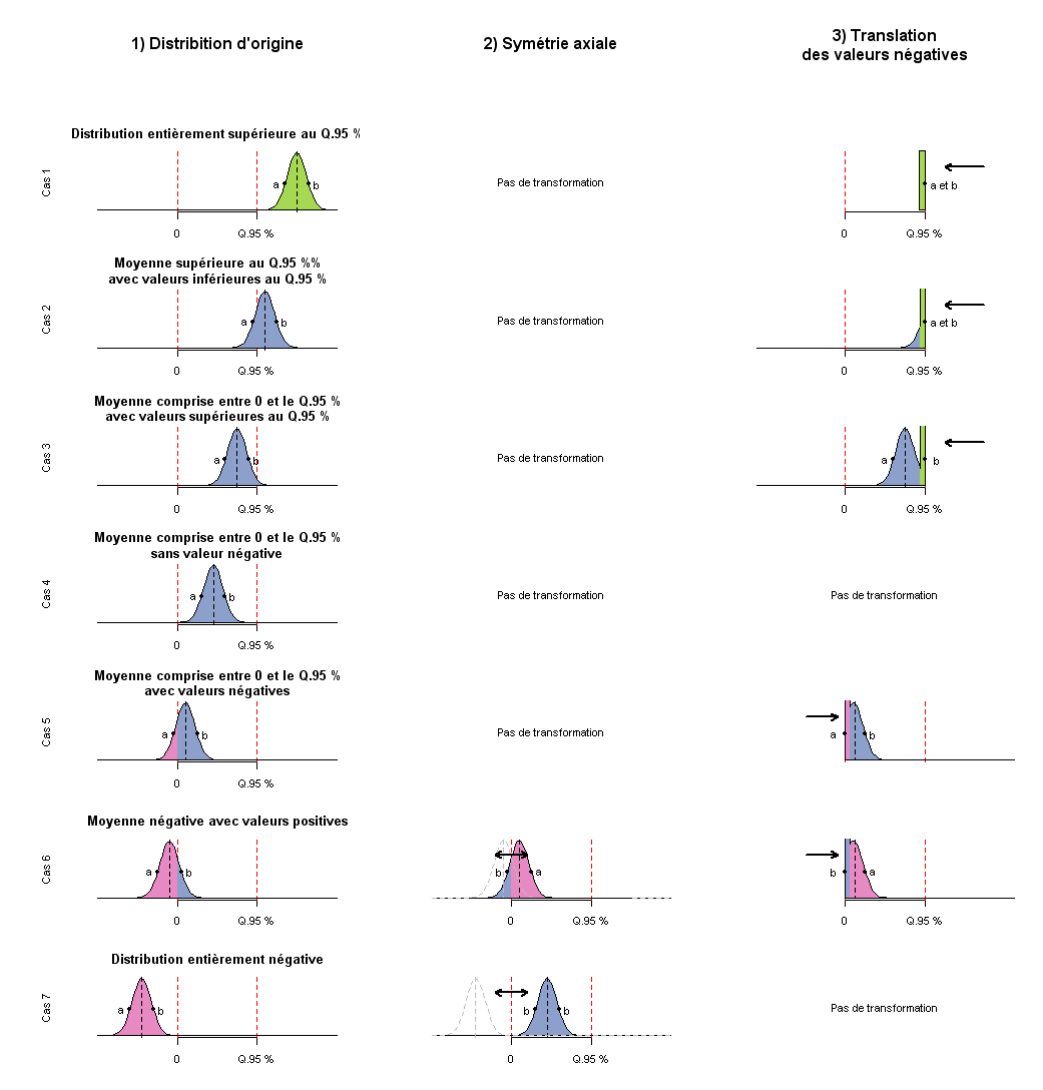

*Figure 76 – Transformation en valeur absolue des distributions des métriques.* 

Par la suite, les valeurs excédant le quantile 95 % sont ramenées à cette dernière valeur. Puis les métriques sont rescalées entre 0 et 1. Étant donné le fait qu'à présent nous disponsons d'une ditribution de résidus pour chacune des opérations de pêche, la valeur du quantile 95 % correspond au percentile des moyennes de chaque distribution.

La DCE demande à ce que les métriques soient exprimées en EQR. Pour ce faire, on divise les métriques par les médianes des sites de référence (correspondant aux médianes des moyennes des distributions par opération de pêche). Ces valeurs médianes étant inférieures à 1, les valeurs des métriques ne sont alors plus distribuées entre 0 et 1. On corrige cela en utilisant les valeurs maximales (correspondant aux valeurs maximales des distributions pour chaque opération de pêche) des sites ayant servis à établir l'indicateur (sites du jeu de « construction »). Pour plus de commodité, on modifie les valeurs à l'aide d'une transformation « piecewise » afin de fixer la médiane des sites de « référence » à 0,8 tout en conservant la distribution de l'ensemble des valeurs dans l'intervalle [0 ; 1].

Afin de transformer les métriques en EQR, chaque statistique utille (quantile 95 %, médiane des sites de « référence » ou encore valeur maximale observée) est donc calculée à partir de la moyenne des distributions par opération de pêche.

En effet, la transformation en EQR nécessite de tronquer les résidus à valeur la du quantile 95 %, puis de les scaler et de les diviser par la médiane des sites de « référence ». Mais, à présent, nous n'avons

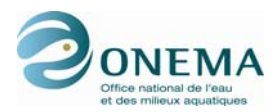

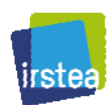

pas une seule valeur pour chacune de ces statistiques, mais 10 000. Aussi a-t-il été décidé que, pour chacune des statistqiues, les 10 000 valeurs seraient remplacer par leur valeur moyenne.

# **11.4 Agrégation des métriques**

L'étape d'agrégation est elle aussi identique à ce qui se faisait auparavant, mais là aussi les statistiques utiles (médiane des sites de « référence » et valeur maximale des sites de calibration) sont égales à la moyenne des 10 000 valeurs de l'indice fournies suite à la modélisation bayesienne.

Le processus d'agrégation des métriques est similaire à celui décrit pour la version précédante. La métrique « classe de tailles truite » est traitée de la même manière que les métriques « fonctionnelles » d'abondance. Aussi, pour chaque opération de pêche, on calcule d'une part, la moyenne des 2 métriques d'abondance plus basses (parmi les 4 calculées : 3 « fonctionnelles » et 1 « truite ») et, d'autre part, la moyenne des 4 métriques de richesse les plus basses (parmi les 7 calculées). Ensuite, pour obtenir l'IPR+, on fait la moyenne de ces 2 valeurs. L'indice est enfin transformé en EQR.

Il faut toutefois noter que si la métrique « truite » est calculée pour l'ensemble des stations, elle n'entre en compte dans le calcul d'indice que pour les pêches d'automne (avril à décembre) des zones à ombre et à truite (HUET54). Pour les stations en zone à brème et à barbeau et pour les pêches effectuées en dehors de la période avril-décembre, seules les métriques « fonctionnelles » basées sur la communauté sont prises en compte pour le calcul de l'IPR+.

# **11.5 Note de l'indice et incertitude**

Pour une opération de pêche donnée, la note finale de l'indice correspond à la moyenne des 10 000 valeurs obtenues après agrégation des métriques (10 000 valeurs par métrique) et l'incertitude correspond à la distribution de ces 10 000 valeurs.

## **11.6 Choix du nombre d'itérations**

Comme nous l'avons vu précédemment, les modèles bayesiens fournissent, pour chaque opération de pêche, non pas une seule, mais un très grand nombre de valeurs.

### **11.6.1 Tests de stabilité**

Afin de tester la stabilité des résultats de l'indice, nous avons comparé 10 000 répétitions du calcul de l'indicateur sur les sites de « construction » en ne conservant que 1 000, 2 500, 5 000 ou 10 000 itérations de paramètres des modèles. Par exemple si l'on ne conserve que 2 500 itérations, pour chaque opération de pêche, on aura une distribution de l'IPR+ où la moyenne représentera la note de l'indice et la distribution son incertitude. On réitère alors ce calcul 10 000 fois afin de vérifier la stabilité de l'indicateur. Les résultats des analyses ont présentées dans le tableau suivant.

*Tableau 104 – Résultats de la stabilité de l'indice selon le nombre d'itérations des paramètres des modèles pour 10 000 répétitions (mean\_mn : la valeur moyenne de l'indice ; mean\_sd : la valeur moyenne de l'écart type des 10 000 tirages aléatoires [incertitude autour de l'indice] ; sd\_mn : l'écart type des 10000 valeurs de l'indice ; sd\_sd : l'écart type de la dispersion [des écarts types des valeurs possibles de l'indice] ; qmns : la moyenne de l'inter quartile 2,5 et 97,5 % de la valeur d'indice ; qsds : la moyenne de l'inter quartile 2,5 et 97,5 % de l'écart type de la dispersion).* 

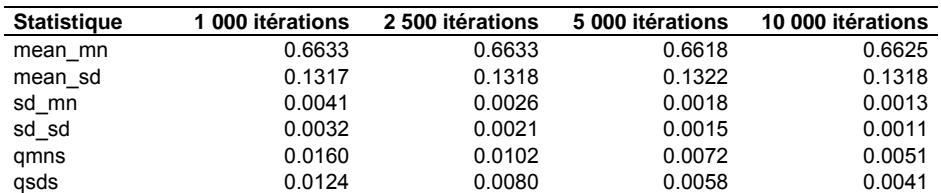

Après ces divers tests de stabilité, il s'avère qu'il est nécessaire de conserver exactement 6 007 itérations par opération afin de fournir un estimation fiable de l'incertitude de l'indice (c'est-à-dire

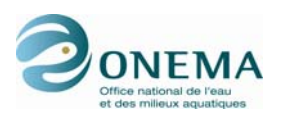

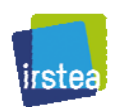

stable à  $10^{-3}$ , suivant les règles de la DCE ; les indices devant être harmonisé à ce niveau de précision). Pour plus de commodité, 10 000 itérations seront donc conservées.

### **11.6.2 Vérification de la concordence des résultats de la modélisation classique et de la modélisation bayesienne**

La cohérence des résultats de la méthode de modélisation bayésienne avec ceux de la méthode fréquentiste utilisée pour les versions précédentes de l'IPR+ est vérifiée. Pour cela, nous avons comparé les valeurs des résidus centrés-réduits (métriques standardisées), des métriques en EQR et de l'indice IPR+ de la version V.2 obtenus par ces deux méthodes. Nous présentons ici les résultats pour les 1 654 sites de construction.

Les différences entre les résidus centrés-réduits sont très faibles pour l'ensemble des métriques.

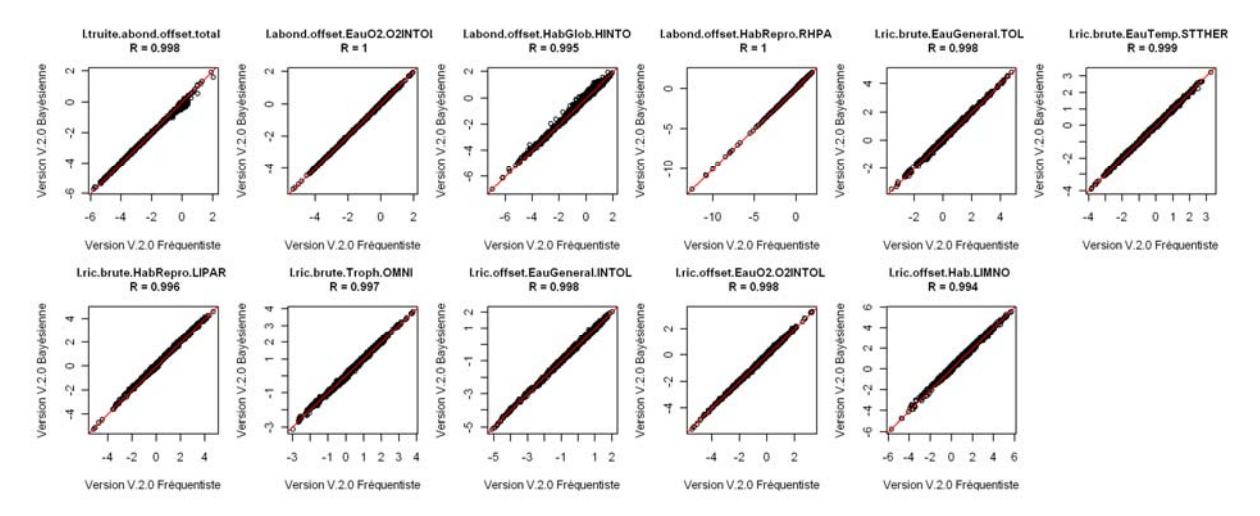

*Figure 77 – Relations entre les résidus centrés-réduits des modèles des métriques de la version V.2.0 de l'IPR+ calculés à partir des statistiques fréquentistes et bayésienne.* 

Comme indiqué plus haut, la méthode bayésienne induit la manipulation de distributions de probabilité et non de valeurs uniques. Les transformations en EQR ont été adaptées à ce type d'objets et sont donc légèrement différentes de celles de la version classique (cf. § 11.3). Par conséquent, les valeurs des métriques en EQR sont un peu différentes pour les deux méthodes. Les corrélations entre les résultats des deux méthodes restent cependant très élevées (R > 0,947).

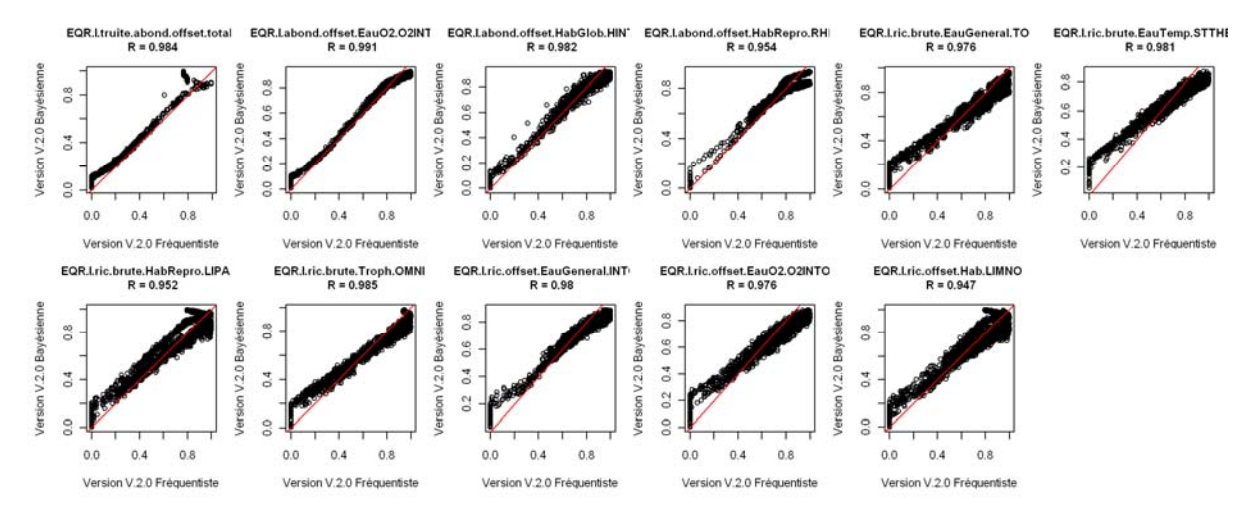

*Figure 78 – Relations entre les métriques en EQR de la version V.2.0 de l'IPR+ calculées à partir des statistiques fréquentistes et bayésienne.* 

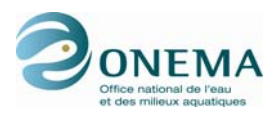

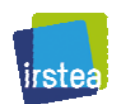

De plus, une très bonne corrélation est observée entre les valeurs de l'indice IPR+ calculées par les deux méthodes.

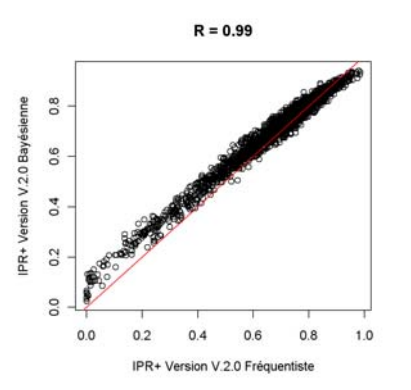

*Figure 77 – Relation entre la version V.2.0 de l'IPR+ calculée à partir des statistiques fréquentistes et bayésienne.* 

### **11.7 Métriques participant au calcul de l'IPR+**

Selon les opérations de pêche, les 6 métriques retenues (sur les 10 à 11) pour le calcul de l'IPR+ peuvent varier (Tableau 105).

*Tableau 105 – Fréquences d'apparition des métriques participant au calcul de l'IPR+. La proportion des sites pour lesquels une métrique données est utilisée pour les sites de référence est comparée aux à celles des sites hautement impactéspar différentes types de pressions (P4 = pression globale, WQ4 = qualité d'eau, H4 = hydrologie, M4 = morphologie). P-value des comparaisons de proportaions (\*\*\* ≤ 0,001, \*\* ≤ 0,01 and \* ≤ 0,05). > pour une sélection positive, < pour une sélection négative.* 

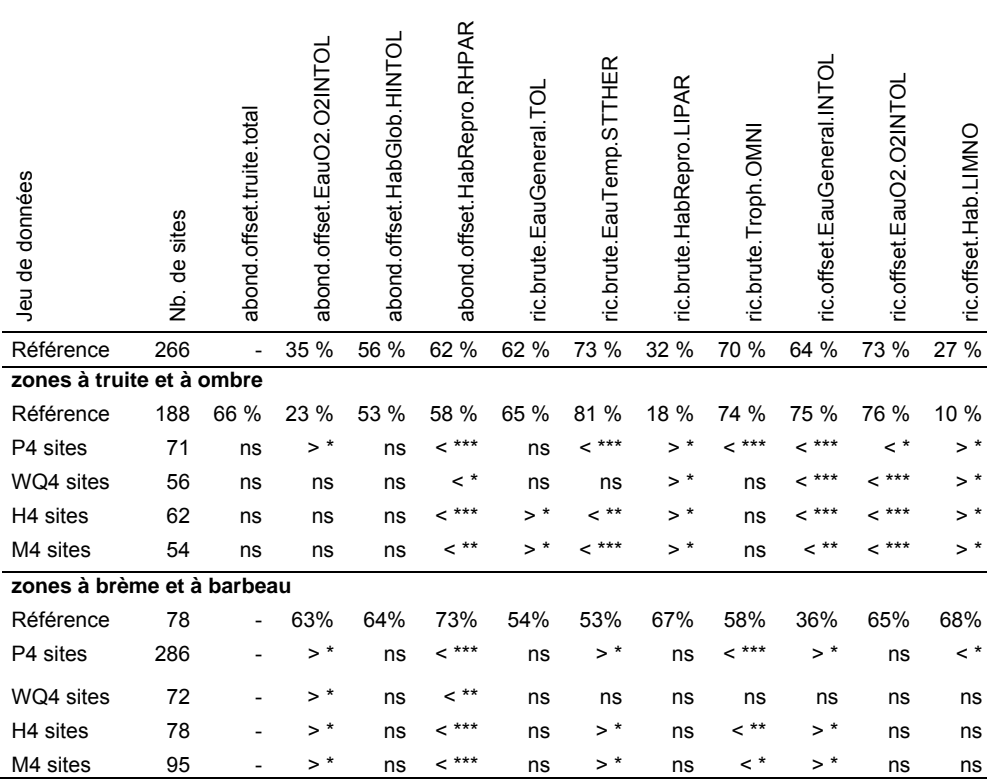

En quasi absence de perturbation, les métriques choisies sont celles correspondant aux guildes naturellement les plus représentées au sein des peuplements piscicoles : abondance RHPAR,

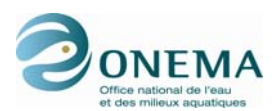

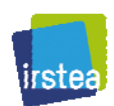

richesse STTHERM, OMNI, TOL, INTOL et O2INTOL. Les métriques les moins représentées correspondent à l'abondance O2INTOL et à la richesse en espèces caractéristiques des milieux lents à stagnants (LIMNO, LIPAR).

Cette composition varie selon le gradient amont-aval : surreprésentation à l'amont des métriques de richesse STTHERM et INTOL, surreprésentation à l'aval de l'abondance 02INTOL et des richesses LIPAR et LIMNO. Cette structure correspond aux résultats obtenus par ailleurs, montrant une organisation fonctionnelle des peuplements sur le gradient amont-aval (Logez *et al.*, 2012).

A l'amont, la métrique classe d'âge Truite est bien représentée.

En présence de pressions fortes, les métriques d'abondance présentent des patrons de réponses comparables sur tous les sites : sélection positive d'O2INTOL, sélection négative de RHPAR. Ce rôle important de l'abondance des espèces O2INTOL n'apparaît pas quand on s'intéresse uniquement à la richesse de cette guilde.

À l'inverse, pour les métriques de richesse, les réponses face à un accroissement des pressions divergent entre l'amont et l'aval :

- sélection positive à l'amont des richesses LIPAR et LIMNO ;
- sélection négative à l'amont des richesses STTHER et INTOL ;
- sélection positive à l'aval des richesses STTHER et INTOL ;
- sélection négative à l'aval de LIMNO (significativité plus faible).

À l'aval et pour les pressions prises séparément (qualité de l'eau, hydrologie, morphologie), le schéma est identique pour les métriques d'abondance. Pour les métriques de richesse, on n'observe aucune surreprésentation de métriques pour la qualité de l'eau. Face à des pressions hydro-morphologiques, on constate des résultats similaires aux pressions globales hormis pour la métrique LIMNO.

À l'amont et pour les pressions prises séparément (qualité de l'eau, hydrologie, morphologie), seule la métrique d'abondance RHPAR est sous-représentée. Pour les métriques de richesse, la réponse est comparable à la pression globale hormis :

- une meilleure sensitivité pour la richesse TOL face aux pressions hydro-morphologiques ;
- une absence de surreprésentation pour la richesse STTHER face à l'altération de la qualité de l'eau.

Au final, la sélection des métriques pour le calcul de l'IPR+ est bien fonction du positionnement amont-aval et des types de pression, soit une application vérifiée des principes de sélection des métriques candidates qui ont été appliqués (sélection des métriques parmi les métriques candidates selon les zones et les types de pression).

Ce résultat confirme l'intérêt de ne pas toujours retenir les mêmes métriques pour le calcul de l'IPR+. On observe également bien la spécificité des réponses fonctionnelles aux perturbations hydromorphologiques par rapport à la dégradation de la qualité de l'eau.

### **11.8 Réponses de l'IPR+ à l'environnement et aux pressions anthropiques**

Un total de 1 654 sites (une opération par site) ont été utilisés pour analyser ces réponses.

L'analyse de la variance a été utilisée afin de tester l'indépendance de l'IPR+ vis-à-vis des variables environnementales (surface du bassin versant, puissance hydraulique, géologie dominante sur le bassin versant, régime hydrographique, température moyenne et amplitude thermique maximale sur une période de 10 ans). Le fait que l'IPR+ et les métriques le composant ne varient pas significativement en fonction des variables environnementales (p > 0,05), indique que la part de la variabilité de la composition fonctionnelle du peuplement en lien avec l'environnement a bien été retirée.

Les réponses des notes de l'IPR+ aux perturbations humaines globales, à la dégradation de la qualité de l'eau, aux pressions hydrologiques et morphologiques ont été analysées sur le même jeu de données (figure ci-dessous).

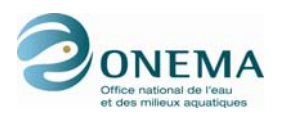

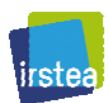

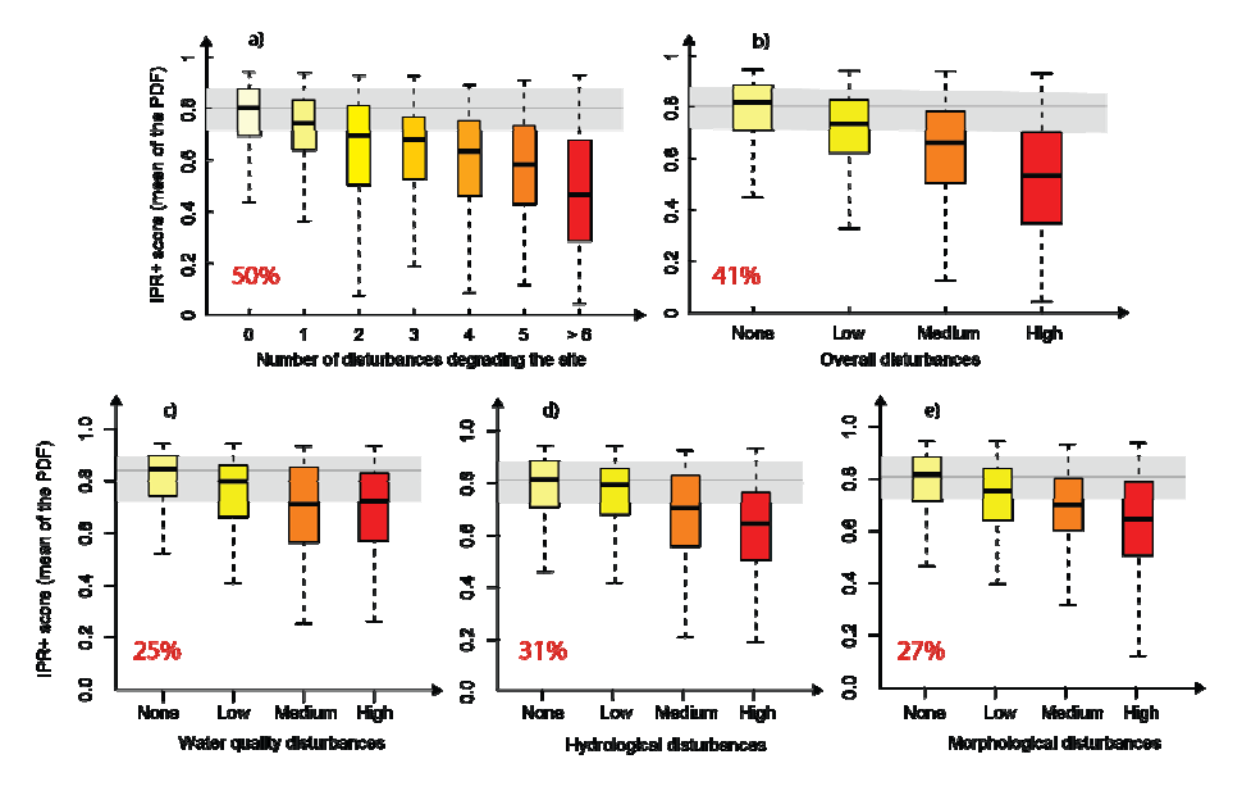

*Figure 78 – Réponses de l'IPR+ (a) au nombre de pressions humaines de différents types, (b) à un indice de pression synthétique, (c) à la dégradation de la qualité de l'eau, (d) aux pressions hydrologiques et (e) aux pressions morphologiques. Toutes les réponses sont significatives. En gris : sites de références. Les pourcentages en rouge font référence, à l'efficacité de discrimination de réponse et quantifie son intensité (Ofenböck et al. 2004).* 

L'IPR+ détecte tous les types de perturbations, mais il est plus spécifiquement sensible aux combinaisons de plusieurs pressions. La réponse la plus forte est obtenue lorsque l'on considère le nombre total de pressions s'exerçant sur les sites. Lorsque le nombre de pressions cumulées est de 5 ou 6, respectivement 68 % et 76 % des sites présentent des valeurs inférieures aux percentiles 25 % de la distribution des sites non perturbés. Une réponse similaire est obtenue avec l'indice de pression global (59 % et 76 %). Les réponses à ces pressions globales s'observent sur la totalité du gradient avec une décroissance significative dès la présence d'une seule pression.

Pour analyser les réponses aux différents types de perturbations, seuls les sites ne présentant pas d'intensité de perturbation élevée hormis la perturbation examinée ont été retenus. L'IPR+ présente une réponse significative aux fortes perturbations de la qualité de l'eau, de l'hydrologie et de la morphologie : respectivement 54 %, 61 % et 61 % des sites avec des valeurs inférieures aux percentiles 25 % de la distribution des sites non perturbés. Pour les pressions morphologiques et de la qualité d'eau, les réponses sont significatives même pour les niveaux de pression faible. Par contre, l'indicateur ne répond significativement aux pressions hydrologiques faibles : il faut des niveaux de pression moyen à fort pour observer une réponse à cette pression.

# **11.9 Harmonisation européenne des limites de classes**

### **11.9.1 Établissement provisoires des limites de classes**

Avant harmonisation européenne, des bornes provisoires sont établies en se basant sur celles obtenues pour la version V.1.1 de l'indicateur.

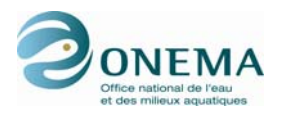

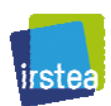

*Tableau 106 – Limites des classes provisoires de l'IPR+ V.1.1 rendant compte de l'état écologique avant intercalibration.* 

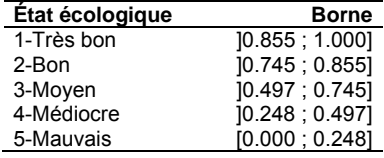

Par la suite, nous avons appliqué l'exercice européen d'intercalibration à l'PR+ pour harmoniser les bornes de l'indice.

Il faut noter que seuls les sites français de la base de données de l'exercice d'intercalibration appartenant au groupe « Lowland-Midland » sont, pour l'instant, utilisés pour harmoniser l'IPR+. La méthode d'intercalibration utilisée par le groupe « Lowland-Midland » ne nécessite de calculer l'IPR+ que sur les sites français, ce qui ne pose donc aucun soucis. Comme lors de l'harmonisation de l'IPR les stations françaises harmonisées dans le groupe « Lowland-Midland » contiennent en réalité les sites « Lowland-Midland » et « Mediterranean ». Pour le moment, il n'est pas possible d'harmoniser l'IPR+ au sein du groupe « Alpine » car la méthode utilisée au sein de ce groupe nécessite de calculer le nouvel indicateur français sur les sites des autres pays de ce groupe (Allemagne, Autriche et Slovénie) avec tout ce que cela implique en termes de temps de travail pour nos collègues européens.

Pour effectuer l'exercice d'harmonisation, nous avons dû calculer les précipitations annuelles sur le bassin versant (TEMP\_MEAN\_BV\_Y) ainsi que les variables de températures (TEMP\_MEAN\_STA\_Y et TEMP\_AMPL\_STA $\overline{Y}$ ) et ce pour tous les sites français de l'intercalibration.

Dans cet exercice, les méthodes du groupe régional sont exprimées en EQR, puis subissent une transformation « piecewise » pour que les bornes des classes de qualités soient égales. Les méthodes nationales sont ensuite régressées en fonction des métriques communes afin d'être comparée dans une même échelle. Pour que le nouvel indice poisson français soit harmonisée, les intervalles de confiance des bornes « très bon »/« bon » (H\_G) et « bon »/« moyen » (G\_M) de l'IPR+ (FR\_IPRplus\_index dans les représentations graphiques et les tableaux) doivent chevaucher la médiane des méthodes nationales du groupe régional. Pour plus de détails concernant la méthode d'harmonisation, il convient de se référer à l'annexe V (Willby, Birk & Bonne, 2010) du guide d'utilisation de l'exercice d'intercalibration européen (Worging Group Ecostat, 2009). Dans le calcul de la médiane du groupe régional, l'IPR+ n'entre pas en compte car il pourrait éventuellement la modifier. Ici ce sont les indices ayant participé à l'exercice d'intercalibration qui rentrent en compte. C'est donc l'IPR et non l'IPR+ qui a pesé dans le calcul de la médiane du groupe (Pont *et al.*, 2011).

#### **11.9.2 Vérification des conditions d'harmonisation européenne**

Avant toute modification des bornes de l'IPR+, il convient tout d'abord de vérifier que ce dernier respecte bien les conditions de la méthode d'harmonisation. Pour êtres comparées, les méthodes nationales sont exprimées en métriques communes. Les relations entre les indicateurs et les métriques communes sont présentées ci-après.

*Tableau 107 – Résumé de la régression linéaire pour 5 méthodes du groupe d'intercalibration « Lowland-Midland » contre les métriques communes avant modification des bornes.* 

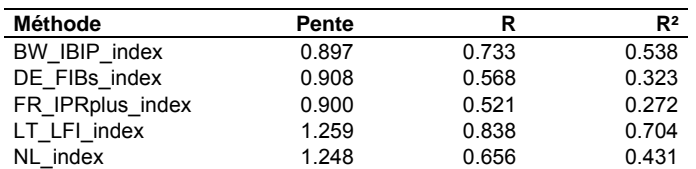

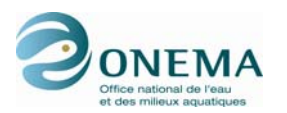

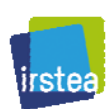

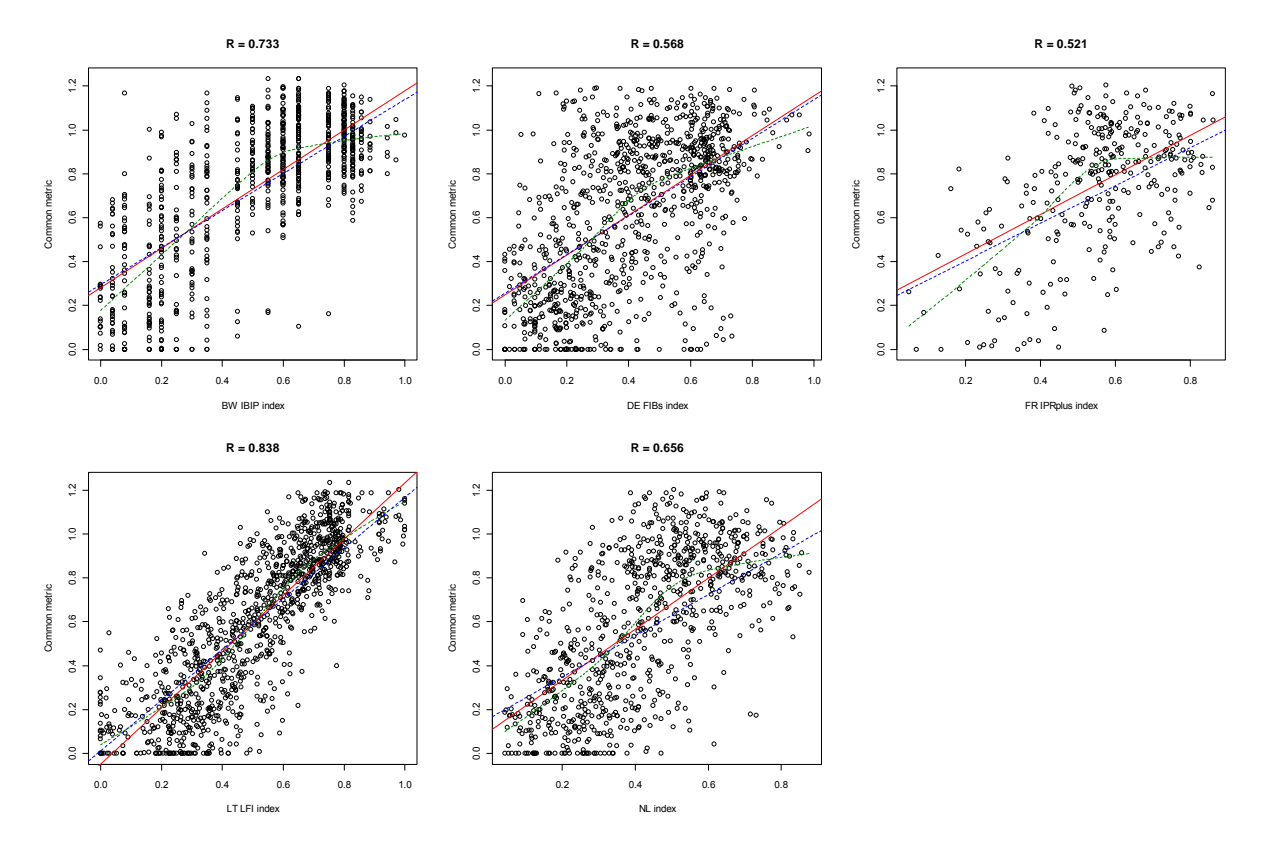

*Figure 79 – Régression linéaire classique (en rouge) et les valeurs de corrélation associés, lissage Lowess (en vert) et régression linéaire pondérée (en bleu) pour 5 méthodes du groupe d'intercalibration « Lowland-Midland » contre les métriques communes avant modification des bornes de l'IPR+.* 

Pour respecter les conditions d'harmonisation, les méthodes doivent présenter une corrélation supérieure à 0,5 avec les métriques communes, ainsi qu'une pente significativement différente de zéro et comprise entre 0,5 et 1,5.

Les conditions d'harmonisation européennes étant remplies, il est donc possible d'effectuer l'harmonisation à l'échelle européenne des bornes des deux plus hautes classes de qualité de l'IPR+.

### **11.9.3 Évaluation de l'accord entre l'IPR+ et les méthodes nationales**

On compare ici les bornes H G et G M de l'IPR+, exprimées en métriques communes, avec les médianes des limites de classes des indices du groupe « Lowland-Midland ». Ceci permet de savoir si les nouvelles bornes françaises sont correctement définies pour rendre compte d'une évaluation écologique comparable à celles des autres méthodes nationales européennes.

*Tableau 108 – Valeurs brutes (raw) et valeurs prédites (fit) des bornes H\_G et G\_M avant modification des bornes (et les valeurs de leurs intervalles de confiance associés : inférieure (lwr) et supérieure (upr) qui correspondent à un quart de classe, exprimés en métriques communes).* 

| <b>Méthode</b>   | H G raw | M raw<br>G               | H G fit | НG<br>lwr | H G upr                  | G M fit | M Iwr<br>G | M_upr<br>G |
|------------------|---------|--------------------------|---------|-----------|--------------------------|---------|------------|------------|
| BW IBIP index    | 23.000  | 19.000                   | 0.999   | 0.954     | 1.044                    | 0.820   | 0.775      | 0.865      |
| DE FIBs index    | 3.750   | 2.500                    | 0.973   | 0.928     | 1.019                    | 0.792   | 0.746      | 0.837      |
| FR IPRplus index | 0.885   | 0.745                    | 0.974   | 0.929     | 1.019                    | 0.794   | 0.749      | 0.839      |
| LT LFI index     | 0.940   | 0.720                    | 0.977   | 0.913     | 1.041                    | 0.721   | 0.657      | 0.785      |
| NL index         | 0.760   | 0.570                    | 1.032   | 0.973     | 1.090                    | 0.798   | 0.740      | 0.857      |
| Moyenne          |         | $\overline{\phantom{a}}$ | 0.984   |           | $\overline{\phantom{a}}$ | 0.781   |            |            |
| Médiane          |         | $\overline{\phantom{0}}$ | 0.977   |           | $\overline{\phantom{a}}$ | 0.792   |            |            |

On constate que les intervalles de confiance des bornes H\_G et G\_M de l'IPR+ chevauchent la médiane des méthodes nationales du groupe régional. Les limites de classes de l'IPR+ sont très

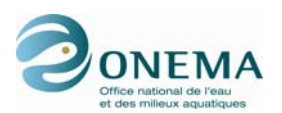

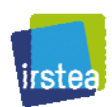

proches des médiannes des autres méthodes européennes. Seule la limite H\_G est légèrement trop basse (à la deuxième décimale). Il convient donc d'effectuer des modifications afin que les intervalles de confiances des bornes de l'IPR+ recouvrent parfaitement les médianes du groupe d'intercalibration.

### **11.9.4 Modifications des bornes des classes de qualité**

On tente de positionner les bornes H G et G M de l'IPR+ sur la médiane deu groupe « Lowland-Midland ». Les bornes entre les classes « moyenne », « médiocre » et « mauvaise » sont choisies de sorte à ce que ces 3 classes soient d'amplitudes égales. Après modification des bornes, on vérifie une nouvelle fois que l'IPR+ respecte bien les conditions de la méthode d'harmonisation européenne. En effet, la transformation des bornes peut affecter la distribution des valeurs de l'indice et, par la même, affecter la régression avec les métriques communes.

*Tableau 109 – Résumé de la régression linéaire pour 5 méthodes du groupe d'intercalibration « Lowland-Midland » contre les métriques communes après modification des bornes.* 

| Méthode          | Pente | R     | R <sup>2</sup> |
|------------------|-------|-------|----------------|
| BW IBIP index    | 0.897 | 0.733 | 0.538          |
| DE FIBs index    | 0.908 | 0.568 | 0.323          |
| FR IPRplus index | 0.913 | 0.525 | 0.276          |
| LT LFI index     | 1.259 | 0.838 | 0.704          |
| NL index         | 1.248 | 0.656 | 0.431          |

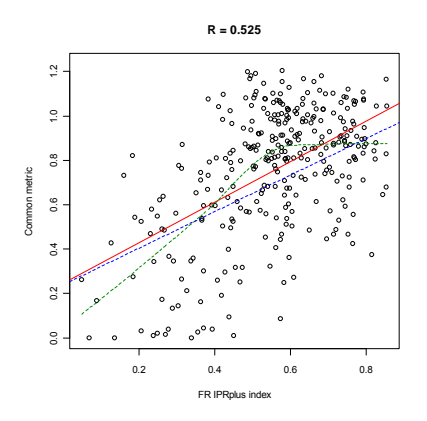

*Figure 80 – Régression linéaire classique (en rouge) et les valeurs de corrélation associés, lissage Lowess (en vert) et régression linéaire pondérée (en bleu) pour l'IPR+ au sein du groupe d'intercalibration « Lowland-Midland » contre les métriques communes après modification des bornes.* 

Les conditions d'harmonisation européennes sont une nouvelle fois remplies. Si les modifications sont suffisantes pour que les bornes de l'IPR+ soient comparables aux autres indices européens, ces dernières seront valides.

*Tableau 110 – Valeurs brutes (raw) et valeurs prédites (fit) des bornes H\_G et G\_M après modification des bornes (et les valeurs de leurs intervalles de confiance associés : inférieure (lwr) et supérieure (upr) qui correspondent à un quart de classe, exprimés en métriques communes).* 

| Méthode          | H G raw                  | G M raw                  | H G fit | НG<br>lwr                | H G upr                  | G M fit | G M Iwr                  | M upr<br>G |
|------------------|--------------------------|--------------------------|---------|--------------------------|--------------------------|---------|--------------------------|------------|
| BW IBIP index    | 23.000                   | 19.000                   | 0.999   | 0.954                    | 1.044                    | 0.820   | 0.775                    | 0.865      |
| DE FIBs index    | 3.750                    | 2.500                    | 0.973   | 0.928                    | 1.019                    | 0.792   | 0.746                    | 0.837      |
| FR IPRplus index | 0.890                    | 0.740                    | 0.977   | 0.931                    | 1.022                    | 0.794   | 0.749                    | 0.84       |
| LT LFI index     | 0.940                    | 0.720                    | 0.977   | 0.913                    | 1.041                    | 0.721   | 0.657                    | 0.785      |
| NL index         | 0.760                    | 0.570                    | 1.032   | 0.973                    | 1.090                    | 0.798   | 0.740                    | 0.857      |
| Moyenne          |                          | $\overline{\phantom{0}}$ | 0.984   |                          | $\overline{\phantom{a}}$ | 0.781   |                          |            |
| Médiane          | $\overline{\phantom{0}}$ | $\overline{\phantom{0}}$ | 0.977   | $\overline{\phantom{0}}$ | $\overline{\phantom{0}}$ | 0.792   | $\overline{\phantom{a}}$ |            |

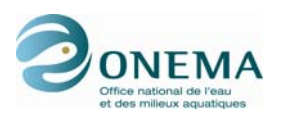

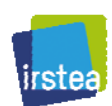

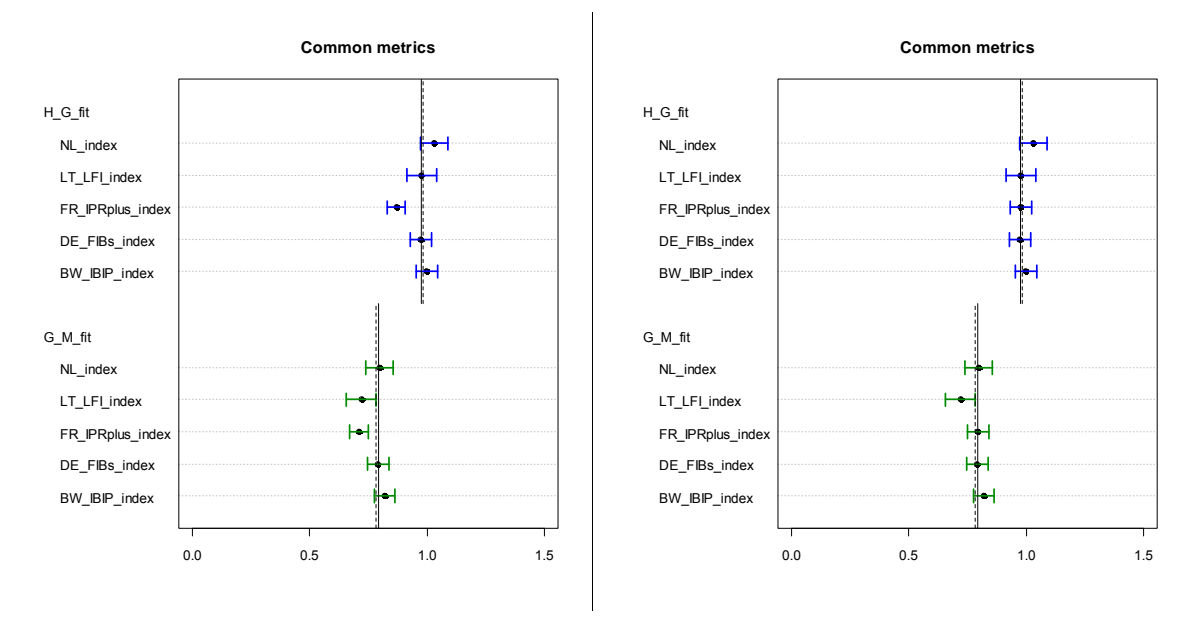

*Figure 81 – Graphiques des valeurs prédites des bornes H\_G (en bleu) et G\_M (en vert) et leurs intervalles de confiance respectifs (± un quart de classe) exprimés en métriques communes pour 5 méthodes du groupe d'intercalibration « Lowland-Midland », avant (à gauche) et après (à droite) harmonisation (ligne discontinue : moyenne et ligne continue : médiane).* 

Après modification des bornes, les intervalles de confiance de l'IPR+ chevauchent bien les médianes du groupe « Lowland-Midland ». Les nouvelles limites de classes de qualité de l'IPR+ sont donc conforment aux exigences de l'intercalibration européenne. Les anciennes et les nouvelles valeurs de bornes des deux plus hautes classes de qualité sont mentionnées dans le tableau ci-après.

| Méthode          | H G avant | G M avant | H G après | G_M après |
|------------------|-----------|-----------|-----------|-----------|
| BW IBIP index    | 23.000    | 19.000    | 23,000    | 19.000    |
| DE FIBs index    | 3.750     | 2.500     | 3.750     | 2.500     |
| FR IPRplus index | 0.885     | 0.745     | 0.890     | 0.740     |
| LT LFI index     | 0.931     | 0.710     | 0.940     | 0.720     |
| NL index         | 0.800     | 0.600     | 0.760     | 0.570     |

*Tableau 111 – Bornes High-Good et Good-Moderate avant et après harmonisation.* 

### **11.9.5 Établissement des limites de classes suite à l'harmonisation européenne**

Pour les bornes entre les classes 1-2 et 2-3, nous avons effectué l'intercalibration en cherchant à définir la plage de valeurs des bornes acceptables du point de vue de ces normes européennes. Nous proposons, ci-dessous, 3 gammes de bornes pour les 5 classes de l'IPR+ V.1.1 :

- la première retient, pour la limite de classes 1-2, la valeur la plus basse possible par rapport à l'intervalle d'intercalibration européen (Bornes min.) ;
- la deuxième correspond au choix de la valeur médiane (cf. *supra*) de l'intervalle d'intercalibration, c'est-à-dire une position optimale en termes de comparabilité par rapport aux autres méthodes utilisées en Europe (Bornes med.) ;
- la troisième retient, pour la limite de classes 1-2, la valeur la plus haute possible par rapport à l'intervalle d'intercalibration européen (Bornes max.).

À la différence des bornes délimitant les classes 1 et 2, la définition des bornes relatives aux classes 4 et 5 n'est pas soumise aux impératifs de l'intercalibration. Dans notre cas, nous avons opté pour des bornes permettant aux classes 3, 4 et 5 d'avoir des amplitudes égales.

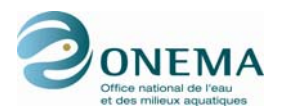

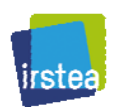

*Tableau 112 – Limites des classes de l'IPR+ V.2.0 rendant compte de l'état écologique après intercalibration. Bornes min. : limites de classes en cherchant à situer la limite de classe 1-2 la plus basse possible. Bornes med. : limites de classe 1-2 à la médiane de l'intervalle d'intercalibration. Bornes max. : limites de classes en cherchant à situer la limite de classe 1-2 la plus haute possible.* 

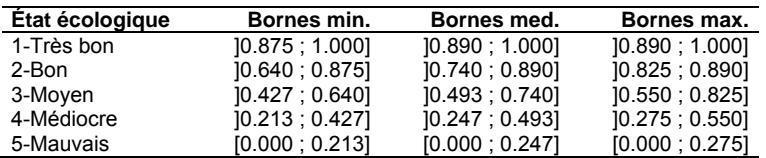

En outre, cette tendance pourrait être amplifiée par les transformations nécessaires pour acquérir un EQR. Les notes sont limitées entre 0 et 1. La transformation *piecewise* contraint les notes des sites entre 0 et 1 et, mécaniquement, leur probabilité d'être à 0 ou 1 est très élevé.

# **11.10 Incertitude de prédiction**

Cette incertitude correspond à l'incertitude prédictive. Elle est principalement liée à la prédiction des valeurs des métriques en condition de référence.

L'incertitude prédictive a été mesurée par l'écart-type des distributions des notes IPR+ et des métriques.

Pour plus de précisions, il convient de consulter la thèse de doctorat d'Anahita Marzin (2013).

### **11.10.1 Influence du positionnement amont aval sur l'incertitude**

L'incertitude de prédiction de l'IPR+ est similaire en zone amont et en zone aval, ce qui suggère que les modèles ont le même pouvoir prédictif pour les sites en amont et en aval. Les SDU des métriques sont généralement plus élevés que celle de l'IPR+.

### **11.10.2 Influence du niveau d'altération des sites sur l'incertitude**

La relation en forme de cloche observée entre les notes IPR+ et les SDU montre que l'incertitude de l'indice est plus petite et moins variable pour les sites fortement impactés et pour ceux non impactés (classes 1 et 5) que pour les sites moyennement impactés (correspondant globalement à la classe de qualité modérée, classe 3).

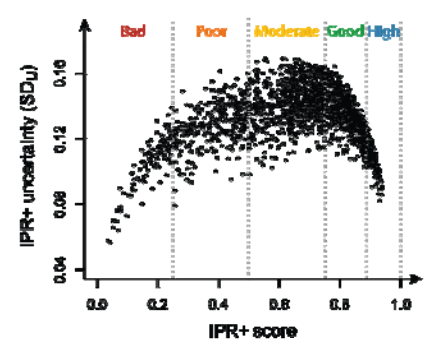

*Figure 82 – Variation de l'incertitude de prédiction de l'IPR+ en fonction des notes de l'IPR+. Valeurs de limites de classes non actualisées.* 

Cette tendance a été confirmée en regard des effets des perturbations anthropiques sur le SDU. Les notes de l'IPR+ sont significativement moins incertaines pour les sites non perturbés et fortement perturbé que pour les niveaux intermédiaires de perturbation. Cette tendance pourrait être amplifiée par les transformations nécessaires pour obtenir un EQR. Les notes sont en effet limitées entre 0 et 1.

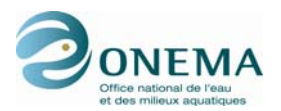

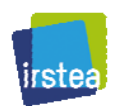

La transformation *piecewise* contraint les notes des sites entre 0 et 1 et, mécaniquement, l'incertitude associée aux notes proches de 0 et 1 est réduite.

### **11.11 Variabilité temporelle et incertitude de prédiction**

Pour évaluer la variabilité temporelle de l'IPR+ et son importance par rapport à l'incertitude associée à chaque évaluation, nous avons eu recours à 183 séries temporelles de 10 ans complètes (1998-2007) pour lesquelles l'évaluation des pressions ne montre pas de modification durant la chronique.

Pour plus de précisions, il convient de consulter la thèse de doctorat d'Anahita Marzin (2013).

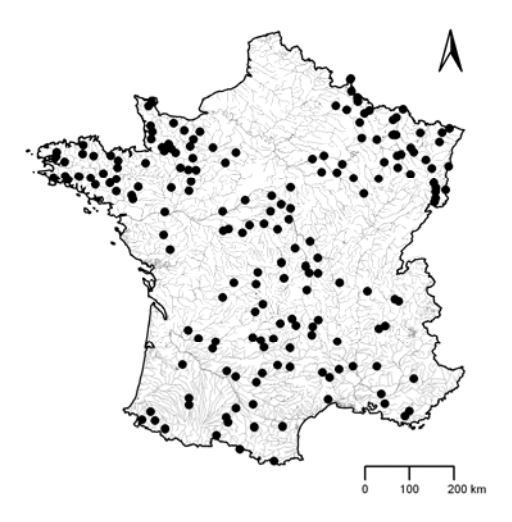

*Figure 83 – Localisations des 183 stations servant à l'analyse de la variabilité temporelle de l'IPR+.* 

Parmi ces 183 sites, on trouve toute la gamme d'intensité de pression. La variabilité temporelle a été mesurée par l'écart-type des notes l'IPR+ et des métriques sur les 10 ans.

Pour ces séries chronologiques de 183 sites, l'incertitude prédictive de l'IPR+ est, en moyenne, plus importante (SDU, 0,70) que la variabilité interannuelle (SDT, 0,14). Par conséquent, dans des conditions stables de perturbations humaines, sur une période de 10 ans (1998-2007), seuls quelques sites montrent une importante différence interannuelle de l'IPR+ (pas de chevauchement des percentiles 2.5 % et 97,5 % des PDF entre deux années de la période).

Ce résultat révèle que, en l'absence de modification des perturbations anthropiques, les notes de l'IPR+ ne varient pas de façon significative entre les années.

L'indicateur apparaît donc comme stable et les changements dans les métriques sélectionnées pour son calcul selon les dates ne l'affecte pas de façon importante.

Les corrélations temporelles de Pearson des notes IPR+ ont été calculées pour les 183 sites au cours de la période 1998-2007. Les notes de l'IPR+ donnent des évaluations cohérentes sur la période 1998-2007 (r > 0,74). En accord avec les travaux de Collier (2008) sur le *Macroinvertebrate Community Index*, alors que certaines métriques sont plus stables dans le temps en zone amont que dans les sites de zone aval, la variabilité temporelle de l'IPR+ est semblable le long du gradient amont-aval).

En outre, une augmentation de l'intensité des perturbations d'origine humaine affaiblit la stabilité temporelle de la structure des peuplements de poissons et affecte, par conséquent, la stabilité temporelle des bio-indicateurs reposant sur des métriques fonctionnelles. Ce résultat est en accord avec plusieurs études montrant que les indicateurs étaient moins stables au cours du temps dans des situations dégradées que dans des conditions légèrement perturbés (Fore *et al.*, 1994 ; Ross *et al.*, 1985).

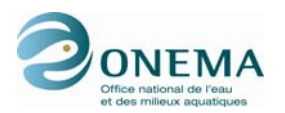

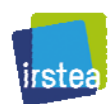

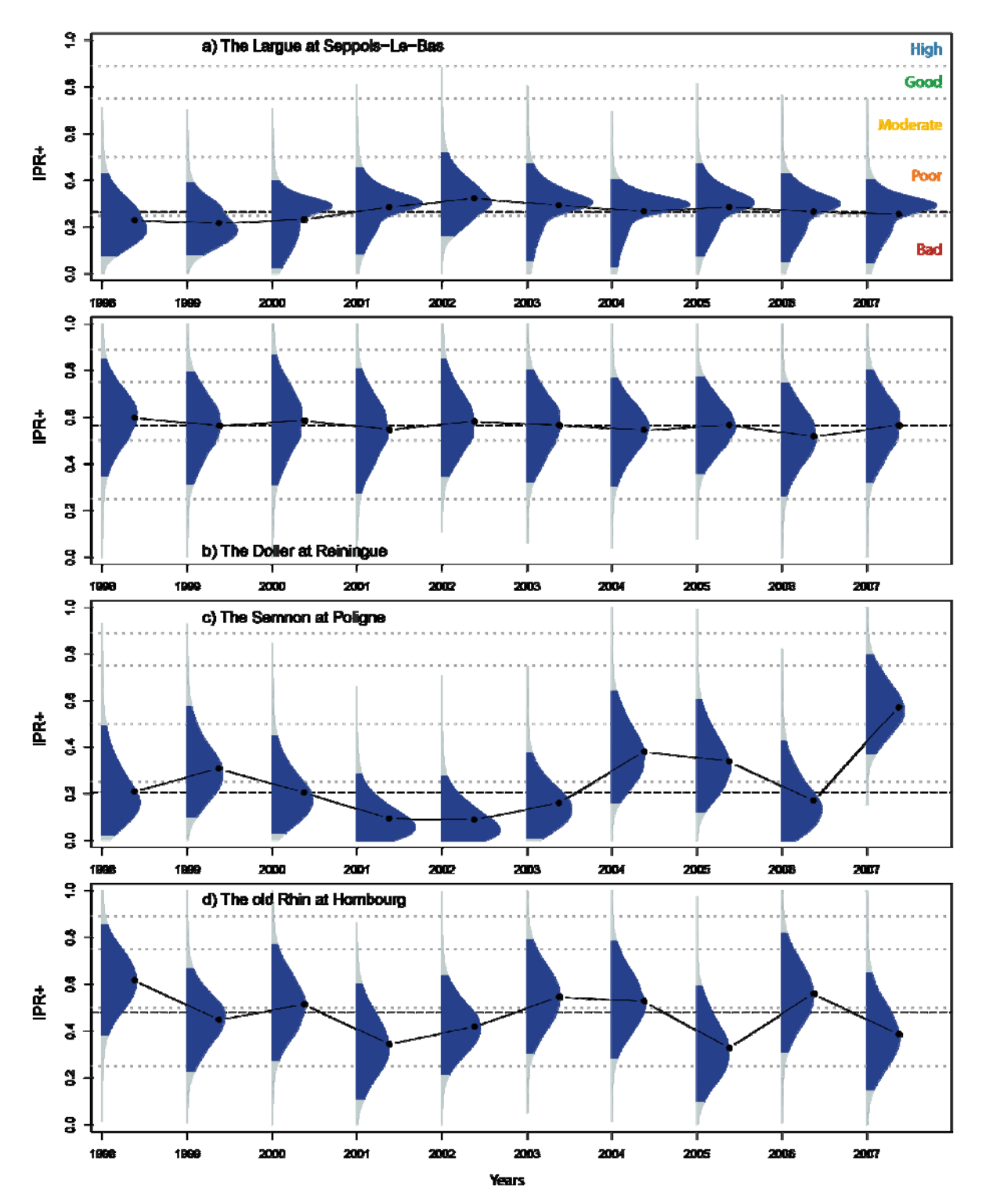

*Figure 84 – Exemple de variabilité prédictive et temporelle pour 4 stations. PDF des notes de l'IPR+ pour des chroniques de 10 ans (surface bleue : 95 % de la distribution des notes IPR+ ; surface grise : les 5 % restants ; ligne discontinue horizontale : médiane des notes IPR+ sur 10 ans ; ligne noire continue : notes IPR+ (moyenne des PDF)). Valeurs de limites de classes non actualisées.* 

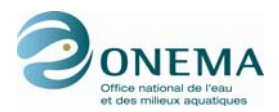

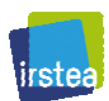

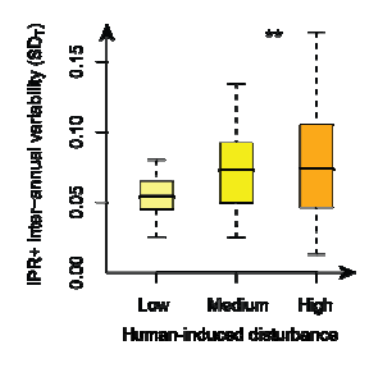

*Figure 85 – Variabilité interannuelle de l'IPR+ en fonction de l'intensité des pressions (p-value < 0,01).* 

Ces résultats suggèrent que le manque de stabilité temporelle pourrait être une preuve supplémentaire de la dégradation sévère du système.

En outre, probablement en raison de phénomènes de densité-dépendance (Jenkins *et al.*, 1999 ; Kaspersson & Höjesjö, 2009), la métrique de classe de tailles (abondance relative des truites juvéniles) est globalement moins stable dans le temps que les métriques fonctionnelles. Ce résultat est en accord avec des études précédentes suggérant que la structure de l'assemblage fonctionnel est plus stable dans le temps que la composition taxonomique et l'abondance des espèces (Bêche *et al.*, 2006 ; Franssen *et al.*, 2011).

### **11.12 Confiance de classification de l'état écologique**

La note finale de l'IPR+ (moyenne des 10 000 itérations) est associée à une des 5 classes de qualité en fonction de sa valeur par rapport aux limites de classes établies en conformité avec l'intercalibration européenne.

Pour la prise de décisions, la chance qu'une note finale IPR+ d'un site donné soit contenue dans une classe d'état dépend de la SDU. L'analyse de la confiance en la classification d'un site tente de répondre à la question suivante : « Est-ce que le site est véritablement au-dessus ou en-dessous de la limite de classe ? ».

Conformément à l'énoncé de Clarke *et al.* (1996), la confiance dans le statut de classe augmente lorsque la distance entre la note et la limite de classe augmente. Étonnamment, il semble qu'il y ait un changement dans la confiance de classification pour la classe 1. Ceci est probablement le résultat de la transformation *piecewise* qui contraint la note entre 0 à 1, avec une note moyenne de 0,8 pour les sites de référence (Pont *et al.*, 2012).

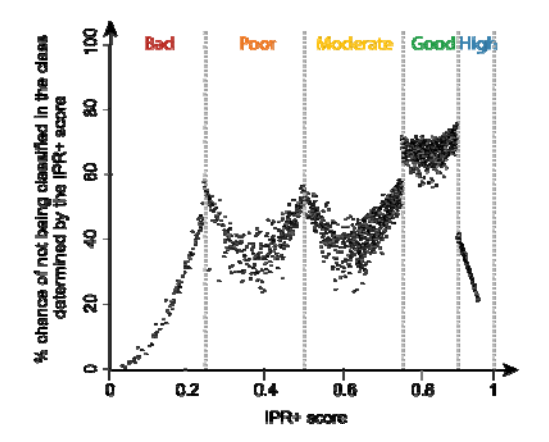

*Figure 86 – Confiance de classification de l'état écologique de l'IPR+. Valeurs de limites de classes non actualisées.* 

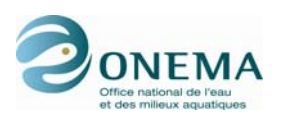

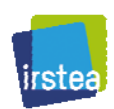

Dans la pratique, le calcul de l'incertitude et la distribution des valeurs des 10 000 itérations permet d'associer à la note IPR+ un degré de confiance par rapport à la classe à laquelle il est associé. Dans l'exemple ci-dessous, la note IPR+ (moyenne) à Maisons Meymac appartient à la classe 3 (moyen), mais est proche de la borne entre classes 2 et 3. De ce fait la probabilité du site d'appartenir à la classe 2 est relativement élevée (38 % pour la classe 2 contre 50 % pour la classe 3). À l'inverse, le site de Contigny est clairement classé en très bon état (probabilité de 83 %).

Pour les deux sites de Thouron et de Contigny, les risques de mauvais classement en termes de mauvais/bon états sont très faibles (0 % pour Thouron et 3 % pour Contigny). Dans le cas de Meymac, le risque d'une erreur en classant le site en mauvais état (note IPR+ inférieure à la borne état moyen/bon état) est élevé (46 %).

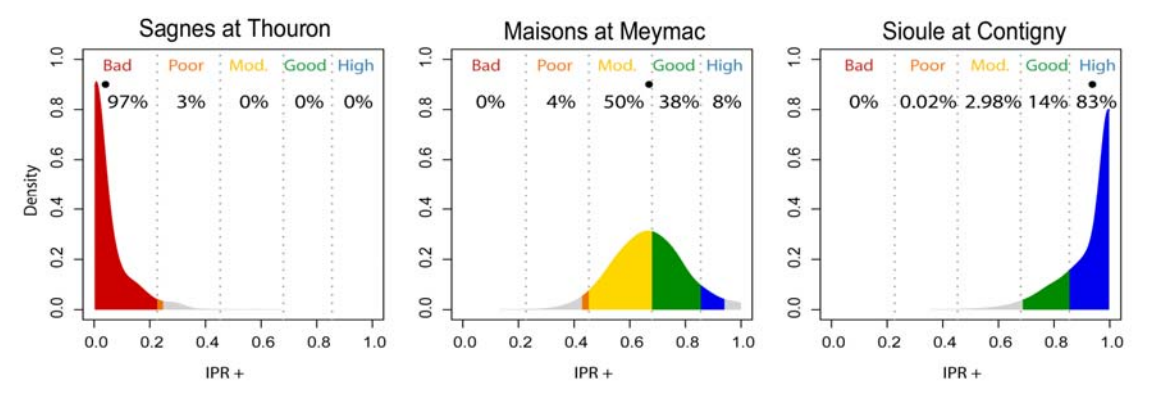

*Figure 87 – Exemples de résultats de l'indicateur (\* : note finale de l'IPR+ ; surfaces colorées : distributions des itérations parmi les différentes classes de qualité ; pourcentages : probabilité d'appartenance aux différentes classes de qualité). Valeurs de limites de classes non actualisées.* 

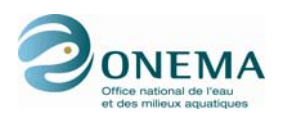

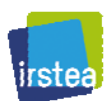

# **12 Références bibliographiques**

- **Akaike H. (1974).** A new look at the statistical model identification. IEEE Transactions on Automatic Control, 19 (6), 716-723.
- **Angermeier P.L. & Karr J.M. (1986).** Applying an index of biotic integrity based on stream-fish communities: considerations in sampling and interpretation. North Am. J. Fish. Manage., 6, 418- 429.
- **Angermeier P.L., Smogor R.A. & Stauffer J.R. (2000).** Regional frameworks and candidate metrics for assessing biotic integrity in Mid-Atlantic Highland streams. Transactions of the American Fisheries Society, 129, 962-981.
- **Bady P., Pont D., Logez M. & Veslot J. (2009).** Improvement and spatial extension of the European Fish Index. Deliverable 4.1: Report on the modelling of reference conditions and on the sensitivity of candidate metrics to anthropogenic pressures. Deliverable 4.2: Report on the final development and validation of the new European Fish Index and method, including a complete technical description of the new method, 180 p.
- **Bailey R.C., Kennedy M.G., Dervish M.Z. & Taylor R.M. (1998).** Biological assessment of freshwater ecosystems using a reference condition approach: comparing predicted and actual benthic invertebrate communities in Yukon streams. Freshwater Biology, 39, 765-774.
- **Bêche L.A., McElravy E.P. & Resh V.H. (2006).** Long-term seasonal variation in the biological traits of benthic-macroinvertebrates in two Mediterranean-climate streams in California, U.S.A. Freshwater Biology, 51(1), 56-75.
- **Belliard J., Beslagic S, Demougin V., Delaigue O. & Pont D. (2011).** Développement d'une métrique basée sur les espèces migratrices. ONEMA-Cemagref. Partenariat 2010. Action 5.2. Rapport final. 20 p.
- **Benichou P. & Le Breton O. (1987).** Prise en compte automatique de la topographie pour la cartographie des champs pluviométriques statistiques. La Météorologie, 7 (19), 23-34.
- **Bourgin P.Y., Lobligeois F., Peschard J., Andréassian V., Le Moine N., Coron L., Perrin C., Ramos H. & Khalifa A. (2011).** Description des caractéristiques morphologiques, climatiques et hydrologiques de 4 436 bassins versants français, 35 p.

**Brooks S.P., Catchpole E.A., Morgan B.J.T., Harris M., (2002).** Bayesian Methods for Analyzing Ringing Data. Journal of Applied Statistics, 29, 187-206.

**Brooks S.P. & Gelman A. (1998).** General Methods for Monitoring convergence of iterative simulations. Journal of Computational and Graphical Statistics, 7 (4), 434-455.

- **Cameron A.C. & Trivedi P.K. (1998).** Regression Analysis of Count Data, Econometric Society Monograph, 30, Cambridge University Press.
- **Clarke R.T., Furse M.T., Wright J.F. & Moss D. (1996).** Derivation of a biological quality index for river sites: Comparison of the observed with the expected fauna. Journal of Applied Statistics, 23(2-3), 311-32.
- **Collier K.J. (2008).** Temporal patterns in the stability, persistence and condition of stream macroinvertebrate communities: relationships with catchment land-use and regional climate. Freshwater Biology, 53(3), 603-16.
- **Davidson A.C. & Hinkley D.V. (1997).** Standard deviation from the multivariate delta method. Booststrad Methods and Their Application, 45-46.
- **EFI+ Consortium (2009).** Improvement and Spatial extension of the European Fish Index (EFI+), URL http://efi-plus.boku.ac.at/.
- **Faraway J.J. (2006).** Extending the linear model wit R: generalized linear, mixed effects and nonparametric regression models, Chapman & Hall/CRC, New York.

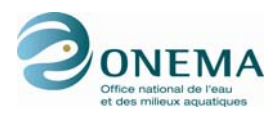

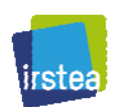

- **Fore L.S., Karr J.R. & Conquest L.L. (1994).** Statistical Properties of an Index of Biological Integrity Used to Evaluate Water-Resources. Canadian Journal of Fisheries and Aquatic Sciences, 51(5), 1077-87.
- **Franssen N.R., Tobler M. & Gido K.B. (2011).** Annual variation of community biomass is lower in more diverse stream fish communities. Oikos, 120(4), 582-90.
- **Froese R. & Pauly D. editors (2010).** FishBase. World Wide Web electronic publication. URL http://www.fishbase.org, version (07/2010).

**Gelman A., Carlin J. B., Stern H.S., a Rubin D.B. (2004).** Bayesian Data Analysis, 2nd ed. London: Chapman and Hall.

- **Guigo M. & Vivian H. (1995).** Les régimes des cours d'eau, carte commentée In: Wiebar J.C., Milieux et Ressources, Atlas de France, 6, 98-101. Coll. Atlas de France,Brunet R. et Auriac F., eds., GIP Reclus, La Documentation française, Paris.
- **Hardin J.W. & Hilbe J.M. (2007).** Generalized Linear Models and Extensions (2nd Edition). Stata Press.
- **Hartigan J.A. & Wong M.A. (1979).** A K-means clustering algorithm. Applied Statistics, 28, 100-108.
- **Holzer S. (2008).** European fish species: Taxa and guilds classification regarding fish-based assessment methods. Ph.D. thesis. Wien: Universität für Bodenkultur. 195 p
- **Huet M. (1954).** Biologie, profils en long et en travers des eaux courantes. Bull. Fr. Piscicult., 175, 41- 53.
- **Hughes R.M., Kaufmann P.R., Herlihy A.T., Kincaid T.M., Reynolds L. & Larsen D.P. (1998).** A process for developing and evaluating indices of fish assemblage integrity. Canadian Journal of Fisheries and Aquatic Sciences, 55, 1618-1631.

**International Organization for Standardization (1975).** Standard Atmosphere, ISO 2533:1975.

- **Jenkins T.M., Diehl S., Kratz K.W. & Cooper S.D. (1999).** Effects of population density on individual growth of brown trout in streams. Ecology, 80(3), 941-56.
- **Jungwirth M., Muhar S. & Schmutz S. (2002).** Re-establishing and assessing ecological integrity in riverine landscape. Freshwater Ecology, 47, 867-887.
- **Kaspersson R. & Hojesjo J. (2009).** Density-dependent growth rate in an age-structured population: a field study on stream-dwelling brown trout Salmo trutta. Journal of Fish Biology, 74(10), 2196- 215.
- **Karr J.R. (1981).** Assessment of biotic integrity using fish communities. Fisheries, 6, 21-27.
- **Lecointre G. & Le Guyader H. (2009).** Classification phylogénétique du vivant, troisième édition, augmentée et corrigée, Belin, Paris, ISBN 2-7011-4273-3, 560 p.
- **Logez M., Bady P. & Pont D. (2012a).** Modelling the habitat requirement of riverine fish species at the European scale: sensitivity to temperature and precipitation and associated uncertainty. Ecology of Freshwater Fish, 21, 266-282.
- **Logez M., Belliard J., Melcher A., Kremser H., Pletterbauer F., Schmutz S. & Pont D. (2012b).** Deliverable D5.1-3: BQE's sensitivity to global/climate change in European rivers: implications on reference conditions and pressure-impact-recovery chains. Antony, France: Irstea, 153 p.
- **Logez M. & Pont D. (2011).** Variation of brown trout Salmo trutta young-of-the-year growth along environmental gradients in Europe. Journal of Fish Biology, 78: 1269-1276. doi: 10.1111/j.1095- 8649.2011.02928.x
- **McCarthy M.A. (2007)**. Bayesian Methods for Ecology. Cambridge University Press, Cambridge.
- **McCullagh P. & Nelder J.A. (1989).** Generalized Linear Models, second edition edn. Chapman & Hall/CRC, London.

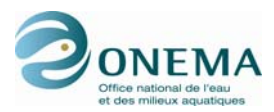

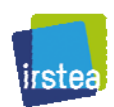

- **McCulloch C.E. & Searle S.R. (2001).** Generalized, Linear, and Mixed Models, second ed. Wiley, New York.
- **Marzin A. (2013)**. Ecological assessment of running waters using bio-indicators: associated variability and uncertainty. Thèse de doctorat, 210 p.
- **Microsoft Corporation, 2003**. Microsoft Office Access, URL http://office.microsoft.com/en-us/access/.
- **Mitchell T.D., Carter T.R., Jones P.D. Hulme M. & New M. (2004).** A comprehensive set of climate scenarios for Europe and the globe: the observed record (1901-2000) and 16 scenarios (2001- 2100). Tyndall Centre Working Paper, 55, 30 p.
- **Nelder J.A. & Wedderburn R. (1972).** Generalized Linear Models. Journal of the Royal Statistical Society. Series A (General), 135, 370-384.
- **Oberdorff T., Pont D., Hugueny B. & Chessel D. (2001).** A probabilistic model characterizing fish assemblages of French rivers: a framework for environmental assessment. Freshwater Biology, 46, 399-415.
- **Oberdorff T., Pont D., Hugueny B. & Porcher J.P. (2002).** Development and validation of a fishbased index for the assessment of 'river health' in France. Freshwater Biology 47, 1720-1734.
- **Ofenböck T., Moog O., Gerritsen J. & Barbour M. (2004).** A stressor specific multimetric approach for monitoring running waters in Austria using benthic macroinvertebrates. Hydrobiologia, 516, 251-268.
- **Parlement européen & Conseil européen (2000).** Directive 2000/60/CE établissant un cadre pour une politique communautaire dans le domaine de l'eau. JO L 327 du 22.12.2000, 1-73.
- Pont D. éditeur (2003). Conséquences potentielles du changement climatique sur les biocénoses aquatiques et riveraines français. Programme AQUABIO. Rapport au MEEP-GICC. Rapport final. 382 p.
- **Pont D. éditeur (2006).** Conséquences du changement global sur la distribution et la démographie du Chabot (*Cottus gobio*). Une approche intégrative. Rapport à l'Institut français de la biodiversité et le MEED-GICC 107 p.
- **Pont D., Delaigue O., Beers M., Breine J., Buijse T., Caiola N., Carrasco I., Dahlberg M., Demol T., Duncan W, Dussling U, Ferrera T., Iliescu S., Horky P., Kelly F., Kovac V., Roset N., Schabuss M., Segurado P., Schuetz C., Storey G., Urbanic G., Vehanen T., Virbickas T., Zogaris S. (2011).** River Fish Intercalibration Group WFD Intercalibration Phase 2: Milestone 6 report. Report to the European community. 105 p.
- Pont D., Hughes R.B., Whittier T.R. & Schmutz S. (2009). A Predictive Index of Biotic Integrity Model for Aquatic-Vertebrate Assemblages of Western U.S. Streams. Transaction American Fisheries Society, 138, 292-305.
- **Pont D., Hugueny B., Beier U., Goffaux D., Melcher A., Noble R., Rogers C., Roset N. & Schmutz S. (2006).** Assessing river biotic condition at the continental scale: a European approach using functional metrics and fish assemblages. Journal of Applied Ecology, 43, 70-80.
- **Pont D., Hugueny B. & Rogers C. (2007).** Development of a fish-based index for the assessment of "river health" in Europe: the European Fish Index (EFI). Fisheries Management and Ecology, 4, 427-439.

**Punt A.E., Hilborn R. (1997).** Fisheries stock assessment and decision analysis: the Bayesian approach. Reviews in Fish Biology and Fisheries, 7, 35-63.

- **Quintana-Segui P., Le Moigne P., Durand Y., Martin E., Habets F., Baillon M., Canellas C., Franchisteguy L. & Morel S.(2008).** Analysis of near-surface atmospheric variables: validation of the SAFRAN analysis over France. J. Appl. Meteor. Climatol., 47, 92-107.
- **R Development Core Team (2009).** R: A language and environment for statistical computing. R Foundation for Statistical Computing, Vienna, Austria. ISBN 3-900051-07-0, URL http://www.Rproject.org.

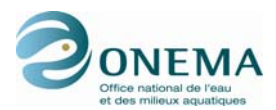

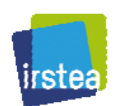

- **Rogers C. & Pont D (2005).** Création de base de données thermiques devant servir au calcul de l'Indice poissons normalisé. Rapport final. UMR CNRS 5023, Université Claude Bernard Lyon 1, 33 p.
- **Roset N., Grenouillet G., Goffaux D., Pont D. & Kestemont P. (2007).** A review of existing fish assemblage indicators and metrics. Fisheries Management and Ecology, 14, 393-405
- **Ross S.T., Matthews W.J. & Echelle A.A. (1985).** Persistence of Stream Fish Assemblages Effects of Environmental-Change. American Naturalist, 126(1), 24-40.
- **Sauquet E. (2006).** Cartographie des écoulements mensuels moyens en France, 41 p.
- **Simon T.P. (1999).** Assessment Approaches for Estimating Biological Integrity using Fish Assemblages. Lewis Press, Boca Raton, FL, USA.
- **Spiegelhalter D.T.A., Best N., & Lunn D. (2003).** WinBUGS user manual. Version 1.4. Available at http://www.mrc-bsu.cam.ac.uk/bugs.
- **Stoddard J.L., Larsen D.P., Hawkins C.P., Johnson R.K. & Norris R.H. (2006).** Setting expectations for the ecological condition of streams: the concept of reference condition. Ecological Applications, 16 (4), 1267:1276.
- **Tenenhaus M. & Young F.W. (1985).** An analysis and synthesis of multiple correspondence analysis, optimal scaling, dual scaling, homogeneity analysis ans other methods for quantifying categorical multivariate data. Psychometrika, 50 (1), 91-119.
- **Turc L. (1954).** Le bilan d'eau des sols, relation entre les précipitations, l'évaporation et l'écoulement. Annales agronomiques, 5, 491-596.
- **Tyndall Centre for Climate Change Research & Climatic Research Unit (2003).** University of East Anglia, Norwich NR4 7TJ, UK, URL http://www.cru.uea.ac.uk/~timm/grid/CRU\_TS\_1\_2.html/.
- **Venables W.N. & Ripley B.D. (1999).** Modern Apllied Statistics with S-plus, Third edition, Statistics and computing, Springer-Verlag, New York.
- **Vidal J.P., Martin E., Franchistéguy L., Baillon M. & Soubeyroux J.M. (2010).** A 50-year highresolution atmospheric reanalysis over France with the Safran system. International Journal of Climatology, 30, 1627-1644. doi: 10.1002/joc.2003
- **Wallin M., Wiederholm T. & Johnson R.K. (2003).** Final guidance on establishing reference conditions and ecological status class boundaries for inland surface waters. EU Common Implementation Strategy (CIS) for the Water Framework Directive.
- **Wasson J.G., Villeneuve B., Mengin N., Pella H. & Chandesris A. (2006).** Quelle limite de « bon état écologique » pour les invertébrés benthiques en rivière ? Apport des modèles d'extrapolation spatiale reliant l'IBGN à l'occupation du sol. Ingénieries, Eau, Agriculture et Territoires, 47, 3-15.
- **Working Group Ecostat (2009).** Implementation strategy for the Water Framework Directive (2000/60/Ec) Guidance document no. 14. Guidance document on the intercalibration process 2008-2011, 55 p.
- **Willby N., Birk S. & Bonne W. (2010).** IC Guidance Annex V: Definition of comparability criteria for setting class boundaries, 22 p.

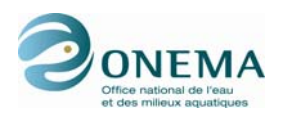

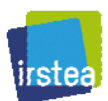

# **13 Annexes**

# **13.1 Annexe 1 : Description des pressions**

La liste des pressions retenues et leur description se base sur le travail effectué dans le cadre du programme européen EFI+. Cependant, cette liste a été révisée par les ingénieurs réseaux de l'ONEMA et l'IRSTEA (Nicolas Roset, Laurence Blanc, Jérôme Belliard & Crane Rogers) afin de prendre en compte autant que possible les remarques faites par les agents, en liaison avec la disponibilité des informations et/ou leur fiabilité. Un petit nombre de variables ont dès lors été modifiées.

En théorie, les descripteurs de pressions sont associés aux opérations (station/date ou période), autrement dit, ils sont susceptibles d'évoluer dans le temps, d'une saison ou d'une année à l'autre ou par période. En pratique, compte tenu du caractère synthétique et global de l'expertise, on fait l'hypothèse que ces caractéristiques peuvent, dans un premier temps, se rapporter à la station. Toutefois, si une évolution notable de la qualité du milieu est connue et caractérisable, on peut différencier dans ce cas des années ou des périodes, en recopiant la ligne « station » autant de fois que nécessaire et en indiquant dans la colonne « PERIOD » l'année (1995, 2001…) ou la période concernée (1995-2001 ; 1970-1980…)

Pour la plupart des variables proposées, l'échelle de description est le tronçon défini plus haut. Pour quelques paramètres (voir précisions), l'évaluation est faite à une échelle supérieure (bassin, sousbasssin) ou inférieure (la station).

Par soucis d'homogénéité, nous nous sommes efforcés, autant que possible, de choisir un libellé standard pour les modalités de la plupart des paramètres, en partant de l'hypothèse que l'on peut différencier 4 grands états :

- niveau 1 (modalité « Nul » par la suite) : correspond à l'absence de pression, ou du moins l'absence de manifestation ou de signe observable/mesurable ;
- niveau 2 (modalité « Faible » par la suite) : correspond à l'existence d'une perturbation observable/ connue mais d'intensité et/ou d'étendue faible ;
- niveau 3 (modalité « Moyen » par la suite) : correspond à l'existence d'une pression significative d'intensité et/ou d'étendue jugées intermédiaires ;
- niveau 4 (modalité « Fort » par la suite) : correspond à l'existence avérée d'une pression d'intensité et/ou d'étendue jugée forte. Il n'y a pas de doute sur des effets potentiels nets sur l'écosystème dans son ensemble.

#### **Altérations de la connectivité longitudinale**

Les ruptures de connectivité sont décrites à deux échelles : « bassin aval » d'un coté, c'est à dire de la station jusqu'à la mer, et « tronçon » de l'autre, c'est à dire au sein même du tronçon encadrant la station.

La notion de barrière à la migration prend en compte l'existence d'un ouvrage (barrage, seuil) et plus globalement toute modification du cours d'eau entraînant une réduction importante ou une suppression totale des possibilités de déplacement des espèces soit diadromes (migration eau douce/mer obligatoire) considérées en premier lieu pour le niveau « bassin aval » ; soit potamodromes pour le niveau « tronçon » (ou encore diadromes lorsqu'elles sont présentes), en considérant les espèces les plus typiques du secteur de cours d'eau, connues pour effectuer des déplacements de reproduction (truite, barbeau, hotu, lote, brochet…).

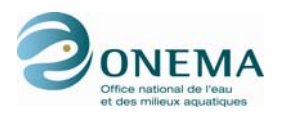

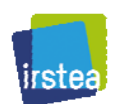

**BarMer** : présence d'obstacle (non naturel) à la migration à l'aval de la station, et jusqu'à la mer. *Modalités :* 

- *Non (pas d'obstacle infranchissable pour la plupart des espèces, la plupart du temps ; inclut le cas où un dispositif de franchissement fonctionne pour la plupart des migrateurs amphihalins pris en compte) ;*
- *Partiel (présence d'au moins une barrière significative entre la station et la mer, mais franchissement possible pour de bons nageurs dans certaines conditions, notamment dispositif de franchissement fonctionnel à certaines périodes clefs. La possibilité de franchissement peut être limitée à certaines conditions hydrologiques favorables (saison ou années), sans être exceptionnelles. Autrement dit si les espèces migratrices visées arrivaient en aval de l'ouvrage étudié, on considère qu'une partie serait capable de franchir l'obstacle assez régulièrement.) ;*
- *Oui (présence d'une barrière infranchissable pour la plupart des espèces la plupart du temps. Autrement dit, si les espèces migratrices visées arrivaient en aval de l'ouvrage en question, la plupart ne pourraient pas franchir l'obstacle, même dans des conditions hydrologiques favorables).*

**BarAmt** : présence d'obstacle (non naturel) dans le tronçon à l'amont de la station.

*Modalités :* 

- *Non (pas d'obstacle infranchissable pour la plupart des espèces, la plupart du temps ; inclut le cas où un dispositif de franchissement fonctionne pour la plupart des espèces prises en compte) ;*
- *Partiel (présence d'au moins un obstacle significatif, mais franchissement possible pour de bons nageurs dans certaines conditions, notamment dispositif de franchissement fonctionnel à certaines périodes clefs. La possibilité de franchissement peut être limitée à certaines conditions hydrologiques favorables (saison ou années), sans être exceptionnelle. Autrement dit, si les espèces migratrices visées arrivaient en aval de l'ouvrage étudié, on considère qu'une partie serait capable de franchir l'obstacle assez régulièrement.) ;*
- *Oui (présence d'une barrière infranchissable pour la plupart des espèces la plupart du temps. Autrement dit si les espèces migratrices visées arrivaient en aval de l'ouvrage en question, la plupart ne pourraient pas franchir l'obstacle, même dans des conditions hydrologiques favorables).*

**BarAv** : présence d'obstacle (non naturel) dans le tronçon à l'aval de la station.

*Modalités :* 

- *Non (pas d'obstacle infranchissable pour la plupart des espèces, la plupart du temps ; inclut le cas où un dispositif de franchissement fonctionne pour la plupart des espèces prises en compte) ;*
- *Partiel (présence d'au moins un obstacle significatif, mais franchissement possible pour de bons nageurs dans certaines conditions, notamment dispositif de franchissement fonctionnel à certaines périodes clefs. La possibilité de franchissement peut être limitée à certaines conditions hydrologiques favorables (saison ou années), sans être exceptionnelle. Autrement dit, si les espèces migratrices visées arrivaient en aval de l'ouvrage étudié, on considère qu'une partie serait capable de franchir l'obstacle assez régulièrement.) ;*
- *Oui (présence d'une barrière infranchissable pour la plupart des espèces la plupart du temps. Autrement dit si les espèces migratrices visées arrivaient en aval de l'ouvrage en question, la plupart ne pourraient pas franchir l'obstacle, même dans des conditions hydrologiques favorables).*

**NbAmt** : nombre d'obstacles dans le tronçon à l'amont de la station (0 : absence d'obstacle).

**NbAv** : nombre d'obstacles dans le tronçon à l'aval de la station (0 : absence d'obstacle).

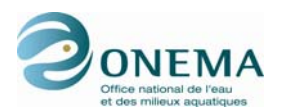

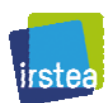

#### **Altérations hydrologiques**

On entend par « hydrologique » toute modification directe (prélèvement, ouvrage de dérivation de retenue/restitution…) ou indirecte (retenue collinaire) du régime des débits.

Ces évaluations dépassent l'échelle de la station et du tronçon et prennent en compte ce qui se passe plus en amont, que ce soit sur le cours d'eau lui-même ou au niveau du bassin versant

**HydroRegimModif** : le régime des débits (= hydrogramme) est modifié (*i.e.* surtout ses variations saisonnières et éventuellement inter-annuelles) au niveau de la station, par des pressions pouvant être localisées dans des tronçons en amont sur le même cours d'eau, liées par exemple au fonctionnement de barrages (stockage/déstockage), ou à des activités/aménagements importants sur le bassin (retenue collinaire, modification forte de l'occupation des sols), dont les effets sont perceptibles au niveau de la station.

#### *Modalités :*

- *Nul (pas de vérifiable modification significative du régime des débits) ;*
- *Faible (effet notable, impact limité ou difficile à évaluer) ;*

Ex. : barrages de petite dimension à faible capacité de stockage ; maintien d'un débit peu différent du débit naturel la plupart du temps, modification de faible ampleur de l'occupation des sols, présence sporadique de retenues collinaire de faible capacité.

- *Moyen (effet appréciable, situation intermédiaire modification limitée en intensité ou dans le temps) ;*
- *Fort (effet net, impact potentiellement fort = les variations naturelles saisonnières sont nettement déstabilisées ou tamponnées).*

*Ex. : grands barrages induisant des variations modifiant fortement le régime naturel (écrêtement des crues, réduction des étiages, irrégularité permanente ou « aplanissement » des variations), occupations des sols modifiées à large échelle (agriculture, urbanisation) sur le bassin versant et conduisant à accélérer le ruissellement et à augmenter rapidement le débit lors des précipitations, retenues collinaires à fortes capacités et/ou en densité importante tamponnant significativement les variations saisonnières (crues limitées, étiages moins importants).* 

**HydroEclus** : la station est soumise à des variations du débit du fait de manœuvre de barrages situés en amont (et potentiellement éloignés) : *Modalités :* 

- *Nul (pas d'ouvrage et de manœuvre de ce type en amont) ;*
- *Faible (existence de manœuvre(s) de barrage(s) en amont ; l'impact sur la station est relativement limité car ces manœuvres sont peu fréquentes (mensuelles ou encore moins), et/ou le barrage est situé plus en amont et des confluences d'importance permettent d'en compenser les effets) ;*
- *Moyen (effet appréciable, situation intermédiaire (modification limitée en intensité ou dans le temps) ;*
- *Fort (manœuvre de barrages générant des variations importantes (plusieurs dizaines de centimètres) et/ou fréquentes (journalières, hebdomadaires) du niveau d'eau).*

**HydroQres** : la station est en situation de débit réservé ; elle est située dans un tronçon court-circuité (lit naturel) en aval d'un barrage, ou plus globalement en parallèle à une dérivation (aval d'une prise d'eau) qui détourne une part significative du débit (au moins 20 %). *Modalités :* 

- *Nul (pas de débit réservé ou dérivation négligeable du débit (moins de 20 %)) ;*
- Faible (situation en débit réservé, la règle de maintien du 10<sup>è</sup> du module est respectée) ;
- *Moyen* (situation en débit réservé, la règle de maintien du 40<sup>e</sup> du module est respectée) ;
- *Fort (situation en débit réservé, le débit réservé est rarement respecté ou jugé insuffisant biologiquement).*

RQ : l'évaluation est faite à l'échelle de la station.

**HydroPrelev** : il s'agit d'évaluer l'importance des prélèvements et leurs principales conséquences à savoir l'accentuation des étiages. *Modalités :* 

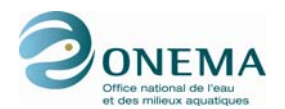

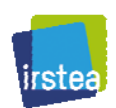

- *Nul (pas de prélèvement, du moins leurs effets (petits captages dispersés par exemple) ne sont pas perceptibles sur le débit du tronçon (réduction du débit inférieure à 10 %)) ;*
- *Faible (existence de prélèvements dispersés sur le cours d'eau ou le bassin amont et dont la somme ne constitue pas un manque significatif (réduction du débit de l'ordre de 10-30 %)) ;*
- *Moyen (existence de prélèvements sur le cours d'eau ou le bassin amont dont la somme ne constitue pas un manque significatif (30-50 %), notamment en période d'étiage ou de reproduction pour les espèces élective du site) ;*
- *Fort (les pompages constituent une caractéristique majeure dans la zone géographique située en amont de la station — la réduction du débit au niveau de la station est potentiellement forte (> 50 %) et peut conduire jusqu'à des assecs en période d'étiage).*

RQ : l'évaluation est faite à l'échelle de la station. Par ailleurs, il est important de raisonner relativement au type de cours d'eau et à son débit naturel — prendre en compte par exemple l'existence d'étiages naturellement sévères en zone méditerranéenne, et l'existence d'assec (perte) en milieu karstique.

#### **Altérations morphologiques**

**MorphoFaciesRete** : retenue, mise en bief. La station est située dans un tronçon dont le faciès dominant est une lame d'eau nettement ralentie et approfondie (relativement aux faciès naturels), du fait de la présence d'un seuil ou d'un barrage en aval. *Modalités :* 

- *Nul (pas de seuil, barrage ou aménagement équivalent générant un approfondissement et /ou un ralentissement de la lame d'eau) ;*
- *Faible (présence d'un seuil ou d'un barrage, mais la station est suffisamment éloignée ou de faible ampleur, pour que l'influence soit réduite et qu'une certaine diversité de faciès soit maintenue (= modalité moyenne REH-ligne d'eau) ;*
- *Moyen (présence d'un seuil ou d'un barrage, provoquant un approfondissement et un ralentissement sur une part significative du tronçon (>30 %) ;*
- *Fort (présence d'un seuil ou d'un barrage produisant un approfondissement et un ralentissement important en amont, ayant pour conséquence une forte homogénéisation des faciès d'écoulement sur la majeure partie du tronçon (quasiment seul faciès homogène sur tout le tronçon/station).*

**MorphoFaciesAccel** : ce paramètre est le pendant du précédent. Il correspond à une banalisation des faciès d'écoulement caractérisée par un accroissement de vitesse due à une réduction de largeur par endiguement, rectification (réduction de la sinuosité) ou en aval immédiat d'un barrage. *Modalités :* 

- *Non (pas d'accroissement de la vitesse de l'écoulement) ;*
- *Oui (accroissement de la vitesse de l'écoulement).*

**MorphoBerge** : évaluation du degré d'artificialisation des berges sur le tronçon en combinant à la fois la proportion du linéaire touché (cumuler les deux berges) et le type d'artificialisation. *Modalités :* 

- *Nul (pas de modifications sur le tronçon autre que localisées (= stabilisation de ponts… ; < 10 % du tronçon) ;*
- *Faible (une part significative du linéaire des berges du tronçon est artificialisée (10-30 %) par des matériaux sans porosité n'offrant aucun abri à la faune piscicole ;*
- *Moyen (une part appréciable du linéaire des berges du tronçon est artificialisée (30-50 %) par des matériaux sans porosité n'offrant aucun abri à la faune piscicole ; ou linéaire plus important (< 50 %) artificialisé par des matériaux offrant un abri (type blocs) ;*
- *Fort (plus d'un tiers du linéaire est artificialisé (> 30 %), principalement par des matériaux de faible porosité ; ou linéaire plus important (> 50 %) artificialisé par des matériaux offrant un abri).*

**MorphoRipisyl** : évaluation des effets d'un entretien excessif de la végétation ou de l'artificialisation étendue des rives sur le tronçon. *Modalités :* 

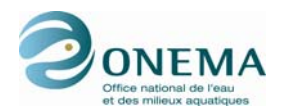

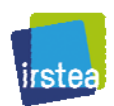

- *Nul (pas de modification appréciable de la végétation rivulaire par rapport à la situation naturelle présumée (ou absence naturelle de ripisylve) ;*
- *Faible (la ripisylve a été supprimée sur quelques portions du tronçon (< 30 % cumulé) ;*
- *Moyen (maintien d'un rideau arbustif fin et de faible densité et/ou dispersé (ripisylve modifiée sur 30 à 50 % en linéaire);*
- *Fort (suppression quasi-totale de la végétation rivulaire (ripisylve supprimée sur au moins 50 % du linéaire).*

**MorphoColmat** : évaluation de l'importance du colmatage sur la station pêchée (RQ : l'évaluation à l'échelle du tronçon paraît malaisée). On entend par colmatage la présence d'une couche significative de sédiment fin (limon, argile, ou vase) dont la composante organique peut être variable (RQ : différence par rapport à EFI+ qui différencie minéral et organique). Ces apports peuvent être liés indifféremment à une érosion accrue du fait d'une modification de l'occupation des sols et des activités humaines (pratiques agricoles…), aux effets de vidanges de barrage ou encore à une épuration défaillante (absence ou dysfonctionnement).

*Modalités :* 

- *Nul (pas de colmatage sur une surface significative de la station (< 10 % de la surface de la station)) ;*
- *Faible (une part significative mais limitée de la surface de la station est colmatée (10-30 %), essentiellement par des fines minérales ou un développement biologique) ;*
- *Moyen (une part appréciable de la surface de la station est colmatée (30-50 %), et/ou la fraction organique est significative);*
- *Fort (la majeure partie de la station est colmatée (> 50 % en surface), et/ou la fraction organique est dominante).*

**MorphoRectif** : modification globale du tracé du cours d'eau, rectification, recoupement de méandres, toute réduction de la sinuosité du lit.

#### *Modalités :*

- *Nul (pas de modification sur le tronçon) ;*
- *Intermédiaire (certains secteurs ont été modifiés ponctuellement sur le tronçon (moins d'un tiers en linéaire)) ;*
- *Rectifié (réduction forte de la sinuosité, chenal quasi rectiligne).*

**MorphoReca**l : chenalisation/recalibrage = altération de la section du cours d'eau et de la diversité des profils sur le tronçon, sans nécessairement de modification du tracé en long (cf. Rectification)

- *Nul (pas de modification significative sur le tronçon) ;*
- *Intermédiaire (quelques secteurs ont été modifiés (curage et travaux léger) ponctuellement sur le tronçon (moins d'un tiers en linéaire)) ;*
- *Recalibré (section chenalisée, profil en « U », pas ou peu de zones littorales peu profondes et de diversité dans les profils en travers).*

**MorphoAutre** : indiquer d'autres altérations ayant pour effet de réduire la diversité des habitats (enlèvement important d'embâcle, arasement de bancs de graviers ou galets et autres travaux dans le lit).

*Modalités :* 

- *Nul (pas de modification de ce type) ;*
- *Faible (ces types de « travaux » ont lieu de façon très ponctuelle et localisée) ;*
- *Fort (ces types de « travaux » ont lieu de façon régulière et généralisée, limitant fortement les habitats disponibles dans le lit).*

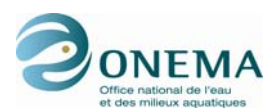

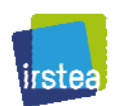

**MorphoTransSolid** : il s'agit d'évaluer les effets de l'altération du transport solide (principalement barrages et extraction de granulats) à travers le degré d'incision.

- *Modalités :* 
	- *Nul (pas de barrage, ni d'extraction modifiant significativement le transport solide du moins pas de signe visible au niveau du tronçon) ;*
	- *Faible (quelques extractions localisées sans impacts majeurs sur le cours d'eau compte-tenu de son type d'incision faible (lit légèrement abaissé, habitat en berge en eau une partie de l'année)) ;*
	- *Fort (grands barrages et/ou extractions de granulat à grande échelle, ayant déstabilisées durablement le lit — incision forte, habitats en berges perchés, roches mère affleurantes sur une portion non négligeable du tronçon).*

On considère l'existence d'une digue et ses répercussions sur l'existence et la fonctionnalité d'une plaine alluviale. Ce paramètre s'adresse en premier lieu aux cours d'eau de plaine et de piedmont (rupture de pente) pour lesquels ce trait est une composante majeure du fonctionnement hydromorphologique et biologique.

**MorphoDigMaj** : évaluation de l'altération de la connectivité latérale engendrée par la présence d'une digue limitant ou empêchant totalement les débordements et/ou la pérennité d'une plaine alluviale fonctionnelle.

*Modalités :* 

- *Nul (pas de digue en lit majeur sur le tronçon) ;*
- *Faible (présence d'une digue dans le lit majeur, discontinue sur le tronçon déconnexion partielle des annexes fluviales avec maintien d'une plaine alluviale morcelée mais fonctionnelle à certaines périodes ou certaines années (débordement au moins tous les 5 ans)) ;*
- *Fort (présence d'une digue dans le lit majeur quasiment continue sur le tronçon déconnexion (presque) totale et permanente des annexes fluviales).*

#### **Modification du régime thermique**

#### **ThermModif** :

*Modalités :* 

- *Nul (pas de modification nette et régulière de la température du cours d'eau) ;*
- *Rechau (réchauffement significatif des eaux du fait de rejet industriel (centrale nucléaire ou thermique, vidange d'étang ou d'eau épilimnique de retenue…)) ;*
- *Refroi (refroidissement des eaux lié à un soutirage d'eau hypolimnique d'une retenue).*

RQ : il faut tenir compte du fait que ces modifications ne sont pas forcément permanentes et que leurs effets sont plus ou moins marqués selon le type de cours d'eau.

#### **Altérations de la qualité de l'eau**

**PollTox** : il s'agit du déversement de substances reconnues comme dangereuses comme les métaux lourds, pesticides, hydrocarbures et autres molécules organiques de synthèse, etc. On se réfère soit à une présence suspectée compte tenu des activités du secteurs (industriels, agricole…), soit à une présence avérée et quantifiée par des mesures (eau, sédiment ou autres supports). *Modalités :* 

- *Nul (pas de contamination suspectée en dehors des apports atmosphériques ou des concentrations liée au fond biogéochimique naturel des roches mère) ;*
- *Faible (présence probable du fait des activités recensées dans le secteur et en amont, ou faibles concentrations mesurées) ;*
- *Moyen (présence avérée à des concentrations jugée de niveau intermédiaire ;*
- *Fort (fortes concentrations mesurées dans l'eau et/ou présence d'un rejet important* identifié à proximité et/ou connu pour altérer la qualité de l'eau sur la station).

RQ : les cas de pollution par des acides ou des rejets à très forte salinité (de l'ordre de plusieurs grammes par litre) doivent être renseignés dans cette catégorie.

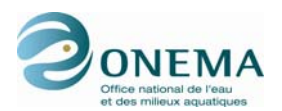

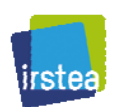

**PollOrga** : il s'agit d'évaluer l'existence de rejets à forte teneur en matière organique, qui ne sont pas ou qui sont insuffisamment épurés (épandages de lisiers, élevage, industrie agro-alimentaire, STEP, etc.) et leurs impacts potentiels.

*Modalités :* 

- *Nul (pas de source de pollution organique connue à proximité de la station) ;*
- *Faible (pollution de faible intensité (rejet faible par rapport au débit du cours d'eau), ou source de pollution suffisamment éloignée (plusieurs km) pour que la pollution éventuellement générée ne soit plus « organique » à proprement parlé (processus de minéralisation réalisée : dans ce cas étudier le problème sous l'aspect « eutrophisation »)) ;*
- *Moyen (pollution caractérisée et de niveau intermédiaire) ;*
- *Fort (rejet important par rapport au débit du cours d'eau, et/ou situé à proximité de la station).*

**PollNutr** : enrichissement en azote et en phosphore sous différentes formes, susceptibles de provoquer des déséquilibres trophiques visibles au niveau du tronçon. Concerne notamment les cas de pollution diffuse.

*Modalités :* 

- *Nul: pas d'apport mis en évidence ou suspecté) ;*
- *Faible (présence probable du fait des activités recensées dans le secteur et en amont, ou faibles concentrations mesurées) ;*
- *Moyen (apports caractérisés et de niveau intermédiaire) ;*
- *Fort (fortes concentrations mesurées dans l'eau et/ou présence d'un rejet important connu à proximité).*

**PollEutroph** : évaluation synthétique de l'impact (manifestation visible) des deux paramètres précédents, en prenant en compte le type de cours d'eau (notamment cours d'eau acide / calcaire). *Modalités :* 

- *Nul (pas d'enrichissement ou pas de manifestation secondaire (développement algal notable) ;*
- *Faible (développement de végétation significatif (< 20 % en surface) à l'étiage principalement et sans conséquence majeure) ;*
- *Moyen (développement de végétation appréciable (20 % à 50 % en surface)) ;*
- *Fort (développement de végétation important (> 50 % en surface) pouvant conduire à une suroxygénation la journée et à une désoxygénation en fin de nuit et/ou en fin de saison végétative (décomposition de la matière organique produite)).*

**PollAcid** : acidification des eaux d'origine anthropique. *Modalités :* 

- *Non (pas d'altération connue du pH de l'eau) ;*
- *Oui (diminution nette du pH du fait d'activité anthropique (pH < 5)).*

**PollSalin** : apports salins d'origine anthropique.

*Modalités :* 

- *Non (pas d'apport de ce type) ;*
- *Oui (apports salins significatifs engendrant une salinité importante (à 1 g/l)).*

#### **Usages affectant la faune piscicole**

**DivEtang** : présence d'étangs (en particulier à vocation piscicole) ou de retenue collinaire à proximité de la station, induisant la présence d'espèces incompatibles avec le type de cours d'eau. *Modalités :* 

- *Nul (absence d'étang ou effet imperceptible) ;*
- *Faible (connectivité et/ou impact périodique) ;*
- *Fort (impact permanent par exemple plan d'eau sur cours).*

RQ : Lorsque la nuisance est uniquement thermique, trophique, ou hydrologique renseigner exclusivement les paramètres ThermRechau et/ou PollEutroph et/ou HydroRegimModif.

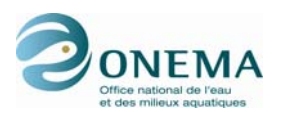

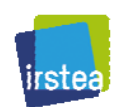

**DivNavig** : évaluation de l'intensité de la navigation à grand gabarit (péniche et autres navires à fort tonnage et tirant d'eau) et ses effets sur les berges (batillage) et les juvéniles de poissons notamment. *Modalités :* 

- *Nul (pas de navigation de ce type) ;*
- *Faible (trafic de l'ordre de quelques navires par jour) ;*
- *Fort (trafic pouvant aller jusqu'à plusieurs navires par heure).*

RQ : On ne considère pas ici la présence de petits bateaux (type tourisme de petite taille), uniquement les navires de fort tonnage (marchandise ou tourisme) — voir paramètre suivant.

**DivLois** : on évalue le niveau de la fréquentation liée aux loisirs nautiques (canoë, baignade, embarcation légère, canyoning…) et leurs impacts potentiels.

- *Modalités :* 
	- *Nul (la fréquentation peut être considérée comme négligeable) ;*
	- *Faible (fréquentation irrégulière et faible sur l'année) ;*
	- *Fort (fréquentation forte (nombre de personne important sur plusieurs semaine consécutives), en particulier à certaines périodes de l'année).*

**DivHalieut** : évaluation qualitative de l'impact potentiel de la gestion halieutique, considérée alors comme une pression sur certaines populations au moins. Pour ce paramètre, il s'agit de faire ressortir les principaux secteurs où la pêche amateur ou professionnelle doit être considérée comme une nuisance (= situation tranchée). Cela prend en compte exclusivement les opérations de réempoissonnement abusif et les zones pouvant être considérées comme sur-pêchées par rapport à leur potentiel.

*Modalités :* 

- *Nul (la gestion halieutique ne paraît pas incompatible avec le maintien de populations équilibrées (gestion patrimoniale, raisonnée…)) ;*
- *Pech (forte pression de pêche par rapport aux potentialités du secteur) ;*
- *Restock (empoissonnement inadapté et excessif (par exemple alevinage massif et systématique alors que les possibilités de reproduction naturelle sont connues)).*

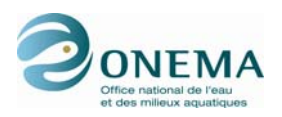

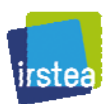

# **13.2 Annexe 2 : Valeurs manquantes par variable**

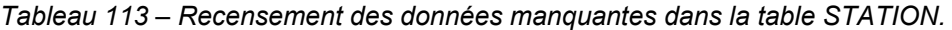

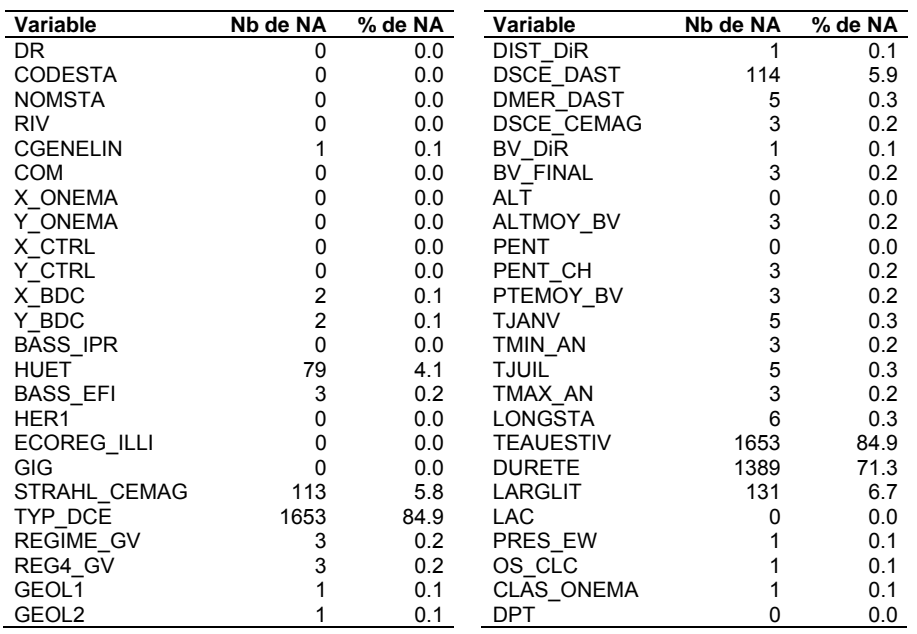

#### *Tableau 114 – Recensement des données manquantes dans la table OPERATION.*

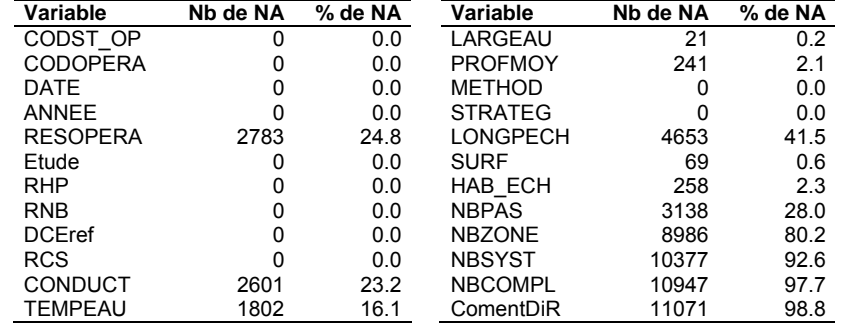

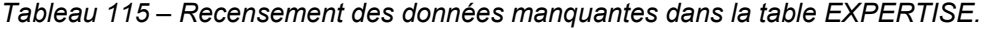

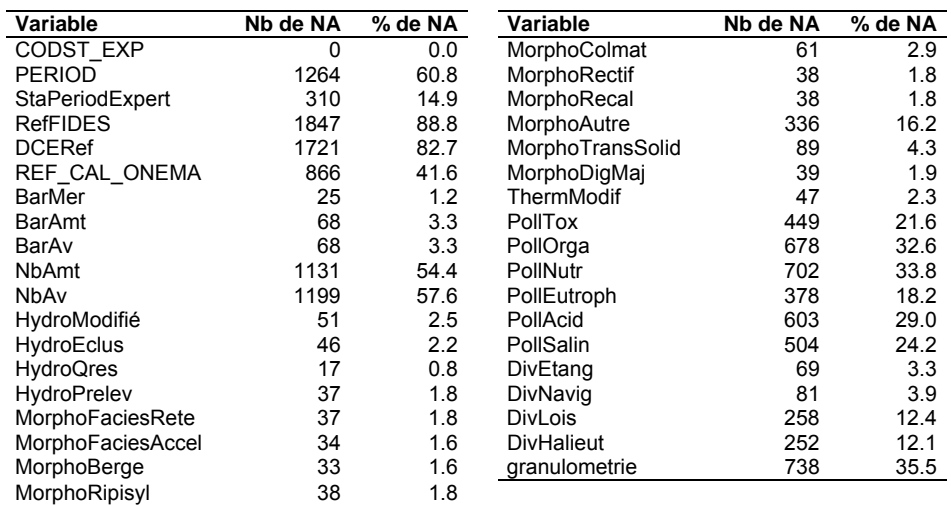

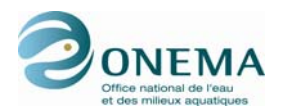

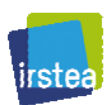

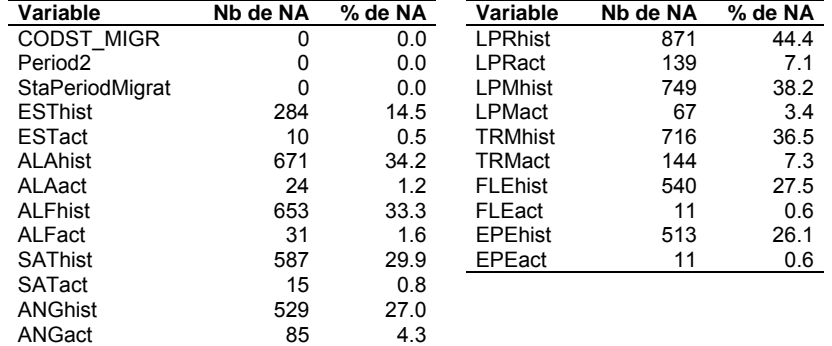

#### *Tableau 116 – Recensement des données manquantes dans la table MIGRATEUR.*

*Tableau 117 – Recensement des données manquantes dans la table CLC.* 

| Variable       | Nb de NA | % de NA | Variable       | Nb de NA | % de NA | Variable         | Nb de NA | % de NA |
|----------------|----------|---------|----------------|----------|---------|------------------|----------|---------|
|                |          |         |                |          |         |                  |          |         |
| CODST_CLC      | 0        | 0       | <b>CLC 311</b> | 3        | 0.2     | <b>CLC 11</b>    | 0        |         |
| CLC TOT km2    | 3        | 0.2     | <b>CLC 312</b> | 3        | 0.2     | CLC 12           |          |         |
| CLC 111        | 3        | 0.2     | CLC_313        | 3        | 0.2     | CLC 13           |          |         |
| <b>CLC 112</b> | 3        | 0.2     | CLC_321        | 3        | 0.2     | CLC 14           |          | 0       |
| $CLC_121$      | 3        | 0.2     | CLC_322        | 3        | 0.2     | <b>CLC 21</b>    |          | 0       |
| CLC_122        | 3        | 0.2     | CLC 323        | 3        | 0.2     | <b>CLC_22</b>    | ი        | 0       |
| CLC 123        | 3        | 0.2     | <b>CLC 324</b> | 3        | 0.2     | CLC 23           |          | 0       |
| CLC 124        | 3        | 0.2     | <b>CLC 331</b> | 3        | 0.2     | CLC 24           | 0        | 0       |
| CLC_131        | 3        | 0.2     | CLC_332        | 3        | 0.2     | CLC_31           |          | 0       |
| CLC 132        | 3        | 0.2     | CLC 333        | 3        | 0.2     | CLC 32           | 0        | 0       |
| CLC_133        | 3        | 0.2     | CLC_334        | 3        | 0.2     | $CLC_33$         |          |         |
| CLC_141        | 3        | 0.2     | CLC_335        | 3        | 0.2     | $CLC_41$         |          |         |
| <b>CLC 142</b> | 3        | 0.2     | CLC_411        | 3        | 0.2     | CLC 42           |          |         |
| CLC_211        | 3        | 0.2     | CLC_412        | 3        | 0.2     | $CLC_51$         |          |         |
| CLC 212        | 3        | 0.2     | <b>CLC 421</b> | 3        | 0.2     | CLC 52           |          | 0       |
| CLC_213        | 3        | 0.2     | CLC_422        | 3        | 0.2     | CLC 1            |          |         |
| CLC_221        | 3        | 0.2     | <b>CLC 423</b> | 3        | 0.2     | CLC <sub>2</sub> |          | 0       |
| CLC_222        | 3        | 0.2     | CLC_511        | 3        | 0.2     | $CLC_3$          |          | 0       |
| CLC 223        | 3        | 0.2     | CLC 512        | 3        | 0.2     | CLC 4            |          | 0       |
| CLC_231        | 3        | 0.2     | CLC_521        | 3        | 0.2     | CLC 5            | 0        | 0       |
| <b>CLC 241</b> | 3        | 0.2     | <b>CLC 522</b> | 3        | 0.2     |                  |          |         |
| CLC_242        | 3        | 0.2     | CLC 523        | 3        | 0.2     |                  |          |         |
| <b>CLC 243</b> | 3        | 0.2     |                |          |         |                  |          |         |

*Tableau 118 – Recensement des données manquantes dans la table HYDROLOGIE.* 

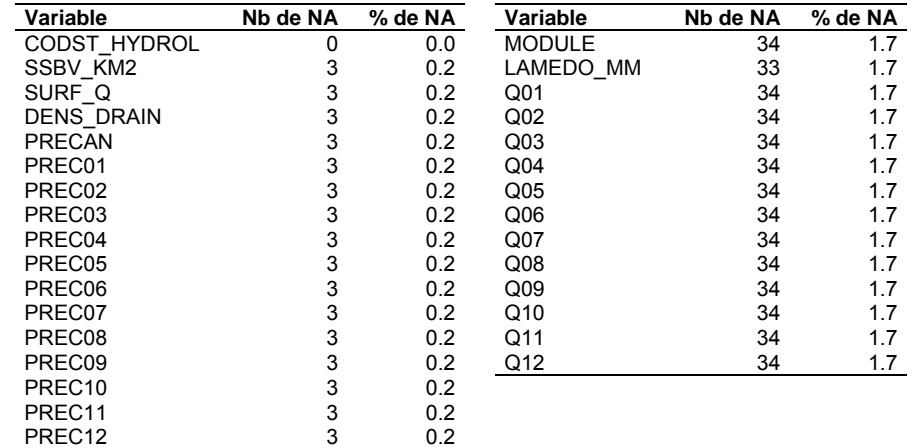

CLC\_244 3 0.2

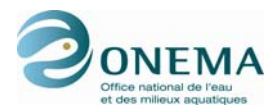

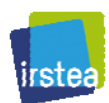

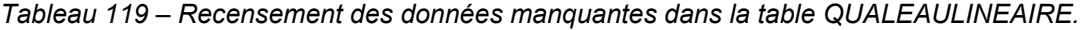

| <b>Variable</b>  | Nb de NA | % de NA |
|------------------|----------|---------|
| CODST_Lin        | Ω        | 0.0     |
| <b>CORRIG XY</b> | 0        | 0.0     |
| <b>SOURCE</b>    | ŋ        | 0.0     |
| CL GLOB          | 253      | 13.0    |
| CL_MOOX          | 259      | 13.3    |
| CL AZOT          | 481      | 24.7    |
| CL NITR          | 707      | 36.3    |
| CL PHOS          | 483      | 24.8    |

*Tableau 120 – Recensement des données manquantes dans la table MACROPOLLUANTS.* 

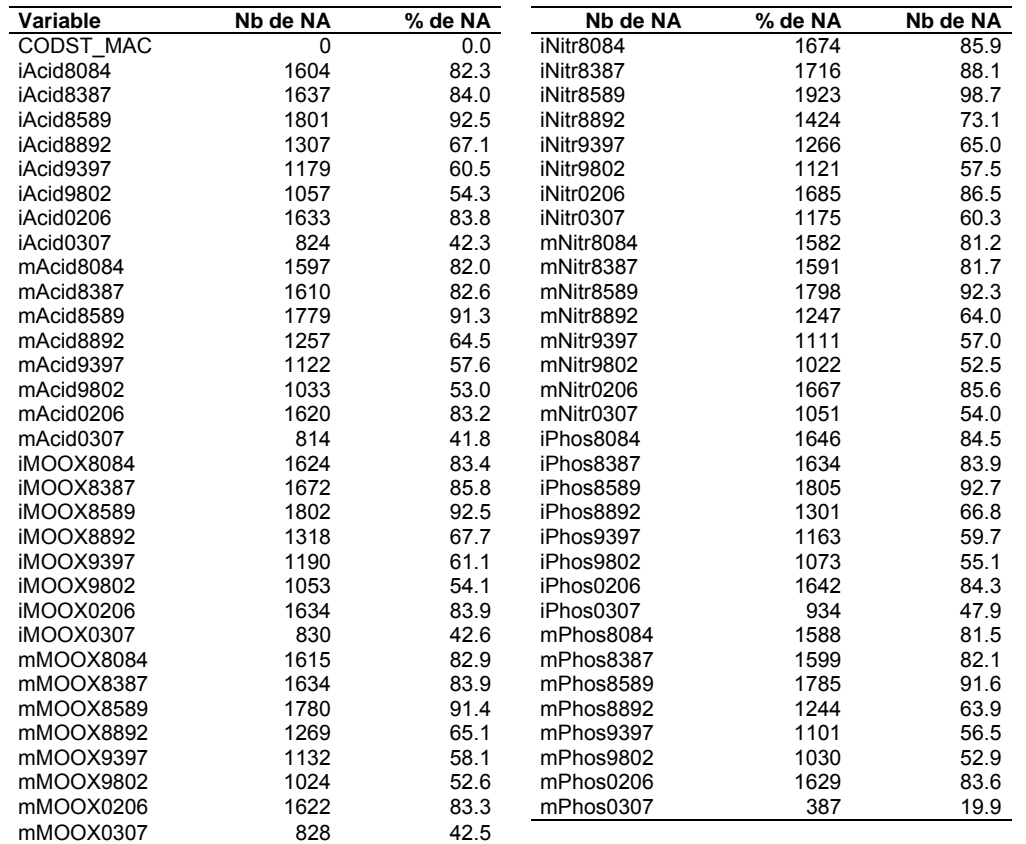

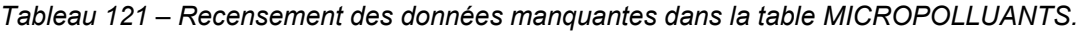

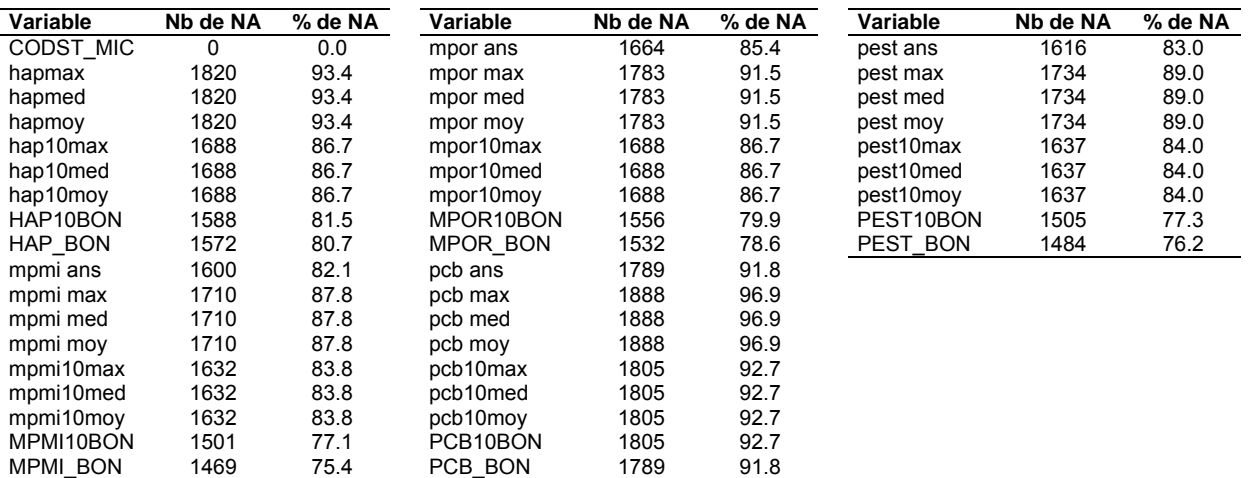

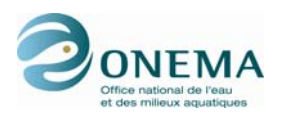

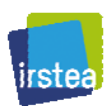

### **13.3 Annexe 3 : Anomalies dans les différents types de lots**

### **Problèmes de doublonnages de lots**

Les lignes répétées à l'identique, dans les différentes tables poissons des DiR 1, 2, 4, 8 et 9, ont été retirées du jeu de données.

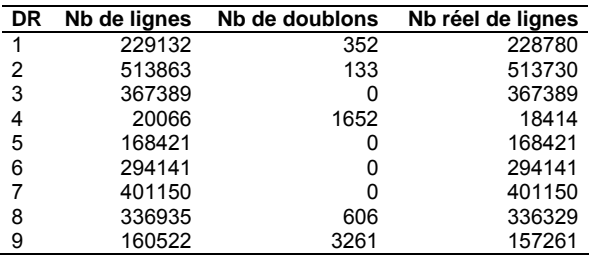

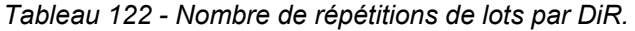

Le détail des anomalies par DiR est présenté ci-dessous.

### **Délégation interrégionale n<sup>o</sup> 1**

Problèmes de doublons : sur les 229 132 lignes de la table POIS\_DR1, 352 sont doublonnées. Les répétitions ont été retirées du jeu de données.

Problèmes d'effectifs : le poisson 359218 présente un effectif de 1 au lieu de 0, habituellement pour un lot S. L'erreur étant sans gravité, d'autant plus que nous ne nous servons pas des lots S, l'opération 10090002145 n'est pas retirée du jeu de données.

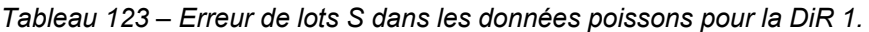

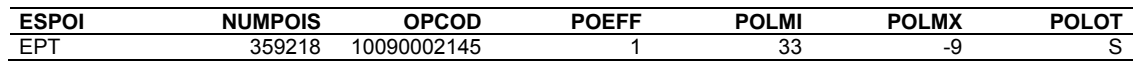

Problèmes de tailles : certains lots de la DiR 1 présentent des longueurs minimales (POLMI) négatives. Les opérations correspondantes sont retirées du jeu de données.

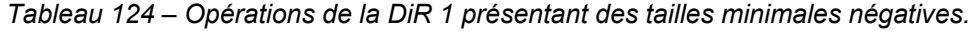

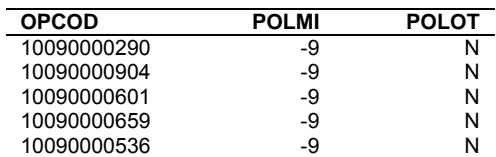

Des problèmes de tailles maximales, dans les lots de poissons de la DiR 1, sont recensés dans le tableau suivant. Les longueurs douteuses sont remplacées.

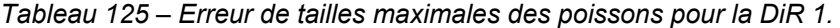

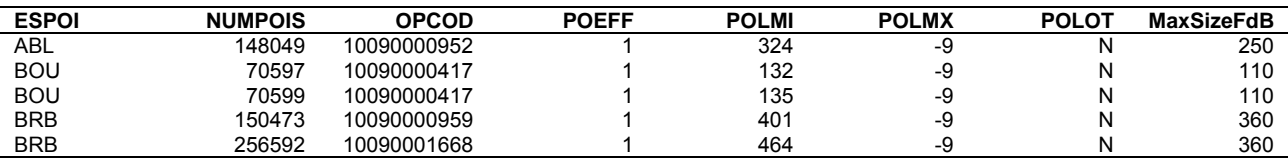

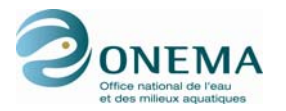

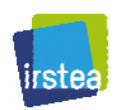

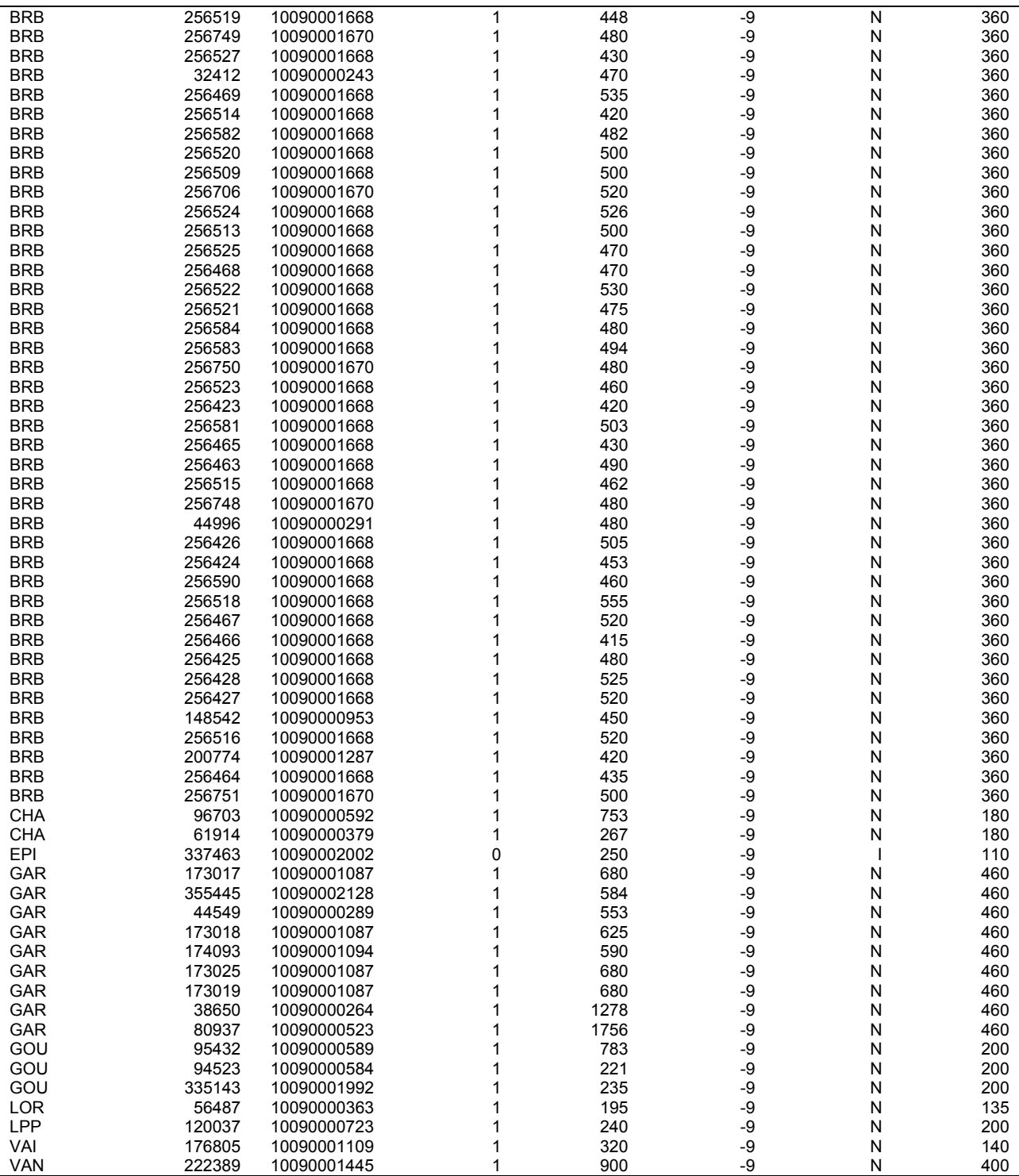

### **Délégation interrégionale n<sup>o</sup> 2**

Problèmes de doublons : sur les 513 863 lignes de la table POIS\_DR2, 133 sont doublonnées. Les répétitions ont été retirées du jeu de données.

Problèmes d'effectifs : les lots N suivants présentent des effectifs différents de 1. Seule l'opération 22220000999 est éliminée, l'erreur étant sans gravité dans les autres cas (effectifs égaux à 0 ou –9).
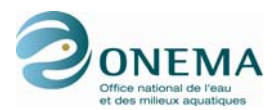

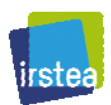

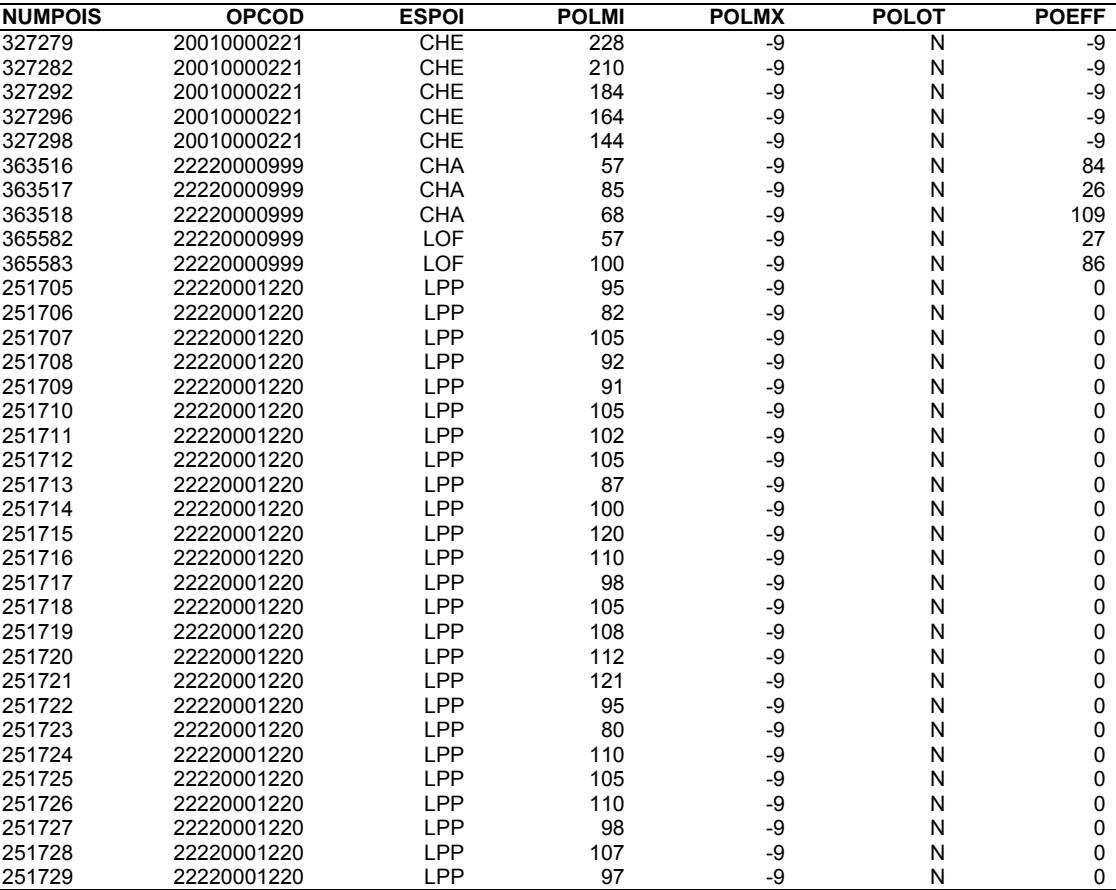

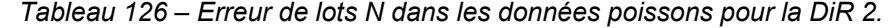

Les poissons suivants présentent un effectif de 1 au lieu de 0, habituellement pour un lot S. L'erreur étant sans gravité, d'autant plus que nous ne nous servons pas des lots S, les opérations correspondantes ne sont pas retirées du jeu de données

| <b>NUMPOIS</b> | <b>OPCOD</b> | <b>ESPOI</b> | <b>POLMI</b> | <b>POLMX</b> | <b>POLOT</b> | <b>POEFF</b> |
|----------------|--------------|--------------|--------------|--------------|--------------|--------------|
| 362951         | 22220001262  | VAI          | 38           | -9           |              |              |
| 362952         | 22220001262  | VAI          | 42           | -9           |              |              |
| 362953         | 22220001262  | VAI          | 44           | -9           |              |              |
| 362954         | 22220001262  | VAI          | 44           | -9           |              |              |
| 362955         | 22220001262  | VAI          | 45           | -9           |              |              |
| 362956         | 22220001262  | VAI          | 45           | -9           |              |              |
| 362957         | 22220001262  | VAI          | 46           | -9           |              |              |
| 362958         | 22220001262  | VAI          | 48           | -9           |              |              |
| 362959         | 22220001262  | VAI          | 48           | -9           |              |              |
| 362960         | 22220001262  | VAI          | 49           | -9           |              |              |
| 362961         | 22220001262  | VAI          | 50           | -9           |              |              |

*Tableau 127 – Erreur de lots S dans les données poissons pour la DiR 2.* 

Lots L suivants présentent des effectifs différents de 1. Les opérations correspondantes sont éliminées du jeu de données.

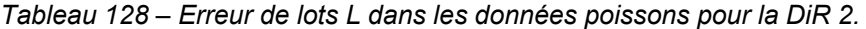

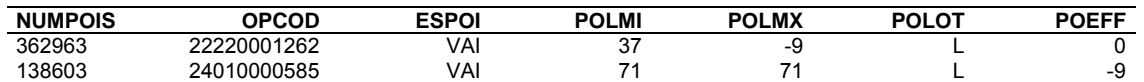

Problèmes de tailles : certains lots de la DiR 2 présentent des longueurs minimales (POLMI) négatives. Les opérations correspondantes sont retirées du jeu de données.

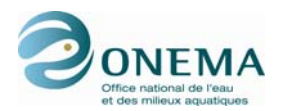

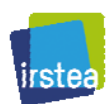

| <b>OPCOD</b> | <b>POLMI</b> | <b>POLOT</b> |
|--------------|--------------|--------------|
| 20010000037  | -9           | G            |
| 20010000048  | -9           | G            |
| 20010000058  | -9           | G            |
| 20010000063  | -9           | G            |
| 20010000098  | -9           | G            |
| 20010000104  | -9           | Ġ            |
| 20010000111  | -9           | G            |
| 20010000148  | -9           | G            |
| 20010000149  | -9           | G            |
| 20010000154  | -9           | G            |
| 20010000155  | -9           | G            |
| 20010000274  | -9           | G            |
| 20010000291  | -9           | G            |
| 20010000302  | -9           | G            |
| 20010000302  | -9           | G            |
| 20010000349  | -9           | G            |
| 20010000887  | -9           |              |
| 20010000895  | -9           |              |
| 20010000831  | -9           |              |
| 22220000022  | -9           | G            |
| 22220000026  | -9           | G            |
| 22220000038  | -9           | G            |
| 22220000055  | -9           | G            |
| 22220000432  | -9           | G            |
| 22220000619  | -9           | G            |

*Tableau 129 – Opérations de la DiR 2 présentant des tailles minimales négatives.* 

Des problèmes de tailles maximales, dans les lots de poissons de la DiR 2, sont recensés dans le tableau suivant. Les longueurs douteuses sont remplacées.

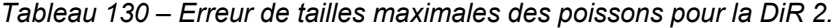

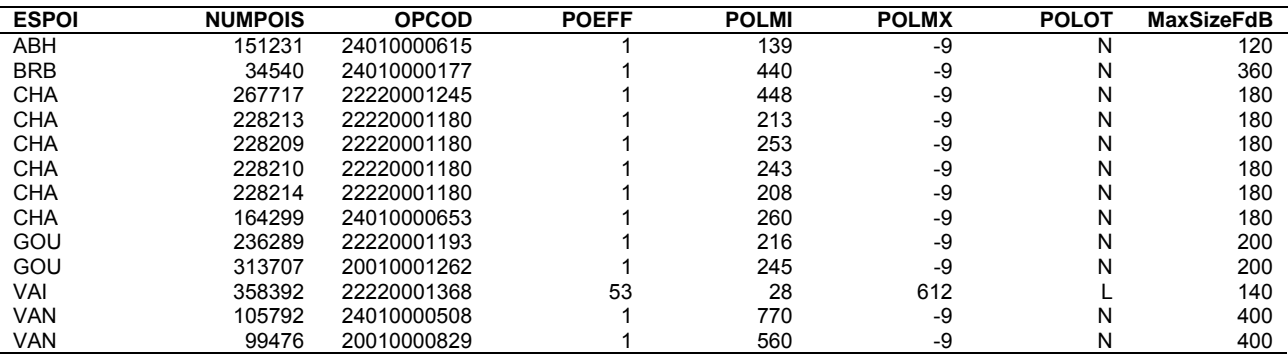

# **Délégation interrégionale n<sup>o</sup> 3**

Problèmes de doublons : sur les 367 389 que compte la table POIS\_DR3, on ne compte aucun doublon.

Problèmes d'effectifs : le lot N suivant présente un effectif supérieur à 1 ; l'opération correspondante est éliminée du jeu de données.

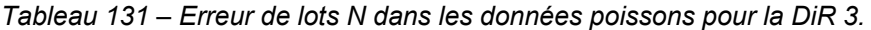

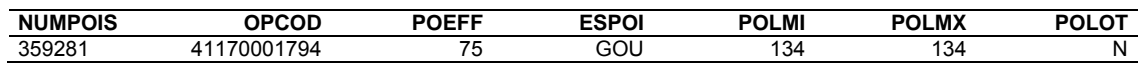

Problèmes de tailles : certains lots de la DiR 3 présentent des longueurs minimales (POLMI) négatives. Les opérations correspondantes sont retirées du jeu de données.

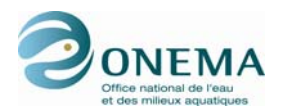

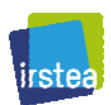

*Tableau 132 – Opérations de la DiR 3 présentant des tailles minimales négatives.* 

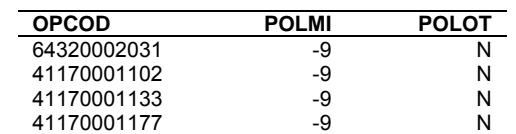

Des problèmes de tailles maximales, dans les lots de poissons de la DiR 3, sont recensés dans le tableau suivant. Les longueurs douteuses sont remplacées.

| <b>ESPOI</b> | <b>NUMPOIS</b> | <b>OPCOD</b> | <b>POEFF</b> | <b>POLMI</b> | <b>POLMX</b> | <b>POLOT</b> | <b>MaxSizeFdB</b> |
|--------------|----------------|--------------|--------------|--------------|--------------|--------------|-------------------|
| ABL          | 469300         | 64320002702  |              | 290          | -9           | Ν            | 250               |
| ABL          | 399431         | 64320002295  |              | 425          | -9           | Ν            | 250               |
| ANG          | 371545         | 41170001914  |              | 1530         | -9           | Ν            | 1330              |
| <b>BRB</b>   | 210101         | 41170000404  |              | 483          | -9           | Ν            | 360               |
| <b>BRB</b>   | 275104         | 64320001108  |              | 420          | -9           | Ν            | 360               |
| <b>BRB</b>   | 282008         | 41170001215  |              | 400          | -9           | Ν            | 360               |
| <b>BRB</b>   | 210643         | 41170000408  |              | 469          | -9           | Ν            | 360               |
| <b>BRB</b>   | 210644         | 41170000408  |              | 445          | -9           | Ν            | 360               |
| <b>BRB</b>   | 414596         | 41170002158  |              | 420          | -9           | Ν            | 360               |
| <b>BRB</b>   | 373667         | 64320002076  |              | 415          | -9           | Ν            | 360               |
| EPI          | 295613         | 64320001424  |              | 480          | -9           | Ν            | 110               |
| GAR          | 282692         | 41170001218  |              | 531          | -9           | Ν            | 460               |
| GOU          | 278257         | 64320001144  | 24           | 152          | 270          | G            | 200               |
| GOU          | 425941         | 64320002417  |              | 232          | -9           | Ν            | 200               |
| GOU          | 295614         | 64320001424  |              | 550          | -9           | Ν            | 200               |
| GOU          | 346717         | 41170001719  |              | 440          | -9           | Ν            | 200               |
| <b>PER</b>   | 408185         | 64320002336  |              | 580          | -9           | Ν            | 510               |
| <b>PSR</b>   | 451100         | 64320002620  |              | 126          | -9           | N            | 110               |
| <b>SPI</b>   | 409284         | 64320002343  |              | 185          | -9           | Ν            | 160               |
| <b>SPI</b>   | 447676         | 64320002609  |              | 204          | -9           | Ν            | 160               |
| <b>TRF</b>   | 386044         | 64320002173  |              | 1309         | -9           | Ν            | 1000              |
| VAI          | 319563         | 41170001530  |              | 404          | -9           | Ν            | 140               |
| VAI          | 346767         | 41170001719  |              | 160          | -9           | Ν            | 140               |

*Tableau 133 – Erreur de tailles maximales des poissons pour la DiR 3.* 

# **Délégation interrégionale n<sup>o</sup> 4**

Problèmes de doublons : sur les 20 066 lignes de la table POIS\_DR4, 1 652 sont doublonnées. Les répétitions ont été retirées du jeu de données.

Problèmes d'effectifs : aucune erreur se rapportant aux lots n'est recensée pour la DiR 4.

Problèmes de tailles : des problèmes de tailles maximales, dans les lots de poissons de la DiR 4, sont recensés dans le tableau suivant. Les longueurs douteuses sont remplacées.

| <b>ESPOI</b> | <b>NUMPOIS</b> | <b>OPCOD</b> | <b>POEFF</b> | <b>POLMI</b> | <b>POLMX</b> | <b>POLOT</b> | <b>MaxSizeFdB</b> |
|--------------|----------------|--------------|--------------|--------------|--------------|--------------|-------------------|
| CAS          | 417849         | 40010001799  |              | 862          | -5           | N            | 640               |
| GOU          | 444186         | 40010001871  |              | 1105         | -5           | N            | 200               |
| <b>PES</b>   | 460536         | 40010001926  | 30           | 50           | 920          |              | 250               |
| <b>PES</b>   | 16351          | 40010000141  |              | 290          | -9           | N            | 250               |

*Tableau 134 – Erreur de tailles maximales des poissons pour la DiR 4.* 

# **Délégation interrégionale n<sup>o</sup> 5**

Problèmes de doublons : sur les 168 421 que compte la table POIS DR5, on ne compte aucun doublon.

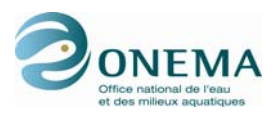

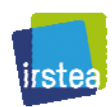

Problèmes d'effectifs : les lots I suivants présentent une taille maximale négative. L'erreur étant sans gravité, les opérations correspondantes ne sont pas retirées du jeu de données.

| <b>ESPOI</b> | <b>NUMPOIS</b> | <b>OPCOD</b> | <b>POEFF</b> | <b>POLMI</b> | <b>POLMX</b> | <b>POLOT</b> |
|--------------|----------------|--------------|--------------|--------------|--------------|--------------|
| _PP          | 186538         | 50010001607  | -9           | 138          | -9           |              |
| <b>BAM</b>   | 186198         | 50010001606  | -9           | 33           | -9           |              |
| GOU          | 186596         | 50010001607  | -9           | 41           | -9           |              |
| TRF          | 187080         | 50010001609  | -9           | 118          | -9           |              |
| <b>BOU</b>   | 197761         | 50010001644  | -9           | 45           | -9           |              |

*Tableau 135 – Erreur de lots I dans les données poissons pour la DiR 5.* 

Les poissons suivants présentent un effectif différent de 0. L'erreur étant sans gravité, d'autant plus que nous ne nous servons pas des lots S, les opérations correspondantes ne sont pas retirées du jeu de données.

| <b>ESPOI</b> | <b>NUMPOIS</b> | <b>OPCOD</b>               | <b>POEFF</b> | <b>POLMI</b> | <b>POLMX</b> | <b>POLOT</b>            |
|--------------|----------------|----------------------------|--------------|--------------|--------------|-------------------------|
| VAI          | 56030          | 50010000495                | 30           | 48           | -9           | $\overline{\mathsf{s}}$ |
| <b>BLN</b>   | 186466         | 50010001607                | -9           | 36           | -9           | S                       |
| VAI          | 186499         | 50010001607                | -9           | 64           | -9           |                         |
| VAI          | 187788         | 50010001613                | -9           | 48           | -9           |                         |
| LOF          | 188167         | 50010001608                | -9           | 76           | -9           |                         |
| GOU          | 188457         | 50010001608                | -9           | 71           | -9           |                         |
| <b>LOF</b>   | 188520         | 50010001608                | -9           | 76           | -9           |                         |
| GOU          | 188488         | 50010001608                | -9           | 82           | -9           |                         |
| <b>BOU</b>   | 190235         | 50010001620                | -9           | 53           | -9           |                         |
| <b>GAR</b>   | 190209         | 50010001620                | -9           | 66           | -9           |                         |
| <b>BLN</b>   | 190850         | 50010001607                | -9           | 36           | -9           |                         |
| VAI          | 190881         | 50010001607                | -9           | 64           | -9           |                         |
| <b>LOF</b>   | 191983         | 50010001626                | -9           | 68           | -9           |                         |
| LOF          | 192147         | 50010001626                | -9           | 60           | -9           |                         |
| <b>SPI</b>   | 193870         | 50010001634                | -9           | 55           | -9           |                         |
| <b>BAF</b>   | 194018         | 50010001634                | -9           | 92           | -9           |                         |
| <b>BAF</b>   | 194158         | 50010001634                | -9           | 130          | -9           |                         |
| GOU          | 196426         | 50010001640                | -9           | 133          | -9           |                         |
| GAR          | 196553         | 50010001640                | -9           | 50           | -9           |                         |
| <b>BAF</b>   | 197190         | 50010001643                | -9           | 31           | -9           |                         |
| <b>GAR</b>   | 198166         | 50010001644                | -9           | 145          | -9           |                         |
| CHA          | 199210         | 50010001647                | -9           | 80           | -9           |                         |
| CHA          | 199465         | 50010001647                | -9           | 66           | -9           |                         |
| <b>TRF</b>   | 199498         | 50010001647                | -9           | 95           | -9           |                         |
| <b>TRF</b>   | 199434         | 50010001647                | -9           | 52           | -9           |                         |
| <b>SPI</b>   | 199712         | 50010001648                | -9           | 100          | -9           |                         |
| GOU          | 199979         | 50010001648                | -9           | 78           | -9           |                         |
| <b>GAR</b>   | 199743         |                            | -9           | 63           | -9           |                         |
| <b>VAN</b>   | 200023         | 50010001648<br>50010001648 | -9           |              |              |                         |
| <b>LOF</b>   | 335            | 96730000002                | -9           | 115<br>48    | -9<br>-9     |                         |
| VAI          | 366            | 96730000002                | -9           | 28           | -9           |                         |
| VAI          | 491            | 96730000002                | -9           | 28           | -9           |                         |
| <b>LOF</b>   | 522            | 96730000002                |              | 96           |              |                         |
| LOF          |                |                            | -9<br>-9     | 48           | -9<br>-9     |                         |
| GOU          | 553<br>1147    | 96730000002<br>96730000006 | -9           |              |              |                         |
| VAI          | 1209           | 96730000006                | -9           | 118<br>40    | -9<br>-9     |                         |
| VAI          |                |                            |              |              |              |                         |
| GOU          | 1178<br>1392   | 96730000006<br>96730000007 | -9<br>-9     | 63<br>125    | -9<br>-9     |                         |
| <b>BLN</b>   |                |                            | -9           |              | -9           |                         |
| LOF          | 1434<br>3785   | 96730000007<br>96730000013 | -9           | 125<br>88    | -9           |                         |
|              | 10432          |                            | -9           | 50           | -9           |                         |
| CHE          |                | 96730000057                |              |              |              |                         |
| GOU          | 10910          | 96730000060                | -9           | 112          | -9           |                         |
| VAI          | 10972          | 96730000060                | -9           | 90           | -9           |                         |
| <b>CHE</b>   | 11034          | 96730000060                | -9           | 85           | -9           | SSSSS                   |
| GOU          | 10941          | 96730000060                | -9           | 46           | -9           |                         |
| VAI          | 11003          | 96730000060                | -9           | 49           | -9           |                         |
| CHE          | 11065          | 96730000060                | -9           | 45           | -9           |                         |
| VAI          | 11350          | 96730000061                | -9           | 72           | -9           | $\frac{S}{S}$           |
| LOF          | 11381          | 96730000061                | -9           | 111          | -9           |                         |
| CHE          | 11569          | 96730000062                | -9           | 45           | -9           | S                       |
| <b>PSR</b>   | 11538          | 96730000062                | -9           | 82           | -9           | S                       |

*Tableau 136 – Erreur de lots S dans les données poissons pour la DiR 5.* 

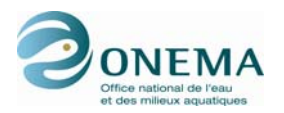

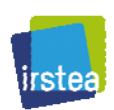

Problèmes de tailles. Des problèmes de tailles maximales, dans les lots de poissons de la DiR 5, sont recensés dans le tableau suivant. Les longueurs douteuses sont remplacées.

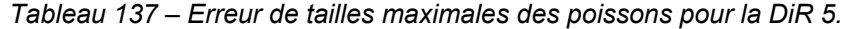

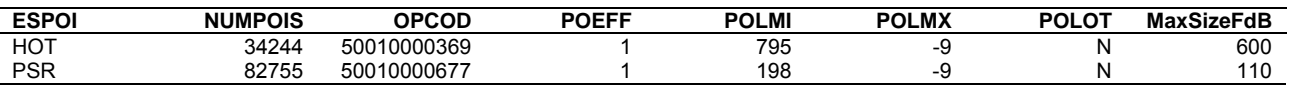

# **Délégation interrégionale n<sup>o</sup> 6**

Problèmes de doublons : sur les 294 141 que compte la table POIS\_DR6, on ne compte aucun doublon.

Problèmes d'effectifs : aucune erreur se rapportant aux effectifs de lots n'est recensée pour la DiR 6.

Problèmes de tailles : des problèmes de tailles maximales, dans les lots de poissons de la DiR 6, sont recensés dans le tableau suivant. Les longueurs douteuses sont remplacées.

*Tableau 138 – Erreur de tailles maximales des poissons pour la DiR 6.* 

| <b>ESPOI</b> | <b>NUMPOIS</b> | <b>OPCOD</b> | <b>POEFF</b> | <b>POLMI</b> | <b>POLMX</b> | <b>POLOT</b> | MaxSizeFdB |
|--------------|----------------|--------------|--------------|--------------|--------------|--------------|------------|
| GOU          | 279722         | 60010001026  |              | 227          | -~           |              | 200        |
| GOU          | 279727         | 60010001026  |              | 237          | -~           |              | 200        |
| ∟PP.         | 105301         | 60010000411  |              | 310          | -~           |              | 200        |

# **Délégation interrégionale n<sup>o</sup> 7**

Problèmes de doublons : sur les 401 150 que compte la table POIS\_DR7, on ne compte aucun doublon.

Problèmes d'effectifs : le lot L suivant présente un effectif négatif. L'opération correspondante est retirée du jeu de données.

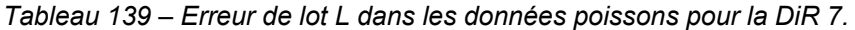

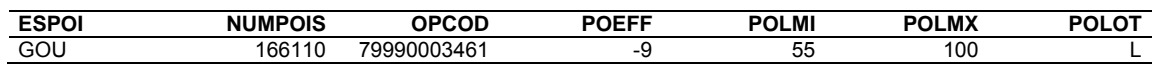

Problèmes de tailles : des problèmes de tailles maximales, dans les lots de poissons de la DiR 7, sont recensés dans le tableau suivant. Les longueurs douteuses sont remplacées.

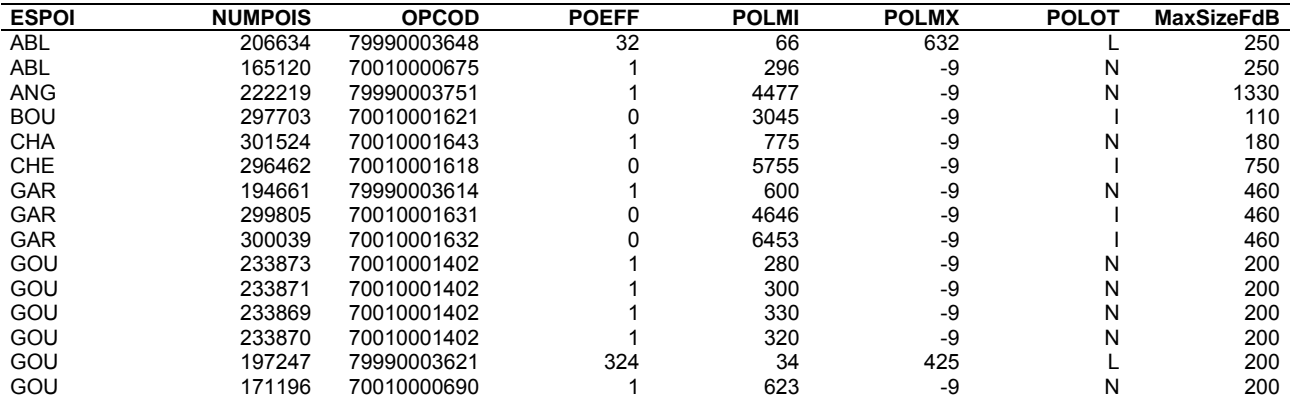

*Tableau 140 – Erreur de tailles maximales des poissons pour la DiR 7.* 

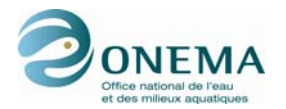

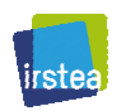

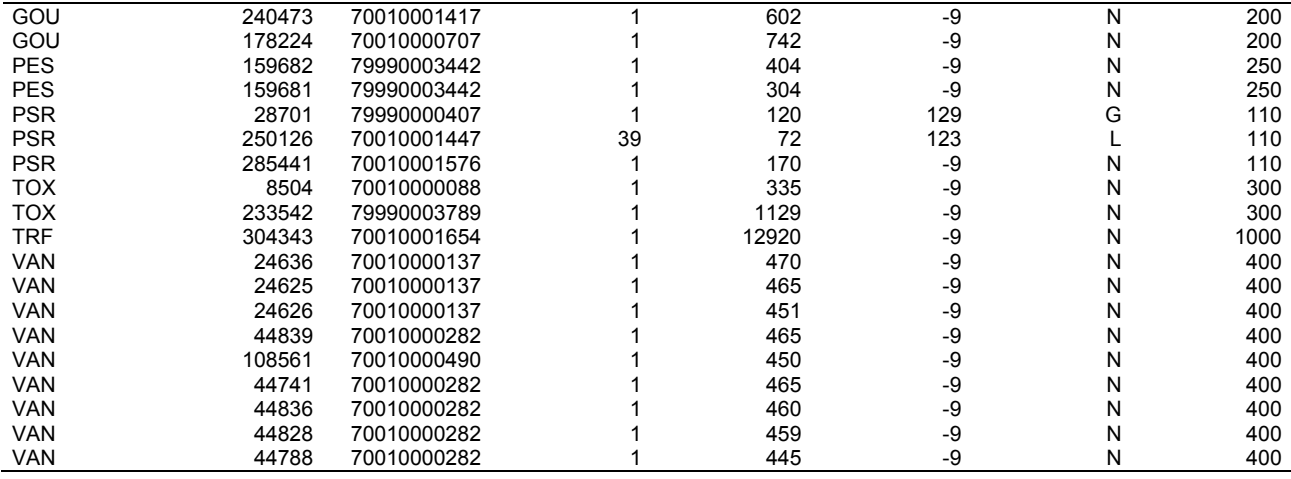

# **Délégation interrégionale n<sup>o</sup> 8**

Problèmes de doublons : sur les 336 935 lignes de la table POIS\_DR8, 606 sont doublonnées. Les répétitions ont été retirées du jeu de données.

Problèmes d'effectifs : aucune erreur se rapportant aux effectifs lots n'est recensée pour la DiR 8.

Problèmes de tailles : des problèmes de tailles maximales, dans les lots de poissons de la DiR 8, sont recensés dans le tableau suivant. Les longueurs douteuses sont remplacées.

| <b>ESPOI</b> | <b>NUMPOIS</b> | <b>OPCOD</b> | <b>POEFF</b> | <b>POLMI</b> | <b>POLMX</b> | <b>POLOT</b> | MaxSizeFdB |
|--------------|----------------|--------------|--------------|--------------|--------------|--------------|------------|
| <b>GAR</b>   | 180571         | 88880000616  | 93           | 99           | 1353         |              | 460        |
| LOF          | 274109         | 88880001008  | 119          | 50           | 6050         |              | 210        |
| <b>PSR</b>   | 68008          | 80010000346  |              | 353          | -9           | N            | 110        |
| <b>SPI</b>   | 71990          | 80010000355  |              | 216          | -9           |              | 160        |
| <b>SPI</b>   | 71984          | 80010000355  |              | 203          | -9           |              | 160        |
| VAI          | 308495         | 88880001114  | 245          | 33           | 421          |              | 140        |
| VAI          | 111717         | 80010000501  | 122          | 53           | 573          |              | 140        |

*Tableau 141 – Erreur de tailles maximales des poissons pour la DiR 8.* 

# **Délégation interrégionale n<sup>o</sup> 9**

Problèmes de doublons. Sur les 160 522 lignes de la table POIS\_DR9, 3 261 sont doublonnées. Les répétitions ont été retirées du jeu de données.

Problèmes d'effectifs. Les poissons suivants présentent un effectif différent de 0. L'erreur étant sans gravité, d'autant plus que nous ne nous servons pas des lots S, les opérations correspondantes ne sont pas retirées du jeu de données

*Tableau 142 – Erreur de lots S dans les données poissons pour la DiR 9.* 

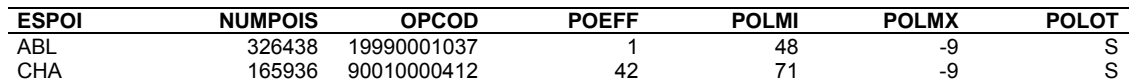

Problèmes de tailles : des problèmes de tailles maximales, dans les lots de poissons de la DiR 9, sont recensés dans le tableau suivant. Les longueurs douteuses sont remplacées.

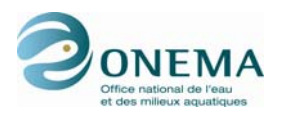

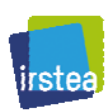

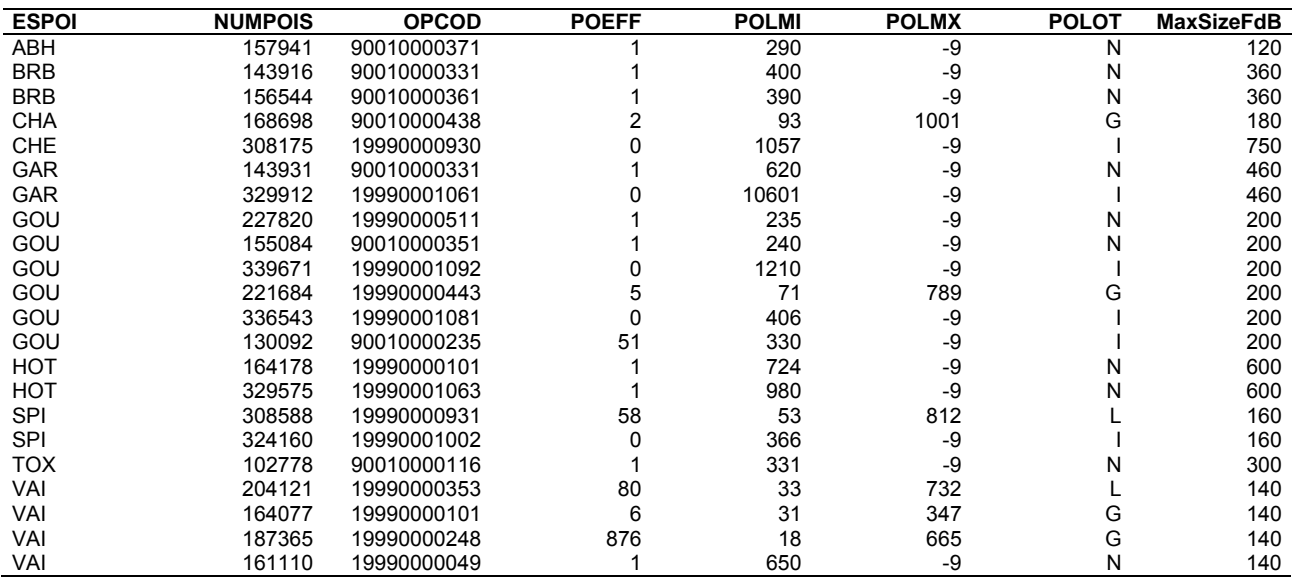

# *Tableau 143 – Erreur de tailles maximales des poissons pour la DiR 9.*

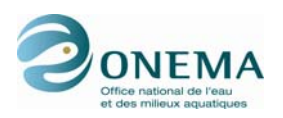

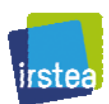

# **13.4 Annexe 4 : Espèces retenues dans les guildes**

#### *Tableau 144 – Liste des espèces retenues dans les guildes.*

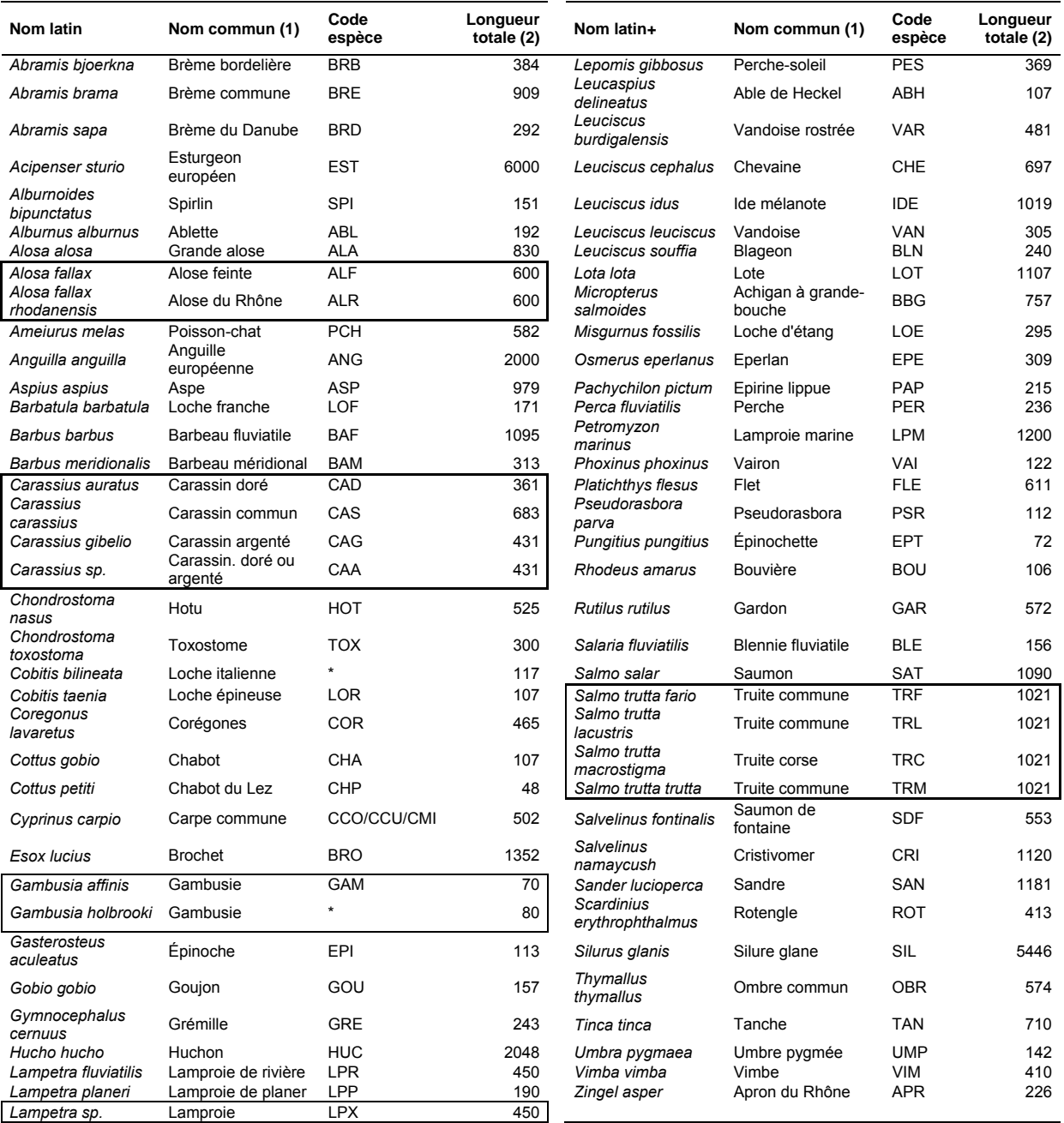

\* : code non défini

(1) : selon l'Atlas piscicole

(2) : longueur totale selon Kottelat et Fryer

Les espèces encadrées sont regroupées.

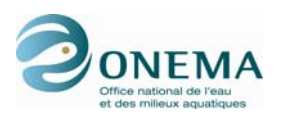

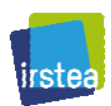

# **13.5 Annexe 5 : Classification fonctionnelle des espèces**

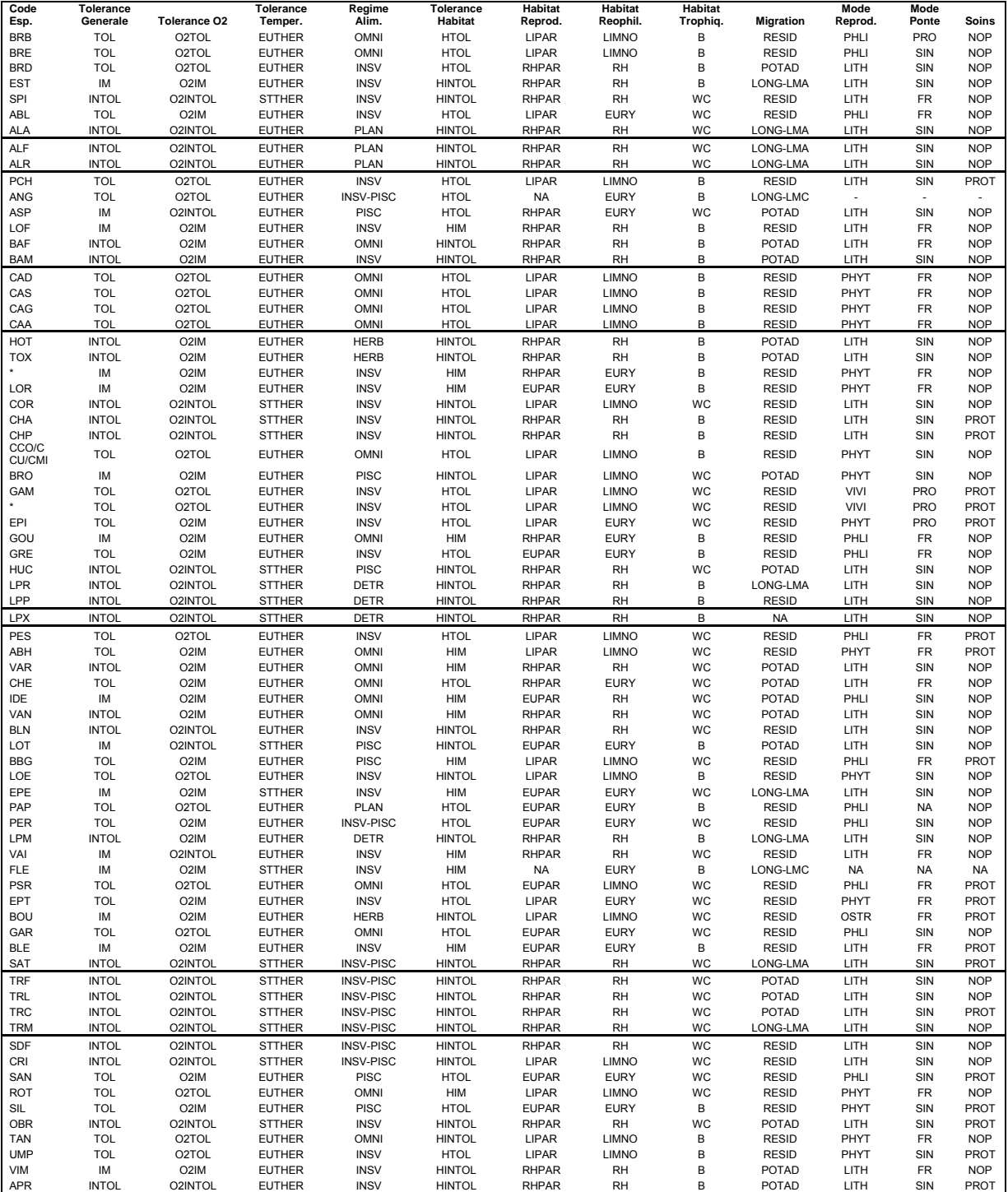

#### *Tableau 145 – Liste des espèces selon la classification fonctionnelle.*

Les espèces encadrées sont regroupées.

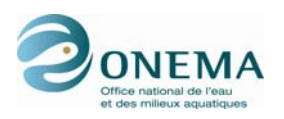

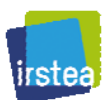

# **13.6 Annexe 6 : Listes spécifiques par guilde**

#### *Tableau 146 – Liste des espèces EauGeneral.IM.*

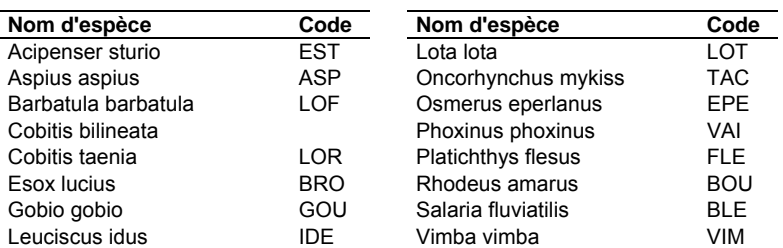

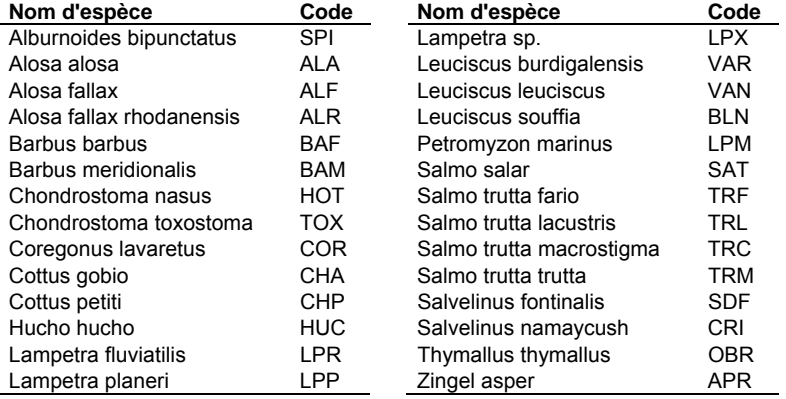

#### *Tableau 147 – Liste des espèces EauGeneral.INTOL.*

#### *Tableau 148 – Liste des espèces EauGeneral.TOL.*

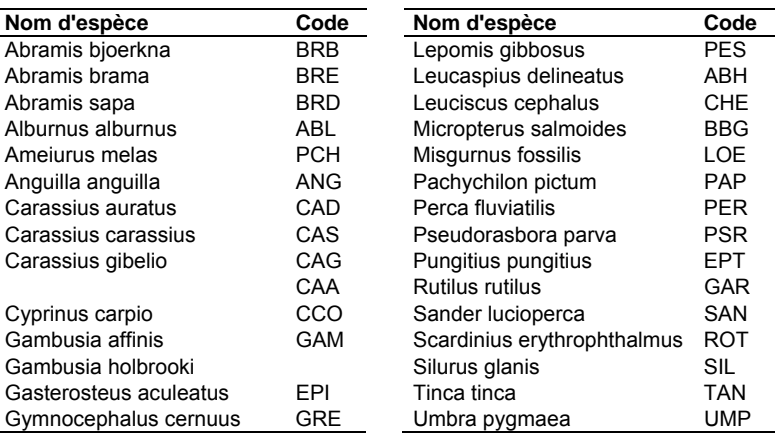

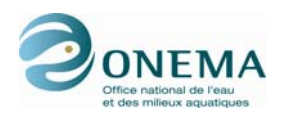

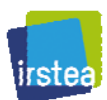

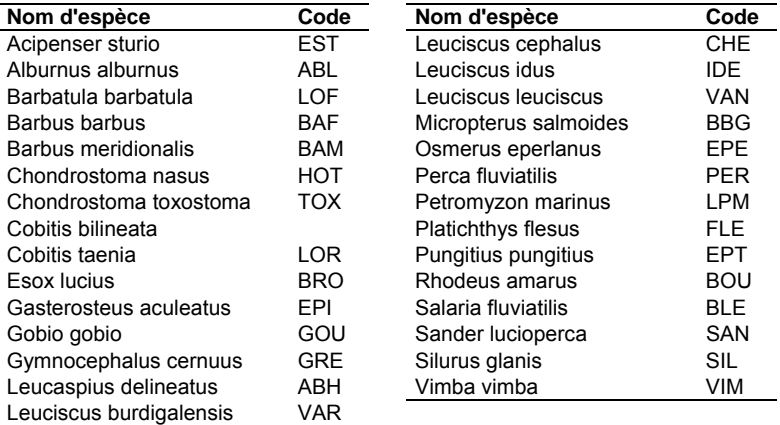

# *Tableau 149 – Liste des espèces EauO2.O2IM.*

### *Tableau 150 – Liste des espèces EauO2.O2INTOL.*

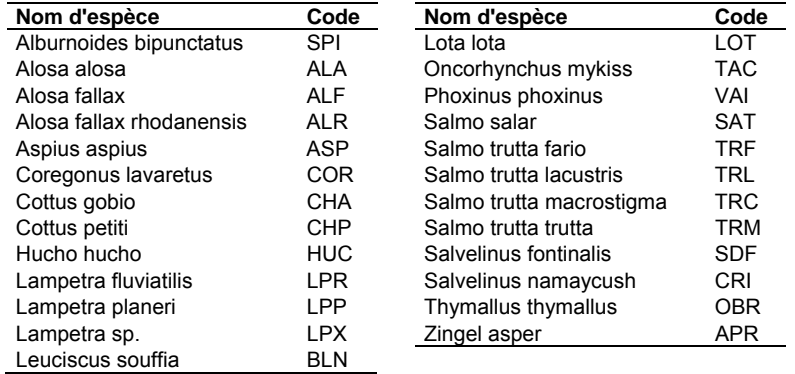

# *Tableau 151 – Liste des espèces EauO2.O2TOL.*

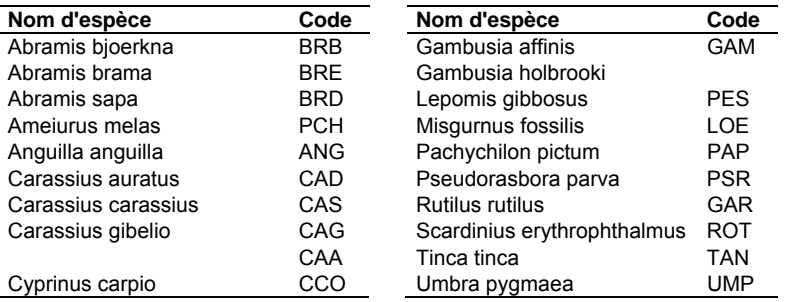

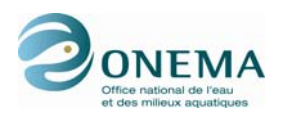

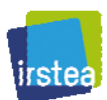

| Nom d'espèce             | Code       | Nom d'espèce                | Code       |
|--------------------------|------------|-----------------------------|------------|
| Abramis bjoerkna         | <b>BRB</b> | Gobio gobio                 | GOU        |
| Abramis brama            | <b>BRE</b> | Gymnocephalus cernuus       | <b>GRE</b> |
| Abramis sapa             | <b>BRD</b> | Lepomis gibbosus            | <b>PFS</b> |
| Acipenser sturio         | <b>FST</b> | Leucaspius delineatus       | ABH        |
| Alburnus alburnus        | ABI        | Leuciscus burdigalensis     | <b>VAR</b> |
| Alosa alosa              | AI A       | Leuciscus cephalus          | CHF        |
| Alosa fallax             | AIF        | Leuciscus idus              | IDE        |
| Alosa fallax rhodanensis | AIR        | Leuciscus leuciscus         | <b>VAN</b> |
| Ameiurus melas           | <b>PCH</b> | Leuciscus souffia           | <b>BIN</b> |
| Anguilla anguilla        | ANG        | Micropterus salmoides       | <b>BBG</b> |
| Aspius aspius            | <b>ASP</b> | Misgurnus fossilis          | LOE        |
| Barbatula barbatula      | LOF        | Pachychilon pictum          | <b>PAP</b> |
| Barbus barbus            | <b>BAF</b> | Perca fluviatilis           | <b>PER</b> |
| Barbus meridionalis      | <b>BAM</b> | Petromyzon marinus          | I PM       |
| Carassius auratus        | CAD        | Phoxinus phoxinus           | VAI        |
| Carassius carassius      | CAS        | Pseudorasbora parva         | <b>PSR</b> |
| Carassius gibelio        | CAG        | Pungitius pungitius         | <b>FPT</b> |
|                          | CAA        | Rhodeus amarus              | <b>BOU</b> |
| Chondrostoma nasus       | HOT        | Rufilus rufilus             | GAR        |
| Chondrostoma toxostoma   | <b>TOX</b> | Salaria fluviatilis         | BI F       |
| Cobitis bilineata        | <b>NA</b>  | Sander lucioperca           | SAN        |
| Cobitis taenia           | LOR.       | Scardinius erythrophthalmus | <b>ROT</b> |
| Cyprinus carpio          | CCO        | Silurus glanis              | SIL        |
| <b>Esox lucius</b>       | <b>BRO</b> | Tinca finca                 | TAN        |
| Gambusia affinis         | GAM        | Umbra pygmaea               | <b>UMP</b> |
| Gambusia holbrooki       | <b>NA</b>  | Vimba vimba                 | <b>VIM</b> |
| Gasterosteus aculeatus   | EPI        | Zingel asper                | <b>APR</b> |

*Tableau 152 – Liste des espèces EauTemp.EUTHER.* 

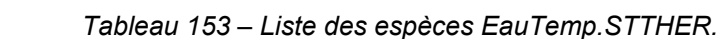

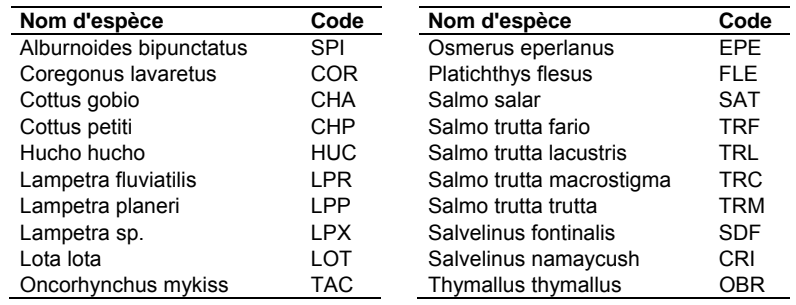

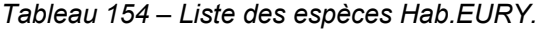

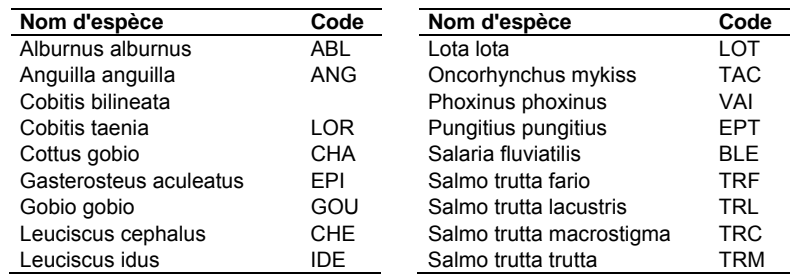

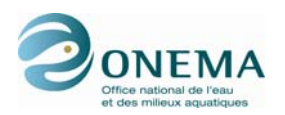

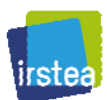

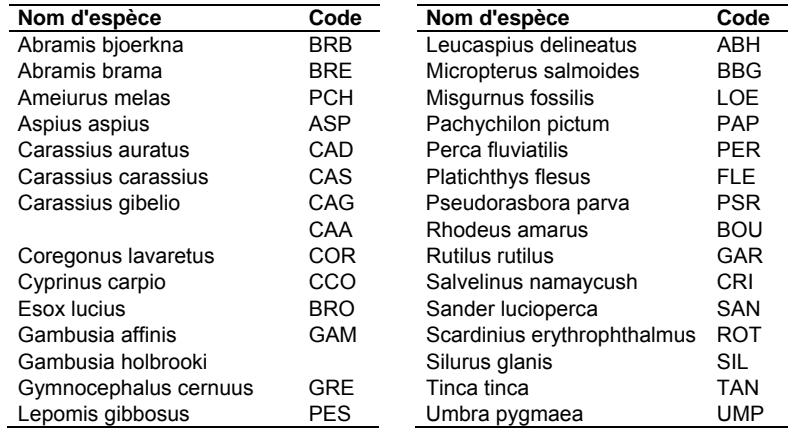

#### *Tableau 155 – Liste des espèces Hab.LIMNO.*

### *Tableau 156 – Liste des espèces Hab.RH.*

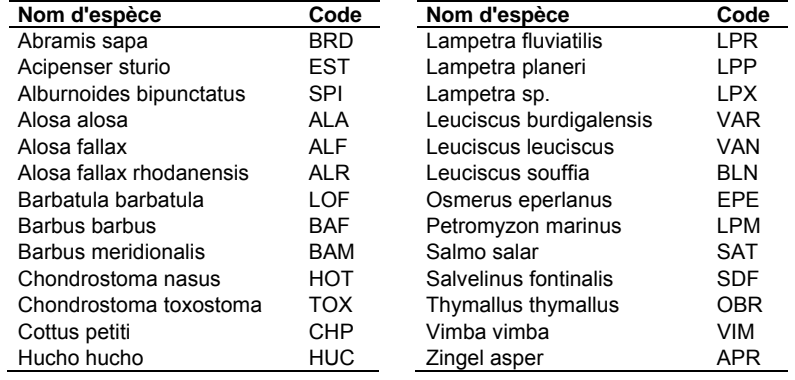

#### *Tableau 157 – Liste des espèces HabGlob.HIM.*

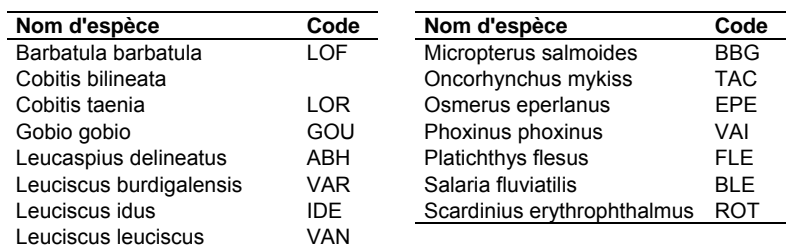

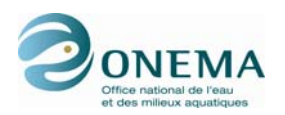

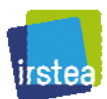

| Nom d'espèce             | Code       | Nom d'espèce             | Code       |
|--------------------------|------------|--------------------------|------------|
| Acipenser sturio         | <b>EST</b> | Leuciscus souffia        | <b>BLN</b> |
| Alburnoides bipunctatus  | SPI        | Lota lota                | <b>LOT</b> |
| Alosa alosa              | ALA        | Misgurnus fossilis       | LOE        |
| Alosa fallax             | ALF        | Petromyzon marinus       | LPM        |
| Alosa fallax rhodanensis | <b>ALR</b> | Rhodeus amarus           | <b>BOU</b> |
| Barbus barbus            | BAF        | Salmo salar              | SAT        |
| Barbus meridionalis      | BAM        | Salmo trutta fario       | TRF        |
| Chondrostoma nasus       | нот        | Salmo trutta lacustris   | <b>TRL</b> |
| Chondrostoma toxostoma   | <b>TOX</b> | Salmo trutta macrostigma | <b>TRC</b> |
| Coregonus lavaretus      | <b>COR</b> | Salmo trutta trutta      | <b>TRM</b> |
| Cottus gobio             | CHA        | Salvelinus fontinalis    | <b>SDF</b> |
| Cottus petiti            | CHP        | Salvelinus namaycush     | CRI        |
| Esox lucius              | BRO        | Thymallus thymallus      | 0BR        |
| Hucho hucho              | HUC        | Tinca tinca              | TAN        |
| Lampetra fluviatilis     | LPR        | Vimba vimba              | VIM        |
| Lampetra planeri         | LPP        | Zingel asper             | <b>APR</b> |
| Lampetra sp.             | LPX        |                          |            |

*Tableau 158 – Liste des espèces HabGlob.HINTOL.* 

#### *Tableau 159 – Liste des espèces HabGlob.HTOL.*

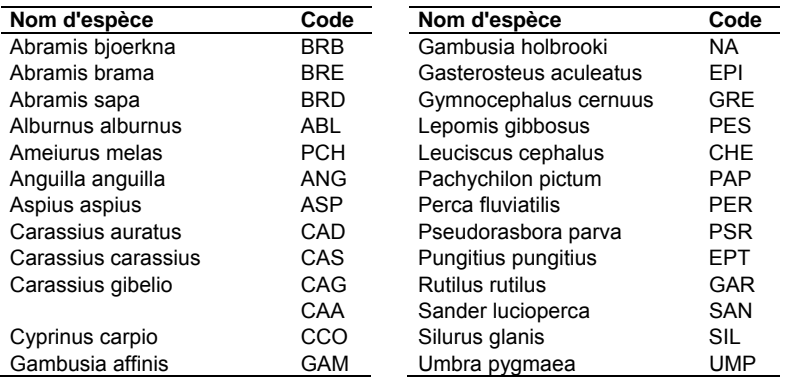

#### *Tableau 160 – Liste des espèces HabRepro.EUPAR.*

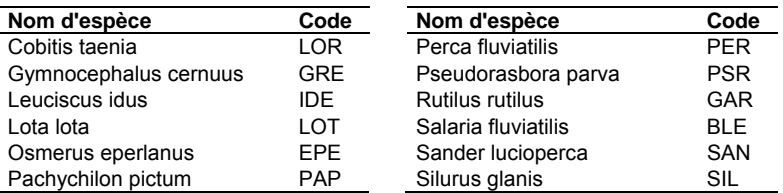

### *Tableau 161 – Liste des espèces HabRepro.LIPAR.*

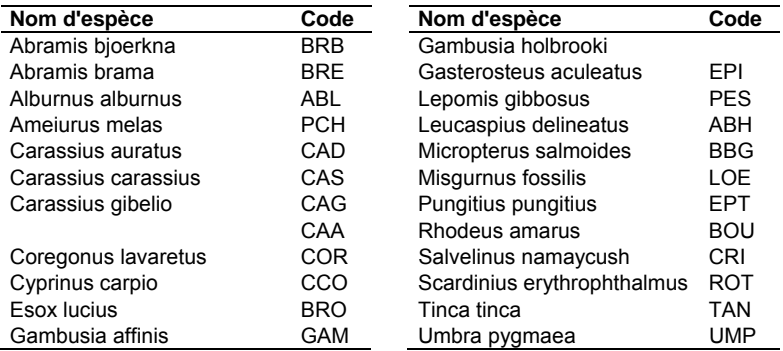

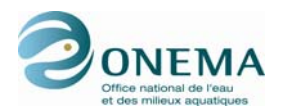

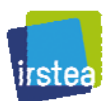

| Nom d'espèce             | Code       | Nom d'espèce             | Code       |
|--------------------------|------------|--------------------------|------------|
| Abramis sapa             | <b>BRD</b> | Lampetra planeri         | LPP        |
| Acipenser sturio         | EST        | Lampetra sp.             | <b>LPX</b> |
| Alburnoides bipunctatus  | SPI        | Leuciscus burdigalensis  | <b>VAR</b> |
| Alosa alosa              | ALA        |                          | CHE        |
|                          |            | Leuciscus cephalus       |            |
| Alosa fallax             | AI F       | Leuciscus leuciscus      | <b>VAN</b> |
| Alosa fallax rhodanensis | <b>ALR</b> | Leuciscus souffia        | <b>BLN</b> |
| Aspius aspius            | ASP        | Oncorhynchus mykiss      | <b>TAC</b> |
| Barbatula barbatula      | LOF        | Petromyzon marinus       | <b>LPM</b> |
| Barbus barbus            | <b>BAF</b> | Phoxinus phoxinus        | VAI        |
| Barbus meridionalis      | <b>BAM</b> | Salmo salar              | <b>SAT</b> |
| Chondrostoma nasus       | HOT        | Salmo trutta fario       | TRF        |
| Chondrostoma toxostoma   | <b>TOX</b> | Salmo trutta lacustris   | TRL        |
| Cobitis bilineata        | NA.        | Salmo trutta macrostigma | TRC        |
| Cottus gobio             | CHA        | Salmo trutta trutta      | <b>TRM</b> |
| Cottus petiti            | CHP        | Salvelinus fontinalis    | <b>SDF</b> |
| Gobio gobio              | GOU        | Thymallus thymallus      | <b>OBR</b> |
| Hucho hucho              | <b>HUC</b> | Vimba vimba              | <b>VIM</b> |
| Lampetra fluviatilis     | <b>LPR</b> | Zingel asper             | APR        |

*Tableau 162 – Liste des espèces HabRepro.RHPAR.* 

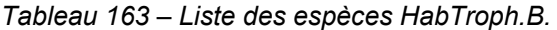

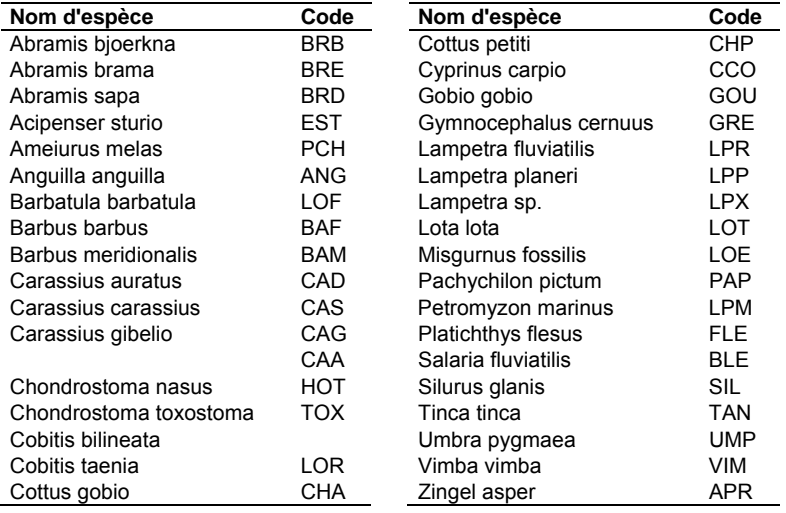

# *Tableau 164 – Liste des espèces HabTroph.WC.*

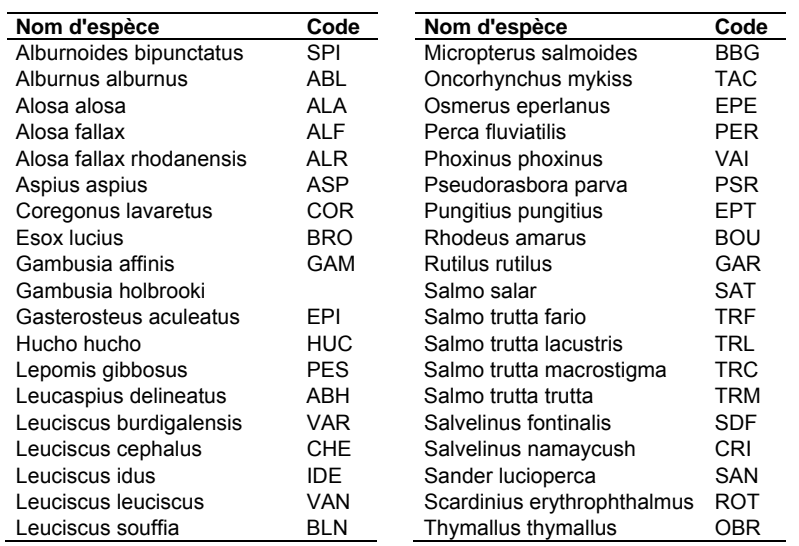

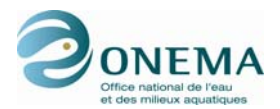

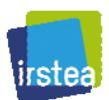

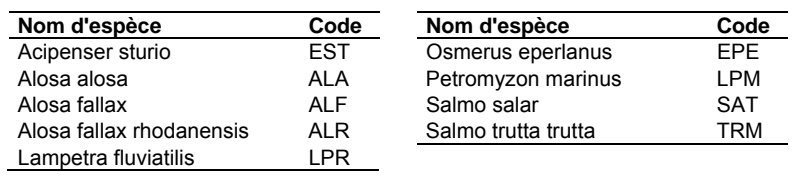

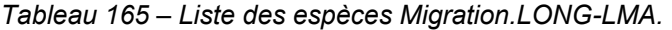

# *Tableau 166 – Liste des espèces Migration.LONG-LMC.*

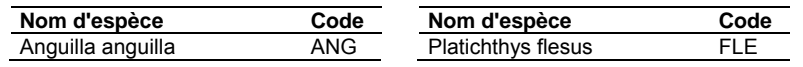

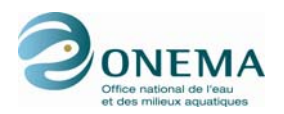

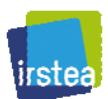

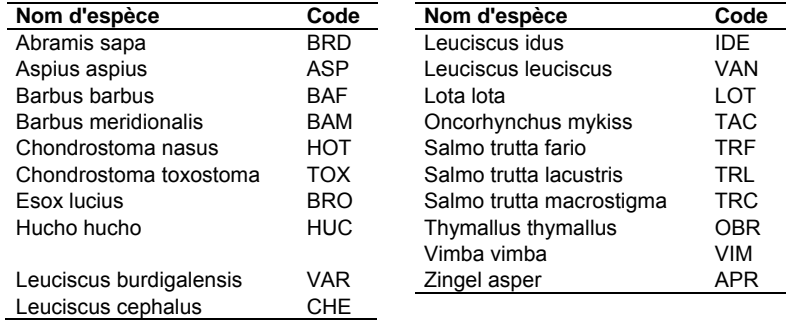

# *Tableau 167 – Liste des espèces Migration.POTAD.*

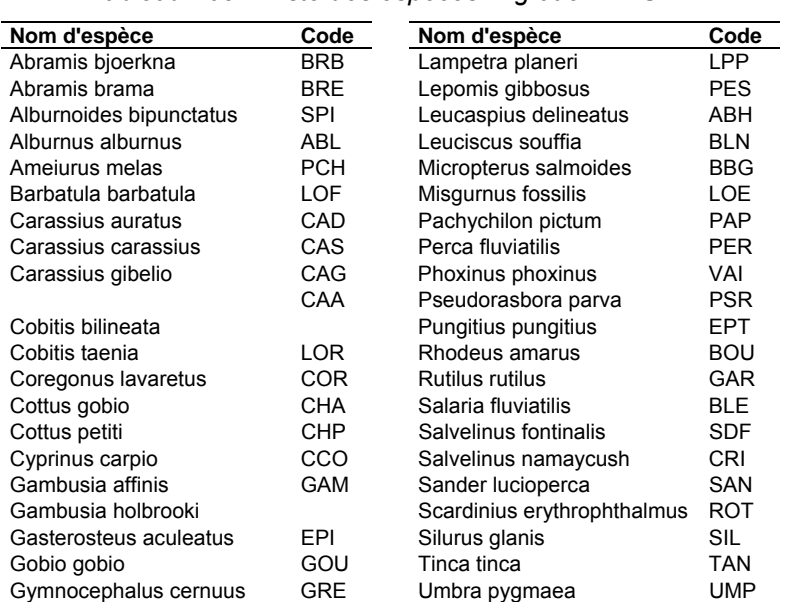

#### *Tableau 168 – Liste des espèces Migration.RESID.*

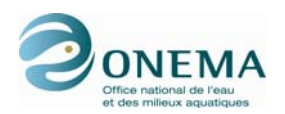

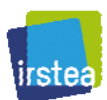

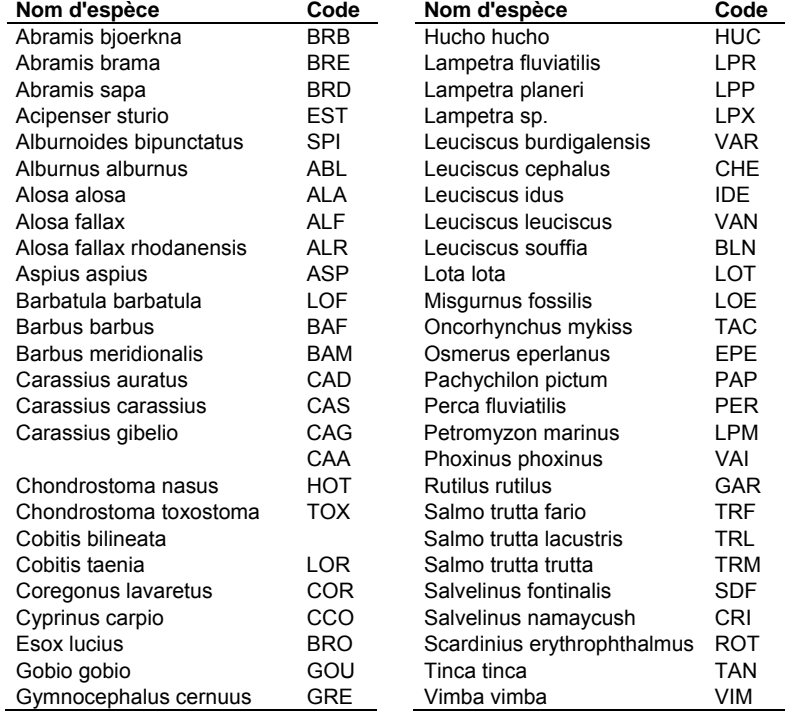

# *Tableau 169 – Liste des espèces PC.NOP.*

# *Tableau 170 – Liste des espèces PC.PROT.*

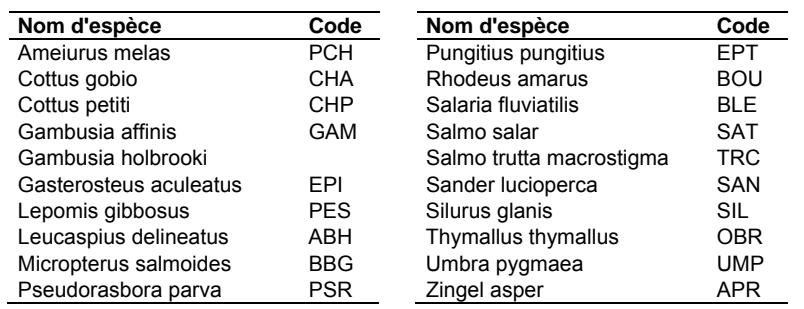

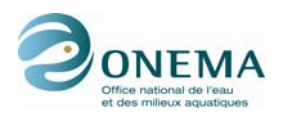

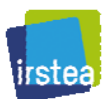

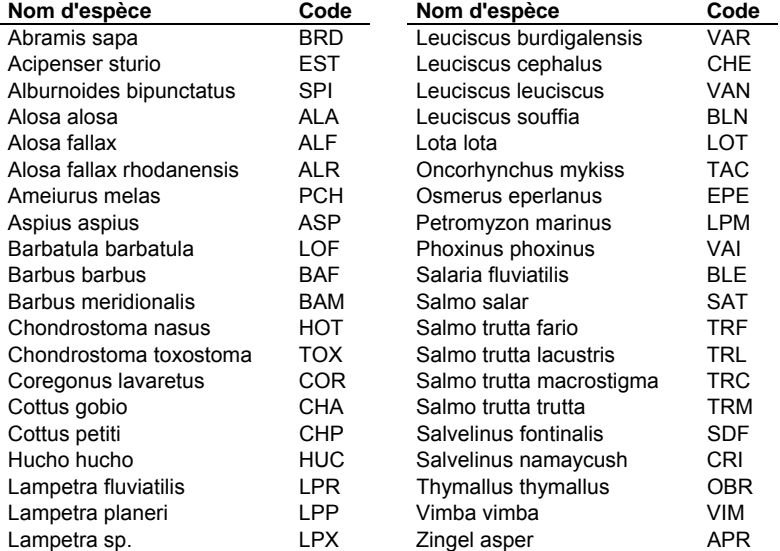

#### *Tableau 171 – Liste des espèces Repro.LITH.*

### *Tableau 172 – Liste des espèces Repro.OSTR.*

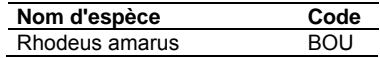

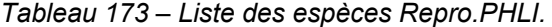

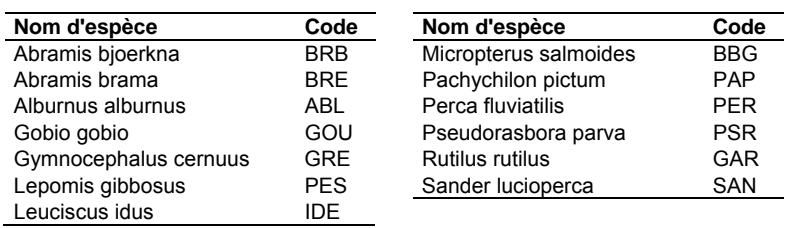

#### *Tableau 174 – Liste des espèces Repro.PHYT.*

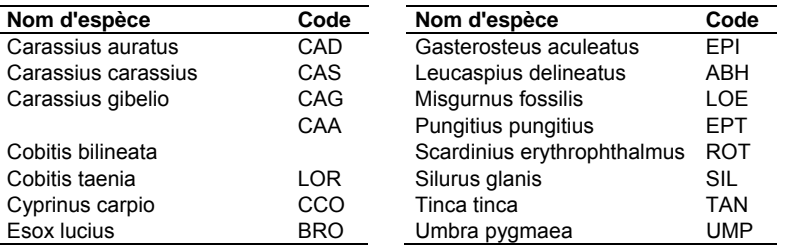

# *Tableau 175 – Liste des espèces Repro.VIVI.*

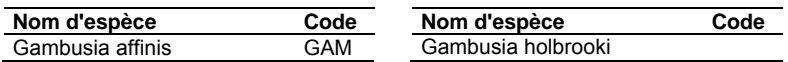

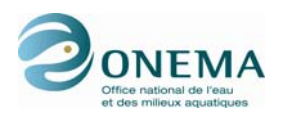

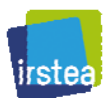

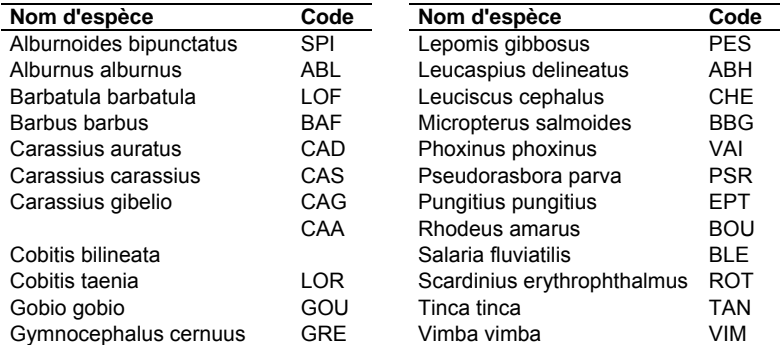

#### *Tableau 176 – Liste des espèces ReproB.FR.*

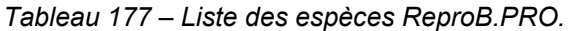

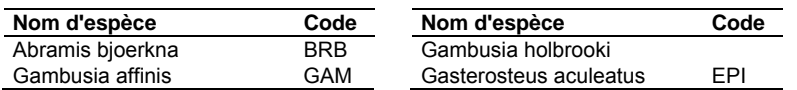

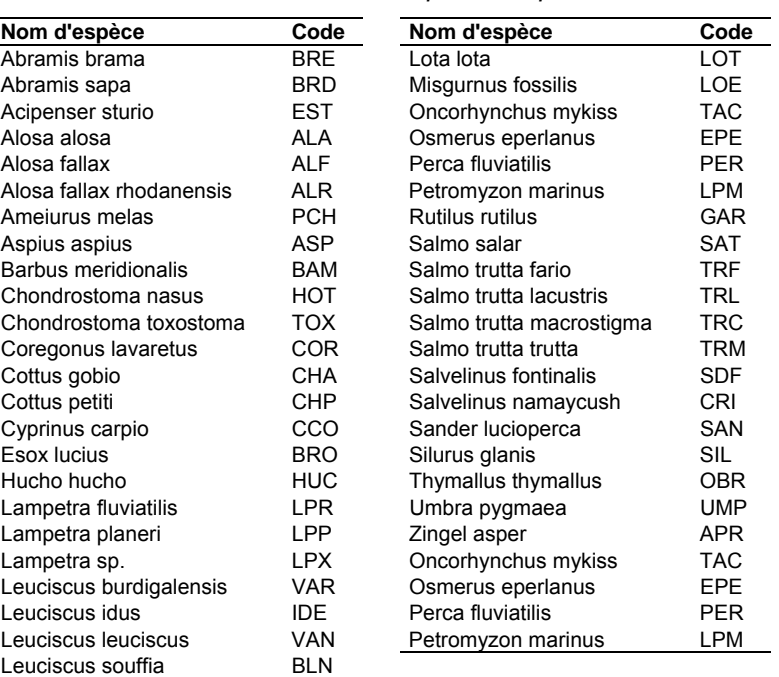

#### *Tableau 178 – Liste des espèces ReproB.SIN.*

*Tableau 179 – Liste des espèces Troph.DETR.* 

| Nom d'espèce         | Code | Nom d'espèce       | Code |
|----------------------|------|--------------------|------|
| Lampetra fluviatilis | ∟PR∶ | Lampetra sp.       | I PX |
| Lampetra planeri     | I PP | Petromyzon marinus | LPM  |

*Tableau 180 – Liste des espèces Troph.HERB.* 

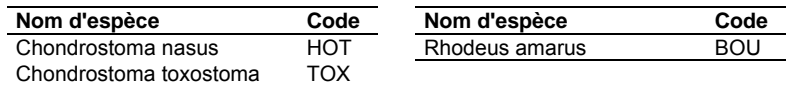

*Tableau 181 – Liste des espèces Troph.INSV.* 

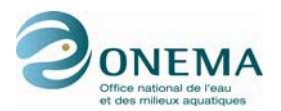

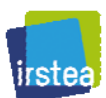

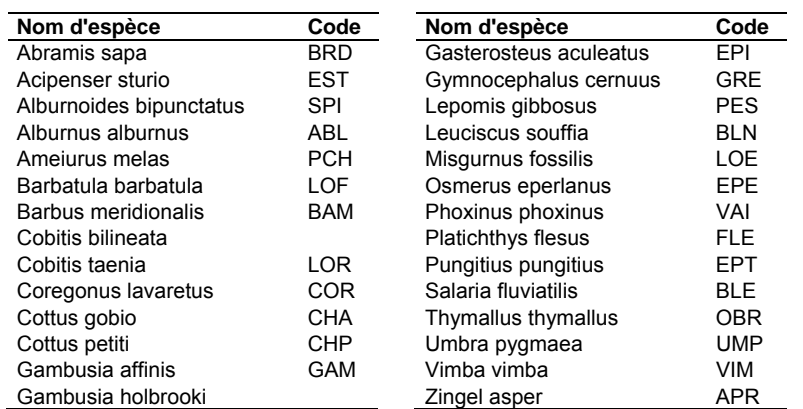

#### *Tableau 182 – Liste des espèces Troph.INSV-PISC.*

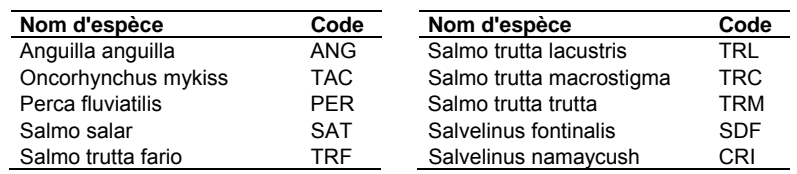

# *Tableau 183 – Liste des espèces Troph.OMNI.*

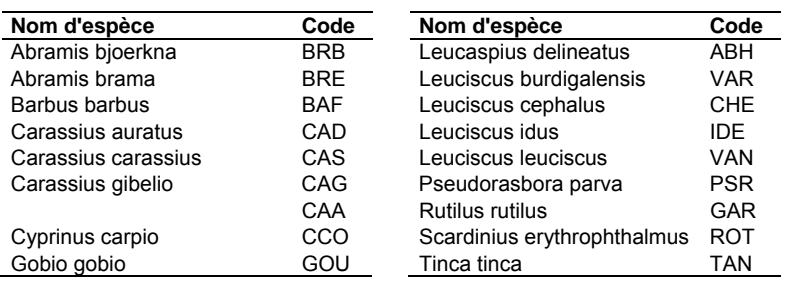

#### *Tableau 184 – Liste des espèces Troph.PISC.*

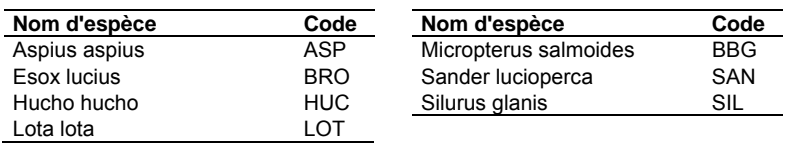

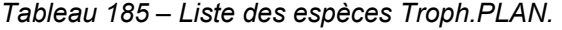

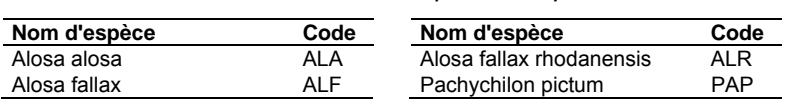

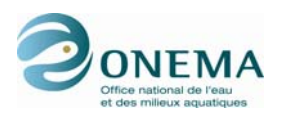

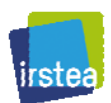

# **13.7 Annexe 7 : Diagnostiques des modèles statistiques**

Les graphiques permettant de diagnostiquer la qualité des modèles statistiques sont présentés ciaprès et ce, pour les 10 métriques « fonctionnelles » et pour la métrique « classe de tailles truite ».

L'évaluation qualitative des modèles est fondée sur les analyses de 6 graphiques différents réprésentant :

- la distribution des résidus de Pearson (en rouge : courbe de densité estimée ; en noir : courbe normale théorique), qui permet de vérifier normalité de ces derniers ;
- le QQ-plot des résidus standardisés contre les quantiles théoriques normaux, pour les mêmes raisons ;
- la relation entre les résidus en fonction des valeurs ajustées, dans le but d'analyser la structure des résidus ;
- de l'effet levier contre les résidus standardisés, afin de pouvoir détecter les points influents des modèles ;
- la relation entre les valeurs observées des métriques et leurs valeurs prédites par les modèles, afin de vérifier la validité de ces derniers ;
- la distribution de la RMSE obtenue par bootstrap (Davidson & Hinkley, 1997), afin de vérifier sa stabilité.

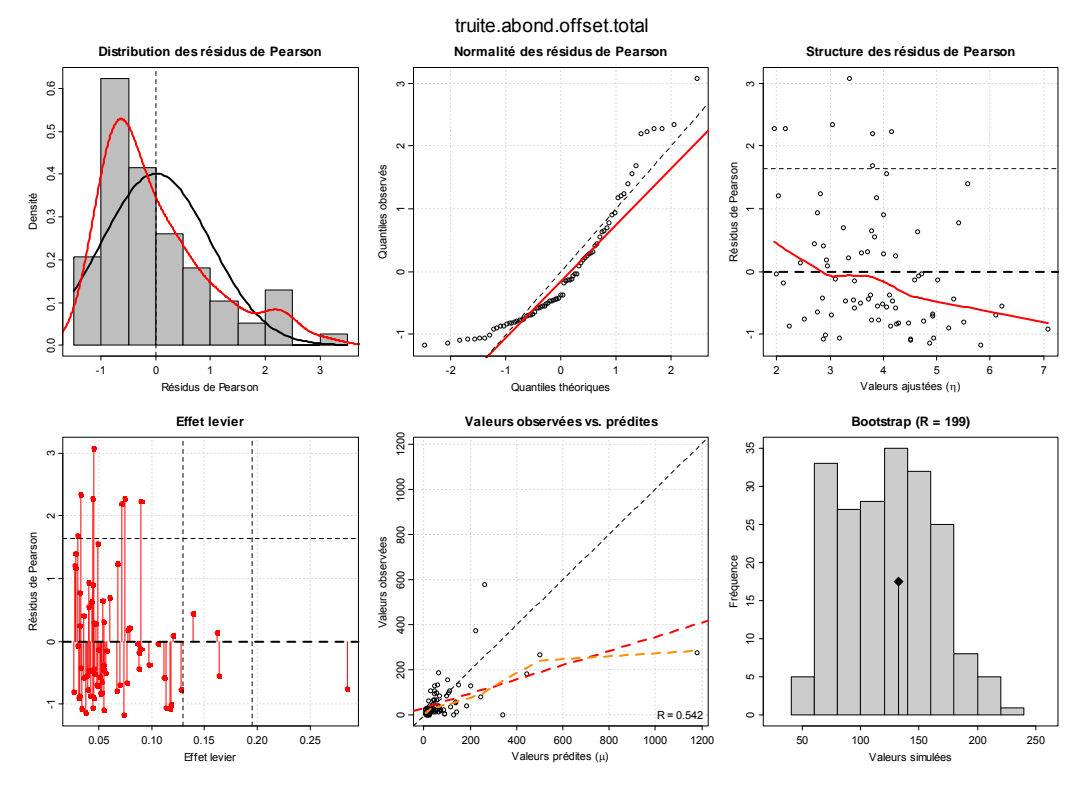

*Figure 88 – Graphiques de diagnostique du modèle truite.abond.offset.total.* 

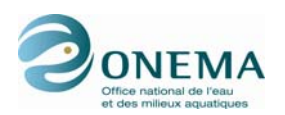

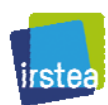

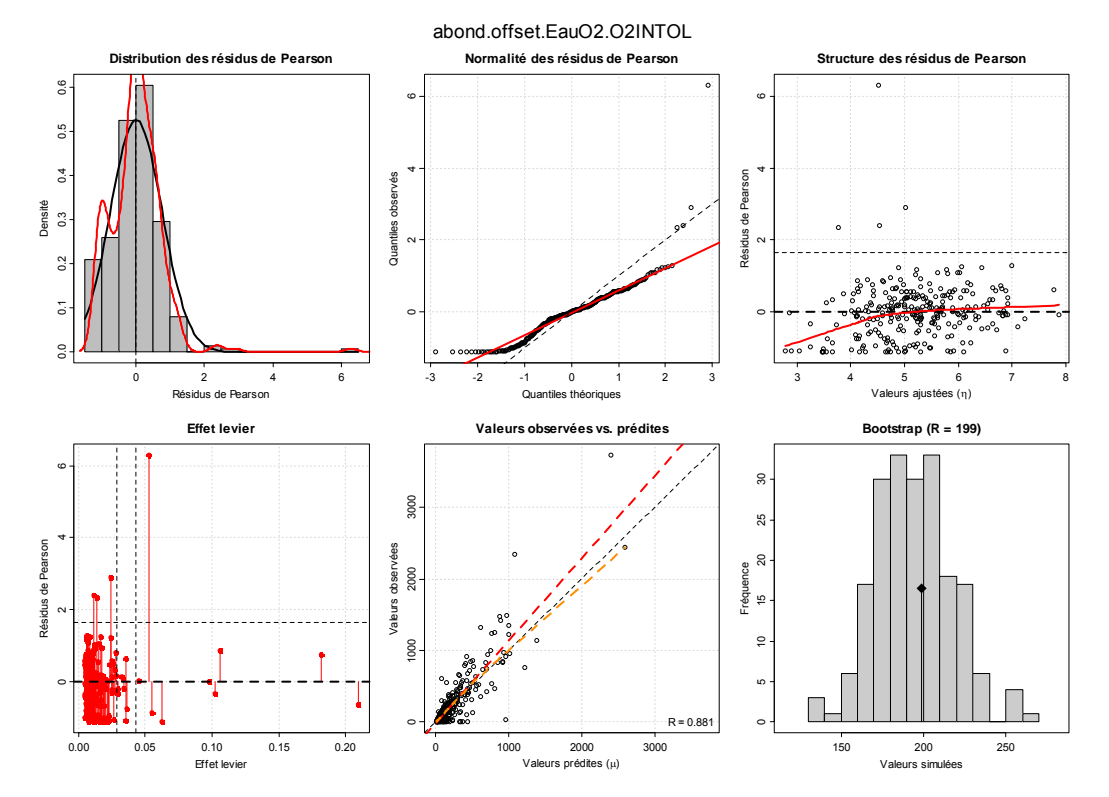

*Figure 89 – Graphique de diagnostique du modèle abond.offset.EauO2.O2INTOL.* 

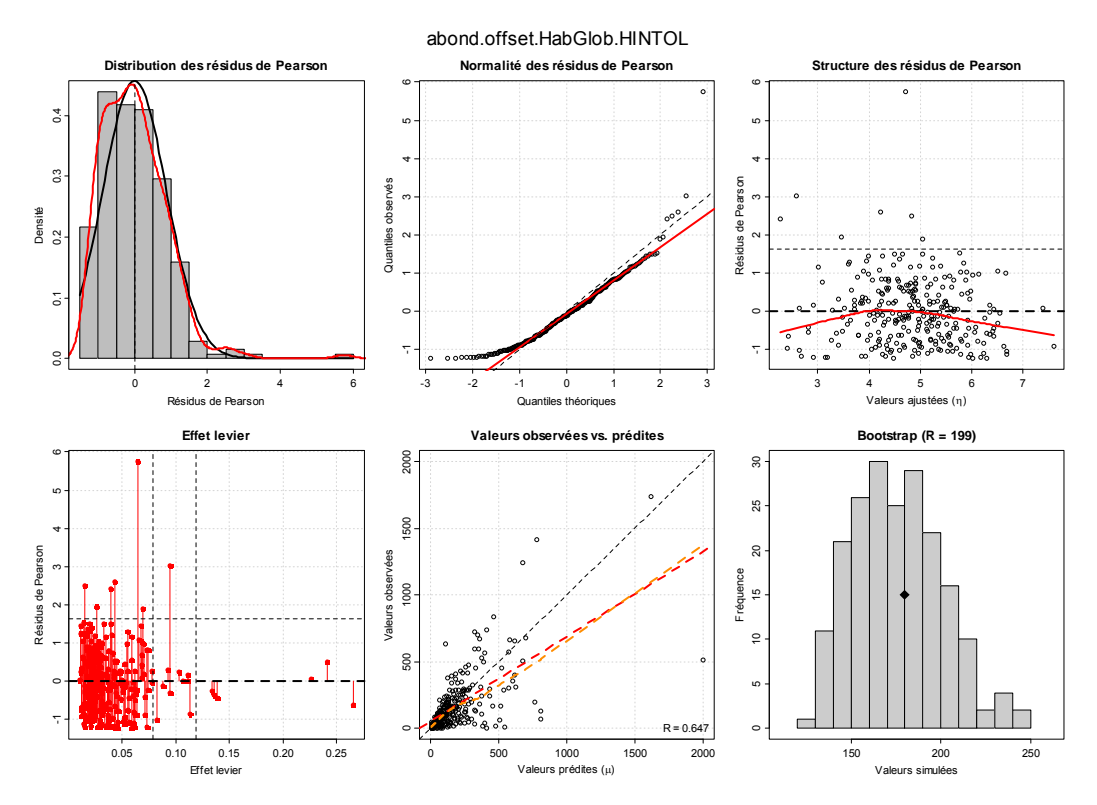

*Figure 90 – Graphique de diagnostique du modèle abond.offset.HabGlob.HINTOL.* 

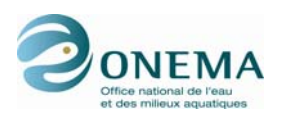

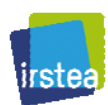

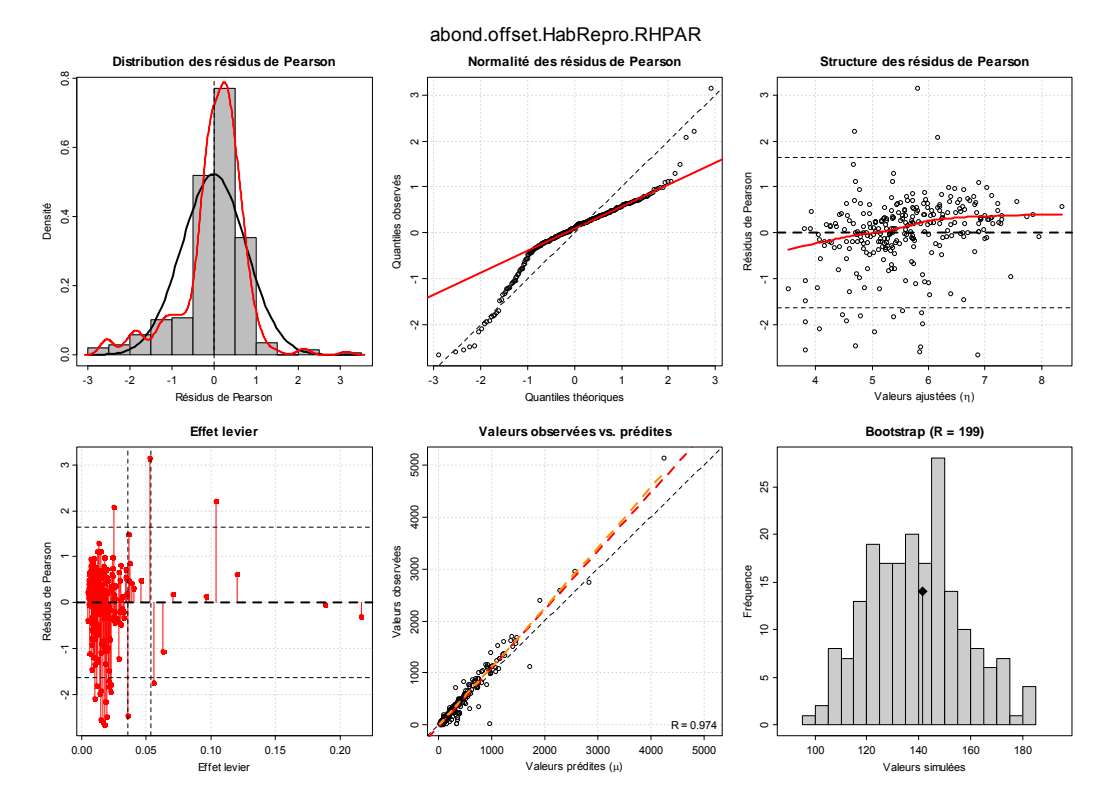

*Figure 91 – Graphique de diagnostique du modèle abond.offset.HabRepro.RHPAR.* 

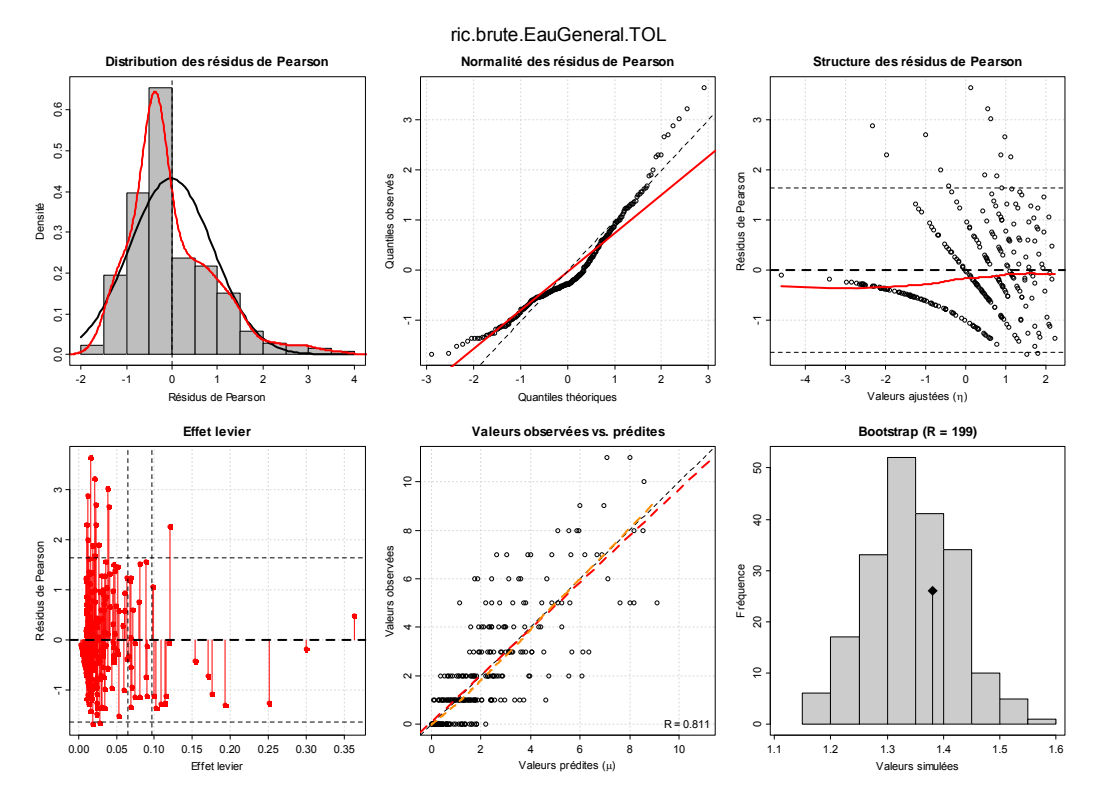

*Figure 92 – Graphique de diagnostique du modèle ric.brute.EauGeneral.TOL.* 

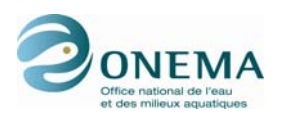

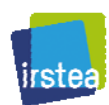

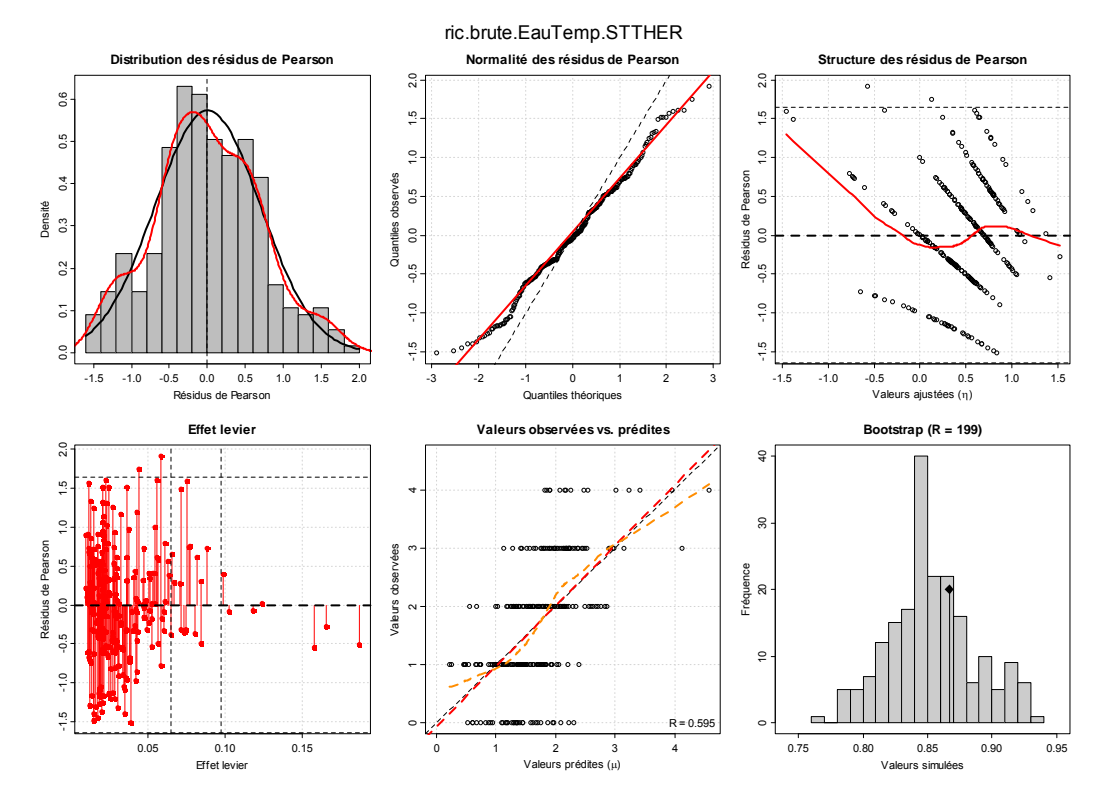

*Figure 93 – Graphique de diagnostique du modèle ric.brute.EauTemp.STTHER.* 

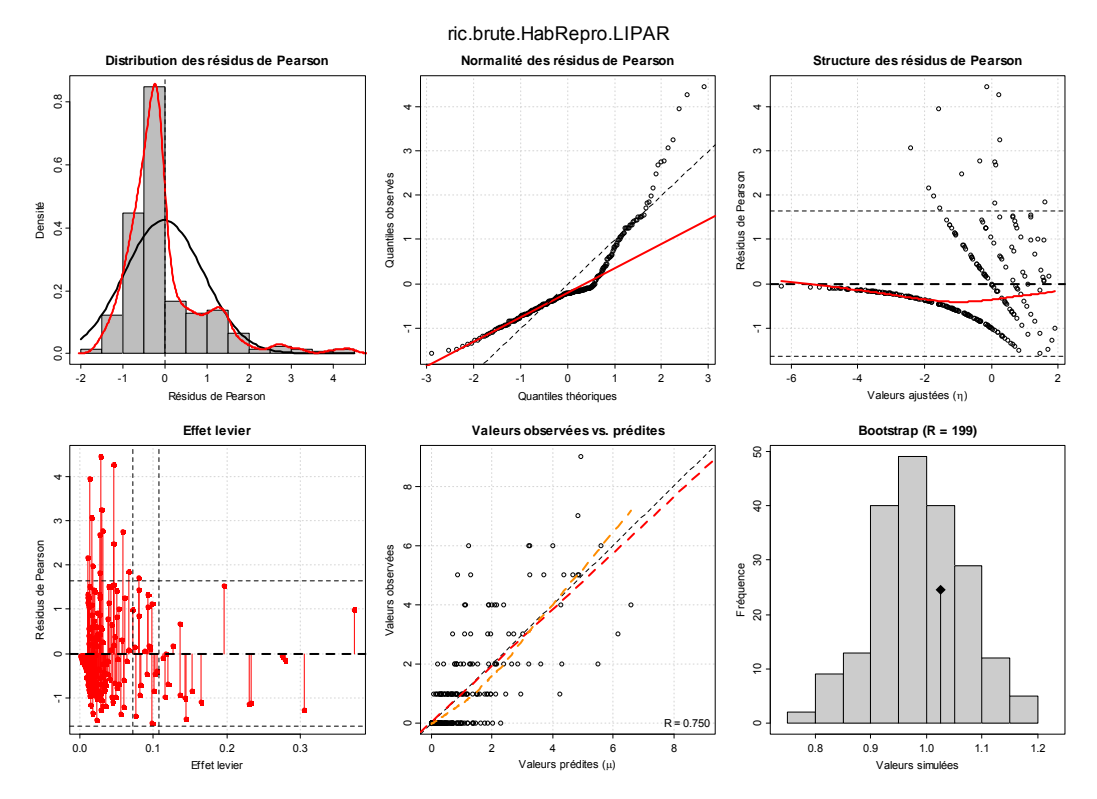

*Figure 94 – Graphique de diagnostique du modèle ric.brute.HabRepro.LIPAR.* 

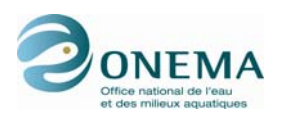

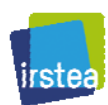

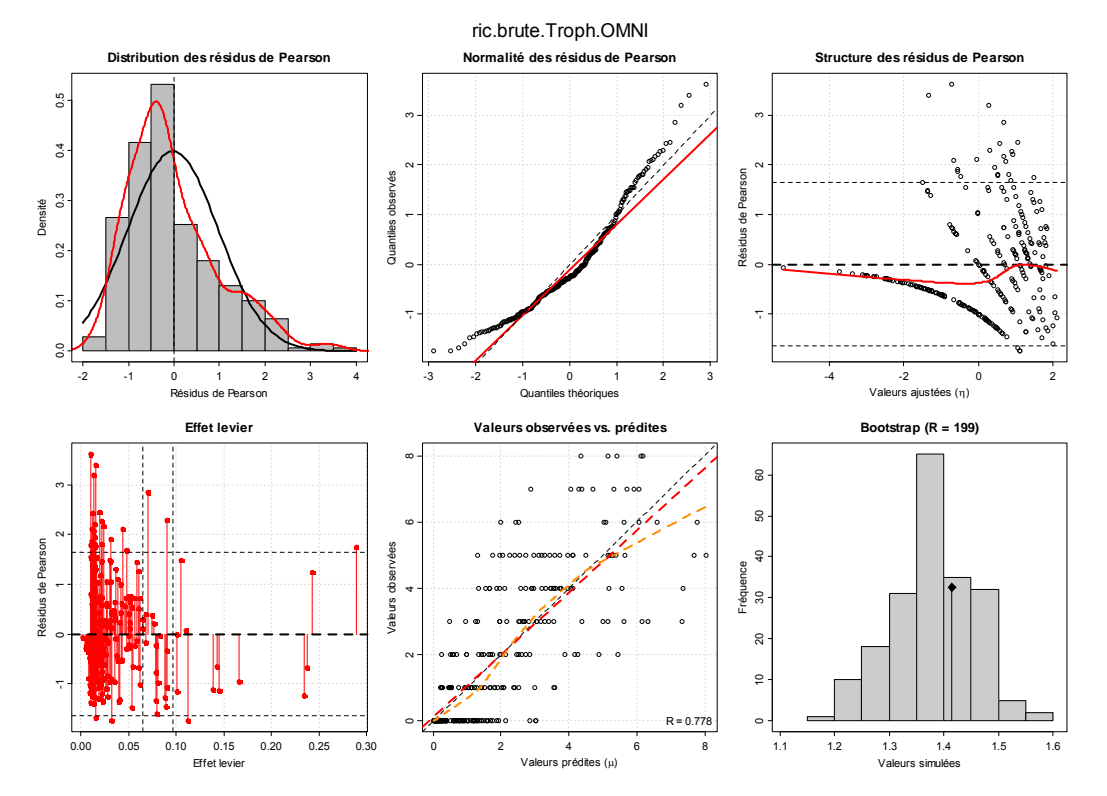

*Figure 95 – Graphique de diagnostique du modèle ric.brute.Troph.OMNI.* 

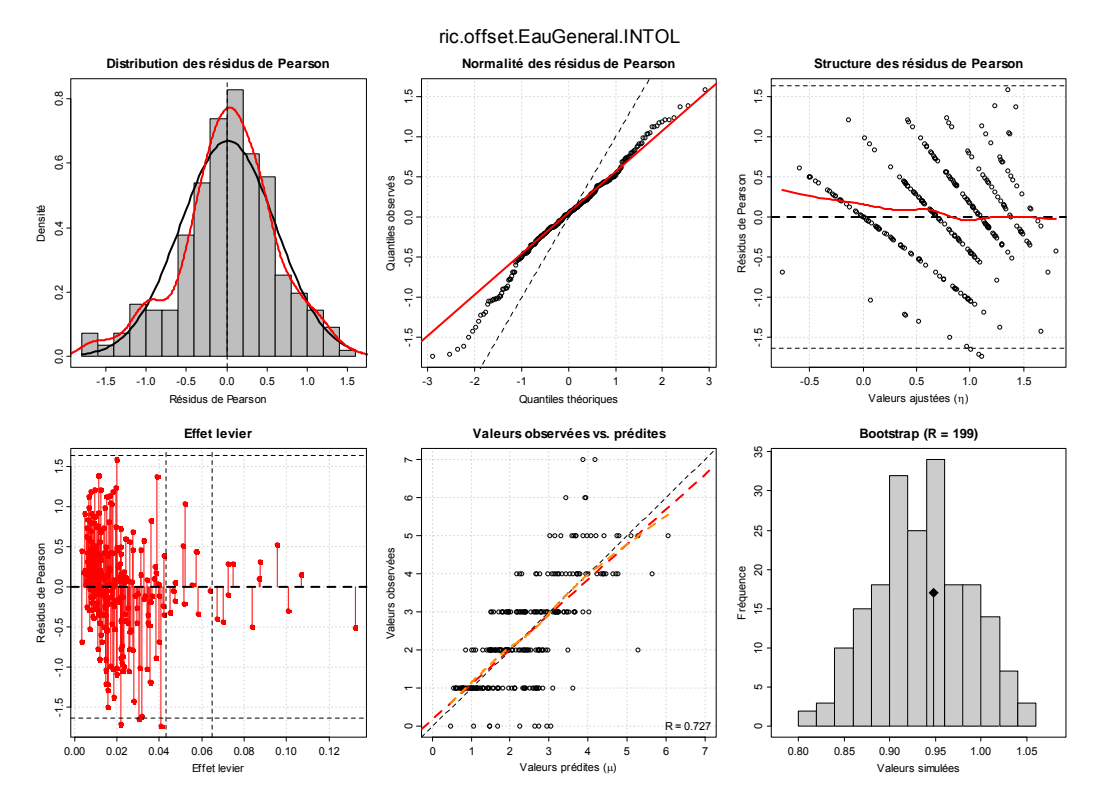

*Figure 96 – Graphique de diagnostique du modèle ric.offset.EauGeneral.INTOL.* 

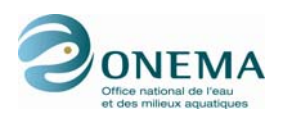

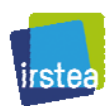

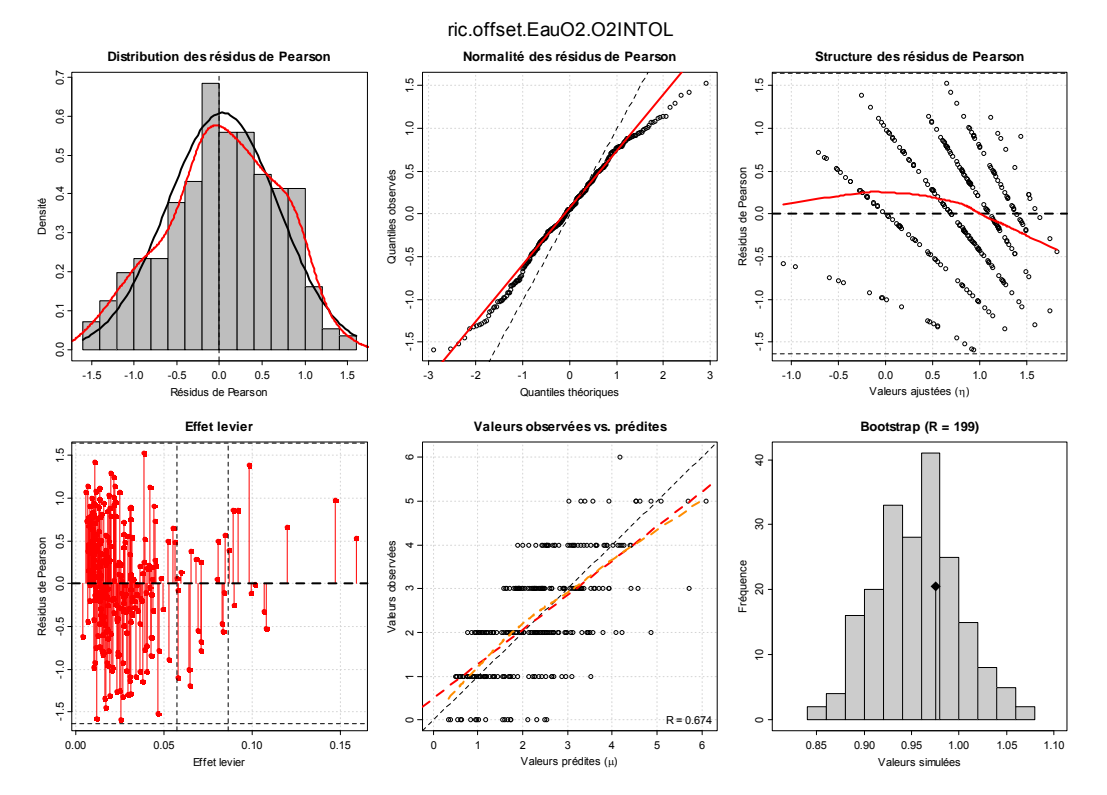

*Figure 97 – Graphique de diagnostique du modèle ric.offset.EauO2.O2INTOL.* 

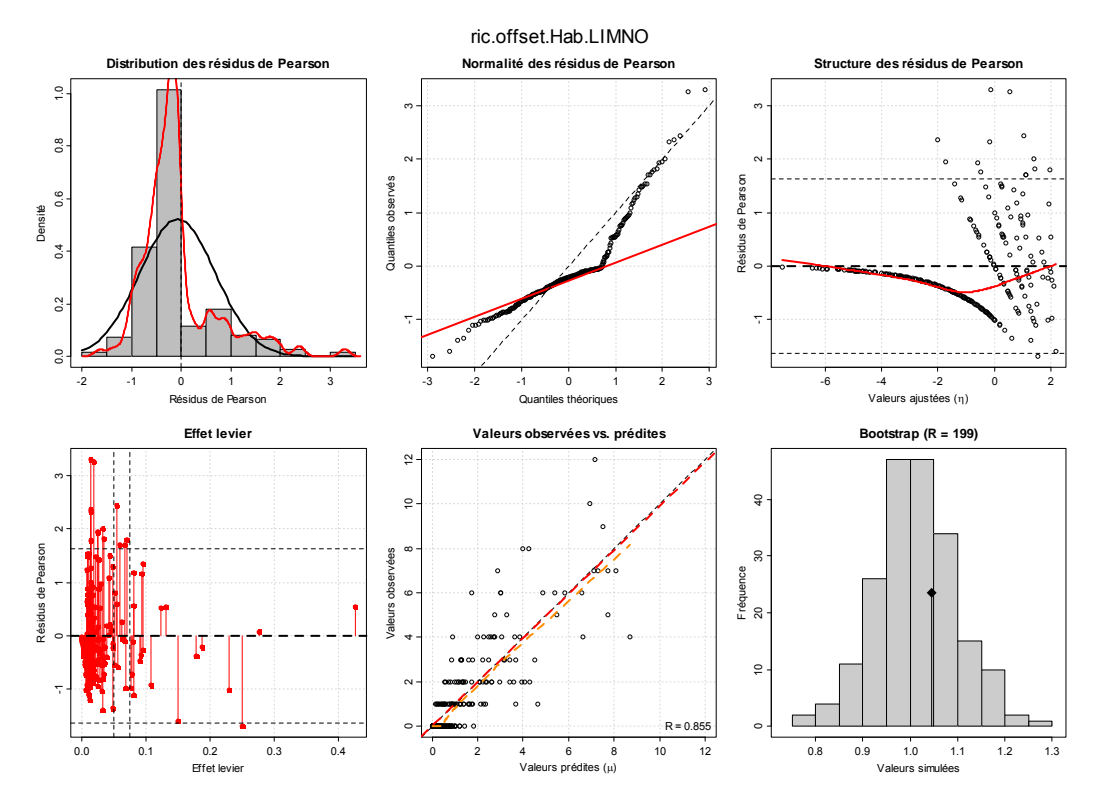

*Figure 98 – Graphique de diagnostique du modèle ric.offset.Hab.LIMNO.* 

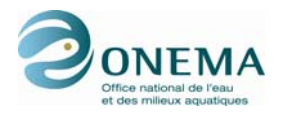

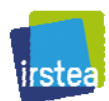

**ONEMA IRSTEA** Hall C – Le Nadar 1 rue Pierre-Gilles de Gennes 5 square Félix Nadar CS 10030<br>
92761 Antony CEDEX<br>
92761 Antony CEDEX 94300 Vincennes 92761 Antony CEDEX  $01\,40\,96\,61\,21$ www.onema.fr www.irstea.fr